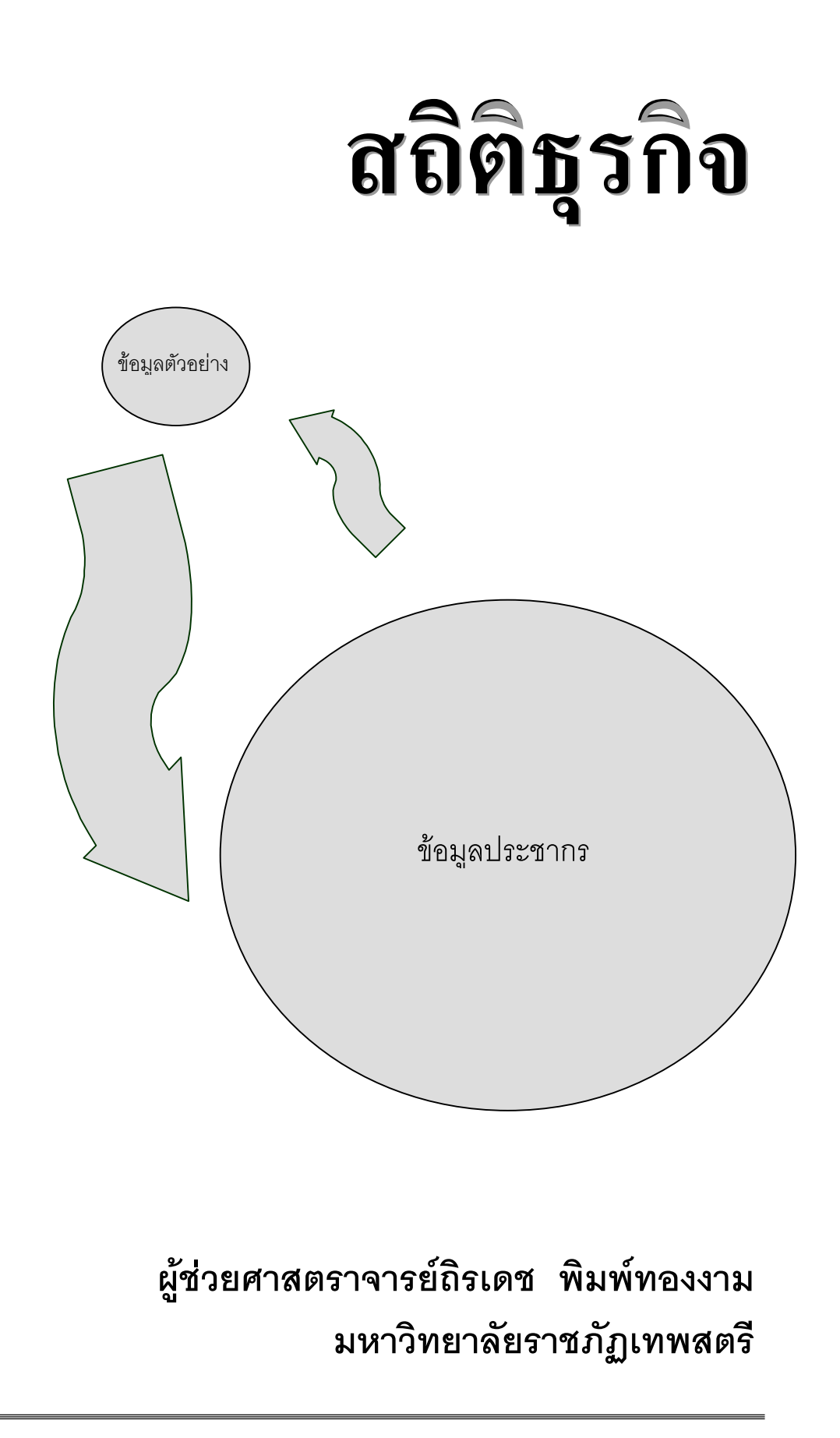

สถิติธุรกิจ

# **ถิรเดช พิมพทองงาม**  $\ddot{\phantom{a}}$ **คณะวทยาศาสตร ิ และเทคโนโลย ีมหาวทยาล ิ ัยราชภฎเทพสตร ั ี ISBN 974-9606-02-7**

**พ.ศ.2549**

Tiradate Pimtongngam Version 1.0 (2008)

**สถติ ธิ ุรกิจ** พิมพ์ครั้งที่ 1 พ.ศ.2546 ั้ . พิมพ์ครั้งที่ 2 พ.ศ.2548 ั้ . พิมพ์ครั้งที่ 3 พ.ศ.2549 ั้ . ี่ พิมพ์ที่ ศูนย์ตำราและเอกสารทางวิชาการ ิ มหาวิทยาลัยราชภัฏเทพสตรี ลพบุรี **ISBN 974-9606-02-7** 

การจัดพิมพ์ครั้งที่สามสถิติธุรกิจ เพื่อให้นักศึกษาสาขาบริหารธุรกิจ การจัดการทั่ว บัญชี ิตลอดจนคอมพิวเตอร์ธุรกิจ ทั้งในมหาวิทยาลัยฯ วิทยาเขตและศูนย์การศึกษาต่างๆ ได้ใช้ประกอบ การเรียนวิชาสถิติธุรกิจ

> ถิรเดช พิมพทองงาม 14 มกราคม 2549

## **คํานํา**

(พิมพ์ครั้งที่ 2)

การจัดพิมพ์ครั้งที่สองสถิติธุรกิจเล่มนี้ ได้แก้ไขและมีการพิสูจน์อักษรเพิ่มเติมหวังเป็นอย่างยิ่ง สิ่งที่ได้ปรับปรุงแก้ไขจะมีประโยชน์สำหรับผู้ใช้มากขึ้น

> ถิรเดช พิมพทองงาม 14 มกราคม 2548

## **คํานํา**

(พิมพ์ครั้งที่ 1)

สถิติธุรกิจเล่มนี้จัดทำขึ้นโดยรวบรวมขึ้นจากประสพการณ์ การสอนรายวิชาสถิติธุรกิจพบกับผู้ เรียนมีพื้นฐานทางวิทยาศาสตร์และคณิตศาสตร์ค่อนข้างน้อย ทำให้การทำความเข้าใจและเรียนรู้ หลักเกณฑ์ทางสถิติ รวมถึงการประยุกต์ใช้ให้เหมาะสมกับสาขาของผู้เรียน เช่นสาขาบริการธุรกิจ สาขาการตลาด สาขานิเทศศาสตร์และอื่นๆ วิชาสถิติธุรกิจนี้บางสาขากำหนดเป็นวิชาชีพบังคับและ ื่ ี้ หลายสาขาก็กำหนดเป็นวิชาเลือกบังคับ เอกสารฉบับนี้เริ่มต้นจากเรื่องข้อมูลและการจัดระบบข้อมูล การวัดแนวโน้มเข้าสู่ส่วนกลางของข้อมูล การวัดการกระจายของข้อมูล การแจกแจงปรกติของข้อมูล ซึ่งเป็นความรู้พื้นฐานการบรรยายลักษณะทั่วไปของข้อมูลโดยเฉพาะข้อมูลทางธุรกิจ ด้วยการใช้หลัก ื้ ิเกณฑ์คณิตศาสตร์อย่างง่ายๆและสามารถนำไปใช้ศึกษาโดยใช้คณิตศาสตร์ชั้นสูงในโอกาสต่อไป นำ เสนอความรู้เบื้องต้นเกี่ยวกับสถิติอนุมานภายใต้ทฤษฎีความน่าจะเป็นเชื่อมโยงไปหาการประยุกต์ใช้ ื้ ี่ งานแก้ปัญหาทางธุรกิจที่จำเป็น

หวังเป็นอย่างยิ่งว่าเอกสารฉบับนี้จะเป็นประโยชน์ ี่ สำหรับผู้เรียนและผู้สนใจนำไปใช้เป็น พื้นฐานสำหรับการศึกษาชั้นสูงต่อไป ความดีของเอกสารฉบับนี้ขอมอบให้ครูอาจารย์ผู้ประสิทธิ ประศาสตร์วิชาการและบุพการีทุกสายโดยเฉพาะมารดาผู้ล่วงลับ แต่หากมีข้อผิดพลาดด้วยประการ ใดๆก็ตามข้าพเจ้าขอน้อมรับไว้แต่เพียงผู้เดียวและพร้อมที่จะแก้ไขในโอกาสต่อไป

> ถิรเดช พิมพ์ทคงงาม 14 มกราคม 2546

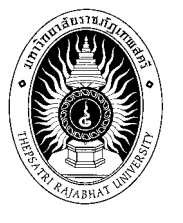

พิมพ์ที่ ศูนย์ตำราและเอกสารทางวิชาการ ิ่มหาวิทยาลัยราชภัฏเทพสตรี ลพบุรี โทรศพทั : 0-3642-2607-9 โทรสาร: 0-3642-2610

Tiradate Pimtongngam Version 1.0 (2008)

# สถติ ิธรกุ ิจ ถิรเดช พิมพทองงาม

Tiradate Pimtongngam Version 1.0 (2008)

# **สารบัญ**

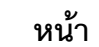

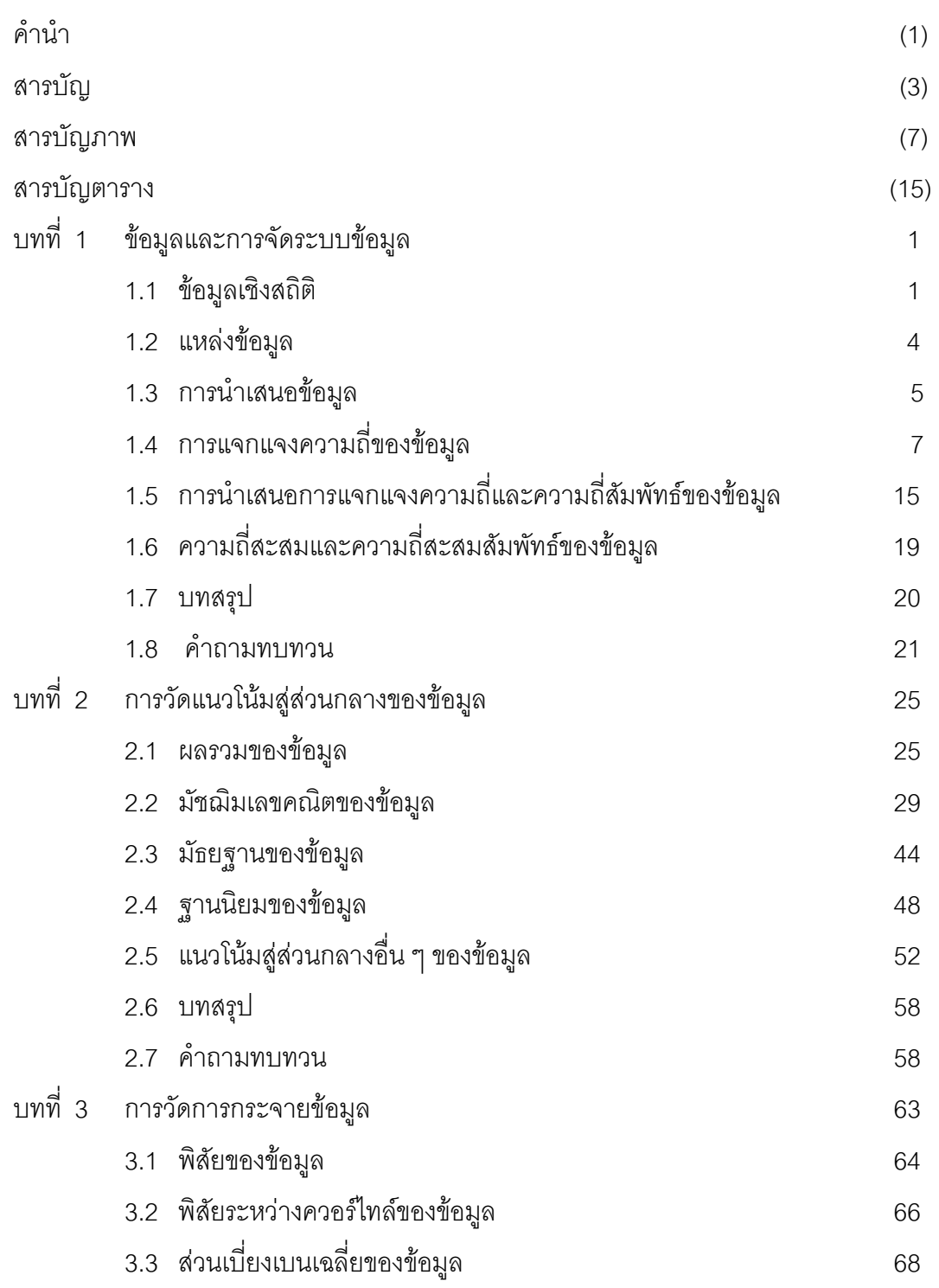

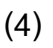

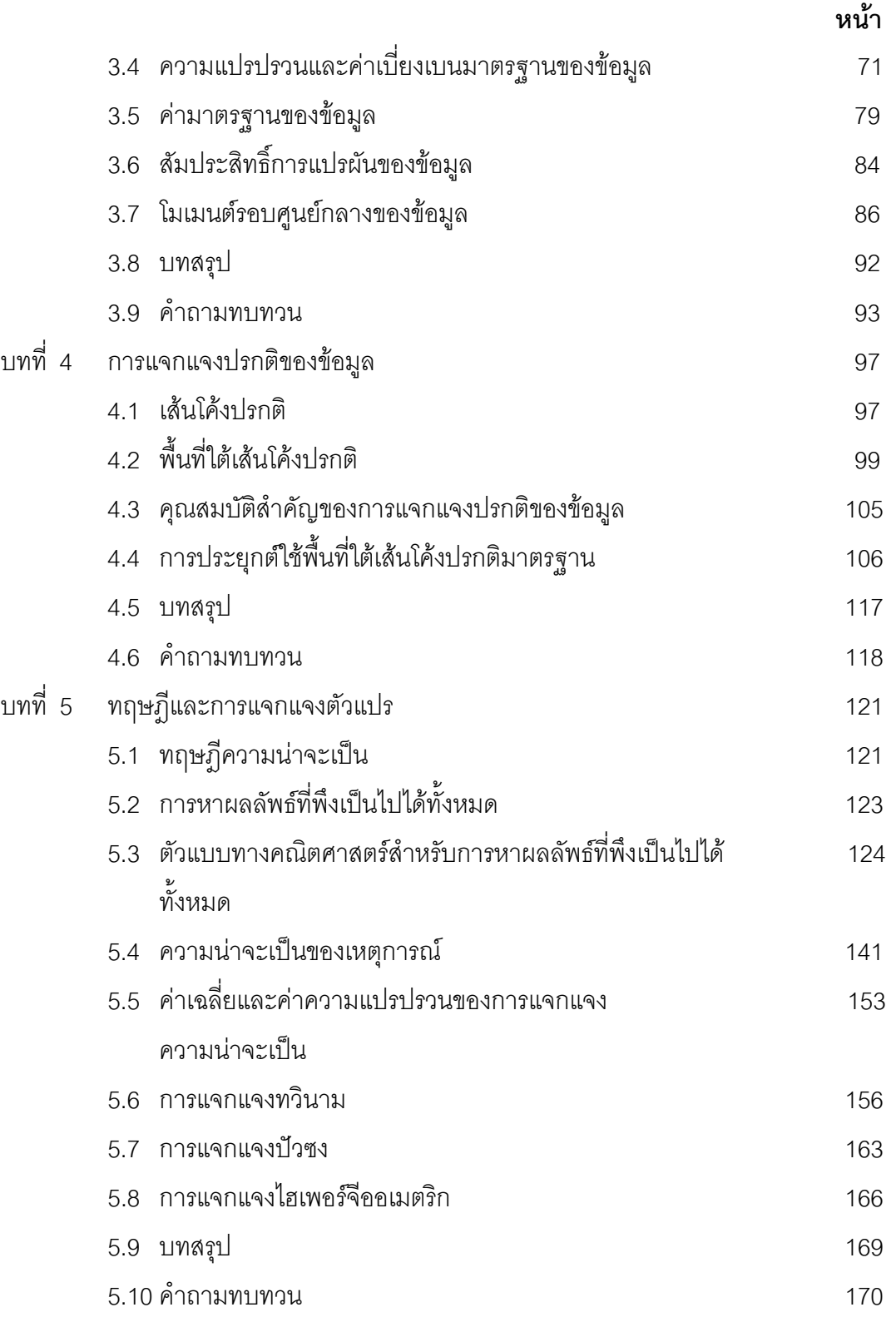

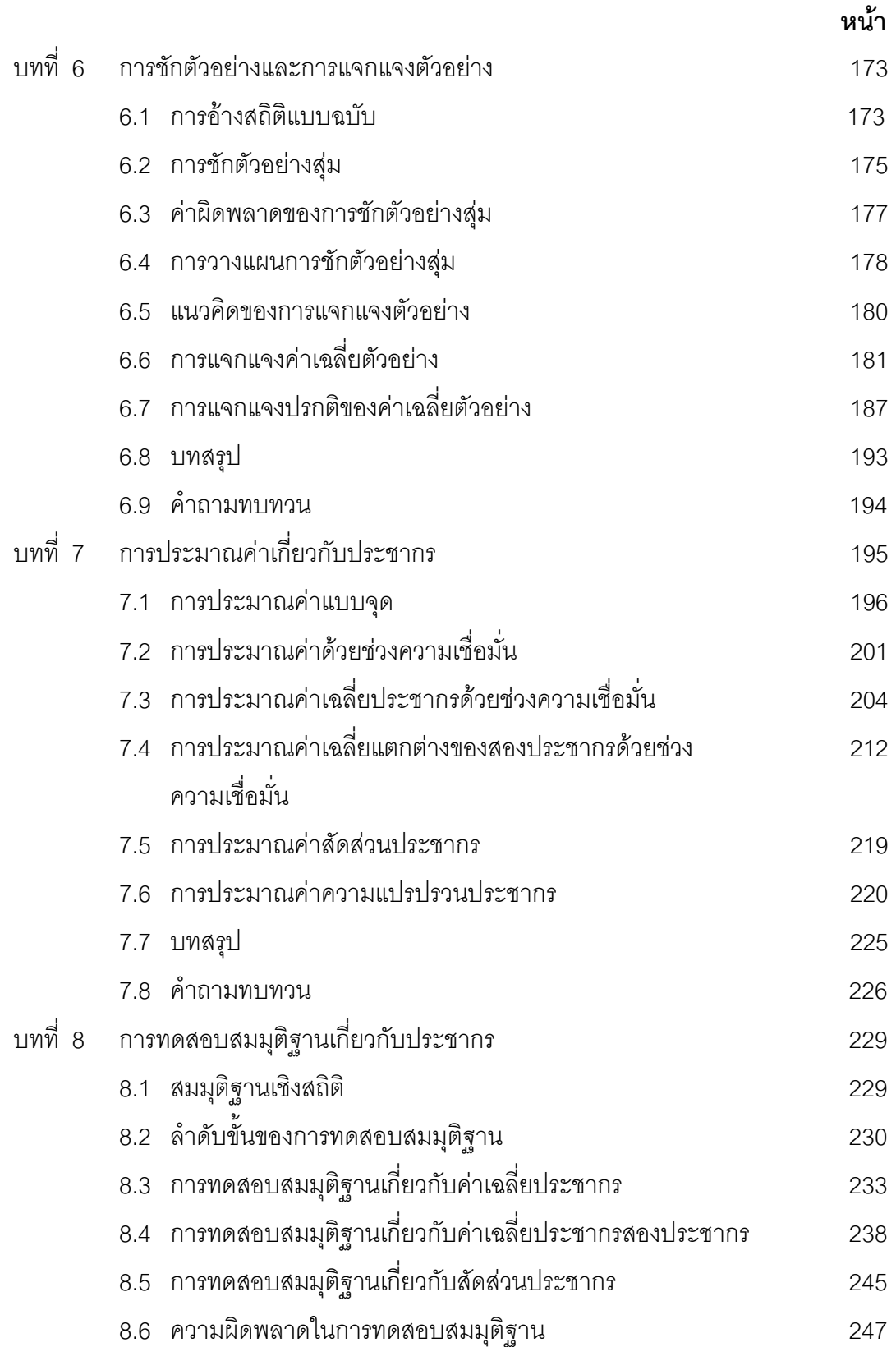

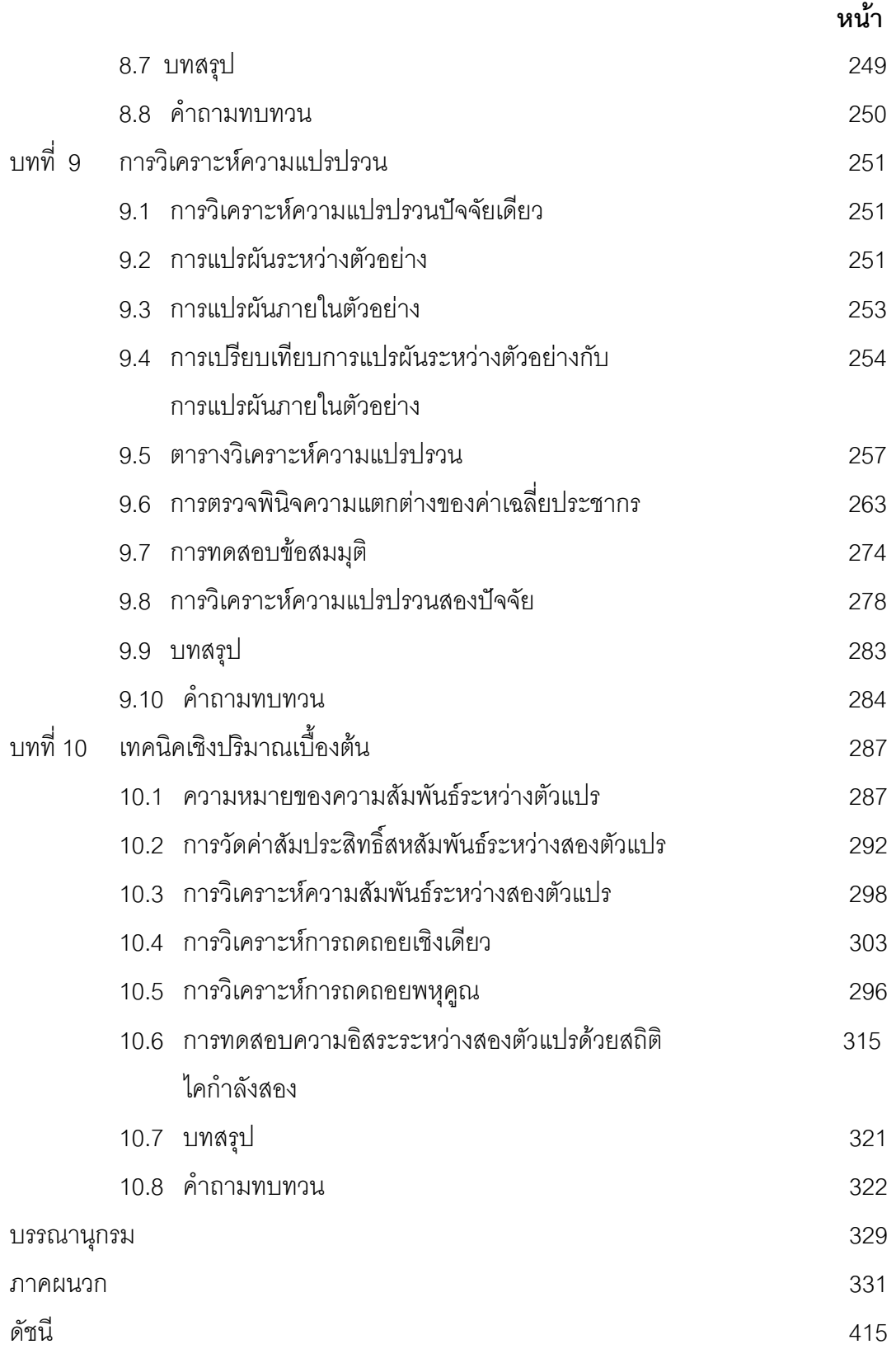

#### **บทที่ 1** ข้อมูลและการจัดระบบข้อมูล **ู** ֧֚֝<br>֧֚֚֝

เมื่อกลาวถึงขอมูลเปนคํากลาวรวม ๆ ที่แสดงถึงขอเท็จจริงหรือการบอกลักษณะของ เรื่องราวเรื่องใดเรื่องหนึ่ง สิ่งใดสิ่งหนึ่งหรือสถานการณ์ใดสถานการณ์หนึ่งอันได้แก่ ข่าวสาร ื่ ึ่ ึ่ (information) เปนขอเท็จจริงในลักษณะการบรรยายความ เชน รายงานอากาศประจําวัน รายงานอุบัติเหตุบนทองถนน เปนตน ระเบียนหรือทะเบียน (record or registration) เปน ข้อเท็จจริงที่บ่งบอกเรื่องราวใด ๆ ที่มีการปรับแก้และทันสมัยอยู่เสมอ เช่น ทะเบียนบ้าน ระเบียน ผลการศึกษา (transcripts) เป็นต้น และข้อมูลเชิงสถิติ (statistical data) ในเบื้องต้นนี้เพื่อ ้ความเข้าใจถึงการบรรยายคุณลักษณะประชากรที่ต้องการศึกษาจะถือว่าข้อมูลเชิงสถิติที่อยู่ใน มือเป็นประชากร ี่ ิจากที่กล่าวมาจะเห็นได้ว่าไม่ว่าจะเป็นข่าวสาร ระเบียน ต้องอาศัยข้อมูล ทั้งสิ้น ดังนั้นในบทนี้จะขอกล่าวถึงข้อมูลเชิงสถิติ แหล่งข้อมูล การแจกแจงความถี่ของข้อมูล ี่ (frequency distribution of data) ตลอดจนการนำเสนอการแจกแจงความถี่ของข้อมูลเพื่อการ ี่ ื่ เสนอวิเคราะห์หรือตัดสินใจในเรื่องราวต่าง ๆ

#### **1.1 ขอมูลเชิงสถิติ**

ข้อมูลเชิงสถิติเป็นตัวเลขที่แสดงข้อเท็จจริงอันเกิดจากผลการดำเนินการเปื้องต้น ื้ ด้วยการชั่ง การตวง การวัด หรือการนับ เช่น เจ้าของร้านค้าย่อยนับจำนวนชิ้นสินค้าชนิด ิ้ หนึ่งที่จำหน่ายได้แต่ละวันแล้วจดบันทึกแต่ละวัน ตัวเลขที่แสดงจำนวนสินค้าเป็นข้อเท็จจริงอัน ึ่ ี เกิดจากการประมวลผลเบื้องต้นด้วยการนับ เป็นต้น เราอาจเรียกข้อมูลเชิงสถิตินี้ว่าข้อมูลดิบ (raw data) หรือ คะแนนดิบ (raw score) การกล่าวถึงข้อมูลใด ๆ นิยมใช้อักษรภาษาอังกฤษ *X , Y* หรือ *Z* แทน สวนคาของขอมูลนั้น ๆ ซึ่งไดจากการนับหรือการวัดจะใช x*, y* หรือ z แทน หากมีข้อมูลและตัวอักษรจำนวนมาก ข้อมูลและตัวอักษรนี้ไม่เพียงพอสำหรับเขียนแทน จึงนิยมใช้ดัชนีล่าง (subscript) เช่น ข้อมูลชุดแรกเป็นน้ำหนักนักศึกษาชาย 5 คน เราอาจ ้ํ เขียนแทนนักศึกษาชายด้วย  $\,$  *x*  $_{1}$  , *x*  $_{2}$  , *x*  $_{3}$  , *x*  $_{4}$  และ  $\,$  x  $_{5}$  แล้วแทนน้ำหนักนักศึกษาหญิง 5 คน ้ํ

 $\stackrel{*}{\phi}$ วย  $y_1$  ,  $y_2$  ,  $y_3$  ,  $y_4$  และ  $y_5$  สำหรับค่าตัวเลข 1, 2, 3, 4 และ 5 ที่เขียนข้าง ๆ  $\,$ *x* หรือ  $\,$ *y* คือ ดัชนีล่าง ถ้าหากต้องการกล่าวถึงข้อมูลค่าหนึ่งค่าใด จะใช้สัญลักษณ์ <sub>X,</sub> หรือ  $\mathsf{y}_{i}$  แทน ึ่ นอกจากนี้ดัชนีล่างอาจพบในลักษณะอื่นที่บอกให้ทราบว่าข้อมูลที่แตกต่างกัน เช่น x<sub>11</sub> , x<sub>12</sub> , ื่  $\mathsf{x}_{\jmath\jmath}$  , .... เป็นข้อมูลที่แตกต่างจาก  $\mathsf{x}_{\jmath\jmath}$  ,  $\mathsf{x}_{\jmath\jmath}$  ,  $\mathsf{x}_{\jmath\jmath}$  , ...... เป็นต้น ข้อมูลเชิงสถิติที่ใช้ในงานวิจัยด้าน ต่าง ๆ จะต้องมีคำหรือข้อความที่เกี่ยวข้อง โดยจะกล่าวถึงดังต่อไปนี้ ี่ ี่

1.1.1 ขอมูลเชิงสถิติสําหรับการคํานวณ ในการศึกษาสถิติศาสตรอาจเรียกขอมูลเชิง สถิติสำหรับการคำนวณในขอบเขตทั้งหมดหรือบางส่วนที่ต้องการศึกษาแตกต่างกันตามที่มา ี่ ของ ข้อมูลหรือสภาวะการณ์เกิดข้อมูลดังต่อไปนี้

1) ค่าสังเกต (observation) หมายถึงตัวเลขที่ได้จากการวัดหน่วยหรือสิ่ง ของทั้งหลายที่เราสนใจ เช่น นำกระต่ายมาเลี้ยงไว้ในห้องทดลองระยะหนึ่งแล้วนำกระต่ายมาชั่ง ั้ ึ่ น้ำหนักทีละตัวน้ำหนักกระต่าย 1 ตัว คือ 1 ค่าสังเกตหรือข้อมูล 1 ค่า ้ํ

2) ตัวแปร(variable) หมายถึงข้อความหรือตัวเลขที่แสดงคุณลักษณะของ  $\mathcal{L}^{\mathcal{L}}$ ประชากรหรือส งตัวอยางที่ยังมิไดสรุปคุณลักษณะรวม ๆอยางชัดเจน ิ่

 3) ตัวแปรสุม (random variable) มีความหมายเชนเดียวกับตัวแปรแตได มาโดยอาศัยกระบวนการชักตัวอย่างสุ่ม (random sampling) ข้อมูลเชิงสถิติอนุมานจะเป็น ตัว แปรชนิดนี้ เพราะตัวแปรที่ได้สุ่มจากประชากรสำหรับเป็นสิ่งตัวอย่างในการอนุมาน ิ่

4) ค่าตอบสนอง (response variable) ตัวเลขที่ได้จากการวัดหน่วยหรือ สิ่งของอันเกิดจากอิทธิพลของปัจจัยอย่างหนึ่งผลการเติมโตของกระต่าย 1 ตัวนับจากระยะแรกที่ ึ่ เริ่มให้อาหารในช่วงระยะเวลาที่กำหนดเป็น 1 ค่าตอบสนองหรือข้อมูล 1 ค่า

1.1.2 ประเภทของข้อมูลเชิงสถิติ ข้อมูลที่แสดงค่าด้วยตัวเลขสามารถชั่ง ตวง วัด ี่ และนับได้โดยตรง หรืออาจกำหนดขึ้นการแปลงข้อมูล(data coding) ที่เป็นข้อความเพื่อให้ คาแตกตางกัน ดังน นจึงอาจจําแนกไดเปน 2 ประเภท คือ ั้

1) ข้อมูลจำแนกตามคุณภาพ (qualitative data) เป็นข้อมูลประเภท ข้อ ความ เช่น เพศ การนับถือศาสนา อาชีพ เชื้อชาติ จะกำหนดเป็นค่าตัวเลขให้เห็นแตกต่างกัน ื้ ไมไดแสดงปริมาณมากนอย กรณีเพศอาจกําหนดเลข 1 แทนเพศชายและกําหนด 2 แทนเพศ หญิง เป็นต้น

2) ข้อมูลจำแนกตามปริมาณ (quantitative data) เป็นข้อมูลที่ได้จากการชั่ง ตวง วัดหรือนับได คาตัวเลขจะแสดงปริมาณมากนอย เชน น้ําหนักของทารกแรกเกิด ความ สูงนักศึกษา ความยาวของทางเดิน ยอดจำหน่ายสินค้ารายวัน เป็นต้น

1.1.3 ลักษณะข้อมูลเชิงสถิติ สำหรับการคำนวณค่าเชิงคณิตศาสตร์อาจจะกำหนดขึ้น หรือแปลงข้อมูลที่เป็นข้อความหรือข่าวสารเป็นตัวเลขรวมถึงการได้ตัวเลขมาโดยตรง การ คํานวณจะเรียกวาตัวแปร คาตัวแปรที่ พบจะมี 2 ลักษณะ คือ

1) ตัวแปรวิยุต (discrete variables) คือค่าที่แสดงออกมาเป็นตัวเลขจำนวน เต็มและในสถานการณไมสามารถแสดงดวยเลขทศนิยมหรือเศษสวนหรือแสดงไดแตไมมี ้ ความหมายเดิมจะเรียกตัวแปรลักษณะนี้ว่าตัวแปรวิยุต เช่น จำนวนบุตรของครอบครัวจำนวนผ้ จําหนายตรงในสาย จํานวนหนังสือในหองสมุด จํานวนไขในกลอง เปนตน ซึ่งกรณีจํานวน บุตรของครอบครัวจะเปน 0, 1, 2, 3, 4, ....... คน ในสถานการณจริงจะไมพบครอบครัวใดที่มี จํานวนบุตร 2.5 คน 3.25 คน อยางแนนอน

2) ตัวแปรต่อเนื่อง (continuous variables) คือค่าที่แสดงออกมา เป็นตัว ื่ ี่ ูเลขในรูปของช่วง (interval) ภายในขอบเขตที่กำหนดได้อย่างมีความหมายและเป็นไปได้ทุกค่า ตัวเลขที่แสดงของช่วง เช่น ปริมาณน้ำมันที่สูญหายแต่ละวันของสถานีจ่ายน้ำมันแห่งหนึ่งเป็น ้ํ ้ํ 0-15 ลิตร น้ําหนักนักศึกษาชายเปน 70-100 กิโลกรัม ในสถานการณจริง อาจพบคาท แสดงเป็นเศษส่วนหรือทศนิยม กรณีปริมาณน้ำมันที่สูญหายในแต่ละวันเป็น 0, 2.8, 5.22,  $\ddot{\phantom{a}}$ 10.215,…ลิตรและกรณีน้ําหนักนักศึกษาอาจเปน 58.2, 59.3, 48.7,…กิโลกรัม เปนตน

1.1.4 การจัดระดับตัวแปร ี่ จะดําเนินการคํานวณตามระเบียบวิธีทางสถิติที่ เหมาะสมกับตัวแปรวิยุตหรือตัวแปรต่อเนื่องที่ได้มาอาจได้มาโดยการชั่ง ตวง วัด การนับโดยตรง ื่ หรือกำหนดค่าขึ้นเองจึงกำหนดระดับการวัด (scale) จากระดับหยาบที่สุดถึงระดับละเอียดที่สุด ึ้ จัดระดับตัวแปรที่ไดเปน 4 ระดับ คือ

1) ระดับนามบัญญัติ (nominal scale) เป็นตัวเลขที่แสดงการแบ่งประเภท  $\mathcal{L}^{\mathcal{L}}$ จําแนกกลุมตามลักษณะหรือคุณสมบัติที่กําหนด เชน เพศ กําหนด 1 คือ เพศชาย 2 คือ เพศหญิง อาชีพ กำหนด 1 คือค้าขาย 2 คือรับราชการ 3 คือพนักงานรัฐวิสาหกิจ 4 คือ อาชีพ อื่น ๆ

 2) ระดับอันดับ (ordinal scale) เปนตัวเลขแสดงการจัดลําดับ การเรียง คุณสมบัติตามปริมาณตามความสำคัญหรือตามความพอใจ เช่น ลำดับความชอบสินค้า ลำดับความชอบสิ่งของ ลำดับความรักเพื่อน ลำดับค่านิยามในสิ่งใดสิ่งหนึ่ง เช่น จัดลำดับความ ื่ ชอบออกมาเป็นลำดับ น้อยที่สุดเป็นค่า 1 น้อยเป็นค่า 2 ปานกลางเป็นค่า 3 มากเป็นค่า 4 และมากที่สุดเป็นค่า 5 เป็นต้น

3) ระดับช่วง (interval scale) เป็นตัวเลขแสดงความแตกต่างระหว่างค่าที่ได้

**4**

แต่ละช่วงของการวัด ค่าที่ได้จะไม่มีจำนวนศูนย์แท้จริง แต่ทราบความมากน้อยแตกต่างกัน จํานวนเทาใด เชน คะแนนสอบ อุณหภูมิ เปนตน

4) ระดับอัตราสวน (ratio scale) เปนตัวเลขแสดงคาท เกิดจากการชั่ง ตวง วัดหรือการนับที่บ่งบอกถึงขนาดที่แน่นอนและมีจำนวนศูนย์แท้จริง เช่น ปริมาตร ความเร็ว  $\mathcal{L}^{\mathcal{L}}(\mathcal{L}^{\mathcal{L}})$  and  $\mathcal{L}^{\mathcal{L}}(\mathcal{L}^{\mathcal{L}})$  and  $\mathcal{L}^{\mathcal{L}}(\mathcal{L}^{\mathcal{L}})$ ความยาว น้ำหนัก พื้นที่ เป็นต้น

**ตัวอย่างที่ 1.1** จงบอกลักษณะตัวแปรและระดับตัวแปรจากสถานการณ์ต่อไปนี้

- ก. ความสูงของนักศึกษาช ั้นปที่ 1 ของสถาบันราชภัฏเทพสตรี
- ข. จำนวนหนังสือที่นักศึกษาชั้นปีที่ 1 สถาบันราชภัฏฯ ยืมจากห้องสมุด
- **วิธีทำ** ก. ความสูงของนักศึกษาชั้นปีที่ 1 ของสถาบันราชภัฏเทพสตรีเป็นตัวแปรต่อเนื่อง ื่ ระดับอัตราส่วน ค่าตัวแปรที่เป็นไปได้ เช่น 152.2, 168.0, 157.5, …เซนติเมตร
	- ข. จำนวนหนังสือที่นักศึกษาชั้นปีที่ 1 สถาบันราชภัฏฯ ยืมจากห้องสมุดเป็นตัวแปร เต็มหน่วย ระดับอัตราส่วน ค่าตัวแปรที่เป็นไปได้ เช่น 3, 0, 12, 5, 0, 4, ...

เลม

### **1.2 แหลงขอมูล**

ในการเก็บข้อมูลในงานธุรกิจและงานวิจัยด้านต่าง ๆ จะต้องมีที่มาของข้อมูลซึ่งข้อมูล ึ่ ตามแหลงท มา (source of data) แบงออกไดเปน 2 ประเภท คือ ี่

1.2.1 ข้อมูลปฐมภูมิ (primary data) เป็นข้อมูลที่ได้จากการเก็บจากต้นกำเนิดโดยตรง <sup>'</sup>ได้แก่ ข้อมูลจากการบันทึก การทดลอง การสังเกต การสงแบบสอบถาม การสัมภาษณหรือใชเคร องมืออ ื่นใด ื่

1.2.2 ข้อมูลทุติยภูมิ (secondary data) เป็นข้อมูลที่เก็บจากข้อมูลที่มีอยู่แล้วตาม  $\mathcal{L}^{\mathcal{L}}(\mathcal{L}^{\mathcal{L}})$  and  $\mathcal{L}^{\mathcal{L}}(\mathcal{L}^{\mathcal{L}})$  and  $\mathcal{L}^{\mathcal{L}}(\mathcal{L}^{\mathcal{L}})$ หน่วยงานต่าง ๆ เพื่อประโยชน์สำหรับหน่วยงานนั้น ๆ การใช้ข้อมูลประเภทนี้ ผู้รวบรวมจะต้อง คำนึงถึงความสะดวก ความประหยัดเวลาและค่าใช้จ่าย แต่ตามปกติแล้วข้อมูลประเภทนี้มัก ถูกนำออกเผยแพร่แก่บุคคลทั่วไปในรูป บทความ งานวิจัย หรือในระบบเครื่อข่ายอินเทอร์เน็ต

อยู่แล้ว

#### **1.3 การนําเสนอขอมูล**

หลังจากการได้ข้อมูลมาไม่ว่าจากแหล่งปฐมภูมิหรือจากแหล่งทุติยภูมิก็ตาม จะต้อง ี นำมาจัดระบบข้อมูล (organization of data) ซึ่งการจัดระบบข้อมูลนี้มีจุดมุ่งหมาย 2 ประการ คือเพื่อนำเสนอเบื้องต้นโดยการจัดระบบให้สะดวกในการพิจารณาและเข้าใจได้ง่ายต่อผู้อื่นอัน ื่ ื้ เป็นการจูงใจให้น่าสนใจด้วยวิธีการที่เหมาะสม เนื้อหาสาระไม่ขาดหายไปและเพื่อแสดงให้เห็น ธรรมชาติของข้อมูลด้วยการแจกแจงความถี่ของข้อมูล สำหรับการนำเสนอข้อมูลโดยการจัด ี่ ้ระบบให้สะดวกในการพิจารณาหรือการนำไปใช้ นิยมนำเสนอ 6 แบบ คือ

1.3.1 การนําเสนอขอมูลโดยบทความ (text presentation) เปนการบรรยายความ เกี่ยวกับสภาพของข้อมูล การแสดงตัวเลข เช่น รายงานอุณหภูมิอากาศประเทศไทยเมื่อเวลา ี่ 07.00 น. ภาคเหนือที่จังหวัดเชียงใหม 20 องศาเซลเซียส ภาคใตที่จังหวัดชุมพร 32 องศา เซลเซียส เป็นต้น

1.3.2 การนำเสนอข้อมูลโดยตาราง (tabular presentation) เป็นการนำเสนอข้อมูล แบบหนึ่งที่นิยมนำเสนอข้อมูลเชิงสถิติ ึ่ เพราะอ่านง่าย เข้าใจง่าย วิธีการคือจัดข้อมูลให้ สัมพันธ์กันในแนวตั้งหรือสดมภ์ (column) และแนวนอนหรือแถว (row) ดังตารางที่ 1.1 เป็นการ นําเสนอขอมูลของจํานวนพนักงานแผนกตางๆ ตามเพศ

| ประเภทพนักงาน              | ชาย | หญิง | รวม |
|----------------------------|-----|------|-----|
| พนักงานแผนกเครื่องเขียน    | 65  | 35   | 100 |
| พนักงานแผนกเครื่องดื่ม     |     | 2    |     |
| พนักงานแผนกเสื้อผ้า        | 22  | 16   | 38  |
| พนักงานแผนกเครื่องใช้ไฟฟ้า |     |      |     |
| รวมทั้งสิ้น                |     | 53   | 144 |

**ตารางที่ 1.1** การนำเสนอข้อมูลของจำนวนพนักงานแผนกต่าง ๆ ตามเพศ

1.3.3 การนำเสนอข้อมูลโดยกราฟเส้น (broken-line graph presentation) นิยมนำ

เสนอข้อมูลที่ต้องการให้เห็นต่อเนื่อง (continuity) และเปรียบเทียบปริมาณ 2 อย่าง เช่น ื่ จำนวนกานวันเวลา เจ้านวนสินค้ากับจำนวนสินค้าที่ผลิตได้ ดังแสดงในภาพที่ 1.1 ี่ จํานวนประชากร(ลานคน)

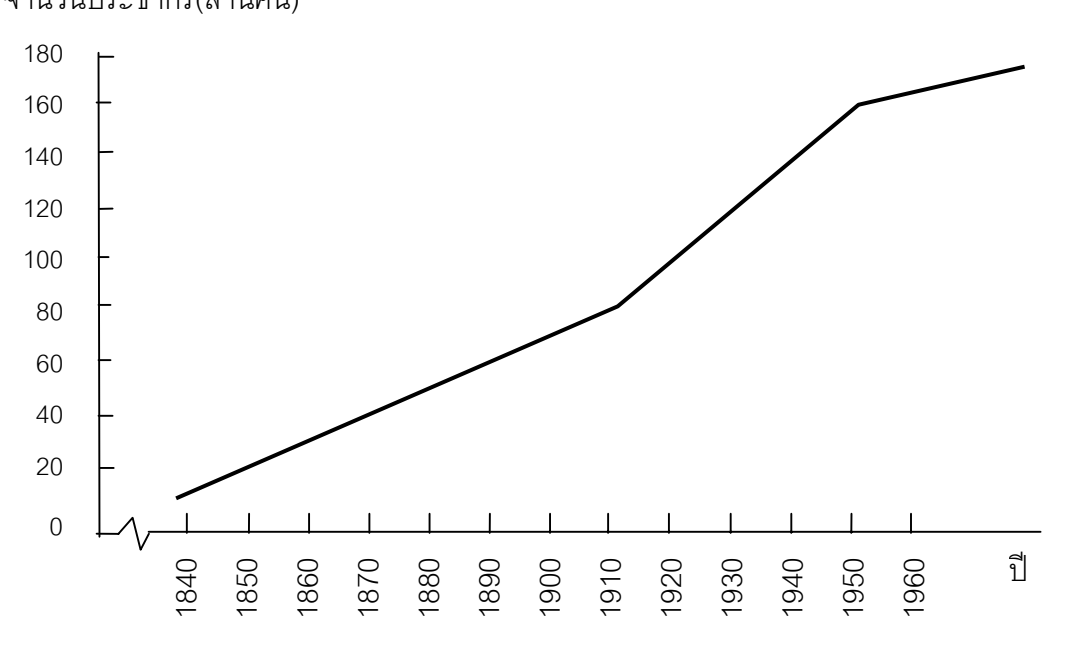

ภาพที่ 1.1 การนำเสนอข้อมูลโดยกราฟเส้น

 1.3.4 การนําเสนอขอมูลโดยกราฟแทง (bar-chart presentation) เปนการแสดง ความสัมพันธ์ของปริมาณ 2 อย่างเช่นเดียวกับกราฟเส้น แต่ความสัมพันธ์ที่ปรากฦแก่ผู้พบ เห็นจะมีลักษณะเปนแทง ๆ อาจระบายสี มีลวดลายที่สุภาพในแทงกราฟแตละแทงควรมีฐาน กวางเทากันทุกแทง

1.3.5 การนำเสนอข้อมูลโดยกราฟรูปภาพ (pictograph presentation) เป็นกราฟ ที่สามารถดึงดูดความสนใจจากผู้พบเห็นและสามารถเข้าใจความหมายได้ทันที เพราะกราฟ รูปภาพจะใช้ภาพจริง ภาพเหมือน หรือการ์ตูนสุภาพ เช่น ข้อมูลเกี่ยวกับคนจะใช้ภาพคน ี่ หรือรูปทรงของคน ข้อมูลเกี่ยวกับรถยนต์จะใช้ภาพรถยนต์ เป็นต้น วิธีการนำเสนอก็เหมือน ี่ กับการนําเสนอโดยกราฟเสน

1.3.6 การนําเสนอขอมูลโดยกราฟวงกลม (pie-chart presentation) บางครั้ง เรียกว่า แผนภาพกง เป็นวิธีนำเสนอโดยบรรจุข้อมูลลงในวงกลม ซึ่งมุมรอบจุดศูนย์กลางเป็น 360 องศา เทียบกับจำนวนข้อมูลทั้งหมดที่มีอยู่ร้อยละ 100 โดยนำข้อมูลแต่ละประเภทที่จะนำ ั้ เสนอเทียบเป็นร้อยละและค่ามุมรอบจุดศูนย์กลางวงกลมครบ 360 องศา ดังภาพที่ 1.2

Tiradate Pimtongngam Version 1.0 (2008)

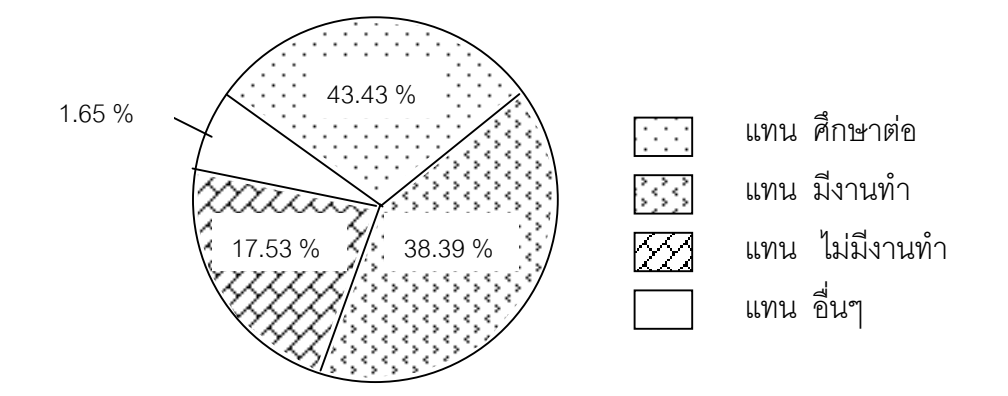

ภาพที่ 1.2 การนำเสนอข้อมูลโดยกราฟวงกลม

### **1.4 การแจกแจงความถี่ของขอมูล**

เมื่อมีการเก็บข้อมูลใด ๆ ที่สนใจศึกษาหรือเหตุการณ์ใด ๆ ที่ให้ความสนใจและได้มีการ ื่ รวบรวมข้อมูลโดยวิธีการใดก็ตาม เช่น การสัมภาษณ์ การสำรวจ การทดลอง การสังเกตหรือ ้ อื่น ๆ เรานิยมนำมาจัดระบบด้วยการจัดกลุ่มข้อมูลตามค่ามากน้อย เรียกกลุ่มเหล่านี้ว่า ชั้น (class) ช่วงชั้นหรืออันตรภาคชั้น (class interval) เพื่อดูธรรมชาติข้อมูลที่มีอยู่ว่ามีลักษณะ ั้ ื่ การแจกแจง (distributions) เป็นอย่างไรซึ่งวิธีการนี้เรียกว่า การแจกแจงความถี่ (frequency distribution) ซึ่งโดยทั่วไปจะจัดกระทำในรูปของตารางแจกแจงความถี่อันประกอบด้วยสดมภ์ ตัวแปร (column variable) สดมภ์ร<sub>ิ</sub>อยขีด (tally column) สดมภ์ความถี่ (frequency column) หรือ อื่น ๆ ที่เกี่ยวข้อง แล้วนำเสนอการแจกแจงความถี่ในลักษณะของฮิสโทแกรม (histogram) ี่ รูปหลายเหลี่ ยมของความถ ี่ (frequency polygon) และกราฟความถี่ (frequency curve) ตาม ความเหมาะสมสำหรับตัวแปรนั้น ๆ การแจกแจงความถี่ของข้อมูลจัดแบ่งได้ เป็น 2 ประเภท ี่ ดังน

1.4.1 การแจกแจงความถ ของขอมูลเชิงคุณภาพ ขอมูลเชิงคุณภาพ เชน กลุมสาย ี่ งาน กลุ่มอาชีพ การนับถือศาสนา เพศ ความรู้สึกต่อสิ่งใดสิ่งหนึ่ง เป็นต้น ดังตัวอย่างตาราง การแจกแจงความถี่ดังตารางท ี่ 1.2 ถึงตารางท ี่ 1.4

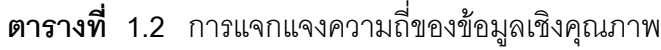

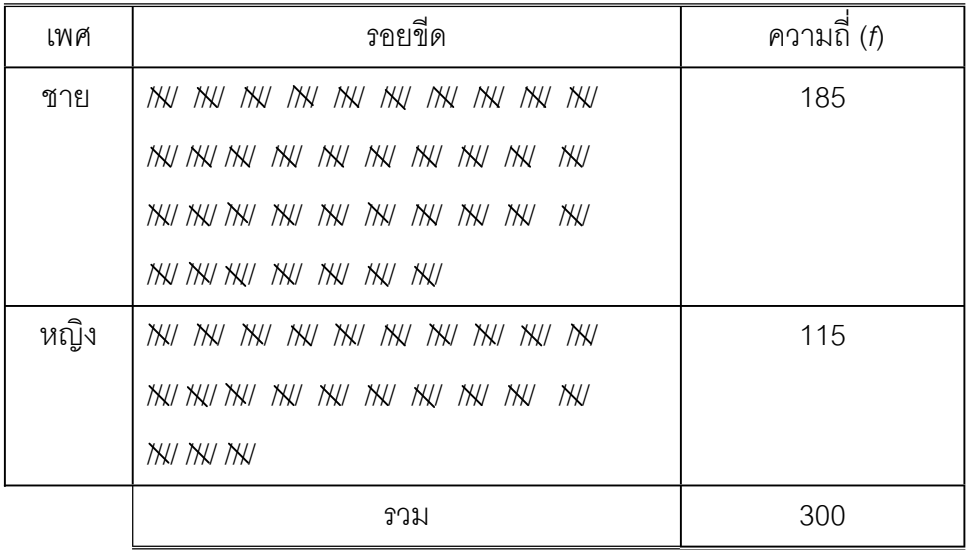

**ตารางที่ 1.3** การแจกแจงความถี่ของข้อมูลเชิงคุณภาพที่ตัดสดมภ์รอยขีดออก ี่

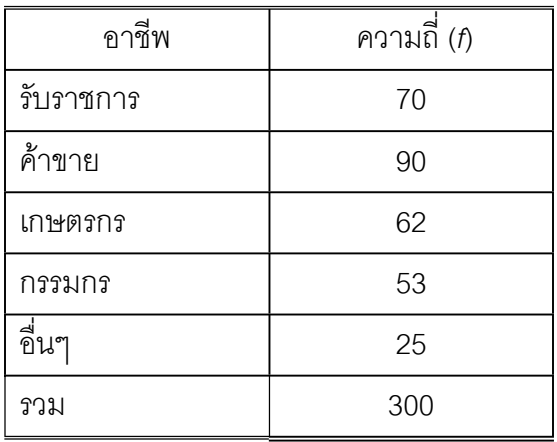

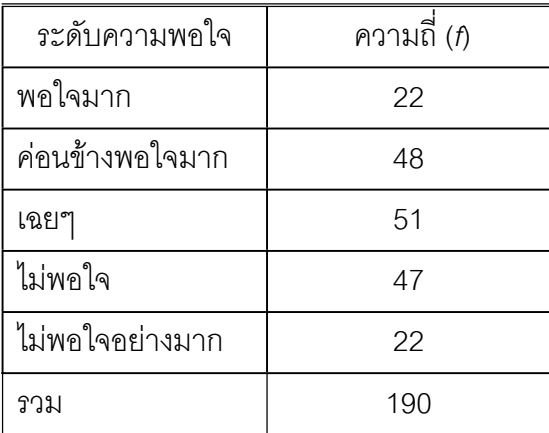

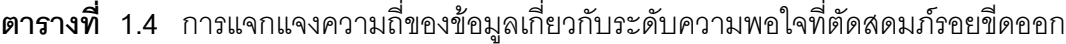

1.4.2 การแจกแจงความถ ของขอมูลเชิงปริมาณ ปริมาณท เกิดจากการวัด การนับ ไม ี่ ว่าจะกระทำด้วยวิธีการใด ๆ จะแสดงขนาดหรือจำนวนตัวเลข การแจกแจงความถี่จะนำข้อมูล ี่ ทั้งหมดมาจัดแบ่งเป็นกลุ่มย่อยหรือชั้นย่อย โดยมีขอบเขต (bounded) เป็นตัวเลขเริ่มต้นและ ั้ ิ่ สิ้นสุดของกลุ่มย่อยหรือชั้นย่อย เราเรียกว่า แบ่งเป็นช่วงชั้น หรืออันตรภาคชั้น ขนาดของช่วงชั้น ั้ หรือขนาดของอันตรภาคชั้น อาจเป็น 1 หน่วยหรือมากกว่าก็ได้ขึ้นอยู่กับข้อมูลนั้นจะมีลักษณะ ั้ เป็นตัวแปรเต็มหน่วยหรือตัวแปรต่อเนื่อง กล่าวคือ กรณีข้อมูลตัวแปรเต็มหน่วยจะกำหนดช่วง ื่ ชั้นเป็น 1 หน่วย ส่วนกรณีข้อมูลเป็นตัวแปรต่อเนื่อง นิยมกำหนดขนาดของช่วงชั้นมากกว่า 1 ื่ ั้ หน่วย โดยขอยกตัวอย่างการดำเนินการแจกแจงความถี่และตารางแจกแจงความถี่ของข้อมูลทั้ง ี่ สองกรณีดังน

1) ขอมูลที่มีคาเต็มหนวย เชน ขอมูลเปนจํานวนบุตรจาก 50 ครอบครัว การจดบันทึกจํานวนบุตรแตละครอบครัวเปนตัวแปร *X* จะพบวา ตัวแปร *X* เปนตัวแปรวิยุต หรือตัวแปรเต็มหน่วยเพราะว่าเราสามารถนับจำนวนบุตร ตั้งแต่ 1, 2, 3,... สมมติว่าเราบันทึก คาตัวแปร *x* จํานวน 50 คาไดเปนดังน

> 2, 3, 2, 0, 5, 1, 4, 0, 1, 1, 7, 2, 1, 2, 5, 4, 5, 1, 2, 0 , 0, 1, 2, 2, 1, 0, 2, 5, 4, 3, 3, 3, 3, 0, 4, 3, 3, 5, 7, 3, 2, 2, 0, 2, 3, 5, 0, 0, 4, 2.

ในการตรวจนับค่าจากข้อมูลดังกล่าวข้างต้น สามารถเขียนอยู่ในรูปของตารางการ แจกแจงความถี่ที่ประกอบดวยสดมภ 3 สดมภคือ จํานวนบุตร รอยขีด ความถี่ที่แสดงการ ตรวจนับและสดมภ์ที่ 4 เป็นการแสดงความถี่สัมพัทธ์ (relative frequency) ดังแสดงในตาราง ที่ 1.5 เชน จํานวนจํานวนบุตรเปน 3 มีความถี่สัมพัทธเทากับ 50 9<br>-- เท่ากับ 0.18 หรือร้อยละ 18 ซึ่งโดยทั่วไปความถี่สัมพัทธ์ของ x ได้จากการนำความถี่ของ x หารด้วยจำนวนข้อมูล ี่ ทั้งหมดของการแจกแจงนั้น ถ้ากำหนด *f* เป็นความถี่ของ *x* โดย *n* เป็นจำนวนข้อมูลทั้งหมด ี่ ั้ *rf (x)* เปนความถี่สัมพัทธของ *x* จะไดสมการ (1–1)

$$
rf(x) = \frac{f}{n} \qquad \qquad \dots (1-1)
$$

เราสามารถนำเสนอการแจกแจงความถี่และการแจกแจงความถี่สัมพัทธ์ควบคู่กันโดย กำหนดแนวนอนและแนวตั้งหรือสดมภ์ได้ดังตารางที่ 1.5 จากข้อมูลในสดมภ์ความถี่สัมพัทธ์เรา ั้ อาจแสดงเป็นร้อยละได้ เช่น 0.10 คือ ร้อยละ 10 และ 0.20 คือ ร้อยละ 20 เป็นต้น และจากตารางที่ 1.5 เมื่อนำเสนอข้อมูลในรูปของกราฟจะได้ดังแสดงในภาพที่ 1.3 ื่

**ตารางที่ 1.5** การแจกแจงความถี่และความถี่สัมพัทธ์ของจำนวนบุตร  $\mathcal{L}^{\mathcal{L}}$ 

| จำนวนบุตร $(x)$ | รอยขีด                                                    | ความถี่ $(f)$  | ความถี่สัมพัทธ์ (rf) |
|-----------------|-----------------------------------------------------------|----------------|----------------------|
| $\overline{0}$  | <b>IN</b> IIII                                            | 9              | 0.18                 |
| 1               | $NK$ //                                                   | 7              | 0.14                 |
| 2               | <b>MY MY //</b>                                           | 12             | 0.24                 |
| 3               | <b>NN ////</b>                                            | 9              | 0.18                 |
| $\overline{4}$  | /XX                                                       | 5              | 0.10                 |
| 5               | 11K                                                       | 6              | 0.12                 |
| 6               | $\cdots$                                                  | $\overline{0}$ | $\Omega$             |
| $\overline{7}$  | $\mathcal{U}% _{M_{1},M_{2}}^{\alpha,\beta}(\varepsilon)$ | $\overline{2}$ | 0.04                 |
|                 | วาม                                                       | $n = 50$       | 1.00                 |

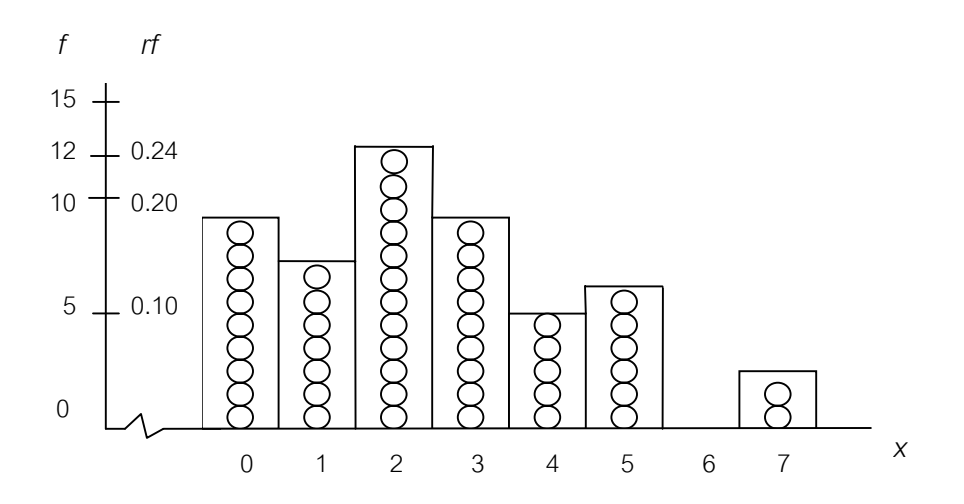

ภาพที่ 1.3 ความสัมพันธ์ของความถี่และความถี่สัมพัทธ์ของจำนวนบุตร ี่

2) ข้อมูลที่มีค่าต่อเนื่อง เช่น การจดบันทึกน้ำหนักนักศึกษาชายจำนวน 50 คน ื่ ้ํ ในหนวยกิโลกรัม จะพบวาตัวแปรอาจมีคาเปน 64.00, 64.32, 65.00, 65.50, 60.00,… กิโลกรัม เข้าลักษณะตัวแปรแบบต่อเนื่อง การกำหนดช่วงของตัวแปรในแต่ละกลุ่มหรือชั้น ื่ นิยมกำหนดช่วงมากกว่า 1 หน่วย หรือขนาดช่วงชั้นมากกว่า 1 หน่วย สำหรับช่วงชั้นที่มี ั้ ั้ ขนาดมากกวา 1 หนวย ควรมีลักษณะดังตอไปนี้

ก. ชั้นหนึ่งๆ ควรมีวัตถุประสงคเพื่อ 1 คาสังเกตหรือตัวแปร

ข. แต่ละช่วงชั้นควรมีขนาดเท่ากันหมด เช่นชั้นที่ 1 กำหนด 30 – 39 ั้ ั้ ช่วงชั้นขนาด 10 ชั้นต่อ ๆ ไปถึงชั้นสุดท้ายก็ควรมีช่วงชั้นขนาด 10 ด้วย ั้ ั้ ั้

ค. ชั้นต่าง ๆ ควรต่อเนื่องกันหมดตลอดการแจกแจง เช่น ชั้นที่ ื่ ี่ ชั้นที่ 1 กำหนดให้เป็น 30–39 ชั้นที่ 2 จะเป็น 40 - 49 และชั้นที่ 3 จะเป็น 50 - 59 เป็นต้น ง. ขอบเขตของชั้น (class boundary) มีความหมายรวมถึงขีดจํากัด ของชั้น (class limit) เช่น ชั้นที่ 2 กำหนดขอบเขตของชั้นเป็น 40 - 49 จะมีขีดจำกัดของชั้น เป็น 39.5 – 49.5 เราเรียกค่าต่ำสุด (39.5) ว่าขีดจำกัดล่าง (lower limit) และเรียกค่าสูงสุด ่ํ (49.5) วาขีดจํากัดบน (upper limit)

 จ. จุดกลางชั้น (mid point or middle point) คือตัวแทนของแตละช นท ั้ เป็นค่ากึ่งกลางของแต่ละชั้น เช่น จุดกลางชั้นที่ของ 40 – 49 คือ  $\frac{40+49}{2}$  เท่ากับ 44.5 หรือ ึ่ ี่  $\frac{1}{2}$  $\frac{39.5 + 49.5}{2}$  เท่ากับ 44.5 นั่นหมายความว่า 44.5 สามารถใช้เป็นตัวแทนข้อมูลหรือตัวแปรที่ มีค่าระหว่าง 40 – 49 หรือ 39.5 – 49.5 สำหรับวิธีดำเนินการแจกแจงความถี่ สามารถดำเนิน การตามลำดับขั้นตอนได้ดังต่อไปนี้

(1) ขั้นที่ 1 หาผลต่างระหว่างตัวแปรค่าสูงสุดกับตัวแปรค่าต่ำสุด ถ้ากำหนด  $\mathsf{x}_n$ ่ํ เป็นค่าตัวแปรสูงสุด x, เป็นตัวแปรต่ำสุด และ *R* เป็นผลต่างจะได้สมการ (1-2)

$$
R = x_n - x_1 \qquad \qquad \dots (1-2)
$$

 (2) ขั้นท ี่ 2 กําหนดจํานวนชั้น โดยทั่วไปจะกําหนดประมาณ 4 ชั้น แตไมเกิน 12 ชั้น ทั้งนี้ควรกำหนดชั้นให้เหมาะสมสำหรับการนำเสนอการแจกแจงความถี่ในโอกาสต่อไป ี้ หรืออาจจะกําหนดจํานวนช ั้นโดยประมาณดวยสมการ (1-3) (Watson & Croft, 1990, p. 24)

$$
c = 1 + 3.3 (log n) \qquad ...(1-3)
$$

เมื่อ *n* คือ จำนวนข้อมูลหรือจำนวนตัวแปรทั้งหมด *c* คือ จํานวนชั้น *log* คือ ลอการิทึมสามัญ จากตารางภาคผนวกท ี่ 2 (3) ขั้นที่ 3 การหาขนาดของอันตรภาคชั้น (*I*) หาได้จากสูตร *<sup>R</sup>* …(1-4)

$$
I = \frac{R}{c} \qquad \qquad \dots (1-4)
$$

 (4) ขั้นท ี่ 4 หาคาเร ิ่ มตนของช ั้ นท ี่ 1 (*L*)

$$
L = x1 - \frac{1}{2}(cI - R)
$$
...(1-5)

(5) ขั้นที่ 5 ตรวจนับจำนวนตัวเลขของแต่ละชั้นโดยใช้รอยขีด

**ตัวอยางท ี่ 1.2** จงเขียนตารางการแจกแจงความถ ของความสูงของเด็กอายุ 1 ขวบ จํานวน ี่ 50 คน ที่มีหนวยเปนเซนติเมตรดังน

> 60 33 85 52 65 77 84 65 57 74 71 81 35 50 35 64 74 47 68 54 80 41 61 91 55 73 59 53 45 77 41 78 55 48 69 85 67 39 76 60 94 66 98 66 73 42 65 94 89 88

**วิธีทํา**

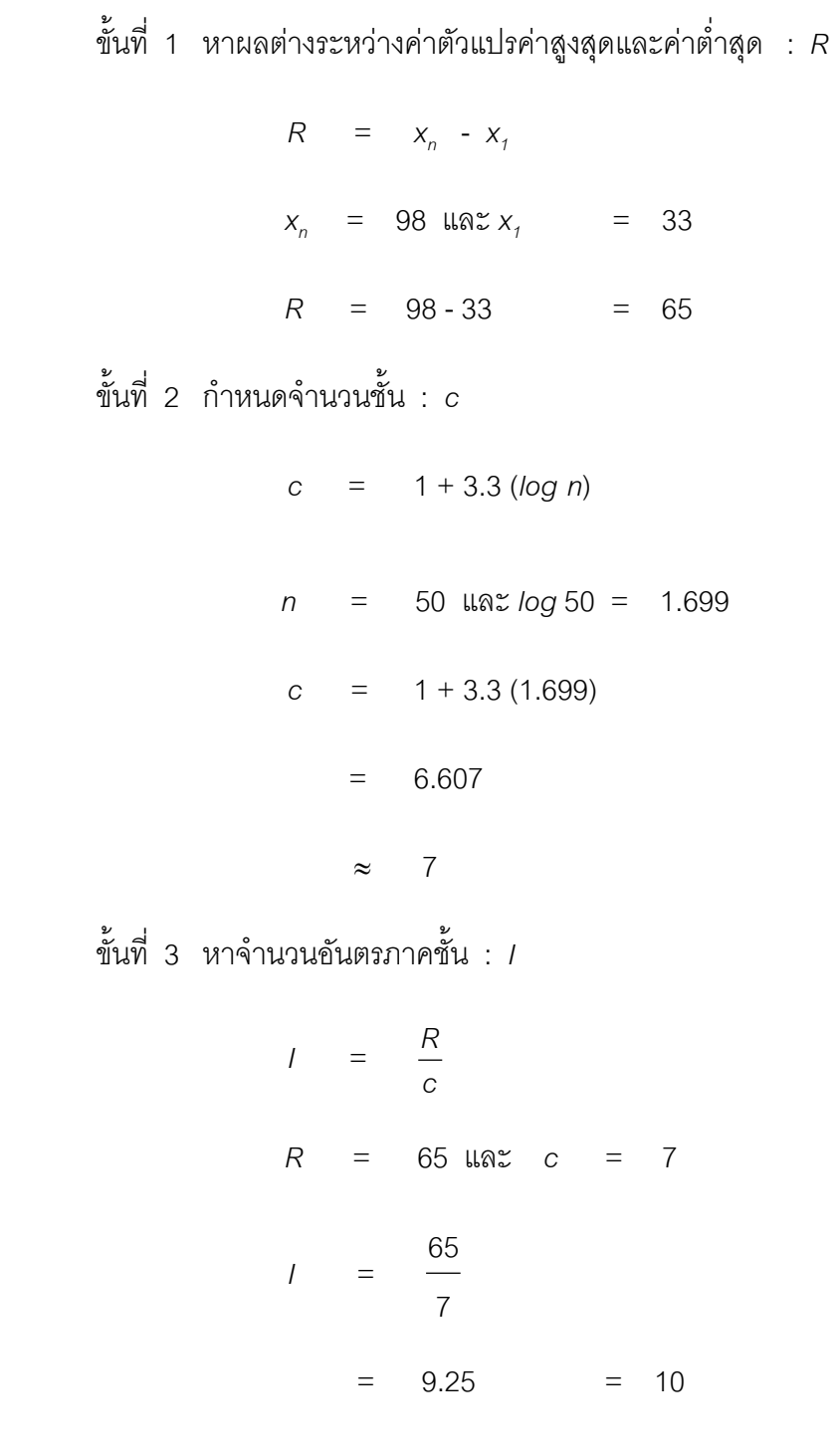

ขั้นที่ 4 หาค่าเริ่มต้นของชั้นที่ 1 ิ่ ั้

|  |           | L = $x_1 - \frac{1}{2}(cI - R)$       |  |    |
|--|-----------|---------------------------------------|--|----|
|  |           | $x_1 = 33$ , c = 7                    |  |    |
|  |           | $1 = 10$ , $R =$                      |  | 65 |
|  |           | L = $33 - \frac{1}{2} [(7)(10) - 65]$ |  |    |
|  |           | $L = 33-2.5$                          |  |    |
|  | $=$       | 30.5                                  |  |    |
|  | $\approx$ | 30                                    |  |    |

ขั้นที่ 5 ตรวจนับจำนวนตัวเลขของแต่ละชั้น โดยใช้รอยขีด

**ตารางท ี่ 1.6** การแจกแจงความถ และความถี่สัมพัทธของความสูงของเด็กอายุ 1 ขวบ  $\mathcal{L}^{\mathcal{L}}$ 

| ความสูง(เซนติเมตร) | รอยขีด            | ความถี่ $(f)$  | ความถี่สัมพัทธ์ (rf) |
|--------------------|-------------------|----------------|----------------------|
| 30-39              | 1111              | $\overline{4}$ | 0.08                 |
| 40-49              | $\frac{M}{I}$     | 6              | 0.12                 |
| 50-59              | $N\!V$ $111$      | 8              | 0.16                 |
| 60-69              | <b>THI THI II</b> | 12             | 0.24                 |
| 70-79              | <b>TKV</b> ////   | 9              | 0.18                 |
| 80-89              | <b>TH</b> //      | 7              | 0.14                 |
| 90-99              | 1111              | 4              | 0.08                 |
|                    | <b>วาม</b>        | $n = 50$       | 1.00                 |

ได้ตารางการแจกแจงความถี่เป็นดังตารางที่ 1.6

#### **1.5 การนําเสนอการแจกแจงความถี่และความถี่สัมพัทธของขอมูล**

เมื่อดำเนินการแจกแจงความถี่และความถี่สัมพัทธ์แล้ว จะเห็นว่าสดมภ์ความถี่ ื่  $\mathcal{L}^{\mathcal{L}}$ ี่ ิจะเห็นว่าสดมภ์ความถี่บอก จำนวนตัวแปรในแต่ละชั้น ซึ่งแต่ละชั้นนี้คือข้อมูลและมักจะเป็นปริมาณพร้อมด้วยหน่วย เช่น ั้ ความสูง (เซนติเมตร) คะเเนนสอบ (คะเเนน) น้ําหนัก (กรัม กิโลกรัม หรือ ปอนด) หรืออาจ ใช้สัญลักษณ์แทนตัวแปรด้วย x<sub>i</sub> การนำเสนอการแจกแจงความถี่และความถี่สัมพัทธ์ จึงเป็น  $\mathcal{L}^{\mathcal{L}}(\mathcal{L}^{\mathcal{L}})$  and  $\mathcal{L}^{\mathcal{L}}(\mathcal{L}^{\mathcal{L}})$  and  $\mathcal{L}^{\mathcal{L}}(\mathcal{L}^{\mathcal{L}})$ การแสดงความสัมพันธ์ระหว่างค่าข้อมูลหรือค่าตัวแปรกับความถี่และ/หรือความถี่สัมพัทธ์ด้วย กราฟหรือแผนภูมิแบบต่าง ๆ โดยกำหนดแกนนอนเป็นค่าตัวแปร *x* แกนตั้งเป็นความถี่และ/ ี่ หรือความถี่สัมพัทธ์ สำหรับกราฟการนำเสนอความถี่และความถี่สัมพัทธ์มีอยู่ 3 แบบคือ  $\mathcal{L}^{\mathcal{L}}(\mathcal{L}^{\mathcal{L}})$  and  $\mathcal{L}^{\mathcal{L}}(\mathcal{L}^{\mathcal{L}})$  and  $\mathcal{L}^{\mathcal{L}}(\mathcal{L}^{\mathcal{L}})$ 

1.5.1 ฮิสโทแกรม เป็นการสร้างกราฟแท่ง ความสูงของแท่งเป็นความถี่และ/หรือ ี่ ความถี่สัมพัทธ์ ความกว้างของแต่ละแท่งเป็นขนาดของแต่ละอันตรภาคชั้น และเพื่อไม่ให้เกิด ช่องว่างระหว่างแต่ละแท่งของกราฟ จึงใช้ขีดจำกัดล่างและขีดจำกัดบนของชั้นเป็นตัวกำหนด ความกว้างของแท่ง ทั้งนี้เพราะขีดจำกัดบนของชั้นใด ๆ จะเป็นขีดจำกัดบนของชั้นถัดไปด้วย ั้ ดังภาพท ี่ 1.4

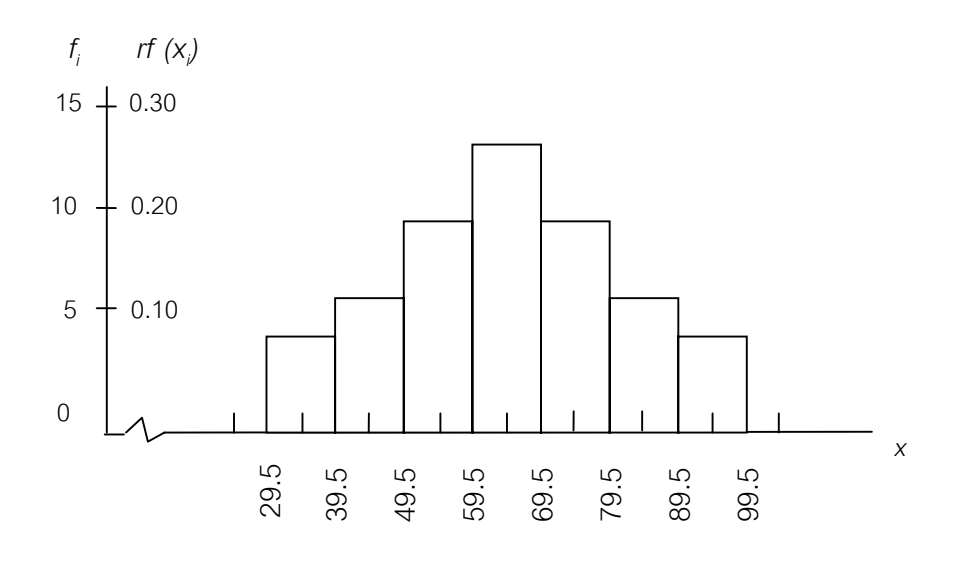

ภาพที่ 1.4 ฮิสโทแกรมการนำเสนอความถี่และความถี่สัมพัทธ์ ของข้อมูลจากตัวอย่างที่ 1.2

เส้น เชื่อมโยงระหว่างจุดกลางยอดของแท่งสี่เหลี่ยมผืนผ้าของฮิสโทแกรมทุกแท่ง โดยปกติจะ  $\mathcal{L}^{\mathcal{L}}$ ี่ กำหนดจุดกลางชั้นของชั้นที่ 1 และจุดกลางชั้นของชั้นถัดจากชั้นสูงสุดของตารางแจกแจง ั้ ั้ ั้ ั้ ั้ ความถี่เพื่อให้ได้รูปหลายเหลี่ยมของความถี่สมบูรณ์ เพราะความถี่และความถี่สัมพัทธ์ของชั้นดัง ี่  $\mathcal{L}^{\mathcal{L}}(\mathcal{L}^{\mathcal{L}})$  and  $\mathcal{L}^{\mathcal{L}}(\mathcal{L}^{\mathcal{L}})$  and  $\mathcal{L}^{\mathcal{L}}(\mathcal{L}^{\mathcal{L}})$ ั้ กล่าวเป็นศูนย์ จึงทำให้รูปหลายเหลี่ยมของความถี่ปกคลุมพื้นที่เหนือแกนและแสดงถึงรูปทรง ื้ การแจกแจงอันมีประโยชนสําหรับการวิเคราะหทางสถิติและการปรับปรุงรูปหลายเหลี่ ยมของ ความถ อาจเริ่มด้วยการสร้างฮิสโทแกรมก่อนแล้วลากเส้นเชื่อมโยงระหว่างจุดกลางยอดแท่ง ิ่ เริ่มตั้งแต่ จุดกลางชั้นไปจนถึงชั้นถัดจากชั้นสุดท้ายที่หามาเพิ่ม หรืออาจกำหนดจุดกลางชั้น ั้ ั้ ั้ ี่ ของทุกชั้นบนแนวนอนกับจุดความถี่แล้วลากเส้นเชื่อมโยงจะได้รูปหลายเหลี่ยมความถี่เช่นเดียว ั้  $\mathcal{L}^{\mathcal{L}}$  $\mathcal{L}^{\mathcal{L}}$ กัน 1.5.3 โค้งความถี่ เกิดจากการปรับรูปหลายเหลี่ยมของความถี่ โดยมิได้เสียพื้นที่รูป ื้

1.5.2 รูปหลายเหลี่ ยมของความถ ี่ รูปหลายเหลี่ ยมของความถ เกิดจากการลาก

ี่

หลายเหลี่ยมของความถี่ปกคลุมอยู่เสียไปเราเรียกการทำเช่นนี้ว่าการปรับโค้งให้เรียบ (smoothing a curve) ทำได้โดยการปรับความถี่การแจกแจงเพื่อให้เกิดวามโค้งหรือลดการ ี่ หักเหลี่ยมให้น้อยลงหรือไม่มีเลย วิธีการปรับโค้งให้เรียบ เช่น ข้อมูลจากตัวอย่างที่ 1.2 ชั้นที่ 3 เป็น 50 – 59 ความถี่ก่อนปรับเท่ากับ 8 ความถี่ที่ปรับแล้วของชั้นนี้จะเป็น  $\frac{6+8+12}{3}$ ั้ เท่ากับ 8.66 จะเห็นได้ว่า 6 และ 12 มาจากความถี่ของชั้นใกล้เคียงคือชั้นที่ 2 และชั้นที่ 4 ี่ ั้ ั้ ตามลำดับ ดังแสดงด้วยกราฟในภาพที่ 1.5 และตารางที่ 1.7 จะแสดงความถี่ที่ปรับแล้ว สังเกตในชั้น 20 – 29 และชั้น 100 – 109 ซึ่งเป็นชั้นก่อนหน้าชั้นที่ 1 และชั้นถัดจากชั้นสุด ั้ ั้ ั้ ั้ ท้าย ความถี่ที่ปรับแล้วของ 20 – 29 เท่ากับ  $\frac{0+0+4}{3}$  เท่ากับ 1.33 ส่วนความถี่ที่ปรับแล้ว ของ 100 - 109 เท่ากับ  $\frac{4+0+0}{3}$  เท่ากับ 1.33 ส่วนชั้นอื่น ๆ การหาความถี่ที่ปรับแล้วทำเช่น ั้ เดียวกับชั้นที่ 3 เพราะมีชั้นที่ใกล้เคียงลักษณะเดียวกัน ั้

เม ื่อปรับโคงใหเรียบแลวจะไดเสนโคงลักษณะตาง ๆ ที่แตกตางกันออกไปและลักษณะ ความถี่เหล่านี้จะถูกกำหนดและตั้งชื่อลักษณะการแจกแจงของ *X* เช่น การแจกแจงปรกติ ี้ ั้ ื่ (norminal distribution or symmetric distribution) การแจกแจงเบทางบวกของ *X* (positively skewed distribution) การแจกแจงเบ้ทางลบของ *X* (negatively skewed distribution) การ แจกแจงทวิฐานนิยมของ *X* (bimodal distribution) หรืออื่น ๆ ดังแสดงในภาพที่ 1.6 ภาพท 1.7 ภาพที่ 1.8 ภาพที่ 1.9 และภาพที่ 1.10 เป็นต้น

ิ่

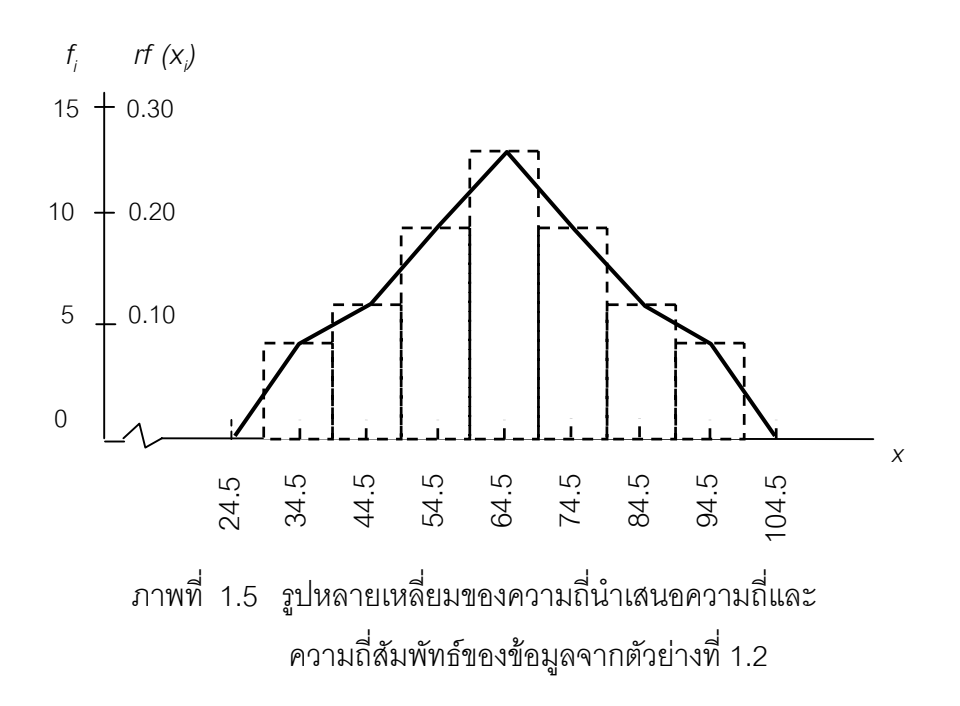

**ตารางที่ 1.7** การเปรียบเทียบความถี่เดิมและความถี่ที่ปรับแล้วจากข้อมูลตัวอย่างที่ 1.2  $\mathcal{L}^{\mathcal{L}}$ 

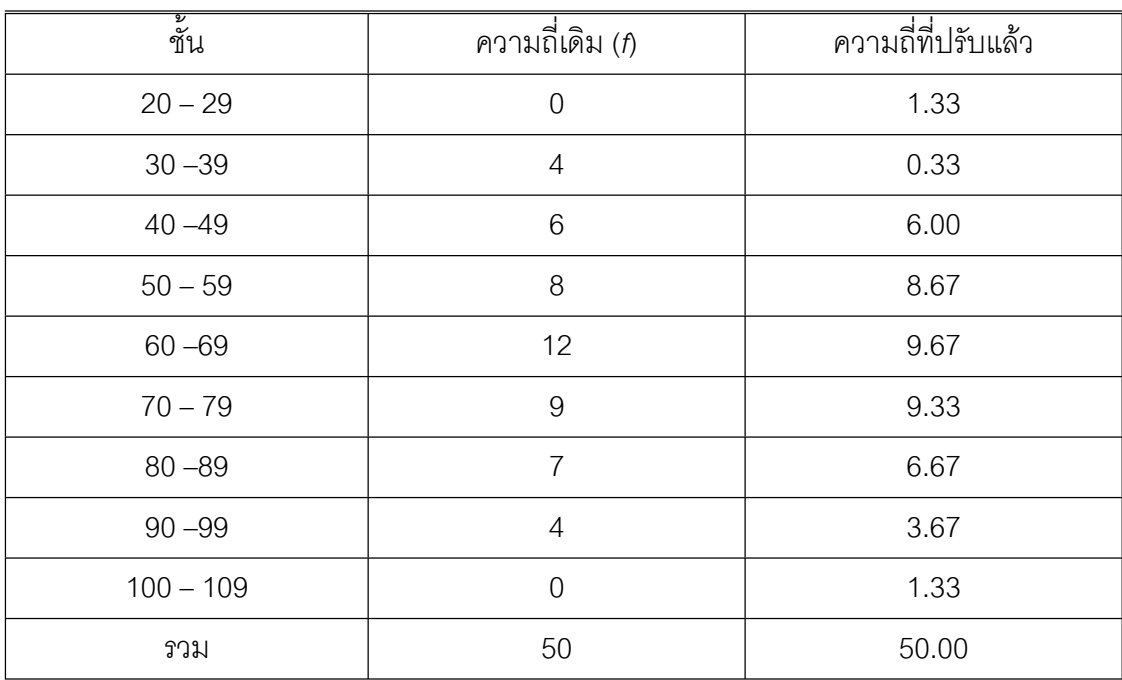

**Xxx(หนาน ี้ไมใชแตตองพิมพ)**

**17**

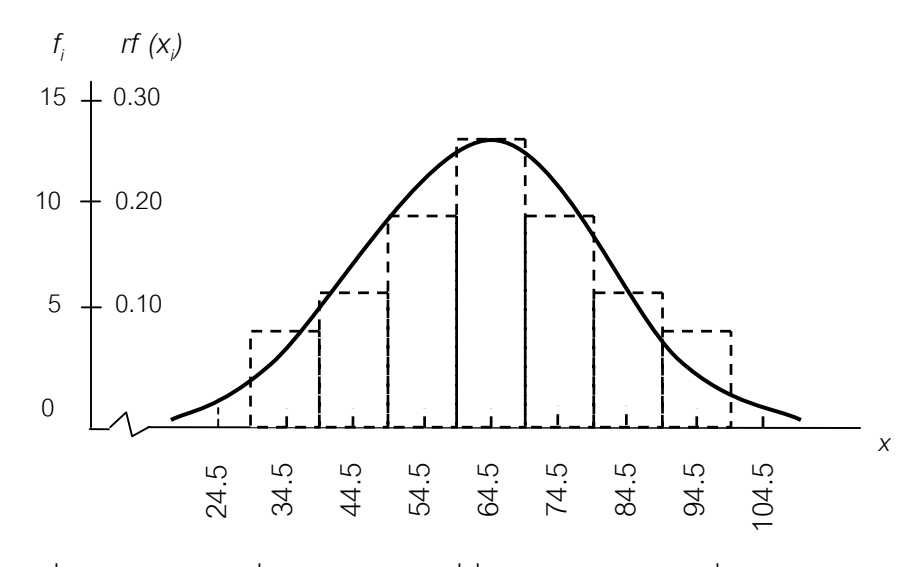

ภาพที่ 1.6 โค้งความถี่ข้อมูลจากความถี่ที่ปรับแล้วจากตารางที่ 1.7

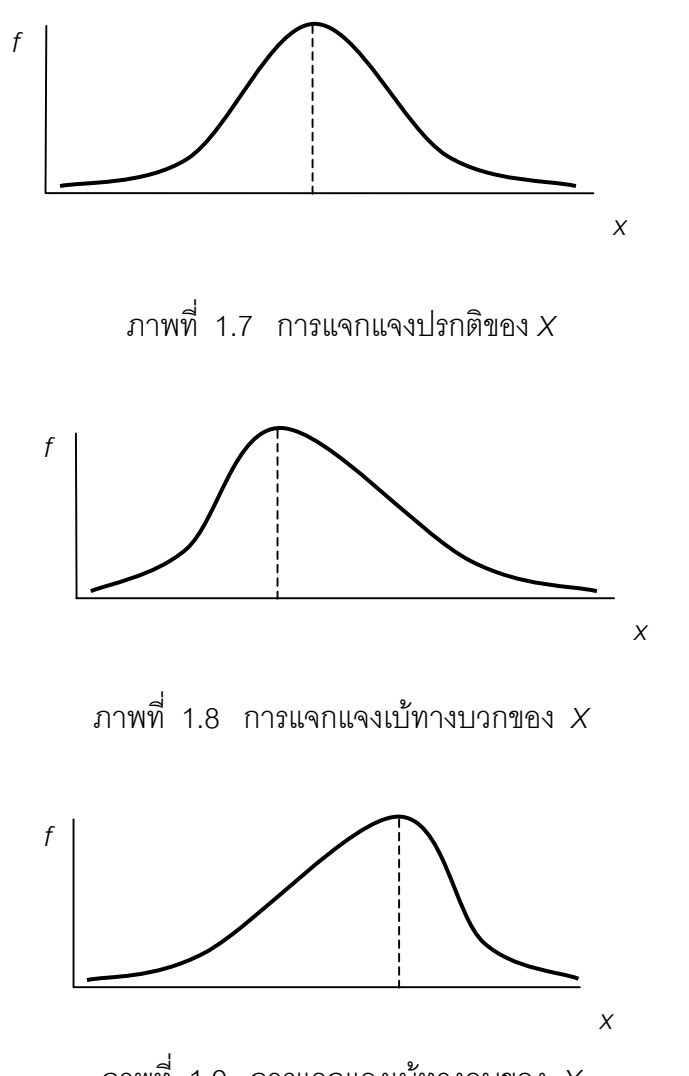

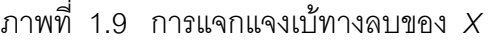

Tiradate Pimtongngam Version 1.0 (2008)

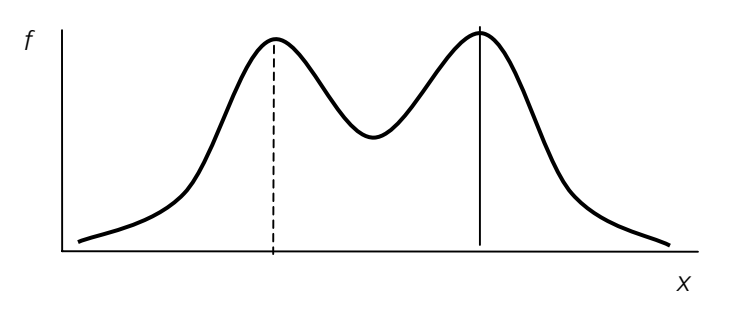

ภาพท ี่ 1.10 การแจกแจงทวิฐานนิยมของ *X*

#### **1.6 ความถ สะสมและความถ สะสมสัมพัทธของขอมูล ี่ ี่**

ความถ สะสม (cumulative frequency : *cf*) คือการรวบรวมความถ ของแตละชั้น ี่ ี่ นับตั้งแต่ชั้นที่มีค่าน้อยไปถึงชั้นที่มีค่ามากที่สุดและจะพบว่าความถี่สะสมของชั้นสุดท้ายเท่ากับ ั้ ั้ ี่ ั้ จำนวนข้อมูลทั้งหมดดังแสดงในตารางที่ 1.8 สำหรับความถี่สะสมสัมพัทธ์ (relative ั้ comulative frequency : *crf*) เปนการรวมความถี่สัมพัทธ ซึ่งผลรวมจะไดเทากับ 1.00 ดัง แสดงในตารางที่ 1.8

**ตารางที่ 1.8** การเปรียบเทียบความถี่สะสมและความถี่สะสมสัมพัทธ์ของข้อมูล ี่

| ℒ<br>ชั้น | f              | сf             | rf   | crf  |
|-----------|----------------|----------------|------|------|
| $30 - 39$ | $\overline{4}$ | $\overline{4}$ | 0.08 | 0.08 |
| $40 - 49$ | 6              | 10             | 0.12 | 0.20 |
| $50 - 59$ | 8              | 18             | 0.16 | 0.36 |
| $60 - 69$ | 12             | 30             | 0.24 | 0.06 |
| $70 - 79$ | 9              | 39             | 0.18 | 0.78 |
| $80 - 89$ | $\overline{7}$ | 46             | 0.14 | 0.92 |
| $90 - 99$ | $\overline{4}$ | 50             | 0.08 | 1.00 |
|           | 50             |                | 1.00 |      |

สำหรับการนำเสนอความถี่สะสมและความถี่สะสมสัมพัทธ์ ในรูปของกราฟ จะกำหนด ี่ แกนนอนเป็นข้อมูล แกนตั้งเป็นความถี่สะสมและ/หรือความถี่สะสมสัมพัทธ์ ดังภาพที่ 1.11 ี่

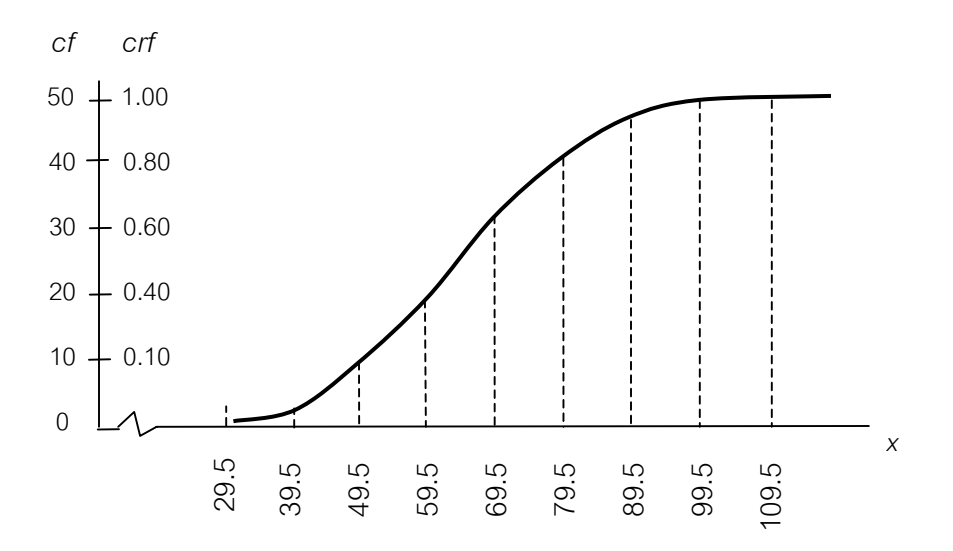

ภาพที่ 1.11 กราฟการนำเสนอความถี่สะสมและความถี่สะสมสัมพัทธ์ ี่ ของข้อมูลจากตารางที่ 1.8

#### **1.7 บทสรุป**

เมื่อกล่าวถึงข้อมูลจะทำให้นึกถึงการบอกเรื่องราวหรือเหตุการณ์ใดเหตุการณ์หนึ่งที่มี ื่ ื่ ึ่ การปรับเปลี่ยนอยู่ตลอดเวลา และต้องมีการจัดเก็บข้อมูลต่าง ๆ เหล่านั้นไว้ สำหรับทางสถิติที่ กล่าวถึงในบทนี้ ซึ่งสรุปข้อมูลและการแจกแจงความถี่ได้ดังนี้

1.7.1 ข้อมูลเชิงสถิติ จะเป็นตัวเลขที่แสดงข้อเท็จจริงที่เกิดจากการประมวลผลเปื้องต้น ด้วยการวัดหรือการนับ ซึ่งอาจเรียกข้อมูลสถิติสำหรับการคำนวณหรือนิยามเกี่ยวกับประชากร ี่ หรือส งตัวอยาง เปนคาสังเกต ตัวแปร ตัวแปรสุม และคาตอบสนอง ิ่

- 1.7.2 แหลงขอมูล ที่ใชคือขอมูลปฐมภูมิและขอมูลทุติยภูมิ
- 1.7.3 การนำเสนอข้อมูลเบื้องต้น มีวิธีการนำเสนอได้ดังนี้ ื้
	- 1) การนำเสนอข้อมูลเป็นบทความ
	- 2) การนำเสนอข้อมูลโดยตาราง
	- 3) การนําเสนอขอมูลโดยกราฟเสน
	- 4) การนําเสนอขอมูลโดยกราฟแทง
	- 5) การนําเสนอขอมูลโดยกราฟรูปภาพ
	- 6) การนําเสนอขอมูลโดยกราฟวงกลม

1.7.4 การแจกแจงความถี่ขอมูล เปนการจัดระบบขอมูล โดยการจัดแบงเปนกลุม ๆ แบ่งคคกเป็น

- 1) การแจกแจงความถี่ขอมูลเชิงคุณภาพ
- 2) การแจกแจงความถี่ขอมูลเชิงปริมาณ

สำหรับการแจกแจงความถี่ จะต้องมีการการจัดชั้นข้อมูล การหาความถี่สัมพัทธ์ ความถี่ ั้ สะสม

1.7.5 การนำเสนอการแจกแจงความถี่และความถี่สัมพัทธ์ เมื่อมีการแจกแจงความถี่ ื่ แล้วจะต้องมาจัดกระทำโดยการเขียนกราฟ ซึ่งมีดังนี้

- 1) ฮิสโทแกรม
- 2) รูปหลายเหลี่ ยมความถ
	- 3) โคงความถ

#### **1.8 คําถามทบทวน**

- 1. การบันทึกรายจายประจําวันของทานจัดเปนขอมูลเชิงสถิติหรือไม อธิบายมาพอสังเขป
- 2. จากประสบการณ์ของท่านจงแยกสิ่งที่กล่าวต่อไปนี้ออกเป็นตัวแปรวิยุตหรือตัวแปรต่อเนื่อง ิ่ ี่ ื่
	- ก. จํานวนวันลาในรอบปของพนักงาน 20 คน
- ข. ระยะเวลา(ชั่วโมง)ที่เครื่องจักรหยุดการผลิตฉุกเฉินในรอบ 180 วัน ื่
- ค. จำนวนลูกค้าที่เข้าใช้บริการร้านอาหารแต่ละวันเป็นเวลา 30 วัน
	- ง. น้ําหนักแรกเกิดของทารก 500 คน
- 3. จงนำเสนอข้อมูลจากตารางที่ 1.1 ด้วยกราฟแท่ง
- 4. จงนำเสนอข้อมูลจากตารางที่ 1.3 ด้วยกราฟวงกลม
- 5. จากตารางท ี่ 1.9 แสดงความถี่และความถี่สะสมของคะแนนสอบวิชาสถิติธุรกิจจาก นักศึกษาจำนวน 20 คน แล้วตกบคำถามต่กไปนี้

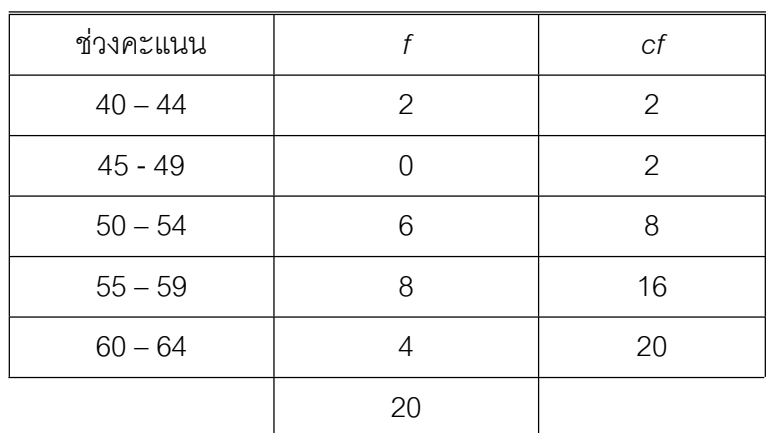

#### **ตารางท ี่ 1.9** ความถ และความถี่สะสมของคะแนนสอบวิชาสถิติธุรกิจ  $\mathcal{L}^{\mathcal{L}}$

- ก. ชวงคะแนนที่มีความถ ี่ 6 คือคะแนนชวงใด
- ข. คะแนนระหวาง 39.5 59.5 มีความถ เทาใด
	- ค. คะแนนชวงใดที่มีความถ สะสม 8 ี่
		- ง. ชวงคะแนนใดที่ไมมีผูสอบไดเลย

6. จงแจกแจงความถี่และจงหาค่าความถี่สะสมและความถี่สะสมสัมพัทธ์ของค่าสังเกตต่อไปนี้ ี่ ี่ โดยมีชั้นคานอยที่สุดเปน 10 ถึง 19
7. จากการเก็บข้อมูลความสูงของพนักงานหญิง 40 คน ในหน่วยเป็นเซนติเมตร ได้ผลดังนี้

138 164 150 132 144 125 149 157 146 158 140 147 136 148 153 144 168 126 138 176 163 119 154 165 146 173 142 147 135 153 140 135 161 145 135 142 150 156 145 128

- ก. จงสรางตารางแจกแจงความถ ของขอมูลโดยมีชั้นคานอยที่สุดเปน 117 ถึง 126 ี่
	- ข. จงสร้างฮิสโทแกรมของข้อมูล
- ค. จงสรางรูปหลายเหลี่ ยมความถ ของขอมูล ี่

# **บทที่ 2 การวัดแนวโน มสูสวนกลางของข อมูล** ֧֚֚֝<br>֧֚֝<br>֧֚֝

เมื่อนำข้อมูลหรือค่าสังเกตของเรื่องราวใดเรื่องราวหนึ่งจำนวนหลาย ๆ ค่ามาดำเนินการ ื่ ึ่ แจกแจงความถี่ของค่าสังเกตจะพบลักษณะที่คล้ายคลึงกันอยู่สองประการ กล่าวคือ ประการ ี่ ี่ แรก ค่าสังเกตในกลุ่มที่ศึกษามีความแตกต่างกัน (variation) ประการที่สอง ค่าสังเกตในกลุ่มที่ ศึกษามีความโนมเอียงสูสวนกลาง หากเราเลือกคาสังเกตมาคาหน งเพ ื่อใชเปนตัวแทนของคา ึ่ สังเกต ทั้งหมดในขอบเขตที่เราศึกษาอยู่นั้นแน่นอนที่สุดเราจะต้องเลือกตัวกลาง (medium) หรือตัวที่พบบ่อยที่สุดของข้อมูลเหล่านั้น การวัดแนวโน้มสู่ส่วนกลางของข้อมูลที่กล่าวในบทนี้จึง ี่ ี่ เป็นการนิยามถึงเครื่องมือหรือเครื่องวัดค่ากลางของข้อมูล ื่ ื่

#### **2.1 ผลรวมของขอมูล**

ก่อนกล่าวถึงการวัดแนวโน้มสู่ส่วนกลาง จำเป็นต้องทำความเข้าใจกับ ผลรวมของค่า สังเกตท งหมด หรือการรวมยอดตัวแปร หรือการหา ผลรวมของตัวแปร สําหรับผลรวมหรือยอด ั้ รวม ของค่าสังเกตของข้อมูลหรือของตัวแปร จำนวนมาก ๆ จะใช้สัญลักษณ์  $\quad$   $\Sigma$  (capital sigma : ซิกมาซ ึ่งเปนอักษรกรีก) อานวา ผลรวม รวมยอด ผลบวก หรือซัม (sum)

ถ้า  $x_{_1}, x_{_2}, x_{_3},......$ , เป็นค่าสังเกตจำนวน  $\,$  ค่า ผลรวมของค่าสังเกตทั้งหมด คือ ั้

$$
\sum_{i=1}^{n} X_{i} = x_{1} + x_{2} + \dots + x_{n}
$$
  

$$
\sum_{i=1}^{n} X_{i} = x_{1} + x_{2} + \dots + x_{n}
$$
...(2-

หรือ 1)

 $\sum_{i=1}^n$  $\overline{i}$  =1  $\mathcal{X}_i$  อ่านว่า ผลรวมของ  $\mathcal{X}_i$  เมื่อ *i* มีค่าตั้งแต่ 1 ถึง *n* ซึ่งเท่ากับ  $\mathcal{x}_i$  รวมกับ  $\mathcal{x}_2$  รวม ั้ กับ  $\,$   $_{\rm z}$  .......... รวมกับ  $\rm x$  หรือกรณีหาผลรวมของทั้งหมดอาจใช้สัญลักษณ์  $\rm \Sigma$   $\rm X$  แทนผลรวม ของ *X* ตั้งแตตัวแรกถึงตัวสุดทายก็ได

**ตัวอย่างที่ 2.1** กำหนดตัวแปร X ดังต่อไปนี้  $x_1 = 2$ ,  $x_2 = 3$ ,  $x_3 = 4$ ,  $x_4 = 1$ 

n. 
$$
\sqrt{3}M
$$
  $\sum_{i=1}^{4} X_i$   
\n  
\n2.  $\sqrt{3}M$   $\sum_{i=2}^{4} X_i$ 

**วิธีทํา**

ก. 
$$
\sum_{i=1}^{4} X_i
$$
 หมายถึง ผลรวมของ  $X_i$ , *i* ตั้งแต่ 1 ถึง 4

$$
\sum_{i=1}^{4} X_i = X_1 + X_2 + X_3 + X_4
$$
  
= 2 + 3 + 4 + (-1)  
= 8

ข. 
$$
\sum_{i=2}^{4} X_i
$$
 หมายถึง ผลรวมของ  $X_i$ , *i* ตั้งแต่ 2 ถึง 4

$$
\sum_{i=2}^{4} X_i = x_2 + x_3 + x_4
$$
  
= 3 + 4 + (-1)  
= 6

**ตัวอยางท ี่ 2.2** กําหนดให

$$
x_1 = 3
$$
,  $x_2 = (-2)$ ,  $x_3 = 1$ ,  $x_4 = 0$ ,  $x_5 = 2$   
\n $y_1 = 7$ ,  $y_2 = (-4)$ ,  $y_3 = 8$ ,  $y_4 = 5$ ,  $y_5 = (-3)$   
\n $f_1 = 2$ ,  $f_2 = 8$ ,  $f_3 = 20$ ,  $f_4 = 12$ ,  $f_5 = 3$ 

9311

\n9312

\n9433

\n1. 
$$
\sum_{i=1}^{5} X_i
$$

\n1. 
$$
\sum_{i=1}^{2} X_i Y_i
$$

\n2. 
$$
\sum_{i=2}^{4} f_i X_i
$$

\n3. 
$$
\sum_{i=2}^{4} f_i X_i
$$

\n4. 
$$
\sum_{i=4}^{5} (X_i - Y_i)^2
$$

\n5. 
$$
\sum_{i=4}^{5} (X_i - Y_i)^2
$$

**วิธีทํา**

ก.  $\sum_{i=1}^{5}$  $\frac{1}{i}$  = 1  $X^-_i$  หมายถึง ผลรวมของ  $X^-_i$  *i* ตั้งแต่ 1 ถึง 5  $\sum_{i=1}^{5}$  $\overline{i}$  =1  $X_i$  =  $X_1$  +  $X_2$  +  $X_3$  +  $X_4$  +  $X_5$  $= 3 + (-2) + 1 + 0 + 2$  $\sum_{i=1}^{5}$  $\frac{1}{i}$  = 1  $X_i = 4$ ข.  $\sum_{i=1}^{2}$  $\frac{1}{i}$  = 1  $X_iY_i$  หมายถึง ผลรวมของ $X_i$ คูณ  $Y_i$ , *i* ตั้งแต่ 1 ถึง 2  $\sum_{i=1}^{2}$  $\frac{1}{i}$  = 1  $X_i Y_i = X_1 y_1 + x_2 y_2$  $=$  (3)(7) + (-2)(-4)  $\sum_{i=1}^{2}$  $\frac{1}{i}$  = 1  $X_iY_i = 21 + 8 = 29$ ค.  $\sum_{i=2}^{3}$  $\overline{i}$  = 2 *i*  $X_i^2$  หมายถึง ผลรวมของ  $X_i^2$  , *i* ตั้งแต่ 2 ถึง 3  $\sum_{i=2}^{3}$  $i = 2$ *i*  $X_i^2$  =  $X_2^2 + X_3^2$ 

$$
= (-2)^2 - (1)^2
$$
  

$$
\sum_{i=2}^{3} X_i^2 = 4 + 1
$$
  

$$
= 5
$$
  
  

$$
\int_{i=2}^{4} f_i X_i \text{ using a standard form}
$$
  

$$
\sum_{j=2}^{4} f_j X_j = f_2 X_2 + f_3 X_3 + f_4 X_4
$$

$$
= (8)(-2) + (20)(1) + (12)(0)
$$

$$
= (-16) + 20 + 0
$$

$$
\sum_{i=2}^{4} f_i X_i = 4
$$

จ.  $\sum_{i=4}^{6} (X_i - Y_i)$ *5*  $\sum_{i=4}$ หมายถึง ผลรวมของ  $\mathsf{X}_{\mathsf{j}}$  ลบด้วย  $\mathsf{Y}_{\mathsf{j}}$  (หรือผลบวกของผลต่างระหว่าง  $\mathsf{X}_{\mathsf{j}}$ กับ  $Y_i$  ) เมื่อ *i* มีค่าตั้งแต่ 4 ถึง 5

$$
\sum_{i=4}^{5} (X_i - Y_i) = (x_4 - y_4) + (x_5 - y_5)
$$
  
= (0-5) + [2-(-3)]  
= (-5) + 5  

$$
\sum_{i=4}^{5} (X_i - Y_i) = 0
$$

**a**.  $\sum_{i=4}^{8} (X_i - Y_i)^2$ *5*  $\sum_{i=4}$ หมายถึง ผลรวมของ *Xi* ลบดวย *Yi* ยกกําลังสอง (หรือผลบวกของ ผลตางระหวาง *Xi* กับ *Yi* ยกกําลังสอง) *i* ตั้งแต 4 ถึง 5

$$
\sum_{i=4}^{5} (X_i - Y_i)^2 = (x_4 - y_4)^2 + (x_5 - y_5)^2
$$
  
= (0-5)<sup>2</sup> + [2-(-3)]<sup>2</sup>  
= 25 + 25  

$$
\sum_{i=4}^{5} (X_i - Y_i)^2 = 50
$$

จากหลักเกณฑ์ที่กล่าวมา ถ้ากำหนดให้ *X<sub>i</sub> ,Y<sub>i</sub> , Z<sub>i</sub> เ*ป็นตัวแปรจำนวน *n ต*ัว และ *a* เปนคาคงตัว (constant) สามารถนําไปประยุกตใชกับการหาผลรวมของหลายตัวแปร ดังสมการ (2-2) ถึงสมการ (2-5)

$$
\sum_{i=1}^{n} (X_i + Y_i + Z_i) = \sum_{i=1}^{n} X_i + \sum_{i=1}^{n} Y_i + \sum_{i=1}^{n} Z_i \qquad \qquad \dots (2-2)
$$

$$
\sum_{i=1}^{n} (X_i - Y_i - Z_i) = \sum_{i=1}^{n} X_i - \sum_{i=1}^{n} Y_i - \sum_{i=1}^{n} Z_i \qquad \dots (2-3)
$$

$$
\sum_{i=1}^{n} aX_i = a\sum_{i=1}^{n} X_i \qquad \qquad \dots (2-
$$

4)

$$
\sum_{i=1}^{n} a = an \qquad \qquad \dots (2-5)
$$

### **2.2 มัชฌิมเลขคณิตของขอมูล**

มัชฌิมเลขคณิต (arithematic mean) เป็นการวัดแนวโน้มสู่ส่วนกลางที่อาจเรียกชื่อและ ี่ ื่ ใชสัญลักษณแตกตางกันแตเกิดจากขอกําหนดอยางเดียวกัน เชน มัชฌิมเลขคณิต คาเฉลี่ย เลขคณิต คาเฉลี่ย (mean) สวนเฉลี่ย (average) และ คาคาดหมาย (expectation value) สำหรับสัญลักษณ์ที่ใช้แทนมัชฌิมเลขคณิตกรณีประชากรใช้  $\mu$  (อักษรกรีกชนิดตัวอักษรเล็ก  $\vec{\mathcal{A}}$ อ mu : มิว.) และกรณีมัชฌิมเลขคณิตสิ่งตัวอย่างใช้  $\overline{X}$  (อ่านว่า เอกซ์บาร์) ส่วนกรณีค่าคาด ิ่ คะเนซึ่งเป็นค่าเฉลี่ยความน่าจะเป็นใช้ *E*(*X*) แทนค่าเฉลี่ยหรือค่าคาดหมายของ ตัวแปรสุ่ม *X* ี่ ี่

 สถิติพรรณนาหรือการมองภาพรวมของคาสังเกตเปนประชากรตามหลักทฤษฎี (theoretical model) ทางคณิตศาสตร์และเพื่อเป็นการทราบความหมายเบื้องต้นของมัชฌิม ื้ เลขคณิต จึงขอใช้  $\,\mu$  แทนมัชฌิมเลขคณิตซึ่งมีข้อกำหนดดังสมการ $\,$  (2-6)  $\,$ ึ่

 ถา *x1*, *x2* , *x3*,...... *xn* เปนคาสังเกตจํานวน *n* คา แลวจะได (Keller & Warrack, 2000, p. 90)

$$
\mu = \frac{1}{n} \sum_{i=1}^{n} x_i \qquad ...(2-6)
$$

จากข้อกำหนดเบื้องต้นนี้ สามารถเปลี่ยนรูปการหาค่ามัชฌิมเลขคณิต ในกรณีต่าง ๆ ตาม ื้ ความเหมาะสม ซึ่งพิจารณาไดดังตอไปนี้

2.2.1 กรณีข้อมูลไม่ได้แจกแจงความถี่ (ungrouped data) หาค่ามัชฌิมเลขคณิตได้ ดังสมการ (2-7) และสมการ (2-8)

$$
\mu = \frac{x_1 + x_2 + x_3 + x_4 \dots + x_n}{n}
$$
...(2-

$$
\mu = x_1 \left( \frac{1}{n} \right) + x_2 \left( \frac{1}{n} \right) + x_3 \left( \frac{1}{n} \right) + x_4 \left( \frac{1}{n} \right) + \dots + x_n \left( \frac{1}{n} \right) \dots (2-8)
$$

**ตัวอยางท ี่ 2.3** จงหามัชฌิมเลขคณิตของ 8, 12, 4, 7 และ 5

**วิธีทํา** หาคามัชฌิมเลขคณิตไดจากสมการ (2-6) ถึง สมการ (2-8) ดังน

$$
\mu = \frac{1}{n} \sum_{i=1}^n x_i
$$

$$
\mu = \frac{1}{5}(8 + 12 + 4 + 7 + 5)
$$
\n
$$
\mu = \frac{1}{5}(36)
$$
\n
$$
\mu = 7.2
$$
\n
$$
\mu = \frac{x_1 + x_2 + x_3 + x_4 \dots + x_n}{n}
$$
\n
$$
= \frac{8 + 12 + 4 + 7 + 5}{5}
$$
\n
$$
= \frac{36}{5} = 7.2
$$
\n
$$
\mu = x_1 \left(\frac{1}{n}\right) + x_2 \left(\frac{1}{n}\right) + x_3 \left(\frac{1}{n}\right) + x_4 \left(\frac{1}{n}\right) + \dots + x_n \left(\frac{1}{n}\right)
$$
\n
$$
= 8\left(\frac{1}{5}\right) + 12\left(\frac{1}{5}\right) + 4\left(\frac{1}{5}\right) + 7\left(\frac{1}{5}\right) + 5\left(\frac{1}{5}\right)
$$
\n
$$
= \left(\frac{8}{5}\right) + \left(\frac{12}{5}\right) + \left(\frac{4}{5}\right) + \left(\frac{5}{5}\right)
$$
\n
$$
\mu = \frac{36}{5} = 7.2
$$

2.2.2 กรณีมีการข้อมูลแจกแจงความถี่ (grouped data) ตามตารางที่ 2.1 ให้ x<sub>/</sub> เป็นค่าสังเกตหรือตัวแปรของแต่ละชั้น ถ้าหากช่วงชั้นขนาดมากกว่า 1 หน่วย  $\mathsf{x}_j$  จะเป็น ั้ จุดกลางช นหาคามัชฌิมเลขคณิตไดดังสมการ (2-9) ั้

$$
\mu = \frac{\sum_{j=1}^{k} f_j x_j}{\sum_{j=1}^{k} f_j} \qquad ...(2-9)
$$

#### **ตารางท ี่ 2.1** วิธีการหาความถ ของแตละชั้น ี่

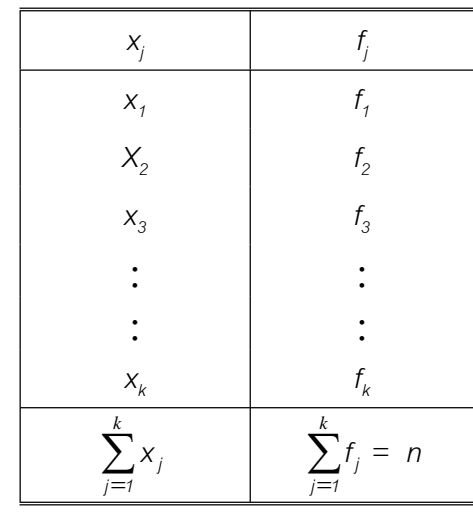

ล้าหรับ  $\overline{\phantom{a}}$  $\left(\frac{f_1}{n}\right)$ ⎝  $\sqrt{}$  $\left(\frac{I_1}{I_1}\right)$  เป็นความถี่สัมพัทธ์ของ  $x_j$  หรือ  $r$ f $(x_j)$ *f*  $\left\lfloor \frac{l_2}{n} \right\rfloor$  $\left(\frac{f_2}{n}\right)$ ⎝  $\big($  $\begin{pmatrix} f_2 \ n \end{pmatrix}$  เป็นความถี่สัมพัทธ์ของ  $\mathsf{x}_2^{\phantom{\prime}}$  หรือ  $\mathsf{r\mathsf{r}}(\mathsf{x}_2^{\phantom{\prime}})$  $\left\lfloor \frac{l_3}{n} \right\rfloor$  $\left(\frac{f_3}{n}\right)$ ⎝  $\sqrt{}$  $\begin{pmatrix} f_3 \ n \end{pmatrix}$  เป็นความถี่สัมพัทธ์ของ *x<sub>3</sub>* หรือ *rf* (*x<sub>3</sub>*)  $\mathbb{R}^2$  : :  $\mathbb{R}^2$ และ  $\left\lfloor \frac{l_k}{n} \right\rfloor$  $\left(\frac{f_k}{n}\right)$ ⎝  $\sqrt{}$  $\left(\frac{f_k}{n}\right)$  เป็นความถี่สัมพัทธ์ของ  $x_k$  หรือ *rf* ( $x_k$ ) หามัชฌิมเลขคณิตไดดังดังสมการ (2-10)

10)

$$
\mu = x_1 \left( \frac{f_1}{n} \right) + x_2 \left( \frac{f_2}{n} \right) + x_3 \left( \frac{f_3}{n} \right) + \dots + x_n \left( \frac{f_k}{n} \right) \qquad \dots (2-10)
$$

หรือเขียนในรูปความถี่สัมพัทธเปนดังสมการ (2-11)

$$
\mu = x_1 r f(x_1) + x_2 r f(x_2) + x_3 r f(x_3) \dots + x_k r f(x_k) \dots (2-11)
$$

จากสมการ (2-10) อาจเขียนไดเปนดังสมการ (2-12)

$$
\mu = \sum_{j=1}^{k} x_j \text{ if } (x_j) \qquad ...(2-12)
$$

ในการเลือกใชสูตรสําหรับหาคามัชฌิมเลขคณิตควรคํานึงถึงความเหมาะสมและความรวดเร็วใน การคิดคํานวณ

**ตัวอย่างที่ 2.4** จากตารางที่ 2.2 จงหาค่าคะแนนเฉลี่ยของผลการสอบวิชาวิทยาศาสตร์ทั่ว ี่ ไปจากคะแนนเต็ม 30 คะแนน และมีนักศึกษาจํานวน 55 คน

**ตารางท ี่ 2.2** ผลการสอบวิชาวิทยาศาสตรทั่วไป

| คะแนน         | 28 | $\sim$<br><u>.</u>        | റഭ | つに<br>ے | 24 | ററ<br>∠∪ | $\cap$<br>∸ | $\bigcap$<br>∸ | ററ<br>ΖU    | 19 | 18              | -               | 16<br>◡    |
|---------------|----|---------------------------|----|---------|----|----------|-------------|----------------|-------------|----|-----------------|-----------------|------------|
| จำนวนนักศึกษา | ⌒  | $\sqrt{2}$<br>$\check{ }$ |    | ∽<br>ٮ  | ↵  | 6        | 11          | -<br>∽<br>◡    | $\sim$<br>◡ | ⊿  | $\sqrt{2}$<br>◡ | $\sqrt{2}$<br>◡ | $\sqrt{2}$ |

**วิธีทํา** จากสมการ (2-9)

$$
\mu = \frac{\sum_{j=1}^k f_j x_j}{\sum_{j=1}^k f_j}
$$

$$
= \frac{1,220}{55}
$$

$$
= 22.18
$$

คะแนนเฉล ยของผลการสอบวิชาวิทยาศาสตรทั่วไปมีคาเทากับ 22.18 คะเเนน ี่

**ตารางท ี่ 2.3** การแจกแจงความถ ของผลการสอบวิชาวิทยาศาสตรทั่วไป ี่

| $X_j$ | $f_j$                        | $x_j f_j$                           |
|-------|------------------------------|-------------------------------------|
| 28    | $\overline{c}$               | 56                                  |
| 27    | 3                            | 81                                  |
| 26    | $\overline{4}$               | 104                                 |
| 25    | 5                            | 125                                 |
| 24    | $\overline{4}$               | 96                                  |
| 23    | 6                            | 138                                 |
| 22    | 11                           | 242                                 |
| 21    | 5                            | 105                                 |
| 20    | $\mathfrak{S}$               | 60                                  |
| 19    | $\overline{4}$               | 76                                  |
| 18    | 3                            | 54                                  |
| 17    | $\ensuremath{\mathsf{3}}$    | 51                                  |
| 16    | $\overline{2}$               | 32                                  |
| วงม   | $\sum_{j=1}^k f_j$<br>$= 55$ | $\sum_{j=1}^k f_j x_j$<br>$= 1,220$ |

คะแนนเฉล ยผลการสอบวิชาวิทยาศาสตรทั่วไป เทากับ 22.18 คะแนน ี่

เราอาจจะหาค่า  $\,\mu$  อีกวิธีหนึ่งจากสมการ (2-12) ดังนี้ ึ่

$$
\mu = \sum_{j=1}^{k} x_j \text{ if } (x_j)
$$
\n
$$
\mu = \frac{1,220}{55}
$$
\n
$$
= 22.18
$$

 คะแนนเฉล ยของผลการสอบวิชาวิทยาศาสตรทั่วไปมีคาเทากับ 22.18 คะเเนน ี่ **ตารางท ี่ 2.4** การแจกแจงความถ และความถี่สัมพัทธของผลการสอบวิชา วิทยาศาสตรทั่วไป

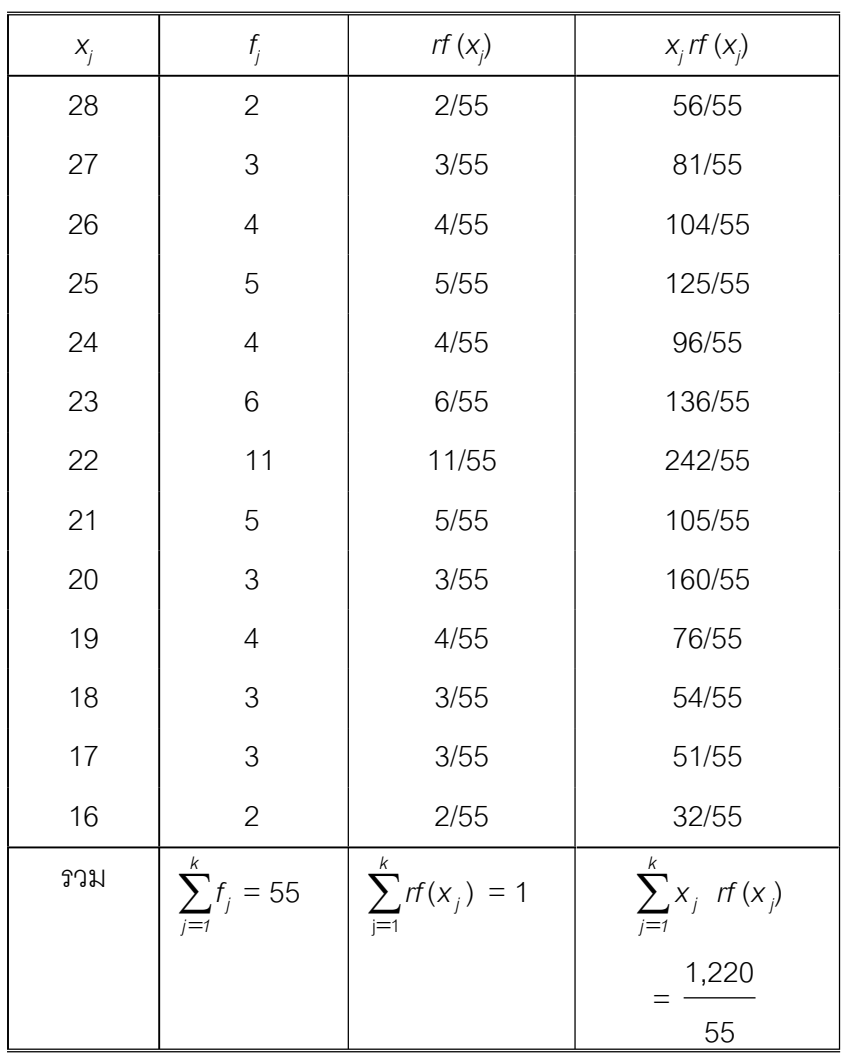

คะแนนเฉล ยผลสอบวิชาวิทยาศาสตรทั่วไป เทากับ 22.18 ี่ **35**

#### **ตัวอย่างที่ 2.5** จงหาความสูงเฉลี่ยของนักเรียนชั้นอนุบาลจำนวน 41 คน จากข้อมูล ี่ ั้ ใน

ตารางท ี่ 2.5

**ตารางที่ 2.5** ความสูงของนักเรียนชั้นอนุบาล ั้

| ความสูง (เซนติเมตร) | จำนวน |
|---------------------|-------|
| 127-129             | 9     |
| 124-126             | 10    |
| 121-123             | 12    |
| 118-120             | 7     |
| 115-117             | 3     |
| รวม                 | 41    |

**วิธีทำ** (1) จากตารางที่ 2.5 นำมาแจกแจงความถี่จะได้ดังตารางที่ 2.6

**ตารางที่ 2.6** การแจกแจงความถี่ความสูงของนักเรียนชั้นอนุบาล ี่ ั้

| ความสูง (เซนติเมตร) |     |    | $X_{i}$ |
|---------------------|-----|----|---------|
| 127-129             | 128 |    | 1,152   |
| 124-126             | 125 | 10 | 1,250   |
| 121-123             | 122 | 19 | 1,464   |

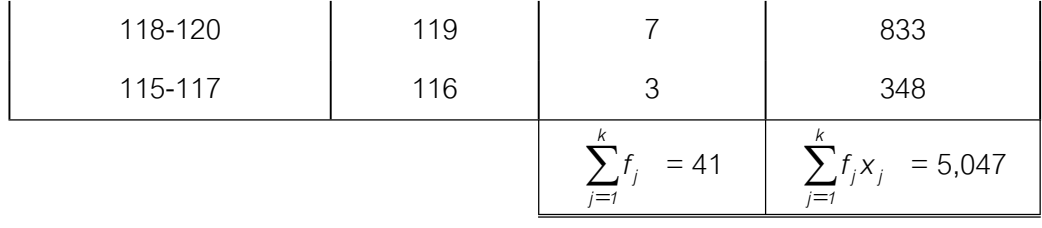

และจากสมการ (2-9) จะได

$$
\mu = \frac{\sum_{j=1}^{k} f_j x_j}{\sum_{j=1}^{k} f_j} = \frac{5,047}{41}
$$
\n
$$
\mu = 123.10
$$

ความสูงเฉล ยของนักเรียนเทากับ 123.10 เซนติเมตร ี่

**วิธีทํา** (2) จากขอมูลในตารางที่ 2.6 นํามาแจกแจงความถี่สะสมสัมพัทธของขอมูล

**ตารางที่ 2.7** การแจกแจงความถี่สะสมสัมพัทธ์ความสูงของนักเรียนชั้นอนุบาล ั้

| ความสูง (เซนติเมตร) | $X_j$ | $f_{j}$                  | $rf(x_i)$                    | $x_i$ rf $(x_i)$                                |
|---------------------|-------|--------------------------|------------------------------|-------------------------------------------------|
| 127-129             | 128   | $\mathbf 9$              | $\frac{9}{41}$               | 1,152                                           |
| 124-126             | 125   | $10$                     | $\frac{10}{41}$              | 41<br>1,250<br>41                               |
| 121-123             | 122   | 12                       | $\frac{12}{41}$              | 1,464                                           |
| 118-120             | 119   | $\overline{7}$           | $\frac{7}{41}$               | 41<br>833                                       |
| 115-117             | 116   | $\mathfrak{Z}$           | $\frac{3}{1}$<br>41          | 41<br>348<br>41                                 |
|                     |       | k<br>$\sum f_i$<br>$j=1$ | k<br>$\sum f_j x_j$<br>$i=1$ | $\sum_{j=1}^k x_j$<br>5,047<br>rf $(x_i)$<br>41 |
|                     |       | $= 41$                   | $= 1$                        |                                                 |

จากสมการ (2-12)

$$
\mu = \sum_{j=1}^{k} x_j \text{ rf } (x_j)
$$

$$
\mu = \frac{5,047}{41}
$$

 $\mu$  = 123.10

ความสูงเฉล ยของนักเรียนเทากับ 123.10 เซนติเมตร ี่

จะเห็นได้ว่าในการหาค่าเฉลี่ยไม่ว่าเราจะใช้สูตรในการคำนวณหรือใช้ตารางแจกแจง ความถ ี่จะไดคําตอบเทากัน

**ตัวอย่างที่ 2.6** จงหาเกรดเฉลี่ยของนักศึกษาผู้หนึ่งที่มีผลการสอบดังแสดงไว้ในตารางที่ 2.8 ี่ ึ่

**ตารางท ี่ 2.8** ผลการสอบของนักศึกษา

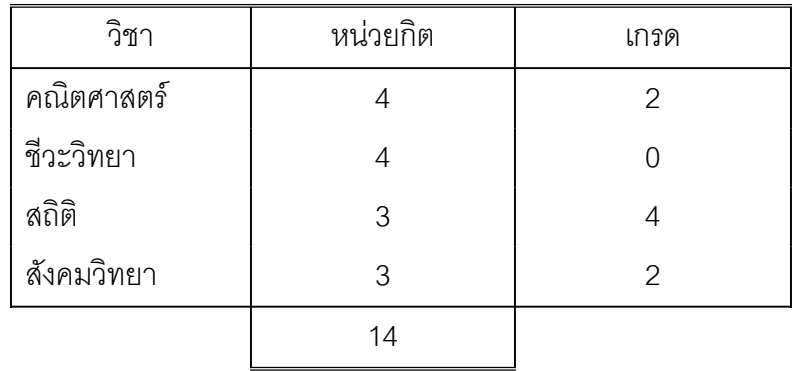

**วิธีทำ** จากตารางที่ 2.8 จัดทำตารางการแจกแจงความถี่ ได้เป็นตารางที่ 2.9

**ตารางท ี่ 2.9** การแจกแจงความถ ของผลการสอบของนักศึกษา ี่

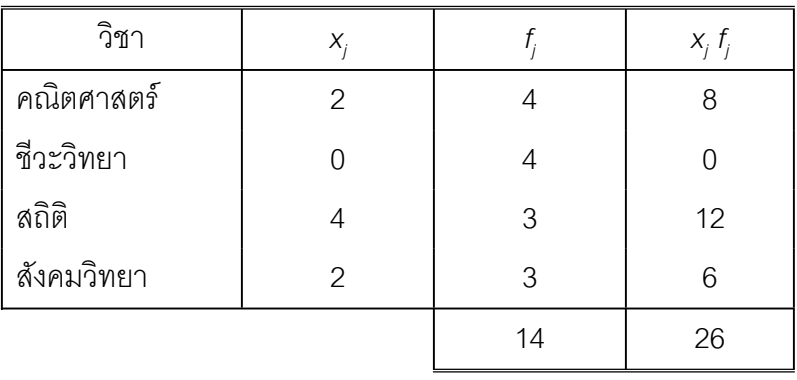

จากสมการ (2-9)

$$
\mu = \frac{\sum_{j=1}^{k} f_j x_j}{\sum_{j=1}^{k} f_j}
$$

$$
\mu = \frac{26}{14}
$$

$$
\mu = 1.857
$$

เกรดเฉล ยของนักศึกษาผูนี้เทากับ 1.86 ี่

สำหรับตัวอย่างที่ 2.6 ค่าสังเกต  $X_{\!\scriptscriptstyle\! j}$  มีความถี่  $f_{\!\scriptscriptstyle\! j}$  เป็นค่าสังเกตที่มีน้ำหนัก  $f_{\!\scriptscriptstyle\! j}$  จึงมักแทน น้ำหนักของ *X<sub>;</sub> ด*้วย *W<sub>;</sub>* (weight of *X<sub>)</sub>* และเรียกค่าเฉลี่ยที่ได้ในกรณีนี้ว่าค่าเฉลี่ยถ่วงน้ำหนัก ี่ ี่ ้ํ  $\hbox{for\,\,} X_1 \hbox{ \, \, } \hbox{in} \hbox{ in } W_1 \hbox{ \, , \,} X_2 \hbox{ \, \, } \hbox{in} \hbox{in} \hbox{in} \hbox{ in } W_2 \hbox{ \, , \,} X_3 \hbox{ \, } \hbox{in} \hbox{in} \hbox{in} \hbox{in} \hbox{in} \hbox{in} \hbox{in} \hbox{in} \hbox{in} \hbox{in} \hbox{in} \hbox{in} \hbox{in} \hbox{in} \hbox{in} \hbox{in} \hbox{in} \hbox{in} \hbox{in}$  $\mathcal{W}_\kappa$  แล้วค่าเฉลี่ยของ  $\mathcal{X}_j$  จะเป็นสมการ (2-13) หรือสมการ (2–14) ี่

$$
\mu = \frac{\sum_{j=1}^{k} W_j X_j}{\sum_{j=1}^{k} W_j}
$$
...(2-13)

$$
\mathbf{W} = \frac{W_1 X_1 + W_2 X_2 + W_3 X_3 + \cdots + W_k X_k}{W_1 + W_2 + W_3 + \cdots + W_k} \qquad \qquad \dots (2-14)
$$

นอกจากข้อกำหนดเบื้องต้นและการประยุกต์ใช้มัชฌิมเลขคณิตหรือค่าเฉลี่ยแล้วยังมีคุณสมบัติ ื้ ี่ ของมัชฌิมเลขคณิตหรือค่าเฉลี่ยของตัวแปรใด ๆ ที่น่าสนใจ เช่นถ้า *X<sub>1</sub>* , *X<sub>2</sub> , X<sub>3</sub> ,...... X<sub>n</sub>* ี่ เป็นค่าสังเกตจำนวน *n* หาค่าเฉลี่ยได้เท่ากับ  $\mu$  , a และ  $\iota$  เป็นค่าคงตัวใด ๆ จะได้คุณสมบัติที่ นาสนใจดังสมการ (2-15) ถึงสมการ (2-19)

$$
\sum_{i=1}^{n} (X_i - \mu) = 0 \qquad ...(2-15)
$$

**พิสูจน** จากสมการ (2-3)

$$
\sum_{i=1}^n (X_i - \mu) \qquad = \qquad \sum_{i=1}^n X_i \quad - \sum_{i=1}^n \mu
$$

จากสมการ (2-5) และ (2-6) จะได

$$
\sum_{i=1}^{n} (X_i - \mu) = n\mu - n\mu
$$
  
= 0

 $\int$ ถ้าค่าสังเกต  $Y_1$  ,  $Y_2$  ,  $Y_3$  ,......  $Y_n$  จำนวน  $n$  หาต้องการหาค่าเฉลี่ย ( $\overline{Y}$  ) และพบว่า  $Y_j$ แตละตัวเขียนอยูในรูปของสมการไดดังน

 $Y_i = a + bX_i$ 

แล้ว

$$
\overline{Y} = a + b\mu \qquad \dots (2-16)
$$
\n
$$
\mathbf{\hat{M}} \mathbf{\hat{q}} \mathbf{q} \mathbf{\hat{u}} \qquad \qquad \sum_{i=1}^{n} Y_i = \sum_{i=1}^{n} (a + bX_i)
$$
\n
$$
\mathbf{M} \mathbf{\hat{q}} \mathbf{q} \mathbf{\hat{u}} \qquad (2-2) = \sum_{i=1}^{n} a + \sum_{i=1}^{n} bX_i
$$
\n
$$
= an + b \sum_{i=1}^{n} X_i
$$
\n
$$
\frac{\sum_{i=1}^{n} Y_i}{n} = \frac{na}{n} + \frac{b \sum_{i=1}^{n} X_i}{n}
$$
\n
$$
\mathbf{\hat{M}} \mathbf{\hat{q}} \qquad \qquad \overline{Y} = a + b\mu
$$
\n
$$
(2-16)
$$

ในทํานองเดียวกัน

ถ้า  $Y_i = bX_i$  แล้วจะได้  $\overline{Y} = b\mu$  ...(2-17)

ถ้า 
$$
Y_i = a + X_i \text{ แล้วจะได้ } \overline{Y} = a + b\mu
$$
 ...(2-18)

และ ถ้า 
$$
W_i = Y_i + X_i
$$
 แล้วจะได้  $\overline{W} = \overline{Y} + \mu$  ...(2-19)

**พิสูจน**

$$
\sum_{i=1}^{n} W_i = \sum_{i=1}^{n} (Y_i + X_i)
$$

$$
= \sum_{i=1}^{n} Y_i + \sum_{i=1}^{n} X_i
$$

จากสมการ (2-2) จะได

$$
\sum_{i=1}^{n} W_i = \frac{\sum_{i=1}^{n} Y_i}{n} + \frac{\sum_{i=1}^{n} X_i}{n}
$$

$$
\overline{W} = \overline{Y} + \mu
$$

คุณสมบัติที่กล่าวมา อาจนำไปใช้ได้ในหลายกรณี เช่น การแปลงข้อมูล การเปลี่ยน ข้อมูลค่ามาก ๆ ให้อยู่ในรูป 10 ยกกำลังเช่น 1,000 เปลี่ยนเป็น (1)(10 $^3$ ) และ 1,500 เปลี่ยน เป็น (1.5)(10<sup>3</sup>)เป็นต้น แต่หลักสำคัญข้อมูลที่เปลี่ยนแปลงไปจะต้องมีจำนวนเท่าเดิม สังเกต ไดดังตัวอยางท ี่ 2.7

**ตัวอย่างที่ 2.7** กำหนดค่าสังเกต X<sub>i</sub> เป็น 2, 3, 4, 5, 6, 7, และ 8 หาค่าเฉลี่ยได้ เทากับ 5 จงหาคาเฉล ยของขอมูลตอไปนี้ ี่

> ก. 25, 35, 45, 55, 65, 75 และ 85. ข. 200, 300, 400, 500, 600, 700, และ 800.

- ค. 11, 12, 13, 14, 15, 16, และ 17.
- ง. 225, 335, 445, 555, 665, 775, และ 885

Tiradate Pimtongngam Version 1.0 (2008)

**42**

ก. ค่าของ 25, 35, 45, 55, 65, 75, และ 85 อาจจะเขียนได้อีกรูปแบบหนึ่งคือ 5+(10)(2), 5+(10)(3), 5+(10)(4), 5+(10)(5), 5+(10)(6), 5+(10)(7) และ 5+(10)(8) ซึ่ง เขียนสมการไดเปน

 $Y_i = a + bX_i$ 

แล้ว จากสมการ (2-16) จะได้ว่า

$$
\overline{Y} = a + b\mu
$$

เมื่อ *a* = 5, *b* = 10 และ <sup>µ</sup>= 5 จะได

$$
\overline{Y} = 5 + (10)(5)
$$

$$
= 55
$$

คาเฉล ยของขอมูลมีคาเทากับ 55 ี่

 ข. คาของ 200, 300, 400, 500, 600, 700, และ 800 อาจจะเขียนไดอีกรูป แบบหน งคือ 100(2), 100(3), 100(4), 100(5), 100(6), 100(7), และ 100(8) และเขียน ึ่ สมการไดเปน

 $Y_i = bX_i$ 

แล้วจากสมการ (2-17) จะได้ว่า

 *Y* = *b*<sup>µ</sup>เมื่อ *b* = 100และ<sup>µ</sup>= 5  $\overline{Y}$  = 100 (5)  $\overline{Y} = 500$ 

คาเฉล ยของขอมูลมีคาเทากับ 500 ี่

 ค. คาของ 11, 12, 13, 14, 15, 16, และ 17 อาจจะเขียนไดอีกรูปแบบหนึ่ง คือ (9+2), (9+3), (9+4), (9+5), (9+6), (9+7), และ (9+8)

เขียนสมการไดเปน ถา *Yi* = *a*+*Xi*

แลวจากสมการ (2-18) จะได

 $\overline{Y}$  =  $a + \mu$  เมื่อ *b* = 100 และ  $\mu$  = 5  $\overline{Y} = 9+5$ 

 $= 14$ 

ค่าเฉลี่ยของข้อมูลมีค่าเท่ากับ 14 ี่

 ง. คาของ 225, 335, 445, 555, 665, 775, และ 885 อาจจะเขียนไดอีกรูป แบบหน งคือ (200+25), (300+35), (400+45), (500+55), (600+65), (700+75), และ ึ่ (800+85).

เขียนไดเปนสมการ

 $W_i = Y_i + X_i$ 

แลวจากสมการ (2-19) จะได

$$
\overline{W} = \overline{Y} + \mu
$$

แทนคา *Y* และ<sup>µ</sup>ที่ไดจากขอข. และขอก. แลวจะได

$$
\overline{W} = 500+55
$$

$$
\overline{W} = 550
$$

ค่าเฉลี่ยของข้อมูลมีค่าเท่ากับ 550 ี่

# **2.3 มัธยฐานของขอมูล**

มัธยฐาน (median) เปนมาตรวัดแนวโนมสูสวนกลางของตัวแปรมีสัญลักษณเปน *Me* , *Med ห*รือ *Mdn.* กำหนดว่า มัธยฐาน คือ ค่าสังเกตหรือตัวแปรที่แบ่งจำนวนตัวแปรออกเป็น ส่วนที่ค่ามากกว่ามัธยฐานและส่วนที่ค่าน้อยกว่ามัธยฐานได้ในจำนวนเท่า ๆ กัน การหามัธยฐาน ของตัวแปรจากประชากรหรือสิ่งตัวอย่าง สามารถดำเนินการได้ ดังต่อไปนี้ ิ่

2.3.1 กรณีข้อมูลไม่ได้แจกแจงความถี่ หาค่ามัธยฐานได้โดยจัดเรียงลำดับค่าสังเกต จากน้อยไปหามาก (หรือจากมากไปหาน้อย) ลำดับที่ได้คือตำแหน่งของค่าสังเกตที่ 1, 2, 3,.. ค่าสังเกตที่อยู่ตำแหน่งกึ่งกลางของตำแหน่งทั้งหมดคือ มัธยฐาน ี่ ึ่ ั้

**ตัวอยางท ี่ 2.8** จงหามัธยฐานของ 8, 12, 4, 6, และ 10

**วิธีทํา**

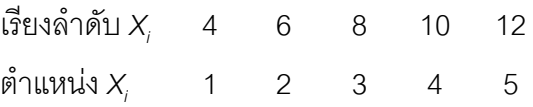

พบว่า ตำแหน่งกึ่งกลางของตำแหน่งทั้งหมด คือ ตำแหน่งที่ 3 ตรงกับ 8 ึ่ ั้ นั่นคือ มัธยฐานของข้อมูลนี้ คือ 8

**ตัวอยางท ี่ 2.9** จงหามัธยฐานของ 3, 4, 11, 8, 10, และ 5

**วิธีทํา**

เรียงลําดับ *Xi* 3 4 5 8 10 11 ตำแหน่ง *X<sub>i</sub>* 1 2 3 4 5 6

พบว่า ตำแหน่งกึ่งกลางของตำแหน่งทั้งหมด คือ ตำแหน่งที่ 3 กับ ตำแหน่งที่ 4 หรือ ึ่ ั้ ตำแหน่งที่ 3.5 ตรงกับเลข 5 และ 8 หรือ  $\frac{5+6}{2}$  = 5.5 นั่นคือ มัธยฐานของข้อมูลนี้ คือ 5.5

จึงสรุปได้ว่า เมื่อต้องการหามัธยฐานของประชากรหรือสิ่งตัวอย่างและเรียงลำดับค่า ื่ ิ่ ตัวแปร จำนวนทั้งหมด *n ตั*วแปรแล้ว ั้

มัธยฐาน คือ ค่าตัวแปลในตำแหน่งที่ 
$$
\frac{n+1}{2}
$$
 ... (2-20)

2.3.2 กรณีข้อมูลแจกแจงความถี่แล้ว เมื่อแจกแจงความถี่ของข้อมูลแล้วสามารถใช้ ื่ ี่ ความถี่สะสมหรือความถี่สะสมสัมพัทธ์ประกอบในการหาค่ามัธยฐาน เพราะสดมภ์ความถี่ ี่ สะสมหรือความถี่สะสมสัมพัทธ์ จะบอกจำนวนตัวแปรที่มีค่าต่ำกว่าค่าตัวแปรในชั้นที่กล่าวถึง ี่ ่ํ ี่ สำหรับชั้นที่กล่าวถึงในที่นี้คือชั้นที่มีความถี่สะสมหรือความถี่สะสมสัมพัทธ์เป็นร้อยละ 50 หรือ ั้ ี่ ั้ ี่  $\frac{1}{2}$ \_<br>\_ และชั้นนี้ก็คือชั้นที่มีมัธยฐานบรรจุอยู่ ั้ ั้

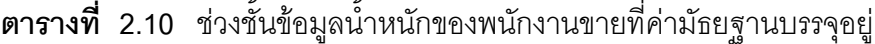

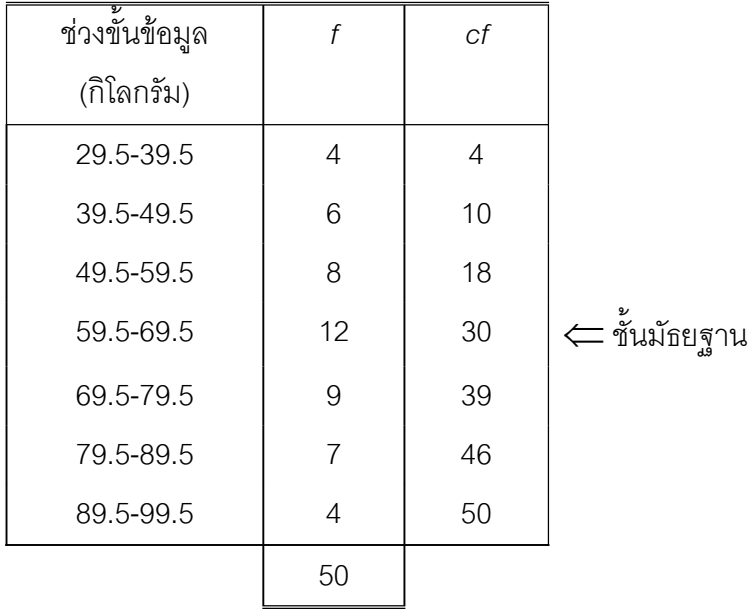

จากตารางท ี่ 2.10 เปนตารางการแจกแจงความถี่ขอมูล น้ําหนักของพนักงานขาย จำนวน 50 คน สดมภ์ช่วงชั้นที่แสดงเป็นขีดจำกัดล่างและขีดจำกัดบนของแต่ละชั้น (วัดใน ั้ หน่วยกิโลกรัม) ชั้นที่มัธยฐานบรรจุอยู่หรือชั้นที่มีความถี่สะสมเป็นร้อยละ 50 คือชั้นที่ 4 (59.5-ั้ ั้ 69.5) ซึ่งมีความถี่เท่ากับ 12 กรณีเช่นนี้เราถือว่าน้ำหนักพนักงานขายคนที่ 25 เป็นมัธยฐาน ้ํ นั่นคือน้ำหนักระหว่าง 59.6 ถึง 69.5 กิโลกรัม มีพนักงานขายจำนวน 12 คน อยู่ในตำแหน่ง ้ํ

ที่ 19, 20, 21,.....30. แต่ตำแหน่งในชั้นเป็นคนที่ 1, 2,......,12. ดังตารางที่ 2.10 และจาก ตารางที่ 2.11 จะพบว่า น้ำหนักของพนักงานขายคนที่ 25 ตรงกับในชั้นตำแหน่งที่ 7 เป็น มัธยฐาน และต้องมีค่าระหว่าง 59.5 ถึง 69.5 กิโลกรัม อาศัยวิธีการประมาณค่าในช่วงของ ตัวเลขดังกลาวและมีวิธีการคิดดังน

| ้ตำแหน่งในชั้นต่างกัน 12 ตำแหน่ง มีค่าต่างกัน     =  69.5 - 59.5                    |  |          | กิโลกรัม |
|-------------------------------------------------------------------------------------|--|----------|----------|
|                                                                                     |  | $= 10$   | กิโลกรัม |
| ์ ตำแหน่งในชั้นต่างกัน 7 ตำแหน่ง มีค่าต่างกัน $=$ $\frac{10}{-}$ (25 – 18) กิโลกรัม |  | 12       |          |
|                                                                                     |  | $= 5.83$ | กิโลกรัม |
| ดังนั้น   มัธยฐาน เท่ากับ 59.5 + 5.83  = 65.33                                      |  |          | กิโลกรัม |

**ตารางที่ 2.11** ตำแหน่งและค่ามัธยฐานของน้ำหนักของพนักงานขาย ้ํ

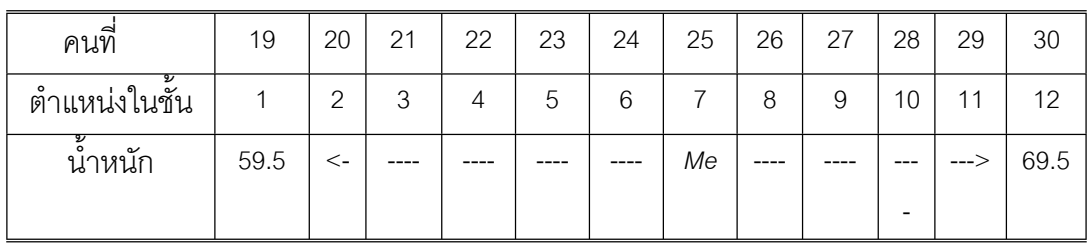

ิจากหลักเกณฑ์ที่กล่าวมา เราสามารถนำไปใช้หามัธยฐานกรณีข้อมูลแจกแจงความถี่ แลวได

ถากําหนด *Me* คือ มัธยฐาน

- *L* คือ ขีดจํากัดลางของช นมัธยฐานบรรจุอยู ั้
- *n* คือ จำนวนข้อมูลทั้งหมด ั้
	- $f_m$  คือ ความถี่ของชั้นมัธยฐานบรรจุอยู่ ี่ ั้
	- *I* คือ ขนาดของอันตรภาคช นที่มัธยฐานบรรจุอยู ั้

 $\it cf_m$  คือ ความถี่สะสมของชั้นก่อนถึงชั้นมัธยฐานบรรจุอยู่ ี่ ั้ ั้

จะไดสมการ (2-21)

$$
Me = L + \frac{I}{f_m} (\frac{n}{2} - cf_m) \qquad ...(2-21)
$$

**ตัวอย่างที่ 2.10** จากตารางที่ 2.12 จงหามัธยฐานของแต้มความสามารถของพนักงานขาย 88 คน

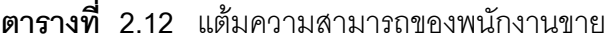

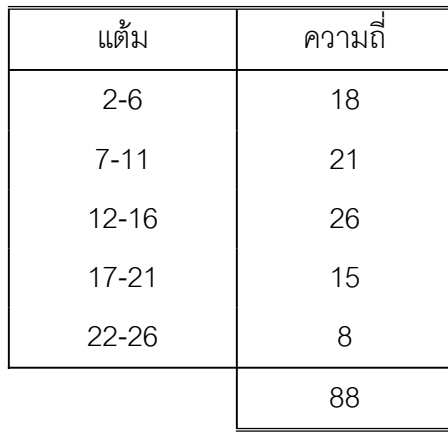

**วิธีทํา** จากสมการ (2-21) *Me* = *L* +  $\frac{I}{f_m}$  ( $\frac{n}{2}$  –  $cf_m$ )  $L = 11.5, l = 5,$  $\frac{1}{2}$  $\frac{n}{2}$  = 44, *f* = 39 ,*f*<sub>m</sub> = 26  $Me = 11.5 + \frac{3}{144} = 39$ 26  $\frac{5}{-}$  (44  $= 11.5 + 0.961$  $= 12.46$ 

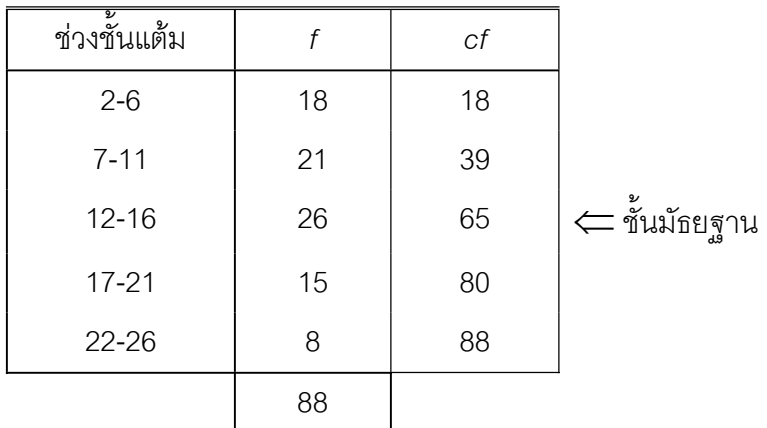

**ตารางท ี่ 2.13** ความถ สะสมและช นมัธยฐาน ี่ ั้

นั่นคือ มัธยฐานของแต้มความสามารถของพนักงานขายครั้งนี้คือ 12.46 แต้ม และอยู่ใน ั้ ช่วงชั้นแต้ม 12 – 16 ดังแสดงในตารางที่ 2.13 ั้

### **2.4 ฐานนิยมของขอมูล**

 ในการคิด คาเฉลี่ย คามัธยฐาน อาจไมเหมาะสมสําหรับเปนแนวโนมสูสวนกลาง สําหรับสถานการณบางสถานการณ เชน รายจายของนักศึกษาหลาย ๆ คนตอวัน จํานวนชิ้น งานที่พนักงาน ผลิตได้ต่อวัน จำนวนบุคคลที่ชอบอาหารรสเผ็ด หรือ อื่น ๆ ทำนองเดียวกัน ี่ ี่ การวัดแนวโน้มสู่ส่วนกลางควรจะเป็นค่าที่พบบ่อยหรือมีความถี่สูงที่สุด จึงกำหนดฐานนิยม ี่ (mode) ขึ้นเป็นเครื่องมือวัดอีกอันหนึ่ง โดยกำหนดว่า ฐานนิยม คือ ค่าสังเกตที่พบบ่อยที่สุดใน ื่ ี่ จํานวนคาสังเกตท งหมดที่มีอยู และมีสัญลักษณเปน *Mo* หรือ *Mod* ซึ่งการหาฐานนิยมของ ั้ ประชากรหรือส งตัวอยางอาจดําเนินการไดดังตอไปนี้ ิ่

 2.4.1 กรณีขอมูลไมไดแจกแจงความถ กรณีเช่นนี้เราไม่จำเป็นต้องเรียงลำดับค่า สังเกตเสียก่อน เพียงแต่ตรวจดูอย่างละเอียดถี่ถ้วน ว่าค่าสังเกตหรือข้อมูลตัวใดพบบ่อยที่สุด ค่าของข้อมูลตัวนั้นจะเป็นฐานนิยม

**ตัวอย่างที่** 2.11 จงหาฐานนิยม เมื่อพนักงาน 10 คนสามารถขายสินค้าต่อวัน บันทึก ื่ จำนวนสินค้าที่ขายได้ดังนี้

15, 18, 18, 17, 15, 16, 16, 15, 14, 12.

#### **วิธีทํา**

ตรวจดูอย่างละเอียดแล้ว พบว่า จำนวนสินค้าค้าที่ขายได้ 15 ชิ้น พบบ่อยที่สุดคือ 3 คร งดังนั้น ฐานนิยม คือ 15 ั้

ในสถานการณ์บางอย่างอาจไม่พบว่ามีค่าสังเกตตัวใดซ้ำเลย เช่น ข้อมูลประกอบด้วย 3, 6, 4, 8, 7. จะถือว่าข้อมูลนี้ไม่มีฐานนิยม แต่ในบางครั้งอาจพบฐานนิยมมากกว่า 1 ค่า เชน ขอมูลประกอบดวย 3, 6, 7, 10, 8, 3, 9, 6, 9. มีฐานนิยมถึง 3 คา คือ 3, 6 และ 9 เพราะพบบ่อยที่สุด 2 ครั้งเหมือน ๆ กัน กรณีเช่นนี้ควรหลีกเหลี่ยงการใช้ฐานนิยม ั้ เปนแนวโนมสูสวนกลางและอาจถือไดวา ขอมูลดังกลาวไมมีฐานนิยมหรือเรียกอยางอื่น เชน ทวิฐานนิยม ในกรณีที่มีฐานนิยม 2 คา เปนตน

2.4.2 กรณีข้อมูลมีการแจกแจงความถี่ การแจกแจงความถี่จะทำให้สามรถหาค่า ี่ ฐานนิยมได้ง่ายกว่าข้อมูลที่ไม่ได้แจกแจงความถี่ เพราะหากช่วงชั้นขนาด 1 หน่วยใดมีความถี่ ั้ สูงสุดค่าช่วงชั้นนั้น คือ ฐานนิยมส่วนอันตรภาคชั้นขนาดมากกว่า 1 หน่วย ค่าจุดกลางชั้นนั้น ั้ ั้ คือ ฐานนิยม โดยทั่วไปจะเรียกชั้นที่มีความถี่สูงสุดนี้ว่า ชั้นฐานนิยม (modal class) ั้

เมื่อนำข้อมูลในตารางที่ 2.13 ไปสร้างฮิสโทแกรมและโค้งความถี่จุดศูนย์กลางของโค้ง ื่ ความถี่ จุดสูงสุดของโค้งความถี่ จะขี้บอกค่าข้อมูลที่เป็นฐานนิยม เพื่อความสะดวกในการ ี้ สังเกตจุดสูงสุดของโค้งความถี่ ได้จากภาพที่ 2.1

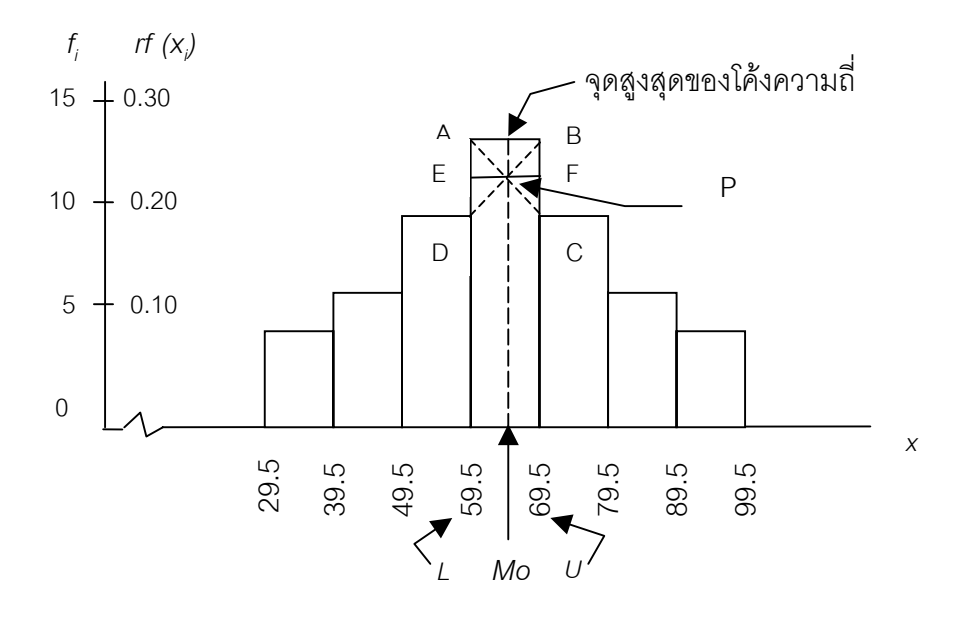

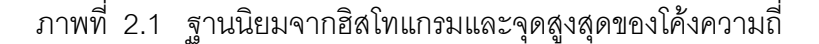

พิจารณาภาพท ี่ 2.1 กําหนดให

*Mo* คือฐานนิยม

- *L* คือ ขีดจํากัดลางของชั้นฐานนิยม
- *U* คือ ขีดจํากัดบนของช นฐานนิยม ั้
	- *I* คือ *U L* หรือ ขนาดของอันตรภาคชั้น
- $d_{\tau}$  คือ ผลต่างความถี่ของชั้นฐานนิยมกับชั้นก่อนหน้า ี่ ั้ ั้
	- $\, d_2 \quad$  คือ ผลต่างความถี่ของชั้นฐานนิยมกับชั้นถัดลงไป ี่ ั้ ั้

จากรูปทรงเรขาคณิตที่เกิดขึ้นพบว่า ∆*ADP* และ ∆*BPC* เป็นสามเหลี่ยมคล้าย ซึ่งจากสมบัติ ึ้ ี่ ของสามเหลี่ยมคล้ายนี้ จะได้ ี่

$$
\frac{EP}{AD} = \frac{PF}{BC}
$$
\n
$$
EP = MO - L
$$
\n
$$
PF = U - MO
$$

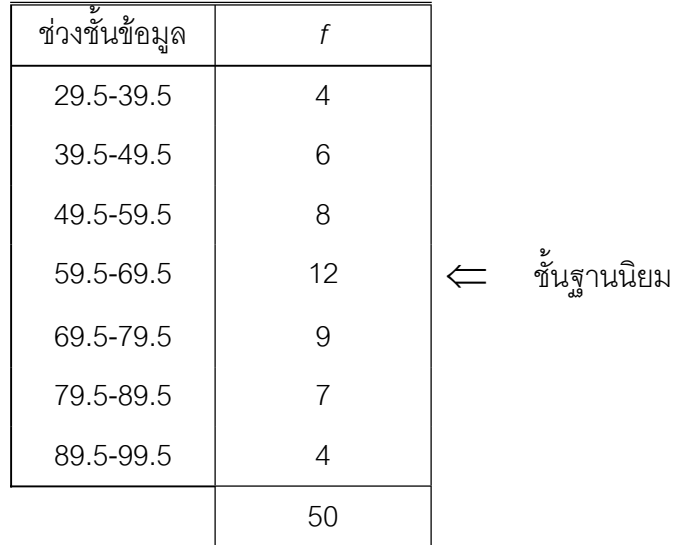

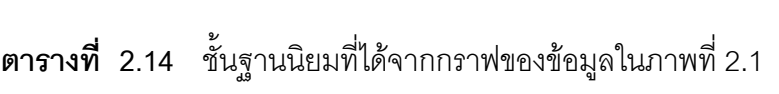

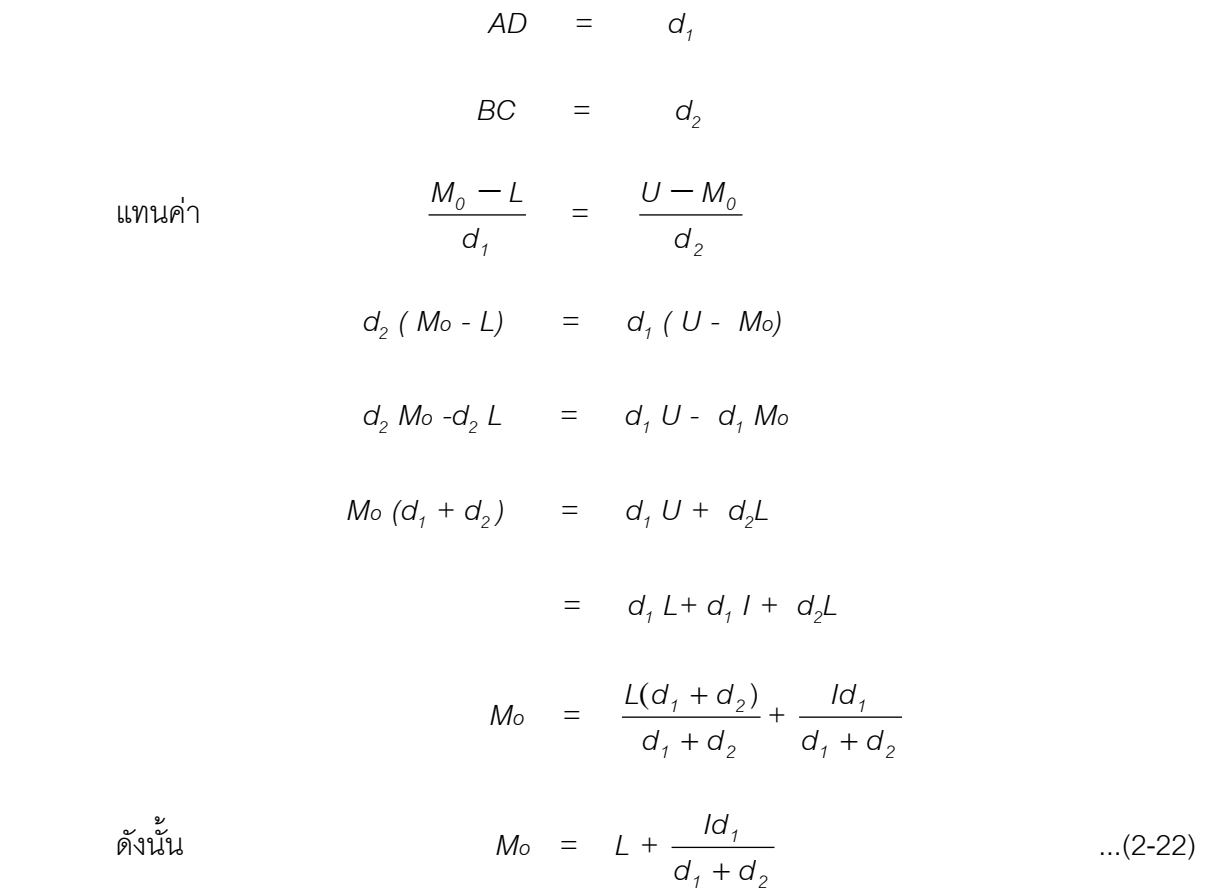

**ตัวอย่างที่ 2.12** จงหาฐานนิยมของข้อมูลของแต้มความสามารถของพนักงานขายจากตาราง ที่ 2.13

**วิธีทำ** จากตารางที่ 2.13 ชั้นฐานนิยม คือชั้นที่ 4 (59.5-69.5) ั้ และจากสมการ (2-22) *Mo = L +*   $^{1}$  +  $a_{2}$ *1*  $\overline{d_1 + d}$ *Id* + *L* = 59.5,  $I = 10$ ,  $d_1 = 12 - 8 = 4$ ,  $d_2 = 12 - 9 = 3$ แทนคา *Mo =* 59.5 +  $(4 + 3)$  $(10)(4)$ +  $= 59.5 + 5.71$  $M_o = 65.21$ 

ดังนั้น ฐานนิยม คือ 65.21

#### **2.5 แนวโนมสูสวนกลางอ นๆ ของขอมูล ื่**

สำหรับเครื่องมือวัดแนวโน้มสู่ส่วนกลางอื่น ๆ ในที่นี้จะขอกล่าวเพียงข้อกำหนดเปื้องต้น ื่ ื้ และตัวอย่างการหาซึ่งเป็นพื้นฐานการศึกษาขั้นสูงต่อไป ดังต่อไปนี้ ื้ ั้

2.5.1 มัชฌิมเรขาคณิต (geometric mean : GM.) กำหนด  $X_1, X_2, X_3, \ldots, X_n$ เปนคาสังเกตจํานวน *n* คา จะไดตามสมการ (2-23 และ (2-24) (Keller & Warrack, 2000, p. 100)

GM. = 
$$
\sqrt[n]{X_1 \cdot X_2 \cdot X_3 \cdot X_3 \cdot \dots \cdot X_n}
$$
...(2-23)

GM. = 
$$
(X_1 \cdot X_2 \cdot X_3 \cdot X_3 ... \cdot X_n)^{1/n}
$$
 ...(2-24)

**ตัวอยางท ี่ 2.2** จงหาคามัชฌิมเรขาคณิตของ 3 , 1 , และ 9

**วิธีทํา** จากสมการ (2-23)

$$
GM. = \sqrt[n]{X_1 \cdot X_2 \cdot X_3 \cdot X_3 \cdot \dots \cdot X_n}
$$

แทนค่า GM. =  $\sqrt[3]{(3)(1)(9)}$  = 3

ดังนั้น มัชฌิมเรขาคณิตของข้อมูลนี้เท่ากับ 3 ี้

การหาคามัชฌิมเรขาคณิตจะเห็นวามีความซับซอน หากมีคาสังเกตจํานวนเทาใด จะ ต้องนำมาคูณกันทุกตัวแล้วถอดรากที่เท่ากับจำนวนค่าสังเกตทั้งหมด เช่น ค่าสังเกตมีจำนวน ั้ 10 ค่า จะต้องนำมาคูณกันทั้งหมดแล้วถอดรากที่ 10 จึงจะเป็นมัชฌิมเรขาคณิต เพื่อให้ง่าย ั้ ยิ่งขึ้นจึงนิยมใช้ลอการิทึมสามัญในการคำนวณ (ซึ่งแสดงในตารางภาคผนวกที่ 2) ดังนั้นจาก ึ้ ั้ ีสมการ (2-2) เราสามารถเขียนให้อยู่ในรูปลอการิทึมสามัญ ได้เป็น

$$
\log GM. = \log (X_1 \cdot X_2 \cdot X_3 \cdot X_3 ... \cdot X_n)^{1/n}
$$
  
=  $\frac{1}{n} \log (X_1 \cdot X_2 \cdot X_3 \cdot X_3 ... \cdot X_n)$   

$$
\log GM. = \frac{1}{n} (\log X_1 + \log X_2 + \log X_3 + ... + \log X_n) \qquad ...(2-25)
$$

เช่น จากตัวอย่างที่ 2.2 อาจเขียนได้เป็น

$$
log GM. = \frac{1}{3} (log 3 + log 1 + log 9)
$$

จากตารางภาคผนวกท ี่ 2 อานได

$$
log 3 = 0.4771
$$
  

$$
log 1 = 0
$$
  

$$
log 9 = 0.9542
$$

| $log GM. = (0.4771 + 0 + 0.9542) = 0.4771$ |         |         |         |
|--------------------------------------------|---------|---------|---------|
| $avg N = 0.4771$ ; $N = 3$                 | ดังนั้น | GM. = 3 | เป็นต้น |

2.5.2 มัชฌิมฮาร์มอนิก (harmonic mean : *HM*.) กำหนด  $X_1, X_2, X_3, \ldots, X_n$ เปนคาสังเกตจํานวน *n* คา จะไดสมการ (2-26) (Solomon, 1996, p. 16)

HM. = 
$$
\frac{n}{\frac{1}{X_1} + \frac{1}{X_2} + \frac{1}{X_3} + \dots + \frac{1}{X_n}}
$$
...(2-26)

**ตัวอยางท ี่ 2.14** จงหามัชฌิมฮารมอนิกของ 2, 7, และ 3

**วิธีทํา** จากสมการ (2-26)

HM. = 
$$
\frac{n}{\frac{1}{X_1} + \frac{1}{X_2} + \frac{1}{X_3} + \dots + \frac{1}{X_n}}
$$

 $n = 3, x_1 = 2, x_2 = 7, x_3 = 3$ 

unuhi

\n
$$
HM. = \frac{3}{\frac{1}{2} + \frac{1}{1} + \frac{1}{2}}
$$
\n
$$
= \frac{3}{\frac{21 + 6 + 14}{42}}
$$
\n
$$
= (3) \frac{42}{41} = 3.07
$$

ดังนั้นมัชฌิมฮาร์มอนิกของข้อมูลนี้เท่ากับ 3.07 ั้

2.5.3เปอรเซนไทล เดไซลและควอรไทล (percentile: *P*, decile : *D* and quartile : Q) สำหรับเปอร์เซนไทล์ เดไซล์และควอร์ไทล์ เป็นเครื่องมือที่กำหนดขึ้นเพื่อเรียกตำแหน่ง ื่ ึ้ ื่ (position) ของข้อมูล เมื่อจัดเรียงลำดับข้อมูลทั้งหมด จากค่าน้อยไปหาค่ามากแล้ว โดย ื่ ั้ กำหนดตำแหน่งเริ่มต้นเป็น เปอร์เซนไทล์ 0 (*P<sub>o</sub>) เดไซล์ 0 (D<sub>o</sub>) และคว*อร์ไทล์ 0(Q $_{\scriptscriptstyle O}$ ) ิ่ อธิบายไดดังน ี้ (Solomon, 1996, p. 10-11)

1) เปอร์เซนไทล์ จะบอกตำแหน่งข้อมูล เมื่อข้อกำหนดทั้งหมดถูกแบ่งเป็น ื่ ั้ 100 สวน ๆ ละเทา ๆ กัน (เซนติมีคาเทากับ 100 1 ) ตำแหน่งเปอร์เซนไทล์จะเริ่มต้นตั้งแต่ที่ 0 , ิ่ ั้ 1, 2, .........., 100. เขียนแทนว่า *P*<sub>0</sub>, *P*<sub>1</sub>, *P*<sub>2</sub>, *P*<sub>3</sub>, ..... และ *P*<sub>100</sub>.

2) เดไซล์ จะบอกตำแหน่งข้อมูล เมื่อข้อมูลทั้งหมดถูกแบ่งเป็น 10 ส่วน ๆ ื่ ั้ ละเทา ๆ กัน (เดซิมีคาเทากับ 10 1 ) ตำแหน่งเดไซล์จึงเริ่มต้นตั้งแต่ตำแหน่งที่ 0, 1, 2, 3, ิ่ ั้ ....... , 10 เขียนแทนว่า *D<sub>0</sub>, D<sub>1</sub>, D<sub>2</sub>, D<sub>3</sub>........* และ *D<sub>10</sub>* 

3) ควอร์ไทล์ จะบอกตำแหน่งข้อมูล เมื่อข้อมูลทั้งหมดถูกแบ่งออกเป็น 4 ื่ ั้ สวน ๆ ละเทา ๆ กัน (ควอเตอรมีคาเทากับ 4 1 ) ตำแหน่งควอร์ไทล์เริ่มต้นตั้งแต่ตำแหน่งที่ 0 , ิ่ ั้ 1 , 2 , 3 และ 4 เขียนแทนวา *Q0*, *Q1*, *Q2*, *Q3*, และ *Q4*

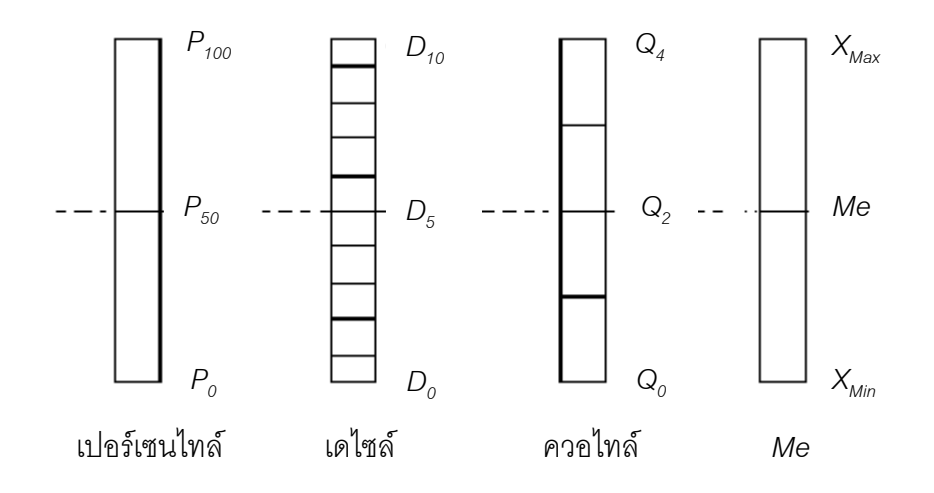

ภาพท ี่ 2.2 การเปรียบเทียบ *P50* , *D5* , *Q2* และ *Me*

การวัดแนวโน้มสู่ส่วนกลางจะได้แก่ ข้อมูลตัวที่มีตำแหน่งกึ่งกลางของข้อมูลทั้งหมด ึ่ ั้ คือ  $P_{\scriptscriptstyle 50}$ ,  $D_{\scriptscriptstyle 5}$ ,, และ  $\rm Q_2$  ซึ่งเข้าลักษณะเดียวกับมัธยฐานนั่นเอง สำหรับข้อมูลชุดเดียวกันจะ ั่ พบว่าข้อมูลในตำแหน่ง  $P_{\scriptscriptstyle{50}}$  =  $D_{\scriptscriptstyle{5}}$  = Q<sub>2</sub> = Me พิจารณาได้จากภาพที่ 2.2

**ตัวอยางท ี่ 2.15** จงหา *P50* , *D5*และ *Q2* จาก 2, 9, 10, 6, 3, 7, 5 และ 4

**วิธีทํา**

 เรียงลําดับ : 2 3 4 5 6 7 9 10 ตําแหนงท ี่ : 1 2 3 4 5 6 7 8

 $11P_{50}$ 

ตำแหน่งเปอร์เซนไทล์ที่ 100 ตรงกับข้อมูลจริงตำแหน่งที่ 8 ตำแหน่งเปอร์เซนไทล์ที่ 50 ตรงกับข้อมูลจริงตำแหน่งที่  $\frac{\text{(0)(50)}}{2} = 4$ 100  $\frac{(8)(50)}{ }$  = พบว่าข้อมูลจริงตำแหน่งที่ 4 คือ 5 ดังนั้น  $P_{\scriptscriptstyle{50}}$  ของข้อมูลนี้เท่ากับ 5 ี้ หา *D5* ้ตำแหน่งเดไซล์ที่ 10 ตรงกับข้อมูลจริงตำแหน่งที่ ี่ 8 ตำแหน่งเดไซล์ที่ 5 ตรงกับข้อมูลจริงตำแหน่งที่ <sup>(0)(0)</sup> = 4 10  $\frac{(8)(5)}{2}$  = พบว่าข้อมูลจริงตำแหน่งที่ 4 คือ 5 ดังนั้น  $D_{\scriptscriptstyle{5}}$  ของข้อมูลนี้เท่ากับ 5

หา Q<sub>2</sub>

้ตำแหน่งควอร์ไทล์ที่ 4 ตรงกับข้อมูลจริงตำแหน่งที่ ี่ 8

ตำแหน่งควอร์ไทล์ที่ 2 ตรงกับข้อมูลจริงตำแหน่งที่  $\,\,\,\stackrel{\text{(O)(2)}}{=}\,\,=4$ 4  $\frac{(8)(2)}{2}$  =

```
พบว่าข้อมูลจริงตำแหน่งที่ 4 คือ 5
```

```
ดังนั้น Q_{\rm 2} ของข้อมูลนี้เท่ากับ 5
```
สถานการณ์จริงบางครั้งตำแหน่ง  $P_{\scriptscriptstyle{50}}$  ,  $D_{\scriptscriptstyle{5}}$  และ  $Q_{\scriptscriptstyle{2}}$  ที่คำนวณได้ตรงกับข้อมูลจริง ั้ ในตำแหน่งที่ไม่เป็นจำนวนเต็ม เช่น  $P_{\scriptscriptstyle{50}}$  ตรงกับข้อมูลจริงตำแหน่งที่ 2.5 หรือ  $D_{\scriptscriptstyle{5}}$ ตรงกับ ข้อมูลจริงตำแหน่งที่ 3.4 เป็นต้น เราจะอาศัยวิธีประมาณค่าในช่วงโดยเทียบอัตราส่วนเช่น เดียวกับมัธยฐาน ดังตัวอยางท ี่ 2.16 ตอไปนี้

**ตัวอยางท ี่ 2.16** จงหา *P50* , *D5*และ *Q2*ของ 14, 15, 12, 9, 13, 6, 4, 5, 3.

**วิธีทำ**  $P_{50}$  ,  $D_5$  และ  $\mathsf{Q}_2$  ของข้อมูลนี้เท่ากันจึงอาจใช้วิธีการหาเปอร์เซนไทล์ 50 เดไซล์ 5 ี้ หรือ ควอรไทล 2 ก็ได

หา *P<sub>50</sub>* 

 เรียงลําดับ : 3 4 5 6 9 12 13 14 15 ตําแหนงท ี่ : 1 2 3 4 5 6 7 8 9

ตำแหน่งเปอร์เซนไทล์ที่ 100 ตรงกับข้อมูลจริงตำแหน่งที่ 9

ตำแหน่งเปอร์เซนไทล์ที่ 50 ตรงกับข้อมูลจริงตำแหน่งที่  $\frac{\left(5\right)\left(50\right)}{2} = 4.5$ 100  $\frac{(9)(50)}{ }$  =

พบว่าข้อมูลจริงตำแหน่งที่ 4.5 หรือ 4 ถึง คือ 6 กับ 9 อาศัยวิธีการประมาณค่าในช่วง ได้เป็น

ข้อมูลจริงตำแหน่งต่างกัน 1 ตำแหน่งค่าข้อมูลต่างกัน = 9 - 6 = 3

ข้อมูลจริงตำแหน่งต่างกัน (4.5-4) = 0.5 ตำแหน่งค่าข้อมูลต่างกัน = $\frac{(3)(0.3)}{2} = 1.5$ 1  $\frac{(3)(0.5)}{2}$  =

ดังนั้น  $P_{_{50}}$  ของข้อมูลนี้เท่ากับ 6 + 1.5 = 7.5

#### **2.6 บทสรุป**

บทน ี้เปนการกลาวถึงมาตรการโนมสูสวนกลางดังน

2.6.1 การหาผลรวมของข้อมูล เป็นการนำข้อมูลทั้งหมดมารวมกัน ั้

2.6.2 มัชฌิมเลขคณิตของข้อมูล เป็นการหาค่าเฉลี่ย โดยหาได้จากการหาผลรวม ของข้อมูล ทั้งหมดมาหารด้วยจำนวนข้อมูลทั้งหมด ทั้งในกรณีที่ข้อมูลไม่ได้แจกแจงความถี่ ั้ และมีการแจกแจงความถี่ (จัดกระทำข้อมูลเป็นตาราง) ซึ่งสามารถบอกความถี่ ความถี่สะสม ี่ ความถี่สัมพัทธ์ ความถี่สะสมสัมพัทธ์ ได้ ี่

2.6.3 มัธยฐานของข้อมูล เป็นค่าสังเกตหรือตัวแปรที่แบ่งจำนวนค่าสังเกตออกเป็น สวนท มากกวาหรือสวนที่นอยกวามัธยฐาน ี่

2.6.4 ฐานนิยมของข้อมูล เป็นค่าสังเกตที่พบบ่อยที่สุดในจำนวนค่าสังเกตทั้งหมด ี่ ั้ ที่มีอยู

นอกจากการหาค่าดังกล่าวมาแล้วเราอาจหาค่ามาตรการโน้มสู่ส่วนกลางได้อีก เช่น การหามัชฌิมเรขาคณิต มัชฌิมฮารมอนิก ตําแหนงเปอรเซนไทล เดไซล และควอรไทลของ ข้อมูลได้

#### **2.7 คําถามทบทวน**

1. จงกระจายค่าต่อไปนี้โดยไม่ให้มีสัญลักษณ์ผลรวม

$$
\bigcap_{i=1}^n X_i
$$

$$
\mathbb{I}.\qquad \sum_{i=1}^n X_i^2
$$
\n
$$
\begin{aligned}\n &\text{P.} \quad \sum_{i=1}^{n} (X_i + Y_i) \\
&\text{Q.} \quad \sum_{i=1}^{n} (X_i + a) \\
&\text{Q.} \quad \sum_{i=1}^{n} X_i Y_i \\
&\text{Q.} \quad \sum_{i=1}^{n} X_i f_i\n \end{aligned}
$$
\n

- 2.จงแสดงคาเหลาน ี้ใหอยูในสัญลักษณของผลรวม
	- n.  $z_1$  +  $z_2$  +  $z_3$  + … +  $z_{20}$
	- $\mathbb{I}$ .  $X_1 f_1 + X_2 f_2 + \ldots + X_6 f_6$
- $P_1$   $X_2^3$   $y_2 + x_3^3$   $y_3 + ... + x_7^3$   $y_7$ 
	- $(x_1 y_1) + (x_2 y_2) + \ldots + (x_m y_m)$
- 3. จงพิสูจน์ว่า  $\sum_{i=1}^{n} (X_i k)$  $\sum_{i=1}^{n} (X_i - k) = \sum_{i=1}^{n}$  $\overline{i}$  = 1 *<sup>i</sup> X* - *nk*
- 4. จงแสดงให้เห็นว่า ( $\sum_{i=1}^n$  $\overline{i}$  = 1  $(X_i)^2 = \sum_{i=1}^n$  $\overline{i}$  = 1  $\left(X_i\right)^2$  หรือไม่เพราะเหตุใด
- 5. จงพิสูจน์  $\sum_{i=1}^{n} (X_i k)$  $\overline{i}$  = 1  $(X_i - k)^2 = \sum_{i=1}^n$  $\sum_{i=1}^{n}$  (*X*<sub>*i*</sub>)<sup>2</sup> - 2*k*  $\sum_{i=1}^{n}$  $\overline{i}$  = 1  $X_i + nk^2$
- 6. ถ้ามัชฌิมเลขคณิตของข้อมูลจำนวน 36 ตัวเท่ากับ 55 จงหาผลรวมของข้อมูลชุดนี้
- 7. ประชากรหนึ่งประกอบดวย 6.2, 5.1, 8.7, 6.2, 4.1, 3.3, 5.4, 6.2, 6.7 และ 9.6
	- ก. จงหามัชฌิมเลขคณิต มัธยฐานและฐานนิยมของประชากร
	- ข. คูณทุกตัวด้วย 10 แล้วหามัชฌิมเลขคณิตของประชากร
	- ค. บวกทุกตัวดวย 20 แลวหามัชฌิมเลขคณิตของประชากร

.<br>8. จากตัวเลขต่อไปนี้

50, 55, 60, 65, 70, 75, 80, 85

จงหา

- ก. มัชฌิมเรขาคณิตของตัวเลข
- ข. มัชฌิมฮารมอนิกของตัวเลข

9. แต้มความขยันของพนักงานเป็นดังต่อไปนี้ จงหา  $P_{\rm\scriptscriptstyle 50}$  ,  $D_{\rm\scriptscriptstyle 5}$  และ  ${\rm Q}_{\rm\scriptscriptstyle 2}$ ของ แต้มความขยัน พนักงาน

> 20, 17, 16, 15, 19, 19, 18, 12, 13, 13, 17, 16, 14, 14, 15 , 15

10. จากข้อมูลอายุของพนักงานประจำร้านอาหารแห่งหนึ่งจำนวน 7 คน เป็นดังนี้ ึ่

19, 19, 65, 20, 21, 18, และ 18

จงหา

- ก. คาเฉล ยของอายุพนักงาน ี่
- ข. คามัฐยฐานของอายุพนักงาน
- ค. คาฐานนิยมของอายุพนักงาน
- ึง. ค่าแนวโน้มสู่ส่วนกลางของอายุที่เหมาะสม ถ้าต้องการตัดพนักงานที่มีอายุมากออก
- 11. จากตารางท ี่ 2.14 จงหาคาตอไปนี้
	- ก. คาเฉล ยจํานวนรถที่มีของนักธุรกิจ ี่
	- ข. คามัฐยฐานของจํานวนรถที่มีนักธุรกิจ
	- ค. คาฐานนิยมของจํานวนรถที่มีนักธุรกิจ

## **ตารางท ี่ 2.15** จํานวนรถของนักธุรกิจ 20 คน

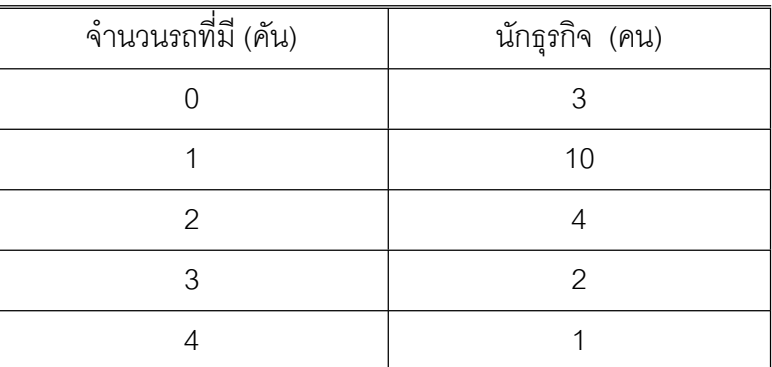

## **บทที่ 3 การวัดการกระจายข อมูล** ֧֚֝<br>֧֚֝

ข้อมูล ค่าสังเกต หรือตัวแปรทั้งหลาย อันเป็นคุณลักษณะของประชากรหรือตัวอย่าง จะมีแนวโน้มสู่ส่วนกลางที่เลือกเป็นคุณลักษณะของประชากรหรือตัวอย่างนั้น ค่าแนวโน้มสู่ สวนกลางอาจเปน มัชฌิมเลขคณิต มัธยฐาน ฐานนิยมหรืออื่น ๆ เม อตองการเปรียบเทียบ ื่ ประชากรหรือส งตัวอยาง 2 กลุม หรือมากกวา 2 กลุม อาจพบวามีคาแนวโนมสูสวนกลาง ิ่ เท่ากัน แต่เมื่อพิจารณาอย่างละเอียดแล้วคุณลักษณะในกลุ่ม แตกต่างกัน เช่น ในกรณี ื่ ที่พนักงาน 2 กลุม ๆ ละ 10 คนทําการบรรจุสินคาลงหีบหอแลวพบวาความสามารถใน การบรรจุสินค้าลงหีบห่อต่อชั่วโมงของพนักงานทั้งสองกลุ่มเป็นดัง ตารางที่ 3.1 ั้

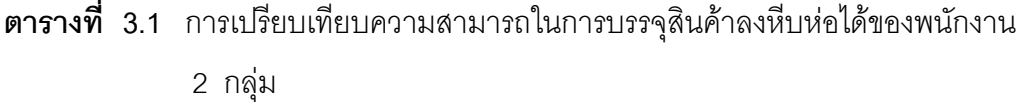

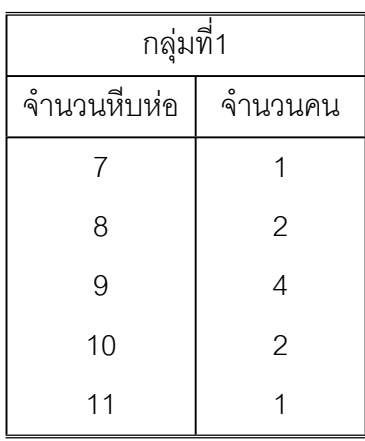

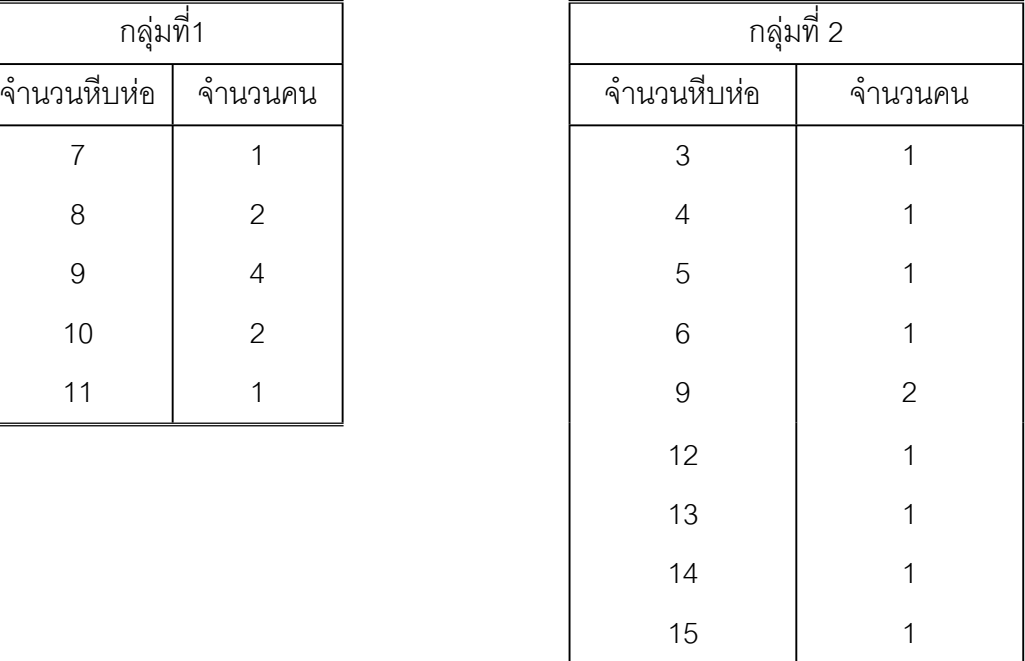

พิจารณาจากตารางที่ 3.1 เมื่อเราหามัชฌิมเลขคณิตกรณีข้อมูลแจกแจงความถี่แล้ว ื่  $\mathcal{L}^{\mathcal{L}}(\mathcal{L}^{\mathcal{L}})$  and  $\mathcal{L}^{\mathcal{L}}(\mathcal{L}^{\mathcal{L}})$  and  $\mathcal{L}^{\mathcal{L}}(\mathcal{L}^{\mathcal{L}})$ จะพบวา ความสามารถในการบรรจุสินคาลงหีบหอของพนักงาน 2 กลุมนี้มีมัชฌิมเลขคณิต เป็น 9 หีบห่อต่อชั่วโมงเท่ากัน แต่เมื่อพิจารณาคุณลักษณะอย่างละเอียดแล้วจะเห็นว่ามี ื่ ความแตกตางในลักษณะท เรียกวาการแปรผัน หรือการกระจาย (scatter) ของความสามารถ ี่ ของพนักงานในแต่ละกลุ่ม ด้วยเหตุผลดังกล่าว จำเป็นอย่างยิ่งที่จะต้องกำหนดเครื่องมือ ิ่ ี่ ื่ สำหรับวัดการกระจายของค่าสังเกต อบอกให้ทราบว่าค่าสังเกตเหล่านั้นมีการแปรผัน ั้ การกระจายอย่างไร หรือเพื่อให้ทราบว่าค่าสังเกตทั้งหลายมีการเบี่ยงเบนจากค่าแนวโน้มสู่ ั้ ี่ ี่ ส่วนกลางที่ถูกเลือกเอาไว้อย่างไรบ้างในบทนี้จึงเป็นการกล่าวถึงการกำหนดมาตรวัดการ กระจาย (measures of dispersion)

## **3.1 พิสัยของขอมูล**

พิสัย (range) เป็นการหาความแตกต่างระหว่างค่าสูงสุดและค่าต่ำสุดของค่าสังเกต ่ํ ทั้งหมด สัญลักษณแทนพิสัย คือ *R* หรือ *RNG* กําหนดให*x1* , *x2* , .........., *xn* เปนคา สังเกตจำบาบ *n* ค่า ถ้ากำหบดให้

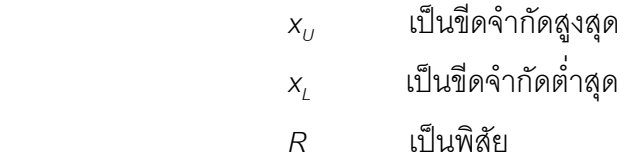

จะไดสมการ (3-1) (Loether & McTavish,1980, p.153)

$$
R = x_{U} - x_{L}
$$
 ... (3-1)

เปรียบเทียบสมการ (3-1) กับสมการ (1-2) ในบทที่ 1 พบวาผลตางระหวางตัวแปรคาสูงสุด กับตัวแปรต่ำสุดเราจัดเป็นพิสัยอย่างคร่าว ๆ โดยใช้  $\mathsf{x}_n$  แทนค่าตัวแปรค่าสูงสุดและ  $\mathsf{x}_i$  แทน ค่าตัวแปรค่าต่ำสุด จะได้ สมการ (3-2) ่ํ

$$
R = x_n - x_1 \qquad \qquad \dots (3-2)
$$

้อย่างไรก็ดี ค่าพิสัยเหมาะสมสำหรับการวัดการกระจายของค่าสังเกตจำนวนน้อย ๆ เพราะงายตอการคํานวณและสามารถบอกการกระจายคาสังเกตแตละกลุมวาแตกตางกัน หรือไม ตลอดจนเปนเหตุผลนําไปสูมาตรการกระจายอื่น ๆ ตอไป

**ตัวอย่างที่ 3.1** จงหาพิสัยของจำนวนสินค้าที่พนักงาน 32 คนจำหน่ายได้ต่อวันต่อไปนี้ ี่

3 , 3 ,4 , 4 , 4 , 4 ,8 ,8 ,8 ,8 ,8 ,8 , 8 ,8 ,8 ,8 ,8 ,8 , 9 ,9 , 9 , 9 , 9 , 9 , 10 , 10 , 10 , 11 , 11 , 11 , 13 ,13 .

**วิธีทํา**

ก. กรณีขอมูลไมไดแจกแจงความถ

91084019 (3-1)

\n
$$
R = x_{U} - x_{L}
$$
\n
$$
x_{U} = 13.5
$$
\n
$$
x_{L} = 2.5
$$
\n
$$
R = 13.5 - 2.5 = 11
$$

ข. กรณีข้อมูลแจกแจงความถี่แล้ว ในที่นี้กำหนดการแจกแจงความถี่ที่มีขนาดของ อันตรภาคช นเทากับ 2 ดังน นจากสมการ (3-1) จะได ั้ ั้

$$
R = x_{U} - x_{L}
$$

**ตารางท ี่ 3.2** การแจกแจงความถี่ที่บอกจุดกลางชั้น

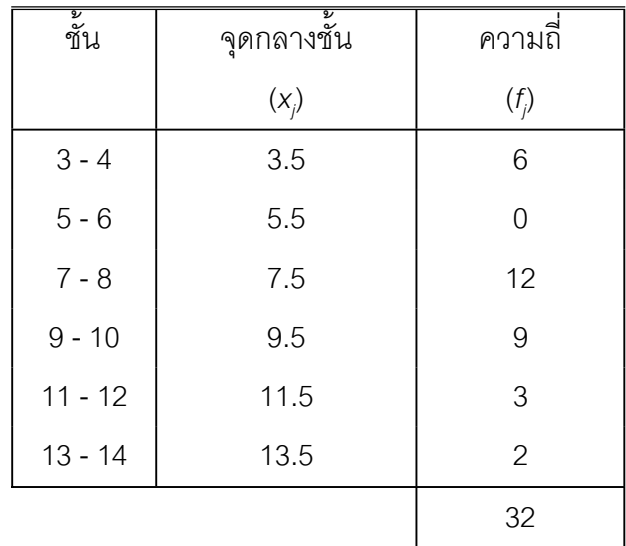

$$
x_U = 14.5
$$
  

$$
x_L = 2.5
$$
  

$$
R = 14.5 - 2.5 = 12
$$

จากตัวอย่างที่ 3.1 ใน ก. และ ข. จะเห็นว่า มีค่า *R* ที่แตกต่างกันเพราะการจัดชั้น ในการแจกแจงความถี่ขอมูล

## **3.2 พิสัยระหวางควอรไทลของขอมูล**

พิสัยระหวางควอรไทล ( interquatile range : Q ) เปนพิสัยของคาสังเกตชวงท บรรจุค่าสังเกตเอาไว้จำนวนร้อยละ 50 ของค่าสังเกตทั้งหมด หรือถ้ากำหนด  $\mathsf{Q}_{_3}$  เป็น ั้ ตําแหนง ควอรไทลที่ 3 (เปอรเซนไทล 75 หรือ เดไซล 7.5 ) *Q1* เปนตําแหนงควอรไทลที่ 1 (เปอรเซนไทลที่ 25 หรือเดไซล 2.5 ) และ *Q* เปนพิสัยระหวางควอรไทลจะไดสมการ (3-3) (Keller & Warrack , 2000, p.119)

$$
Q = Q_3 - Q_7
$$

…(3-3)

**ตัวอย่างที่ 3.2** จากข้อมูลในตัวอย่างที่ 4.1 จงหาพิสัยระหว่างควอร์ไทล์

**วิธีทำ** ก. กรณีข้อมูลไม่ได้แจกแจงความถี่ แบ่งค่าสังเกตออกเป็น 4 ส่วนเพื่อกำหนด ื่ ตําแหนงควอรไทล ดังน

334444888888888 8 Q*<sup>0</sup>* Q*<sup>1</sup>* Q*<sup>2</sup>* 8 8 9 9 9 9 9 9 10 10 10 11 11 11 13 13 Q*<sup>3</sup>* Q*<sup>4</sup>*

**66**

จากสมการ (3-3)  $Q = Q_3 - Q_1 = 9 - 8 = 1$ 

พิสัยระหว่างควอร์ไทล์มีค่าเท่ากับ 1

ข. กรณีที่ข้อมูลมีการแจกแจงความถี่ วิธีการแจกแจงความถี่ข้อมูลดังแสดงใน ตารางท ี่ 3.3

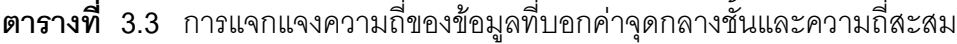

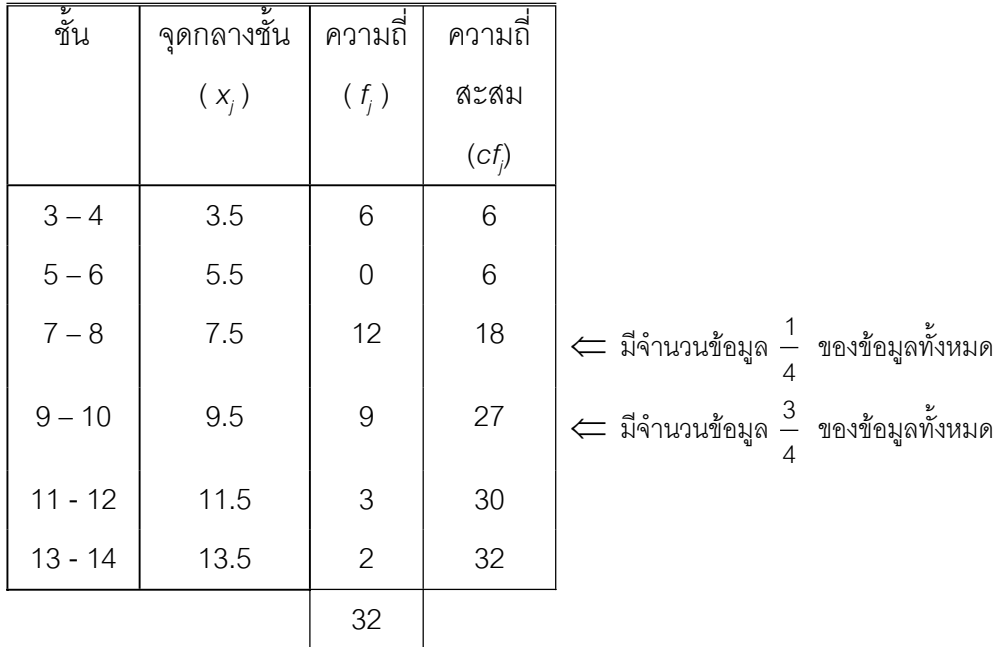

จากความถี่สะสมในตารางที่ 3.3 จะพบว่า ตำแหน่ง Q, ซึ่งมีจำนวนข้อมูล  $\frac{1}{4}$  ของ ข้อมูลทั้งหมดมีค่าอยู่ในชั้นที่ 3 *ระห*ว่างค่า 7 - 8 และตำแหน่ง Q<sub>3</sub> ซึ่งมีจำนวนข้อมูล ว<sup>ี</sup><br>4 ั้ 3 ของข้อมูล ทั้งหมดมีค่าอยู่ในชั้นที่ 3 ระหว่าง 9 ถึง 10 อาศัยวิธีประมาณค่าในช่วงทำนอง เดียวกับฐานนิยมหา *Q1* และ *Q3* ไดดังน

$$
Q_1 = 6.5 + \frac{2}{-1}[-(32) - 6] = 6.83
$$
  
\n
$$
Q_3 = 8.5 + \frac{2}{-1}[-(32) - 18] = 9.83
$$

Tiradate Pimtongngam Version 1.0 (2008)

$$
\tilde{M}_{\text{V}}\tilde{M}_{\text{V}} = 9.83 - 6.83 = 3
$$

พิสัยระหวางควอรไทลมีคาเทากับ 3

จากตัวอย่างที่ 3.2 ในกรณีที่ข้อมูลมีการแจกแจงความถี่ ถ้ากำหนดให้

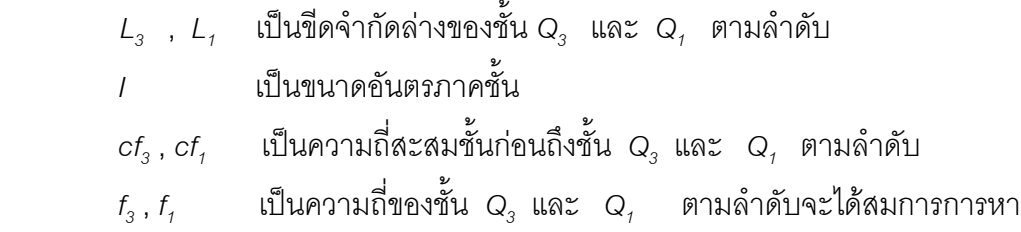

คา *Q1* และ *Q3* ดังสมการ (3-4) และสมการ (3-5)

$$
Q_{1} = L_{1} + \frac{I}{f_{1}} \left( \frac{n}{4} - cf_{1} \right) \qquad ...(3-4)
$$

$$
Q_3 = L_3 + \frac{1}{f_3}(\frac{3n}{4} - cf_3) \qquad \qquad \dots (3-5)
$$

### **3.3 สวนเบี่ยงเบนเฉล ยของขอมูล ี่**

ส่วนเบี่ยงเบนเฉลี่ย (average deviation) เป็นมาตรที่กำหนดขึ้นเพื่อบอกให้ทราบ ี่ ึ้ วาคาสังเกตตัวใด ๆ ที่มีอยูมีคาสมบูรณของการแปรผันจากมัชฌิมเลขคณิตหรือศูนยกลาง การแจกแจงโดยเฉลี่ยเท่าใดจึงทำให้บางครั้งเรียกคำนี้ว่าค่าเบี่ยงเบนเฉลี่ยสัมบูรณ์ ั้ (average absolute deviation) หรือค่าเบี่ยงเบนเฉลี่ย สัญลักษณ์แทนค่านี้ คือ *AD.* ี่

 $\hat{\mathsf{n}}$ าหนดให้  $x_{1}$ ,  $x_{2}$ , ................ ,  $x_{n}$  เป็นค่าสังเกตจำนวน  $n$  ค่า หามัชฌิมเลข คณิตได้เท่ากับ  $\mu$  แล้วจะได้สมการ $(3-6)$ 

AD. 
$$
= \frac{\sum_{i=1}^{n} |x_i - \mu|}{n}
$$
...(3-6)

 $\vert x_i - \boldsymbol{\mu} \vert$  คือ ค่าสัมบูรณ์ของการเบี่ยงเบนจากมัชฌิมเลขคณิตของค่า ี่ สังเกตแตละตัว (absolute value of deviation)

**ตัวอย่างที่ 3.3** จงหาค่าเบี่ยงเบนเฉลี่ยของข้อมูลต่อไปนี้ ี่ ี่

2 , 4 , 6 , 8 , 2 , 14 , 20

**วิธีทํา**

ก. กรณีขอมูลไมไดแจกแจงความถ

จากสมการ (3-6)

AD. 
$$
= \frac{\sum_{i=1}^{n} |x_i - \mu|}{n}
$$
  
\n
$$
\mu = \frac{2 + 4 + 6 + 8 + 2 + 14 + 20}{7}
$$
  
\n
$$
\mu = \frac{56}{7}
$$
  
\n
$$
\mu = |2 - 8| + |4 - 8| + |6 - 8| + |8 - 8| + |2 - 8| + |14 - 8| + |20 - 8|
$$
  
\n
$$
+ |20 - 8|
$$
  
\n
$$
= 6 + 4 + 2 + 0 + 6 + 6 + 12 = 36
$$
  
\nAD. 
$$
= \frac{36}{7}
$$
  
\n
$$
= 5.14
$$

คาเบ ยงเบนเฉล ยมีคาเทากับ 5.14 ี่ ี่

> ข. กรณีข้อมูลแจกแจงความถี่แล้วดังตารางที่ 3.4 จะได้เป็น ี่

$$
\mu = \frac{56}{7}
$$
  
max  $AD. = \frac{36}{7}$  = 5.14

**69**

Tiradate Pimtongngam Version 1.0 (2008)

#### คาเบ ยงเบนเฉล ยมีคาเทากับ 5.14 ี่ ี่

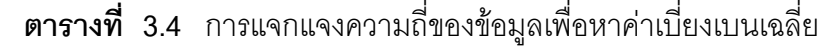

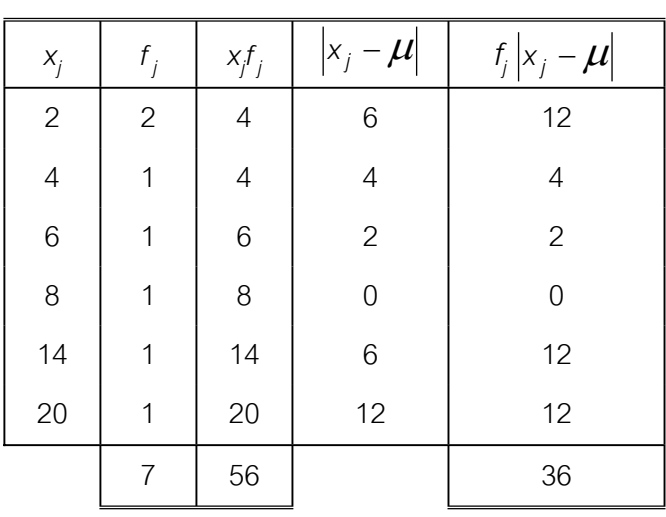

พิจารณาจากตัวอย่างที่ 3.3 กรณีข้อมูลแจกแจงความถี่แล้ว ถ้ากำหนดให้ ี่

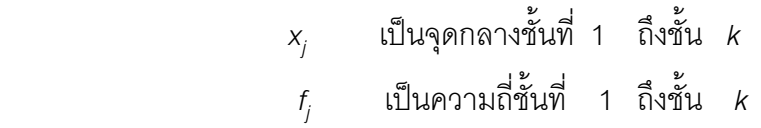

และ

 $n = \sum_{j=1}^{k}$  $\sum_{j=1}$  $f_j$ 

จะไดสมการ (3-7)

$$
AD. = \frac{\sum_{j=1}^{k} f_j |x_j - \mu|}{n} \qquad \qquad ...(3-7)
$$

และจากสมการ (3-7) นี้จะพบวา *<sup>n</sup>*  $\stackrel{f_j}{=}$  คือความถี่สัมพัทธ์ของชั้นที่ 1 ถึงชั้นที่ *k* เขียน ั้ ั้ ีแทนด้วย *rf* ( x ) ได้สมการ (3-8)

AD. = 
$$
\sum_{j=1}^{k} f_j |x_j - \mu| r f(x_j)
$$
 ...(3-8)

**ตัวอย่างที่ 3.4** จงหาค่าเบี่ยงเบนเฉลี่ยจากข้อมูลตัวอย่างที่ 3.3 กรณีข้อมูลแจกแจง ี่ ี่

**วิธีทำ** จากข้อมูลในตารางที่ 3.3 นำมาจัดกระทำเพื่อหาค่าเบี่ยงเบนเฉลี่ยจะได้ดังตาราง ื่ ี่ ที่ 3.5 ดังน

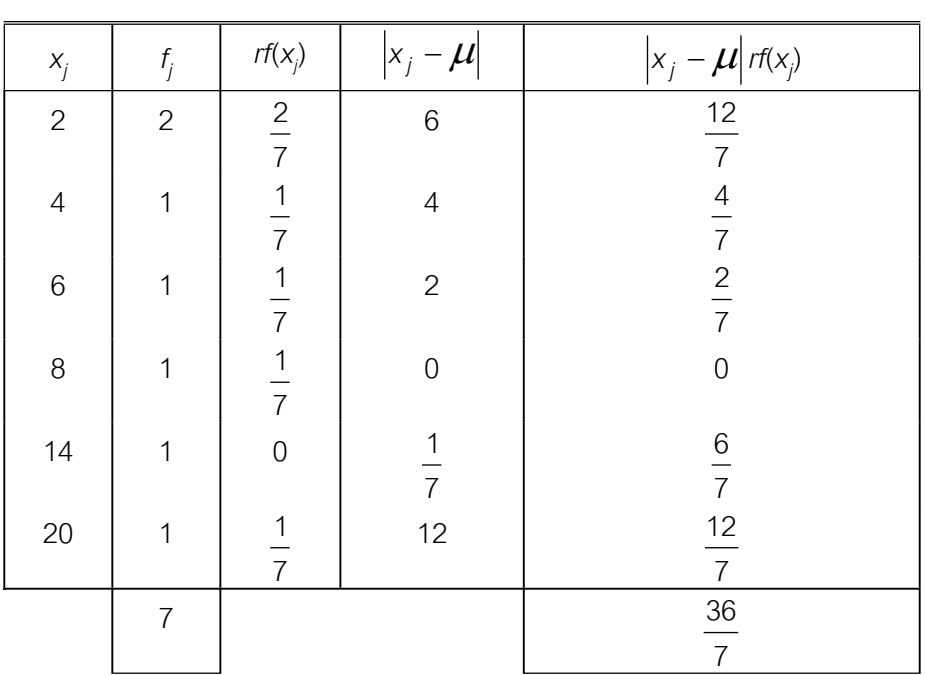

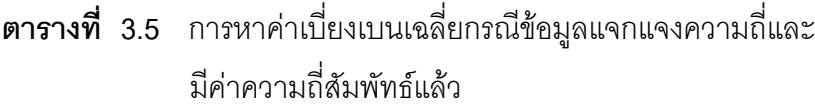

91n&31n13 (3-8)

\n
$$
AD. = \sum_{j=1}^{k} \left| x_{j} - \mu \right| r f(x_{j})
$$
\n
$$
= \frac{36}{7} = 5.14
$$

คาเบ ยงเบนเฉล ยมีคาเทากับ 5.14 ี่ ี่

# **3.4 ความแปรปรวนและคาเบี่ยงเบนมาตรฐานของขอมูล**

คาความแปรปรวน (variance) และคาเบ ยงเบนมาตรฐาน (standard deviation) ี่ เป็นค่าที่บอกการเบี่ยงเบนจากมัชฌิมเลขคณิตต่อหนึ่งหน่วยค่าสังเกต ทำนองเดียวกับค่า ี่ ี่ ึ่

เบ ยงเบนเฉลี่ย สัญลักษณทั่วไป ที่ใชแทนคาความแปรปรวน คือ *Var*(*X*) หรือ *V*(*X*) ี่ กรณีกล่าวถึงค่าความแปรปรวนของประชากรจะใช้  $\sigma^2$  (อักษรกรีกชนิดตัวอักษรเล็ก ี<br>ศึค

sigma: ซิกมา ) สวนกรณีกลาวถึงคาความแปรปรวนของสิ่ งตัวอยางจะใช *S <sup>2</sup>* หรือ *s 2* เพื่อความเข้าใจเบื้องต้นจะใช้มัชฌิมเลขคณิต ( $\mu$ ) เป็นหลักในการหาการเบี่ยงเบน  $|x_{\scriptscriptstyle \it i}-\mu|$ ื่ กำหนด  $x_1, x_2, ...$ ..........., $x_n$  เป็นค่าสังเกตจำนวน  $n$  ค่ามีมัชฌิมเลขคณิตเท่ากับ  $\mu$ แลวสมการ (3-9)

$$
V(X) = \frac{\sum_{i=1}^{n} (x_i - \mu)^2}{n}
$$
...(3-

9)

 $\sum_{i=1}^N (x_i - \mu)$ *n*  $\sum_{i=1}$ *i*  $\left(x_i-\boldsymbol{\mu}\right)^2$  เรียกว่า ผลบวกกำลังสองของการเบี่ยงเบน (sum of the ี่ squared deviation : SS) ทำให้สามารถเรียกค่าความแปรปรวนว่า ค่าเฉลี่ยของผล ี่ บวกกําลังสองของการเบ ยงเบน (mean of the sum of squared deviation : *MS* ) ี่ สำหรับค่าความแปรปรวนของสิ่งตัวอย่าง จะแตกต่างออกไปตามสมการ (3-10)

$$
S^{2} = \frac{\sum_{i=1}^{n} (x_{i} - \overline{x})^{2}}{n-1}
$$
...(3-

10)

เมื่อ  $\overline{X}$  เป็นค่าเฉลี่ยสิ่งตัวอย่าง ซึ่งมีเหตุผลการใช้ค่าเช่นนี้ กล่าวโดย ี่ ิ่ ละเอียดในเรื่องการประมาณคาเก ยวกับประชากร ี่

มีข้อสังเกตว่า หน่วยของความแปรปรวนเป็นหน่วยยกกำลังสองซึ่งไม่ตรงกับหน่วย ความจริงของค่าสังเกต จึงถอดรากที่สองของค่าความแปรปรวนและเรียกค่านี้ว่า ค่าเบี่ยง ี่ ี่ เบนมาตรฐาน สัญลักษณที่ใชแทนคาเบ ยงเบนมาตรฐานเชน *SD.* หรือ *sd.* กรณีประชา ี่ กรใช <sup>σ</sup> และกรณีสิ่งตัวอยางใช *S* หรือ *s* เปนตน

ถ้ากำหนด  $\,\sigma\,$  เป็นค่าเบี่ยงเบนมาตรฐาน จากค่า V (X) จะได้สมการ $\,$  (3-11) ี่

$$
\sigma = \sqrt{\frac{\sum_{i=1}^{n} (x_i - \mu)^2}{n}}
$$
...(3-

**ตัวอยางท ี่ 3.5** จงหาคาความแปรปรวนและคาเบ ยงเบนมาตรฐานของขอมูลตอไปนี้ ี่ 15, 9, 10 , 6 , 18 , 13 ,21 , 8

**วิธีทํา** (1) จากสมการ (3-9)

$$
V(X) = \frac{\sum_{i=1}^{n} (x_i - \mu)^2}{n} \quad ; \quad n = 8
$$
\n
$$
\mu = (15+9+10+6+18+13+21+8)/8 = 12.5
$$
\n
$$
\sum_{i=1}^{n} (x_i - \mu)^2 = (15-12.5)^2 + (9-12.5)^2 + (10-12.5)^2 + (6-12.5)^2 + (8-12.5)^2 + (-8-12.5)^2 + (-3.5)^2 + (-2.5)^2 + (-6.5)^2 + (-6.5)^2 + (0.5)^2 + (0.5)^2 + (-4.5)^2
$$
\n
$$
= 190
$$
\n
$$
V(X) = \frac{190}{8} = 23.75
$$
\n
$$
\sigma = \sqrt{23.75}
$$
\n
$$
= 4.87
$$

คาเบ ยงเบนมาตรฐานของขอมูลมีคาเทากับ 4.87 ี่

วิธีทำ (2) จากตารางที่ 3.6 เมื่อหาค่า  $\vert x_{_I}-\mu\vert$  และ  $\left(x_{_I}-\mu\right)^2$  แล้วเราสามารถหาค่าที่ ื่ ต้องการได้ดังนี้

$$
\mu = \frac{100}{8}
$$

Tiradate Pimtongngam Version 1.0 (2008)

$$
\mu = 12.5
$$
  

$$
\sum_{i=1}^{n} (x_i - \mu)^2 = 190
$$
  

$$
V(X) = \frac{190}{8}
$$
  

$$
= 23.75
$$

**ตารางที่ 3.6** การหาค่าความแปรปรวนและค่าเบี่ยงเบนมาตรฐานของ *x<sub>i</sub>* ี่

| $X_i$ | $ x_i - \mu $ | $(x_i - \mu)^2$ |  |
|-------|---------------|-----------------|--|
| 6     | $-6.5$        | 42.25           |  |
| 8     | $-4.5$        | 20.25           |  |
| 9     | $-3.5$        | 12.25           |  |
| 10    | $-2.5$        | 9.25            |  |
| 13    | 0.5           | 0.25            |  |
| 15    | $-3.5$        | 6.25            |  |
| 18    | 5.5           | 30.25           |  |
| 21    | 8.5           | 72.25           |  |
| 100   | 0.0           | 190.00          |  |
|       |               |                 |  |

 $\mu$ a $\zeta$   $\sigma$  =  $\sqrt{23.75}$  = 4.87

คาเบ ยงเบนมาตรฐานของขอมูลมีคาเทากับ 4.87 ี่

> นอกจากท กลาวมาเราอาจอาศัยคุณสมบัติของผลรวม หาไดดังสมการตอไปนี้ ี่

$$
\frac{\sum_{i=1}^n (x_i - \mu)^2}{n} = \frac{\sum (x_i - \mu)^2}{n}
$$

$$
= \frac{\sum (x^{2} - 2x\mu + \mu^{2})}{n}
$$
  

$$
= \frac{\sum x^{2} - 2\sum x\mu + \sum \mu^{2}}{n}
$$
  

$$
\frac{\sum_{i=1}^{n} (x_{i} - \mu)^{2}}{n} = \frac{\sum x^{2}}{n} - \frac{2\mu \sum x}{n} + \frac{\sum \mu^{2}}{n}
$$
  

$$
\frac{\sum_{i=1}^{n} (x_{i} - \mu)^{2}}{n} = \frac{\sum x^{2}}{n} - 2\mu^{2} + \mu^{2}
$$
  
Divivial  $E(X) = \frac{\sum x^{2}}{n} - \mu^{2}$ ...(3-12)

$$
\widehat{\mathfrak{M}}_{\mathfrak{D}} \qquad \qquad V(X) \qquad = \qquad \frac{\sum x^2}{n} - \left(\frac{\sum x}{n}\right)^2 \qquad \qquad \dots (3-13)
$$

$$
\sigma = \sqrt{\frac{\sum x^2}{n} - \mu^2}
$$
...(3-14)

$$
\hat{\sigma} = \sqrt{\frac{\sum x^2}{n} - \left(\frac{\sum x}{n}\right)^2} \qquad \qquad \dots (3-15)
$$

จากข้อมูลตามตัวอย่างที่ 3.5 เราอาจใช้สมการ (3-12) หาค่าความแปรปรวนและ ใช้สมการ (3-14) หาค่าเบี่ยงเบนมาตรฐานได้ดังต่อไปนี้

$$
V(X) = \frac{\sum_{i=1}^{n} x^{2}}{n} - \mu^{2}
$$
  
\n
$$
\mu^{2} = \left(\frac{100}{8}\right)^{2} = \frac{10,000}{64}
$$
  
\n
$$
\sum_{i=1}^{n} x^{2} = 6^{2} + 8^{2} + 9^{2} + 10^{2} + 13^{2} + 15^{2} + 18^{2} + 21^{2}
$$
  
\n
$$
= 36 + 64 + 81 + 100 + 169 + 225 + 324 + 441
$$

**75**

$$
= 1,440
$$
\n
$$
\tan^{2} n = 8
$$
\n
$$
V(X) = \frac{1,440}{8} - \frac{10,000}{64}
$$
\n
$$
V(X) = \frac{11,520}{64} - \frac{10,000}{64}
$$
\n
$$
V(X) = 23.75
$$
\n
$$
\tan^{2} \quad \sigma = \sqrt{23.75} = 4.87
$$

กรณีข้อมูลแจกแจงความถี่แล้ว ถ้าค่าสังเกตถูกจัดเป็น *k* ชั้นโดย  $x_{_1}$ ,  $x_{_2}$ ,....... และ  $x_{\kappa}$  เป็นจุดกลางชั้นที่ 1 ถึงชั้นที่  $\kappa$  มีความถี่เป็น  $f_{\tau}$  ,  $f_{\tau}$  , ..... และ  $f_{\kappa}$  ทำนองเดียวกัน ั้ ั้ กับการหาค่าเบี่ยงเบนเฉลี่ย กรณีข้อมูลเราแจกแจงความถี่แล้ว เราจะได้ สมการ (3-16) ี่

$$
V(X) = \frac{\sum_{j=1}^{k} f_j (x_j - \mu)^2}{n}
$$
...(3-16)

$$
\mathbf{W}^{\mathbf{A}}_{\mathbf{B}} \qquad \qquad V(X) = \qquad \sum_{j=1}^{k} f_j \left( x_j - \mu \right)^2 r f(x_j) \qquad \qquad \dots (3-17)
$$

เพราะวา *<sup>n</sup> <sup>f</sup> <sup>j</sup>* คือ *rf* (*xj* ) เปนความถี่สัมพัทธของช นท ี่ 1 ถึงช นท ี่ *k* และจากกรณีขอมูล ั้ ั้ แจกแจงความถ แลวเทอม *<sup>n</sup> k 1*  $\sum_{j=1}^n x^2$ *j* ก็คือ *<sup>n</sup> k 1*  $\sum_{j=1}^{\infty} f_j x_j^2$ *j ่า |*<br>*n* เท่ากับ ∑่<sub>=1</sub> *1*  $x^2$  *rf* ( $x_j$  ) จึงได้ *j* สมการ (3-18)

$$
V(X) = \sum_{j=1}^{k} x^{2} \text{ if } (x_{j}) - \mu^{2} \qquad \qquad \dots (3-18)
$$

เรามีข้อสังเกตลำหรับค่าความแปรปรวนและค่าเบี่ยงเบนมาตรฐานของประชากร หลายกลุ่มที่มีมัชฌิมเลขคณิตเท่ากัน จากตารางที่ 3.7 จะพบว่า ประชากรกลุ่ม ง มีการ กระจายมากที่สุด

ดังนั้นคุณสมบัติของค่าความแปรปรวนและค่าเบี่ยงเบนมาตรฐาน เมื่ ั้ ี่ ื่ อคาสังเกต เปลี่ยนแปลงไปทุกคา จะอยูในลักษณะถูกบวก ลบ คูณ หรือหาร ดวยคาคงตัว

กําหนด *a* เปนคาคงตัวและ *x1*, *x2*,.........., *xn* เปนคาสังเกตจํานวน *n* คาคํานวณ มัชฌิมเลขคณิตได้เท่ากับ  $\mu$  ค่าความแปรปรวนเท่ากับ V(X) และค่าเบี่ยงเบนมาตรฐาน ี่ เท่ากับ  $\, {\bf \sigma}_{_{\!X}} \,$  จะมีคุณสมบัติของค่าความแปรปรวนและค่าเบี่ยงเบนมาตรฐาน เมื่อค่าสังเกต ี่ ื่ เปลี่ยนแปลงไป โดยมีการพิสูจน์สมการการหาค่าความแปรปรวนและค่าเบี่ยงเบนมาตรฐาน ี่ ได้ดังต่อไปนี้

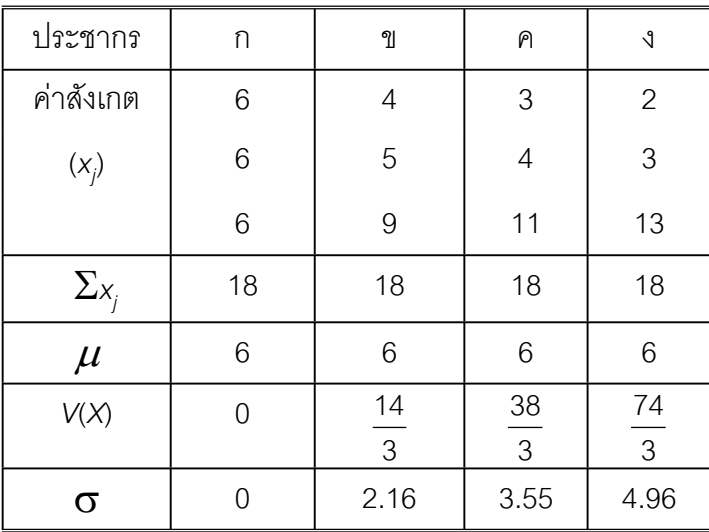

**ตารางท ี่ 3.7** ประชากร 4 กลุมที่มีมัชฌิมเลขคณิตเทากัน

3.4.1 ถา (*x1*+ *a*) , (*x2*+ *a*) , (*x3*+ *a*) , ........... , (*xn*+ *a*) มีคาความแปรปรวน เท่ากับ *V*(*X*+a) และค่าเบี่ยงเบนมาตรฐานเท่ากับ **σ**<sub>(x+a)</sub> แล้วจะได้สมการ (3-19) และ ี่ สมการ (3-20)

 $V(X+a) = V(X)$  …(3-19)

 $\sigma_{(X+a)} = \sigma_{X}$  …(3-20)

91nánnar(3-9)

\n
$$
V(X) = \frac{\sum_{i=1}^{n} (x_i - \mu)^2}{n}
$$
\n63nžiu

\n
$$
V(X+a) = \frac{\sum_{i=1}^{n} ((x_i + a) - (\mu + a))^2}{n}
$$
\n
$$
V(X+a) = \frac{\sum_{i=1}^{n} (x_i - \mu + a - a)^2}{n}
$$

$$
\frac{1}{1} = 1
$$

*Xxxxxxxxxxx(*หนาน ี้ไมใชแตตีองพิมพ*)*

$$
V(X+a) = \frac{\sum_{i=1}^{n} (x_i - \mu)^2}{n}
$$
  
=  $V(X)$ 

3.4.2 ถา (*x1*- *a*) , (*x2*- *a*) , (*x3*- *a*) , ......... , (*xn*- *a*) มีคาความแปรปรวนเทากับ *V(X-a*) และค่าเบี่ยงเบนมาตรฐานเท่ากับ  $\sigma$  <sub>*(x-a)* แล้วจะได้สมการ (3-21) และสมการ</sub> ี่ (3-22)

$$
V(X-a) = V(X) \qquad \qquad \dots (3-21)
$$

 $\sigma_{(X-a)} = \sigma_{(X-a)}$ …(3-22)

**พิสูจน** ในทํานองเดียวกับหัวขอ 3.4.1

3.4.3 ถา *ax1* , *ax2* , *ax2* ,........................., *axn* มีคาความแปรปรวนเทากับ  $V$ (*aX*) และค่าเบี่ยงเบนมาตรฐานเท่ากับ  $\bm{\sigma}_{_{\bm{a}\bm{\chi}}}$  แล้วจะได้สมการ (3-23) และสมการ (3-24) ี่

$$
V(aX) = a^2V(X) \qquad \qquad \dots (3-23)
$$

 $\sigma_{(ax)} = a \sigma_{x}$ …(3-24)

$$
\hat{\mathbf{M}} \hat{\mathbf{g}} \hat{\mathbf{q}} \hat{\mathbf{u}} \quad \text{and } n \text{ and } n \text{ and } n
$$

**78**

$$
V(aX) = \frac{a^2 \sum_{i=1}^{n} (x_i - \mu)^2}{n}
$$
  
=  $a^2 V(X)$   
3.4.4  $\ln^2 n$   $V(a) = 0$  ...(3-25)

 $\sigma_{(a)} = 0$  …(3-26)

**พิสูจน์** จากสมการ(3-9) 
$$
V(X) = \frac{\sum_{i=1}^{n} (x_i - \mu)^2}{n}
$$

ในที่นี้ *X* คือ *a* เปนคาคงตัว และ <sup>µ</sup>คือ *n an* เทากับ *a*

$$
\widetilde{\text{MUL}} = \frac{\sum_{i=1}^{n} (a-a)^2}{n}
$$

 $= 0$ 

## **3.5 คามาตรฐานของขอมูล**

คามาตรฐานหรือคะแนนมาตรฐาน (standard score or Z- score) กําหนดขึ้น ใช้สำหรับการเปรียบเทียบค่าสังเกตจากประชากรหรือค่าสังเกตจากสิ่งตัวอย่างสองกลุ่มหรือ ิ่ มากกวาที่มีการแจกแจงลักษณะเดียวกันโดยเฉพาะการแจกแจงปรกติซึ่งจะกลาวถึงโดย ละเอียดในบทที่ 4 โดยกำหนดว่าค่ามาตรฐานคือตัวเลขบอกถึงการเบี่ยงเบนของแต่ละ ี่ ค่าสังเกตจากศูนย์กลางการแจกแจง (มัชฌิมเลขคณิต ) ต่อค่าเบี่ยงเบนมาตรฐานหนึ่ง ี่ หนวย นั่นคือ ถา *X1* , *X2* , *X3* ,..............., *Xn* เปนคาสังเกตจํานวน *n* คา มีมัชฌิม เลขคณิตเท่ากับ  $\mu$  ค่าเบี่ยงเบนมาตรฐานเท่ากับ  $\sigma_{_{\!X}}$  และ  $z_{_{\!i}}$  เป็นค่ามาตรฐานของ  $\mathsf{x}_{\!i}$ ี่ แลว ไดสมการ (3-27) (Solomon, 1996, p. 172)

$$
Z_i = \frac{X_i - \mu}{\sigma_x} \qquad \qquad \dots (3-27)
$$

 $(\mathsf{x}_i - \boldsymbol{\mu})$  คือผลต่างหรือการเบี่ยงเบนของแต่ละค่าสังเกตกับมัชฌิมเลขคณิตและ ี่ เราสามารถพิสูจนไดสมการ (3-28) ดังน

$$
\sum_{i=1}^{n} (X_i - \mu) = 0 \qquad ...(3-28)
$$

**พิสูจน์** จากสมการ (3-6) จะได้  $\Sigma$ = *n i X i* 1 คือ *n*<sup>µ</sup> ดังนั้น

$$
\sum_{i=1}^{n} (X_i - \mu) = (X_i - \mu) + (X_2 - \mu) + (X_3 - \mu) + \dots + (X_n - \mu)
$$
  
=  $(X_1 + X_2 + X_3 + \dots + X_n) - n\mu$   
=  $n\mu - n\mu$   
= 0

จากสมการ (3-28) ทําใหเกิดคุณสมบัติของคามาตรฐานที่นาสนใจและใชเปน พื้นฐานสําหรับการแจกแจงลักษณะอื่น ๆ

กำหนดให้  $Z_1$ ,  $Z_2$ ,  $Z_3$ ,.............,  $Z_n$  เป็นค่ามาตรฐานของค่าสังเกต  $X_1$ ,  $X_2$ , *X3* ,............, *Xn* ตามลําดับ และ

- *Z* เปนตัวกลางมัชฌิมของคามาตรฐาน
- $\sigma_{\scriptscriptstyle{\tau}}^{\scriptscriptstyle{2}}$  เป็นค่าความแปรปรวนของค่ามาตรฐาน
- $\mathbf{\sigma}_{\scriptscriptstyle \mathsf{Z}}$  เป็นค่าเบี่ยงเบนมาตรฐานของค่ามาตรฐาน ี่

จะได้คุณสมบัติของ Z<sub>i</sub> ดังสมการ(3-29)ถึงสมการ(3-35)

$$
\sum_{i=1}^{n} Z_i = 0 \qquad ...(3-29)
$$

**พิสูจน** ∑= *n*  $\sum_{i=1}^{n} Z_i = \frac{\overline{i} = i}{\sigma_x}$ *i i n 1* σ  $\sum_{i=1}^{n} (X_i - \mu)$ 

$$
\sum_{i=1}^{n} Z_i = \frac{1}{\sigma_x} \sum_{i=1}^{n} (X_i - \mu)
$$
  
\n
$$
= 0
$$
  
\n
$$
\overline{Z} = 0
$$
...(3-30)  
\n
$$
\overline{\mathbf{M}} \mathbf{M}
$$
  
\n
$$
\overline{Z} = \frac{\frac{1}{\sigma_x} \sum_{i=1}^{n} (X_i - \mu)}{n}
$$
  
\n
$$
= \frac{\sum_{i=1}^{n} (X_i - \mu)}{n \sigma_x}
$$
  
\n
$$
= 0
$$
  
\n
$$
\sigma_z^2 = 1
$$
...(3-31)  
\n
$$
\sigma_z = 1
$$
...(3-32)

 $\mathbf{\hat{\mathfrak{w}}}$ สูจน์ จากสมการ $(3\text{-}9)$  เป็นการหาค่าความแปรปรวนของ  $X$  เมื่อเราเปลี่ยน  $X$  เป็น  $Z$  จึงสามารถหาค่าความแปรปรวนของ *Z* ( $\sigma_z^2$ ) ได้เป็น

$$
\sigma_z^2 = \frac{\sum_{i=1}^n (Z_i - \overline{Z})^2}{n}
$$

ีแต่  $\overline{Z}$  = 0

$$
\tilde{\sigma}_z^2 = \frac{\sum_{i=1}^n (Z_i)^2}{n}
$$

$$
= \frac{\sum_{i=1}^{n}(X_i - \mu)^2}{n\sigma_x^2}
$$

$$
\sigma_z^2 = \frac{1}{\sigma_x^2} \frac{\sum_{i=1}^{n} (X_i - \mu)^2}{n}
$$
\n
$$
= \frac{1}{\sigma_x^2} [\sigma_x^2]
$$
\n
$$
= 1
$$
\n
$$
\sigma_z = \sqrt{1}
$$
\n
$$
\sum_{i=1}^{n} Z_i^2 = n
$$
\n
$$
\sum_{i=1}^{n} Z_i^2 = \sum_{i=1}^{n} \left( \frac{X_i - \mu}{\sigma_x} \right)^2
$$
\n
$$
= \frac{1}{\sigma_x^2} \sum_{i=1}^{n} (X_i - \mu)^2
$$
\n
$$
= \frac{1}{\sigma_x^2} \sum_{i=1}^{n} (X_i - \mu)^2
$$
\n
$$
= \frac{n}{\sum_{i=1}^{n} (X_i - \mu)^2} \sum_{i=1}^{n} (X_i - \mu)^2
$$
\n
$$
\sum_{i=1}^{n} Z_i^2 = n
$$

การเปลี่ ยนคาสังเกตใด ๆ ไปเปนคามาตรฐานตามสมการ (3-27) ลักษณะการ แจกแจงของค่ามาตรฐานที่ได้จะยังคงรักษารูปทรงการแจกแจงเดิมเอาไว้ ทั้งนี้เพราะค่า ี้ มาตรฐานที่เปลี่ยนมาจากค่าสังเกตใด ๆ จะมีค่าขึ้นลงตามกัน สังเกตได้จากตารางที่ 3.8 ึ้ ซึ่งจะพบว่า มาตราส่วนเอกซ์ (*X* - scale) มีค่ามัชฌิมเลขคณิตเท่ากับ 6 และค่าเบี่ยงเบน ี่ มาตรฐานเทากับ 2 สวนมาตราสวนซี (*Z* – scale) จะมีคามัชฌิมเลขคณิตเทากับ 0 และ คาเบ ยงเบนมาตรฐานเทากับ 1 ี่

จากภาพท ี่ 3.1 จะเห็นชัดเจนวา คามาตรฐานจะเปนบวก (+) ถาคาสังเกตตัวนั้น มากกว่า  $\mu$  ตรงกันข้ามค่ามาตรฐานจะเป็นลบ (-) ถ้าค่าสังเกตตัวนั้นน้อยกว่า  $\mu$ , ั้ คามาตรฐานเหลานี้จึงใชในการเปรียบเทียบคาสังเกตจากประชากร หรือตัวอยางสุมสอง กลุมหรือมากกวาสองกลุมไดดังตัวอยางท ี่ 3.6

|                                  | มาตราส่วนเอกซ์                   | มาตราส่วนซื                        |                |
|----------------------------------|----------------------------------|------------------------------------|----------------|
|                                  | $\ensuremath{\mathsf{3}}$        | $-1.5$                             |                |
|                                  | $\overline{4}$                   | $-1.0$                             |                |
|                                  | 5                                | $-0.5$                             |                |
|                                  | $\,6$                            | 0.0                                |                |
|                                  | $\overline{7}$                   | 0.5                                |                |
|                                  | $\,8\,$                          | 1.0                                |                |
|                                  | $\boldsymbol{9}$                 | 1.5                                |                |
|                                  | 42                               | 0.0                                |                |
|                                  |                                  |                                    |                |
| 3 <sup>7</sup><br>$\overline{4}$ | 5 <sub>5</sub><br>6 7<br>$\,8\,$ | $\boldsymbol{9}$<br>$\blacksquare$ | มาตราส่วนเอกซ์ |
|                                  |                                  |                                    |                |
| $-1.5$ $-1.0$ $-0.5$             | $0.5$ 1.0 1.5                    |                                    | มาตราส่วนซื    |
|                                  | $\overline{0}$                   |                                    |                |

**ตารางท ี่ 3.8** การเปรียบเทียบมาตราสวนเอกซและมาตราสวนซี

ภาพที่ 3.1 เส้นจำนวนของมาตราส่วนเอกซ์และมาตราส่วนซีของข้อมูลในตารางที่ 3.8

**ตัวอย่างที่ 3.6** รายได้ต่อวันของพนักงานโรงงานเอคนหนึ่งเป็น 84 บาท ขณะที่ค่าเฉลี่ย รายได้พนักงานโรงงานเอเป็น 76 บาท ค่าเบี่ยงเบนมาตรฐานเป็น 10 บาทและพนักงาน โรงงานบีคนหนึ่งเป็น 90 บาทขณะที่ค่าเฉลี่ยรายได้พนักงานโรงงานบีเป็น 82 บาท ค่า เบี่ยงเบนมาตรฐานเปน 16 บาท อยากทราบวาพนักงานคนใดรายไดดีกวา

**ิวิธีทำ** เปลี่ยนรายได้ของพนักงานโรงงานเอและรายได้ของพนักงานโรงงานบีเป็นค่า มาตรฐาน

จากสมการ(3-27)  $Z_i = \frac{X_i - \sigma}{\sigma}$  $X_i - \mu$ 

สำหรับรายได้ของพนักงานโรงงานเอ $X_i = 84$  , $\mu_i = 76$  และ  $\sigma_i = -10$ 

$$
Z_1 = \frac{84 - 76}{10} = 0.8
$$

สำหรับรายได้ของพนักงานโรงงานบี  $X_2 = 90$  , $\mu_2 = 82$  และ  $\sigma_2 = 16$ 

$$
Z_2 = \frac{X_2 - \mu}{\sigma}
$$

$$
Z_2 = \frac{90 - 82}{16}
$$

$$
Z_2 = 0.5
$$

สรุปรายไดของพนักงานโรงงานเอดีกวารายไดของพนักงานโรงงานบี

## **3.6 สัมประสิทธ ิ์การแปรผันของขอมูล**

คาสัมประสิทธ ิ์ของการแปรผัน (coefficient of variation : *CV.* หรือ *V.* ) ใช สําหรับการเปรียบเทียบการกระจายของประชากรหรือส งตัวอยางสองกลุมหรือมากกวาสอง ิ่ กลุม เชน เปรียบเทียบคาสังเกตประเภทเดียวกันแตมาจากสองแหลงหรือหลาย ๆ แหลง เปรียบเทียบค่าสังเกตจากการทดลองสองครั้งหรือมากกว่าสองครั้ง หรือเปรียบเทียบค่า ั้ สังเกตที่วัดด้วยหน่วยที่แตกต่างกัน เป็นต้น อย่างไรก็ดีในงานทดลองค่าสัมประสิทธิ์ของ ี่ ิ์ การแปรผันจะใช้ประเมินประสิทธิภาพของงานทดลองนั้น ๆ ด้วย

กําหนด *X1* , *X2* ,.............., *Xn* เปนคาสังเกตจํานวน *n* คา มีมัชฌิมเลขคณิต เท่ากับ  $\mu$  และค่าเบี่ยงเบนมาตรฐานเท่ากับ  $\sigma$  แล้วจะได้สมการ $\,$  (3-36) $\,$  (Watson  $\,$ ี่ et al., 1990, p. 92)

$$
CV. = \frac{\sigma}{\mu} \qquad ...(3-36)
$$

ในสถานการณทั่วไปคา *CV*. ที่คํานวณไดจะมีคาไมเกิน 1 หรือเปนทศนิยม จึง คำนวณค่า CV. เท่ากับ ค่าเบี่ยงเบนมาตรฐานคิดเป็นร้อยละของมัชฌิมเลขคณิตได้เป็น ี่ สมการ (3-37)

CV. = 
$$
\frac{\sigma}{\mu}
$$
 (100) % ...(3-37)

**ตัวอย่างที่ 3.7 น้ำหนักเฉลี่ยนักศึกษาชายกลุ่มหนึ่งเท่ากับ 60 กิโลกรัมค่าเบี่ยงเบน** ี่ ึ่ ี่ มาตรฐานเท่ากับ 6 กิโลกรัม และน้ำหนักเฉลี่ยนักศึกษาชายกลุ่มสองเฉลี่ยเท่ากับ 250 ้ํ ี่ ี่ กิโลกรัม ค่าเบี่ยงเบนมาตรฐาน 7 กิโลกรัม จงหาว่าน้ำหนักเฉลี่ยของนักศึกษาชายกลุ่มใด ี่ ้ํ ี่ มีการกระจายมากกวากัน

$$
3\vec{B}
$$
ໜ້າ  $CV = \frac{\sigma}{\mu}$  (100) %

คํานวณคา *CV.* จากสองแหลงแลวเปรียบเทียบกัน ถาคา *CV*. สูงกวา น้ําหนักนักศึกษาชายกลุมหนึ่ง

$$
\mu_1 = 60
$$
\n
$$
\sigma_1 = 6
$$
\n
$$
CV_{\tau_1} = \frac{6}{60} (100) %
$$
\n
$$
= 10 %
$$

น้ําหนักเฉล ยนักศึกษาชายกลุมสอง ี่

$$
\mu_{2} = 250
$$
\n
$$
\sigma_{2} = 7
$$

$$
CV2 = \frac{7}{250} (100) %
$$
  
= 2.8 %

สรุปว่าการกระจายของน้ำหนักนักศึกษาชายกลุ่มหนึ่งมากกว่าน้ำหนักนักศึกษาชาย ้ํ ึ่ ้ํ กลุมสอง

## **3.7 โมเมนตรอบศูนยกลางของขอมูล**

ในการบอกคาสังเกตแตละคาวามีความสมดุลรอบ ๆ มัชฌิมเลขคณิตอยางไรนั้น เราบอกไดดวย คาโมเมนตรอบศูนยกลาง (central moment) ดังแสดงในภาพที่ 3.2 เมื่อ เรากำหนด  $X_1$  ,  $X_2$  ,............, $X_n$  เป็นค่าสังเกตจำนวน *n* ค่ามีมัชฌิมเลขคณิตเท่ากับ  $\boldsymbol{\mu}$ และ *d<sub>i</sub>* เป็นการเบี่ยงเบนหรือความแตกต่างระหว่างค่าสังเกตใด ๆ กับมัชฌิมเลขคณิต ี่ (Casella & Berger, 1990, p. 58)

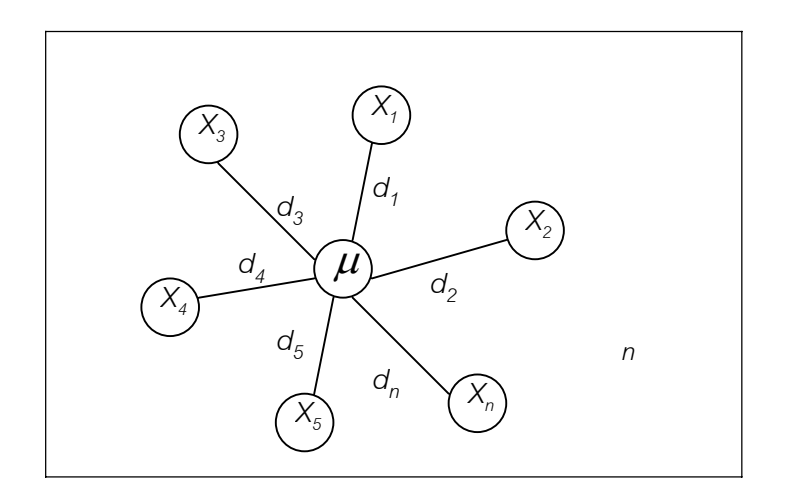

ภาพที่ 3.2 โมเมนต์ที่เกิดจาก *X<sub>i</sub> ร*อบ<sub>ี</sub>ๆ  $\mu$ 

$$
d_1 = (X_1 - \mu) \qquad \qquad \dots (3-38)
$$

และเราทราบจากสมการ (3-28) ว่าผลรวมการเบี่ยงเบนเป็นศูนย์ จึงได้เป็น

$$
\sum_{i=1}^{n} d_i = \sum_{i=1}^{n} (X_i - \mu) = 0 \qquad ...(3-39)
$$

Tiradate Pimtongngam Version 1.0 (2008)

**86**

 กําหนด *M1* เปนโมเมนตที่ 1 (the first moment or the first central moment) จะได้สมการ (3-40)

$$
M_{1} = \frac{\sum_{i=1}^{n} d_{i}}{n}
$$
...(3-40)

และพบว่า เมื<sup>่</sup>อ  $\sum_{i=1}^n$  $\sum_{i=1}$  $\, d_{_I} =\, 0$  จึงทำให้ $\, M_{_I} \,$  เป็นศูนย์ ไปด้วย แต่ถ้ากำลังของ  $\, d_{_I} \,$  เพิ่มขึ้น ิ่ เปน *<sup>2</sup> i d*

 กําหนด *M2* เปนโมเมนตที่ 2 (the second moment or the second central moment ) จะไดสมการ (3-41)

$$
M_2 = \frac{\sum_{i=1}^n d_i^2}{n}
$$
...(3-41)

และจะพบวา *M2* นี้คือขอกําหนดของความแปรปรวนตามสมการ (3-9) นั่นเอง

ในทำนองเดียวกันหากกำลังของ  $d_i$  เพิ่มขึ้นเป็น  $d_i^{\,3}$  และ  $d_i^{\,4}$  พร้อมกับให้ ิ่ *i i*  $M_3$  และ $M_4$  เป็นโมเมนต์ที่ 3 และโมเมนต์ที่ 4 (the third and the fourth moment) ตามลําดับ จะไดสมการ (3-42)

$$
M_3 = \frac{\sum_{i=1}^n d_i^3}{n}
$$
...(3-42)

$$
M_4 = \frac{\sum_{i=1}^{n} d_i^4}{n}
$$
...(3-43)

**ตัวอยางท ี่ 3.8** จงหาโมเมนตที่ 1 ถึงท ี่ 4 ของคาสังเกตตอไปนี้

$$
3, 4, 5, 6, 7, 8, 9
$$

**ิวิธีทำ** จากข้อมูลนำไปแทนค่าในสมการ (3-40) ถึง (3-43) แล้วจะได้ดังแสดงใน ตารางท ี่ 3.9

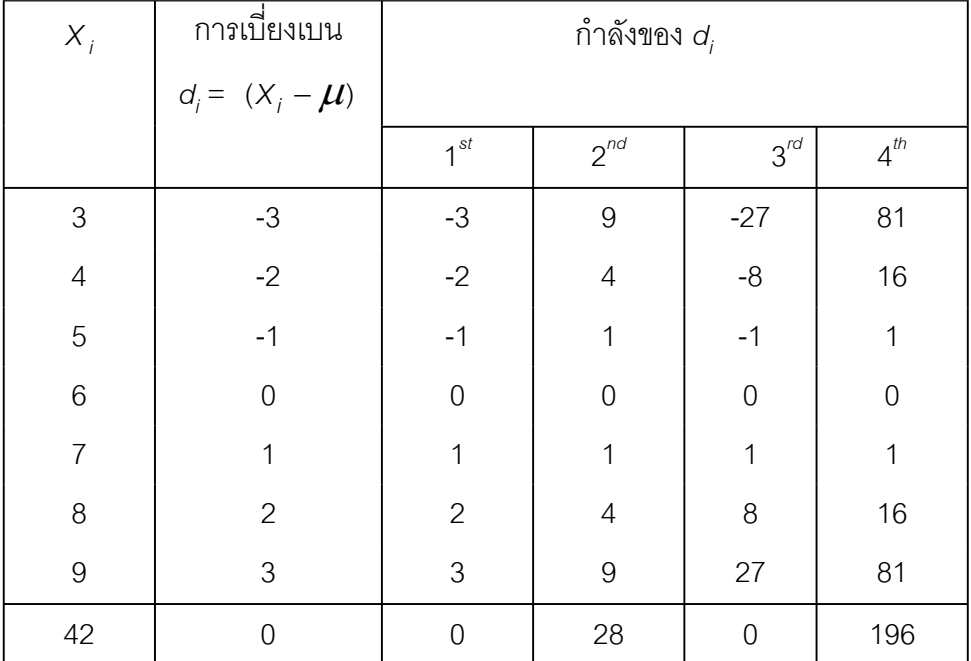

**ตารางท ี่ 3.9** การหาคาโมเมนตที่ 1 ถึงโมเมนตที่ 4

$$
M_{1} = \frac{\sum_{i=1}^{n} d_{i}}{n} = \frac{0}{7} = 0
$$
  

$$
M_{2} = \frac{\sum_{i=1}^{n} d_{i}^{2}}{n} = \frac{28}{7} = 4
$$
  

$$
M_{3} = \frac{\sum_{i=1}^{n} d_{i}^{3}}{n} = \frac{0}{7} = 0
$$
  

$$
M_{4} = \frac{\sum_{i=1}^{n} d_{i}^{4}}{n} = \frac{196}{7} = 28
$$

ค่าโมเมนต์ 1 ถึงค่าโมเมนต์ 4 มีค่าตามลำดับดังนี้ 0, 4, 0 และ 28

Tiradate Pimtongngam Version 1.0 (2008)

จากตัวอย่างที่ 3.3 จะเห็นว่ากำลังของ *d<sub>i</sub>* ที่เพิ่มขึ้นจากกำลัง *k* จะได้ว่า ิ่ ึ้

$$
M_k = \frac{\sum_{i=1}^n d_i^k}{n}
$$
...(3-44)

โดยที่ *k* = 1,2,3,.......

เราเรียก  $M_{\kappa}$  ตามสมการ (3-44) ว่า โมเมนต์ที่  $\kappa$  ของค่าสังเกต $X_{\mathsf{i}}$  รอบศูนย์กลาง กรณีศูนย์กลางเป็นศูนย์ หรือมัชฌิมเลขคณิตของค่าสังเกต  $X_i$  เท่ากับศูนย์ เราจะเรียก *M*k กรณีนี้วา โมเมนตที่ *k* รอบจุดกําเนิด หรือ *k* th รอวโมเมนต (raw moment) และ เขียนเป็นสมการ (3-45)

$$
M_k = \frac{\sum_{i=1}^n X_i^k}{n}
$$
...(3-45)

ถ้า  $\kappa$  เป็นจำนวนคี่ (odd number) จะทำให้  $M_{_1},\,M_{_3},$ .. มีค่าเป็นศูนย์ บวก หรือ ลบ แต่หาก *k* เป็นจำนวนคู่ (even number) จะทำให้ *M<sub>2</sub>, M<sub>4</sub>,.........*. มีค่าไม่เป็น ศูนย์หรือบวกเท่านั้น อย่างไรก็ดีเราอาจสรุปเกี่ยวกับการใช้โมเมนต์รอบศูนย์กลางวัดการ กระจายของค่าสังเกตเพียงเบื้องต้นคือ โมเมนต์ที่ 1 โมเมนต์ที่ 2 โมเมนต์ที่ 3 และ ื้ โมเมนตที่ 4 ไดดังน

โมเมนตที่ 1 (*M*1) บอกลักษณะเฉพาะของมัชฌิมเลขคณิตของคาสังเกต

โมเมนตที่ 2 (*M*2) บอกความแปรปรวนของคาสังเกต

 โมเมนตที่ 3 (*M*3) บอกความเบของโคงการแจกแจงของคาสังเกต (skewness of frequency curve)

โมเมนตที่ 4 (*M*4) บอกความโดงของโคงการแจกแจงของคาสังเกต (kurtosis of frequency curve)

 เพ ื่อใหเห็นชัดเจนและสะดวกย ิ่ งขึ้น โคงการแจกแจงความถี่ที่ใชพิจารณาการ กระจายของคาสังเกตกลุมใด ๆ เราจะใชโคงความถี่สัมพัทธ (relative frequency curve) เพราะมีพื้นที่ใต้โค้งเท่ากับ 1 หน่วย นำไปสู่การวัดค่าความเบ้ (skewness : Sk) และค่า ความโดง (kurtosis : *Ku* or peakedness) ของการแจกแจงของคาสังเกตตอไปดังน

**90**

3.7.1 การวัดค่าความเบ้ ค่าความเบ้หรือเรียกว่าสัมประสิทธ์ความเบ้ (coefficient of skewness) เป็นค่าอัตราส่วนของโมเมนต์ที่ 3 ต่อกำลังสามของรากที่สองของโมเมนต์ที่ 2 ตามสมการ (3-46)

$$
Sk = \frac{M_3}{\left(M_2\right)^{\frac{3}{2}}} \qquad \qquad \dots (3-46)
$$

หรือ *Sk* = 2  $\sqrt{M_2}$ *3*  $M_2\sqrt{M}$  $\frac{M_3}{\sqrt{1-\frac{1}{2}}}$  ...(3-47)

 $\mu$ และจากสมการ (3-9) ประกอบกับสมการ (1-41) เราพบว่า  $\sqrt{M_{_2}}$  หรือ  $M_{_2}^{1/2}$  คือค่า  $\mathring{\mathbb{E}}$ ยนนมาตรฐาน  $\sigma$  ดังนั้นค่า Sk จะเป็นดังสมการ (3-48) ั้

$$
Sk = \frac{M_3}{\sigma^2} \qquad \qquad \dots (3-48)
$$

คา *Sk* จะอยูระหวาง -1 ถึง +1 กรณีการแจกแจงสมมาตร (the symmetric distribution) มี  $M_{3} = 0$  จึงทำให้  $Sk = 0$  ไปด้วยกรณีการแจกแจงเบ้ทางขวา (the positively skewned distribution) หรือเรียกวาการแจกแจงมีการลาดทางขวา คา *Sk*จะ เปนบวก สวนกรณีการแจกแจงเบทางซาย (the negatively skewed distribution) หรือ เรียกวาการแจกแจงมีการลาดทางซาย คา *Sk* จะเปนลบ

3.7.2การวัดคาความโดงคาความโดงเปนอัตราสวนระหวางคาโมเมนต 4 ตอ โมเมนต 2 ดังสมการ (3-49)

$$
Ku = \frac{M_4}{M_2^2} \qquad \qquad \dots (3-49)
$$

การพิจารณาความโด่งของโค้งที่จะกำหนดเป็นโค้งปรกติมาตรฐาน (the standard ี่ normal curve) มีรูปทรงเปนระฆังอันสมบูรณไวเปนมาตรฐานความโดงหรือยอด (peak) ของโค้ง และเรียกโค้งนี้ว่า มีโซเคอร์ทิก (mesokurtic) การแจกแจงใดได้เป็นโค้งเช่นนี้จะเรียก ี้ การแจกแจงน นวาการแจกแจงปรกติ (the normal or mesokurtic distribution) เราสามารถ ั้ หาได้ว่าความโด่ง มีค่า *Ku* เท่ากับ 3 ซึ่งจะกล่าวถึงพื้นที่ใต้โค้งอย่างละเอียดในบทที่ 4 ื้

ดังนั้น โคงการแจกแจงสมมาตรใดที่มีคา *Ku* สูง ( มากกวา 3 ) ถือวามีความโดง มากกวาปกติหรือมียอดสูงมากกวาปกติ และเรียกโคงลักษณะนี้วา เลปโทเคอรทิก (leptokurtic) ตรงกันขามหากโคงการแจกแจงสมมาตรใดมีคา *Ku* ต่ํา (นอยกวา 3) จะถือว่ามีความโด่งน้อยกว่าปกติหรือมียอดต่ำกว่าปกติและเรียกโค้งลักษณะหลังนี้ว่า ่ํ พลาทิเคอรทิก (platykurtic)

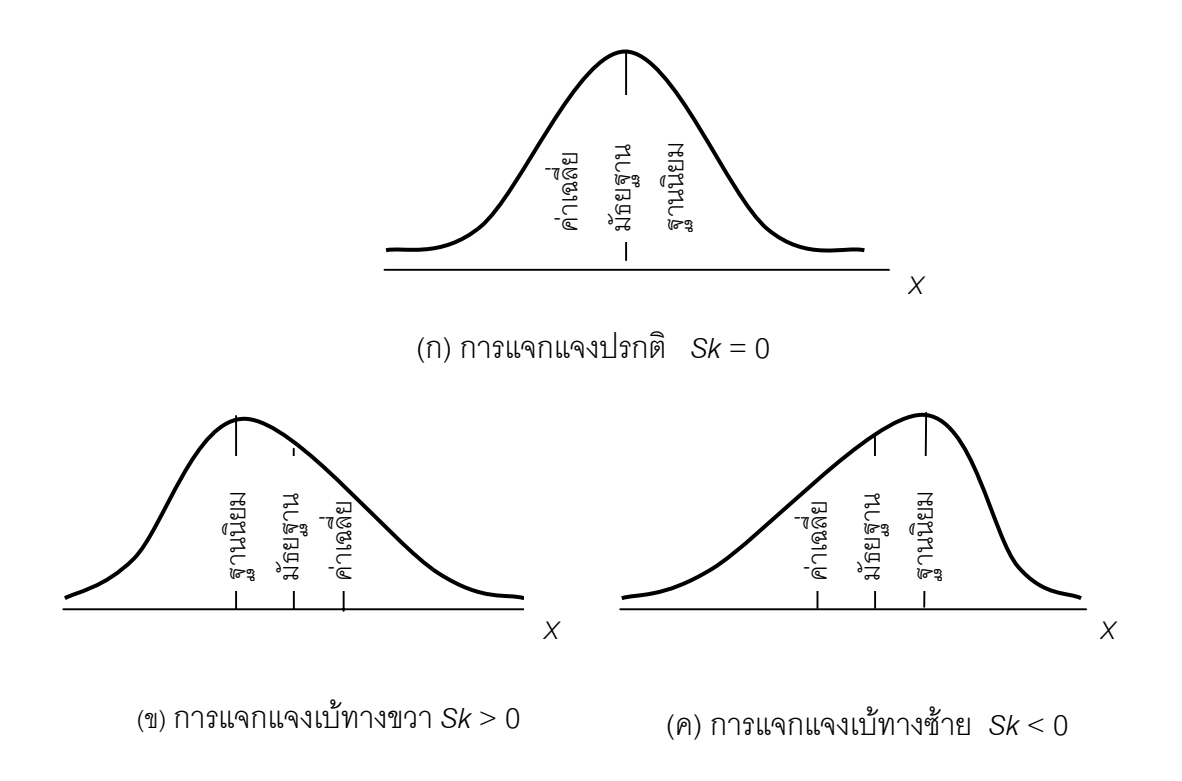

ภาพท ี่ 3.3 ตําแหนงคาเฉลี่ย (µ ) มัธยฐาน (*Me*) ฐานนิยม (*Mo*) และคาความเบ (*Sk*) ที่มา : (Keller & Warrack , 2000, p. 95)

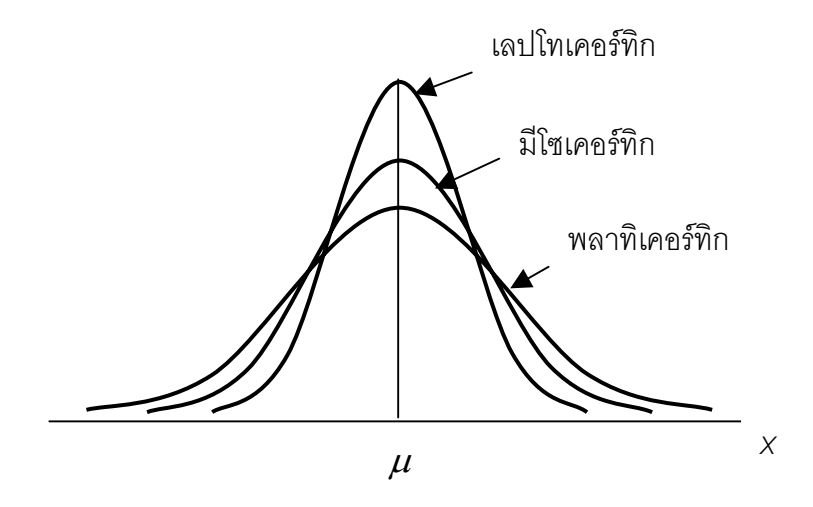

ภาพท ี่ 3.4 เลปโทเคอรทิก มีโซเคอรทิกและ พลาทิเคอรทิก ที่มา : (Casella & Berger,1990, p. 119)

เราอาจสรุปได้ว่า ไม่ว่าโค้งที่เกิดขึ้นจะมีลักษณะอย่างไร พื้นที่ใต้โค้งจะยังคง ึ้ เท่ากับ 1 อยู่เสมอ จึงสามารถบ่งบอกการกระจายของค่าสังเกตกลุ่มนั้น ๆ ได้ กล่าวคือ เลปโทเคอรทิก เปนคาสังเกตที่มีกระจายนอยกวาปกติ แตพลาทิเคอรทิกเปนคาสังเกตที่มี กระจายมากกว่าปกติ

## **3.8 บทสรุป**

ในบทนี้เป็นการกล่าวถึงนิยามหลักของเครื่องมือสำหรับวัดการกระจายของข้อมูล ื่ เริ่มตั้งแต่พิสัย พิสัยระหว่างควอร์ไทล์ ส่วนเบี่ยงเบนเฉลี่ย ความแปรปรวนและค่าเบี่ยงเบน ิ่ ั้ ี่ ี่ มาตรฐาน ค่ามาตรฐาน สัมประสิทธิ์ของการแปรผัน โมเมนต์รอบศูนย์กลางของข้อมูล ซึ่ง สรปได้ดังนี้

3.8.1 พิสัย เป็นการหาค่าความแตกต่างระหว่างค่าสูงสุดและค่าต่ำสุดของค่า ่ํ สังเกตทั้งหมด ั้

3.8.2 พิสัยระหว่างควกไทล์ เป็นพิสัยของค่าสังเกตในช่วงที่มีค่าสังเกตจำนวน ร้อยละ 50 ของค่าสังเกตทั้งหมด ั้

3.8.3 ส่วนเบี่ยงเบนเฉลี่ย เป็นมาตรที่ใช้ในการบอกค่าสังเกตที่มีอยู่มีค่าสมบูรณ์ ของการแปรผันจากมัชฌิมเลขคณิตหรือศูนย์กลางการแจกแจงโดยเฉลี่ยเท่าใด

3.8.4 ความแปรปรวน เป็นค่าที่ใช้ในการการเบี่ยงเบนจากมัชฌิมเลขคณิตต่อ หนึ่งหน่วยค่าสังเกต และค่ารากที่สองของค่าความแปรปรวน เรียกว่าค่าเบี่ยงเบนมาตรฐาน ึ่ ี่ ี่

3.8.5 ค่ามาตรฐานหรือคะแนนมาตรฐาน เป็นค่าที่ใช้ในการเปรียบเทียบค่า สังเกตจากประชากรหรือคาสังเกตจากตัวอยางสองกลุมหรือมากกวาที่มีการแจกแจง ลักษณะเดียวกัน

3.8.6 สัมประสิทธ ิ์ของการแปรผัน เปนเปรียบเทียบการกระจายของประชากร หรือตัวอยางสองกลุม หรือมากกวาสองกลุม ซึ่งใชในการประเมินประสิทธิภาพของการ ทดลองนั้น ๆ

3.8.7 โมเมนตรอบศูนยกลาง เปนการหาวาคาสังเกตแตละคามีความสมดุล รอบ ๆ มัชฌิมเลขคณิตอยางไร

1. จากขอมูลประชากรตอไปนี้ 40, 45 , 50 , 55 , 60 , 65 , 70 , 75 ,80 , 85 , 90 และ 95 จงหา

$$
n. \sum_{i=1}^n \left| x_i - \mu \right|
$$

$$
\mathbb{I}.\ \sum_{i=1}^n(x_i-\mu)^2
$$

ค. พิสัย (*R*)

- ง. พิสัยระหวางควอรไทล (*Q*)
- จ. ความแปรปรวน *V*(*X*)
- ฉ. ค่าเบี่ยงเบนมาตรฐาน ( $\mathbf{\sigma}_{\scriptscriptstyle \chi}$ ) ี่
- 2. ประชากรประกอบดวย 1.8 , 2.0 , 1.8 , 1.9 , 2.0 จงหา
	- ก. ความแปรปรวนของประชากร ( ทศนิยม 3 ตําแหนง )
- ข. ความแปรปรวนของประชากรเมื่อคูณทุกตัวด้วย 10 $^{\rm 3}$
- ค. ความแปรปรวนของประชากรเมื่ อบวกทุกตัวดวย 1.5
- 3. ข้อมูลของกลุ่มตัวอย่างชุดหนึ่งเป็น 20, 19, 15, 17, 22, 19, 21, 18, และ 18 จง หา
	- ก. ความแปรปรวนของกลุมตัวอยาง ( ทศนิยม 3 ตําแหนง )
- ข. ความแปรปรวนของกลุ่มตัวอย่างเมื่อคูณทุกตัวด้วย 10 $^{\rm 3}$ ื่
- ค. ความแปรปรวนของกลุมตัวอยางเม อบวกทุกตัวดวย 1.5 ื่

4. จากบันทึกประจำวันราคาสินค้าเกษตรเดือนเมษายนหลาย ๆ ปี ราคาพริกสดเฉลี่ย กิโลกรัมละ 80 บาท ค่าเบี่ยงเบนมาตรฐาน 20 บาท ราคาหอมแบ่งเฉลี่ยกิโลกรัมละ 18 ี่ ี่ บาท คาเบ ยงเบนมาตรฐาน 2 บาท ในเดือนเมษายน ปนี้ทานควรเลือกปลูกอะไรในสอง ี่ อย่างนี้จึงจะได้ราคาที่แน่นอนกว่า ี่

5. จงเปรียบเทียบการกระจายของรายไดพนักงานตอปแตคนจาก 2 โรงงานจากขอมูลใน ตารางท ี่ 3.10
**ตารางที่ 3.10** ข้อมูลรายได้ของพนักงานสายการผลิตต่อปีจากโรงงาน 2 โรงงาน

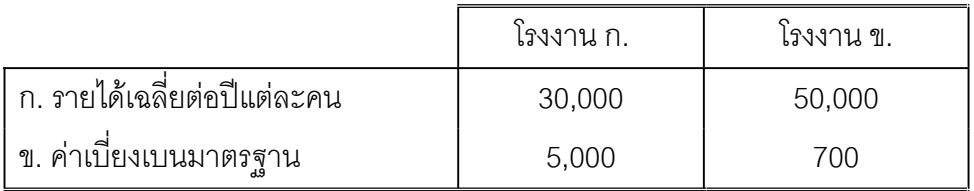

6. จากขอมูลในตารางที่ 3.11 จงหา

- ก. โมเมนต 2 , 3 และ 4 ของขอมูล
- ข. ค่าความเบ้และค่าความโด่งของข้อมูล

**ตารางท ี่ 3.11** ความถ ของอายุของนักเรียนกลุมหนึ่ง ี่

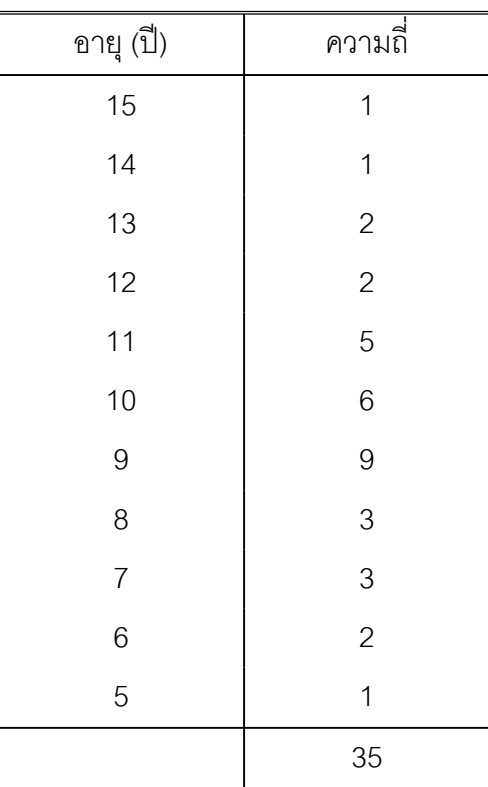

7. ในการสอบปลายภาควิชาสถิติของนักศึกษาจำนวน 50 คน ได้ข้อมูลดังตารางที่ 3.12 จงหา

- ก. ความเบ ยงเบนมาตรฐานของการสอบ ี่
	- ข. โมเมนต 2, 3 และ 4 ของการสอบ
	- ค. คาความเบและคาความโดงของการสอบ
- **ตารางท ี่ 3.12** ผลการสอบปลายภาควิชาสถิติของนักศึกษาจํานวน 50 คน และ ความถ ของขอมูล ี่

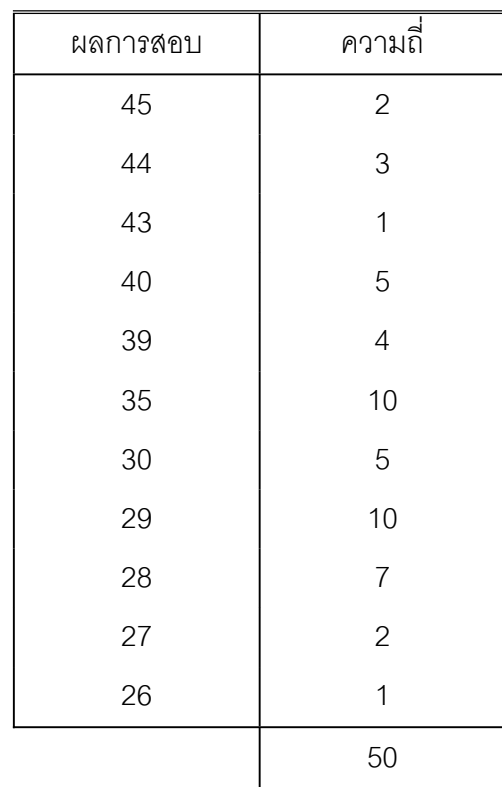

## **บทที่ 4 การแจกแจงปรกติ ของข อมูล** ֧֚֝<br>֧֚֝<br>֚

การวัดการกระจายของคาสังเกตในบทที่ 3 ที่ไดกลาวถึงการแจกแจงปรกติจนถึง ค่ามาตรฐาน ี่ ยอมรับกันวาความเปนจริงในธรรมชาติและความเปนจริงในชีวิต ประจำวันของมนุษย์ ค่าสังเกตที่พบอยู่เสมอ เช่น คะแนนสอบวิชาต่าง ๆ ค่าที่วัดจากห้อง ี่ ปฏิบัติการทางชีววิทยา เคมี ฟิสิกส์ ทางการแพทย์ ทางธุรกิจหรืออื่น ๆ มีการแจกแจงปรกติ หรือถือวาการแจกแจงปรกติในขอบเขตของสถิติพรรณนาเปนการกลาวถึงการแจกแจงปรกติ ของความถ ี่ของประชากรที่ศึกษา

## **4.1 เสนโคงปรกติ**

การเขียนกราฟบนพื้ นระนาบท ี่ประกอบดวยแกนนอน *X* และแกนตั้ง *Y* โดยที่คา *y* เปลี่ยนแปลงตามคา *x* [มักเรียกวา *y* เปนฟงกชันของ *x* หรือแทนวา *f*(*x*)] จะไดทางเดินของ จุดความสัมพันธ์ระหว่าง *x* และ *y* เป็นรูปทรงต่าง ๆ บนพื้นระนาบนั้น เช่น เส้นตรง พาราโบ ื้ ลา ไฮเพอรโบลา วงกลม เสนโคง หรือ อื่น ๆ เสนโคงปรกติ (normal curve) เปนทางเดิน ของจุดความสัมพันธระหวาง *x*กับ *y* มีรูปลักษณะเปนระฆัง (bell-shape curve) และมี*x* =  $\mu$  ค่าหนึ่งเป็นศูนย์กล<sub>่</sub>างสมมาตร (center of symmetry) ดังภาพที่ 4.1

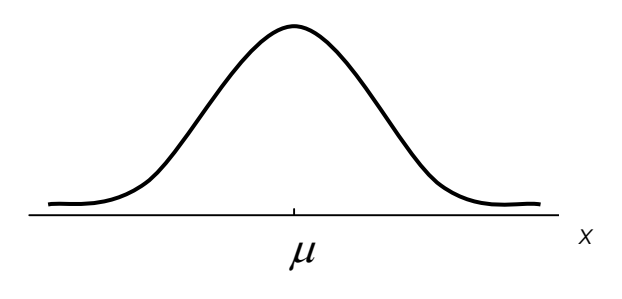

ภาพท ี่ 4.1 แสดงเสนโคงปรกติ

อะบราฮัม เดอ มัวฟ (Abraham de Moivre:1667-1754) นักคณิตศาสตรชาว ฝรั่งเศส ได้พบสมการเส้นโค้งปรกตินี้เป็นคนแรกประมาณปี ค.ศ. 1733 แต่ไม่ได้นำไปใช้ใน ทางปฏิบัติ จนกระทั่ง คารล ฟรีดริช เกาส (Carl Friedrich Gauss :1777-1855) ชาว เยครมัน ได้นำสมการเส้นโค้งปรกติไปใช้หาค่าผิดพลาดในการวัดระยะทางดาราศาสตร์ โดย กำหนดแกน *X* (abscissa : พิกัดที่หนึ่ง) เป็นค่าผิดพลาดในการวัด และแกน *Y* ี่ (ordinate : พิกัดที่สอง) เป็นความถี่ของค่าผิดพลาดที่พบ ซึ่งอาจมีค่าตั้งแต่ -∞ ถึง +∞ ี่ ี่ ี่ ั้ หรือ *X* มีจํานวนมากจนนับไมได (uncountably infinite or non-denumerable) คาเฉลี่ย เทากับ <sup>µ</sup> และคาความแปรปรวนเทากับ σ*<sup>2</sup>* (Keller & Warrack , 2000, p. 241)

$$
Y = \frac{1}{\sigma \sqrt{2\pi}} e^{-\frac{1}{2} \left(\frac{x-\mu}{\sigma}\right)^2} \quad , \quad -\infty \le X \le +\infty \quad ...(4-1)
$$

ศูนย์กลางความสมมาตรบนแกน *X* คือ  $\mu$  ซึ่งค่า  $\frac{1}{\sqrt{2\pi}}$  เป็นค่าคงตัวที่ทำให้ พื้นท ี่ใตโคงปรกตินี้เทากับ 1 หนวย *e* เปนฐานของลอการิทึมธรรมชาติ (natural logarithm or napierian logarithm)ซึ่งมีค่าประมาณ 2.71828 และ  $\pi$  มีค่าประมาณ 3.1416 ให้คน ทั่วไปรูจักเสนโคงปรกติในนาม การแจกแจงของเกาส (Gaussian distribution or the normal function of error) สําหรับคา σ*<sup>2</sup>* จะบอกคาความโดง (*Ku*) ตามสมการ (3-49) ดังแสดงในภาพที่ 4.2 และ 4.3

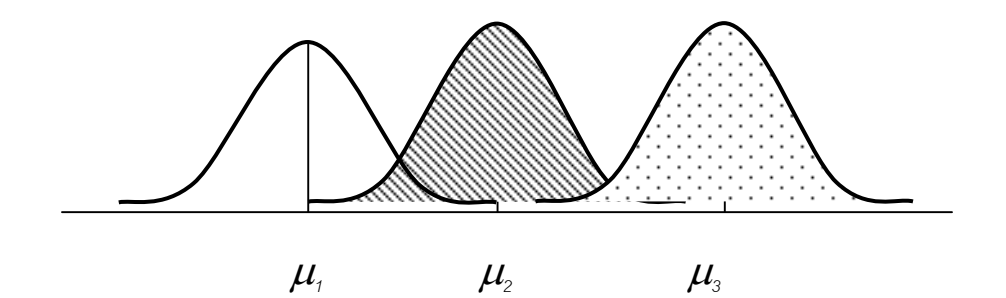

ภาพที่ 4.2 การเปรียบเทียบเส้นโค้งปรกติกรณี $\mu_{\scriptscriptstyle 1}$ <  $\mu_{\scriptscriptstyle 2}$  <  $\mu_{\scriptscriptstyle 3}$  แต่  $\sigma$   $_{\scriptscriptstyle 1}$ = $\sigma_{\scriptscriptstyle 2}$ = $\sigma_{\scriptscriptstyle 3}$ ที่มา : (ดัดแปลงมาจาก Casella & Berger, 1990, p. 116)

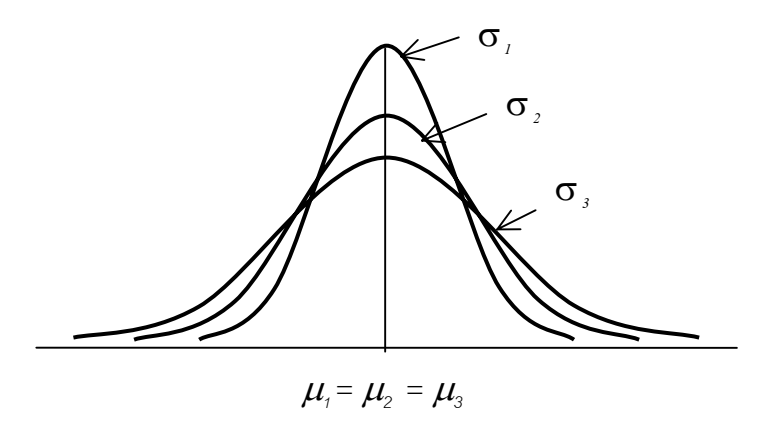

ภาพที่ 4.3 การเปรียบเทียบเส้นโค้งปรกติกรณี  $\pmb{\mu}_i$ =  $\pmb{\mu}_2$  =  $\pmb{\mu}_3$  แต่  $\pmb{\sigma}_i$  < $\pmb{\sigma}_z$ < $\pmb{\sigma}_s$ ที่มา : (ดัดแปลงมาจาก Casella & Berger, 1990, p. 110)

สำหรับเส้นโค้งปรกติที่มี  $\mu$  = 0 และ  $\sigma$  = 1 เราเรียกว่า เส้นโค้งปรกติมาตรฐาน (the standard normal curve) เพื่อให้แตกต่างจากเส้นปกติทั่วไป จึงกำหนดมาตราบนแกน X ของกราฟ จากมาตราส่วนเอกซ์เป็นมาตราส่วนซี ดังนั้นศูนย์กลางความสมมาตรของเส้น ั้ โคงปรกติมาตรฐาน จึงอยูที่ *Z* = 0 หรือ *X* = <sup>µ</sup> = 0 และจากสมการ (3-27) จึงทําให สามารถเขียน สมการเส้นโค้งปรกติมาตรฐานได้เป็นสมการ (4-2)

$$
Y = \frac{1}{\sqrt{2\pi}} e^{-\frac{1}{2}(z)^2} \quad ; \quad -\infty \le Z \le +\infty \quad ... (4 -
$$

2)

## **4.2 พื้นท ี่ใตเสนโคงปรกติ**

พื้นที่ใต้เส้นโค้งปรกติและพื้นที่ใต้เส้นโค้งปรกติมาตรฐานจะมีเท่ากับ 1 หน่วย ื้ เหมือนกัน จะแตกตางกันเฉพาะศูนยกลางความสมมาตรและคาเบ ยงเบนมาตรฐานเทานั้น ี่ จึงสามารถเปรียบเทียบมาตราส่วนเอกซ์และมาตราส่วนซี ได้ดังภาพที่ 4.4 และจะพบว่า พื้นที่ใต้เส้นโค้งปรกติ 0.6826 หน่วยหรือร้อยละ 68.26 ของพื้นที่ทั้งหมดอยู่ระหว่างค่า *Z* = ื้ -1 กับ +1 (ค่า x ระหว่าง  $\mu\text{-}\sigma$ กับ  $\mu\text{+}\sigma$ ) พื้นที่ 0.9544 หน่วยหรือร้อยละ 95.44 ของ พื้นที่ทั้งหมดอยูระหวางคา *Z* = -2 กับ +2 (คา *X* ระหวาง <sup>µ</sup> - 2<sup>σ</sup>กับ <sup>µ</sup> + 2σ) และพื้น ที่ 0.9974 หน่วยหรือร้อยละ 99.74 ของพื้นที่ทั้งหมดอยู่ระหว่างค่า *Z* = -3 กับ +3 (ค่า ื้ *X* ระหวาง <sup>µ</sup> - 3<sup>σ</sup>กับ <sup>µ</sup> + 3σ)

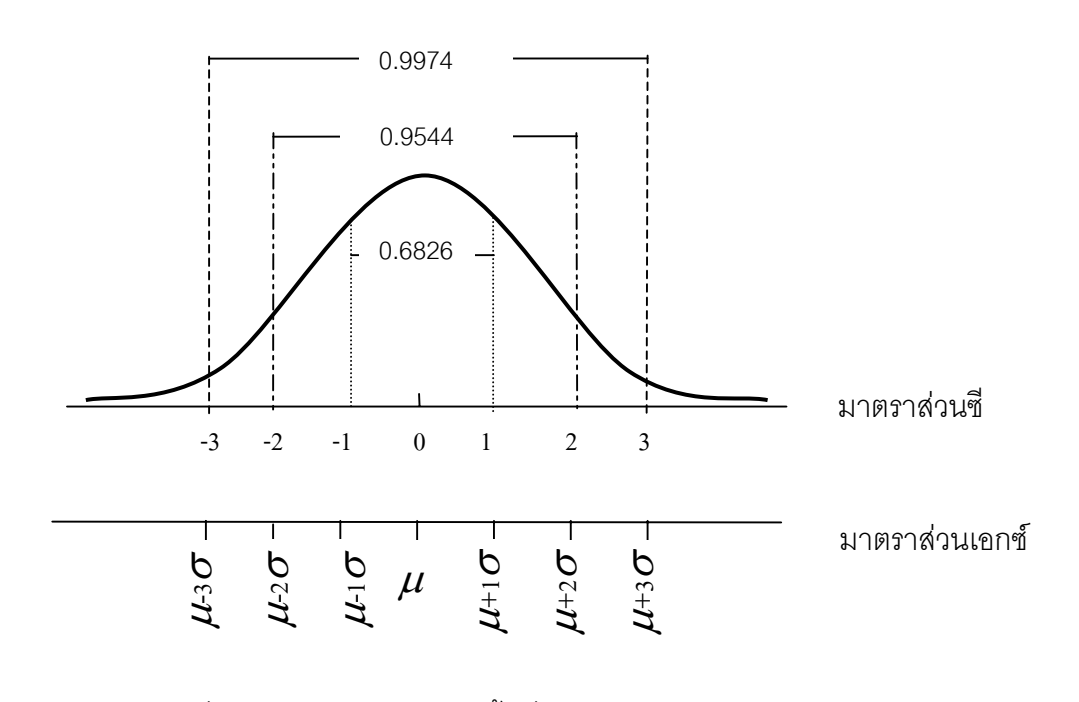

ภาพที่ 4.4 การเปรียบเทียบพื้นที่ใต้เส้นโค้งปรกติมาตรฐานของ ื้ มาตราสวนเอกซและมาตราสวนซี ที่มา : (ดัดแปลงมาจาก Wonnacott & Wonnacott ,1985, p.105)

ตารางภาคผนวกที่ 5 เป็นตารางการแสดงการแจกแจงปรกติ ซึ่งจะบอกพื้นที่ใต้เส้น ื้ โคงปรกติมาตรฐาน ระหวาง *Z* = 0.00 กับ *Z* = 3.09 และบอก พื้นท ี่ใตเสนโคงปรกติไมเกิน 0.5 หน่วยเฉพาะพื้นที่ทางซีกขวาของศูนย์ความสมมาตร (*Z =* 0) เท่านั้น แต่เนื่องจากเส้น ื้ ี่ ื่ โค้งปรกติมีความลาดทางซีกขวาและซีกซ้ายเหมือนกัน ตารางนี้จึงสามารถบอกพื้นที่ใต้เส้น ื้ โคงปรกติมาตรฐานทางซีกซายระหวาง *Z* = 0.00 กับ -3.09 ไดเชนกัน

**ตัวอย่างที่ 4.1** จงหาพื้นที่ใต้เส้นโค้งปรกติมาตรฐาน เมื่อค่า *Z* อยู่ระหว่าง ื้ ื่ ก. 0 กับ +1 ข. 0 กับ -1

**วิธีทำ** ใช้ตารางภาคผนวกที่ 5 ในการหาพื้นที่ใต้โค้งปรกติมาตรฐาน ได้ดังแสดงในภาพที่ 4.5

**100**

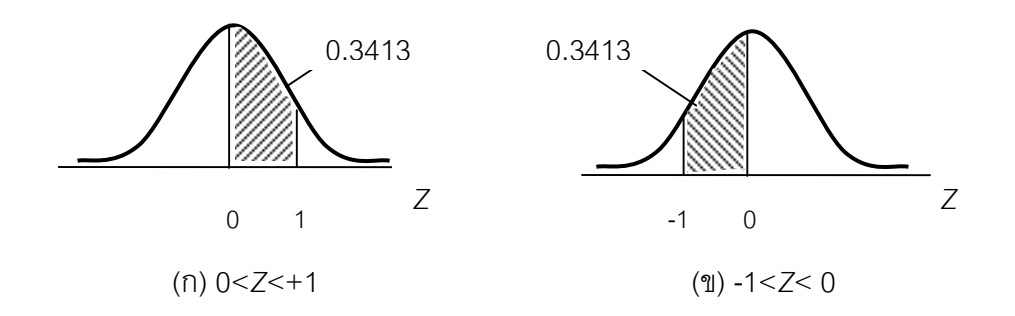

ภาพที่ 4.5 พื้นที่ใต้เส้นโค้งปรกติมาตรฐาน เมื่อค่า Z อยู่ระหว่าง 0 กับ 1 และ 0 กับ -1 ื่

เมื่ออ่านพื้นที่ไต้เส้นโค้งปรกติมาตรฐานจากตารางภาคผนวกที่ 5 จะได้ค่าดังแสดง ื่ ื้ ในตารางที่ 4.1

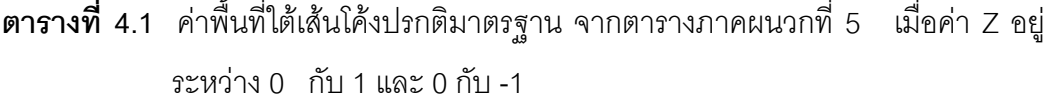

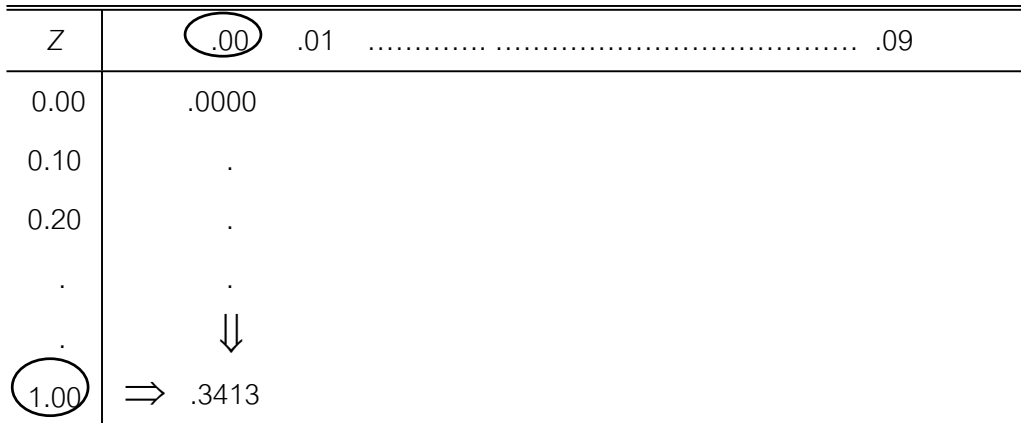

นั่นคือพื้นที่ใต้เส้นโค้งปรกติมาตรฐานตามตารางที่ 4.1 เมื่อ ื้ ก. 0 <*Z* < +1 มี 0.3413 หนวย ข. -1<*Z* < 0 มี 0.3413 หนวย

จากตัวอย่างที่ 4.1 จะเห็นได้ว่า เมื่อ *Z* มีค่าระหว่าง -1 กับ +1 มีพื้นที่ใต้เส้นโค้ง ปรกติมาตรฐาน เป็น 0.3413 + 0.3413 = 0.6826 หน่วยหรือร้อยละ 68.26 ของพื้นที่ทั้ง ื้ หมดท ี่แสดงไวในภาพที่ 4.4

**ตัวอย่างที่ 4.2** จงหาพื้นที่ใต้เส้นโค้งปรกติมาตรฐาน เมื่อ -1.96< Z <+ 2.5 ( อ่านว่า *Z* ื้ มากกวา -1.96 และนอยกวา + 2.50 หรือ *Z* มีคาระหวาง -1.96 กับ +2.50)

**วิธีทำ ใ**ช้ตารางภาคผนวกที่ 5 ในการหาพื้นที่ใต้เส้นโค้งปรกติมาตรฐาน ได้ดังแสดงใน ภาพท ี่ 4.6

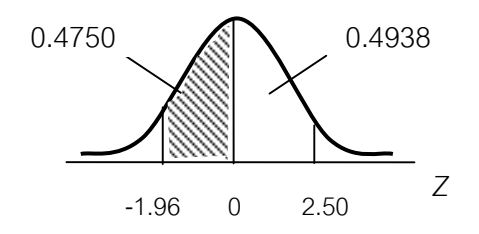

ภาพที่ 4.6 พื้นที่ใต้เส้นโค้งปรกติมาตรฐาน เมื่อค่า Z อยู่ระหว่าง –1.96 กับ 2.50 ื่

เมื่ออ่านพื้นที่ไต้เส้นโค้งปรกติมาตรฐาน จากตารางภาคผนวกที่ 5 จะได้ค่าดังแสดง ื่ ื้ ในตารางที่ 42

**ตารางที่ 4.2** ค่าพื้นที่ใต้เส้นโค้งปรกติมาตรฐาน จากตารางภาคผนวกที่ 5 เมื่อค่า *Z* อยู่ ื้ ื่ ระหวาง 0 กับ–1.96 และ 0 กับ 2.50

| Ζ         | .01<br>00      | .06<br>.            | .09 |
|-----------|----------------|---------------------|-----|
| $0.00\,$  | .0000          | .0239               |     |
| 0.10      | $\blacksquare$ | $\cdot$             |     |
| 0.20      | $\bullet$      | $\bullet$           |     |
| $\cdot$   | $\bullet$      | $\cdot$             |     |
| $\bullet$ | $\cdot$        |                     |     |
| 1.90)     |                | $\Rightarrow$ .4750 |     |
| $\bullet$ |                |                     |     |
| 2.50      | .4938          |                     |     |
|           |                |                     |     |

นั่นคือพื้นที่ใต้เส้นโค้งปรกติมาตรฐาน เมื่อ -1.96 < Z < 0 มี 0.4750 หน่วย ื้ และ 0.00 < Z < + 2.50 มี 0.4938 หนวย

ดังนั้นพื้นที่ใต้เส้นโค้งปรกติมาตรฐาน เมื่อ -1.96 < *Z* < + 2.50 จึงมีค่าเท่ากับ ั้ ื้  $0.4750 + 0.4938 = 0.9688$  หน่วย

**ตัวอยางท ี่ 4.3** จงหาพ นท ี่ใตเสนโคงปรกติมาตรฐาน เมื่อ *Z* > +1.25 ื้

**วิธีทำ ใ**ช้ตารางภาคผนวกที่ 5 ในการหาพื้นที่ใต้เส้นโค้งปรกติมาตรฐาน ได้ดังแสดงใน ภาพท ี่ 4.7

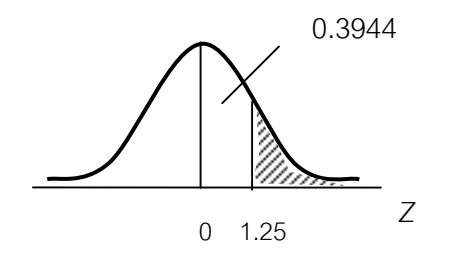

ภาพที่ 4.7 พื้นที่ใต้เส้นโค้งปรกติมาตรฐาน เมื่อค่า Z อยู่ระหว่าง 0 กับ 1.25 ื่

เมื่ออ่านพื้นที่ใต้เส้นโค้งปรกติมาตรฐาน จากตารางภาคผนวกที่ 5 นั่นคือพื้นที่ใต้ ื่ ื้ ื้ เสนโคงปรกติมาตรฐาน เมื่อ 0 < *Z* < +∞ มี 0.5000 หนวย แต 0 < *Z* < +1.25 มี คาเทากับ 0.3944 หนวย

ดังนั้นพื้นที่ใต้เส้นโค้งปรกติมาตรฐาน เมื่อ *Z* ≥+1.25 จึงมีเท่ากับ 0.5000 -ั้ ื้ 0.3944 เท่ากับ 0.1056 หน่วย หรือร้อยละ 10.56 ของพื้นที่ทั้งหมด ื้

**ตัวอย่างที่ 4.4** จงหาพื้นที่ใต้เส้นโค้งปรกติมาตรฐาน เมื่อ - 1.5 ≥\_Z และ Z ≥ +2.5 ื้

**วิธีทำ** ใช้ตารางภาคผนวกที่ 5 ในการหาพื้นที่ใต้เส้นโค้งปรกติมาตรฐาน ได้ดังแสดงใน ภาพท ี่ 4.8

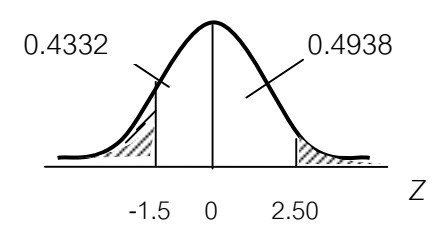

ภาพที่ 4.8 พื้นที่ใต้เส้นโค้งปรกติมาตรฐาน เมื่อค่า *Z* อยู่ระหว่าง –1.5 กับ 2.50 ื่

เมื่ออ่านพื้นที่ใต้เส้นโค้งปรกติมาตรฐานจากตารางภาคผนวกที่ 5 จะได้ว่าพื้นที่ใต้เส้น ื่ ื้ ื้ โคงปรกติมาตรฐาน เมื่อ 0 < *Z* < +∞ มี 0.5 หนวย แต 0 < *Z* <+2.5 มี 0.4938 หนวย

ดังนั้นเมื่อ *Z* ≥+2.5 จึงเหลือพื้นที่ 0.5 - 0.4938 เท่ากับ 0.0062 หน่วย และพื้นที่ ั้ ื้ ื้ ใตเสนโคงปรกติมาตรฐาน เมื่อ -∞ < *Z* < 0 มี 0.5 หนวยแตเมื่อ -1.5 < *Z* < 0 มี 0.4332 หน่วย ดังนั้นเมื่อ *Z* < -1.5 จึงเหลือพื้นที่ 0.5 – 0.4332 เท่ากับ 0.0668 หน่วย ั้ ื้ ดังแสดงในตารางที่ 4.3

**ตารางที่ 4.3** ค่าพื้นที่ใต้เส้นโค้งปรกติมาตรฐาน จากตารางภาคผนวกที่ 5 เมื่อค่า *Z* อยู่ ื้ ื่ ระหวาง 0 กับ -1.5 และ 0 กับ 2.5

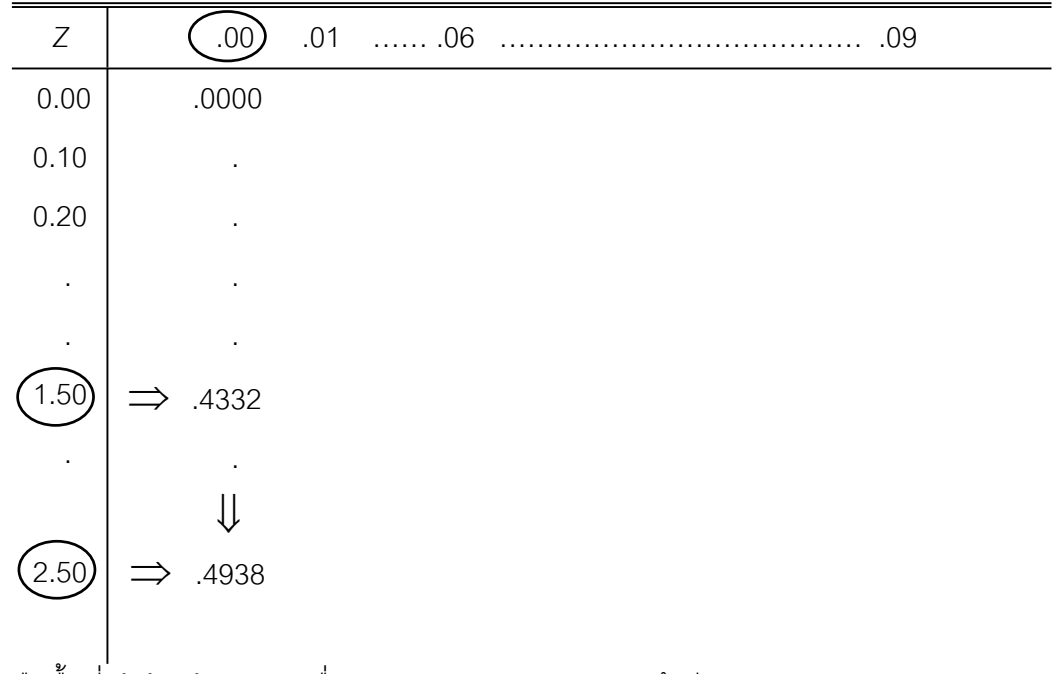

นั่นคือพื้นที่ใต้เส้นโค้งปรกติ เมื่อ -1.5 ≥ Z และ Z ≥+2.5 จึงมีเท่ากับ 0.0062+0.0668 = ื้ 0.0730 หน่วย หรือร้อยละ 7.3 ของพื้นที่ทั้งหมด ื้

#### **4.3 คุณสมบัติสําคัญของการแจกแจงปรกติของขอมูล**

การแจกแจงความถ ของคาสังเกตหรือตัวแปร *X* ของกลุมใด ๆ ที่จํานวนคาสังเกต ี่ หรือตัวแปรมีมากมายจนนับไม่ได้ มีค่าเฉลี่ยเท่ากับ  $\mu$  ค่าเบี่ยงเบนมาตรฐานเท่ากับ  $\sigma$ ี่ ี่ และจุดสูงสุดของโค้งปรกติตรงกับ  $\,\mu$  โค้งค่อย ๆ ลาดลงทางซ้ายและทางขวาเหมือน ๆ กัน ส่วนปลายเข้าใกล้แกน X จนเป็นรูประฆังค่ำศูนย์กลางความสมมาตรอยู่ที่  $\mu$  เราจะเรียกว่า ่ํ คาสังเกตหรือตัวแปร *X* มีการแจกแจงปรกติ ในกรณีที่ *X1, X2 ,............,Xn* เปนคา สังเกตจำนวน *n* ค่าที่แจกแจงปรกติ ตัวมัชฌิมคณิตเท่ากับ  $\mu$  และความแปร  $\sigma^{\scriptscriptstyle 2}$  แล้ว เขียนสัญลักษณแทนเปนสมการ (4-3)

$$
X \sim N(\boldsymbol{\mu}, \boldsymbol{\sigma}^2) \tag{4-3}
$$

สมการ (4-3) อ่านว่า X มีการแจกแจงปรกติ ค่าเฉลี่ยเท่ากับ  $\mu$  ความแปรปรวน ี่ เท่ากับ  $\sigma$ ์ สมมติว่า *X* เป็นคะแนนสอบวิชาสถิติธุรกิจของนักศึกษาหลายพันคนแจกแจง ปรกติคะแนนเฉลี่ย 52 ความแปรปรวน 14เขียนสัญลักษณแทนดวย *X* ∼ *N* (52,14) เป็นต้น

กรณีที่ *X* มีการแจกแจงปรกติ  $\boldsymbol{\mu}$  = 0 และ  $\boldsymbol{\sigma}^2$  = 1 เราจะเรียกว่า *X* มีการ แจกแจงปรกติมาตรฐาน (standard normal distribution) แตในสถานการณทั่วไปมาตรา ส่วนเอกซ์จะมี  $\mu$  ≠ 0 และ  $\sigma^{\scriptscriptstyle 2}$  ≠ 1 จะมีเฉพาะมาตราส่วนซีเท่านั้น ทำให้การแจกแจง ปรกติมาตรฐานของความถี่จึงมีเฉพาะกรณีแจกแจงปรกติมาตรฐานเขียนแทนวาดวยสมการ  $(4-4)$ 

$$
Z \sim N(0,1) \tag{4-4}
$$

สมการ (4-4) อ่านว่า Z มีการแจกแจงปรกติมาตรฐาน (ค่าเฉลี่ยเท่ากับ 0 ความ ี่ แปรปรวนเท่ากับ 1) ด้วยเหตุนี้จะได้ว่า การแจกแจงปรกติมาตรฐาน และพื้นที่ใต้โค้งการ ื้ แจกแจงความถ ของคามาตรฐานก็คือ ความหนาแนนของความถี่สัมพัทธของ *Z* (relative ี่ frequency density of  $\,$  Z ) หรือโอกาสพบ  $Z$  (probability of  $\,$  Z)  $\,$  ถ้า  $X_{_I}$  ,  $X_{_2}$  ,...., $X_{_n} \,$  มีการ . แจกแจงปรกติ เราสามารถเปลี่ยนมาตราส่วนเอกซ์มาเป็นมาตราส่วนซีทำให้พื้นที่ใต้โค้งการ

แจกแจงความถ ของ *X* คือ ความหนาแนนของความถี่สัมพัทธของ *X* (relative frequency ี่ density of *X*) คือ ความหนาแน่นของ $\mathsf{X}_{\scriptscriptstyle \ell}$ เมื่อเทียบกับทั้งหมด เท่ากับ ื่ ั้ *n f <sup>i</sup>* หรือ โอกาส พบ *X* เชนเดียวกัน

อย่างไรก็ดี เมื่อค่าสังเกต *X* มีการแจกแจงปรกติ จะได้เส้นโค้งความถี่หรือเส้นโค้ง ื่ ี่ ความถี่สัมพัทธ์เป็นดังนี้

4.3.1 ลักษณะของเส้นโค้งเป็นรูประฆังคว่ำทรงสมมาตร กล่าวคือเมื่อลากเส้นตรง ่ํ ื่ จากจุดสูงสุดของโค้งไปตั้งฉากกับฐาน (แกน *X*) แล้วพับตามรอยเส้นตั้งฉากนี้โค้งทั้งซ้าย ั้ ั้ และขวาจะทับกันสนิททกจด

4.3.2 ความโด่งของโค้งจะขึ้นอยู่กับค่า  $\sigma$ <sup>2</sup>กล่าวคือถ้า  $\sigma$ <sup>2</sup> มีค่าน้อยโค้งจะมี ึ้ ความโด่งมาก ตรงข้ามถ้า  $\sigma^{\scriptscriptstyle 2}$ มีค่ามากโค้งจะมีความโด่งน้อย

4.3.3 จุดสมมาตรของโคง คือ คาเฉลี่ย มัธยฐานและฐานนิยมของคาสังเกต กลุมนั้น ๆ

4.3.4 ปลายโค้งทั้งซ้ายและขวาจะไม่จดกับฐาน แต่จะมีลักษณะเข้าใกล้ฐาน นั่น ั้ คือ  $X$  มีค่าไม่จำกัดทั้งซ้ายขวา (-∞ $\leq$  $X$  $\leq$  +∞ ) ั้

4.3.5 พื้นที่ใต้เส้นโค้งความถี่ คือ ความถี่สัมพัทธ์รวมเท่ากับ 1

## **4.4 การประยุกตใชพื้นท ี่ใตโคงปรกติมาตรฐาน**

จากคุณสมบัติของการแจกแจงปรกติของข้อมูล พื้นที่ใต้เส้นโค้งปรกติ คือ ความถี่ สัมพัทธ์รวมเท่ากับ 1 หรือร้อยละ 100 ของจำนวนค่าสังเกตทั้งหมดอยู่ใต้เส้นโค้งปรกติ ั้ มาตรฐาน จึงสามารถหาจํานวนของคาสังเกตคาใดคาหนึ่ง หรือหลายคา หรือหาจํานวน ของค่าสังเกตค่าช่วงใดช่วงหนึ่ง โดยอาศัยตารางพื้นที่ใต้เส้นโค้งปรกติมาตรฐานในตาราง ื้ ภาคผนวกท 5 ดังตัวอยางท ี่ 4.5

**ตัวอยางท ี่ 4.5** คาสังเกต *X* กลุมหน งมีการแจกแจงปรกติ มีคาเฉลี่ยเทากับ 24 คา ึ่  $\mathring{\rm u}$ ี่ยงเบนมาตรฐานเท่ากับ 12 จงหาจำนวนค่าสังเกตระหว่าง  $X_{\scriptscriptstyle\! f}$  =17.4 กับ  $\,X_{\scriptscriptstyle\! 2}^{\phantom i}$ = 58.8

**วิธีทำ ใ**ช้ตารางภาคผนวกที่ 5 ในการหาพื้นที่ใต้เส้นโค้งปรกติมาตรฐาน ได้ดังแสดงใน ภาพท ี่ 4.9

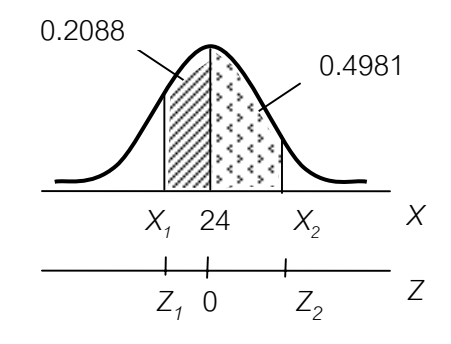

ภาพที่ 4.9 พื้นที่ใต้เส้นโค้งปรกติมาตรฐาน เมื่อเปลี่ยนค่าจากมาตราส่วนเอกซ์ เป็นมาตราส่วนซีเมื่อ X, =17.4  $\,$ กับ  $\,$  X $_{2}$ = 58.8  $\,$ 

การเปลี่ ยนคาสังเกต *Xi* ไปเปนคามาตรฐาน *Zi*

$$
Z_i = \left(\frac{X_i - \mu}{\sigma}\right)
$$

$$
\mu = 24, \sigma = 12
$$

ค่ามาตรฐานของ  $X_1 = 17.4$  คือ

$$
Z_1 = \left(\frac{17.4 - 24}{12}\right)
$$

$$
= -0.55
$$

คามาตรฐานของ X*2* = 58.8 คือ

$$
Z_2 = \left(\frac{58.8 - 24}{12}\right)
$$

$$
= +2.90
$$

จากตารางพื้นที่ใต้เส้นโค้งปรกติมาตรฐาน เมื่อ  $-0.55 \leq Z \leq 0$  มีพื้นที่ใต้เส้น ื้ โค้งปรกติ 0.2088 หน่วยและ <code>o</code>  $\le$  Z  $\le$ +2.90 มีพื้นที่ใต้เส้นโค้งปรกติ 0.4981 หน่วย

ดังนั้นพื้นที่ใต้เส้นโค้งปรกติมาตรฐาน -0.55  $\leq$  Z  $\leq$  +2.90 คือ พื้นที่ใต้เส้นโค้ง ั้ ื้ ปรกติมาตรฐานเมื่อ 17.4 < *X* < 58.8 คือ พื้นท ี่ 0.2088 +0.4981 = 0.7069 หนวย

นั่นคือ จำนวนค่าสังเกตระหว่าง *X<sub>1</sub>* = 17.4 กับ *X<sub>2</sub>* =58.8 มีร้อยละ 70.69 ของ ค่าสังเกตทั้งหมด ั้

จะเห็นว่าในตัวอย่างที่ 4.5 เราสามารถบอกจำนวนค่าสังเกตเป็นร้อยละของค่า สังเกตทั้งหมด ถ้าหากทราบจำนวนค่าสังเกตทั้งหมด (*n*) ก็จะสามารถบอกจำนวนค่า ั้ ั้ สังเกตระหวาง *X1* กับ *X2* เชน *n* =200 จะไดวาจํานวนคาสังเกตระหวาง 17.4 กับ 58.8 มีจำนวนเท่ากับ 200(0.7068) =141.34 ค่า และสมมุติว่าค่าสังเกตจำนวนนี้เป็นน้ำหนัก ้ํ พนักงาน 200 คน จะแสดงให้เห็นว่าพนักงานที่หนักระหว่าง 17.4 ถึง 58.8 กิโลกรัม มี ี่ จํานวน 141 คน (141.34 ≈ 141 คน)

**ตัวอยางท ี่ 4.6** คะแนนสอบวิชาสถิติธุรกิจของนักศึกษา 200 คน มีการแจกแจงปรกติ คะแนนเฉลี่ย 112 คะแนน ค่าเบี่ยงเบนมาตรฐาน 2 คะแนน จงหาจำนวนนักศึกษาที่ได้ ี่ คะแนนต งแต 114 คะแนนข ึ้นไป ั้

**วิธีทำ** ใช้ตารางภาคผนวกที่ 5 ในการหาพื้นที่ใต้เส้นโค้งปรกติมาตรฐาน ได้ ดังแสดง ในภาพที่ 4.10

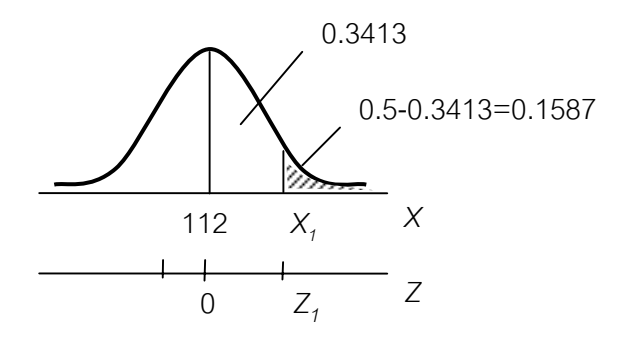

ภาพที่ 4.10 พื้นที่ใต้เส้นโค้งปรกติมาตรฐาน เมื่อเปลี่ยนค่าจากมาตราส่วนเอกซ์ เปนมาตราสวนซีของคะแนนสอบวิชาสถิติธุรกิจของนักศึกษา

**108**

การเปลี่ ยนคาสังเกต *Xi* ไปเปนคามาตรฐาน *Zi*

$$
Z_i = \left(\frac{X_i - \mu}{\sigma}\right)
$$

 $\mu$  = 112 ,  $\sigma$  = 2

$$
f_{\rm{max}}(x)=\frac{1}{2}x
$$

ค่ามาตรฐานของ  $X_1 = 114$  คือ

$$
Z_1 = \left(\frac{114 - 112}{2}\right) = 1
$$

เปิดตารางพื้นที่ใต้เส้นโค้งปรกติมาตรฐาน ตารางภาคผนวกที่ 5 อ่านได้เมื่อ 0< Z <u><</u>1 มี ื้ พื้นที่ 0.3413 หน่วยพื้นที่ใต้เส้นโค้งปรกติมาตรฐาน เมื่อ *Z* ≥1 คือ พื้นที่ใต้เส้นโค้งปรกติ ื้ เมื่อ *X* ≥ 114 คือ พื้นท ี่ 0.5 - 0.3413 เทากับ 0.1587 หนวย

นั่นคือ จำนวนนักศึกษาที่ได้คะแนนตั้งแต่ 114 คะแนนขึ้นไปมีจำนวนเท่ากับ ั้ 200(0.1587) = 31.74  $\approx$  32 คน

**ตัวอย่างที่ 4.7** จากการศึกษาพบว่ารายได้พนักงาน 10,000 คนในบริษัทหนึ่งมีการ ึ่ แจกแจงปรกติ เฉลี่ยวันละ 110 บาทต่อคน ค่าเบี่ยงเบนมาตรฐาน 8 บาทต่อคน จงหา ี่ ี่

- ก. จํานวนพนักงานที่มีรายไดไมเกินวันละ 100 บาท
- ข. จํานวนเพนักงานที่มีรายไดมากกวาวันละ 106 บาท
- ค. จํานวนพนักงานที่มีรายไดระหวางวันละ 100 ถึง 120 บาท

**วิธีทำ** ก. เมื่อจำนวนพนักงานที่มีรายได้ไม่เกินวันละ 100 บาท ( X ≤ 100) ื่

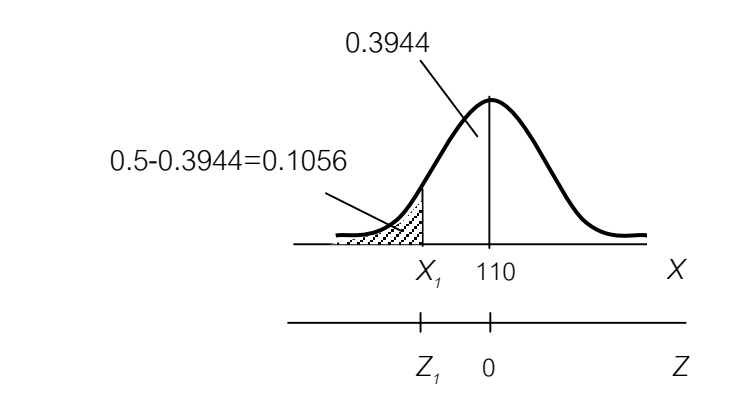

ภาพที่ 4.11 พื้นที่ใต้เส้นโค้งปรกติมาตรฐาน เมื่อเปลี่ยนค่าจากมาตราส่วนเอกซ์

Tiradate Pimtongngam Version 1.0 (2008)

#### เปนมาตราสวนซีของรายไดของพนักงาน

การเปลี่ ยนคาสังเกต *Xi* ไปเปนคามาตรฐาน *Zi*

$$
Z_i = \left(\frac{X_i - \mu}{\sigma}\right)
$$

$$
\mu = 110, \sigma = 8
$$

ค่ามาตรฐานของ  $X_1 = 100$  คือ

$$
Z_t = \left(\frac{100 - 110}{8}\right)
$$

$$
= -1.25
$$

จากตารางพ นท ี่ใตเสนโคงปรกติมาตรฐาน ตารางภาคผนวกท 5 เมื่อ -∞ < *Z* < 0 มีพื้น ื้ ที่ใตเสนโคง 0.5000 หนวย แต -1.25 < *Z* < 0 มีพื้นท ี่ใตเสนโคง 0.3944 หนวย นั่นคือพื้นที่ใต้เส้นโค้งปรกติมาตรฐานเมื่อ *Z* ≤ -1.25 คือพื้นที่ใต้เส้นโค้งปรกติ ื้ ื้ มาตรฐาน เมื่อ X ≤ 100 คือพื้นที่ 0.5 - 0.3944 เท่ากับ 0.1056 หน่วย ื้

ดังนั้นจำนวนพนักงานที่มีรายได้ไม่เกินวันละ 100 บาท มีจำนวนเท่ากับ ั้ 10,000(0.1056) เทากับ 1,056 คน

ข. เมื่อจำนวนพนักงานที่มีรายได้มากกว่าวันละ 106 บาท (*X* >106) ื่

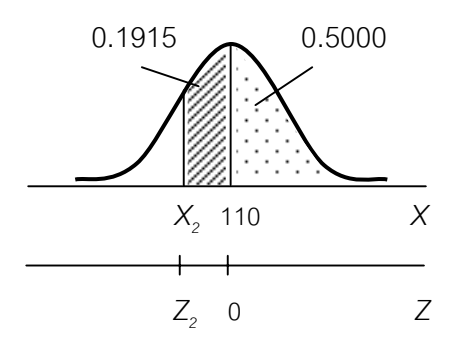

ภาพที่ 4.12 พื้นที่ใต้เส้นโค้งปรกติมาตรฐาน เมื่อเปลี่ยนค่าจากมาตราส่วนเอกซ์เป็น

Tiradate Pimtongngam Version 1.0 (2008)

มาตราสวนซีของรายไดของพนักงานที่มีรายไดมากกวาวันละ 106 บาท

การเปลี่ ยนคาสังเกต *Xi* ไปเปนคามาตรฐาน *Zi*

$$
Z_i = \left(\frac{X_i - \mu}{\sigma}\right)
$$

$$
\mu = 110, \sigma = 8
$$

ค่ามาตรฐานของ  $X_2 = 106$  คือ

$$
Z_2 = \frac{106 - 110}{8} = -0.5
$$

จากตารางพ นท ี่ใตเสนโคงปรกติมาตรฐาน ตารางภาคผนวกท 5 เมื่อ 0< *Z* < +∞ มี ื้ พื้นท ี่ 0.5000 หนวยและ -0.5 < *Z* < 0 มีพื้นท ี่ 0.1915 หนวย

ดังนั้นพื้นที่ใต้เส้นโค้งปรกติมาตรฐาน เมื่อ *Z* > - 0.5 คือพื้นที่ใต้เส้นโค้งปรกติ ั้ ื้ ื้ มาตรฐาน เมื่อ *X* > 106 คือ พื้นที่ใต้เส้นโค้งปรกติ 0.5 + 0.1915 เท่ากับ 0.6915 หนวย

นั่นคือ จำนวนพนักงานที่มีรายได้มากกว่าวันละ 106 บาท มีจำนวนเท่ากับ 10,000 (0.6915) เทากับ 6,915 คน

ค. หาจํานวนพนักงานที่มีรายไดระหวางวันละ 100 ถึง 120 บาท (100 ≤ *X* ≤ 120 หรือ ระหว่าง  $X_3$ = 100 กับ  $X_4$ = 120 )

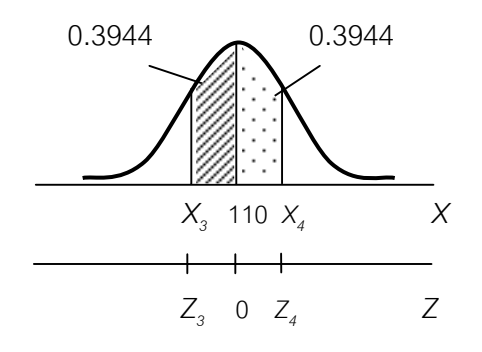

ภาพที่ 4.13 พื้นที่ใต้เส้นโค้งปรกติมาตรฐานเมื่อเปลี่ยนค่าจาก

## ้มาตราส่วนเอกซ์เป็นมาตราส่วนซีของรายได้ ของ พนักงานที่มีรายไดระหวางวันละ 100 ถึง 120 บาท

การเปลี่ ยนคาสังเกต *X<sup>i</sup>* ไปเปนคามาตรฐาน *Zi*

$$
Z_{i} = \frac{X_{i} - \mu}{\sigma}
$$
\n
$$
\mu = 110, \sigma = 8
$$
\n
$$
\pi
$$
\n
$$
\pi
$$
\n
$$
A_{3} = 100 \text{ A}_{0}
$$
\n
$$
Z_{3} = \left(\frac{100 - 110}{8}\right)
$$
\n
$$
= -1.25
$$
\n
$$
\pi
$$
\n
$$
\pi
$$
\n
$$
Z_{4} = \left(\frac{120 - 110}{8}\right)
$$

$$
= 1.25
$$

จากตารางพ นท ี่ใตเสนโคงปรกติมาตรฐานในตารางภาคผนวกที่ 5 เมื่อ -1.25≤ *Z* ≤ 0 มี ื้ พื้นที่ใต้เส้นโค้ง 0.3944 หน่วยและ 0 ≤ *Z* ≤ 1.25 มีพื้นที่ใต้เส้นโค้ง 0.3944 หน่วย

ดังนั้นพื้นที่ใต้เส้นโค้งปรกติมาตรฐานเมื่อ -1.25 ≤ *Z* ≤ 1.25 คือพื้นที่ใต้เส้นโค้ง ั้ ื้ ื้ ปรกติมาตรฐาน เมื่อ 100  $\leq$   $\times$   $\leq$  120 คือพื้นที่ 0.3944 + 0.3944 = 0.7888 ื้ หน่วย

นั่นคือ จำนวนพนักงานที่มีรายได้ระหว่างสัปดาห์ละ 100 ถึง 120 บาท มีจำนวนเท่ากับ 10,000(0.7888) เทากับ 7,888 คน

Tiradate Pimtongngam Version 1.0 (2008)

**ตัวอย่างที่ 4.8** น้ำหนักของนักศึกษาชายกลุ่มหนึ่งการแจกแจงปรกติน้ำหนักเฉลี่ย 70 กิโลกรัม ค่าเบี่ยงเบนมาตรฐาน 6.3 กิโลกรัม หากต้องการแยกนักศึกษาน้ำหนักเกณฑ์ต่ำ ี่ ้ํ 12 % และน าหนักเกณฑสูง 15 % ของจํานวนนักศึกษาชายท งหมด จงหาคาน าหนักสูงสุด ้ํ ั้ ้ํ ของพวกน้ำหนักเกณฑ์ต่ำ และน้ำหนักต่ำสุดของพวกเกณฑ์สูง ้ํ ้ํ ่ํ

**112**

Xxxx (หน้านี้ไม่ใช้แต่ต้องพิมพ์)

**วิธีทำ ใ**ช้ตารางภาคผนวกที่ 5 ในการหาพื้นที่ใต้เส้นโค้งปรกติมาตรฐานได้ดังแสดงใน ภาพท ี่ 4.14

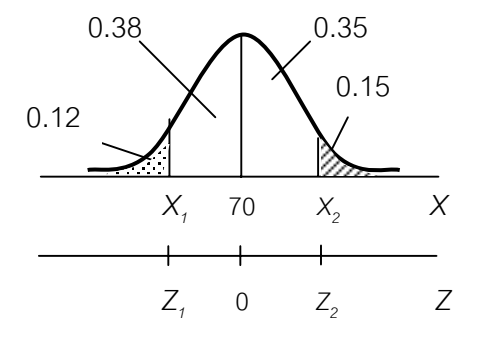

ภาพที่ 4.14 พื้นที่ใต้เส้นโค้งปรกติมาตรฐานของน้ำหนักของนักศึกษาชาย ้ํ

กําหนดให

 $X_{\scriptscriptstyle 1}$  =  $Z_{\scriptscriptstyle 1}$  คือ ค่าน้ำหนักสูงสุดของนักศึกษาเกณฑ์ต่ำ ้ํ  $\mathcal{X}_2 = \mathcal{Z}_2$  คือ น้ำหนักต่ำสุดของของนักศึกษาเกณฑ์สูง ่ํ

พื้นที่ใต้โค้งปรกติมาตรฐานระหว่าง 0 กับ Z, มีพื้นที่เท่ากับ 0.5 - 0.12 = 0.38 หน่วย  $\mathcal{L}^{\mathcal{L}}(\mathcal{L}^{\mathcal{L}})$  and  $\mathcal{L}^{\mathcal{L}}(\mathcal{L}^{\mathcal{L}})$  and  $\mathcal{L}^{\mathcal{L}}(\mathcal{L}^{\mathcal{L}})$ ระหว่าง 0 กับ Z<sub>2</sub> มีพื้นที่เท่ากับ 0.5 - 0.15 = 0.35 หน่วย อาศัย ตารางพื้นที่ใต้โค้งปรกติ  $\mathcal{L}^{\mathcal{L}}$ ื้ มาตรฐาน ตารางภาคผนวกที่ 5 หาค่า Z, และ Z $_{\rm 2}$ 

**ตารางที่ 4.4** ค่าพื้นที่ใต้เส้นโค้งปรกติมาตรฐาน เมื่อ ค่า Z อยู่ระหว่าง 0 กับ 1.04 ื้ และระหวาง 0 กับ 1.17

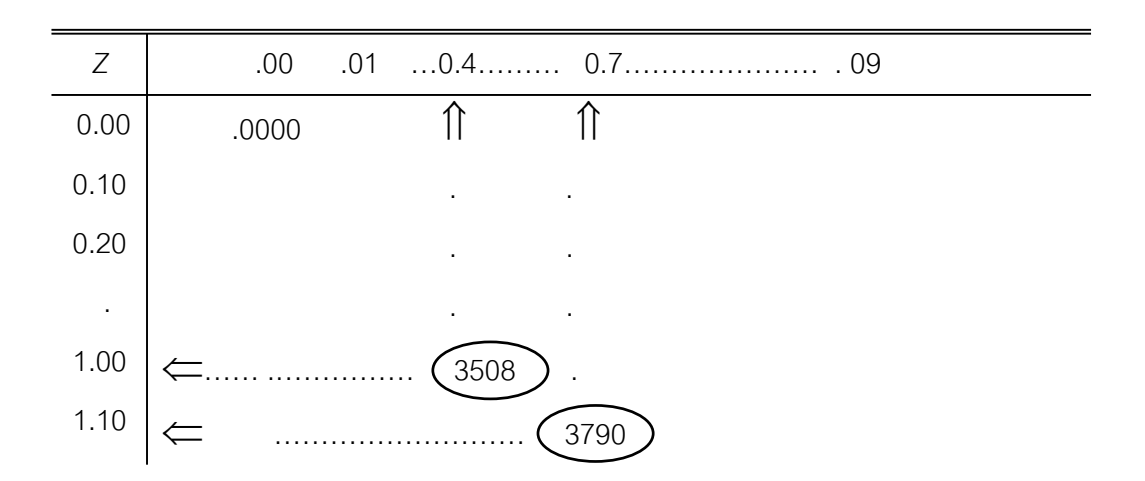

จากพื้นที่ใกล้เคียงที่สุด คือ .3790 ≈ .38 หน่วย และพื้นที่ .3508 ≈ .35 หน่วย จึงได้ ื้ ื้  $Z_{1}$  = -1.17 และ  $Z_{2}$  = 1.04 เปลี่ยนค่ามาตรฐาน *Z*<sub>1</sub> และ  $Z_{2}$  ไปเป็น  $X_{1}$  และ  $X_{2}$ 

$$
Z_{i} = \left(\frac{X_{i} - \mu}{\sigma}\right); \quad \mu = 70, \quad \sigma = 6.3
$$
  
-1.17 =  $\left(\frac{X_{i} - 70}{6.3}\right)$   

$$
X_{t} = (-1.17)(6.3) + 70
$$
  

$$
= (-7.371) + 70
$$
  

$$
= 62.63
$$
  
Ans:  $1.04 = \left(\frac{X_{2} - 70}{6.3}\right)$   

$$
X_{2} = 1.04(6.3) + 70
$$
  

$$
= 6.55 + 70
$$
  

$$
= 76.55
$$

นั่นคือค่าน้ำหนักของนักศึกษาเกณฑ์ต่ำ ประมาณ 62.63 กิโลกรัม และค่าน้ำหนักต่ำสุด ้ํ ้ํ ่ํ ของของนักศึกษาเกณฑสูงประมาณ 76. 55 กิโลกรัม

**ตัวอย่างที่ 4.9** ในการแจกแจงปรกติ ค่าเฉลี่ยเท่ากับ  $\mu$  ค่าเบี่ยงเบนมาตรฐานเท่ากับ ี่ ี่  $\sigma$  จงหาว่าร้อยละ 95 ของประชากรมีค่าอยู่ในช่วงใด

**วิธีทํา**

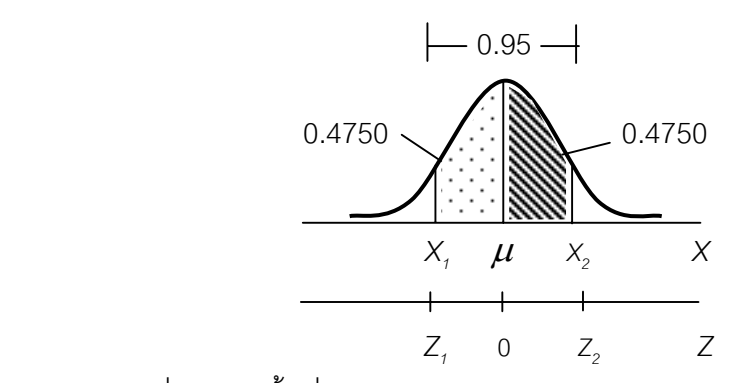

ภาพที่ 4.15 พื้นที่ใต้เส้นโค้งปรกติมาตรฐานของร้อยละ 95 ของประชากร

จากภาพที่ 4.15 จำนวนร้อยละ 95 ของประชากรมีค่าอยู่ระหว่าง *X<sub>1</sub>* กับ  $X_{_2}$  หรือ  $Z_{_I}$  กับ  $Z_{_2}$  เห็นได้ว่าพื้นที่ใต้เส้นโค้งปรกติมาตรฐาน ระหว่าง 0 กับ  $Z_{_I}$  มีพื้นที่เท่ากับ ื้  $\mathcal{L}^{\mathcal{L}}$ 0.4750 หน่วย ระหว่าง 0 กับ Z $_{\rm z}$  มีพื้นที่เท่ากับ 0.4750 หน่วย อาศัย ตารางพื้นที่ใต้ ื้ เส้นโค้งปรกติมาตรฐาน ตารางภาคผนวกที่ 3 หาค่า *Z<sub>1</sub>* และ *Z<sub>2</sub> พ*บว่า *Z<sub>1</sub> เ*ท่ากับ -1.96 และ *Z* เท่ากับ 1.96

นั่นคือ ในการแจกแจงปรกติร้อยละ 95 ของประชากร (หรือร้อยละ 95 ของค่า สังเกตทั้งหมด) จะมีค่าระหว่าง Z, เท่ากับ -1.96 กับ Z $_{\rm 2}$  เท่ากับ 1.96 และในการแจกแจง ั้ ปรกติ ค่าเฉลี่ยเท่ากับ  $\mu$  ค่าเบี่ยงเบนมาตรฐานเท่ากับ  $\sigma$  จะได้ว่าร้อยละ 95 ของ ี่ ี่ ประชากรมีค่าระหว่าง *X*, เท่ากับ  $\mu$  -1.96  $\sigma$  กับ  $X_2$ เท่ากับ  $\mu$ +1.96  $\sigma$  $(\mu - 1.96 \sigma < X < \mu + 1.96 \sigma)$ 

**ตัวอย่างที่ 4.10 ในการแจกแจงปรกติจากตัวอย่างที่ 4.9 จงหาว่าร้อยละ 99 ของประชากร** มีคาอยูในชวงใด

**วิธีทํา**

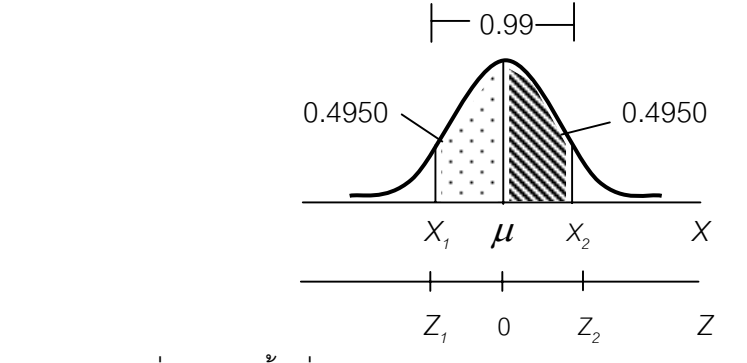

ภาพที่ 4.16 พื้นที่ใต้เส้นโค้งปรกติมาตรฐานของร้อยละ 99 ของประชากร

Tiradate Pimtongngam Version 1.0 (2008)

จากภาพที่ 4.16 จำนวนร้อยละ 99 ของประชากรมีค่าอยู่ระหว่าง *X<sub>1</sub>* กับ  $X_{_2}$  หรือ  $Z_{_I}$  กับ  $Z_{_2}$  เห็นได้ว่า พื้นที่ใต้โค้งปรกติมาตรฐาน ระหว่าง 0 กับ  $Z_{_I}$  มีพื้นที่เท่ากับ 0.4950  $\mathcal{L}^{\mathcal{L}}(\mathcal{L}^{\mathcal{L}})$  and  $\mathcal{L}^{\mathcal{L}}(\mathcal{L}^{\mathcal{L}})$  and  $\mathcal{L}^{\mathcal{L}}(\mathcal{L}^{\mathcal{L}})$ หน่วยระหว่าง 0 กับ  $Z_{_2}$  มีพื้นที่เท่ากับ 0.4950 หน่วย จากตารางภาคผนวกที่ 5 เป็น ี่ ตารางแสดงพื้นที่ใต้เส้นโค้งปรกติมาตรฐาน เมื่อต้องการหาค่า *Z<sub>1</sub>* และ *Z<sub>2</sub> พ*บว่าพื้นที่ใกล้ ื้ ื่ ื้ เคียงกับพื้นที่ 0.4950 คือพื้นที่ 0.4949 หรือ พื้นที่ 0.4951 ได้ค่า *Z เ*ท่ากับ 2.57 และ ื้ ื้ 2.58 ตามลำดับ เราอาจเลือกค่า *Z* ค่าหนึ่งค่าใดในสองค่านี้หรืออาจใช้ค่าเฉลี่ย *Z* เท่ากับ ึ่ ี้  $\frac{1}{2}$  $\frac{(2.57 + 2.58)}{2}$  เท่ากับ 2.575

นั่นคือ ในการแจกแจงปรกติร้อยละ 99 ของประชากร (หรือร้อยละ 99 ของค่าสังเกต  $\widetilde{\mathfrak{n}}$ งหมด) จะมีค่าระหว่าง Z<sub>1</sub> เท่ากับ -2.575 กับ Z<sub>2</sub> เท่ากับ 2.575 และในการแจกแจงปรกติ ค่าเฉลี่ยเท่ากับ  $\mu$  ค่าเบี่ยงเบนมาตรฐานเท่ากับ  $\sigma$  จะได้ว่าร้อยละ 99 ของประชากรมีค่า ี่ ี่  $\sigma$ ะหว่าง *X*<sub>1</sub> เท่ากับ ( $\mu$ -2.575  $\sigma$ ) กับ *X*<sub>2</sub> เท่ากับ ( $\mu$ +2.575  $\sigma$ )

 การแจกแจงความถ จะเรียงลําดับประชากร (หรือคาสังเกต) จากคานอยไปหาคา ี่ มากทางซ้ายไปทางขวาเสมอ จากตัวอย่างที่ 4.9 การกล่าวถึงร้อยละ 95 ของจำนวน ประชากรโดยไมไดระบุวาเปนรอยละ 95 ทางคานอยหรือคามากจะถือวาประชากรสวนใหญ มีค่าอยู่ใกล้ ๆ กับศูนย์กลางการแจกแจงและประชากรจำนวนน้อยๆ อยู่ทางปลายหางซ้าย และขวาของการแจกแจง จึงแบ่งพื้นที่ใต้เส้นโค้งปรกติทางปลายหางทั้งสองข้างออกข้างละ ื้ เท่า ๆ กัน คือร้อยละ  $\frac{1}{2}$  $\frac{5}{2}$  = 2.5 หรือพื้นที่  $\frac{0.05}{2}$  = 0.025 หน่วย ทำให้พื้นที่ส่วนกลางเป็น ื้ .95 หน่วย หรือ ร้อยละ 95 ตัวอย่างที่ 5.10 ก็ทำนองเดียวกัน จำนวนร้อยละ 99 ของ ประชากรจะแบ่งพื้นที่ใต้เส้นโค้งปรกติทางปลายหางทั้งสองออกข้างละร้อยละ ื้  $\overline{2}$  $\frac{1}{2}$  = 0.5 หรือพื้นที่  $\frac{0.01}{2}$  = 0.005 หน่วย ทำให้พื้นที่ส่วนกลางเป็น 0.99 หน่วยหรือร้อยละ 99 ื้

หากระบุให้แบ่งส่วนปลายหางของการแจกแจงทางซ้าย ทางขวาหรือทั้งทางซ้าย ั้ และทางขวาเท่า ๆ กันเราจะสามารถใช้ตารางพื้นที่ใต้เส้นโค้งปรกติมาตรฐาน ตารางภาค ื้ ผนวกที่ 5 หาค่ามาตรฐาน *Z* ตรงจุดแบ่งพื้นที่ออกไปได้ ซึ่งการหาจุดแบ่งนี้จะเป็นพื้นฐาน ื้ ื้ สําหรับการหาคาวิกฤต (critical value) ของการแจกแจงปรกติและการแจกแจงแบบ อื่น ๆ

 อยางไรก็ดี ขอใหระลึกอยูเสมอวา จํานวนประชากรหรือคาสังเกตที่นํามาแจกแจง ความถ จะตองมีจํานวนมากพอ ที่จะแสดงใหเห็นรูปรางการแจกแจงปรกติของประชากรหรือ ี่ ค่าสังเกตเหล่านั้นด้วย สุดท้ายนี้ขอให้พิจารณาภาพที่ 4.17 และ 4.18 ในสถานการณ์ที่ระบุ ั้ ใหแบงสวนปลายหางของการแจกแจงปรกติทางขวารอยละ 1 (พื้นที่ปลายหางทางขวามี

0.01 หนวย) ตรงกับคามาตรฐาน *Z* ประมาณ 2.33 และในสถานการณที่ระบุใหแบงสวน หางของการแจงแจกปรกติทางขวาร้อยละ 5 (พื้นที่ปลายหางทางขวามี 0.05 หน่วย) ตรงกับ คามาตรฐาน *Z* ประมาณ 1.645 ไวสําหรับเปรียบเทียบกับคาวิกฤตของการแจกแจงแบบ อื่น ๆ ในกระบวนการทดสอบสมมุติฐานหรือกระบวนการอื่นใดของสาขาสถิติอนุมานต่อไป

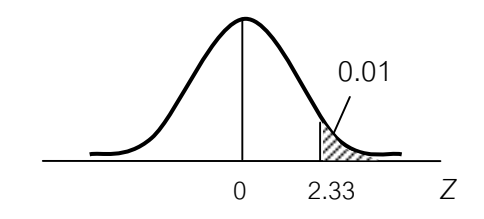

ภาพที่ 4.17 พื้นที่ปลายหางทางขวาของการแจกแจงปรกติ รัชยละ 1 ของทั้งหมด ั้

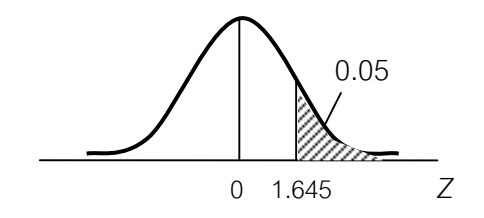

ภาพที่ 4.18 พื้นที่ปลายหางทางขวาของการแจกแจงปรกติ รัชยละ 5 ของทั้งหมด ั้

#### **4.5 บทสรุป**

บทน ี้เปนการกลาวถึงการแจกแจงปรกติของตัวแปร *X* โดยเฉพาะและจะเปนพ นฐาน ื้ สำหรับการศึกษาการแจกแจงสิ่งตัวอย่างในสถิติอนุมานต่อไป สรุปได้ดังนี้ ิ่

4.5.1 เส้นโค้งปรกติ มีลักษณะเป็นรูประฆังคว่ำ และมีตำแหน่งหนึ่งที่อยู่กึ่งกลาง ึ่ ี่ ของรูประฆังคว่ำนี้และเรียกว่า ศูนย์กลางความสมมาตร ่ํ

4.5.2 พื้นที่ไต้เส้นโค้งปรกติ และพื้นที่ไต้เส้นโค้งปรกติมาตรฐานจะเป็นการบอกค่า ื้ ความน่าจะเป็นของข้อมูลที่ต้องการที่จะศึกษา ี่

ในการที่จะศึกษาพื้นที่ใต้เส้นโค้งปรกตินั้นหลักการที่สำคัญที่สุดคือการอ่านพื้นที่ ื้ ื้ ใต้เส้นโค้งปรกติมาตรฐานดังตารางภาคผนวกที่ 5 โดยจะต้องการหาค่า *Z* เมื่อกำหนดพื้นที่ ื่ ื้ ใต้เส้นโค้งปรกติไว้ก่คน

#### **4.6 คําถามทบทวน**

1. ประชากรการแจกแจงปรกติ จงหาวารอยละ 95.44 ของประชากร มีคาอยูชวงใด

2. ประชากรการแจกแจงปรกติ จงหาว่าร้อยละ 98 ของประชากร มีค่าอยู่ช่วงใด

3. ชั่งน้ำหนักพนักงานจำนวน 1,000 คนพบว่าการแจกแจงของน้ำหนักเป็นโค้งปรกติ ถ้า ้ํ ้ํ คัดเฉพาะพนักงานที่น้ำหนักมาก ๆ มาแจกแจงจำนวน 100 คนการแจกแจงของน้ำหนักจะ ้ํ เปนโคงปรกติหรือไม เพราะเหตุใด

4. จงหาฟื้นที่ใต้เส้นโค้งปรกติ ในกรณีต่าง ๆ ดังต่อไปนี้ ื้

- ก. ระหวางคาเฉล ยกับ *Z* =1.50 ี่
- ข. ระหวางคาเฉล ยกับ *Z* = -2.56 ี่
- ค. เมื่อ *Z* >1.25
- ง. เมื่อ *Z* <2.50
- จ. เมื่อ *Z* = ±1.96
- ฉ. ระหวาง *Z* = 1.25 กับ Z = 3.00
- ช. เมื่อ *Z* > -1.64
- ซ. ระหวาง *Z* = -1.65 กับ *Z* = 1.75

5. รายได้ต่อวันของพนักงานจำนวน 2,000 คน แจกแจงปรกติรายได้เฉลี่ยวันละ 155 บาท ี่ ค่าเบี่ยงเบนมาตราฐาน 20 บาท จงหาจำนวนพนักงานที่มีรายได้กรณีต่อไปนี้ ี่

- ก. รายไดตั้งแตไมเกินวันละ 100 บาท
- ข. รายไดระหวางวันละ 120 บาทถึง 130 บาท
- ค. รายไดระหวางวันละ 150 บาท.ถึง 175 บาท
- ง. รายไดตั้งแตวันละ 200 บาทข ึ้นไป

6. ไอคิวของผู้สมัครสอบคัดเลือกจำนวน 600 คนมีการแจกแจงปรกติเฉลี่ยเท่ากับ 115 ค่า ี่ เบี่ยงเบนมาตรฐาน 12 ถ้าต้องการรับผู้มีไอคิวอย่างน้อยร้อยละ 95 อยากทราบว่า จำนวนผู้ ี่ สมัครสอบคัดเลือกที่มีคุณสมบัติไม่ได้ตามต้องการกี่คน ี่

7. คะแนนสอบไล่วิชาสถิติของนักศึกษาทั้งหมดมีการแจกจงปรกติเฉลี่ย 76 คะแนน ค่า ั้ เบี่ยงเบนมาตราฐาน 15 คะแนน ถ้ากำหนดให้ร้อยละ 15 ของจำนวนนักศึกษาทั้งหมดได้ ี่ เกรด A และรอยละ 10 ของจํานวนนักศึกษาท ั้งหมดไดเกรด F จงหา

- ก. คะแนนต าสุดของเกรด A ่ํ
- ข. คะแนนสูงสุดของเกรด F (สอบตก)

**118**

8. อายุการใช้งานของรถยนต์ที่ผลิตจากบริษัทแห่งหนึ่งมีการแจกแจงปรกติ เฉลี่ย 10 ปี ึ่ และค่าเบี่ยงเบนมาตรฐาน 2 ปี ถ้าบริษัทนี้ต้องการซ่อมให้ฟรีเพียงร้อยละ 5 ของจำนวนรถที่ ี่ ผลิตออกจำหน่ายทั้งหมด ควรจะรับประกันการซ่อมฟรีไว้นานกี่ปี ั้

# **บทที่ 5 ทฤษฎ และการแจกแจงตัวแปร**

เราทราบว่าตัวอย่างสุ่มเป็นส่วนหนึ่งของประชากรที่ต้องการทราบคุณลักษณะและได้มา โดยอาศัยกระบวนการเลือกสุ่ม (random selection) จึงจำเป็นต้องกล่าวถึงโอกาสที่พึงเป็นไป ได้ของตัวอย่าง โอกาสพบตัวอย่างหรือความน่าจะเป็น (probability) ของตัวอย่าง ทฤษฎี ความนาจะเปนคือการกลาวถึงโอกาสที่พึงเปนไปได ดวยการแสดงคาออกมาเปนตัวเลขอันเปน ตัวบ่งบอกให้ทราบว่า เหตุการณ์ที่เรากำลังสนใจอยู่มีโอกาสพบหรือมีโอกาสเกิดขึ้นมากน้อย ึ้ เพียงใด ถาความนาจะเปนของเหตุการณใดมีคาสูงแสดงวาเหตุการณนั้นมีโอกาสพบบอยครั้ง หรือมีโอกาสเกิดขึ้นได้มาก ตรงกันข้ามถ้าหากความน่าจะเป็นของเหตุการณ์ใดมีค่าต่ำแสดงว่า ่ํ เหตุการณ์นั้นมีโอกาสพบน้อยครั้งหรือมีโอกาสเกิดขึ้นได้น้อย ทั้งนี้เพื่อประโยชน์ในการตัดสินใจ ั้

## **5.1 ทฤษฎีความนาจะเปน**

การแสดงค่าความน่าจะเป็นด้วยตัวเลข แสดงการเปรียบเทียบจำนวนหนทางที่เกิด เหตุการณ์ที่เรากำลังสนใจอยู่กับจำนวนหนทางที่จะเกิดเหตุการณ์ที่พึงเป็นไปได้ทั้งหมด ี่

ถากําหนด *N* : เปนจํานวนหนทางท จะเกิดเหตุการณที่พึงเปนไปไดทั้งหมด ี่

- *a* : เป็นจำนวนหนทางที่เกิดเหตุการณ์ที่เรากำลังสนใจอยู่  $\mathcal{L}^{\mathcal{L}}$ 
	- *A* : เปนเหตุการณที่เรากําลังสนใจอยู

และ *P(A)* : เปนความนาจะเปนเหตุการณ *A* จะไดสมการ (5-1)

$$
P(A) = \frac{a}{N} \qquad \qquad \dots (5-1)
$$

 จํานวนหนทางท จะเกิดเหตุการณที่พึงเปนไปไดทั้งหมด (*N*) นิยมแสดงไวในรูปของเซต ี่ (set) เรียกวา เซตผลลัพธที่พึงเปนไปไดทั้งหมด (all possible event set or all possible

 outcomes set or sample space) เขียนแทนเซตนี้ดวย *S* เชน ผลลัพธที่พึงเปนไปไดทั้ง หมดของสินค้าชิ้นที่วางขายเป็น S คือ {ขายได้, ขายไม่ได้} ผลลัพธ์ที่พึงเป็นไปได้ทั้งหมดของ ิ้ ผลการเรียนนักศึกษาผูหน ึ่งเปน *S* คือ {A, B, C, D, E} ผลลัพธที่พึงเปนไปไดทั้งหมดของการ ออกรางวัลเลขท้ายสองท้ายสองตัวสำหรับหนึ่งป็น S คือ {00, 01, 02, 03, ... , 99} เป็นต้น

เหตุการณที่เรากําลังสนใจอยู (*A*) จะเปนเซตยอย (subset) ของเซต *S* นี้ซึ่งอาจ ประกอบด้วยสมาชิก (element) เพียงตัวเดียวหรือหลายตัวของเซต S ก็ได้ เบื้องต้นนี้เราจะ ื้ ี้ กลาวถึงกรณีเหตุการณที่เรากําลังสนใจอยูเปนเซตยอยของเซต *S* และประกอบดวยสมาชิก เพียงหนึ่งของเซต S เราเรียกเหตุการณ์เช่นนี้ว่า เหตุการณ์เชิงเดี่ยว (simple event) เช่น ึ่ ี่ กําหนดให *S* = {1 , 2 , 3 , 4 , 5 , 6 }

*A* : เปนเหตุการณที่เรากําลังสนใจอยู คือเลข 2

จะได *A* = {2} (เปนเหตุการณเชิงเด ยว) ี่

 *P*(*A*) : เปนความนาจะเปนเหตุการณ*A* ตามนิยามสมการ (5-1)

 *N* = 6 และ *a* = 1

 $= 0.166$ 

ดังนั้น *P*(*A*) =

อานวา ความนาจะเปนเหตุการณ *A* เทากับ 6 1 หรือ 0.166

6

1

ถ้ากำหนดให้ A<sub>1</sub> , A<sub>2</sub> , ......... , A<sub>6</sub> เป็นเหตุการณ์เชิงเดี่ยวของเซต และ S เป็นเหตุการณ์ ี่ จนครบในผลลัพธ์ที่พึงเป็นไปได้ทั้งหมด กล่าวคือ  $A_{\scriptscriptstyle 1}$  คือ {1},  $A_{\scriptscriptstyle 2}$  คือ {2} , ............,  $A_{\scriptscriptstyle 6}$  คือ {6} และ *P*(*A*1) เทากับ 6 1 , *P*(*A*2) เทากับ 6 1 , ........... , *P*(A<sub>6</sub>) เท่ากับ 6 1 จะไดเปนสมการ  $P(A_1) + P(A_2) + \dots + P(A_n) = 1$ 

ในกรณีของเหตุการณ์เชิงเดี่ยว *N* เหตุการณ์ และเมื่อกำหนดให้ $A_1, \ A_2, \ldots, A_N$ ี่ ื่ เป็นเหตุการณ์เชิงเดี่ยวทุกเหตุการณ์ของผลลัพธ์ที่พึงจะเป็นไปได้ทั้งหมดและแต่ละเหตุการณ์มี ี่ ความนาจะเปน *P*(*A1*), *P*(*A2*), .....................,*P*(*AN*) จะไดสมการ (5-2)

$$
P(A_1) + P(A_2) + \dots + P(A_N) = 1 \qquad \dots (5-2)
$$

**ตัวอย่างที่ 5.1 ซื้**อสลากกินแบ่งรัฐบาลมาหนึ่งฉบับมีเลขท้ายเป็น 65 จงหาโอกาสที่จะถูก ึ่ รางวัลเลขทายสองตัว

วิธีทำ   
S = {00, 01, 02, ......., 64, 65, 66, ...., 99}  
A : เป็นเหตุการณ์ที่เรากำลังสมใจอยู่  
A = {65} : เป็นเหตุการณ์เชิงเดี่ยว  

$$
P(A)
$$
 : เป็นโตาสถูกราชวัลหรือความน่าจะเป็นของเหตุการณ์  
จากสมการ (6-1)  $P(A) = \frac{a}{N}$ ; N คือ 100, a คือ 1  
ดังนั้น  $P(A) = \frac{1}{100}$   
นั่นคือ โอกาสที่จะถูกราชวัลเลขท้ายสองตัว (65) เท่ากับ  $\frac{1}{100}$  หรือ 1 ใน 100

เราอาจกลาวไดวาความนาจะเปนหรือโอกาสคือความถี่สัมพัทธของเหตุการณที่กําลัง ี สนใจอยู่ในจำนวนเหตุการณ์ที่พึงเป็นไปได้ทั้งหมด ทำให้ความน่าจะเป็นมีลักษณะเฉพาะ ดังนี้ คือ

5.1.1 ความนาจะเปนของเหตุการณใด ๆ มีคาอยูระหวาง 0 ถึง 1

5.1.2 ผลรวมความนาจะเปนของทุกเหตุการณในจํานวนเหตุการณที่พึงเปนไปได ทั้งหมด เท่ากับ 1

5.1.3 ความนาจะเปนของเหตุการณใดๆจะมีความหมายเปน ความนาจะเปน หรือ โอกาส ก็ตอเมื่อ เหตุการณนั้นยังไมเกิด หรือเหตุการณนั้นเกิดข นแลวแตไมทราบผลแนชัด ึ้

## **5.2 การหาผลลัพธที่พึงเปนไปไดทั้งหมด**

จํานวนผลลัพธที่พึงเปนไปไดทั้งหมดหรือจํานวนหนทางที่พึงเปนไปไดทั้งหมด อาจหาได หลายวิธีทั้งนี้เพื่อประโยชน์สำหรับการหาความน่าจะเป็น ที่แม่นยำและถูกต้องเท่าที่พบมานิยม ี้ ี่ หากันอยู 2 วิธี คือ

5.2.1การทดลองหรือการสํารวจ เปนวิธีการหาผลลัพธที่เปนไปไดทั้งหมด ที่นิยมใช ในทางปฏิบัติมากโดยเฉพาะงานวิจัยในสังคมและธุรกิจ เช่น ต้องการทราบโอกาสจำหน่ายสินค้า 60 ชิ้น จะได *S* คือ { ขายได, ขายไมได, ขายได, ขายไมได ....... } เซตนี้มีจํานวนสมาชิกอยู 60 รายการ ตามนิยามความนาจะเปนของสมการ (5 -1) เราได *N* คือ 60 สมมุติวาสินคาขายได 12 ชิ้น ถา *A* เปนเหตุการณที่เรากําลังสนใจอยูคือสินคาขายได 12 ชิ้นและได *a* คือ 12 ดังนั้นจากสมการ (5 –1) โอกาสที่จะสินค้าขายได้ 12 ชิ้นคือ *P(A*) เท่ากับ ั้ 60 <mark>12</mark> เท่ากับ 0.2 กรณีต้องการทราบโอกาสสินค้าหายเสียระหว่างการขนส่งโดยทดลองขนส่งสินค้า 5,000 ชิ้น ปรากฏว่าสินค้าเสียหายระหว่างการขนส่ง 1,000 ชิ้น *P*(A) เท่ากับ <sup>1,000</sup> เท่ากับ 0.2 เป็นต้น<br>5,000 5.2.2การใชหลักเกณฑทางทฤษฎี วิธีนี้ใชตัวแบบทางคณิตศาสตรซึ่งสามารถแสดง ผลลัพธ์ที่เป็นไปได้ทั้งหมดอย่างครอบคลุมและแน่นนอนกว่าวิธีแรก ทำให้ความน่าจะเป็นที่ คำนวณได้แสดงออกมาเป็นตัวเลขแน่นอนและชัดเจนยิ่งขึ้น เช่น ต้องการทราบว่า เมื่อซื้อสลาก ิ่ ื่ ื้ กินแบ่งรัฐบาลมาหนึ่งฉบับมีโอกาสถูกรางวัลเลขท้ายสองตัวเท่าใด สามารถแสดงผลลัพธ์ที่เป็น ึ่ ไปไดทั้งหมดคือ *S* คือ {00, 01, 02, 03, ........... , 99} ซึ่ง *N* มีคาเทากับ 100 ดังน ั้นโอกาส ถูกรางวัลเลขทายสองตัว เทากับ 100 1<br>22 เท่ากับร้อยละ 0.01 เป็นต้น

## **5.3 ตัวแบบทางคณิตศาสตรสําหรับการหาผลลัพธที่พึงเปนไปไดทั้งหมด**

ตัวแบบหลักสำหรับการผลลัพธ์ที่พึงเป็นไปได้ทั้งหมด 3 ลักษณะ คือแผนภูมิต้นไม้ (tree diagram) วิธีเรียงสับเปลี่ยน (permutation) และวิธีจัดหมู่ (combination) ดังจะกล่าวถึง ต่อไปนี้

5.3.1แผนภูมิตนไมเปนการหาผลลัพธที่พึงเปนไปไดทั้งหมดโดยอาศัยหลักจาก ธรรมชาติการแตกกิ่งของต้นไม้ เช่น มีกิ่งไม้อยู่ 1 กิ่ง แล้วแตกกิ่งออกจะได้เป็น 2 กิ่งทุกครั้งที่มี ั้ การแตกกิ่ง (Keller & Warrack,2000, pp.169-170) พิจารณาภาพที่ 5.1 จะเห็นว่าการแตกกิ่ง ครั้งที่หนึ่ง จะมีจำนวนกิ่งไม้ทั้งหมด เป็น 2 กิ่ง การแตกกิ่งครั้งที่สอง จะมีจำนวนกิ่งไม้ทั้งหมด ี่ ิ่ ั้ ี่ 4 กิ่ง และการแตกกิ่งครั้งที่สาม จะมีจำนวนกิ่งไม้ทั้งหมด 8 กิ่ง มีข้อที่ควรสนใจ คือ 2 มา ิ่ ั้ ี่ จาก 2 $^{\rm 7}$  4 มาจาก 2 $^{\rm 2}$  และ 8 มาจาก 2 $^{\rm 3}$  ถ้ามีการแตกกิ่งครั้งที่สี่ จะมีจำนวนกิ่งทั้งหมด ิ่ ั้ ิ่ ั้  $2<sup>4</sup>$  $^4$  เท่ากับ 16 กิ่ง และการแตกกิ่งครั้งที่ห้า จะมีจำนวนกิ่งทั้งหมด 2<sup>5</sup> เท่ากับ 32 กิ่ง ิ่ ั้ ิ่ ั้ เป็นต้น

ถ้ากำหนดให้มีการแตกกิ่งจำนวน *n* ครั้ง ๆ ละ 2 กิ่งจะได้สมการ (5-3) ิ่

จำนวนกิ่งของการแตกกิ่งครั้งที่ 
$$
n = 2^n
$$
 กิ่ง ....(5-3)

จำนวนกิ่งของการแตกกิ่งครั้งที่ *n* ตามสมการ (5-3) นี้ก็คือ จำนวนหนทางที่พึงเป็นไป ิ่ ิ่ ั้ ได้ทั้งหมดหรือผลลัพธ์ที่พึงเป็นไปได้ทั้งหมดของเหตุการณ์ที่เรากำลังสนใจอยู่ 2 เหตุการณ์ และ ปล่อยให้เกิดอย่างอิสระ (มีโอกาสเกิดขึ้นเท่า ๆ กันใน 2 เหตุการณ์นี้ ) จำนวน *n คร*ั้งนั่นเอง ึ้ ั้ ั่

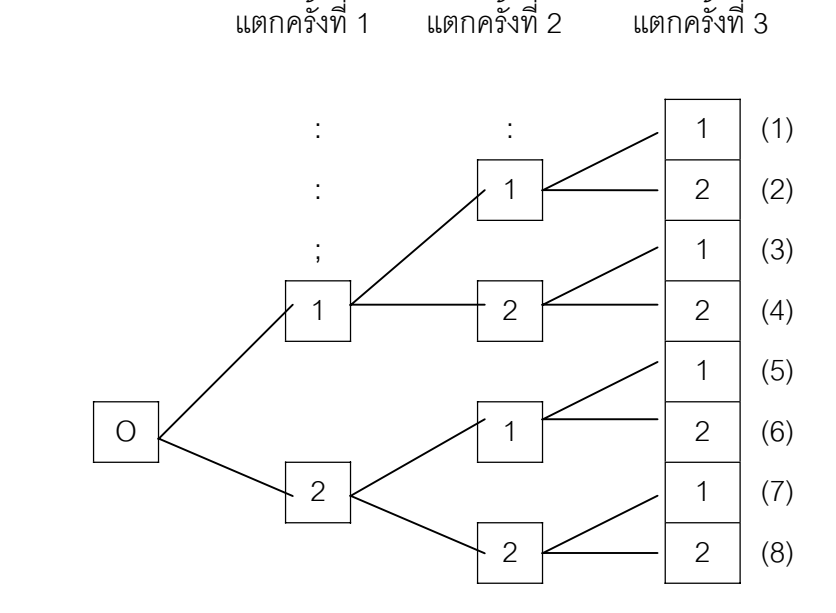

ภาพที่ 5.1 แผนภูมิต้นไม้จำนวนกิ่งไม้ทั้งหมดเมื่อแตกกิ่ง 3 ครั้ง ๆ ละ 2 กิ่ง ื่

**ตัวอย่างที่ 5.2** จงหาผลลัพธ์หรือจำนวนหนทางจะพึ่งเป็นไปได้ทั้งหมด เมื่อวางสินค้า 3 ชิ้น ื่ เพ อขาย ื่

**วิธีทำ** ผลลัพธ์ที่พึงเป็นไปได้ของสินค้าแต่ละชิ้นมี 2 ทาง คือขายได้ (G) และขายไม่ได้ (D) ิ้ สามารถเขียนแผนภูมิต้นไม้แสดงผลลัพธ์ที่พึงเป็นไปได้ทั้งหมดดังภาพที่ 5.2

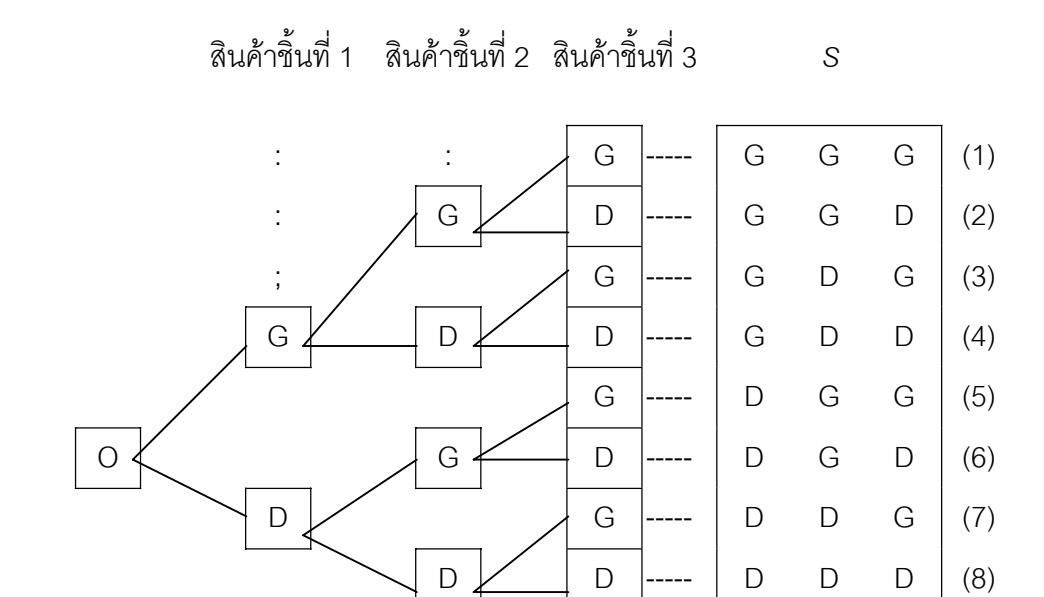

ภาพที่ 5.2 แผนภูมิต้นไม้จำนวนหนทางที่พึงเป็นไปได้ทั้งหมด เมื่อวางสินค้า 3 ชิ้น ื่

ดังนั้นผลลัพธ์ที่พึงเป็นไปได้ทั้งหมด หรือจำนวนหนทางที่พึงเป็นไปได้ทั้งหมด เมื่อขาย ั้ ื่ สินค้า 3 ชิ้นในท้องตลาดมี 8 หนทาง

จํานวนหนทางที่พึงเปนไปไดทั้ง 8 หนทางตามตัวอยางท ี่ 5.2 มาจาก 2*<sup>n</sup>* และ *n* เทากับ 3 จึงได้หนทางที่พึงเป็นไปได้ทั้งหมดเท่ากับ 2<sup>3</sup> เท่ากับ 8 หนทางที่ต่างกัน เช่นจากภาพที่ 5.2 หนทางที่ 1 "G G G" หมายความว่า สินค้าชิ้นที่ 1 ขายได้ สินค้าชิ้นที่ 2 ขายได้ และสินค้าชิ้นที่ ิ้ ิ้ ิ้ 3 ขายได้ และหนทางที่ 4 "G D D" หมายความว่า สินค้าชิ้นที่ 1 ขายได้ สินค้าชิ้นที่ 2 ขายไม่ได้ ิ้ ิ้ และสินค้าชิ้นที่ 3 ขายไม่ได้ เป็นต้น แสดงว่า หากขายสินค้าจำนวน 4 ชิ้น จะได้จำนวนหน ิ้ ทางทั้งหมดที่พึงเป็นไปได้เท่ากับ 2<sup>4</sup>เท่ากับ 16 หนทาง หากขายสินค้าจำนวน 5 ชิ้น จะได้ ั้ จำนวนหนทางทั้งหมดที่พึงเป็นไปได้เท่ากับ 2<sup>5</sup> เท่ากับ 32 หนทางหรือสินค้าจำนวนมากขึ้นก็จะ ั้ ึ้ พบจำนวนหนทางที่พึงเป็นไปได้มากขึ้นเป็น 2 <sup>(จำนวนสินค้า)</sup> (สองยกกำลังจำนวนสินค้า) ทั้งนี้เลข ี้ 2 เป็นจำนวนหนทางที่พึงเป็นไปได้ 2 หนทางคือ ขายได้ (G) และขายไม่ได้ (D)

นอกจากนี้หลักการแตกกิ่งไม้หรือแผนภูมิกิ่งไม้ครั้งละ 2 กิ่งที่ ี้ ั้ ี่ กลาวมายังสามารถ ประยุกต์ใช้กับสถานการณ์ การกระทำ การเลือกหรืออื่น ๆ ที่การเกิดสถานการณ์แต่ละครั้งมี ั้ ทางเกิดได้ 2 อย่าง การกระทำแต่ละครั้งกระทำได้ 2ฺ วิธี การเลือกแต่ละครั้งมีทางเลือกได้ 2 ั้ ั้ ทาง หรืออื่น ๆในทํานองเดียวกัน

**ตัวอย่างที่ 5.3** จงแสดงผลลัพธ์ที่พึงเป็นไปได้ทั้งหมด เมื่อทอดเหรียญบาทจำนวน 4 ครั้ง ื่

**วิธีทำ** ผลลัพธ์ที่พึงเป็นไปได้เมื่อทอดเหรียญบาท แต่ละครั้งจะได้ หัว (H) หรือ ก้อย (T) ซึ่ง ื่ สามารถเขียนแผนภูมิต้นไม้แสดงผลลัพธ์ที่พึงเป็นไปได้ทั้งหมดดังภาพที่ 5.3

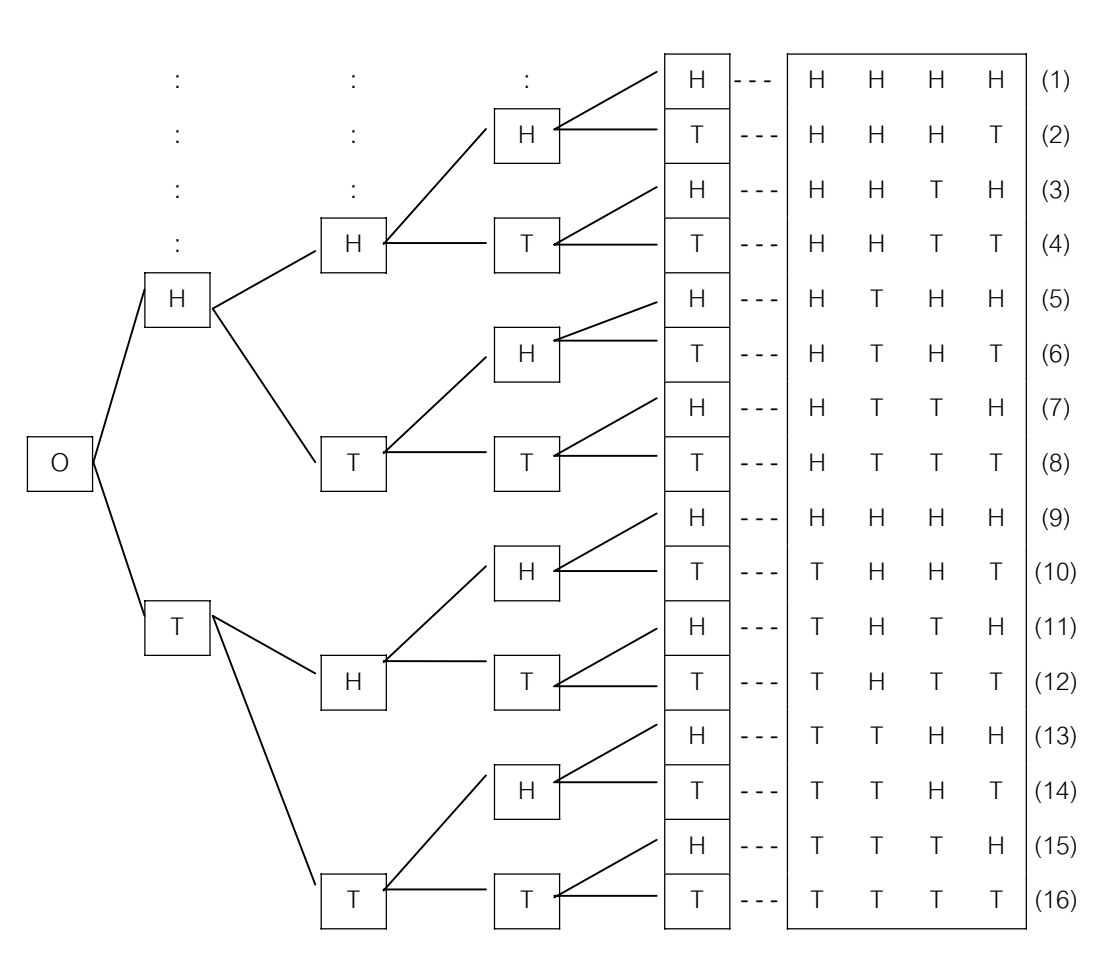

 ทอดคร งท ั้ ี่ 1 ทอดครั้งที่ 2 ทอดครั้งที่ 3 ทอดครั้งที่ ั้ ั้ ั้ ี่ 4 *S*

ภาพที่ 5.3 การออกหัวและก้อยของการทอดเหรียญบาทจำนวน 4 ครั้ง

**ข้อสังเกต** ในการใช้แผนภูมิต้นไม้หาผลลัพธ์ที่พึงเป็นไปได้ทั้งหมดจากตัวอย่างที่ 5.3 คือ ผลลัพธ์ที่พึงเป็นไปได้ทั้ง 16 หนทางนี้ เป็นจำนวนหนทางที่เป็นไปได้ ถ้าหากทอดเหรียญ 4 ครั้ง และหนทางเหล่านี้แตกต่างกันทั้งหมด 16 หนทาง ในสถานการณ์จริงการทอดเหรียญ 4 ั้ คร งน สามารถเกิดเหตุการณไดเพียง 1 ใน 16 หนทางน ี้ (เชน เปนหัวท งหมด 4 ครั้ง ตาม ั้ ี้ ั้ หนทางที่ 1 หรือครั้งที่ 1 เป็นหัว ครั้งที่ 2 เป็นหัว ครั้งที่ 3 เป็นก้อย ครั้งที่ 4 เป็นหัว ตาม ั้ ั้ ั้ ั้

หนทางที่ 3 หรืออื่น ๆ เป็นต้น) เมื่อทอดครั้งที่ 4 สามารถทอดครั้งที่ 5 ครั้งที่ 6 ....... จนไม่มีที่ ื่ ั้ ั้ ั้ สิ้นสุด แต่ผลได้แต่ละครั้งยังเป็นหัวหรือก้อยเท่านั้น การถามถึงผลลัพธ์ที่พึงเป็นไปได้ทั้งหมด ั้ ของการทอดเหรียญเพียง 4 ครั้ง จึงเป็นการยกตัวอย่างว่า (ถ้าผลได้เป็น 2 หนทาง คือ หัวและ ก้อย) กระทำ 4 ครั้งจะได้ผลอย่างไรบ้าง เราก็สามารถแสดงผลได้ทั้งหมดที่อาจเป็นไปได้อย่าง ชัดเจนและครบถ้วน หากเราย้อนกลับไปพิจารณาตัวอย่างที่ 5.2 สินค้าวางขาย 3 ชิ้น ก็เป็น การยกตัวอย่างของสินค้าจำนวนนับไม่ถ้วน [ถ้าผลได้เป็น 2 ทาง คือขายได้ (G) และขายไม่ได้ (D)] หากมีสินค้า 3 ชิ้นจะได้ผลอย่างไร เราสามารถใช้แผนภูมิต้นไม้แสดงผลได้ ทั้งหมดที่

อาจเป็นไปได้อย่างชัดเจนและครบถ้วนเช่นกันจากข้อสังเกตดังกล่าว สามารถนำไปประยุกต์ใช้ กับการชักตัวอยางสุมขนาด *n* สําหรับการสุมตัวอยางจะกลาวโดยละเอียดในบทที่ 6 ตัวอยาง ขนาด *n* และประชากรขนาดอนันต (infinite population) ตอไป

จากประชากรขนาดใหญ่ *M* หรือประชากรขนาดอนันต์ แต่คุณลักษณะที่เราสนใจมี 2 อย่าง เช่น รอด—ตาย ดี—เลว สอบได้—สอบตก ชอบ—ไม่ชอบ หัว—ก้อย บวก—ลบ หรืออื่น ๆ ในทํานองเดียวกันและนําไปประยุกตใชกับการชักตัวอยางสุมขนาด *n* จากประชากร ขนาดอนันต์ ที่มีความแตกต่างหรือมีข้อแตกต่างกันภายในประชากรเพียง 2 ประชากร เช่น ลูกปดกองใหญมีสีขาวกับสีแดง ฉลากจํานวนนับไมถวนมีเบอร 4 กับเบอร 7 เปนตน เซต ผลลัพธที่พึงเปนไปไดทั้งหมด คือ เซตตัวอยางขนาด *n* ที่พึงเปนไปไดทั้งหมด และจํานวน ตัวอยางขนาด *n* ที่พึงเปนไปไดทั้งหมด สามารถคํานวณไดเชนเดียวกับการหาจํานวนกิ่งไมที่ แตกกิ่งครั้งละ 2 กิ่ง จำนวน *n* ครั้ง ตามสมการ(5-3) และถ้าประชากรขนาดอนันต์มีคุณลักษณะ ิ่ ั้ ที่เราสนใจหรือมีข้อแตกต่างกันภายใน 2 ประการ จะได้สมการ (6-4)

จํานวนตัวอยางขนาด *n* ที่พึงเปนไปไดทั้งหมด = 2*<sup>n</sup>* …(5-4)

**ตัวอยางท ี่ 5.4** ประชากรขนาดอนันต ประกอบดวย 0 และ 1 จงแสดงจํานวนตัวอยางสุม ขนาด *n* = 3 ที่พึงเปนไปไดทั้งหมด

**วิธีทำ** ประชากรขนาดอนันต์ที่มีข้อแตกต่างกัน 2 ประการ คือ 0 และ 1 เมื่อต้องการตัว ื่ อยางขนาด *n* = 3

ดังนั้น จำนวนตัวอย่างที่พึงเป็นไปได้ทั้งหมดเท่ากับ 2 $^3$  = 8 ตัวอย่าง ถ้ากำหนดให้ *S* เปนเซตตัวอยางขนาด *n* = 3 ที่พึงเปนไปไดทั้งหมด

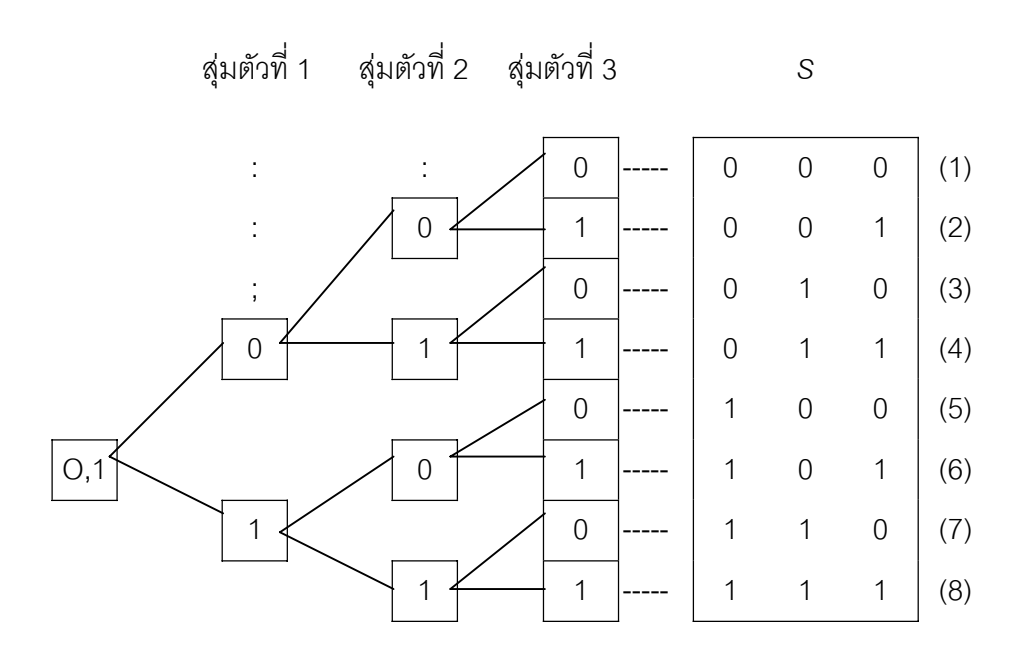

ภาพที่ 5.4 แผนภูมิต้นไม้จำนวนตัวอย่างสุ่มขนาด *n* = 3 จากประชากรขนาดอนันต์

จํานวนตัวอยางสุมขนาด *n* = 3 แสดงดวยแผนภูมิตนไมไดดังภาพท ี่ 5.4

ในสถานการณทั่วไป ประชากรขนาดอนันตจะมีคุณลักษณะที่เราสนใจหรือขอแตกตาง กันภายในประชากรไมไดมีเพียง 2 ประชากรเสมอไป ไดแก 3 ประชากร 4 ประชากร 5 ประชากร ........ *m* ประชากร จึงเปนการแตกกิ่งไมคร งละ 3 กิ่ง 4 กิ่ง 5 กิ่ง ...... และ *m* ั้ กิ่ง ตามลําดับ เชน

1) กรณีประชากรขนาดอนันตมีคุณลักษณะท ี่เราสนใจ หรือขอแตกตางกัน ภายในประชากร 3 ประชากรตัวอยางขนาด *n* เทากับ 1, 2, 3, ... , *n* จะมีจํานวนตัวอยางท พึ่งเป็นไปได้ทั้งหมดเท่ากับ  $\,3^{\prime},\,3^2,\,3^3,\,......\,,\,3^{\prime}$  ตามลำดับ

2) กรณีประชากรอนันต์มีคุณลักษณะที่เราสนใจ หรือข้อแตกต่างกันกายใน ปร<del>ะ</del>ชากร 4 ประการ ตัวอย่างขนาด *n* เท่ากับ 4<sup>1</sup>, 4<sup>2</sup>, 4<sup>3</sup>, ....... , 4<sup>n</sup> ตามลำดับ เป็นต้น จึงสรุปได้ว่า ถ้าประชากรขนาดอนันต์มีคุณลักษณะที่เราสนใจ หรือข้อแตกต่างกันภายใน ประชากร *m* ประการ จะไดสมการ (5-5)

จำนวนตัวอย่างขนาด *ก* ที่พึ่งเป็นไปได้ทั้งหมาย 
$$
= m^{\prime\prime}
$$
 ... (5-5)
**ตัวอย่างที่ 5.5** จงแสดงวิธีจัดพนักงาน 2 คนให้ยืนประจำหน้าร้านเพื่อเชิญชวนลูกค้าให้เข้า ื่ มาในร้าน โดยพนักงานมีจำนวนมากแต่ใส่เสื้อสองสีเท่านั้นคือสีแดง (R) และสีน้ำเงิน (B) ื้ ั้

**วิธีทํา** กําหนดใหจัดพนักงาน 2 คนยืนประจําหนาราน จํานวนแบบที่พึงเปนไปไดทั้งหมด เท่ากับ  $2^2$  = 4 แบบ กำหนด *S* เป็นเซตที่พึงเป็นไปได้ทั้งหมดของการจัดพนักงาน

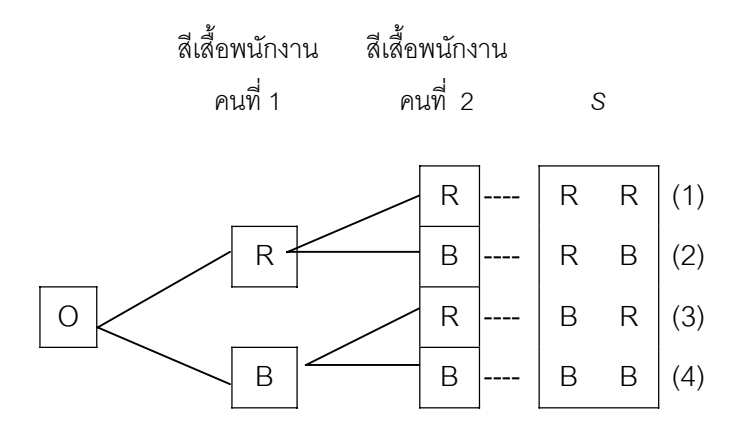

## ภาพที่ 5.5 แผนภูมิต้นไม้ของการจัดพนักงานสองคนให้ยืนหน้าร้าน ที่พึงเป็นไปได้ทั้งหมด

แสดงด้วยแผนภูมิต้นไม้ เมื่อ R และ B เป็นสีเสื้อของพนักงานได้ 4 วิธีดังภาพที่ 5.5 ื้

**ตัวอยางท ี่ 5.6** ประชากรขนาดอนันต ประกอบดวย 0, 1, 2, 3, 4, 5, 6, 7, 8, 9 จงแสดง จํานวนตัวอยางสุมขนาด *n* = 2 ที่พึงเปนไปไดทั้งหมด

**วิธีทำ** ประชากรขนาดอนันต์มีข้อแตกต่างกันภายใน 10 ประการ เมื่อต้องการชักตัวอย่างสุ่ม ื่ ขนาด *n* เปน 2

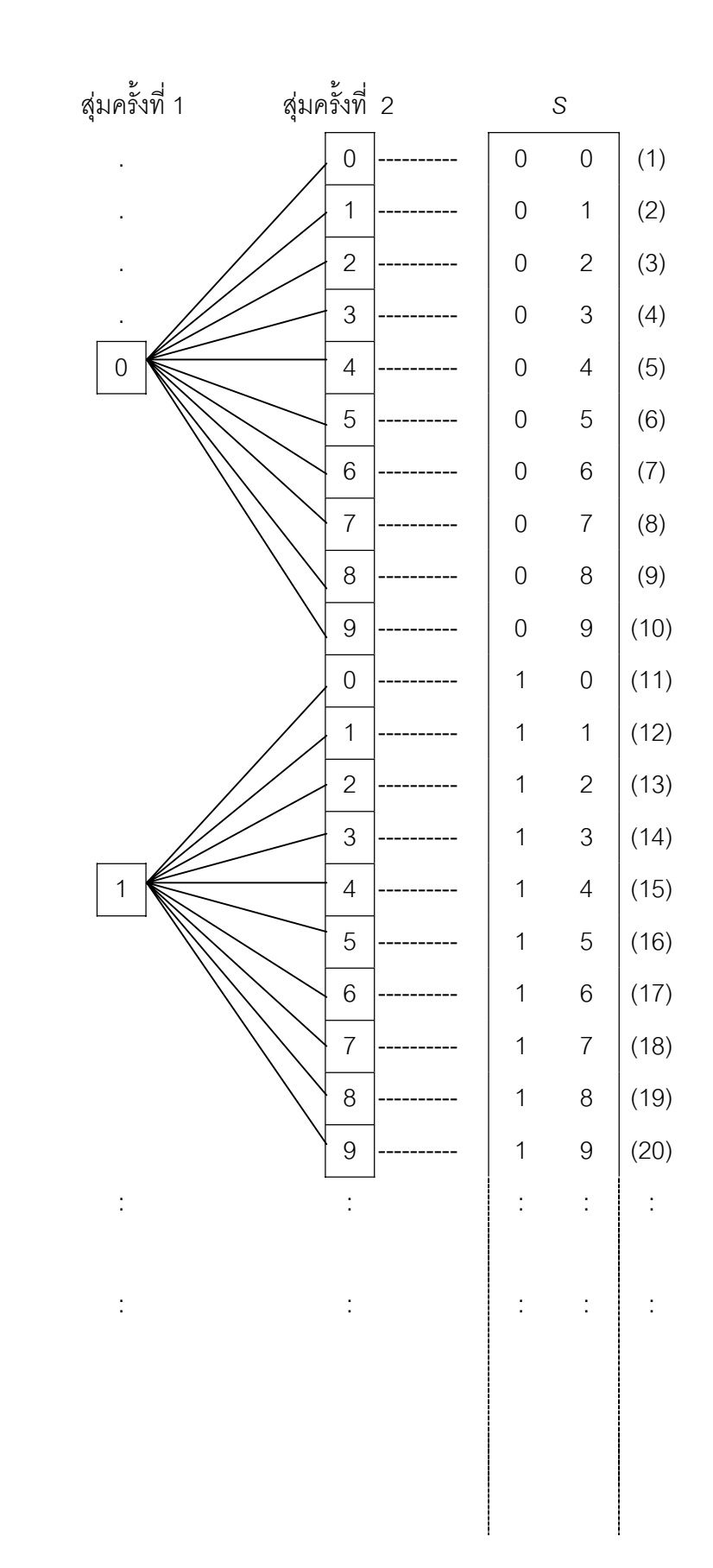

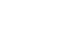

**131**

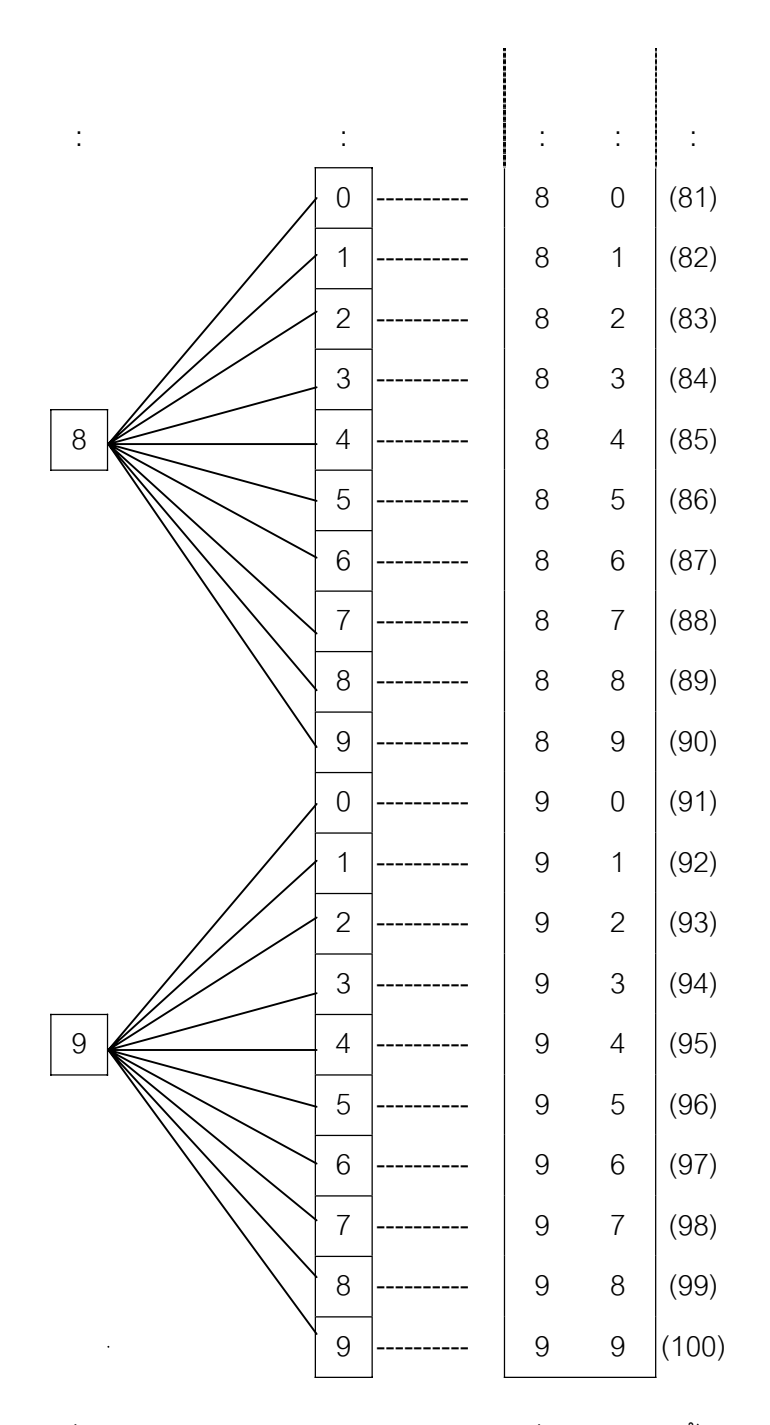

ภาพที่ 5.6 แผนภูมิต้นไม้จำนวนตัวอย่างสุ่มที่พึงเป็นไปได้ทั้งหมด จากประชากรขนาดอนันต

จํานวนตัวอยางของประชากรที่พึงเปนไปไดทั้งหมดเทากับ 100 ดังแสดงในภาพที่ 5.6

5.3.2 วิธีเรียงสับเปลี่ยน การหาผลลัพธ์ที่พึงเป็นไปได้ทั<sup>้</sup>งหมดด้วยวิธีเรียงสับเปลี่ยนนี้มี พื้นฐานมาจากการหาจำนวนวิธีที่จะจัดลำดับตำแหน่ง หรือจัดลำดับการเสนอชื่อคน สัตว์ สิ่งของ ื่ ซึ่งมีจำนวนตั้งแต่ 2 ขึ้นไปว่า สามารถกระทำได้กี่วิธีที่ไม่ซ้ำกัน เช่น มีคนจำนวน 2 คน คือ ั้ นาย ก กับนาย ข อาจจัดลำดับการเสนอชื่อได้เป็น วิธีที่ 1 : (ก , ข) วิธีที่ 2 : (ข , ก) แสดงว่า มีวิธีเรียงสับเปลี่ยน ได้จำนวน 2 วิธี ที่ไม่ซ้ำกัน ซึ่งจำนวนวิธีการเรียงสับเปลี่ยนทั้งหมดก็คือ ั้ ผลลัพธ์ที่พึงเป็นไปได้ทั้งหมดหรือจำนวนหนทางที่พึงเป็นไปได้ทั้งหมด และอาจใช้แผนภูมิต้นไม้ แสดงจำนวนวิธีเรียงสับเปลี่ยนที่พึงเป็นไปได้ทั้งหมด แต่ตัดกิ่งที่แสดงการจัดเรียงสับเปลี่ยนที่เป็นไปไม่ได้ ิ่ ี่ ออกหรือสับเปลี่ยนแล้วมีความหมายเหมือนเดิม สังเกตจากวิธีเรียงสับเปลี่ยนลำดับการเสนอชื่อ นาย ก ี่ และนาย ข ด้วยแผนภูมิต้นไม้ ดังภาพที่ 5.7

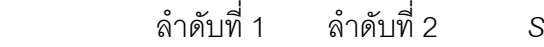

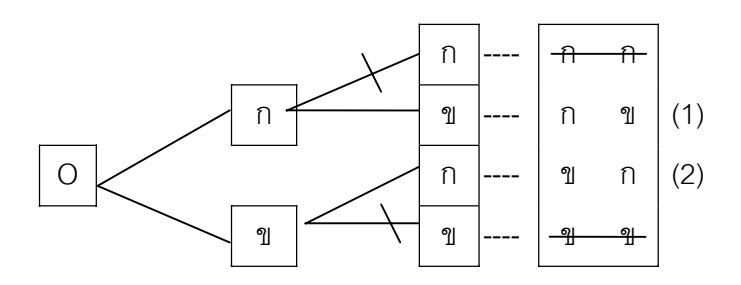

ภาพที่ 5.7 แผนภูมิต้นไม้วิธีเรียงสับเปลี่ยนลำดับการเสนอชื่อ นาย ก นาย ข และตัดวิธีเรียงสับเปลี่ยนที่เป็นไปไม่ได้ออก

จากภาพที่ 5.7 แผนภูมิต้นไม้มีการแตกกิ่งครั้งละ 2 กิ่ง (นาย ก, นาย ข) จำนวน 2 ิ่ ั้ ครั้ง (ลำดับที่ 1 , ลำดับที่ 2) แต่ตัดวิธีเรียงสับเปลี่ยนที่เป็นไปไม่ได้ คือ (ก , ก) หมายถึง นาย ก อยู่ลำดับที่ 1 และนาย ก อยู่ลำดับที่ 2 และ (ข , ข) หมายถึงนาย ข อยู่ลำดับที่ 2 ในเวลา เดียวกันย่อมเป็นไปไม่ได้ ในการเรียงสับเปลี่ยนลำดับนั้นในที่นี้จะขอยกตัวอย่างวิธีการเรียงสับ เปลี่ยนในกรณีที่มีหนังสือจำนวน 3 เล่มที่แตกต่างกัน มาพอเป็นสังเขปดังนี้  $\mathcal{L}^{\mathcal{L}}(\mathcal{L}^{\mathcal{L}})$  and  $\mathcal{L}^{\mathcal{L}}(\mathcal{L}^{\mathcal{L}})$  and  $\mathcal{L}^{\mathcal{L}}(\mathcal{L}^{\mathcal{L}})$ 

1) กรณีมีหนังสือจํานวน 3 เลมเรียงสับเปลี่ ยนคร งละ 3 เลม คือหนังสือ ั้ เบอร์ 1 เบอร์ 2 เบอร์ 3 ต้องการหาจำนวนวิธีเรียงสับเปลี่ยนตำแหน่งว่างที่พึงเป็นไปได้ทั้งหมด เช่น แผนภูมิต้นไม้กรณีนี้มีการแตกกิ่งครั้งละ 3 กิ่ง (หนังสือเบอร์ 1 หนังสือเบอร์ 2 หนังสือเบอร์ 3) ิ่ ั้

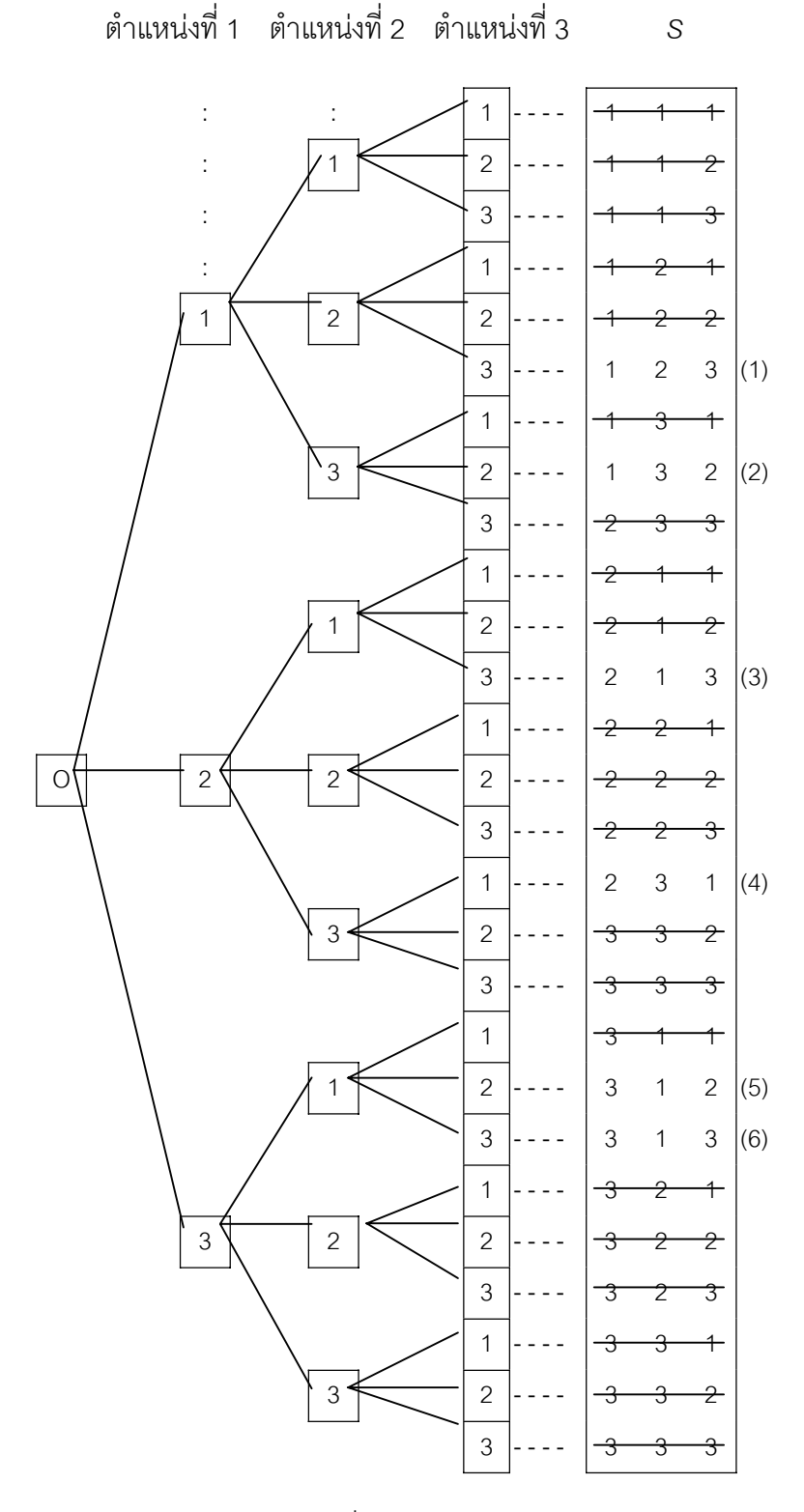

ภาพที่ 5.8 แผนภูมิต้นไม้วิธีเรียงสับเปลี่ยนหนังสือเบอร์ 1 เบอร์ 2 และ เบอร์ 3 และตัดวิธีที่เป็นไปไม่ได้ออก

Tiradate Pimtongngam Version 1.0 (2008)

จำนวน 3 ครั้ง (หรือตำแหน่งที่หนึ่ง ตำแหน่งที่สอง ตำแหน่งที่สาม) จะได้จำนวนวิธีเรียงสับ ี่ ี่ ี่

เปลี่ยนตำแหน่งว่างที่พึงเป็นไปได้ทั้งหมด 6 วิธี จากกิ่งทั้งหมด 27 กิ่ง ดังภาพที่ 5.8 ิ่ ั้ 2) กรณีมีหนังสือจํานวน 3 เลมเรียงสับเปลี่ ยนคร งละ 2 เลม สมมุติวามี ั้ หนังสือจำนวน 3 เล่ม คือหนังสือเบอร์ 1 หนังสือเบอร์ 2 และหนังสือเบอร์ 3 ต้องการหา จำนวนวิธีเรียงสับเปลี่ยนตำแหน่งว่างที่พึงเป็นไปได้ทั้งหมดทีละ 2 เล่ม แผนภูมิต้นไม้จะเป็น การแตกกิ่งทีละ 3 กิ่ง (หนังสือเบอร 1 หนังสือเบอร 2 และหนังสือเบอร 3 เชนเดียวกัน ) จำนวน 2 ครั้ง (ตำแหน่งที่หนึ่ง ตำแหน่งที่สอง) จะได้จำนวนวิธีเรียงสับเปลี่ยนตำแหน่งว่างที่ ี่ ี่ พึ่งเป็นไปได้ทั้งหมด 6 วิธี จากกิ่งทั้งหมด 9 กิ่ง ดังภาพที่ 5.9 ิ่ ั้

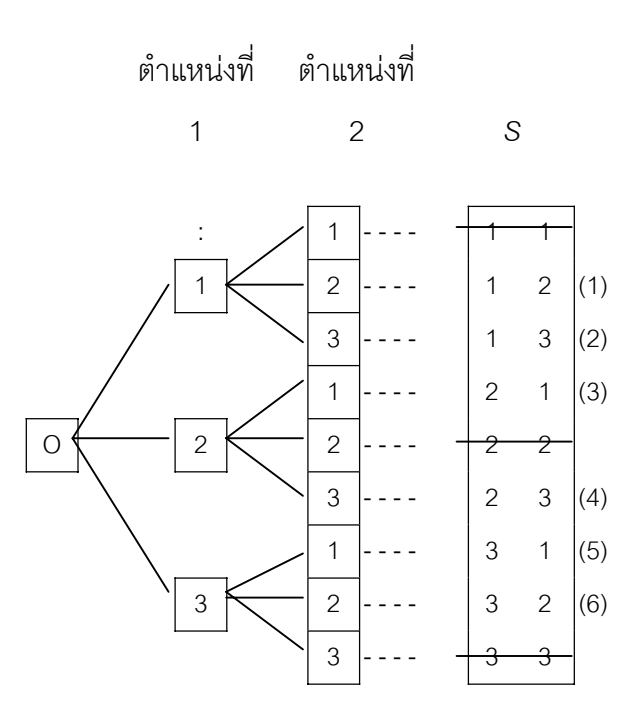

ภาพที่ 5.9 แผนภูมิต้นไม้วิธีเรียงสับเปลี่ยนหนังสือเบอร์ 1 เบอร์ 2 และ เบอร์ 3 คร ั้ ้ ครั้งละ 2 เล่ม และตัดวิธีที่เป็นไปไม่ได้คอก

เมื่อแผนภูมิต้นไม้สามารถประยุกต์ใช้กับการสุ่มตัวอย่างขนาด *n* จากประชากรขนาด ื่ อนันต จึงประยุกตวิธีเรียงสับเปลี่ยนใชกับการสุมตัวอยางขนาด *n* จากประชากรขนาดจํากัด ทั้งนี้เพราะ วิธีเรียงสับเปลี่ยนจะถูกจำกัดด้วยจำนวนคน สัตว์ สิ่งของที่มีอยู่ ซึ่งเปรียบเทียบเป็น คุณลักษณะที่เราสนใจหรือข้อแตกต่างกันภายในประชากร เมื่อคุณลักษณะใดหรือข้อแตกต่าง ื่ กันภายในประชากรถูกหยิบยกออกมากล่าวแล้ว (หยิบออกแล้วไม่ใส่คืนก่อนหยิบครั้งต่อไป) ั้

**136**

ซึ่งจะไม่นำมากล่าวถึงอีก ส่วนการกำหนดให้นำสิ่งที่มีอยู่ ครั้งละกี่สิ่งมาเรียงสับเปลี่ยน เช่น ิ่ ั้ มีหนังสืออยู่ 3 เล่ม แตกต่างกันตามภาพที่ 5.8 นำออกมาเรียงสับเปลี่ยนตำแหน่งการ วางครั้งละ 2 เล่ม คือตัวอย่างขนาด *n* เป็น 2 หรือกำหนดให้นำออกมาเรียงสับเปลี่ยน ั้

ตำแหน่งการวางครั้งละ 3 เล่ม (ทั้งหมด) คือ ตัวอย่างขนาด *n*เป็น 3 เป็นต้น ั้ จากที่กล่าวมา การหาวิธีเรียงสับเปลี่ยนที่พึงเป็นไปได้ทั้งหมดด้วยการอาศัยแผน ี่ ภูมิต้นไม้แต่ตัดส่วนที่เป็นไปไม่ได้ด้วยวิธีเรียงสับเปลี่ยนออกไม่สะดวกเท่าที่ควรจึงขอเสนอ ี่ กฏเกณฑ์ทางคณิตศาสตร์เกี่ยวกับการหาจำนวนวิธีเรียงสับเปลี่ยน ในกรณีมีสิ่งของ (คน ี่ สัตว์หรืออื่น ๆ) ที่แตกต่างกัน *m* ชิ้น กำหนดให้เรียงสับเปลี่ยนลำดับตำแหน่งหรือลำดับ การเสนอชื่อ คร งละ *n* ชิ้น จะไดสมการ (5-6) ั้

 จํานวนวิธีเรียงสับเปลี่ ยนที่พึงเปนไปไดทั้งหมดเทากับ *<sup>m</sup> <sup>n</sup> P* …(5-6) อ่านว่า *m* การเรียงสับเปลี่ยน *n ห*รือ *m* การจัดลำดับ *n* โดยมีข้อกำหนดดังสมการ (5-7)

$$
P_n^m = \frac{m!}{(m-n)!}
$$
...(5-7)

ีและ *m*! อ่านว่า *m* แฟกทอเรียล (*m* factorial) คือ ผลคูณของตัวเลขตั้งแต่ค่าที่กำหนด ั้ กับค่าที่ลดหลั่นลงไปครั้งละ 1 หน่วยเรื่อย ๆ ไปจนถึง 1 เช่น 2! = (2)(1) (อ่านว่า 2 ี่ ื่ แฟกทอเรียลเทากับ 2 คูณ 1)

 $10! = (10)(9)(8)$  ..........  $(3)(2)(1)$ 

(อานวา 10 แฟกทอเรียลเทากับ 10 คูณ 9 คูณ 8 คูณ ........ คูณ 3 คูณ 2 คูณ 1) หรือกรณี *m* เปนเลขจํานวนเต็มบวกใด ๆ จะได

$$
m! = m (m-1)(m-2)(m-3) \dots (3)(2)(1) \dots (5-8)
$$

 $\ln 2$  ...(5-9)

**ตัวอย่าง 5.7** จงหาจำนวนวิธีเรียงสับเปลี่ยนตำแหน่งวางหนังสือ 3 เล่ม ครั้งละ 3 เล่ม ั้

**วิธีทํา** จํานวนวิธีเรียงสับเปลี่ ยนที่พึ่งเปนไปไดทั้ งหมด *<sup>m</sup> <sup>n</sup> P* วิธี

$$
P_3^3 = \frac{3!}{(3-3)!} \quad ; \quad m = 3 , n = 3
$$
\n
$$
= \frac{(3)(2)(1)}{1} \quad ; \quad 0! = 1
$$
\n
$$
P_3^3 = 6
$$

จํานวนวิธีเรียงสับเปลี่ ยนตําแหนงวางหนังสือ 3 เลมนี้มี 6 วิธี

**ตัวอย่างที่ 5.8** จงหาจำนวนวิธีเรียงสับเปลี่ยนตำแหน่งวางหนังสือ 3 เล่ม (แตกต่างกัน) คร งละ 2 เลม ั้

**วิธีทำ** จำนวนวิธีเรียงสับเปลี่ยนที่เป็นไปได้ทั้งหมด  $P_n^{\ m}$  วิธี เมื่อ  $m$  = 3 และ  $n$  = 2

$$
P_2^3 = \frac{3!}{(3-2)!}
$$
  
= 
$$
\frac{(3)(2)(1)}{1} \quad ; \quad 1! = 1
$$
  
= 6 
$$
\frac{3}{1} = \frac{1}{1}
$$

จำนวนวิธีเรียงสับเปลี่ยนตำแหน่งวางหนังสือ 3 เล่ม ครั้งละ 2 เล่ม มี 6 วิธี ั้

จากตัวอย่างที่ 5.7 มีคำตอบเท่ากับจำนวนวิธีที่พึงเป็นไปได้ทั้งหมดในภาพที่ 5.8 สำหรับตัวอย่างที่ 5.8 มีคำตอบเท่ากับจำนวนวิธีที่พึงเป็นไปได้ทั้งหมดในภาพที่ 5.9

**ตัวอย่างที่ 5.9** หัวเทียนรถยนต์ 4 ตัวจะสามารถสับเปลี่ยนตำแหน่งการใช้กับลูกสูบ เคร องยนตไดกี่วิธี ื่

**วิธีทํา** จํานวนวิธีเรียงสับเปลี่ ยนที่พึงเปนไปไดทั้งหมด *<sup>m</sup> <sup>n</sup> P* วิธี

เมื่อ *m* = 4 และ *n* = 4

$$
P_4^4 = \frac{4!}{(4-4)!}
$$
  
= 
$$
\frac{(4)(3)(2)(1)}{1}
$$
  
= 24

จํานวนวิธีเรียงสับเปลี่ ยนมีทั้งหมด 24 วิธี

**ตัวอยางท ี่ 5.10** ลูกบอลจํานวน 8 ลูก เบอร 1 , เบอร 2 , ........ , เบอร 8 บรรจุไวใน ภาชนะ สุ่มหยิบครั้งละ 1 ลูกจนได้ 3 ลูก จงหาผลลัพธ์ที่เป็นไปได้ทั้งหมด ั้

**วิธีทำ** การสุ่มหยิบครั้งละ 1 ลูก (ไม่ใส่กลับคืน)จนได้ 3 ลูก แสดงว่าจำนวนลูกบอลถูก ั้ จำกัดเช่นเดียวกับวิธีเรียงสับเปลี่ยน จึงได้ว่า จำนวนวิธีเรียงสับเปลี่ยนที่พึงเป็นไปได้ทั้งหมด คือผลลัพธ์ที่พึงเป็นไปได้ทั้งหมด

จํานวนผลลัพธที่พึงเปนไปไดทั้งหมด *<sup>m</sup> <sup>n</sup> P* วิธี *m* = 8 และ *n* = 3  $P_3^8 =$  $(8 - 3)!$ 8! − =  $(5)(4)(3)(2)(1)$  $(8)(7)(6)(5)(4)(3)(2)(1)$  $= 336$ 

จำนวนวิธีเรียงสับเปลี่ยนที่พึงเป็นไปได้ทั้งหมดมี 336 วิธี

**ตัวอยางท ี่ 5.11** ประชากรประกอบดวยคุณลักษณะ 4 ประการคือ 3, 4, 5 และ 9 ต้องการตัวอย่างขนาด *n* = 2 สุ่มหยิบครั้งละ 1 หน่วยจนครบ 2 หน่วยตามต้องการ ั้ (หยิบได้แล้วไม่ใส่กลับคืน) จงหาจำนวนตัวอย่างที่เป็นไปได้ทั้งหมด

**138**

**วิธีทำ** การสุ่มหยิบครั้งละ 1 หน่วย (ไม่ใส่กลับคืน) จนได้ตัวอย่างขนาด *n* = 2 แสดงว่า ั้ จำนวนประชากรถูกจำกัดโดยวิธีเรียงสับเปลี่ยนจึงได้จำนวนวิธีเรียงสับเปลี่ยนที่พึงเป็นไปได้ คือจํานวนตัวอยางขนาด *n* = 2 ที่พึงเปนไปไดทั้งหมด

จํานวนตัวอยางขนาด *n* = 2 ที่พึงเปนไปไดทั้งหมด *<sup>m</sup> <sup>n</sup> P* ตัวอยาง *m* = 4 และ *n* = 2  $P_2^4 =$  $(4 - 2)!$ 4! −

$$
= \frac{(4)(3)(2)(1)}{(2)(1)} = 12
$$

จำนวนตัวอย่างที่เป็นไปได้ทั้งหมดทั้งหมด 12 แบบ ั้

5.3.3วิธีจัดหมู การหาผลลัพธที่เปนไปไดทั้งหมดดวยวิธีจัดหมู เปนการจัดหมู คน สัตว์ สิ่งของจำนวนเดียวกันกับวิธีเรียงสับเปลี่ยน แต่ไม่ถือว่าการจัดลำดับตำแหน่ง หรือลำดับการเสนอชื่อก่อนหลังเป็นสาระสำคัญในการแยกหมู่หรือแยกกลุ่ม เช่น กลุ่ม ื่ (ก, ข) ไม่ถือว่าแตกต่างจากกลุ่ม (ข, ก) การจัดหนังสือจำนวน 3 เล่มเข้าที่ วางครั้งละ 3 ั้ เล่มตามวิธีเรียงสับเปลี่ยนได้ถึง 6 วิธีที่ไม่ซ้ำกัน ดังภาพที่ 5.7 ได้แก่ S คือ {1 2 3 , 1 3 2 , 2 1 3 , 2 3 1 , 3 1 2 , 3 2 1} เม ื่อเปนวิธีการจัดหมูจะถือวามีวิธีเดียวคือ *S* คือ {1 2 3} เท่านั้น หรือการจัดหนังสือจำนวน 3 เล่มเขาที่วางครั้งละ 2 เล่มตามวิธีเรียงสับเปลี่ยนได้ ี่ ั้ ถึง 6 วิธีที่ไม่ซ้ำกัน ดังภาพที่ 5.8 ได้แก่ S คือ { 1 2 , 1 3 , 2 1 , 2 3 , 3 1 , 3 2 } เมื่อ เปนวิธีจัดหมูจะถือวามี 3 วิธีคือ *S* คือ { 1 2 , 1 3 , 2 3 } เปนตน

ถามีสิ่งของ คน สัตวหรืออื่น ๆ ที่แตกตางกัน *m* ชิ้น กําหนดใหเปนหมูหรือเปน กลุม ๆ ละ *n* ชิ้น จะไดสมการ (5-10) และสมการ (5-11)

จำนวนวิธีจัดหมู่ที่พึ่งเป็นไปได้ทั้งหมาย 
$$
= \begin{pmatrix} m \\ n \end{pmatrix}
$$
 วิธี  $...(5-10)$ 

อานวา *m* การจัดหมู*n* (*m* combination *n*) โดยกําหนดวา

$$
\binom{m}{n} = \frac{m!}{(m-n)! \, n!} \qquad \qquad \dots (5-11)
$$

**ตัวอย่างที่ 5.12** จงหาวิธีจัดหมู่หนังสือ 3 เล่มที่มีสีปกที่แตกต่างกัน ครั้งละ 3 เล่ม ั้

**วิธีทํา** จํานวนวิธีจัดหมูที่พึงเปนไปไดทั้งหมด ⎟ ⎟ ⎠ ⎞ ⎜ ⎜ ⎝ ⎛ *n <sup>m</sup>* วิธี *m* = 3 และ *n* = 3 ⎟ ⎟ ⎠ ⎞ ⎜ ⎜ ⎝ ⎛ 3 3 = 3)!3!(3 3! − = 1)(1)(3)(2)( (3)(2)(1) = 1

ดังน ั้นในการจัดหมูที่พึงเปนไปไดทั้งหมด 1 วิธีคือ *S* = { 1 2 3 }

**ตัวอย่างที่ 5.13** จงหาวิธีจัดหมู่หนังสือ 3 เล่ม ที่มีสีปกที่แตกต่างกัน ครั้งละ 2 เล่ม ั้

วิธีทำ จำนวนวิธีจัดหมู่ที่พึ่งเป็นไปได้ทั้งหมาย (m)  
\n
$$
m = 3 \text{ และ } n = -2
$$
\n
$$
\begin{pmatrix} 3 \\ 2 \end{pmatrix} = \frac{3!}{(3-2)!2!}
$$
\n
$$
= \frac{(3)(2)(1)}{(1)(2)(1)} = 3
$$

ดังน ั้นในการจัดหมูที่พึงเปนไปไดทั้งหมด 3 วิธีคือ *S* = { 1 2, 1 3, 2 3 }

้วิธีจัดหมู่นี้ถูกนำไปประยุกต์ใช้อย่างแพร่หลายในชีวิตประจำวัน เช่น การจัดหมู่ นักศึกษา การจัดทีมฟุตบอล การจัดกรรมการในงานใดงานหนึ่ งหรืออื่น ๆ โดยเฉพาะ อยางย ิ่งในกระบวนการสุมตัวอยางขนาด *n* จากประชากรที่มีคุณลักษณะท ี่เราสนใจหรือ ประกอบดวยขอแตกตางกันภายในประชากร *m* ประการ ดวยเทคนิคการชักตัวอยางสุม แบบไม่คืนที่ ซึ่งจะกล่าวในหัวข้อ 6.2.2 บทที่ 6 ต่อไป อย่างไรก็ดีการหาผลลัพธ์ที่เป็นไปได้ ทั้งหมดไม่ว่าวิธีใดใน 3 วิธีดังที่กล่าวมาแล้วในหัวข้อ 5.3.1 ถึง 5.3.3 เป็นการหาผลลัพธ์ที่ ֦֘<u>֘</u><br>֧֖֖֖֖֖֖֖֖֖֖֖֖֧ׅ֖֧֚֚֚֚֚֚֚֚֚֚֚֚֚֚֚֚֚֚֚֚֚֚֝֘֘֘֩֩֩֝֝ พึ่งเป็นไปได้ทั้งหมดสำหรับการหาค่าความน่าจะเป็นของเหตุการณ์เชิงเดี่ยวซึ่งเป็นสมาชิก ี่ ของเซตผลลัพธ์ที่พึงเป็นไปได้ทั้งหมดนั่นเอง ั่

# **5.4 ความนาจะเปนของเหตุการณ**

การหาคาความนาจะเปนของเหตุการณ เปนการคํานวณคานาจะเปนหรือโอกาส ของการเกิดเหตุการณ์ใดเหตุการณ์หนึ่งหรือหลายเหตุการณ์ในจำนวนผลลัพธ์ที่พึงเป็นไปได้ ึ่ ทั้งหมดตามนิยามความนาจะเปนในสมการ (5-1) ซึ่งหาไดโดยเงื่อนไขดังน

5.4.1 ความน่าจะเป็นของเหตุการณ์เชิงเดี่ยว (probabilities of simple event) ี่ เหตุการณ์เชิงเดี่ยวเป็นเหตุการณ์ที่มีสมาชิกเพียงหนึ่งตัวของเซตผลลัพธ์ที่พึงเป็นไปได้ทั้ง ึ่ หมด จะสามารถบอกค่าความน่าจะเป็นของเหตุการณ์เชิงเดี่ยวได้ก็ต่อเมื่อจำนวนผลลัพธ์ที่ ื่ พึ่งเป็นไปได้ทั้งหมดก่อน เช่น

1) กรณีวางสินค้าจำนวน 1 ชิ้น จำนวนผลลัพธ์ที่พึงเป็นไปได้ทั้งหมด เป็น เหตุการณ์ A<sub>1</sub> คือขายสินค้าได้ (G) และเหตุการณ์ A<sub>2</sub> คือขายสินค้าไม่ได้ (D) ค่า ความนาจะเปนหาไดดังตารางท ี่ 5.1

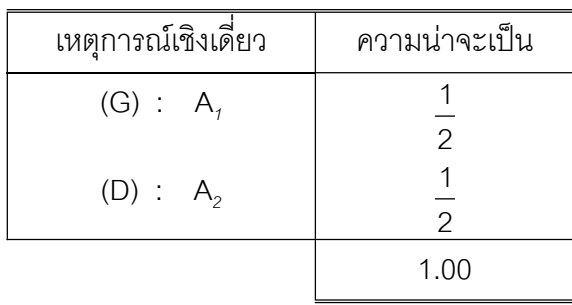

**ตารางท ี่ 5.1** ความนาจะเปนของการขายสินคาที่มีอยูในรานจํานวน 1 ชิ้น

2) กรณีวางสินค้าขายจำนวน 3 ชิ้น จากตัวอย่าง 5.2 ซึ่งพบว่ามี จำนวนเหตุการณ์เชิงเดี่ยวที่พึงเป็นไปได้ทั้งหมดถึง 8 เหตุการณ์ คือ เหตุการณ์ A<sub>1</sub> (GGG) ี่ เหตุการณ์ A<sub>2</sub> (GGD) … และเหตุการณ์ A $_{\rm e}$  (DDD) ค่าความน่าจะเป็นดังตารางที่ 5.2

| เหตุการณ์เชิงเดี่ยว | ความน่าจะเป็น                                     |
|---------------------|---------------------------------------------------|
| $(GGG)$ : $A_1$     | $\mathbf{1}$<br>$\,8\,$                           |
| $(GGD)$ : $A_2$     | $\frac{1}{8}$                                     |
| $(GDG)$ : $A_3$     | $\frac{1}{8}$                                     |
| $(GDD)$ : $A_4$     | $\frac{1}{1}$<br>$\,8\,$                          |
| $(DGG)$ : $A_5$     | $\frac{1}{8}$ $\frac{1}{8}$                       |
| $(DGD)$ : $A_6$     |                                                   |
| $(DDG)$ : $A_7$     | $\frac{1}{1}$                                     |
| $(DDD)$ : $A_8$     | $\begin{array}{c}\n8 \\ 2 \\ 1\n\end{array}$<br>8 |
|                     | 1                                                 |

**ตารางที่ 5.2** ความน่าจะเป็นของขายสินค้าที่มีอยู่ในร้านจำนวน 3 ชิ้น

จากตารางที่ 5.2 ถ้าเราสนใจเหตุการณ์เชิงเดี่ยวอันใดอันหนึ่ง (Wannacott & ี่ Wannacott, 1985, pp. 55-57) เช่นเหตุการณ์ในการจำหน่ายสินค้าจำนวนหนึ่งพบว่า ึ่ สินค้าชิ้นที่ 1 ขายได้ สินค้าชิ้นที่ 2 ขายไม่ได้ สินค้าชิ้นที่ 3 ขายได้ ตรงกับ เหตุการณ์ A<sub>3</sub> ิ้ ิ้ ิ้ ถามวาเหตุการณนี้มีความนาจะเปนเทาใด ? หรือ เหตุการณนี้มีโอกาสเปนไปไดเทาไร คําตอบคือความนาจะเปนเหตุการณ A*<sup>3</sup>* หรือเขียนแทนวา *P*(GDG) หรือ *P*(A*3*) เทากับ 1/8 ลักษณะเหตุการณ์ที่เรากำลังสนใจถามถึงดังที่กล่าวมา เป็นเหตุการณ์ที่ไม่สามารถ ֦֘<u>֘</u><br>֧֖֖֖֖֦֖֖֖֖֖֖֖֖֖֧ׅ֖֧ׅ֖֧֚֚֚֚֚֚֚֚֚֚֚֚֚֚֚֚֚֚֚֚֚֚֚֚֝֘֘֘֝֝֝ เกิดพร้อมกับเหตุการณ์อื่น ๆ ได้ เราเรียกเหตุการณ์เช่นนี้ว่า เหตุการณ์ที่ไม่เกิดร่วม (mutually exclusive events)

3) กรณีการออกรางวัลเลขท้ายหนึ่งตัวจะพบว่าจำนวนเหตุการณ์เชิงเดี่ยว ึ่ ี่ ที่พึงเปนไปไดทั้งหมด 10 เหตุการณคือเหตุการณ A*1*:0 เหตุการณ A*2*:1 เหตุการณ A*3* : 2 , …………. และเหตุการณ์ A<sub>10</sub> : 9 . จึงได้ความน่าจะเป็นดังตารางที่ 5.3

| เหตุการณ์เชิงเดี่ยว | ความน่าจะเป็น                    |
|---------------------|----------------------------------|
| $0 : A_1$           | $\overline{\phantom{a}}$<br>10   |
| 1 : $A_2$           | $\frac{1}{1}$<br>10              |
| $2 : A_3$           | $\overline{1}$<br>$\frac{1}{10}$ |
| $3 : A_4$           | $\overline{1}$<br>10             |
| $4 : A_5$           | $\frac{1}{1}$<br>10              |
| $5 : A_6$           | $\overline{\phantom{a}}$<br>10   |
| $6 : A_7$           | $\overline{1}$<br>10             |
| $7 : A_8$           | $\mathbf{1}$<br>10               |
| $8 : A_9$           | $\overline{1}$<br>$\frac{1}{10}$ |
| $9: A_{10}$         | $\mathbf{1}$<br>10               |
|                     | 1                                |

**ตารางที่ 5.3** ความน่าจะเป็นของการออกรางวัลเลขท้ายหนึ่งตัว ึ่

**ตัวอยางท ี่ 5.13** จงหาความนาจะเปนของการไดหัว (H) ทั้ง 4 ครั้ง เม อทอดเหรียญ ื่ บาทจํานวน 4 ครั้ง

**วิธีทํา** เหตุการณที่เรากําลังสนใจอยู คือ (HHHH) มีอยู 1 ในจํานวน 16 เหตุการณ

จึงได้ 
$$
P(HHHH) = \frac{1}{16}
$$
  
ความน่าจะเป็นที่จะออกหัว (H) ในการทอดเหรียญบาท 4 ครั้ง เท่ากับ  $\frac{1}{16}$  หรือ  
0.0625

5.4.2ความนาจะเปนของเหตุการณเชิงประกอบ (probabilities of compound events) จากตารางที่ 5.2 ถ้า E เป็นเหตุการณ์สินค้าขายไม่ได้อย่างน้อย 2 ชิ้น จะเห็นว่า เหตุการณ์ E ประกอบด้วยเหตุการณ์เชิงเดี่ยว A<sub>4</sub>, A<sub>6</sub>, A<sub>7</sub> หรือ A<sub>8</sub> จึงจัดว่า E ประกอบ ี่ ด้วยเหตุการณ์เชิงประกอบ และเหตุการณ์เชิงประกอบจะยังคงเป็นเซตย่อยของเซตผลลัพธ์ที่พึง เปนไปไดทั้งหมดอยู นั่นคือ

$$
E = {A_4, A_6, A_7, A_8}
$$

เมื่อต้องการทราบค่าความน่าจะเป็นของ E เป็นเท่าใด หรือ โอกาสที่จะเป็น E เท่าใด ื่ แนวทางหนึ่งที่จะตอบคำถามนี้ได้โดยใช้สมการ (5-2) แล้วจะได้ ึ่ ี่

$$
P(E) = P(A_4) + P(A_6) + P(A_7) + P(A_8)
$$
  
\n
$$
P(E) = \frac{1}{8} + \frac{1}{8} + \frac{1}{8} + \frac{1}{8}
$$
  
\n
$$
= \frac{4}{8} = 0.5
$$

8

เพื่อทำความเข้าใจอย่างชัดเจนยิ่งขึ้น จึงขอเสนอความรู้เกี่ยวกับพีชคณิตของเหตุการณ์ ื่ ิ่ ี่ (algebra of events) หรือพีชคณิตของเซต (algebra of sets) ที่สำคัญ ได้แก่ การผนวก เหตุการณ์ (union of events) เหตุการณ์ร่วม (intersection of events) และเหตุการณ์ ส่วนเติมเต็ม (complement of events) พร้อมทั้งใช้แผนภาพเวนน์ (Venn diagram) ซึ่ง จอห์น เวนน (John Venn **:**1834–1923) นักตรรกวิทยาชาวอังกฤษ (Keller & Warrack, 2000, pp.171-172) ใช้อธิบายความสัมพันธ์ระหว่างเซตด้วยการวาดภาพเซตและสมาชิกเซตบนพื้น ระบาบดังต่อไปนี้

1) การผนวกเหตุการณ การผนวกเหตุการณหรือการรวมเหตุการณนิยามใน รูปเซตได้ว่า

$$
A \cup B = \text{sumvarian} \quad \text{for} \quad A \quad \text{with} \quad B \quad \dots (5-12)
$$

เมื่อ A **:** เปนเหตุการณที่เรากําลังสนใจอยู

B **:** เปนเหตุการณที่เรากําลังสนใจอยูอีกอันหนึ่ง

และ A **,** B เปน เหตุการณที่ไมเกิดรวม ( mutually exclusive events ) เชน เหตุการณ A, ถึง A<sub>8</sub> จากตารางที่ 5.2 เหตุการณ์ A, คือ สินค้าชิ้นที่ 1 ขายได้ สินค้าชิ้นที่ 2 ขาย ิ้ ิ้ ได้ สินค้าชิ้นที่ 3 ขายได้ จะเกิดพร้อมกับเหตุการณ์ A<sub>4</sub> คือ สินค้าชิ้นที่ 1 ขายได้ สินค้า ิ้ ิ้ ชิ้นที่ 2 ขายไม่ได้ สินค้าชิ้นที่ 3 ขายไม่ได้ เป็นต้น ิ้

A ∪ B อานวา A ยูเนียน B หรือ A ผนวก B หรือ A หรือ B คือ เซตท ี่ประกอบ ดวยสมาชิกของเซต A ทั้งหมด และสมาชิกของเซต B ทั้งหมด เชน

$$
S = \{0, 1, 2, 3, 4, 5, 6, 7, 8, 9\}
$$
  
\n
$$
A = \{1, 3, 4, 5\}
$$
  
\n
$$
B = \{2, 6\}
$$
  
\n
$$
A \cup B = \{1, 3, 4, 5\} \cup \{2, 6\}
$$
  
\n
$$
= \{1, 2, 3, 4, 5, 6\}
$$

แสดงด้วยแผนภาพเวนน์ ได้ดังภาพที่ 5.10

ความนาจะเปน A, B และ A ∪ B คือ

$$
P(A) = \frac{4}{10}, P(B) = \frac{2}{10}
$$

และ *P*(A ∪ B) = 10 6

หรือ *P*(A ∪ B) = *P*(A) + *P*(B) …(5-13)

$$
= \frac{4}{10} + \frac{2}{10}
$$

$$
= \frac{6}{10}
$$

$$
= 0.6
$$

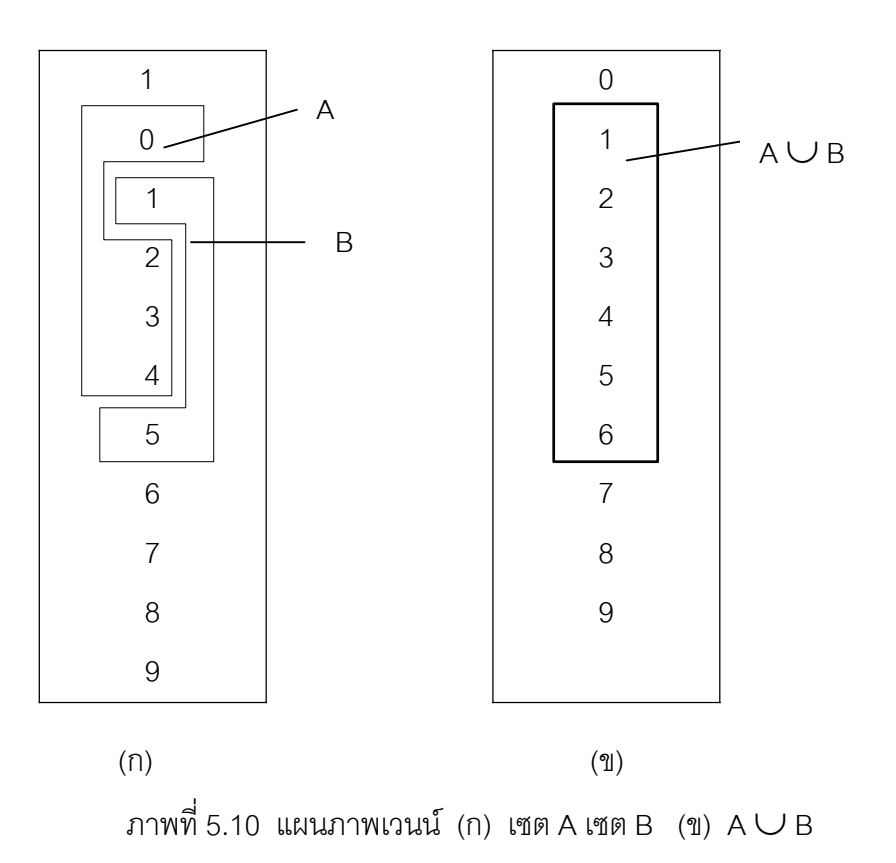

เราเรียก กฎการผนวกเหตุการณวา กฎการรวม (addition rule) ถา A*1*, A*2*, … เป็นเหตุการณ์เชิงเดี่ยวของเซต S และ เป็นเหตุการณ์ที่ไม่เกิดร่วม มีความน่าจะเป็นเท่ากับ ี่ *P*(A*1*), *P*(A*2*) , … ตามลําดับ จะไดสมการ (5-14)

 $P(A_1 \cup A_2 \cup ...) = P(A_1) + P(A_2) + ...$  …(5-14)

**ตัวอย่างที่ 5.14** จากตารางที่ 5.2 จงหาความน่าจะเป็นของเหตุการณ์ต่อไปนี้ ก. F : สินค้าชิ้นที่ 2 ขายไม่ได้ แต่สินค้าชิ้นที่ 3 ขายได้ ิ้ ิ้ ข. K **:** สินคาขายไดไมนอยกวา 2 ชิ้น ค. E **:** สินคาขายไมไดไมนอยกวา 2 ชิ้น

**วิธีทํา** จากตารางท ี่ 5.2 A*1*(GGG) , A*2* (GGD) , A*3* (GDG), A*4* (GDD), A*5* (DGG) , A*<sup>6</sup>* (DGD) , A<sub>7</sub> (DDG) และ A<sub>8</sub> (DDD) เป็นเหตุการณ์ที่ไม่เกิดร่วม เมื่อ G แทนการขายสินค้าได้และ D แทนการขายสินค้าไม่ได้

Tiradate Pimtongngam Version 1.0 (2008)

ก. สินค้าชิ้นที่ 2 ขายไม่ได้ แต่สินค้าชิ้นที่ 3 ขายได้ ดังนั้นจะได้ตรงกับ A<sub>3</sub> (GDG) ิ้ ิ้ และ A<sub>7</sub> (DDG) นั่นคือจะได้ว่า

$$
F = \{ A_3 \cup A_7 \}
$$
  
\n
$$
P(F) = P(A_3) + P(A_7)
$$
  
\n
$$
= \frac{1}{6} + \frac{1}{8}
$$
  
\n
$$
= \frac{2}{6} = 0.25
$$

ความน่าจะเป็นที่สินค้าชิ้นที่ 2 ขายไม่ได้ แต่สินค้าชิ้นที่ 3 ขายได้ มีค่าเท่ากับ 0.25 ิ้ ิ้

ข. สินค้าขายได้ไม่น้อยกว่า 2 ชิ้น จะตรงกับเหตุการณ์ A<sub>1</sub>(GGG), A<sub>2</sub> (GGD), A<sub>3</sub> (GDG),และ A*5* (DGG)นั่นคือจะไดวา

F = {
$$
A_1 \cup A_2 \cup A_3 \cup A_5
$$
}  
\nP(K) = P(A\_1) + P(A\_2) + P(A\_3) + P(A\_5)  
\n=  $\frac{1}{-} + \frac{1}{-} + \frac{1}{-} + \frac{1}{-}$   
\n8 8 8 8  
\n=  $\frac{4}{-} = 0.5$   
\nR9731497:เป็นที่สินค้าขาวยได้ไม่น้อยกว่า 2 ชึ้น มีค่าเท่ากับ 0.5

ค. สินคาขายไมไดไมนอยกวา 2 ชิ้น จะตรงกับเหตุการณ A*4* (GDD), A*5* (DGG) , A*<sup>7</sup>*  $(DDG)$  และ A $_{s}$  (DDD) นั่นคือจะได้ว่า

$$
H = {A4 \cup A6 \cup A7 \cup A8}
$$
  
\n
$$
P(H) = P(A4) + P(A6) + P(A7) + P(A8)
$$
  
\n
$$
= \frac{1}{2} + \frac{1}{2} + \frac{
$$

Tiradate Pimtongngam Version 1.0 (2008)

$$
P(H) = \frac{4}{8} = 0.5
$$

ความนาจะเปนที่สินคาขายไมไดไมนอยกวา 2 ชิ้น มีคาเทากับ 0.5

2) เหตุการณ์ร่วม ื่ อเหตุการณที่เรากําลังสนใจอยูมีความหลากหลาย พิจารณาตารางที่ 5.2 ถ้าเหตุการณ์ถ้าที่เรากำลังสนใจอยู่ คือ  $\mathcal{L}^{\mathcal{L}}$ 

R : สินค้าขายได้ไม่น้<sub>อยกว่</sub>า 2 ชิ้น

Q **:** สินคามีสภาพเดียวกันทุกชิ้น

จะพบว่าใน R มีเหตุการณ์ปลาอยู่ขายได้ทั้งหมดอยู่ในเหตุการณ์ Q ด้วยเราเรียก ว่า R และ Q เป็นเหตุการณ์ร่วม นิยามในรูปของเซตตามสมการ (5-15)

 $R \cap Q =$  เซตของสมาชิก เซต R และ เซต Q ในเวลาเดียวกัน …(5-15)

เมื่อ Rและ Q อิสระต่อกัน R  $\cap$  Q อ่านว่า R เหตุการณ์ร่วม Q (R intersection Q) หรือ R และ Q

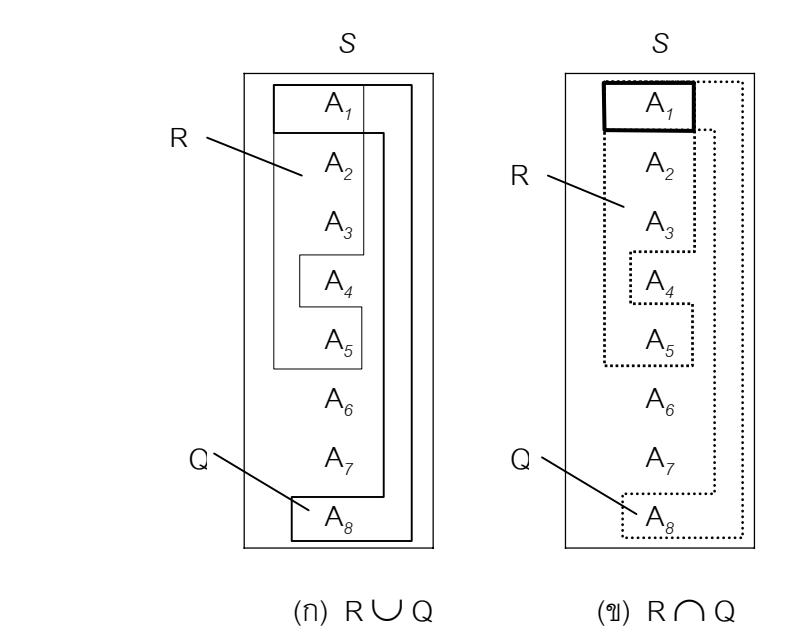

ภาพที่ 5.11 แผนภาพเวนน์ของเหตุการณ์ (ก) R  $\cup$  Q และ (ข) R  $\cap$  Q

จากภาพที่ 5.11 (ข) จะได้ว่า

**148**

$$
R \cap Q = \{A_i\}
$$

และความนาจะเปนของ R ∩ Q คือ

$$
P(R \cap Q) = \frac{1}{8}
$$

เม ื่อเปนเชนน หากถามวาความนาจะเปนของ R ผนวก Q เทากับเทาใด หรือ *P*(R ∩ Q) ี้ เทากับเทาใด เราอาจพบคําตอบจากภาพท ี่ 5.11 (ก)

$$
P(R \cup Q) = \frac{5}{8}
$$

ได้คำตอบที่ไม่ตรงกับหลักเกณฑ์ตามสมการ (5-13)

 $P(R \cup Q)$   $\neq$   $P(R) + P(Q)$ 8 5 ≠ 8 4 + 8 2

สาเหตุที่คําตอบไมตรงหลักเกณฑตามสมการ (5-13) เพราะการรวม *P*(R) และ *P*(Q) เรานับ A, ถึงสองครั้ง คำตอบที่ถูกต้องควรจะเป็นสมการ (5-16)

> $P(R \cup Q) = P(R) + P(Q) - P(R \cap Q)$  …(5-16)  $\mathcal{L}=\mathcal{L}^{\mathcal{L}}$  ,  $\mathcal{L}=\mathcal{L}^{\mathcal{L}}$ 8 1 + 8 1  $-$  8 1  $\equiv$ 8 1

เห็นไดวาการผนวกเหตุการณ A กับ B ตามสมการ (6-13) และ การผนวกเหตุการณ R และ Q ตามสมการ (5-16) นี้ไม่ขัดแย้งกัน ทั้งนี้เพราะเรากำหนดไว้ก่อนแล้วว่าเหตุการณ์ A และ B เป็นเหตุการณ์ที่ไม่เกิดร่วมกัน หมายความว่า A∩ B คือ { } อ่านว่า เซตว่าง

**150**

หรือชุดวาง (empty set or null set or void set) คือ เซตท ี่ไมมีสมาชิก หรือเซตเหตุการณ ที่ไมมีในเซต *S* ทําให *P*(A ∩ B) เทากับศูนย

ี สำหรับความเป็นอิสระต่อกันของ R และ Q เช่น สินค้าขายไม่ได้น้อยกว่า 2 ขึ้น ไมไดบังคับใหขายสินคาไดมีสภาพเดียวกันทุกชิ้น (ขายไดทั้งหมดหรือไมไดทั้งหมด) การทอด เหรียญบาท ครั้งแรกออกหัวไม่ได้บังคับให้การทอดเหรียญครั้งที่ ั้ ั้ ี่ หรือ การออก รางวัลเลขท้าย สองตัวหลักหน่วยจะได้เลขใดไม่อยู่ในการบังคับของหลักสิบ เป็นต้นจึงอาจสรุป เกี่ยวกับเหตุการณ์ร่วมได้ว่า ี่

ถา A*1*, A*2*, A*3*, … เปนเหตุการณอิสระตอกัน มีความนาจะเปนเทากับ *P*(A*1*), *P*(A*2*), *P*(A*3*), … ตามลําดับ ความนาจะเปนของ A*1*และ A*2*และ A*3* … ตามลําดับ คือ

$$
P(A_1 \cap A_2 \cap A_3 \cap ...)
$$
 =  $P(A_1).P(A_2).P(A_3)......$  ...(5-17)

ถึงแม้ว่าเหตุการณ์ร่วมเหล่านั้น เราอาจหาความน่าจะเป็นในรูปของเหตุการณ์เชิงเดี่ยว ี่ ได้ก็ตาม ื่ อพิจารณาเหตุการณ์เชิงเดี่ยวแล้วพบว่าเกิดจากเหตุการณ์อิสระหลาย ี่ เหตุการณ์ร่วมกัน เราสามารถนำหลักตามสมการ (5-17) หาความน่าจะเป็นของเหตุการณ์ นั้น ๆ ได้ดังตัวอย่างที่ 5.15 ถึงตัวอย่างที่ 5.17

**ตัวอย่างที่ 5.15** ถ้าสินค้าแต่ละชิ้นมีความน่าจะเป็นขายได้เท่ากับ ิ้ 2 1 จงหาความนาจะเปน ของสินค้าขายได้ทุกชิ้น เมื่อขายสินค้าจำนวน 3 ตัว ื่

**วิธีทํา** สินคาแตละตัวอิสระตอกัน มี *P*(G) = 2 1 ทุกตัวดังนั้นความน่าจะเป็นของสินค้าขายได้ ั้ ทุกชิ้น คือ ความน่าจะเป็นของ G และ G และ G (สินค้าชิ้นที่ 1, 2 และ 3 ตามลำดับ) ิ้ จึงได

$$
P(G \cap G \cap G) = P(G) \cdot P(G) \cdot P(G)
$$

$$
= \left(\frac{1}{2}\right) \left(\frac{1}{2}\right) \left(\frac{1}{2}\right)
$$

$$
= \frac{1}{8}
$$

ความนาจะเปนหรือโอกาสที่สินคาจะขายไดทุกช ิ้ นเทากับ <sup>8</sup> 1

จากตัวอยางท ี่ 5.15 ถา *P*(G) เปน 0.2 จะได *P*(G∩G∩G) เทากับ  $(0.2)(0.2)(0.2)$  หรือ  $0.008$ 

**ตัวอย่างที่ 5.16** ถ้าซื้อสลากกินแบ่งรัฐบาลมีเลขท้ายเป็น 65 จงหาความน่าจะเป็นของ ื้ การถูกรางวัลเลขทายสองตัว

**วิธีทํา** กําหนดใหเหตุการณ A เปนหลักสิบ และเหตุการณ B เปนหลักหนวย เหตุการณ A และเหตุการณ B เปนอิสระตอกัน ดังนั้น *P*(A) คือ 10 <sup>1</sup> และ *<sup>P</sup>*(B) คือ 10  $\frac{1}{1}$ ความนาจะเปนของการออกรางวัล 65 คือ

$$
P(A \cap B) = P(A) \cdot P(B)
$$

$$
= \left(\frac{1}{10}\right) \left(\frac{1}{10}\right)
$$

$$
= \frac{1}{100}
$$

ความนาจะเปนของการถูกรางวัลเลขทายสองตัวกรณีนี้เทากับ 100  $\frac{1}{1}$ 

3) เหตุการณสวนเติมเต็ม จากภาพท ี่ 5.11 (ก) R คือ {A*1*, A*2*, A*3*, A*5* } สวนเติมเต็มของ R คือ {A<sub>4</sub>, A<sub>6</sub>, A<sub>7</sub>, A<sub>8</sub>} ใช้สัญลักษณ์  $\overline{R}$  นั่นคือ

$$
\overline{R} = \{A_4, A_6, A_7, A_8\}
$$

จึงนิยาม เหตุการณสวนเติมเต็ม ในรูปของเซตวา

$$
\overline{R} = \text{เหตของสมาชิก S ที่ไม่อยู่ใน R} \dots (5-18)
$$

 $\overline{R}$ อ่านว่า ส่วนเติมเต็มของ R (complement of R or not R) จะเห็นได้ว่า จำนวน สมาชิกของ *R* รวมกับสมาชิกของ R จะเทากับสมาชิกของ *S* ดังนั้น ความนาจะเปน ของ *R* รวมกับความนาจะเปนของ R

$$
\vec{P} \cdot (\vec{R}) + P(R) = 1
$$
 ...(5-19)

หรือ *P*(*R* ) = 1 - *P*(R) …(5-20)

**ตัวอยางท ี่ 5.17** ถา *S* คือ {1, 2, 3, 4, 5 , 6} และ A คือ {3 ,4 } จงหา *A* และ *P*( *A* ) **วิธีทํา**

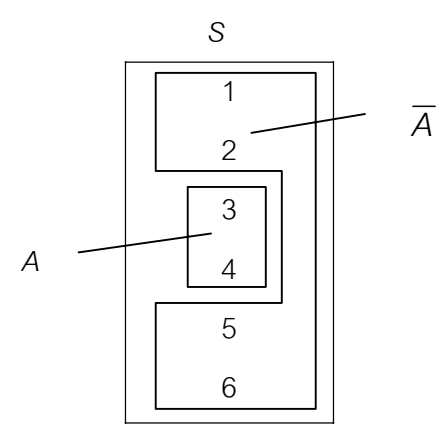

ภาพท ี่ 5.12 แผนภาพเวนนของเซต *A* และเซต *A*

จากภาพท ี่ 5.12 จะได *A* = {1, 2, 5, 6 }  $P(\overline{A}) = 1 - P(A)$  $= 1 -$ 6 2  $\gamma_{\rm eff} = \frac{1}{2}$ 6 4  $\sim$   $=$ 3 2 *A* และ *P*( *A* ) มีคาเปน {1, 2, 5, 6 } และ 3  $\frac{2}{2}$ 

#### **5.5 คาเฉล ยและคาความแปรปรวนของการแจกแจงความนาจะเปน ี่**

จากตารางที่ 5.2 ถ้าเหตุการณ์ที่เรากำลังสนใจอยู่คือ จำนวนสินค้าขายได้ (G) เมื่อมี ื่ สินค้า 3.ชิ้น โดยกำหนดให้ *X* เป็นตัวแปรแสดงจำนวนสินค้าที่ขายได้ (G)

 **153**

 $X$  จะเป็นตัวแปรสุ่มและพบว่า  $X$  อาจมีค่าเป็น 0 , 1 , 2 , 3 แต่อย่างไรก็ดีเหตุการณ์ จำนวนสินค้าที่ขายได้ 0 ชิ้น (ขายไม่ได้) ขายได้ 1 ชิ้น ขายได้ 2 ชิ้น ขายได้ 3 ชิ้น มีความ นาจะเปนไมเทากัน แตยังคงอยูในเซตผลลัพธที่พึงเปนไปไดทั้งหมด *S* เราสามารถสรางเซต ผลลัพธที่พึงเปนไปไดทั้งหมดใหเล็กลง พรอมท งแสดงความนาจะเปน *X* ซึ่งเปนเหตุการณที่ ั้ เราสนใจอยู ดังตารางท ี่ 5.4 เม อนําความนาจะเปน *X* หรือ *P*(*X*) มาสัมพันธกับคา *X* เรา ื่ เรียกว่า การแจกแจงความน่าจะเป็น (probability distribution) ดังภาพที่ 5.13

# **ตารางท ี่ 5.4** การสรางเซตผลลัพธที่พึงเปนไปไดทั้งหมดใหมตามคาตัวแปรสุม *X* ที่กําหนด เป็นจำนวนสินค้าที่ขายได้

⇒

เซตผลลัพธ์ที่พึงเป็นไปได้ทั้งหมดเดิม เซตผลลัพธ์ที่พึงเป็นไปได้ทั้งหมดใหม่

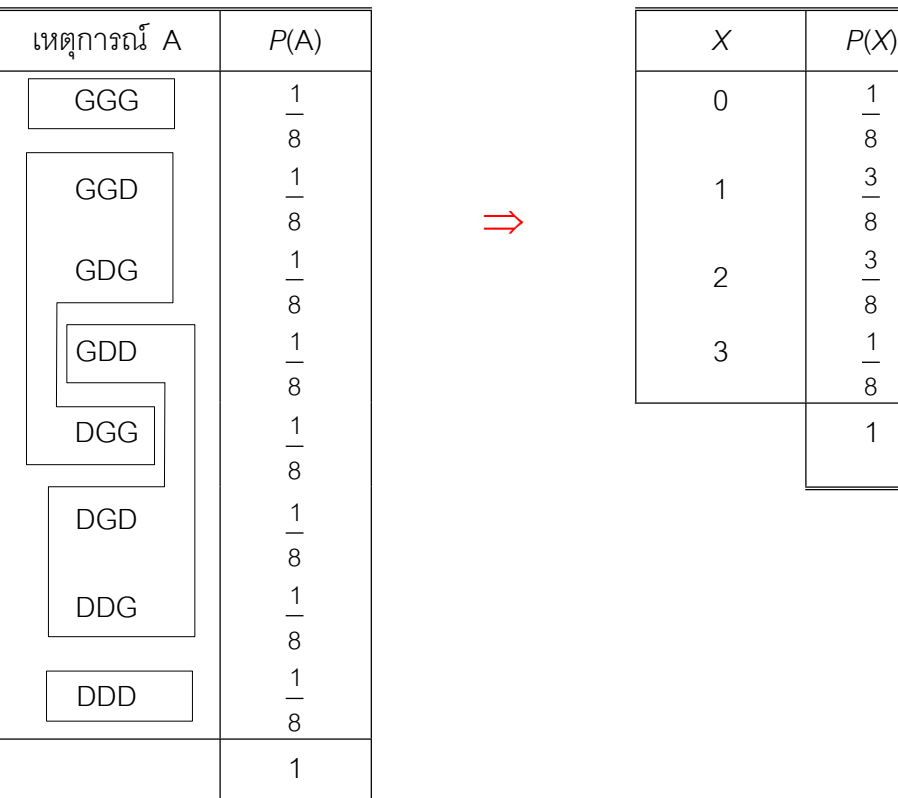

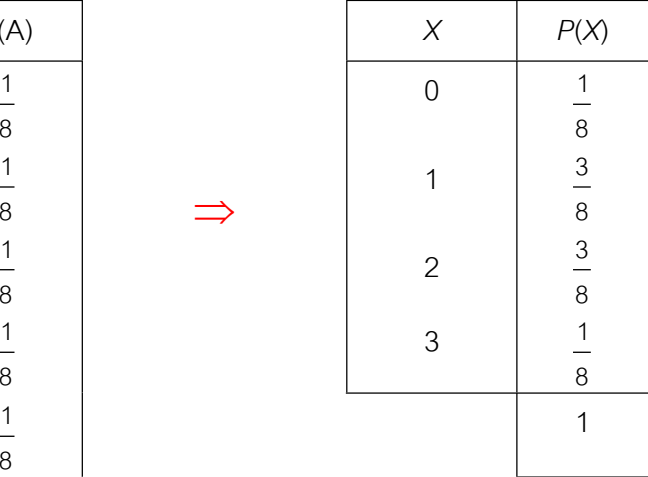

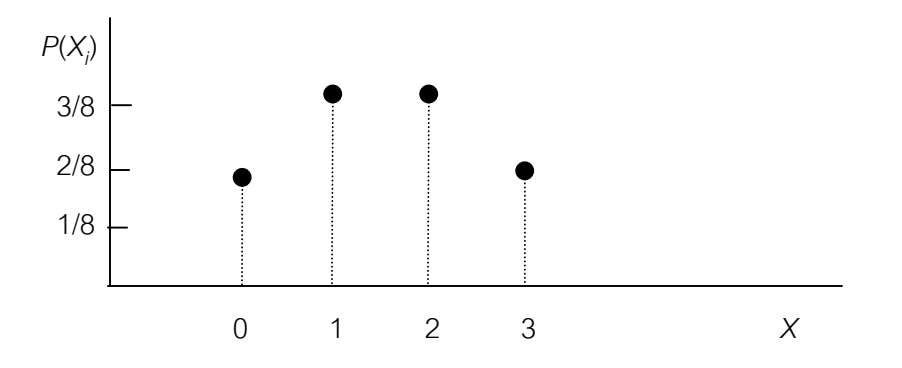

ภาพท ี่ 5.13 ความสัมพันธระหวางการแจกแจงความนาจะเปนของ *X* กับคา *X* ตามขอมูลในตารางที่ 5.4

จากความรู้บทที่ 3 และบทที่ 4 เราหาค่าเฉลี่ยและความแปรปรวนของตัวแปร ด้วยความถี่สัมพัทธ์ ( *n f*  $\frac{1}{2}$ )หรือ *rf (X<sub>i</sub>)* ในทำนองเดียวกันเราสามารถหาค่าเฉลี่ยและค่าความ ี่ แปรปรวนของตัวแปรสุม *X* และความนาจะเปน *P*(*Xi* )ได

**ตารางท ี่ 5.5** การเปรียบเทียบสมการการหาคาเฉล ยและคาความแปรปรวน ี่ ของประชากร

|                                                 | rf $(X_i)$                                                    | $P(X_i)$                                              |
|-------------------------------------------------|---------------------------------------------------------------|-------------------------------------------------------|
| $\mu$                                           | $\sum X_i$ , rf $(X_i)$<br>$\overline{i=1}$                   | $X_i P(X_i)$<br>$\overline{i=1}$                      |
| $\boldsymbol{\sigma}_{\mathsf{x}}^{\mathsf{2}}$ | $\sum_{i=1}^{n} X_i^2 \, rf \, (X_i) - \mu^2$<br>$\sum_{i=1}$ | $\sum_{i=1}^{n} X_i^2 P(X_i) - \mu^2$<br>$\sum_{i=1}$ |
|                                                 | $\sum_{i=1} (X_i - \mu)^2 \, rf \, (X_i)$                     | $\sum (X_i - \mu)^2 P(X_i)$<br>$\overline{i=1}$       |

จึงกําหนดวา *X1* , *X2* , *X3* , … ,X*<sup>n</sup>* เปนตัวแปรสุม มีความนาจะเปน *P*(*X1*), *P*(*X2*), *P*(*X3*), … , *P*(*Xn*) ตามลําดับ

$$
\frac{1}{2}
$$

$$
\mathcal{A} = \sum_{i=1}^{n} X_{i} P(X_{i})
$$
...(5-21)

เปรียบเทียบกับสมการ (2-14)

$$
\sigma_x^2 = \sum_{i=1}^n (X_i - \mu)^2 P(X_i)
$$
...(5-22)

เปรียบเทียบกับสมการ (3-16)

$$
\sigma_x^2 = \sum_{i=1}^n X_i^2 \, r f(X_i) - \mu^2 \quad \text{...(5-23)}
$$

เปรียบเทียบกับสมการ (3-17) ดังตารางท 5.5

สำหรับค่าเฉลี่ยตัวแปรสุ่ม *X* เช่นแต้มเฉลี่ยลูกเต๋าเมื่อบันทึกผลจากการทอดหลาย ๆ ี่ ี่ ื่ ครั้ง ผลเฉลี่ยเลขคณิตเลขท้ายสองตัวที่ออกมาเวลายาวนานหรือค่าเฉลี่ยผลการสุ่มเป็นเวลา ี่ ี่ ี่ นาน ๆ จะเรียกวา คาคาดหมายของ *X* หรือ *E*(*X*) ทําใหสมการ (5-21) เขียนไดเปนสมการ (5-24)

$$
E(X) = \sum_{i=1}^{n} X_i P(X_i) \qquad ...(5-24)
$$

ทำให้คุณสมบัติค่าเฉลี่ยเลขคณิตตามสมการ (2-15) ถึงสมการ (2-19) เป็นคุณสมบัติ ี่ ของคาคาดหมาย (properties of expectation value ) กลาวคือ ถา *a* , *b* , *c* เปนคาคงตัว ใด ๆไดสมการ (5-25) ถึงสมการ (5-27)

$$
E(c) = c \qquad \qquad \dots (5-25)
$$

$$
E(cX) = cE(X) \qquad \qquad \dots (5-26)
$$

$$
E(cX + b) = cE(X) + b \qquad ...(5-27)
$$

สำหรับความแปรปรวนตัวแปรสุ่ม *X* จะใช้สัญลักษณ์ *Var(X*) และแทน  $\bm{\sigma}_x^2$  ในสมการ (5.23) ไดเปน

$$
Var(X)
$$
 =  $\sum_{i=1}^{n} X_i^2 P(X_i) - [E(X)]^2$  ...(5-28)

Tiradate Pimtongngam Version 1.0 (2008)

### **5.6 การแจกแจงทวินาม**

จากเหตุการณ์การขายสินค้า 1 ชิ้น จะขายได้หรือขายไม่ได้นั้น เมื่อเราสนใจถึงการ ขายสินค้าได้ ถ้าขายได้ถือว่า สำเร็จ(success)และการขายไม่ได้ถือว่า ไม่สำเร็จ (failure) หรือใช่กับไม่ใช่ สถานการณ์เช่นนี้เรียกว่า สถานการณ์มีการแจกแจงแบบแบร์นูลลี (Bernoulli ี้ distribution or print binomial) ภายใต้ข้อตกลงเบื้องต้นว่าต้องทราบความน่าจะเป็นหรือ โอกาส ที่จะสําเร็จและความนาจะเปนหรือโอกาสที่จะไมสําเร็จคือ 1 - *p* ใชสัญลักษณ *q* ตาม ตัวอย่างที่หัวข้อ 5.5 ให้โอกาสที่สินค้าแต่ละชิ้นจะขายได้ คือ *p* = 2 1 หรือ 0.5 สินค้า 1 ชิ้น ถือวา *n* = 1

ในกรณีที่วางขายสินค้า 3 ชิ้น และกำหนดให้ *X* คือ เลขแสดงจำนวนสินค้าที่ขายได้ คาของ *X* จึงเปน 0, 1, 2 หรือ 3 เรียกวา *X* เปนตัวแปรสุมท แจกแจงทวินาม (binomial  $\mathcal{L}^{\mathcal{L}}(\mathcal{L}^{\mathcal{L}})$  and  $\mathcal{L}^{\mathcal{L}}(\mathcal{L}^{\mathcal{L}})$  and  $\mathcal{L}^{\mathcal{L}}(\mathcal{L}^{\mathcal{L}})$ distribution) หรือ *X* เปนตัวแปรสุมที่มีการแจกแจงความนาจะเปนแบบทวินาม หากวางขาย สินคา *n* ชิ้น คา *x* จะเทากับ 0, 1, 2,….,*n* ซึ่งเปนตัวแปรวิยุต

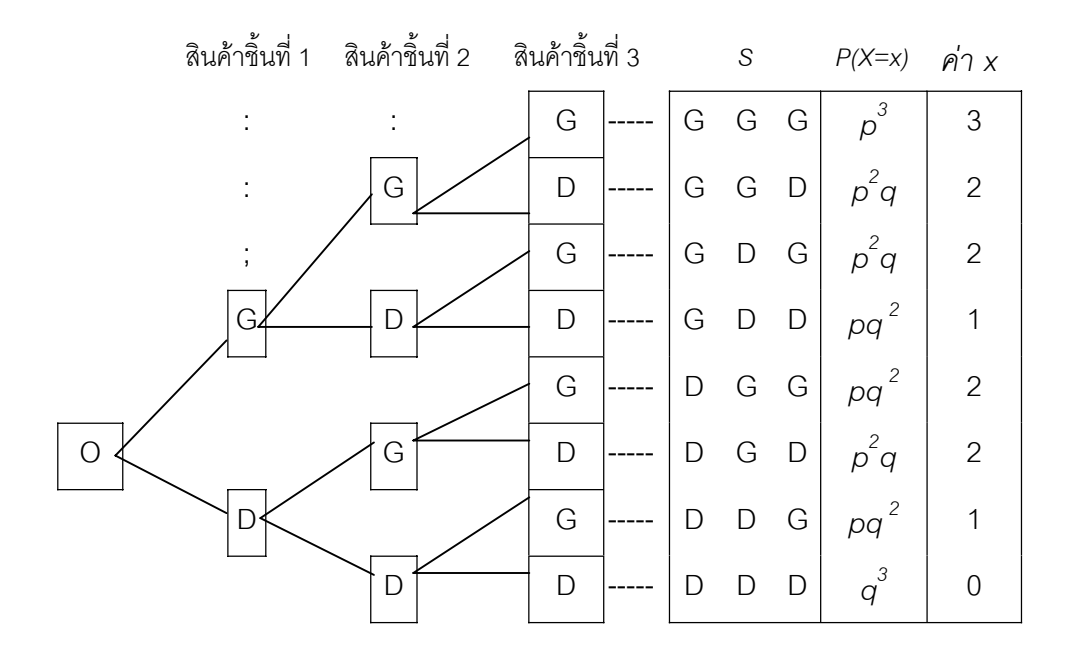

ภาพที่ 5.14 ความน่าจะเป็นในการขายสินค้า 3 ชิ้น ที่มา : (ดัดแปลงมาจาก Keller & Warrack, 2000, p.211)

Tiradate Pimtongngam Version 1.0 (2008)

เมื่อแสดงให้อยู่ในรูปความน่าจะเป็นสินค้าขายได้คือ *p* และความน่าจะเป็นสินค้าขาย ไมได *q* จะพบเหตุการณของความนาจะเปน *X* ดังแสดงในภาพที่ 5.12 เมื่อ *X* = 0 ความนา จะเป็น คือ  $q^3$  เขียนแทนด้วย  $P(0)$  =  $P(X=0)$  =  $q^3$  เมื่อ  $X=$  1 ความน่าจะเป็น คือ  $3pq^2$  เขียนแทนด้วย  $P(1) = P(X = 1) = 3pq^2$  เมื่อ  $X = 2$  ความน่าจะเป็น คือ  $3p^2$  $q$  เขียนแทนด้วย  $P(2)$  =  $P(X = 2)$  =  $3p^2q$  และเมื่อ  $X = 3$  ความน่าจะเป็น คือ *P*(3) = *P* (*X* = 3) = *p 3* ดังตารางท ี่ 5.6

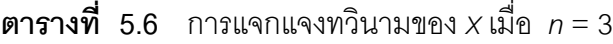

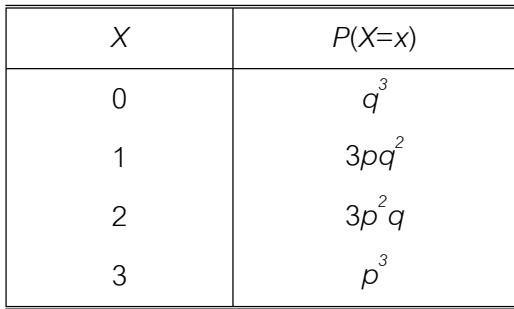

พิจารณาค่าสัมประสิทธิ์ของ *P(x)* เป็น 1, 3, 3 และ 1 เขียนให้อยู่ในรูปของจำนวนวิธี ิ์ การจัดหมู

$$
\binom{n}{x} = \frac{n!}{x!(n-x)!}
$$

โดย *n*! = *n*(*n*-1)(*n*-2) …(2)(1) และ 0! เทากับ 1 ดังตารางท 5.7 เปนการแสดงการ คํานวณสัมประสิทธ ความนาจะเปนของการแจกแจงทวินามเมื่อ *X* มีคาแตกตางกัน ิ์

ดังนั้น จึงเขียนรูปทั่วไปของการแจกแจง *X* ที่มีการแจกแจงทวินาม หรือ *X* ~ B(*n,p*) คือ

$$
P(X = x) = {n \choose x} p^x q^{n-x} \quad \text{for } x = 0, 1, 2, ..., n \quad ...(5-29)
$$

| $\frac{3!}{0!(3-0)!}$ = $\frac{3.2.1}{1.(3.2.1)}$<br>-1<br>$\overline{0}$<br>0              |  |
|---------------------------------------------------------------------------------------------|--|
| $\frac{3!}{1!(3-1)!}$ = $\frac{3.2.1}{1.(2.1)}$<br>3<br>$\mathbf{1}$<br>$=$ 3               |  |
| $\frac{3!}{2!(3-2)!} = \frac{3.2.1}{2.(1)}$<br>3<br>$\overline{2}$<br>$=$ 3<br>$\mathbf{2}$ |  |
| 3<br>$rac{3!}{3!(3-3)!} = \frac{3.2.1}{3.2.1(1)}$<br>3<br>$\overline{\phantom{0}}$<br>$=$   |  |

**ตารางท ี่ 5.7** สัมประสิทธ ของความนาจะเปนของการแจกแจงทวินามของ *X* ิ์

จากภาพท ี่ 5.14 และตารางท ี่ 5.6 คํานวณหาคาความนาจะเปนของ *X* เมื่อ *p* = 0.5 ไดเปน

$$
P(X = 0) = \frac{3!}{0!3!} (0.5)^{0} (0.5)^{3} = 0.1250
$$
  
\n
$$
P(X = 1) = \frac{3!}{1!3!} (0.5)^{1} (0.5)^{2} = 0.3750
$$
  
\n
$$
P(X = 2) = \frac{3!}{2!1!} (0.5)^{2} (0.5)^{1} = 0.3750
$$
  
\n
$$
P(X = 3) = \frac{3!}{3!0!} (0.5)^{3} (0.5)^{0} = 0.1250
$$

และเขียนไดดังตารางท ี่ 5.8 และความนาจะเปนสะสมของ *X* ที่แจกแจงทวินาม เมื่อ *n* = 3 และ  $\rho$  = 0.5 แสดงได้ดังตารางที่ 5.9

เมื่อต้องการหาความน่าจะเป็นสะสมทุกค่าตั้งแต่ *x* = 0, 1, 2, 3 เขียนแทนด้วยสมการ ื่ ั้ (5-30)

$$
P(X \le 3) = \sum_{x=0}^{3} P(X) = P(X=0) + P(X=1) + P(X=2) + P(X=3) \dots (5-30)
$$

**ตารางท ี่ 5.8** การแจกแจงความนาจะเปนทวินามของ *X* เมื่อ *p* = 0.5 , *n* = 3

| Χ | P(X)   |
|---|--------|
|   | 0.1250 |
| 1 | 0.3750 |
| 2 | 0.3750 |
| 3 | 0.1250 |
|   | 1.0000 |

**ตารางท ี่ 5.9** ความนาจะเปนสะสมของ *X* ที่มีการแจกแจงทวินาม เมื่อ *p* = 0.5 , *n* = 3

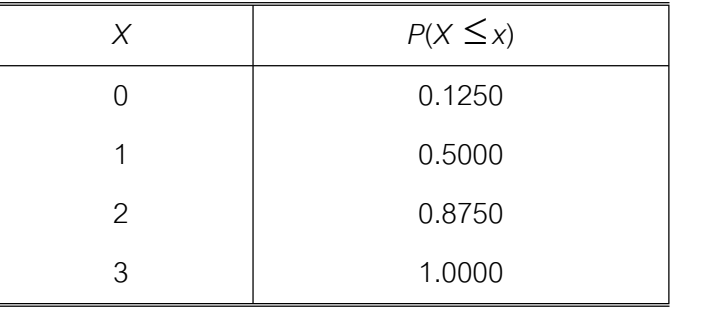

เม อตองการหาคาเฉลี่ย *X* ใชสมการ (5-24) และหาความแปรปรวน *X* ตามสมการ ื่ (5-28) จะได (Hogg, 1989, pp. 116-117)

$$
E(X) = \sum_{x=0}^{n} \frac{x^{2}}{x! (n-x)!} p^{x} q^{n-x}
$$
  
\n
$$
= \sum_{x=0}^{n} \frac{x^{2}}{x! (n-x)!} p^{x-1} q^{n-x-1}
$$
  
\n
$$
= np \sum_{x=0}^{n-1} \frac{(n-1)!}{(x-1)! (n-x-1)!} p^{x-1} q^{n-x-1}
$$
  
\n
$$
E(X) = np \qquad \dots (5-31)
$$

Tiradate Pimtongngam Version 1.0 (2008)

และจาก 
$$
E[X(X-1)] = \sum_{x=0}^{n} x(x-1) \frac{n!}{x!(n-x)!} p^x q^{n-x}
$$
  
สองเทอมแรกเมื่อ  $x = 0$  และ 1 ในสมการเป็น (0)(0-1) $P(X=0) = 0$  และ (1)(1-1)  $P(X=1) = 0$ จะได้

$$
E[X(X-1)] = \sum_{x=2}^{n} \frac{n!}{(x-2)!(n-x)!} p^x q^{n-x}
$$

$$
\begin{array}{rcl}\n\text{Lipi} & \frac{x(x-1)!}{x!} = \frac{1}{(x-2)!} \quad \text{Lipi} \quad x > 1 \quad \text{Lipi} \quad \text{Lipi} \quad k = x - 2 \\
& E[X(X-1)] & = \quad \sum_{k=0}^{n-2} \frac{n!}{k!(n-k-2)!} p^{k+2} q^{n-k-2} \\
& = \quad n(n-1)p^2 \sum_{k=0}^{n-2} \frac{(n-2)!}{k!(n-2-k)!} p^k q^{n-2-k} \\
& = \quad n(n-1)p^2 \\
\text{Lipi} & \text{Lipi} \quad E[X(X-1)] & = \quad E(X^2) - E(X) \\
\text{Lipi} & \text{Lipi} \quad \text{Lipi} \quad E[X(X-1)] & = \quad E(X^2) - E(X) \\
\text{Lipi} & \text{Lipi} \quad \text{Lipi} \quad E[X(X-1)] & = \quad E(X^2) - E(X) \\
\text{Lipi} & \text{Lipi} \quad \text{Lipi} \quad E[X(X-1)] & = \quad E(X^2) - E(X) \\
\text{Lipi} & \text{Lipi} \quad \text{Lipi} \quad E[X(X-1)] & = \quad E(X^2) - E(X) \\
\text{Lipi} & \text{Lipi} \quad \text{Lipi} \quad E[X(X-1)] & = \quad E(X^2) - E(X) \\
\text{Lipi} & \text{Lipi} \quad \text{Lipi} \quad E[X(X-1)] & = \quad E(X^2) - E(X) \\
\text{Lipi} & \text{Lipi} \quad \text{Lipi} \quad E[X(X-1)] & = \quad E(X^2) - E(X) \\
\text{Lipi} & \text{Lipi} \quad \text{Lipi} \quad E[X(X-1)] & = \quad E(X^2) - E(X) \\
\text{Lipi} & \text{Lipi} \quad \text{Lipi} \quad E[X(X-1)] & = \quad E(X^2) - E(X) \\
\text{Lipi} \quad \text{Lipi} \quad E[X(X-1)] & = \quad E(X^2) - E(X) \\
\text{Lipi} \quad \text{Lipi} \quad \text{Lipi} \
$$

$$
= n(n-1)p^{2} + np - (np)^{2}
$$
  
= -np<sup>2</sup> + np = np(1-p)  
Var(X) = npq ... (5-32)

สําหรับหาความนาจะเปนสะสมที่คา *p* = 0.10, 0.20, 0.25,…,0.90 เมื่อ *n* = 2, 3, 4, 5, 6, 7, 8, 9, 10,15 และ 20 จากตารางภาคผนวกที่ 3 เมื่อต้องการหาความน่าจะเป็น ื่ สะสม เมื่อ *X*≤2 กรณี *p* = 0.25 และ *n* = 5 หรือ *P*(*X*≤3) = *P*(*X*=0) + *P*(*X*=1) + *P*(*X*=2) + *P*(*X*=3) ดังน นจากตารางท ี่ 5.10 จะไดวา *P*(*X*≤3) = 0.7759 ั้

**ตารางท ี่ 5.10** การหาคา *P*(*X* ≤3) เมื่อ *p* = 0.25 และ *n* = 5

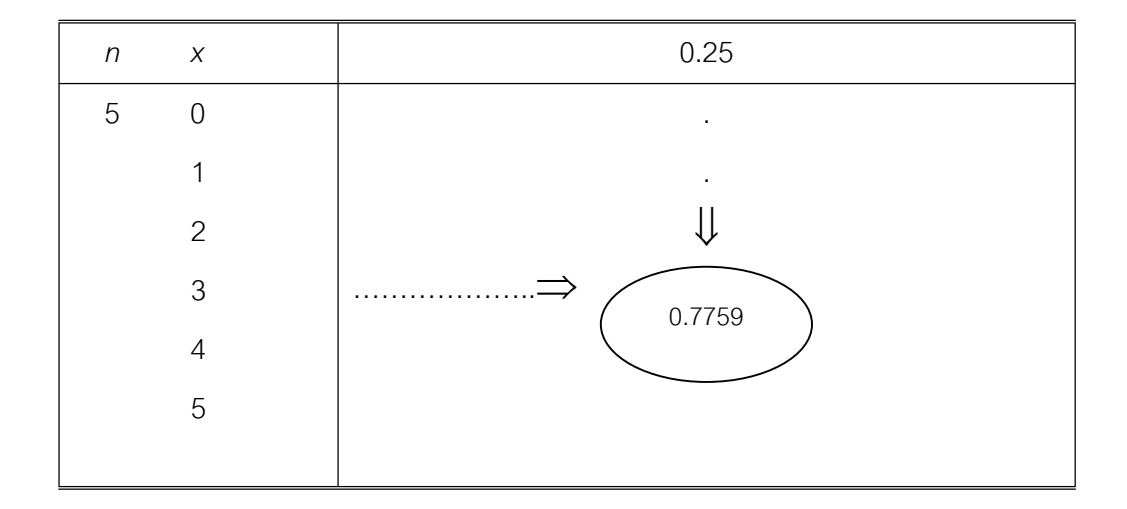

**ตัวอย่างที่ 5.18** ผลวิจัยทราบว่าร้อยละ 40 ของนักศึกษาสถาบันแห่งหนึ่งใช้โทรศัพท์มือถือ หากสุมนักศึกษาแหงนี้จํานวน 5 คน จงหาโอกาสพบ

- ก. นักศึกษา 2 คนใชโทรศัพทมือถือ
- ข. นักศึกษาไมถึง 4 คนใชโทรศัพทมือถือ
- ค. นักศึกษาอยางนอย 1 คนใชโทรศัพทมือถือ

### **วิธีทํา**

n. 
$$
P(X = 2) = {5 \choose 2} (0.4)^2 (0.6)^3 = 0.3456
$$

โอกาสพบนักศึกษา 2 คนใชโทรศัพทมือถือมีคาเทากับ 0.3456

1. 
$$
P(X < 4) = P(X=0) + P(X=1) + P(X=2) + P(X=3)
$$
  
\n
$$
= {5 \choose 0} (0.4)^0 (0.6)^5 + {5 \choose 1} (0.4)^1 (0.6)^4 + {5 \choose 2} (0.4)^2 (0.6)^3
$$
\n
$$
+ {5 \choose 3} (0.4)^3 (0.6)^2
$$

 $P(X \le 4) = 0.9130$ 

โอกาสพบนักศึกษาไมถึง 4 คนใชโทรศัพทมือถือมีคาเทากับ 0.9130

$$
P(X \ge 1) = P(X=1) + P(X=2) + P(X=3) + P(X=4) + P(X=5)
$$
  
= 1 - P(X=0) = 1 -  $\binom{5}{0} (0.4)^0 (0.6)^5$   
= 0.9224

โอกาสพบนักศึกษาอยางนอย 1 คนใชโทรศัพทมือถือมีคาเทากับ 0.9224

**ตัวอยางท ี่ 5.19** จงใชตารางภาคผนวกท ี่ 3 หาคา *P*(*X* ≤2) เมื่อ *p* = 0.30 และ *n* = 10 **วิธีทำ** จากตารางภาคผนวกที่ 3 ในส่วนที่ *n* = 2 แสดงได้ดังตารางที่ 5.11

**ตารางท ี่ 5.11** การหาคา *P*(*X* ≤2) เมื่อ *p* = 0.30 และ *n* = 10

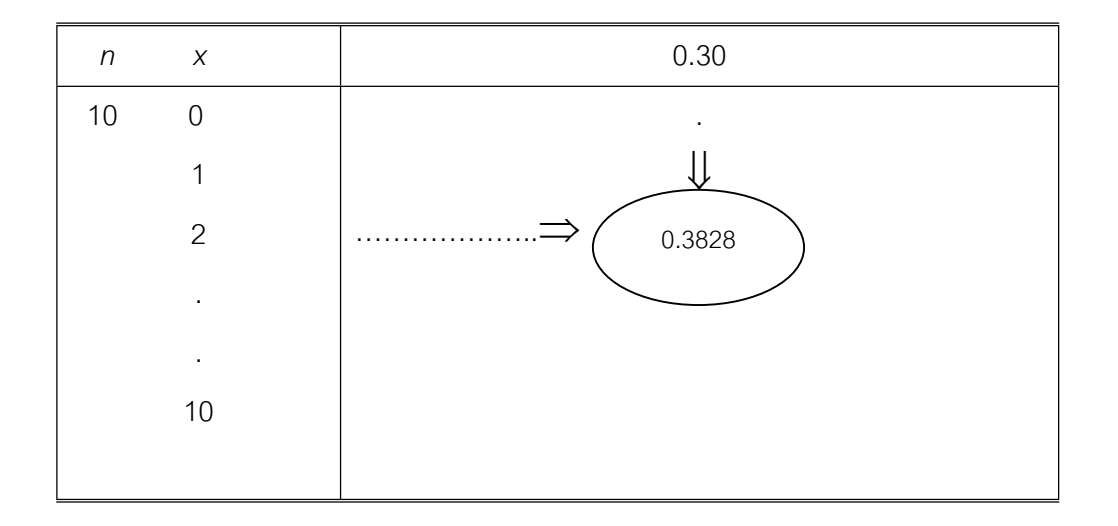

$$
\mathring{\text{tr}}\ \mathring{\text{tr}}\ \mathring{\text{Re}} \qquad P(X \le 2) = P(X=0) + P(X=1) + P(X=2) = 0.3828
$$

คา *P*(*X* ≤2) เทากับ 0.3828

### **5.7 การแจกแจงปวซง**

ถ้าค่า *X* เป็นการนับสิ่งของหรือจำนวนเรื่องราวที่เกิดขึ้นในช่วงเวลาหนึ่ง กรอบหนึ่ง ิ่ หรือผิวพื้นที่หนึ่ง เช่น การเฝ้านับจำนวนอุบัติเหตุที่สี่แยกในรอบ 1 วัน จำนวนครั้งของ ื้ ี่ ั้ โทรศัพท์ที่เรียกเข้าในช่วงเวลาครั้งหนึ่งของวัน โดย  $\,$  *x* = 0,1,2,… การแจกแจงปัวซง ั้ ึ่ (Poisson distribution )สามารถเขียนความนาจะเปน *X* เมื่อ *X* = *x* คาหนึ่ง ไดเปน (Keller & Warrack , 2000, pp. 219-220)

$$
P(X = x) = \frac{e^{-\lambda} \lambda^{x}}{x!} \qquad \text{and} \qquad x = 0, 1, 2, \dots \text{and} \qquad \lambda > 0 \qquad \dots (5-33)
$$

และ λ คือ จํานวนคร งเฉล ยของความสําเร็จหรือใช และ *e* = 2.71828 ซึ่งเปนของฐาน ั้ ี่ ลอกาลิทึมธรรมชาติ (logarithms base of natural ) ของคาเฉล ยของ *X* และความ ี่ แปรปรวนของ *X* อาศัยหลักเกณฑจากสมการ (5-24)และสมการ(5-28)ไดคาเทากัน คือ ถา *X*  แจกแจงปวซง หรือ *X* ~ Poi (λ) จะได (Hogg, 1989, p. 133)

$$
E(X) = \sum_{x=0}^{\infty} x \frac{\lambda^x e^{-\lambda}}{x!} = e^{-\lambda} \sum_{x=1}^{\infty} \frac{\lambda^x}{(x-1)!}
$$

เน องจากเทอมแรก *P*(*X*=0) = 0 และ ื่ *x*!  $\frac{x}{1}$  =  $\frac{1}{(x - 1)!}$ 1 *x* เมื่อ x > 0 กําหนดให *k* = *x*-1 จะได

$$
E(X) = e^{-\lambda} \sum_{x=0}^{\infty} \frac{\lambda^{k+1}}{k!} = \lambda e^{-\lambda} \sum_{x=0}^{\infty} \frac{\lambda^{k}}{k!}
$$
  
=  $\lambda e^{-\lambda} e^{\lambda} = \lambda$ 

\n
$$
\text{A} \cdot \text{B} \cdot \text{C} \cdot \text{D}
$$
\n

\n\n $E[X(X-1)] = \sum_{x=0}^{\infty} x(x-1) \frac{\lambda^x e^{-\lambda}}{x!} = e^{-\lambda} \sum_{x=2}^{\infty} \frac{\lambda^x}{(x-2)!}$ \n

สองเทอมแรกเป็น (0)(0-1) $P(X=0) = 0$  , (1)(1-1) $P(X=0) = 0$  และ  $\frac{x(x-1)}{x!} =$  $\frac{1}{(x-2)!}$ 1 *x* เมื่อ x > 1 กําหนดให *k* = *x*-2 จะได

 $E[X(X-1)] = e^{-\lambda} \sum_{i=1}^{\infty}$ =  $-\lambda \sum_{k=1}^{\infty} \lambda^{k+1}$  $\sum_{x=0}$  k!  $e^{-\lambda} \sum_{k=1}^{\infty} \frac{\lambda^{k+2}}{k!}$  =  $\lambda^2 e^{-\lambda} \sum_{k=1}^{\infty}$ = −  $\sum_{x=0}$   $\overline{k!}$ *k*  $\lambda^2 e^{-\lambda} \sum_{i=1}^{\infty} \frac{\lambda}{i}$ =  $\lambda^2 e^{-\lambda} e^{\lambda}$  $\lambda^2 e^{-\lambda} e^{\lambda}$  =  $\lambda^2$ เมื่อ *E*[*X*(*X*-1)] = *E*(*X 2* ) - *E*(*X*) และ *Var*(*X*) =  $E(X^2) - [E(X)]^2$  =  $E(X^2) - E(X) + E(X) - [E(X)]^2$  $=$   $\lambda^2 + \lambda - \lambda^2$  =  $\lambda$ ดังนั้น *E*(*X*) = *Var*( *X* ) = λ ...(5-34)

**ตัวอย่างที่ 5.20** จากบันทึกของเจ้าหน้าที่รักษาความปลอดภัยโรงงานแห่งหนึ่ง พบว่ามี พนักงานเดินผ่านประตูเล็กด้านหลังโรงงานช่วงพักกลางวัน 360 คนในเวลา 1 ชั่งโมง

ึก. จงใช้ความน่าจะเป็นแบบปัวซงหาความน่าจะเป็นพนักงานจะผ่านประตูนี้ 2 คน ในเวลา 1 นาทีชวงพักกลางวัน

ข. จงใช้ตารางภาคผนวกที่ 4 หาค่าความน่าจะเป็นตามข้อ ก.

ค. จงหาค่าความน่าจะเป็นที่พนักงานจะผ่านประตูเล็กแห่งนี้อย่างน้อย 4 คน ี่ ี้ ในเวลา 1 นาทีชวงพักกลางวัน

**วิธีทำ ห**าค่า  $\lambda$  = 6  $\frac{360}{2}$  = 6 คน/นาที n.  $P(X = 2) = \frac{e^{x}}{2!}$  $\frac{e^{-6}6^2}{2}$  =  $\frac{(0.00248)(36)}{(0.00248)}$  $\frac{1}{(2)(1)}$  $[0.00248)(36$  $= 0.0446$ 

ความนาจะเปนท พนักงานจะผานประตู 2 คนในเวลา 1 นาที คือ 0.0446 ี่

ข. จากตารางภาคผนวกที่ 4 หาค่า *P*(*X* ≤2) ได้ดังตารางที่ 5.12

Tiradate Pimtongngam Version 1.0 (2008)

**ตารางท ี่ 5.12** การหาคา *P*(*X* ≤2)

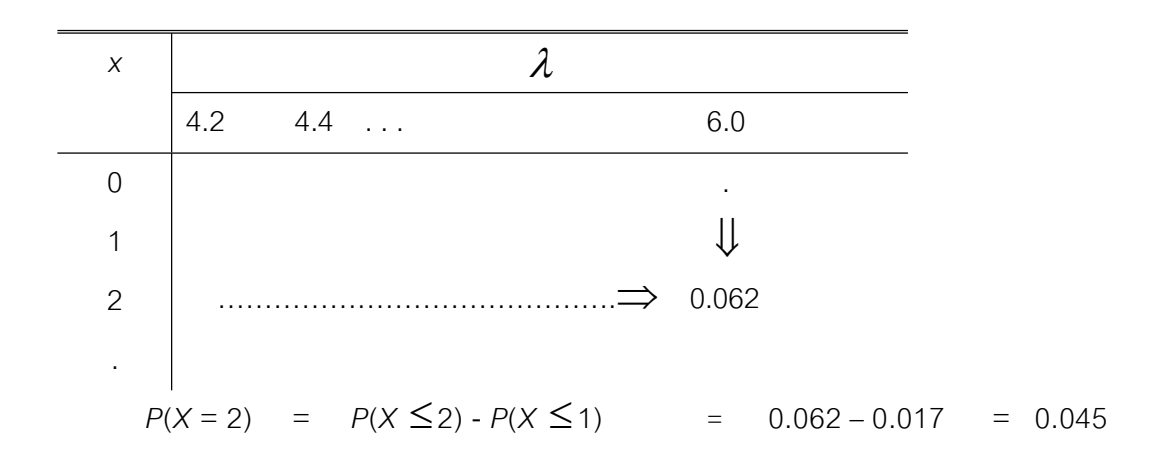

เมื่อใช้ตารางหาค่าความน่าจะเป็นตามข้อ ก. จะได้เท่ากับ 0.045

ค. จากตารางภาคผนวกท ี่ 4 เมื่อ *P*(*X* ≤4) ไดดังตารางท ี่ 5.13

**ตารางท ี่ 5.13** การหาคา *P*(*X* ≤4)

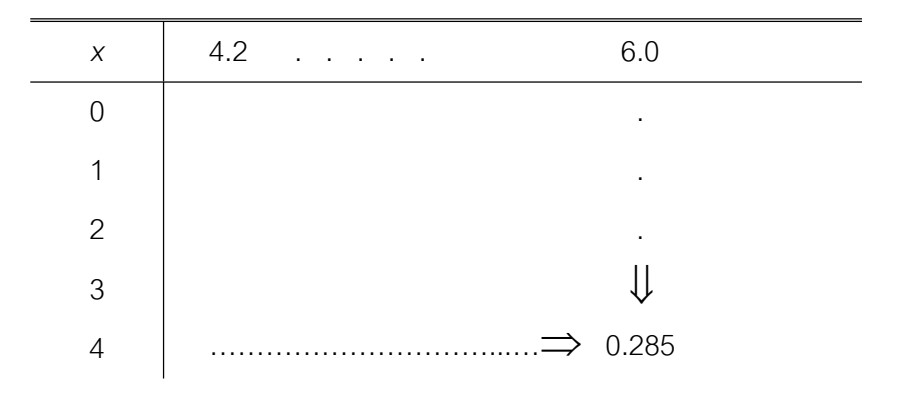

$$
P(X \le 4) = 0.285
$$

ความน่าจะเป็นที่พนักงานจะผ่านประตูเล็กแห่งนี้อย่างน้อย 4 คน คือ 0.285 ี่ ี้

ถา *n* มีขนาดโตที่จะสามารถใชการแจกแจงทวินามแทนการแจกแจงปวซงได ดังตาราง ที่ 5.14 (Keller & Warrack, 2000, p. 223) เมื่อ *p* ≤ .05 และ <sup>λ</sup> *= np*
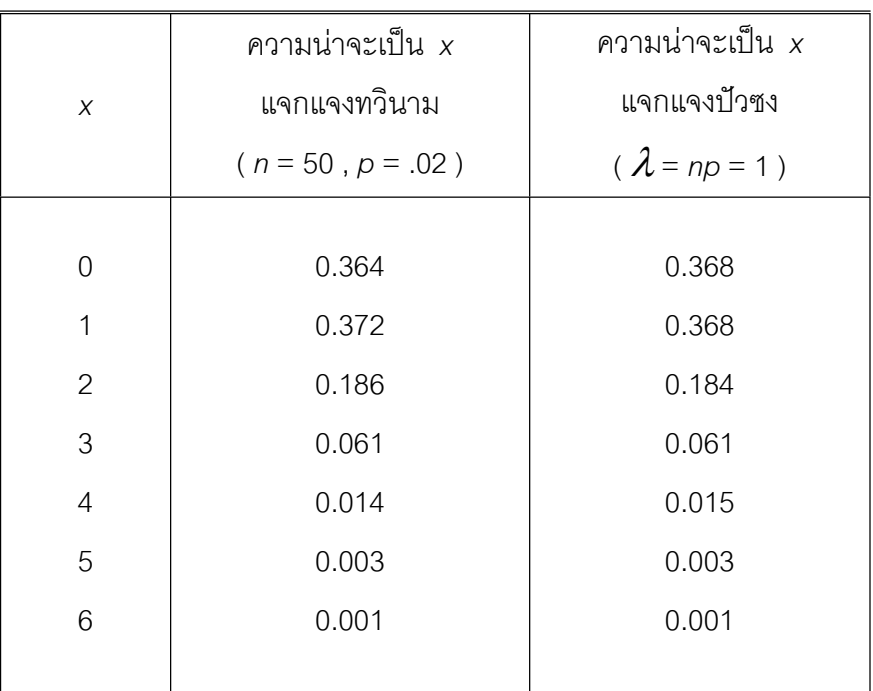

**ตารางท ี่ 5.14** การเปรียบเทียบความนาจะเปนของการแจกแจงทวินามและการแจกแจงปวซง ของ *X* ที่ *p* = 0.02 และ *n* = 50

# **5.8 การแจกแจงไฮเพอรจีออเมตริก**

ในกรณีที่มีสินค้าทั้งหมดจำนวน *N* ชิ้น ทราบว่ามีสินค้าชำรุดหากผู้ซื้อพบจะไม่ขาย ั้ จำนวน *k* ชิ้น ดังนั้นสินค้าที่เหลือที่จะนำไปขายได้มีจำนวน N – *k* ชิ้น เมื่อนำสินค้าออก ั้ ี่ ื่ เสนอขายครั้งละ *n* ชิ้นซึ่งยังประกอบด้วยสินค้าชำรุดปนอยู่ ให้ *X* = *x* เป็นจำนวนสินค้าที่ขาย ึ่ ได้ และ  $n - x$  เป็นจำนวนสินค้าที่ขายไม่ได้ ดังนั้นค่าของ $X$  จึงมีค่าเป็น 0,1,2,3,…  $n$ ั้ และเราเรียก *X* นี้วา การแจกแจงไฮเพอรจีออเมตริก (Hypergeometric distribution) หรือ  $X \sim H$ yp(N,k,n) เขียนความน่าจะเป็น  $X$  เมื่อ  $X = X$ ค่าหนึ่ง ได้เป็น

$$
P(X=x) = \frac{\binom{k}{x}\binom{n-k}{n-x}}{\binom{N}{n}}
$$
;  $N,k,n \ge 0$  has  $k - (N-n) \le x \le n$  ...(5-35)

ค่าเฉลี่ยของ *X* และความแปรปรวนของ $\,X\,$ อาศัยหลักเกณฑ์จากสมการ (5-24) และสมการ ี่ (5-28) จะได (Hogg,1989, pp.83-84)

$$
E(X) = \sum_{x=0}^{n} x \frac{\binom{k}{x} \binom{n-k}{n-x}}{\binom{N}{n}}
$$
\n
$$
= n \frac{k}{N} \sum_{x=1}^{n} \frac{\binom{k-1}{x-1} \binom{n-k}{n-x}}{\binom{N-1}{n-1}}
$$

ให้ *y = x*-1 จะได้

$$
E(X) = n \frac{k}{N} \sum_{y=0}^{n-1} \frac{\binom{k-1}{y} \binom{N-1-k+1}{n-1-y}}{\binom{N-1}{n-1}} = n \frac{k}{N} \dots (5-36)
$$

$$
\text{and } E[X(X-1)] = \sum_{x=0}^{n} x(x-1) \frac{\binom{k}{x} \binom{N-k}{n-x}}{\binom{N}{n}}
$$

$$
E[X(X-1)] = n(n-1)\frac{k(k-1)}{N(N-1)}\sum_{x=2}^{n} \frac{\binom{k-2}{x-2} \binom{N-k}{n-x}}{\binom{N-2}{n-2}}
$$

ให *y* = *x*-2 จะได

$$
E[X(X-1)] = n(n-1)\frac{k(k-1)}{N(N-1)}\sum_{y=0}^{n-2} \frac{\binom{k-2}{y}\binom{N-2-k+2}{n-2-y}}{\binom{N-2}{n-2}}
$$

$$
= n(n-1)\frac{k(k-1)}{N(N-1)}
$$

$$
\begin{array}{rcl}\n\text{with} & E[X(X-1)] & = & E(X^2) - E(X) \\
\text{that} & & Var(X) & = & E(X^2) - [E(X)]^2 \\
& = & n(n-1) \frac{k(k-1)}{N(N-1)} + \frac{nk}{N} - \left(\frac{nk}{N}\right)^2 \\
\text{Var}(X) & = & \frac{nk}{N} \left[ \frac{(N-k)(N-n)}{N(N-1)} \right] \\
\text{(5-37)}\n\end{array}
$$

**ตัวอย่างที่ 5.21 ร้**านขายผ้าไหมแห่งหนึ่งมีผ้าไหมอยู่จำนวน 24 ชิ้น โดยผู้ขายทราบว่ามี ึ่ ผ้าไหมที่ชำรุด 18 ชิ้น ถ้าพบว่าผ้าชิ้นไหนชำรุดผู้ขายจะไม่ขายให้กับลูกค้า หากนำผ้าไหมออก เสนอขายครั้งละ 3 ชิ้น จงหาโอกาสที่จะขายผ้าไหมได้ทั้ง 3 ชิ้น

**วิธีทํา** ให *X* แทนจํานวนผาไหมที่ขายได ดังนั้น *X* เปนการแจกแจงไฮเพอรจีออเมตริก และมีคาเปน 0, 1, 2, 3

 *N* = 24 , *k* = 18 , *N- k* = 24 – 18 = 6 และ *n* = 3 จากสมการ (5-35) จะได

$$
P(X=x) = \frac{\begin{pmatrix} k \\ x \end{pmatrix} \begin{pmatrix} N-k \\ n-x \end{pmatrix}}{\begin{pmatrix} N \\ n \end{pmatrix}} = \frac{\begin{pmatrix} 18 \\ 3 \end{pmatrix} \begin{pmatrix} 24-18 \\ 3-3 \end{pmatrix}}{\begin{pmatrix} 24 \\ 3 \end{pmatrix}}
$$

$$
= \frac{\begin{pmatrix} 816 \end{pmatrix} \begin{pmatrix} 1 \\ 1 \end{pmatrix}}{\begin{pmatrix} 2.024 \end{pmatrix}} = 0.403
$$

โอกาสที่ จะขายผาไหมไดทั้ง 3 ชิ้นเทากับ 0.403

**168**

# **5.9 บทสรุป**

ทฤษฎีความนาจะเปน นับวามีความสําคัญสําหรับการศึกษาสถิติอนุมานเปนอยางยิ่ง เนื้อหาทฤษฎีความน่าจะเป็นที่นำมากล่าวในบทนี้ มีจุดประสงค์เพื่อนำไปสู่การศึกษาเกี่ยวกับ ื้ ื่ ี่ การแจกแจงตัวอย่างและการแจกแจงปรกติของตัวอย่างโดยผู้ศึกษามีพื้นความรู้เรื่องเซตอยู่ก่อน ื่ แล้ว ซึ่งสรุปได้ดังนี้

5.9.1 ความน่าจะเป็นเป็นการเปรียบเทียบจำนวนหนทางที่เกิดเหตุการณ์ กับจำนวน  $\mathcal{L}^{\mathcal{L}}(\mathcal{L}^{\mathcal{L}})$  and  $\mathcal{L}^{\mathcal{L}}(\mathcal{L}^{\mathcal{L}})$  and  $\mathcal{L}^{\mathcal{L}}(\mathcal{L}^{\mathcal{L}})$ เหตุการณ์ที่เกิดขึ้นทั้งหมด ซึ่งในการหาผลจำนวนผลลัพธ์ที่พึงเป็นได้ทั้งหมด มีวิธีการ 2 วิธีคือ ึ้ ั้ การทดลองและการสํารวจ และการใชหลักเกณฑทางทฤษฎี

5.9.2 ในการเขียนตนเเบบทางคณิตศาสตรมีตัวแบบหลักสําหรับการหาผลลัพธที่เปนไป ได 3 ลักษณะคือ

- 1) แผนภูมิต้นไม้
- 2) วิธีเรียงสับเปลี่ ยน
- 3) วิธีจัดหมู

5.9.3 ในการคํานวณคาความนาจะเปนหรือโอกาสของการเกิดเหตุการณนั้นมีวิธีการคิด

ดังน

- 1) ความน่าจะเป็นของเหตุการณ์เดี่ยว ี่
- 2) ความนาจะเปนของเหตุการณเชิงประกอบ
- 3) ความนาจะเปนของเหตุการณ
- 5.9.4 ในการแจกแจงความนาจะเปนจะตองคํานึงถึง
	- 1) คาเฉล ี่ยและความแปรปรวนของตัวแปรสุม
	- 2) คุณสมบัติของคาคาดคะเน
- 5.95 การแจกแจงตัวแปรวิยุต
	- 1) การแจกแจงทวินาม
	- 2) การแจกแจงแบบปวซง
	- 3) การแจกแจงไฮเปอรจีออเมตริก

### **5.10 คําถามทบทวน**

1. จงแสดงผลลัพธ์ที่พึงเป็นไปได้ทั้งหมด เมื่อสำรวจครอบครัวที่มีบุตร 3 คน กำหนด ื่ M คือบุตรเพศชาย W คือบุตรเพศหญิง

2. การเดินทางไป – กลับระหว่างบ้านของนายมอสกับสถาบันราชภัฏเทพสตรี มีรถวิ่งผ่าน 3 ิ่ สายคือสาย ก. สาย ข. และสาย ค. จงหา

ก. จำนวนวิธีเดินทางไป – กลับทั้งหมด ั้

- ข. ถ้าการเดินทางทั้งไปและกลับด้วยรถที่ไม่ซ้ำสายกัน จะมีวิธีเดินทางไป กลับได้กี่ได้วิธี
- ค. ถ้าการเดินทางเป็นไปตาม ข. กี่วันจึงจะมีวิธีเดินได้ครบ เมื่อเดินทางไปกลับทุกวัน ื่

3. ข้อสอบแบบปรนัยจำนวน 10 ข้อ แต่ละข้อมีตัวเลือก 4 ตัวและมีตัวเลือกถูกเพียง 1 ตัว ถานายเอกทําขอสอบชุดนี้ดวยวิธีเดาคําตอบ จงหา

- ก. โอกาสที่เขาจะตอบถูก 3 ขอ
- ข. โอกาสที่ เขาจะตอบถูก 8 ขอข ึ้นไป
- ค. โอกาสที่ เขาจะตอบถูก 4 ถึง 6 ขอ

4. นายโทต้องการซื้อรถยนต์ เขามีทางเลือกเครื่องยนต์ 3 ชนิด ตัวถัง 7 แบบและสีรถ 7 สี ื้ ื่ จงแสดงแผนภูมิต้นไม้เกี่ยวกับลักษณะรถทั้งหมดที่เขามีโอกาสเลือก ี่ ั้

5. จากคำถามข้อ 5.1 จงหา

- ก. โอกาสที่ จะพบบุตรในครอบครัวมีเพศเดียวกันหมด
- ข. โอกาสที่ จะพบครอบครัวที่มีบุตรคนแรกเปนเพศชาย
	- ง.โอกาสที่ จะพบครอบครัวที่มีบุตรคนท ี่ 3 เปนเพศชาย
- 6. จงหาคา

n. 
$$
\begin{pmatrix} 5 \\ 2 \end{pmatrix}
$$
 n.  $\begin{pmatrix} 7 \\ 7 \end{pmatrix}$   
n.  $\begin{pmatrix} 7 \\ 6 \end{pmatrix}$  n.  $\begin{pmatrix} 6 \\ 4 \end{pmatrix}$   
5.  $\begin{pmatrix} 6 \\ 2 \end{pmatrix}$ 

- 7. กรณี *X* แจกแจงทวินาม *p* = 0.6 , *n* = 5 จงหาคาตอไปนี้
	- ก. *P*(*X* ≤ 2)
	- ข. คาเฉลี่ย *X* และความแปรปรวน *X*
- 8. ถาการแจกแจงทวินามดวย *p* = 0.30 และ *n* = 20 จงหาคาตอไปนี้
	- ก. *P*(*X* ≥ 2)
	- ข. *P*(*X* ≤ 2)
	- ค. *P*(*X* = 2)
	- ง. คาเฉลี่ย *X* และความแปรปรวน *X*
- 9. ถา *X* มีการแจกแจงปวซง ดวย λ = 4 จงหาคาตอไปนี้
	- ก. *P*(2 ≤ *X* ≤5)
	- ข. *P*(*X* ≥ 3)
	- ง. *P*(*X* ≤ 3)
- 10. ถา *X* เปนการแจกแจงไฮเพอรจีออเมตริกแลว *N* = 50 , *k* = 3 และ *n* = 5 จงหา
	- ก. *P*( *X =* 1)
	- ข. *P*(*X* ≥ 2)

# **บทที่ 6 การชักตัวอยางและการแจกแจงตัวอยาง**

จากที่กล่าวมาแล้วในบทที่ 2 ถึงบทที่ 4 เป็นการกล่าวถึงข้อมูลหรือค่าสังเกตซึ่ง ี่ เป็นประชากร ตามแนวทางคณิตศาสตร์ การสรุปเกี่ยวกับคุณลักษณะของประชากรจึงเป็น การสรุปจากหลักเกณฑ์ การนิรนัย (deduction) หรือ การพรรณนา (description) สำหรับ บทน จะกลาวถึง กระบวนการสรุป คุณลักษณะของประชากรดวยประสบการณและอาศัย ี้ ทฤษฎีความนาจะเปนจากบทท 5 ในรูปการอุปนัย (induction) หรือการอนุมาน (inference)

# **6.1 การอางสถิติแบบฉบับ**

ขอบเขตของประชากรที่กว้างใหญ่ไพศาล การศึกษาเพื่อให้ทราบถึงคุณลักษณะของ ประชากรทั้งหมดทำได้ค่อนข้างยากและลำบากในการเก็บข้อมูล มีค่าใช้จ่ายสูงมาก เสีย เวลามาก ใช้บุคลากรมาก ตลอดจนความผิดพลาดย่อมเกิดขึ้นมากในกระบวนการวัดได้ ดังนั้นมีการใช้ตัวอย่างซึ่งถูกเลือกมาจากประชากรโดยยึดหลักเกณฑ์ที่ว่าจะต้องให้ราย ั้ ึ่ ละเอียดของประชากรเสียไปน้อยที่สุดเท่าที่กระทำได้แล้วนำผลที่ได้ไปอนุมานคุณลักษณะ ี่ ของประชากรถือเป็นการอ้างสถิติแบบฉบับ (classical statistics) อันประกอบด้วยกระบวน การประมาณคา การทดสอบสมมุติฐานและการสรุปคุณลักษณะของประชากร

 ธรรมชาติของประชากรและตัวอยางที่สําคัญคือ คุณลักษณะของตัวอยางยอม เหมือนกับของประชากรที่ และในทางกลับกันถ้าต้องการทราบ คุณลักษณะของตัวอย่างก่อนย่อมทราบคุณลักษณะของประชากรนั่นเอง ดังแสดงในภาพที่ 6.1 เปนการแสดงการนิรนัยและการอุปนัยของประชากร

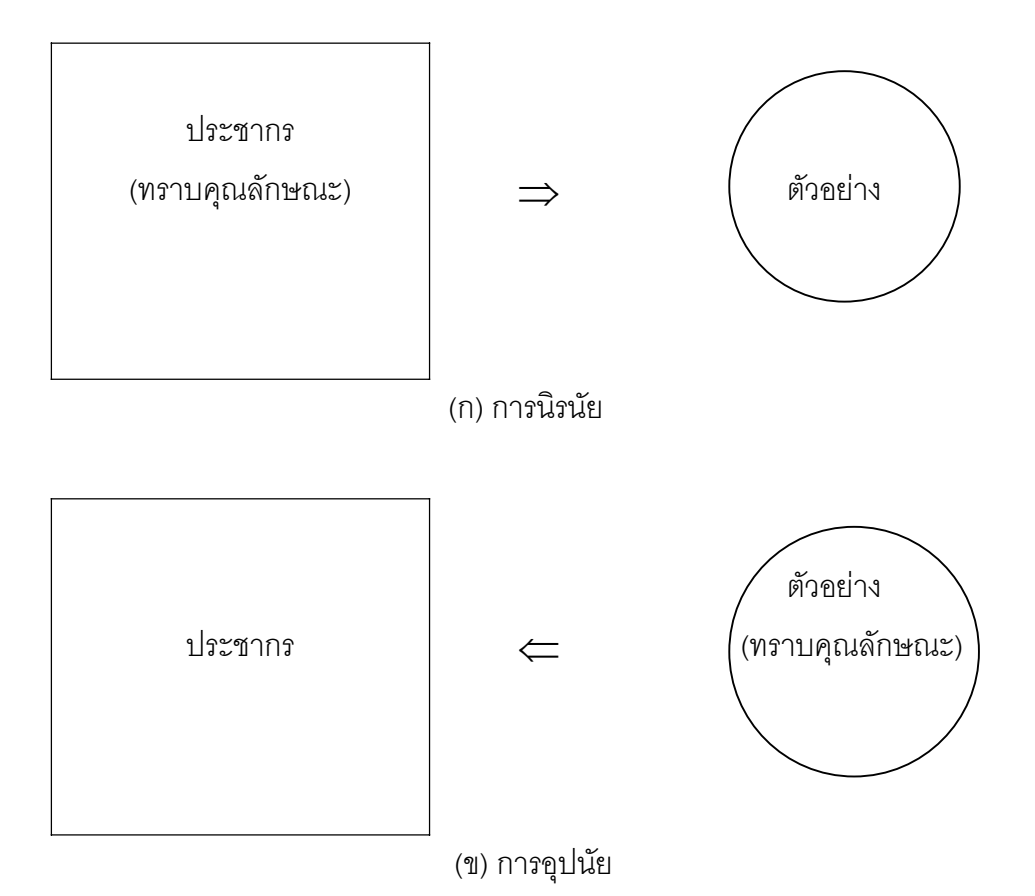

ภาพท ี่ 6.1 การนิรนัยและการอุปนัย

 การนิรนัยหรือการพรรณนารสชาติของน ้ําในทะเล-มหาสมุทร (ประชากร) ดวยรส ชาติน้ำในแก้ว (ตัวอย่าง) ได้ฉันใด การอุปนัยรสชาติของน้ำในแก้ว (ตัวอย่าง) เป็นรสชาติ ของน้ำทะเล-มหาสมุทร (ประชากร) ย่อมได้ฉันนั้น อย่างไรก็ดีจะต้องวางพื้นฐานของความ ้ํ ื้ ไม่อคติ (unbias) ของตัวอย่างที่ได้มา

การชักตัวอยางสุมหรือการสุมตัวอยางจึงเปนการไดตัวอยางมาจากประชากร โดยอาศัยกระบวนการสุม(randomization)ซึ่งจะเปนการทดลองสุม(randomized experiments or experiments trial ) หรือการสังเกตสุม (randomized observation or observation studies) แล้วแต่โอกาสหรือสถานภาพของสิ่งที่เรากำลังสนใจอยู่จะเอื้ออำนวย ิ่ ี่ ื้ ใหสําหรับคุณลักษณะของประชากรที่ถูกเลือกสุมมาเปนคุณลักษณะของตัวอยางจะเรียกวา ตัวแปรสุ่ม (random variable) เพื่อให้เห็นเด่นชัดว่าตัวแปรสุ่มเหล่านั้นเป็นคุณลักษณะ ของประชากรหรือของตัวอย่าง จึงกำหนดค่าที่บ่งบอกคุณลักษณะเช่น ค่าเฉลี่ย ผลรวม สัดส่วน ค่าเบี่ยงเบนมาตรฐานหรืออื่น ๆ กรณีประชากรเรียกว่า ตัวแปรเสริมหรือพารามิเตอร์ ี่ (parameter) กรณีตัวอย่างจะเรียกว่า ตัวสถิติ ื่ ้ค่าสถิติ หรือ สถิติ เมื่อมีตัวอย่างสุ่ม ้มากกว่า 1 ตัวอย่างจากประชากรเดียว อาจให้ตัวสถิติที่แตกต่างกันก็ได้ ทั้งนี้ขึ้นอยู่กับ ขนาดของประชากรว่ามีขนาดจำกัด หรือมีขนาดอนันต์ และขนาดของตัวอย่างสุ่ม เทคนิค การชักตัวอย่างสุ่ม (random sampling technique) ที่จะกล่าวในหัวข้อต่อไปนี้จะสามารถ กำหนดขนาดขคงประชากรให้เป็นขนาดจำกัดหรือขนาดคนันต์ก็ได้

### **6.2 การชักตัวอยางสุม**

จากความรู้เรื่องความน่าจะเป็นของเหตุการณ์ในหัวข้อ 5.4 บทที่ 5 เหตุการณ์ที่เรา ื่ สนใจอยูจะนํามาเปนเซตของคาสังเกตหรือตัวแปรสุมจํานวน *n* หนวยซึ่งไดจากประชากรที่ มีคุณลักษณะที่เราสนใจหรือมีข้อแตกต่างกันภายในประชากร *m* ประชากร และเราเรียกเซต นี้ว่า ตัวอย่างขนาด *n* หรือ ตัวอย่างขนาด *n* (a sample of size *n* ) เมื่อได้ตัวอย่างมา ดวยวิธีการสุม จึงเรียกตัวอยางขนาด *n* วา ตัวอยางสุมขนาด *n* หรือ ตัวอยางสุมขนาด *n* (a random sample of size *n*) จะขอกลาวถึงเทคนิคการชักตัวอยาง 2 แบบดังตอไปนี้

6.2.1  $\,$  การชักตัวอย่างสุ่มแบบคืนที่ (sampling  $\,$  with  $\,$  replacment or W/R) มี $\,$ ลักษณะพอสรุปไดวา ถาตัวอยางจํานวน 1 หนวยถูกสุมหยิบจากประชากรที่มีคุณลักษณะ ที่เราสนใจหรือมีขอแตกตางกันภายในประชากร *m* ประชากรหรืออาจเรียกวามีหนวยสุม (sampling units) จํานวน *m* หนวย แลวใสกลับคืนลงไปอีกกอนสุมหยิบตัวอยางหนวย ต่อไป เราเรียกเทคนิคการสุ่มตังอย่างนี้ว่า การชักตัวอย่างแบบคืนที่ จะพบว่า จำนวนหน่วย ของประชากรหรือหน่วยสุ่มไม่เปลี่ยนแปลงตลอดระยะเวลาการสุ่ม ทำให้ประชากรนี้ถูกเรียก ว่าประชากรชนิดไม่จำกัดหรือประชากรขนาดคนันต์ ความน่าจะเป็นของตัวอย่างจำนวน 1 หน่วยมีค่าคงตัวหรือที่เรียกว่าการกระจายความน่าจะเป็นตัวอย่างมีความสม่ำเสมอ ่ํ (uniform distribution) เช่น การทอดเหรียญบาทที่สมบูรณ์ (ไม่ได้ถ่วงน้ำหนักด้านใดด้าน ี่ ้ํ หนึ่ง) ความน่าจะเป็นของการเกิดหัว (H) เท่ากับ 1/2 เมื่อต้องการทราบผลการเกิดหัว (H) ื่ ในการทอดเหรียญจำนวน 100 ครั้ง จะได้ความน่าจะเป็นการเกิดหัว ครั้งที่ 1, ครั้งที่ ั้ ั้ 2,..........และครั้งที่ 100 เท่ากับ (1/2)(1/2)..........(1/2) เท่ากับ (1/2)<sup>100</sup> จำนวนครั้งของ ั้ ั้ การเกิดหัวอาจจะเป็น 0, 1, 2,...........หรือ 100 ครั้งก็ได้ จำนวนครั้งดังกล่าวเราจัดเป็นตัว ั้ ั้ แปรวิยุต ถากําหนด *X* เปนตัวแปรวิยุต จากประชากรที่มีหนวยสุมจํานวน *m* หนวย เมื่อ ชักตัวอย่างสุ่มขนาด *n* อันประกอบด้วย  $X_1, X_2,$ ........และ  $X_n$  โดยใช้เทคนิคการชักตัวอย่าง สุมแบบคืนท ี่ ความนาจะเปนของ *X* จะเทากันหมด

$$
P(X_1) = P(X_2) = \dots \dots \dots \dots = (X_n) = \frac{1}{m} \dots (6-1)
$$

 $n$ วามน่าจะเป็นของตัวอย่างขนาด  $n$  นี้คือความน่าจะเป็นของ ( $X_1$  ,  $X_2$  ,  $X_3$  และ.....  $X_n$ ) แลวไดเปนสมการ (6-2)

$$
P(X_1 \cap X_2 \cap \dots \cap X_n) = P(X_1) \cdot P(X_2) \dots \dots \dots \dots P(X_n) \qquad \dots (6-2)
$$

**ตัวอยางท ี่ 6.1** สุมหยิบลูกบอลจํานวน 2 ลูกจากภาชนะท บรรจุลูกบอลเบอร 0, 1, 2, 3, ี่ 4, 5, 6, 7, 8, 9 ทีละลูกแบบคืนที่ก่อนสุ่มหยิบครั้งต่อไป จงหาว่าความน่าจะเป็นของการได้ ั้ ลูกบอลเบอร 5 และเบอร 6

 $\overline{\mathbf{35}}$ ทำ ประชากรมีหน่วยสุ่มตัวอย่าง 10 หน่วย กำหนดให้  $X_0, X_1$ ,  $X_2$ , $X_3$ ,  $X_4$ ,  $X_5$ ,  $X_6$ *,X7 , X8 ,X9* เปนเหตุการณที่ไดลูกบอลเบอร 0, 1, 2, 3, 4, 5, 6, 7, 8, 9 ตามลําดับ

$$
P(X_0) = P(X_1) = P(X_2) = \dots \dots \dots \dots = P(X_9) = \frac{1}{10}
$$

ดังนั้น ความนาจะเปนของการไดลูกบอลเบอร 5 และเบอร 6 คือ

$$
P(X_5 \cap X_6) = \left(\frac{1}{10}\right) \left(\frac{1}{10}\right) = \frac{1}{100}
$$

ความนาจะเปนของการไดลูกบอลเบอร 5 และเบอร 6 เทากับ 100 1 **ตอบ**

6.2.2การชักตัวอยางสุมแบบไมคืนท ี่ (sampling without repleacement or W/O) มีลักษณะสำคัญพอสรุปได้ว่า ถ้าตัวอย่างจำนวน 1 หน่วยถูกหยิบสุ่มจากประชากร ที่มีคุณลักษณะท ี่เราสนใจหรือมีขอแตกตางกันภายในประชากร *m* ประการ (มีหนวยสุม จํานวน *m* หนวย) แลวไมใสคืนกอนการหยิบคร งตอไป เราเรียกเทคนิคการชักตัวอยางสุม ั้ นี้ว่า การชักตัวอย่างสุ่มแบบไม่คืนที่ จะพบว่าตัวอย่างสุ่มของประชากร โดยเฉพาะกรณี ้ ประชากรขนาดจำกัดจะลดจำนวนลง 1 หน่วยทุกครั้ง ที่มีการหยิบสุ่ม ในที่สุดก็จะหมดไป ยัง ี่ผลทำให้ความน่าจะเป็นของตัวอย่างหน่วยต่อ ๆ ไปเพิ่มขึ้น เช่น ประชากรขนาด *m* เป็น 30,000 หน่วย ต้องการตัวอย่างขนาด *n* คือ 100 สุ่มหยิบครั้งละ 1 หน่วยแบบไม่คืนที่ ั้

สามารถบอกความน่าจะเป็นของตัวอย่างหน่วยที่ 1 และหน่วยที่ 2 และ........ และหน่วยที่ 99 และหน่วยที่ 100 เท่ากับ  $\begin{vmatrix} - & - \ - & \end{vmatrix}$ ⎠  $\left(\frac{1}{\sqrt{2}}\right)$ ⎝  $\big($ 30,000  $\left(\begin{array}{c}1\\1\end{array}\right)$ ⎠  $\left(\frac{1}{\sqrt{2}}\right)$ ⎝  $\sqrt{}$ 29,999  $\left(\begin{array}{c}1\\1\end{array}\right)$ ⎠  $\left(\frac{1}{\sqrt{2}}\right)$ ⎝  $\big($ 29,998  $\left(\begin{array}{c} 1 \\ \hline \end{array}\right)$ .......  $\left(\begin{array}{c} 1 \\ \hline \end{array}\right)$ ⎠  $\left(\frac{1}{\sqrt{2}}\right)$ ⎝  $\big($ 29,902  $\left(\begin{array}{c}1\\1\end{array}\right)$ ⎠  $\left(\frac{1}{\sqrt{2}}\right)$ ⎝  $\big($ 29,901 1

กรณีทั่วไป ถากําหนด *X* เปนตัวแปรวิยุตจากประชากรที่มีหนวยสุมจํานวน *m* หน่วย เมื่อชักตัวอย่างสุ่มขนาด *n* อันประกอบด้วย  $X^{\vphantom{\dagger}}_{\tau}$ , X $^{\vphantom{\dagger}}_{2}$ , .................และ $X^{\vphantom{\dagger}}_{\tau}$ โดย ื่ ใช้เทคนิคการชักตัวอย่างแบบไม่คืนที่ ความน่าจะเป็นของตัวอย่างขนาด *n* นี้คือความ นาจะเปนของ (*X1*และ *X2*และ...................และ *Xn*) แลวจะไดสมการ (6-3)

$$
P(X_1 \cap X_2 \cap \dots \cap X_n) = \left(\frac{1}{m}\right) \left(\frac{1}{m-1}\right) \left(\frac{1}{m-2}\right) \dots \dots \dots \dots \left(\frac{1}{m-n+1}\right) \dots (6-3)
$$

**ตัวอย่างที่ 6.2** จากตัวอย่างที่ 6.1 ถ้าใช้เทคนิคการสุ่มตัวอย่างแบบไม่คืนที่ ี่ จงหา ความนาจะเปนของการไดลูกบอลเบอร 5 และ เบอร 6

**วิธีทํา**

$$
P(X_5 \cap X_6) = \left(\frac{1}{10}\right) \left(\frac{1}{9}\right)
$$

ความน่าจะเป็นของการได้ลูกบอล เบอร์ 5 และ เบอร์ 6 เท่ากับ 90 1 **ตอบ**

# **6.3 คาผิดพลาดของการชักตัวอยางสุม**

ค่าผิดพลาดของการชักตัวอย่างสุ่ม หมายถึงความแตกต่างระหว่างตัวสถิติที่ได้จาก ประชากรเดียวกัน เมื่อมีการชักตัวอย่างสุ่มขนาด *n* มากกว่าหนึ่งตัวอย่างหรือหมายถึง การ ื่ ึ่ ได้ค่าตัวแปรสุ่มที่แตกต่างกัน เมื่อชักตัวอย่างมากกว่า 1 ตัวอย่างจากประชากรเดียวกัน ื่ นอกจากนี้ยังมีความหมายรวมถึงคาผิดพลาดของการสุม (random error) คาผิดพลาดของ การทดลอง (experiment error) และคาผิดพลาดมาตรฐาน (standard error) สําหรับ การวัดค่าผิดพลาดของการชักตัวอย่างสุ่มที่ธรรมดาและทำได้ทั่วไป เรียกว่า ความเชื่อถือ ี่

ได้หรือความเที่ยงของการชักตัวย่าง (reliability or precision of sampling) กระทำได้โดย ี่ การวัดความแปรปรวนของตัวสถิติ (variance of the sample statistic)

อย่างไรก็ดี มีกฎตัวเลขขนาดใหญ่ (the law of the numbers) กล่าวว่า เมื่อขนาด ื่ ตัวอย่างโตขึ้นค่าผิดพลาดจะลดลงสำหรับเป็นหลักค่าผิดพลาดของการชักตัวอย่าง (Casella & Berger, 1990, p. 216)

# **6.4 การวางแผนการชักตัวอยางสุม**

การวางแผนชักตัวอยางสุม จะนําไปใชกับการวางแผนการทดลองโดยเฉพาะการ ทดลองสุม กลาวถึงรูปแบบของการชักตัวอยาง 5 แบบดังตอไปนี้

6.4.1 การชักตัวอย่างสุ่มเชิงเดี่ยว (simple random sampling) ตัวอย่างสุ่ม ี่ เชิงเดี่ยว (simple random sample ) เปรียบได้กับเหตุการณ์เชิงเดี่ยว กล่าวคือ ตัวอย่างสุ่ม ี่ ี่ ขนาด *n* ที่ได้รับการเลือกจากประชากรที่มีคุณลักษณะที่เราสนใจหรือข้อแตกต่างภายใน ประชากร *m* ประการ โดยมีขอตกลงวา ถาทุกสมาชิกของประชากรมีโอกาสจะไดรับเลือก เปนสมาชิกจากตัวอยางสุมขนาด *n* เทา ๆ กัน และ ทุกสมาชิกของ *n* ถูกจัดใหมีโอกาสพบ ในตัวอย่างสุ่มที่เหมือน ๆ กัน สำหรับการชักตัวอย่างสุ่มเดี่ยวในทางปฏิบัติกรณีต้องการ  $\mathcal{L}^{\mathcal{L}}(\mathcal{L}^{\mathcal{L}})$  and  $\mathcal{L}^{\mathcal{L}}(\mathcal{L}^{\mathcal{L}})$  and  $\mathcal{L}^{\mathcal{L}}(\mathcal{L}^{\mathcal{L}})$ ทราบความสูงของนักศึกษาทั้งหมด 100 คนด้วยการสุ่มวัดนักศึกษาจำนวน 5 คน (ตัวอย่าง ั้ ขนาด *n* เปน 5 จากประชากร 100 หนวย) นิยมใชกันอยู 2 วิธีคือ การจับฉลากและการใช ตารางสุมตัวเลขโดด (random digits) ดังแสดงในตารางภาคผนวกที่ 1 ในการชักตัวอยาง สุ่มเชิงเดี่ยวมักใช้กับกรณีประชากรมีจำนวนน้อย ๆ และมีความสม่ำเสมอ ี่ ่ํ

6.4.2การชักตัวอยางสุมแบงกลุม (cluster random sampling) กรณีประชากร มีขนาดใหญ่มาก ไม่สามารถชักตัวอย่างสุ่มเชิงเดี่ยวได้ทั่วถึง ซึ่งตัวอย่างแบ่งกลุ่ม (a cluster sample) ทำได้โดยแบ่งประชากรออกเป็นกลุ่มและชักตัวอย่างสุ่มเชิงเดี่ยวของกลุ่ม ี่ นั้นครั้งแรก ั้ ังแรก จากนั้นแบ่งกลุ่มตัวอย่างจากครั้งแรกเป็นกลุ่มและชักตัวอย่างสุ่มเชิงเดี่ยวอีก ั้ ี่ เป็นครั้งที่ส<sub>ื</sub>อง กระทำเช่นนี้ต่อไปเรื่อย ๆ จนในที่สุดจะได้ตัวอย่างขนาด *ก* ต้องการ ั้ ี่

สมาชิกของกลุ่มตัวอย่างครั้งแรกเรียกว่า หน่วยชักตัวอย่างสุ่มปฐมภูมิ (primary sampling units) สมาชิกของกลุ่มตัวอย่างครั้งที่สองเรียกว่า หน่วยการชักตัวอย่างสุ่ม ั้ ี่ ทุติยภูมิ (secondary sampling units) และกระทําตอไปเรื่ อย ๆ จนกระท งเหลือสมาชิก ั่ กลุ่มที่ใช้เป็นตัวอย่างเรียกว่า หน่วยชักตัวอย่างสุ่มสุดท้าย (ultimate sampling units) ดัง ภาพท ี่ 6.2

6.4.3การชักตัวอยางสุมเปนระบบ (systematic random sampling) วิธีการคือ การชักตัวอย่างสุ่มเชิงเดี่ยวจากทุก ๆ หน่วยที่ *k* (every *k*  $^{\rm th}$  units) ของประชากร โดยตัวเลข ี่ *k* เปนคาประมาณของอัตราสวนตัวอยางขนาด *n* กับประชากรขนาด *m* นั่นคือจะได สมการ (6-4)

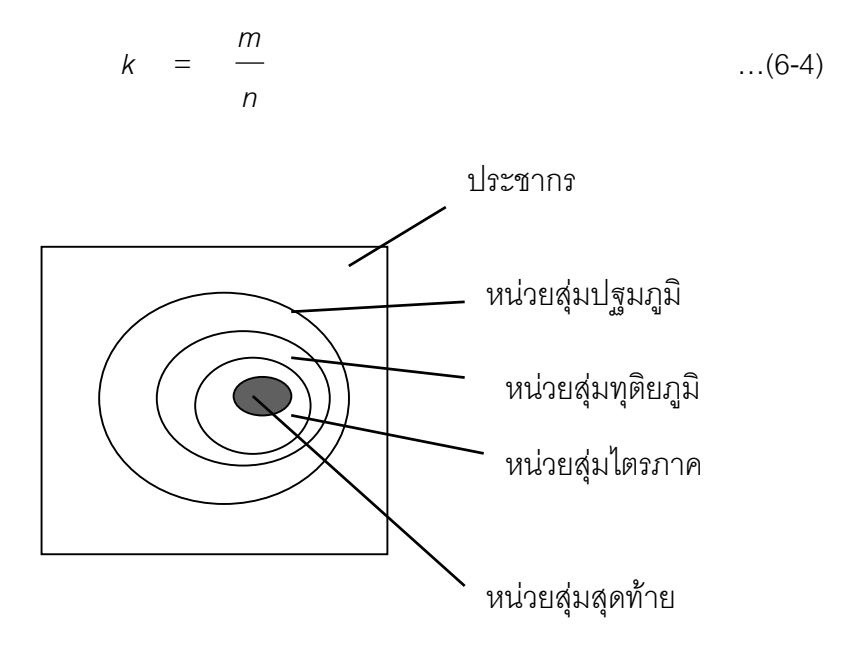

ภาพท ี่ 6.2 หนวยการชักตัวอยางสุมแบงกลุม

ถ้าต้องการชักตัวอย่างขนาด *n* = 1,000 หน่วย จากประชากร *m* = 20,000 หน่วย จะได้

$$
k = \frac{20,000}{1,000} = 20
$$

ตัวอย่างจะมาจากการสุ่มทุก ๆ 20 หน่วยของประชากร จะเห็นว่าสามารถทำได้ง่ายมาก ถ้าประชากรถูกเรียงลำดับหน่วยเอาไว้แล้ว เช่น เลขโทรศัพท์ เลขประจำตัวผู้เสียภาษี เป็นต้น

6.4.4การชักตัวอยางสุมเปนช นภูมิ (stratified random sampling) เปนการจัด ั้ ลำดับความสำคัญของหน่วยประชากรเป็นกลุ่มเป็นชั้นที่เรียกว่าสตราตา (strata) ในแต่ละ ั้ สตราตัม (stratum) พยายามให้หน่วยของประชากรเป็นเนื้อเดียวกันหรือเป็นเอกพันธ์ ื้ (homogeneous) ด้านคุณลักษณะ จากนั้นก็ชักตัวอย่างสุ่มเชิงเดี่ยวทุก ๆ ชั้นที่จัดไว้โดย ั้ ปกติมักจะเป็นการหาอัตราส่วนตัวอย่างเช่นเดียวกันทุกชั้น ื่ อหาคาเบ ยงเบนมาตรฐาน ี่ ของแต่ละชั้น ชั้นที่เป็นเนื้อเดียวกันจะมีค่าเบี่ยงเบนมาตรฐานน้อยกว่า ชั้นที่มีค่าเบี่ยงเบน ื้ ี่ ี่ มาตรฐานต าสุดจะนํามาเปนตัวอยางสุม ่ํ

6.4.5การชักตัวอยางสุมเปนลําดับ (sequential random sampling) เปนการชัก ตัวอย่างสุ่มตามลำดับเหตุการณ์ก่อนหลัง ถูกนำมาใช้อย่างกว้างขวาง โดยเฉพาะการ ควบคุมคุณภาพ (quality control) และตัวอย่างจะมีขนาดเล็ก ๆ มักใช้เพื่อประกอบการตัด สินใจในการยอมรับหรือปฏิเสธผลงานที่ทำได้ในเบื้องต้นอย่างรวดเร็ว

### **6.5 แนวคิดของการแจกแจงตัวอยาง**

จากความรู้เกี่ยวความน่าจะเป็นที่ต้องคำนึงถึงหนทางทั้งหมดที่เป็นไปได้ของ ั้ เหตุการณ์ เป็นการกล่าวถึงความน่าจะเป็นจะเป็นตัวอย่างขนาด *n* จากประชากรหนึ่งซึ่งมี ึ่ คุณลักษณะเฉพาะในตัวเองที่เรียกว่า ตัวแปรเสริม เช่น  $\mu$ และ  $\sigma$ เป็นต้น เมื่อมีการชัก ี่ ื่ ตัวอย่างสุ่มขนาด *n* ตัวแปรสุ่มที่ได้มาจะก่อรูปเป็นตัวสถิติ การนำตัวสถิติเหล่านี้ไปสัมพันธ์ ึกับความน่าจะเป็น เราเรียกว่า การแจกแจงตัวอย่าง (sampling distribution) ซึ่งเป็นรูป แบบการแจกแจงมากกวา 20 แบบในปจจุบันและสามารถนําแบบการแจกแจงตัวอยางไป ใช้ในการตัดสินใจเกี่ยวกับการสรุปคุณลักษณะของประชากร อันเป็นแนวทางของสาขาสถิติ อนุมาน สําหรับการแจกแจงตัวอยาง คือการแจกแจงความนาจะเปนของตัวสถิติ เชน คา เฉลี่ยตัวอย่าง จะเรียกว่า การแจกแจงของค่าเฉลี่ยตัวอย่าง (sample distribution of ี่ ี่ sample mean) ความแปรปรวนของตัวอยาง จะเรียกวา การแจกแจงของการแปรปรวน ตัวอย่าง (sampling distribution of sample variance) เป็นต้น

แบบของการแจกแจงที่สร้างขึ้นมากมายรวมทั้งตารางสำเร็จรูป แสดงความน่าจะ ี่ ึ้ ั้ เปนของการแจกแจง จึงมีประโยชนสําหรับการอนุมานคุณลักษณะของประชากรแตกตาง กัน เชน การแจกแจงปรกติใชในการอนุมานคุณลักษณะประชากร เชน คาเฉลี่ย ความ แปรปรวน เปนตน สําหรับกรณีที่ตัวอยางมีขนาดใหญ การแจกแจงแบบไคกําลังสอง (chisquare distribution) ใชสําหรับการอนุมานคาความแปรปรวนของประชากรหรือเทคนิค อื่น ๆ การแจกแจงที่ ใช้อนุมานค่าเฉลี่ย (  $\mu$  ) ของประชากร กรณีตัวอย่างขนาดเล็ก (*n* < 20 ) หรือกรณีไมทราบความแปรปรวนของประชากร เปนตน

 6.5.1แนวโนมสูสวนกลางของการแจกแจงตัวอยาง (central tendency of sampling distribution) การวัดแนวโน้มสู่ส่วนกลางของประชากร ได้แก่ มัชฌิมเลขคณิต หรืออื่น ๆ แต่สำหรับการวัดแนวโน้มสู่ส่วนกลางของการแจกแจงตัวอย่างเราจะวัดด้วย

คาคาดหมายของตัวสถิติ (expectation value of a statistic) เชน คาคาดหมายของคา เฉลี่ยตัวอย่าง (expectation value of the sample mean :  $E(\,\overline{X}\,)$  ถ้าค่าเฉลี่ยหรือค่า ี่ ี่ คาดหมายของตัวสถิตินี้เปนจริง จะนําไปสูการประมาณคาพารามิเตอรของประชากรตอไป และจะกล่าวถึงการประมาณค่าอย่างไม่อคติ ในบทที่ 7 โดยจะแสดงให้เห็นว่า ถ้าค่าคาด หมายของ *X* เทากับ <sup>µ</sup> จะถือวา *X* เปนตัวประมาณคา <sup>µ</sup> ที่ไมอคติของประชากรแบบ จด เป็นต้น

6.5.2 การแปรผันของการแจกแจงตัวอยาง (variation of sampling distribution) การแปรผันของประชากร หรือค่าสังเกต *X* จะวัดด้วยพิสัย ความแปรปรวน ค่าเบี่ยงเบน ี่ ิ มาตรฐาน หรืออื่น ๆ เป็นการวัดแปรผันของค่าสังเกตรอบ ๆ พารามิเตอร์ แต่สำหรับการ แจกแจงตัวอย่างค่าเบี่ยงเบนมาตรฐานเราจะเรียกว่า ค่าผิดพลาดมาตรฐาน (standard ี่ error) เช่น ค่าผิดพลาดมาตรฐานของค่าเฉลี่ยตัวอย่าง (standard error of sample ี่ mean) คาผิดพลาดมาตรฐานของความแปรปรวนตัวอยาง (standard error of sample variance) เป็นต้น

#### **6.6 การแจกแจงคาเฉล ยตัวอยาง ี่**

เราทราบวาตัวอยางขนาด *n* ซึ่งประกอบดวยตัวแปรสุม *X1, X2*, ….......และ *Xn* (มีคา *x1* , *x2* , ......และ *xn*) จากประชากรขนาดอนันตหรือขนาดจํากัดใชเทคนิคการชัก ตัวอย่างสุ่มแบบคืนที่ สามารถหาตัวอย่างขนาด *n* ที่พึงเป็นไปได้ทั้งหมดและแตกต่างกัน ดวยทฤษฎีความนาจะเปน ถาทุกตัวแปรสุม *X* เปนอิสระ และมีความนาจะเปนเทากัน  ${\mathcal H}$ หมด การแจกแจงของประชากรคือ  $P(X_{_7})=P(X_{_2})=.....=P(X_{_n})$  โดยมีค่าเฉลี่ยเท่ากับ  $\boldsymbol \mu$ ี่ และค่าเบี่ยงเบนมาตรฐานเท่ากับ  $\,\sigma_{_{\scriptscriptstyle \! X}}\,$  เช่น ประชากรประกอบด้วย {1,3,5,7} ความน่าจะ ี่ เปน *X* ของประชากรคือ

$$
P(X_1 = 1) = P(X_2 = 3) = P(X_3 = 5) = P(X_4 = 7) = \frac{1}{4}
$$

คำนวณค่าเฉลี่ย ( $\mu$ ) ได้เท่ากับ 4 และค่าเบี่ยงเบนมาตรฐาน ( $\sigma_{_{\mathsf{x}}}$ ) เท่ากับ  $\sqrt{5}$ ี่ เมื่อต้องการชักตัวอย่างขนาด *n* = 2 จากประชากรนี้โดยใช้เทคนิคการชักตัวอย่างแบบคืนที่ ื่ จะได้ตัวอย่างที่พึงเป็นไปได้ทั้งหมดและแตกต่างกันจำนวน 16 ตัวอย่าง ั้ พร้คมทั้งหา ค่าเฉลี่ยตัวอย่าง (sample mean) ดังตารางที่ 6.1 ซึ่งจะพบว่า ใน 16 ตัวอย่างมีเซต ี่

ค่าเฉลี่ยตัวอย่างเป็น {1,2,3,4,5,6,7} โดยมีค่าเฉลี่ยเท่ากับ 1 จำนวน 1 ตัวอย่าง มี ี่ ี่ ค่าเฉลี่ยเท่ากับ 2 จำนวน 2 ตัวอย่าง ค่าเฉลี่ยเท่ากับ 3 จำนวน 3 ตัวอย่าง ค่าเฉลี่ยเท่ากับ ี่ ี่ ี่ 4 จำนวน 4 ตัวอย่าง ค่าเฉลี่ยเท่ากับ 5 จำนวน 3 ตัวอย่าง ค่าเฉลี่ยเท่ากับ 6 จำนวน 2 ี่ ี่ ตัวอย่าง และค่าเฉลี่ยเท่ากับ 7 จำนวน 1 ตัวอย่าง ี่

| ตัวอย่างที่    | $X_1$          | $X_2$          | $\overline{X}$ |
|----------------|----------------|----------------|----------------|
| $\mathbf{1}$   | $\overline{1}$ | $\mathbf{1}$   | $\overline{1}$ |
| $\overline{c}$ | $\overline{1}$ | 3              | $\overline{c}$ |
| 3              | $\mathbf{1}$   | 5              | 3              |
| $\overline{4}$ | $\mathbf{1}$   | $\overline{7}$ | $\overline{4}$ |
| 5              | $\mathfrak{S}$ | $\mathbf{1}$   | $\overline{c}$ |
| 6              | 3              | 3              | 3              |
| $\overline{7}$ | 3              | 5              | $\overline{4}$ |
| 8              | 3              | $\overline{7}$ | 5              |
| 9              | 5              | $\overline{1}$ | 3              |
| 10             | 5              | $\mathfrak{S}$ | $\overline{4}$ |
| 11             | 5              | 5              | 5              |
| 12             | 5              | $\overline{7}$ | 6              |
| 13             | $\overline{7}$ | $\overline{1}$ | $\overline{4}$ |
| 14             | $\overline{7}$ | 3              | 5              |
| 15             | $\overline{7}$ | 5              | 6              |
| 16             | $\overline{7}$ | $\overline{7}$ | $\overline{7}$ |

**ตารางท ี่ 6.1** ตัวอยางขนาด *n* = 2 สําหรับตัวแปรสุม *X* จากประชากร {1,3,5,7} โดยใช้เทคนิคการชักตัวอย่างสุ่มแบบคืนที่

เราสามารถแสดงให้เห็นความน่าจะเป็นของค่าเฉลี่ยตัวอย่างด้วยการแจกแจงของ ี่ ค่าเฉลี่ยตัวอย่างดังตารางที่ 6.2 ซึ่งจะพบว่าแต่ละ  $\overline{X}$  ความน่าจะเป็นเท่ากับ $\begin{pmatrix} 1 \ - \end{pmatrix}$ ี่ ⎠  $\begin{pmatrix} 1 \\ - \end{pmatrix}$ ⎝ 4  $\begin{pmatrix} 1 \\ - \end{pmatrix}$ ⎠  $\begin{pmatrix} 1 \\ - \end{pmatrix}$ ⎝ 4 1

**182**

เท่ากับ  $\stackrel{1}{-}$  กรณีมี  $\overline{X}$  เท่ากันหลายค่าจะใช้หลักการผนวกเหตุการณ์ในสมการ (5-14) ใน 16 บทที่ 5 เช่นกรณี  $\overline{X} =$  3 มีจำนวน 3 ตัวอย่าง ดังนั้นความน่าจะเป็นของ  $\overline{X}$ = 3 $\overline{X}$ ขือ ั้

$$
P(\overline{X} = 3) = \frac{1}{16} + \frac{1}{16} + \frac{1}{16} = \frac{3}{16}
$$

และสามารถเขียนฮิสโทแกรม การแจกแจงของค่าเฉลี่ยตัวอย่าง ได้ดังภาพที่ 6.3 ี่

| ค่าเฉลี่ยตัวอย่าง ( $\overline{X}$ ) | จำนวนตัวอย่าง  | ความน่าจะเป็น $P(\overline{X})$               |
|--------------------------------------|----------------|-----------------------------------------------|
| 1                                    |                |                                               |
|                                      |                |                                               |
| $\overline{2}$                       | $\mathbf{2}$   |                                               |
| 3                                    | 3              | $\frac{16}{2}$ $\frac{2}{16}$ $\frac{3}{16}$  |
|                                      |                |                                               |
| $\overline{4}$                       | $\overline{4}$ | $\overline{a}$                                |
|                                      |                |                                               |
| 5                                    | 3              | $\frac{16}{16}$ $\frac{3}{16}$ $\frac{2}{16}$ |
| 6                                    | $\overline{2}$ |                                               |
|                                      |                |                                               |
| 7                                    | 1              | 16                                            |
|                                      |                |                                               |
| <b>JJJ</b>                           | 16             |                                               |

**ตารางท ี่ 6.2** การแจกแจงของคาเฉล ยตัวอยางจากตารางท ี่ 6.1 ี่

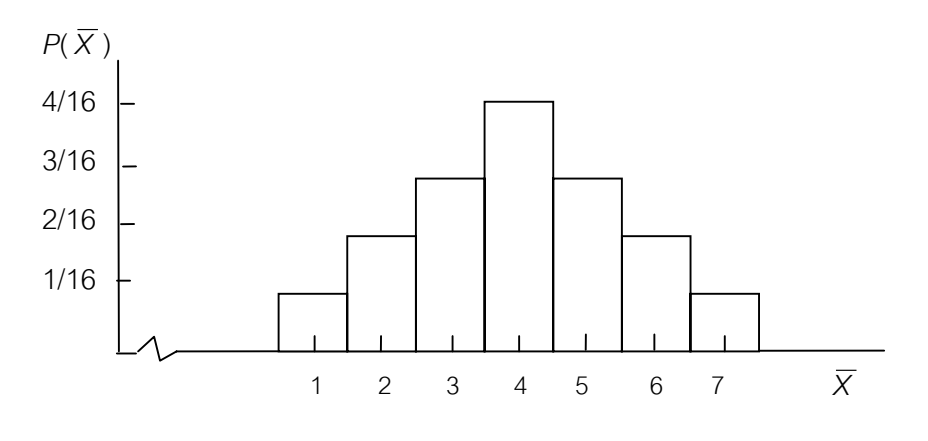

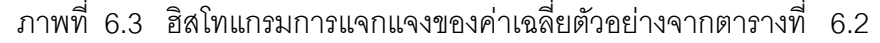

**183**

Tiradate Pimtongngam Version 1.0 (2008)

ในการแจกแจงของค่าเฉลี่ยตัวอย่างมีวิธีการดังนี้ ี่

6.6.1คาคาดหมายของคาเฉล ยตัวอยาง (expectation value of the sample ี่ mean) การแจกแจงของค่าเฉลี่ยตัวอย่าง ( $\overline{X}$ ) คือ การแจกแจงความน่าจะเป็นของตัวแปร ี่ สุม *X* คาเฉล ยของตัวแปรสุม *X* ในรูปความนาจะเปน จึงเรียกวา คาคาดหมายของ ี่  $\overline{X}$  หรือ ค่าคาดหมายของตัวแปรสุ่ม  $\overline{X}$  (expectation of  $\overline{X}$ ) ใช้สัญลักษณ์  $E(\overline{X})$ 

ถ้ากำหนด  $\overline{X}_j$  ,  $\overline{X}_j$  ,.............,  $\overline{X}_k$  เป็นตัวแปรสุ่ม. มีความน่าจะเป็น  $P(\overline{X}_j)$ ,  $P(\overline{X}_2)$ ,........., $P(\overline{X}_k)$  ตามลำดับ ทำนองเดียวกับตัวแปรสุ่ม *X* มีค่าคาดหมายของ *X* ตามสมการ (5-21) ในบทที่ 5 แลวจะไดสมการ (6-5)

$$
E(\overline{X}) = \sum_{j=1}^{k} \overline{X}_{j} P(\overline{X}_{j}) \qquad ...(6-5)
$$

ดังนั้น คาคาดหมายของ *X* จากการแจกแจงของ *X* ในตารางที่ 6.2 คือ

$$
E(\overline{X}) = 1\left(-\right) + 2\left(-\right) + 3\left(-\right) + 4\left(-\right) + 5\left(-\right) + 6\left(-\right) + 7\left(-\right) + 16
$$
  
\n
$$
16 \t 16 \t 16 \t 16 \t 16 \t 16 \t 16
$$
  
\n
$$
= \frac{1}{-} + \frac{4}{-} + \frac{9}{-} + \frac{16}{-} + \frac{15}{-} + \frac{12}{-} + \frac{7}{-}
$$
  
\n
$$
E(\overline{X}) = 4
$$

 เราทราบวา คาเฉล ี่ยของประชากรนี้ คือ (1 +3 + 5 + 7)/4 เทากับ 4 แสดง วา คาคาดหมายของ *X* กรณีนี้เปนดังสมการ (6-6)

 $E(\bar{X}) = E(X) = \mu$  ...(6-6)

*X* : เปนตัวแปรสุมของประชากร

 $\overline{X}$  : เป็นค่าเฉลี่ยตัวอย่างสุ่มขนาด  $\,$ ี่

6.6.2คาผิดพลาดมาตรฐานของคาเฉล ยตัวอยาง (standard error of the ี่ sample mean) สำหรับค่าเบี่ยงเบนมาตรฐานของตัวแปรสุ่ม  $\overline{X}$  เมื่อมีกา<sub>ั</sub>นจกแจงตัวอย่าง ี่ ื่ เราเรียกว่า ค่าผิดพลาดมาตรฐานของค่าเฉลี่ยตัวอย่าง ใช้สัญลักษณ์  $\sigma_{\scriptscriptstyle \vec{x}}$  หาได้ทำนอง ี่ เดียวกับการหาความแปรปรวนของตัวแปรสุม *X* จากสมการ (5-23) ในบทที่ 5 และคา คาดหมายของ  $\overline{X}$  จากสมการ (6-6) จะได้ความแปรปรวนของค่าเฉลี่ยเป็นดังสมการ (6-7)

$$
\sigma_{\overline{x}}^2 = \sum_{j=1}^k \overline{X}_j^2 P(\overline{X}_j) - [E(\overline{X})]^2 \qquad ...(6-7)
$$

จากขอมูลในตารางที่ 6.2 จะได

$$
\sigma_{\overline{x}}^2 = \frac{296}{16} - 4^2 = 2.5
$$

และ <sup>σ</sup> *<sup>x</sup>* = 2.5 สําหรับความแปรปรวนของประชากรจากตารางที่ 6.2 หาไดจาก

$$
\sigma_{\overline{x}}^2 = \sum_{j=1}^k \overline{X}_j^2 P(\overline{X}_j) - \mu^2
$$
  
=  $[1^2(\frac{1}{4}) + 2^2(\frac{1}{4}) + 5^2(\frac{1}{4}) + 7^2(\frac{1}{4})] - 4^2$   
= 5

จากตารางที่ 6.2 สามารถคำนวณค่าผิดพลาดมาตรฐานของค่าเฉลี่ยตัวอย่างได้ดัง ี่ ตารางท ี่ 6.3

**ตารางที่ 6.3** การคำนวณค่าผิดพลาดมาตรฐานของค่าเฉลี่ยตัวอย่างจากการแจกแจง ี่ คาเฉล ยตัวอยางของตารางท ี่ 6.2 ี่

| ค่าเฉลี่ยตัวอย่าง | $P(\,\overline{X}_{j}\,)$                                                                                | $X_j^2$        | $X_j^2 P(\overline{X}_j)$          |
|-------------------|----------------------------------------------------------------------------------------------------|----------------|------------------------------------|
| 1                 | $\mathbf{1}$                                                                                             | $\overline{1}$ |                                    |
|                   |                                                                                                    |                | 16                                 |
| $\overline{2}$    |                                                                                                    | $\overline{4}$ | $\frac{8}{16}$                     |
|                   |                                                                                                    |                |                                    |
| 3                 | $\frac{16}{2}$ $\frac{2}{16}$ $\frac{3}{16}$ $\frac{4}{16}$ $\frac{3}{16}$ $\frac{3}{16}$ $\frac{2}{16}$ | $\overline{9}$ | $\frac{27}{16}$<br>64              |
|                   |                                                                                                    |                |                                    |
| $\overline{4}$    |                                                                                                    | 16             |                                    |
|                   |                                                                                                    |                | 16                                 |
| 5                 |                                                                                                    | 25             | $\frac{75}{16}$                    |
|                   |                                                                                                    |                |                                    |
| 6                 |                                                                                                    | $36\,$         |                                    |
|                   |                                                                                                    |                | $\frac{72}{16}$<br>$\frac{49}{16}$ |
| $\overline{7}$    | $\frac{1}{16}$                                                                                           | 49             |                                    |
|                   |                                                                                                    |                | 16                                 |
|                   | $\mathbf{1}$                                                                                             |                | 296                                |
|                   |                                                                                                    |                | 16                                 |

จะเห็นว่าความแปรปรวนของค่าเฉลี่ยตัวอย่างจะเท่ากับความแปรปรวนของ  $\mathcal{L}^{\mathcal{L}}$ ประชากรหารด้วยขนาดของตัวอย่าง จึงสรุปได้ว่าความแปรปรวนของตัวอย่าง คือสมการ (6-8)

$$
\sigma_{\overline{x}}^2 = \frac{\sigma_{\overline{x}}^2}{n} \qquad \qquad \dots (6-8)
$$

และค่าผิดพลาดมาตรฐานของตัวอย่าง คือ สมการ (6-9)

$$
\sigma_{\overline{x}} = \frac{\sigma_x}{\sqrt{n}} \qquad \qquad \dots (6-9)
$$

จากสมการ (6-8) และ (6-9) และคุณสมบัติความแปรปรวนจากสมการ (3-23) ในบทที่ 3 เมื่อกำหนด *X* เป็นตัวแปรสุ่มอิสระ แต่กรณีนี้  $\overline{X}$  เป็นค่าเฉลี่ยตัวอย่างขนาด  $n$  เราอาจ ื่ ี่ พิสูจน์ได้ว่า

$$
\sigma_{\overline{x}}^2 = \frac{1}{n^2} \text{Var} (X_1 + X_2 + ... + X_n)
$$
  

$$
= \frac{1}{n^2} (\sigma_{\overline{x}}^2 + \sigma_{\overline{x}}^2 + ... + \sigma_{\overline{x}}^2)
$$
  

$$
\sigma_{\overline{x}}^2 = \frac{1}{n^2} (n \sigma_{\overline{x}}^2)
$$
  

$$
= \frac{\sigma_{\overline{x}}^2}{n}
$$

**ตัวอย่างที่ 6.3** ถ้าประชากรขนาดอนันต์ คือ ต้นข้าวโพดมีความสูงเฉลี่ย  $\mu$  = 69 นิ้ว และค่าเบี่ยงเบนมาตรฐาน  $\,\sigma$  = 3.2 นิ้ว ี่

 ก. จงหาคาคาดหมายของ *X* และคาผิดพลาดมาตรฐานของ *X* ถาสุม ตัวอยาง *n* = 5 มาจํานวนหลายตัวอยาง

 ข. จงอธิบายความสัมพันธระหวาง *X* กับ <sup>µ</sup> ถาตัวอยางหนึ่ง มีคา  $\overline{X}$  = 70

$$
E(\overline{X}) = \mu = 69
$$
  

$$
\sigma_{\overline{x}} = \frac{\sigma_{x}}{\sqrt{n}}
$$
  

$$
= \frac{3.2}{\sqrt{5}}
$$
  

$$
= 1.4
$$

นั่นคือ ความสูงเฉลี่ยของต้นข้าวโพดทั้งหลายจะกระจายอยู่รอบ ๆ 69 นิ้วด้วยค่าผิดพลาด ี่ ระหวาง 69 -1.4 = 67.6 นิ้ว กับ 69 +1.4 = 70.4 นิ้ว **ตอบ**

ข. ตัวอย่างที่มีความสูง 70 นิ้วขณะที่  $\mu =$  69 นิ้ว แสดงว่า  $\overline{X}$ ตัวอย่างนี้แตกต่างจาก  $\mu$  เพียง 1 นิ้ว อยู่ในขอบเขตของค่าผิดพลาดมาตรฐานที่คำนวณ ี้ ได้ดังข้ค ก.

#### **6.7 การแจกแจงปรกติของคาเฉล ยตัวอยาง ี่**

จากฮิสโทแกรมในภาพที่ 6.3 จะเห็นวามีการแจกแจงปรกติ และจากสมการ (6-8) ขนาดของตัวอยางมีผลกระทบตอความแปรปรวนของ *X* และคาผิดพลาดมาตรฐานของ  $\overline{X}$  ในสมการ (6-9) ดังเช่น

$$
\sigma_{\overline{x}} = \frac{\sigma_{x}}{\sqrt{2}}
$$

$$
\sigma_{\bar{x}} = \frac{\sigma_x}{\sqrt{3}}
$$

$$
\sigma_{\bar{x}} = \frac{\sigma_x}{\sqrt{100}}
$$

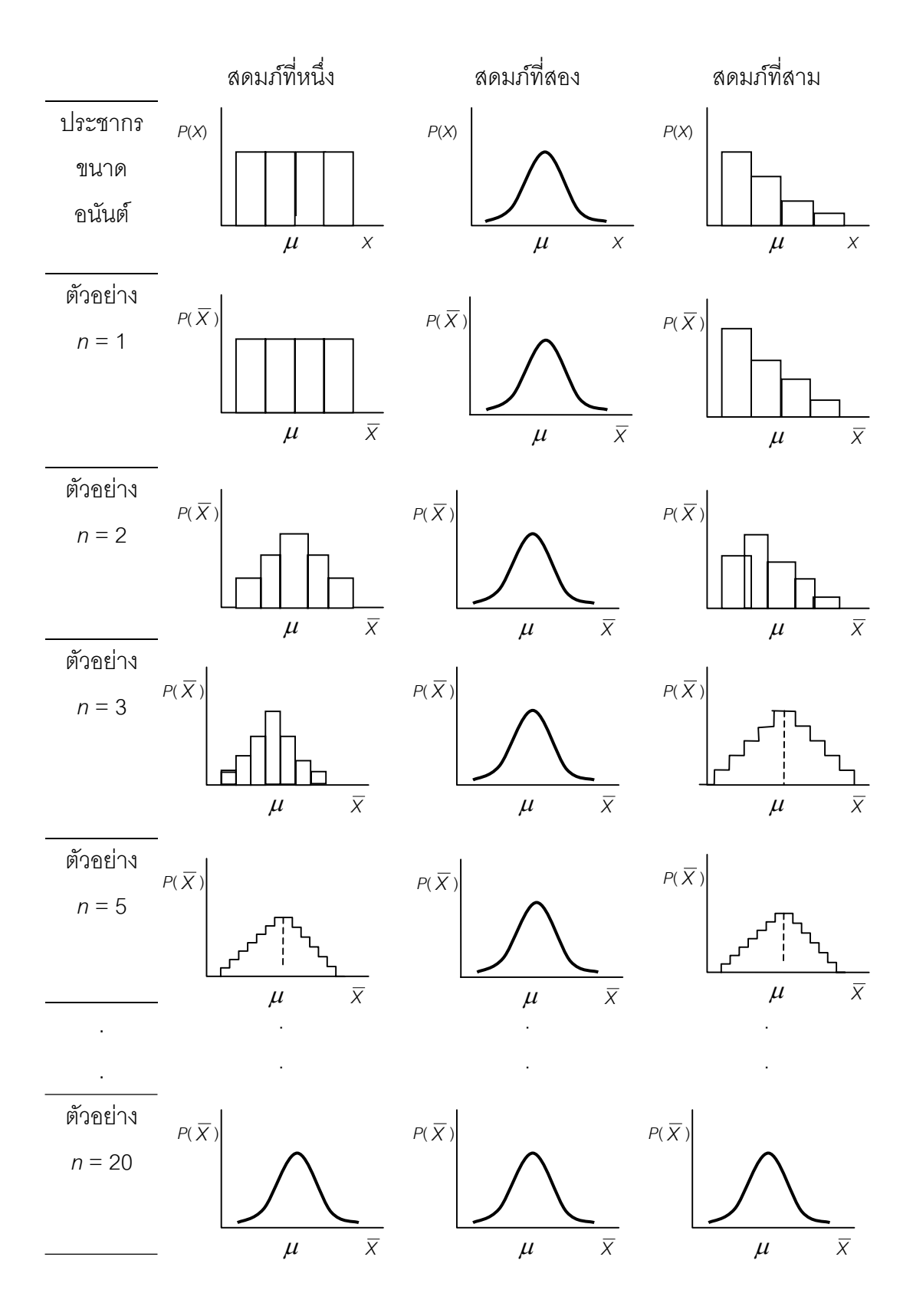

ภาพท ี่ 6.4 การแจกแจงปรกติของ *X* เมื่อ*n* มีขนาดตางๆ ที่มา : (Wonnacott & Wonnacott, 1985, p.163)

ดังนั้นกรณี  $n = \infty$  จะทำให้  $\bm{\sigma}_{\overline{\mathsf{x}}}$  เข้าใกล้ 0 ั้

หรือ  $\sigma = 0$ 

แสดงว่าค่าคาดหมายของ $\,\overline{X}\,$  เข้าใกล้  $\,\,\mu\,$  ของประชากรเมื่อขนาดตัวอย่างโตขึ้น และ การแจกแจงของ  $\overline{X}$  จะเป็นการแจกแจงปรกติถึงแม้ว่าประชากรจะมีการแจกแจงใด ๆ ดังแสดงในภาพที่ 6.4

สดมภที่หนึ่ง ประชากรแจกแจงเอกรูป (uniform distribution) หรือท เรียกวา  $\mathcal{L}^{\mathcal{L}}$ การแจกแจงแบบสี่เหลี่ยมผืนผ้า (rectangular distribution) จะพบการแจกแจงของ  $\overline{X}$  $\mathcal{L}^{\mathcal{L}}$ ี่ เข้าสู่การแจกแจงปรกติ เมื่อตัวอย่างมีขนาด *n =* 5 หรือ *n =* 10 ื่

สดมภที่สอง ประชากรแจกแจงปรกติ ทําใหการแจกแจงของ *X* แจกแจงปรกติ ตั้งแตตัวอยางมีขนาด *n* = 1

สดมภ์ที่สาม ประชากรแจกแจงแบบเบ้ จะพบการแจกแจงของ  $\overline{X}$  เข้าส่การ แจกแจงปรกติหรือถือวาแจกแจงปรกติ เม อตัวอยางมีขนาด *n* = 10 หรือ *n* = 20 ปรากฏ ื่ การณเหลาน ี้ ไดรับการพิสูจนและเสนอโดยไลนด เกรน (Lind Gren) (Wonnacott & Wonnacott,1985, p.164) และเรียกปรากฏการณนี้วา ทฤษฎีแนวโนมสูสวนกลาง (the central limit theorem :CLT) ซึ่งสรุปใจความของกฎได้ว่าการชักตัวอย่างขนาด *n* จาก ประชากรที่มีค่าเฉลี่ยเท่ากับ  $\mu$  ค่าเบี่ยงเบนมาตรฐานเท่ากับ  $\sigma_{\scriptscriptstyle \cal X}$  จะได้ค่าเฉลี่ยตัวอย่าง ี่ ี่ ี่  $\overline{X}$  ใด ๆ มีค่าผิดพลาดมาตรฐานเท่ากับ  $\frac{\bm{\sigma}_{\sf x}}{\sqrt{n}}$  รอบๆ  $\bm{\mu}$  พร้อมทั้งการแจกแจงของ  $\overline{\sf x}$ ั้ จะเป็นการแจกแจงปรกติหรือเข้าใกล้การแจกแจงปรกติ นั่นคือประชากรที่มีการแจกแจง ปรกติหรือตัวอยางขนาดใหญ (*n* =10 หรือ *n* = 0 ก็เพียงพอ) การแจกแจงของ *X* จะถือวา การแจกแจงปรกติ เมื่อเราทราบว่าประชากรหนึ่งมีค่าเฉลี่ยเท่ากับ  $\,\mu$  ค่าเบี่ยงเบนมาตรฐาน ื่ ี่ ี่ เทากับ <sup>σ</sup> *<sup>x</sup>* ถากรณีประชากรนี้มีการแจกแจงปรกติหรือตัวอยางขนาดใหญ (*n* ≥ 20) การแจกแจงของ *X* มีการแจกแจงปรกติดังกลาว จึงสามารถนําการแจกแจงของไปสูการ แจกแจงปรกติมาตรฐาน จะไดสมการ (6-10)

$$
Z_i = \left(\frac{\overline{X}_i - \mu}{\sigma_{\overline{X}}}\right) \qquad ...(6-10)
$$

แต่จากสมการ (6-9) =  $\sigma_{\rm x}$ 

*n*

ดังน นสมการ (6-10) เขียนใหมไดเปนสมการ (6-11) ั้

$$
Z_i = \left(\frac{\overline{X}_i - \mu}{\frac{\sigma_x}{\sqrt{n}}}\right) \qquad ...(6-11)
$$

**ตัวอยางท ี่ 6.4** จากตัวอยางสุมขนาด *n* = 40 ของประชากรที่มีคาเฉลี่ย <sup>µ</sup> = 36.4 ค่าเบี่ยงเบนมาตรฐาน  $\bm{\sigma}_{\sf x}$  = 5.2 จงหาโอกาสที่จะได้ค่าเฉลี่ยของตัวอย่างนี้ เป็น 36 ถึง ี่ ี่ 38

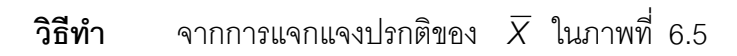

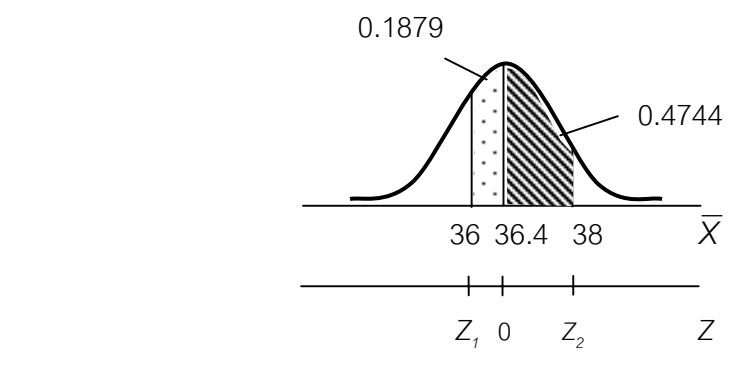

ภาพท ี่ 6.5 การแจกแจงปรกติของ *X* เมื่อ *n* = 40

และ *Zi* =  $\overline{\phantom{a}}$  $\overline{\phantom{a}}$  $\overline{\phantom{a}}$ ⎠  $\setminus$  $\overline{a}$  $\overline{a}$  $\overline{a}$ ⎝  $\left( \frac{1}{X_i} - \right)$ *n x i X* σ  $\mu$ 

$$
\sqrt{24} = \left(\frac{36 - 36.4}{\frac{5.2}{\sqrt{40}}}\right)
$$

 $= -0.49$ 

$$
Z_2 = \left(\frac{38 - 36.4}{5.2} \right)
$$
  
= 1.95

โอกาสที่จะพบค่าระหว่างเฉลี่ยตัวอย่างระหว่าง 36 กับ 38 เท่ากับ 0.1879+0.4744 = ี่ 0.6623 **ตอบ**

เมื่อตัวแปรสุ่ม $\,\overline{X}\,$  ได้จากประชากรแจกแจงปรกติหรือตัวอย่างขนาดใหญ่ ( $\,$   $\,$   $\geq$  20) ื่ การแจกแจงของ *X* จะเปนการแจกแจงปรกติหรือแจกแจงปรกติโดยประมาณ (Casella & Berger, 1990, pp. 216-217) ถ้าประชากรนี้มีค่าเฉลี่ยเท่ากับ  $\,\mu$  และค่าเบี่ยงเบน ี่ ี่ มาตรฐานเท่ากับ  $\sigma$  จะเขียนสัญลักษณ์การแจกแจงของ  $\overline{X}$  ตามสมการ (6-12)

$$
\overline{X} \sim N(\boldsymbol{\mu}, \frac{\boldsymbol{\sigma}^2}{n}) \qquad ...(6-12)
$$

เปรียบเทียบสมการ (6-12) กับสมการ (4-3) ในบทที่ 4 คุณสมบัติการแจกแจงปรกติของ *X* จะเปนทํานองเดียวกับการแจกแจงปรกติของตัวแปร *X* ทุกประการ นอกจากนี้ตัวแปรสุม  $\overline{X}$  ยังสามารถประกอบกันเป็นตัวแปรสุ่มใหม่และตัวแปรสุ่มตัวใหม่ก็จะยังคงแจกแจงปรกติ หรือแจกแจงปรกติโดยประมาณอยู่ ซึ่งคุณสมบัติเหล่านี้แสดงได้ดังภาพที่ 6.6 และ ภาพที่ 6.7

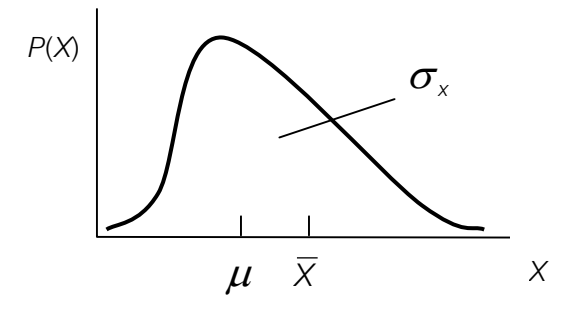

ภาพที่ 6.6 ประชากรแจกแจงใด ๆ และค่าเฉลี่ยตัวอย่างค่าหนึ่งที่สุ่มได้ ี่ ึ่

Tiradate Pimtongngam Version 1.0 (2008)

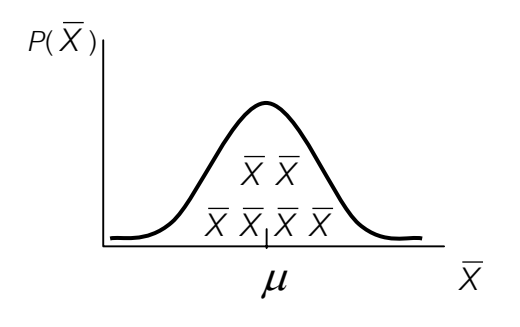

ภาพที่ 6.7 การแจกแจงปรกติของตัวอย่างที่พึงเป็นไปได้ทั้งหมด จากประชากรภาพที่ 6.6

ถ้าตัวแปรสุ่ม  $\overline{X}_{_I},\ \overline{X}_{_2}$  ได้จากประชากรแจกแจงปรกติค่าเฉลี่ย  $\mu_{_I}$  ,  $\mu_{_2}$  และ  $\sigma$ ความแปรปรวน  $\sigma_{\tau}^2$  ,  $\sigma_{z}^2$  หรือตัวอย่างขนาดใหญ่ (  $n_{\tau}$  ,  $n_{\text{2}}$   $\geq$  20 ) ตามลำดับ เขียนแทน ดวยสมการ (6-13) และ สมการ (6-14) ดังน

$$
\overline{X}_1 \sim N(\boldsymbol{\mu}_1, \frac{\boldsymbol{\sigma}_1^2}{n}) \qquad \qquad \dots (6-13)
$$

$$
\overline{X}_2 \sim N(\mu_2, \frac{\sigma_2^2}{n}) \qquad \qquad \dots (6-14)
$$

จะไดคุณสมบัติของตัวแปรสุมใหมดังสมการ (6-15) ถึงสมการ (6-17) ดังน

1) ถ้าตัวแปลสุ่ม 
$$
D = X_1 - X_2
$$
 และจะได้ว่า Dแจกแจงปรกติดังสมการ (6-15)

$$
D \sim N\left[\mu_{1} - \mu_{2}, \frac{\sigma_{1}^{2}}{n} + \frac{\sigma_{2}^{2}}{n}\right] \quad ...(6-15)
$$

2) ถ้าตัวแปรสุ่ม  $D = X_{_1}$ - $X_{_2}$  และ  $\bm{\sigma}^2_{_1} = \bm{\sigma}^2_{_2} = \bm{\sigma}^2$  แล้วจะได้ว่า  $D$ แจกแจงปรกติดังสมการ (6-16)

$$
D \sim N[\mu_1 - \mu_2, \sigma^2 \left( \frac{1}{n_1} + \frac{1}{n_2} \right)] \quad ...(6-16)
$$

3) ถ้าตัวแปรสุ่ม *D* =  $X_1 - X_2$  ,  $\sigma_1^2 = \sigma_2^2 = \sigma^2$  และ  $n_1 = n_2$  = *n* แลวจะไดวา *D* แจกแจงปรกติดังสมการ (6-17)

$$
D \sim N[\mu_1 - \mu_2, \frac{2\sigma^2}{n}] \qquad ...(6-17)
$$

การพิสูจน์สมการ (6-15) จะแสดงในหัวข้อ 7.4.1 ในบทที่ 7 สำหรับสมการ (6-16) และ (6-17) ใช้วิธีพีชคณิตธรรมดาก็สามารถแสดงได้ จึงขอยกเว้นไม่แสดงในที่นี้

### **6.8 บทสรุป**

บทนี้เป็นการนำทฤษฎีมูลฐานความน่าจะเป็นมาใช้ในกระบวนการชักตัวอย่างและ ถือเป็นหลักสำคัญของสถิติอนุมานและการวางแผนการทดลอง ซึ่งสรุปได้ดังนี้

6.8.1 เหตุผลการใช้ตัวอย่าง สิ่งที่จะต้องคำนึงถึง คือ ี่

- 1) การนิรนัยและการอุปนัย
- 2) ตัวสถิติ
- 3) ประชากรขนาดจํากัดและประชากรขนาดอนันต
- 4) การชักตัวอย่างสุ่มแบบคืนที่และการชักตัวอย่างสุ่มแบบไม่คืนที่

6.8.2 การชักตัวอย่างสุ่ม มีวิธีการ 2 วิธีคือ การชักตัวอย่างสุ่มแบบคืนที่ และ การชักตัวอยางสุมแบบไมคืนท

6.8.3 ในการชักตัวอยาง จะทําใหเกิดความแตกตางระหวางตัวสถิติที่ไดจาก ประชากรเดียวกันซึ่งทำให้เกิดค่าผิดพลาดของการชักตัวอย่างได้ ดังนั้ ึ่ ั้นในการชักตัวอยาง สุมจึงตองมีการวางแผน ซึ่งมีอยู 5 รูปแบบคือ

- 1) การชักตัวอย่างสุ่มเชิงเดี่ยว ี่
- 2) การชักตัวอยางสุมแบงกลุม
- 3) การชักตัวอย่างส่มเป็นระบบ
- 4) การชักตัวอย่างสุ่มเป็นชั้นภูมิ ั้
- 5) การชักตัวอย่างส่มเป็นลำดับ
- 6.8.4 ในการแจกแจงปรกติของคาเฉล ยตัวอยาง มีวิธีการดังน ี่
	- 1) การโน้มเข้าสู่ส่วนกลางของการแจกแจงค่าเฉลี่ยตัวอย่าง ี่
	- 2) การแปรผันของการแจกแจงเฉล ยตัวอยาง ี่

### **6.9 คําถามทบทวน**

1. จงอธิบายความแตกตางระหวางการนิรนัยกับการอุปนัย

2. จงอธิบายและยกตัวอย่างเกี่ยวกับการชักตัวอย่างสุ่มแบบใส่คืน มีผลทำให้ประชากร ี่ ขนาด *m* หนวยเปนประชากรขนาดอนันตไดอยางไร

3. จงอธิบายความสัมพันธระหวางกระบวนการชักตัวอยางสุมกับการแจกแจงตัวอยาง

4. จงอธิบายการชักตัวอย่างเชิงเดี่ยวจากรายชื่อบุคคลในสมุดโทรศัพท์ ี่ ื่

5. จากการศึกษารายได้ของโรงงานแห่งหนึ่งจำนวนมาก พบว่ามีรายได้แจกแจงปรกติราย ึ่ ได้เฉลี่ยต่อเดือนคนละ 800 บาท ค่าเบี่ยงเบนมาตรฐาน 900 บาท ถ้าตัวอย่างสุ่มเป็น ี่ ี่ พนักงาน 36 คนและถามถึงรายได้ของเขา จงหา

ก. โอกาสที่จะพบพนักงานมีรายได้เฉลี่ยต่อเดือนไม่เกินคนละ 1000 บาท ี่

ข. โอกาสที่จะพบพนักงานที่มีรายได้เฉลี่ยต่อเดือนต่อคนมีค่า ระหว่าง 790 ถึง ี่ 810 บาท

ค. โอกาสที่จะพบพนักงานมีรายได้เฉลี่ยต่อเดือนตั้งแต่คนละ 790 บาท ขึ้นไป ี่ ั้

6. ถ้าความสูงของนักศึกษาของวิทยาลัยแห่งหนึ่งจำนวน 3000 คน มีการแจกแจงปรกติ ึ่ ความสูงเฉลี่ย 170 ซ.ม. ค่าเบี่ยงเบนมาตรฐาน 7.5 ซม. หากสุ่มวัดความสูงนักศึกษา ี่ จํานวน 80 ตัวอยาง ตัวอยางสุมละ 20 คน จงหาจํานวนตัวอยางสุมที่มีความสูงเฉลี่ย ระหวาง 167 ซม. ถึง 171 ซม.

7. สุ่มตัวอย่างขนาด 75 จากประชากรซึ่งมีค่าเฉลี่ย 112 ค่าเบี่ยงเบนมาตรฐาน 10 จง ี่ หาโอกาสที่จะพบตัวอย่างสุ่มที่มีค่าเฉลี่ยระหว่าง 110.5 กับ 113.5 ี่

**194**

# **บทที่ 7 การประมาณคาเก ยวกับประชากร ี่**

งานหลักของสถิติอนุมานคือการหาคุณลักษณะเฉพาะของประชากร (characteristics of parameter) โดยอาศัยตัวสถิติจากตัวอย่างการประมาณค่าเกี่ยวกับประชากรภายใต้ หลักการ ี่ ดำเนินการเกี่ยวกับพารามิเตอร์ซึ่งมีวิธีหลักการประมาณค่าเชิงสถิติพารามิเตอร์ และการทดสอบ ี่ สมมุติฐาน ในบทนี้เปนการประมาณคาเชิงสถิติพารามิเตอร (parameter statistics or statistical estimation) ซึ่งมีรูปแบบการประมาณค่าด้วยค่าคงตัวหรือการประมาณค่าแบบจุด (point estimation) และการประมาณค่าด้วยช่วง (interval estimation) หรือช่วงความเชื่อมั่น ื่ (confidence interval) ก่อนกล่าวถึงการประมาณค่าพารามิเตอร์ ขอให้พิจารณาตารางที่ 7.1 เพื่อให้ระลึกอยู่เสมอว่าตัวอย่างเป็นหน่วยย่อยของประชากรที่มีพารามิเตอร์เป็นค่าคงตัว แต่เรา ไม่อาจทราบค่าได้อย่างแน่ชัดเปรียบเสมือนเป้ากระสุนระยะไกล เมื่อเรามีคุณลักษณะเฉพาะ ื่ ของตัวอย่างได้แก่ ค่าเฉลี่ยตัวอย่าง ( $\overline{X}$ ) และค่าเบี่ยงเบนมาตรฐานตัวอย่าง (S) อยู่ในมือเท่า ี่ ี่ ้นั้น การประมาณค่าแบบจุดอาจเปรียบเสมือนการยิงกระสุนเข้าสู่เป้า และการประมาณค่าด้วย ช่วงอาจเปรียบเสมือนการโยนห่วงหรือเกือกม้าเข้าสู่หลักเป้า ผลที่ได้จึงมักไม่กล่าวถึงความถูก ต้อง แต่จะกล่าวถึงความเที่ยง (precision) คือการซ้ำที่เดิมและความแม่น (accuracy) คือ การ ี่ เข้าใกล้หรือเข้าเป้ามากน้อยเพียงใด

# **ตารางท ี่ 7.1** การเปรียบเทียบสถิติและพารามิเตอรของตัวอยางและประชากร

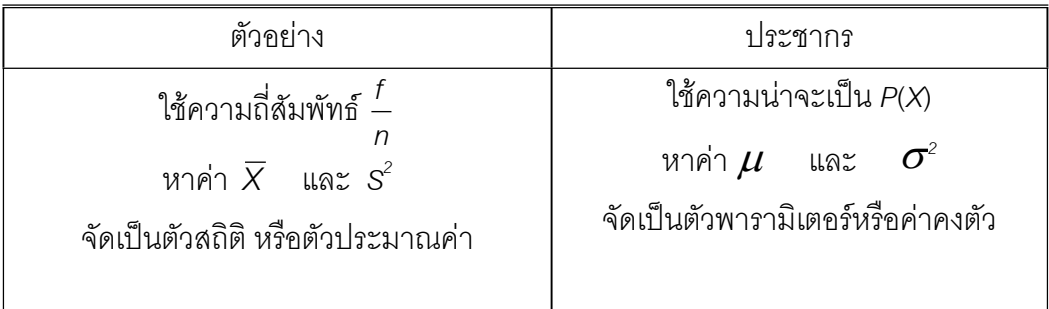

### **7.1 การประมาณคาแบบจุด**

ตัวประมาณคาพารามิเตอรที่ดีจะตองไมมีอคติ มีความแนบนัย (consistency) คือคา ตัวสถิติ ( $\hat{\theta}$ ) จะต้องเข้าใกล้คุณลักษณะเฉพาะของประชากร ( $\theta$  ) เมื่อ n มีขนาดใหญ่ ๆ มี ประสิทธิภาพ (efficiency) คือ ถ้าตัวสถิติตัวใดมีความแปรปรวนน้อยถือว่าตัวสถิติตัวนั้นมี ั้ ประสิทธิภาพมากกว่า เช่น *V*( $\overline{X}$ ) = *n*  $\sigma^2$  แต่ *V*(*Me*) = *n 2*  $\frac{1}{2}$  $\frac{\pi\sigma^2}{\sigma^2}$  จะเรียกว่า  $\overline{X}$  มีประสิทธิภาพ มากกว่า *Me* และความเพียงพอ (sufficiency) คือตัวสถิตินั้นจะต้องใช้ได้กับ พารามิเตอร์ทุกตัว ของประชากรได้มีหลายประการ ในหัวข้อนี้จะขอกล่าวถึงเฉพาะลักษณะที่เด่นที่สุดคือความไม่ ี้  $\mathcal{L}^{\text{max}}_{\text{max}}$ อคติ เม ื่อใชตัวสถิติเปนตัวประมาณคาคุณลักษณะประชากรจะไมอคติสําหรับการประมาณคา  $\theta$  ถ้าค่าคาดหมายของ  $\hat{\theta}$  คือ  $\theta$ ซึ่งเขียนได้เป็นสมการ (7-1) (Wonnacott & Wonnacott,1985, p. 161)

$$
E(\hat{\theta}) = \theta \qquad \qquad \dots (7-1)
$$

ในการประมาณคาคุณลักษณะประชากรมีวิธีการดังน

7.1.1 การประมาณคาเฉล ี่ยประชากร (population mean estimation) จากตารางท 6.1 ในบทที่ 6 การแจกแจงตัวอย่างที่พึงเป็นไปได้ทั้งหมดจะพบว่า ค่าเฉลี่ยตัวอย่าง  $(\,\overline{X}\,)$  เป็น ี่ ตัวประมาณค่า  $\mu$  ของประชากร จะได้เป็นสมการ (7-2)

$$
\overline{X} \approx \mu \qquad \qquad \ldots (7-2)
$$

 $\stackrel{*}{\text{an}}$  $\overline{X}$  ของ  $X_{\scriptscriptstyle\mathcal{I}}, X_{\scriptscriptstyle\mathcal{I}},......X_{\scriptscriptstyle\mathcal{I}}$ ที่มีตัวอย่างจำนวน  $\overline{n}$  ค่าจากประชากรที่มีความน่าจะเป็นของ  $X$  เท่ากันทุกค่า จะได้

$$
E(\overline{X}) = E\left(\frac{\sum X}{n}\right) \qquad ...(7-3)
$$

และจากสมการ (5-26) ในบทที่ 5 เมื่อ *c* = *n* 1<br>- จะได้

$$
E(\overline{X}) = \frac{1}{n} E \sum X
$$
  

$$
E(\overline{X}) = \frac{1}{n} E(X_1 + X_2 + ... + X_n)
$$

Tiradate Pimtongngam Version 1.0 (2008)

$$
E(\overline{X}) = \frac{1}{n} [E(X_1) + E(X_2) + ... + E(X_n)]
$$
  
= 
$$
\frac{1}{n} [n E(X)]
$$
  
= 
$$
E(X) = \mu
$$

7.1.2การประมาณคาความแปรปรวน และคาเบี่ยงเบนมาตรฐานประชากร (population variance and standard deviation estimation) ความแปรปรวนประชากร จะ หาไดจากสมการ (7-4)

$$
\sigma^2 = \frac{\sum (x - \mu)^2}{M} \qquad \qquad \dots (7-4)
$$

- *X* คือ คาสังเกตประชากร
- $\mu$  คือ ค่าเฉลี่ยประชากรขนาด *M*

เปรียบเทียบกับสมการ (3-9) ในบทที่ 3 ถ้าเรามีตัวอย่างสุ่มขนาด *n* ประกอบด้วย  $X^{\vphantom{\dagger}}_1$  ,  $X^{\vphantom{\dagger}}_2$  , .......,  $X_n$ ี่ ยเท่ากับ  $\,\overline{X}\,$  กรณีไม่ทราบค่าเฉลี่ยประชากรเราสามารถประมาณค่า  $\,\boldsymbol{\mu}\,$ ด้วย  $\overline{X}$  ได้ในขอบเขตความไม่อคติดังที่กล่าวมาแล้ว ในทำนองเดียวกันถ้าไม่ทราบค่า ี่ ความแปรปรวนประชากร จะใช้ความแปรปรวนตัวอย่าง (sample variance) สัญลักษณ์ S<sup>2</sup> สําหรับคาเบ ยงเบนมาตรฐานตัวอยางใชสัญลักษณ*S* ที่มีอยูในมือแทนไดหรือไมภายในขอบเขต ี่ ความไม่อคติเราจะต้องดูว่า  $E(\mathcal{S}^2) = \boldsymbol{\sigma}^2$ หรือไม่ ถ้า $E(\mathcal{S}^2) \neq \boldsymbol{\sigma}^2$ แสดงว่าเราใช้  $\mathcal{S}^2$ แทน  $\boldsymbol{\sigma}^2$ อย่างอคติ พิจารณาตารางที่ 7.2 ซึ่งใช้ตัวอย่างตามตารางที่ 6.1 บทที่ 6 กรณีที่ใช้

$$
S^{2} = \frac{\sum (x - \overline{x})^{2}}{n}
$$
...(7-5)

จะได้  $E(S^2) = \frac{40}{16}$ 40  $= 2.5$ 

$$
\text{max}^2 \text{max}^2 \quad \text{max}^2 \quad \text{sum}^2 \quad \text{sum} \quad \text{sum} \quad \text{sum} \quad \text{sum} \quad \text{sum} \quad \text{sum} \quad \text{sum} \quad \text{max}^2 \quad \text{max}^2 \quad \text{max}^2 \quad \text{max} \quad \text{max} \
$$

Tiradate Pimtongngam Version 1.0 (2008)

**197**

 การคํานวณคาความแปรปรวนตัวอยางของแตละตัวอยางที่ถูกตองตามนิยามความ แปรปรวนจากสมการ (3-9) ในบทที่ 3 ควรเป็นไปตามสมการ (7-5) แต่ผลคือ *E*(S<sup>2</sup>) = 5 ซึ่งไม่เป็นความแปรปรวนประชากร ดังนั้นถ้าใช้ S $^{\rm 2}$  กรณีนี้จะเป็นการประมาณค่า  $\sigma$  อย่างอคติ ั้ เมื่อเราต้องการทั้งความดูกต้องและความไม่อคติ จึงหาผลเฉลี่ยของ S<sup>2</sup> นี้ ด้วยการหารความ ื่ ั้ ี่ แปรปรวนตัวอยางทุกคา *<sup>X</sup>* ดวย 2 *<sup>n</sup>* <sup>−</sup>1)( คา (*n*-1) เรียกวา ระดับข นความเสรีหรือองศาเสรี ั้ (degree of freedom) ใช้สัญลักษณ์ *df* โดยทั่วไป ผลรวมการเบี่ยงเบน  $\sum\bigl(X-\overline{X}\bigr)$  จะเป็น ี่ ศูนยเสมอ ดังน นถาเราบอกการเบ ยงเบนของ *X* จํานวนท ี่ *n* –1 เราจะบอกการเบ ยงเบนของ *X* ั้ ี่ ี่ จํานวนท ี่ *n* ไดดังสมการ (7-7)

$$
s^{2} = \left(\frac{n}{n-1}\right) \frac{\sum (x - \overline{x})^{2}}{n}
$$
...(7-7)  

$$
s^{2} = \frac{\sum (x - \overline{x})^{2}}{n-1}
$$

หรือ *S*

ซึ่งเหมือนกับสมการ (7-6) นั่นเอง

จาก<mark>สมการ (7-6) มีผลทำให้</mark>  $E(\mathcal{S}^2) = 5$  เท่ากับความแปรปรวนประชากร จึงถือว่า ความแปรปรวนตัวอย่างที่หาได้ด้วยสมการ (7-6) สามารถนำไปประมาณค่าความแปรปรวน ประชากรอย่างไม่อคติ ความจริงข้อนี้ได้รับการพิสูจน์ยืนยันโดยนักสถิติจำนวนหลายท่านและ สามารถพิสูจนไดตั้งแตตัวอยางขนาด *n* = 2 ถึงขนาด *n* = 200 จึงเลือกใชสมการ (7-6) สําหรับ หาความแปรปรวนตัวอย่างขนาด *n* ใด ๆ เพื่อการประมาณค่าความแปรปรวน ประชากรของ สาขาสถิติอนุมานและจากสมการ (7-6) สามารถหาค่าเบี่ยงเบนมาตรฐาน ตัวอย่างเมื่อตัว ี่ ื่ อยางมีขนาด *n* ไดเปนสมการ (7-8)

$$
S = \sqrt{\frac{\sum (x - \overline{x})^2}{n - 1}}
$$
...(7-8)

เมื่อ *X* เปนคาสังเกตตัวอยาง และ *X* เปนคาเฉล ยตัวอยางสุมขนาด *n* ี่

| ตัวอย่างที่    | $X_{1}$        | $X_{2}$                   | $\overline{X}$ | $S^2 = \frac{\sum (x - \overline{x})^2}{\sum (x - \overline{x})^2}$ | $S^{2} = \frac{\sum (X - \overline{X})^{2}}{n-1}$ |
|----------------|----------------|---------------------------|----------------|---------------------------------------------------------------------|---------------------------------------------------|
|                |                |                           |                | $\boldsymbol{n}$                                                    |                                                   |
| $\overline{1}$ | $\mathbf{1}$   | $\mathbf 1$               | $\mathbf{1}$   | $\boldsymbol{0}$                                                    | $\overline{0}$                                    |
| $\overline{2}$ | $\mathbf{1}$   | $\ensuremath{\mathsf{3}}$ | $\overline{c}$ | $\mathbf 1$                                                         | $\overline{2}$                                    |
| $\overline{3}$ | $\mathbf{1}$   | 5                         | 3              | $\mathbf{1}$                                                        | $\,8\,$                                           |
| $\overline{4}$ | $\mathbf{1}$   | $\overline{7}$            | $\overline{4}$ | $\overline{9}$                                                      | 18                                                |
| 5              | $\mathfrak 3$  | $\mathbf 1$               | $\overline{c}$ | $\mathbf{1}$                                                        | $\overline{2}$                                    |
| 6              | 3              | 3                         | 3              | $\overline{0}$                                                      | $\mathbf 0$                                       |
| $\overline{7}$ | 3              | 5                         | $\overline{4}$ | $\mathbf 1$                                                         | $\overline{2}$                                    |
| 8              | $\mathfrak 3$  | $\overline{7}$            | 5              | $\overline{4}$                                                      | $\,8\,$                                           |
| $\overline{9}$ | 5              | $\mathbf 1$               | $\mathfrak 3$  | $\overline{4}$                                                      | 8                                                 |
| 10             | 5              | $\mathfrak 3$             | $\overline{4}$ | $\mathbf{1}$                                                        | $\mathbf{2}$                                      |
| 11             | 5              | 5                         | 5              | $\boldsymbol{0}$                                                    | $\mathbf 0$                                       |
| 12             | $\mathbf 5$    | $\overline{7}$            | 6              | $\mathbf 1$                                                         | $\overline{2}$                                    |
| 13             | $\overline{I}$ | $\mathbf 1$               | $\overline{4}$ | $\mathbf 9$                                                         | 18                                                |
| 14             | $\overline{7}$ | $\mathfrak 3$             | 5              | $\overline{4}$                                                      | $\,8\,$                                           |
| 15             | $\overline{7}$ | 5                         | 6              | $\overline{1}$                                                      | $\mathbf{2}$                                      |
| 16             | $\overline{7}$ | $\overline{7}$            | $\overline{7}$ | $\boldsymbol{0}$                                                    | $\mathbf 0$                                       |
|                |                |                           | ววม            | 40                                                                  | 80                                                |

**ตารางท ี่ 7.2** ความแปรปรวนของตัวอยางสุมขนาด *n* = 2 จาก ตารางท ี่ 6.1 ในบทที่ 6

จากสมการ (3-10) ในบทที่ 3 ค่า  $\,\,\sum\bigl( X - \overline{X} \bigr)^{\!2}$  เรียกว่าผลบวกกำลังสองของการ เบี่ยงเบน (sum of the squared deviation) เขียนแทนด้วย SS. และเรียกความแปรปรวน  $\, \texttt{S}^2 \,$ ี่ ว่าค่าเฉลี่ยของผลบวกกำลังสองของการเบี่ยงเบน ( mean of the sum squared deviation : ี่ ี่ *MS*.) ประกอบกับ *df* คือ*n-*1 ทําใหเขียนสมการ (7-6) ไดเปนสมการ (7-9)

$$
S^2 = \frac{SS}{df} = MS. \qquad ...(7-9)
$$

Tiradate Pimtongngam Version 1.0 (2008)

และเขียนสมการ (7-8) ไดเปนสมการ (7-10)

$$
S = \sqrt{\frac{SS}{df}} = \sqrt{MS}
$$
...(7-10)  

$$
SS = \sum (X - \overline{X})^2
$$
  

$$
df = n - 1, \quad n \quad \text{Re } \text{supp} \text{ is given by } \overline{X} = \sqrt{S} \text{ and } \overline{X} = \sqrt{S} \text{ is given by } \overline{X} = \sqrt{S} \text{ and } \overline{X} = \sqrt{S} \text{ is given by } \overline{X} = \sqrt{S} \text{ and } \overline{X} = \sqrt{S} \text{ and } \overline{X} = \sqrt{S} \text{ is given by } \overline{X} = \sqrt{S} \text{ and } \overline{X} = \sqrt{S} \text{ is given by } \overline{X} = \sqrt{S} \text{ and } \overline{X} = \sqrt{S} \text{ is given by } \overline{X} = \sqrt{S} \text{ and } \overline{X} = \sqrt{S} \text{ and
$$

7.1.3 การใช้ค่าเบี่ยงเบนมาตรฐานตัวอย่าง (used of sample standard deviation) ี่ การแจกแจงปรกติมาตรฐานของคาเฉล ยตัวอยางสุมขนาด *n* จากประชากรที่มีการแจกแจง ี่ ปรกติหรือตัวอย่างสุ่มขนาดใหญ่ (*n*  $\geq$  20) หากเราทราบค่าเฉลี่ยประชากร ( $\mu$ ) และค่าเบี่ยง ี่ เบนมาตรฐานประชากร ( $\boldsymbol{\sigma}$ ) จะสามารถหาค่าผิดพลาดมาตรฐานของค่าเฉลี่ยตัวอย่าง ( $\boldsymbol{\sigma}_{\overline{\chi}}$ ) ี่ ได้ดังสมการ (6-9) ในบทที่ 6 แต่กรณีไม่ทราบค่าเบี่ยงเบนมาตรฐานประชากร จึงใช้ค่าเบี่ยง ี่ เบนมาตรฐานตัวอยาง (*S*) ที่คํานวณไดดวยสมการ (7-8)หรือ (7-10) แทน ทําใหเขียนสมการ คามาตรฐาน (*Z*) จากสมการ (6-11) ในบทที่ 6 ไดเปนสมการ (7-11)

$$
Z = \frac{\overline{x} - \mu}{\frac{s}{\sqrt{n}}}
$$
...(7-11)

และ  $\sigma_{\overline{x}} =$ *n <sup>S</sup>* …(7-12)

เพื่อให้เห็นว่าค่า  $\sigma_{\scriptscriptstyle \overline{\mathsf{x}}}$  นี้เราประมาณค่าด้วย *n S* จึงใช้สัญลักษณ์ให้แตกต่างออกไปด้วย *<sup>x</sup> S* จึงไดสมการ (7-13)

$$
S_{\overline{x}} = \frac{S}{\sqrt{n}} \qquad \qquad \dots (7-13)
$$

$$
Z = \frac{\overline{X} - \mu}{S_{\overline{X}}}
$$
...(7-14)

สําหรับใชในการแจกแจงปรกติมาตรฐานของคาเฉล ยตัวอยางจากประชากรที่ ทราบคาเฉลี่ย ี่ ประชากร

**ตัวอย่างที่ 7.1 น้ำหน**ักรถบรรทุกสินค้าที่วิ่งผ่านถนนสายเอเซียจากนครสวรค์ไปบางประอิน จำนวน 100 คัน คำนวณค่าเบี่ยงเบนมาตรฐาน ได้เท่ากับ 1,750 กิโลกรัม จงประมาณค่า ี่ ผิดพลาดมาตรฐานของค่าเฉลี่ยตัวอย่างสุ่มทั้งหมด ี่ ั้

**วิธีทำ** ค่าประมาณค่าผิดพลาดมาตรฐานของค่าเฉลี่ยตัวอย่างสุ่มคือ  $\mathbf{S}_{\bar{{\scriptscriptstyle \lambda}}}$ ี่

91n

\n
$$
S_{\bar{x}} = \frac{S}{\sqrt{n}}, \quad S = 1,750 \text{ and } n = 100
$$
\n
$$
= \frac{1,750}{\sqrt{100}} = 175 \text{ fian}^{\text{th}}.
$$

นั่นคือ ค่าเฉลี่ยน้ำหนักรถบรรทุกสุ่มจะมีค่าระหว่าง ค่าเฉลี่ยประชากร -175 กับค่าเฉลี่ย ี่ ้ํ ประชากร +175 กิโลกรัม

# **7.2 การประมาณคาดวยชวงความเชื่อมั่น**

การแจกแจงตัวสถิติในลักษณะแบบการแจกแจงใด ๆ ถ้ากำหนดให้ (1- $\alpha$ ) เป็น ความน่าจะเป็นสูงสุดระหว่างตัวสถิติค่าต่ำ ( $\hat{\theta}_{L}$  ) กับตัวสถิติค่าสูง ( $\hat{\theta}_{U}$  ) ซึ่งมีพารามิเตอร์ ( $\theta$  ) ดังภาพที่ 7.1 จะได้ความสัมพันธ์เป็นดังสมการ (7-15)

$$
P(\hat{\theta}_L < \theta < \hat{\theta}_U) = 1-\alpha \qquad \qquad \dots (7-15)
$$

ช่วงระหว่าง  $\,\hat{\theta}_L^{}$  กับ  $\,\hat{\theta}_U^{}$  เรียกว่า ช่วงความเชื่อมั่นของพารามิเตอร์ (confidence ื่ ั่ interval of parameter or C.I.of  $\theta$  ) หรือ ขอบเขตความเชื่อมั่นของพารามิเตอร์ตัวนั้น ื่ ั่ โดยทั่วไปนิยมกำหนดช่วงความเชื่อมั่นเป็นร้อยละ จะได้เป็นสมการ (7-16) ื่

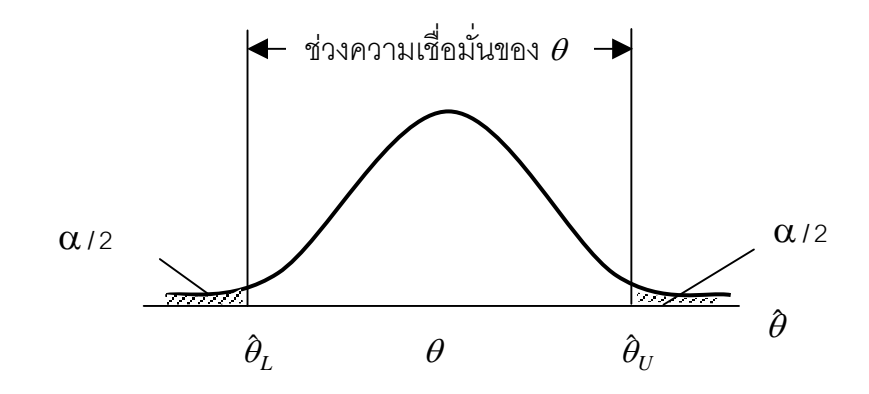

ภาพที่ 7.1 ช่วงความเชื่อมั่นของพารามิเตอร์ ( $\theta$ ) ื่ ั่

C.I. ของ  $\theta = 100 (1 - \alpha)$ % ของ  $\theta$  …(7-16)

ความนาจะเปน (1-α) เรียกวา ระดับความเช ื่ อมั่น (confidence level) หรือ สัมประสิทธิ์ความเชื่อมั่น (coefficient of confidence ) สำหรับความน่าจะเป็น  $\,\alpha\,$  เรียกว่า ิ์ ื่ ระดับนัยสําคัญ (significance level) หรือขนาดของการทดสอบ (size of test)

พิจารณาภาพที่ 7.1 จะพบว่า ช่วงความเชื่อมั่นของพารามิเตอร์ตัวใด เมื่อกำหนด  $\,\alpha\,$ ื่ ั่ ื่ ก่อนแล้วแบ่งความน่าจะเป็น  $\alpha$  ออกเป็น 2 ส่วนเท่า ๆ กัน ให้อยู่ทางส่วนหางทางซ้ายและ ขวาของการแจกแจงตัวสถิติตัวนั้น ในทางปฏิบัตินักสถิติและนักวิจัยจะกําหนดระดับนัยสําคัญ โดยเฉพาะในกระบวนการทดสอบสมมุติฐานเปน 3 ระดับ คือ

7.2.1  $\,$  กำหนด  $\alpha$   $\,$  =  $\,$ .01  $\,$  เรียกว่า มีนัยสำคัญยิ่ง (high  $\,$  significance) และใช้เครื่อง ื่ หมาย \*\* (ดอกจัน 2 ดอก) สำหรับการประมาณค่าหรือการทดสอบครั้งนั้น ั้

7.2.2  $\,$  กำหนด  $\alpha$   $\,$  =  $\,$ .05  $\,$  เรียกว่า มีนัยสำคัญ (significance) และใช้เครื่องหมาย  $\,$   $^*$ ื่ (ดอกจัน 1 ดอก) สำหรับการประมาณค่าหรือการทดสอบครั้งนั้น ั้

7.2.3 กำหนด  $\alpha$  > 05 เรียกว่า ไม่มีนัยสำคัญ (non-significance) และใช้ เคร องหมาย *ns* ื่

สำหรับช่วงความเชื่อมั่นหรือขอบเขตความเชื่อมั่นของพารามิเตอร์ใด ๆ จะพบว่าถ้าช่วง ื่ ั่ ื่ ั่ ความเชื่อมั่นสูงจะมีความผิดพลาดในการประมาณค่าพารามิเตอร์ตัวนั้นน้อยแต่ค่า พารามิเตอร์ ื่ ั่ ั้ ที่ประมาณได้จะมีประโยชน์น้อยลงไปด้วยเช่น สมมุติว่าท่านเห็นชายผู้หนึ่งเดินมา อาจประมาณ ึ่ อายุของเขาเปน 30-35 ป (กรณีแรก) หรือประมาณอายุเขาเปน 30 – 32 ป (กรณีหลัง) จะเห็นวา การประมาณกรณีแรกมีโอกาสผิดน้อยกว่ากรณีหลัง เพราะกำหนดช่วงการประมาณไว้กว้างกว่า
กรณีหลัง ถ้าประมาณอายุเขาเป็น 20-60 ปี โอกาสประมาณผิดก็ยิ่งน้อยลงหรือไม่ผิดเลย แต่ ค่าประมาณที่ได้ไม่สามารถนำไปใช้ประโยชน์ได้ เป็นต้น

**ตัวอย่างที่ 7.2** ตัวสถิติ ( $\theta$ ) มีการแจกแจงปรกติเป็นดังภาพที่ 7.2 จงหาช่วงความเชื่อมั่น ื่ 99 % ของ พารามิเตอร์  $(\theta)$ 

 $\mathfrak{\tilde{a}}$ ชีทำ การแจกแจงปรกติของตัวสถิติ ( $\hat{\theta}$ ) เป็นดังภาพที่ 7.2

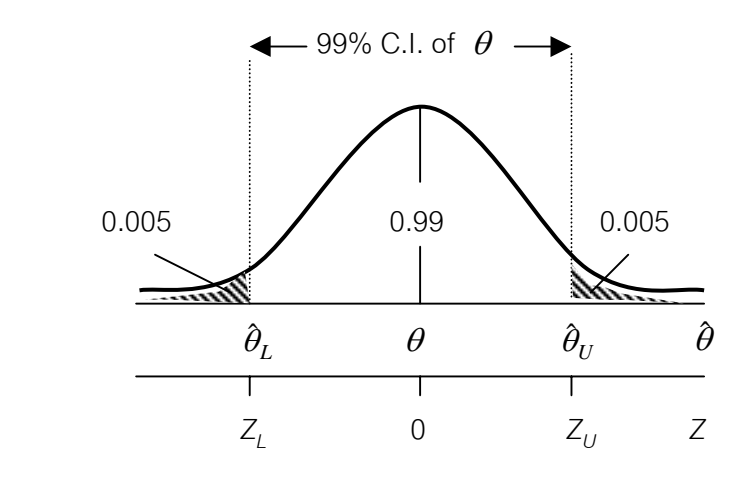

ภาพที่ 7.2 การแจกแจงปรกติ ในช่วงความเชื่อมั่น 99 % ของพารามิเตอร์ ( $\theta$  ) ื่

จากตารางพื้นที่ใต้เส้นโค้งปรกติมาตรฐาน ตารางภาคผนวกที่ 5 พบว่าพื้นที่ใต้เส้นโค้ง ื้ ื้ ปรกติมาตรฐาน 0.99 หนวยอยูระหวาง *Z* = -2.575 กับ *Z* = + 2.575 นั่นคือช่วงความเชื่อมั่น 99 % ของ  $\,\theta$  คือ - 2.575 <*Z* < 2.575 ื่

**ตัวอย่างที่ 7.3** ตัวสถิติแจกแจงตามตัวอย่างที่ 7.2 จงหาช่วงความเชื่อมั่น 95% ของ ื่ พารามิเตอร์ ( $\theta$  )

 $\mathsf{\overline{3}}$ ธีทำ  $\,$  การแจกแจงปรกติของตัวสถิติ ( $\theta$  ) เป็นดังภาพที่ 7.3

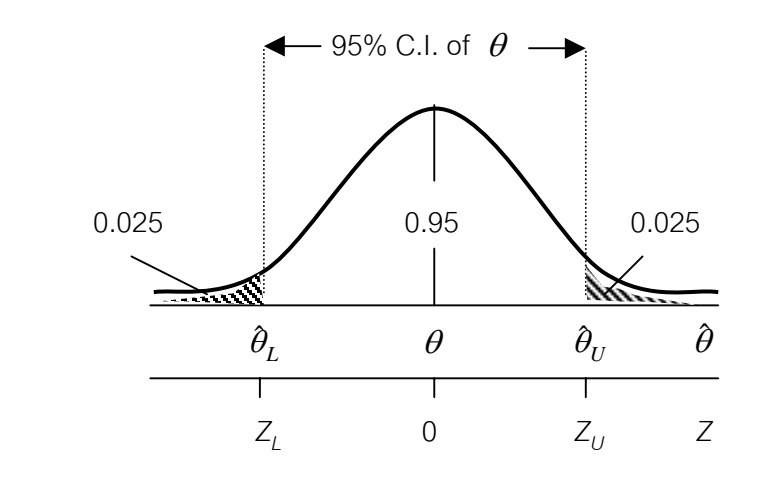

ภาพที่ 7.3 การแจกแจงปรกติ ในช่วงความเชื่อมั่น 95% ของพารามิเตอร์  $\theta$ ื่

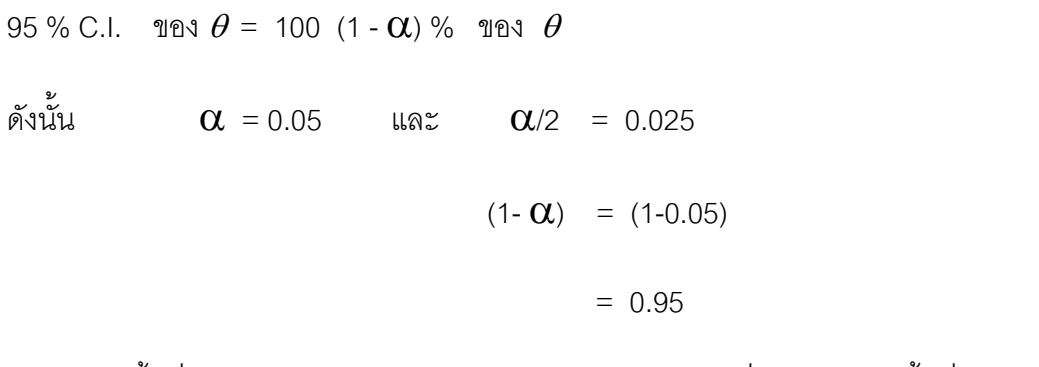

จากตารางพื้นที่ใต้เส้นโค้งปรกติมาตรฐาน ตารางภาคผนวกที่ 5 พบว่าพื้นที่ใต้โค้งปรกติ ื้ ื้ มาตรฐาน 0.95 หน่วย อยู่ระหว่าง  $Z_L$  = -1.96 กับ  $Z_U$  = + 1.96 ช่วงความเชื่อมั่น 95 % ของ  $\,\theta\,$  คือ  $-1.96 <\!\!Z\!<\!1.96$ ื่

# **7.3 การประมาณคาเฉลี่ยประชากรดวยชวงความเชื่ อมั่น**

หัวข้อ 7.1.1 เราทราบว่าตัวประมาณค่า  $\,$  ของประชากรที่ดีคือ  $\overline{X}$  สำหรับการ ประมาณค่า  $\overline{X}$  ด้วยช่วงหรือช่วงความเชื่อมั่นจะนำการแจกแจงของ  $\overline{X}$  มาใช้มี 2 กรณีคือ ื่ ั่ กรณีตัวอยางขนาดใหญและกรณีตัวอยางขนาดเล็ก

7.3.1 กรณีตัวอยางมีขนาดใหญ สําหรับกรณีตัวอยางขนาดใหญ (*n* ≥ 20) หรือ ประชากรแจกแจงปรกติ ตัวอย่างจะมีการแจกแจงปรกติและนำเข้าสู่การแจกแจงปรกติมาตรฐาน ไดคือสมการ (7-17)

$$
Z = \frac{\overline{x} - \mu}{\frac{\sigma}{\sqrt{n}}}
$$
...(7-17)

ซึ่งเปนเชนเดียวกับสมการ (6-11) ในบทที่ 6 เมื่อ

 $\mu$  คือ ค่าเฉลี่ยประชากร *X* คือ คาเฉล ยตัวอยางขนาด *n* ี่

และจากตัวอย่างที่ 7.3 เราได้ช่วงความเชื่อมั่น 95% ของ  $\theta$  อยู่ระหว่าง Z เท่ากับ -1.96 ื่ กับ 1.96 ตามสมการ (7-18)

-1.96 
$$
\frac{\bar{x} - \mu}{\frac{\sigma}{\sqrt{n}}}
$$
 < 1.96 ... (7-18)

*n* σ

คูณตลอดดวย *n* σ -1.96 *n*  $\frac{\sigma}{\sqrt{2}}$  <  $\overline{X} - \mu$  < 1.96

แล้วนำ  $\overline{X}$  มาลบออกจากแต่ละเทอมและคูณด้วย  $($ -1) จะได้สมการ (7-19)

$$
\overline{X} - 1.96 \quad \frac{\sigma}{\sqrt{n}} \quad < \quad \mu \quad < \overline{X} + 1.96 \quad \frac{\sigma}{\sqrt{n}} \quad \text{...(7-19)}
$$

สมการ (7-19) นี้บอกให้เราทราบว่า ค่าประมาณของค่าเฉลี่ยประชากรนี้มีค่าระหว่าง *X* -1.96 *n*  $\frac{\sigma}{\sqrt{T}}$  กับ  $\overline{X}$ +1.96 *n*  $\frac{\sigma}{\digamma}$  ที่ช่วงความเชื่อมั่น 95 %หรือเชื่อได้ 95 % ื่

ในทางปฏิบัติเราไม่ทราบค่า  $\sigma$  ของประชากรจึงต้องประมาณค่า  $\sigma$  ของประชากร ดวยคาเบี่ยงเบนมาตรฐานตัวอยาง (*S*) ที่คํานวณไดดวยสมการ (7-8) หรือ (7-10) จะไดเปน สมการ (7-20)

$$
\overline{X} - 1.96 \frac{S}{\sqrt{n}} < \mu < \overline{X} + 1.96 \frac{S}{\sqrt{n}} \tag{7-20}
$$

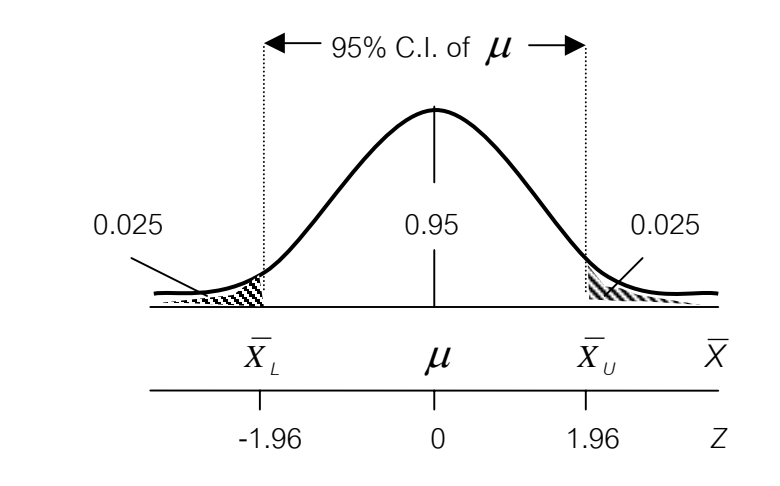

ภาพที่ 7.4 ช่วงความเชื่อมั่น 95 % ของ  $\mu$ ื่

ดังนั้นสรุปได้ว่า ช่วงความเชื่อมั่น 95 % ของ  $\mu$  หรือ 95 % C.I. of  $\ \mu$  คือสมการ ั้ ื่ (7-21) และ สมการ (7-22)

$$
\mu = \overline{X} \pm 1.96 \frac{S}{\sqrt{n}} \qquad ...(7-21)
$$

หรือ  $\mu = \overline{X} \pm (Z_{.025})$ *n <sup>S</sup>* …(7-22)

เมื่อ Z<sub>.025</sub> หรือ Z<sub>.05/ 2</sub> คือค่า Z ที่ตัดพื้นที่ใต้โค้งปรกติมาตรฐานหางทางขวาออก ื้ 0.025 หน่วยจะได้เป็น *Z* = 1.96 และค่า *Z* ที่ตัดพื้นที่ใต้เส้นโค้งปรกติมาตรฐานหางทาง ื้ ซายออก 0.025 หนวยมีคาเปน *Z* = -1.96

ที่ระดับ α อื่น ๆ (รวมถึงช่วงความเชื่อมั่นอื่น ๆ ด้วย) สามารถเขียนสมการ (7-22) ื่ ั่ ไดเปน สมการ (7-23) หรือสมการ (7-24)

$$
\mu = \overline{X} \pm (Z_{\alpha/2}) \frac{S}{\sqrt{n}} \qquad \qquad \dots (7-23)
$$

หรือ *X* - (*Z*α/2 ) *n*  $\frac{S}{\sqrt{}}$  <  $\mu$  <  $\overline{X}$  + ( $Z_{\alpha/2}$ ) *n*  $\ldots$ (7-24)

**ตัวอย่างที่ 7.4** สุ่มตัวอย่างเครื่องชั่งน้ำหนักที่ขายในท้องตลาดจำนวน 40 เครื่อง มีค่าเฉลี่ย ื่ ั่ ้ํ ื่ การบอกน้ำหนักผิดพลาดจากมาตรฐาน 52.2 กรัม ค่าเบี่ยงเบนมาตรฐาน 8.52 กรัม ้ํ ี่ จงประมาณค่าเฉลี่ยการบอกน้ำหนักผิดพลาดของเครื่องชั่งน้ำหนักทั้งหมด ด้วยช่วงความเชื่อมั่น ี่ ้ํ ื่ ั่ ้ํ ั้ ื่ 95%

**วิธีทำ** กำหนด  $\mu$  เป็นค่าเฉลี่ยการบอกน้ำหนักผิดพลาดจากมาตรฐานของเครื่องชั่งทั้งหมด ี่ ้ํ ื่ ั่ ั้ จากสมการ (7-21) ชวงความเช อมั่น 95% ของ <sup>µ</sup>คือ ื่

$$
\mu = \overline{X} \pm 1.96 \frac{S}{\sqrt{n}}
$$
  
\n
$$
\overline{X} = 52.2, S = 8.52, n = 40
$$
  
\n
$$
\mu = 52.2 \pm (1.96) \frac{8.52}{\sqrt{40}}
$$
  
\n
$$
= 52.2 \pm (1.96) \frac{8.52}{6.32}
$$
  
\n
$$
= 52.2 \pm 2.64
$$
  
\n
$$
= (49.56, 54.84)
$$

นั่นคือ ค่าเฉลี่ยการบอกน้ำหนักผิดพลาดของเครื่องชั่งทั้งหมดที่มีขายในท้องตลาด มีค่า ี่ ้ํ ื่ ั่ ั้ ระหว่าง 49.56 กรัม กับ 54.84 ด้วยช่วงความเชื่อมั่น 95% หรือ เชื่อได้ 95 % ื่

**ตัวอย่างที่ 7.5** สุ่มชั่งน้ำหนักรถบรรทุกสินค้าที่วิ่งผ่านถนนสายธนบุรี - ปากท่อ จำนวน 120 ั่ ้ํ คัน พบว่ามีน้ำหนักเฉลี่ย 25 ตัน, ค่าเบี่ยงเบนมาตรฐาน 1.75 ตัน จงประมาณน้ำหนักเฉลี่ยรถบรรทุก ี่ ้ํ ี่ สินค้าที่วิ่งผ่านถนนสายนี้ทั้งหมดที่เชื่อได้ 95%

**วิธีทำ** กำหนดให้ *µ* ้ํ าหนักเฉลี่ยรถบรรทุกสินค้าทั้งหมวดที่วิ่งผ่านถนนสาย ี่ ั้ ธนบุรี - ปากท่อ จากสมการ (7-21) ชวงความเช อมั่น 95% ของ <sup>µ</sup>คือ ื่

 $\mu$  =  $\overline{X} \pm 1.96$ *n S*  $\overline{X}$  = 25, *S* = 1.75, *n* = 120 ดังนั้น  $\mu$  = 25 <u>+</u> (1.96 ) 120 1.75  $\mu$  = 25  $\pm$  (1.96) 10.95 1.75  $= 25 \pm 0.3132$ = (24.6868 , 25.3132)

นั่นคือ น้ำหนักเฉลี่ยรถบรรทุกสินค้าทั้งหมดที่วิ่งผ่านถนนสายธนบุรี - ปากท่อระหว่าง 24.6868 ี่ ั้ ตัน กับ 25.3132 ตัน เช ื่อได 95 %

7.3.2กรณีที่ตัวอยางขนาดเล็ก เราทราบมาแลววา ถาตัวอยางขนาดใหญหรือ ประชากรแจกแจงปรกติ ค่าเฉลี่ยตัวอย่างที่พึงเป็นไปได้ทั้งหมดมีการแจกแจงปรกติและ นำไปสู่ ี่ การแจกแจงปรกติมาตรฐานได้ ค่าเบี่ยงเบนมาตรฐานตัวอย่าง (S) สามารถใช้แทนค่าเบี่ยงเบน ี่ ี่ มาตรฐานประชากร ( $\sigma$ ) ได้อย่างเหมาะสม แต่ในกรณีที่ตัวอย่างขนาดเล็ก  $\;$  การแจกแจงของ ค่าเฉลี่ยตัวอย่างที่ใช้ค่าเบี่ยงเบนมาตรฐานตัวอย่าง (S) แทนค่าเบี่ยงเบนมาตรฐานประชากร ี่ ี่  $\sigma$  ) มีลักษณะการแจกแจงไม่ปรกติ แต่ยังรักษาความสมมาตรอยู่ ศึกษาและนำเสนอโดย วิลเลียม เอส กอสเสต ( William S. Gossett : 1876-1937) ดวยการศึกษาการแจกแจงคา เฉล ยตัวอยางขนาดเล็ก ( *n* < 20) หลายๆ คา (Watson et al.,1990, p. 33) ทานนําเสนอความ ี่ คิดเห็นนี้ในนามปากกาว่า สติวเดนต์ (student)" จึงเรียกการแจกแจงนี้ว่า การแจกแจงที่

ถา *X1* , *X2* , *X3* , ........, *Xn* เปนคาสังเกตของตัวอยางขนาดเล็ก (*n* < 20 จากคาของ CLT. ที่กล่าวในหัวข้อ 6.7 บทที่ 6 ประชากรที่มีการแจกแจงปรกติค่าเฉลี่ย  $\mu$  เป็น

$$
\overline{X} = \frac{1}{n} \sum_{i=1}^{n} X_i
$$

*n* - 1  $\sum (X - \overline{X})^2$ 

$$
\text{max} \quad S =
$$

Tiradate Pimtongngam Version 1.0 (2008)

**208**

$$
t = \frac{\overline{x} - \mu}{\frac{S}{\sqrt{n}}}
$$
...(7-25)

สมการ (7-25) นี้จะบอกให้เราทราบว่า *t ค*ือ ความแตกต่าง ระหว่างค่าเฉลี่ยตัวอย่าง ี่ กับค่าเฉลี่ยประชากร เมื่อเทียบกับค่าผิดพลาดมาตรฐาน (S<sub>x</sub>) ซึ่งประมาณค่าด้วยค่าเบี่ยงเบน ื่ ี่ มาตรฐานตัวอย่าง (S) หารด้วย  $\sqrt{n}$  และใช้ได้กรณีเดียวคือตัวอย่างมากจากประชากรแจกแจง ปรกติเทานั้น

ช่วงความเชื่อมั่นการแจกแจงของ  $\overline{X}$  ที่รวมถึงการแจกแจงของตัวสถิติอื่น ๆ ที่มีรูปแบบ ื่ ั่ เป็นการแจกแจงที<sub>่</sub>ซึ่งขึ้นอยู่กับค่าสังเกตจำนวนที่ *n*-1 ของตัวอย่างหรือ *df* ตัวอย่าง และเมื่อ *n* ึ้ เข้าสู่อนันต์ การแจกแจงที่ของ X นี้จะกลายเป็นการแจกแจงปรกติมาตรฐาน ดังภาพที่ 7.5

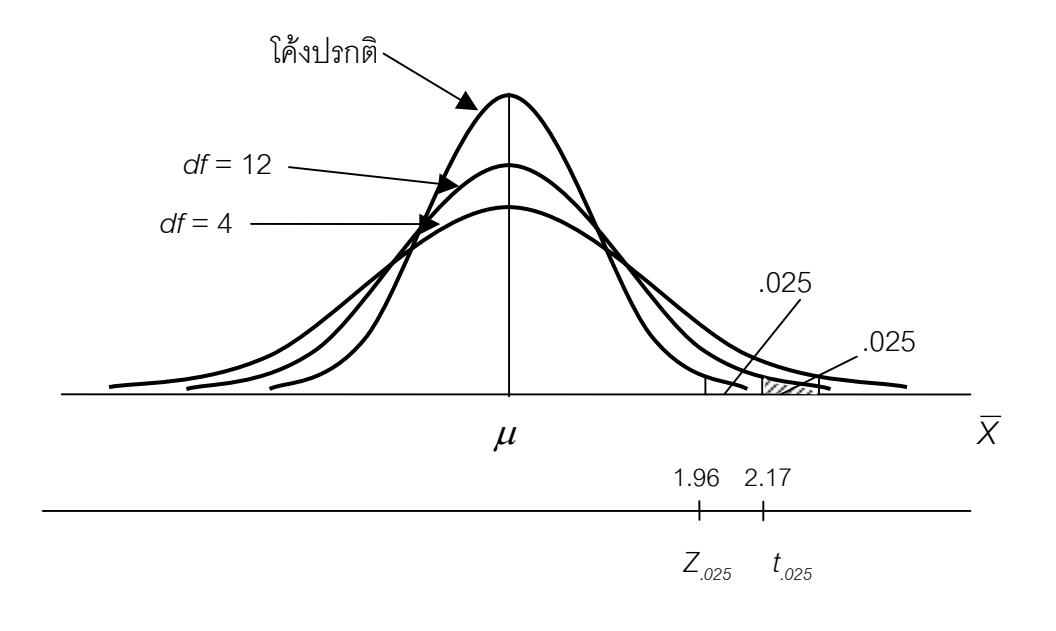

ภาพท 7.5 การแจกแจงทีของ *X* ที่ *df* แตกตางกัน ที่มา : (Watson et al., 1990, p. 332)

จากภาพที่ 7.5 จะพบว่าช่วงความเชื่อมั่น 95 % ของ  $\mu$  และ ค่า  $\,_{.025}$  มีค่าน้อยกว่า ื่ ค่า *t<sub>.025,df</sub>* เมื่อนำค่า *t<sub>.025,df</sub> ไ*ปใช้แทนค่า *Z<sub>.025</sub> ใน*สมการ (7-22) จะได้ช่วงความเชื่อมั่น 95 % ื่ ื่ ของ  $\mu$  คือ

$$
\mu = \overline{X} \pm (t_{.025, \text{df}}) \frac{S}{\sqrt{n}} \quad ...(7-26)
$$

โดยค่า *t<sub>.025</sub> ห*รือ *t<sub>.052</sub>* อื่น ๆ หาได้จากตารางภาคผนวกที่ 6 และ *df* ก็คือ ค่าเดียว กันกับที่ใช้คำนวณค่าเบี่ยงเบนมาตรฐานตัวอย่างนั่นเอง พึ่งสังเกตว่าค่า *t<sub>.025</sub> เ*หมือนกันแต่ *df* ี่ ั่ จะต่างกันและเมื่ออ่านค่า *t<sub>.oz5</sub>* จะได้ไม่เท่ากัน เช่น ตัวอย่างขนาด *n* = 5 จะมี *df* = 4 อ่าน ื่ คา *t .025,4* ไดเทากับ 2.776 สําหรับตัวอยางขนาด *n* = 13 จะมี*df* = 12 อานคา *t .025,12* ไดเทากับ 2.179 เป็นต้น

**ตัวอย่างที่ 7.6** จงประมาณค่าเฉลี่ยความยาวรากถั่วเขียวในธรรมชาติเพาะเมล็ดเป็นเวลา 2 ี่ ั่ วัน ที่ช่วงความเชื่อมั่นได้ 95 % โดยสุ่มวัดความยาวรากถั่วเขียวจำนวน 3 ราก ได้ความยาวเป็น ื่ ั่ 1.7 นิ้ว 2.4 นิ้วและ 2.5 นิ้ว

**วิธีทำ** กำหนด  $\mu$  เป็นค่าเฉลี่ยความยาวรากถั่วเขียวในธรรมชาติเพาะเมล็ดเป็นเวลา 2 วัน ี่ ั่ จากสมการ (7-26) ชวงความเช อมั่น 95% ของ <sup>µ</sup>คือ ื่

$$
\mu = \overline{X} \pm (t_{.025,2}) \frac{S}{\sqrt{n}}
$$

เมื่อ *n* = 3 , *df* = 3-1 = 2

$$
3, \quad df = 3-1 = 2
$$

ดังนั้น *X* = (1.7 + 2.4 + 2.5 )/3 = 2.2

$$
s^{2} = \frac{\sum (x - \overline{x})^{2}}{n - 1}
$$
  
= 
$$
\frac{(1.7 - 2.2)^{2} + (2.4 - 2.2)^{2} + (2.5 - 2.2)^{2}}{2}
$$
  
= 0.19

$$
S = \sqrt{0.19}
$$

 $= 0.44$ จากตารางภาคผนวกท ี่ 6 ที่ *df* = 2 , *t .*025 = 4.303 จะได้  $\mu$  = 2.2  $\pm$  4.30 3 0.44  $= 2.2 + 1.09$  $=$  (1.11, 3.29)

สรุปว่าค่าเฉลี่ยความยาวรากถั่วเขียวในธรรมชาติเพาะเมล็ดเป็นเวลา 2 วันจะมีค่าระหว่าง 1.11 ี่ ั่ นิ้วถึง 3.29 นิ้ว เช ื่อได 95 %

**ตัวอย่างที่ 7.7** วิทยาลัยเอกชนแห่งหนึ่งต้องการทราบรายได้ต่อสัปดาห์ของผู้สำเร็จการศึกษา ึ่ ้*ระดั*บ ชั้น ปวช. (ทุกสาขาวิชา) และมีงานทำ โดยสุ่มถามผู้สำเร็จการศึกษาระดับชั้น ดังกล่าว จำนวน 16 คน พบว่ามีรายได้เฉลี่ยสัปดาห์ละ 800 บาท ค่าเบี่ยงเบนมาตรฐาน 120 บาทจง ี่ ี่ ประมาณรายได้ของผู้สำเร็จการศึกษาชั้น ปวช. ทั้งหมดที่ช่วงความเชื่อมั่น 95 % ื่

**วิธีทำ** กำหนด  $\mu$  เป็นรายได้เฉลี่ยต่อสัปดาห์ของผู้สำเร็จการศึกษาระดับชั้น ปวช. ทั้งหมด ี่ จากสมการ (7-26) ชวงความเช อมั่น 95% ของ <sup>µ</sup>คือ ื่

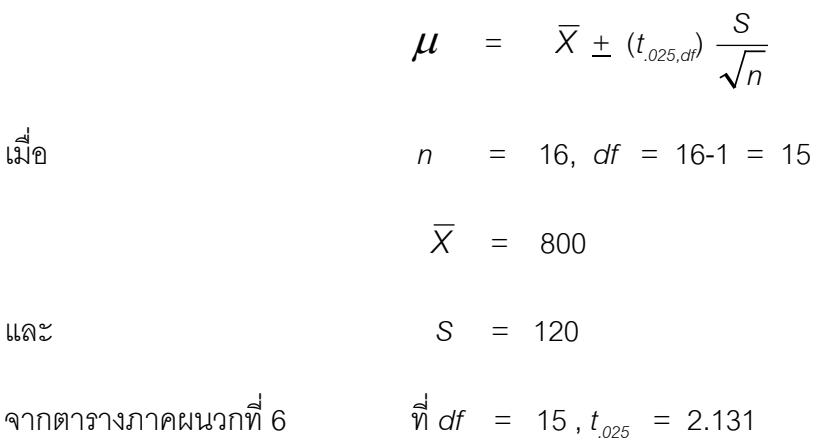

$$
\mu = 800 \pm (2.13) \frac{120}{14}
$$
  
= 800 \pm 63.9  

$$
\mu = (736.1,863.9)
$$

นั่นคือรายไดตอสัปดาหของผูสําเร็จการศึกษาระดับชั้น ปวช. (ทุกสาขาวิชา) อยูระหวาง 736.1 กับ 863.9 บาท เช ื่อได 95 %

#### **7.4 การประมาณคาเฉล ยแตกตางของสองประชากรดวยชวงความเชื่อมั่น ี่**

หากเรากำลังสนใจประชากร 2 ประชากร โดยประชากรแรกมีค่าเฉลี่ยเท่ากับ  $\mu_{\scriptscriptstyle 1}$ ี่ ค่าเบี่ยงเบนมาตรฐานเท่ากับ  $\sigma$  ส่วนประชากรหลังมีค่าเฉลี่ยเท่ากับ  $\mu_\text{\tiny 2}$  ค่าเบี่ยงเบนมาตรฐาน ี่ ี่ ี่ เท่ากับ  $\sigma_{_{2}}$  ค่าเฉลี่ยแตกต่างกับของ 2 ประชากรนี้ คือ ( $\mu_{_{7}}\mu_{_{2}}$ ) ตัวอย่างสุ่มขนาด  $n_{_{1}},\ n_{_{2}}$ จาก ี่ ประชากรแรกและประชากรหลัง ตัวอย่างสุ่มจะมีค่าเฉลี่ยแตกต่างกันเป็น ( $\overline{X}$  <sub>1</sub>- $\overline{X}$   $_2$ ) ซึ่งใน ี่ ที่นี้จะกล่าวถึงในกรณีต่าง ๆ ดังนี้

7.4.1กรณีสองตัวอยางอิสระกัน (independent sample) ตัวอยางอิสระกัน หมายถึง ค่าสังเกตของตัวอย่างขนาด  $n_{_I}$  ไม่เกี่ยวข้องหรือมีผลกระทบต่อค่าสังเกตของตัวอย่างขนาด  $n_{_2}$ ี่ คาผิดพลาดมาตรฐานของ *X <sup>1</sup>* และ *X <sup>2</sup>* คือ

$$
\sigma_{\bar{x}_1} = \frac{\sigma}{\sqrt{n}} \quad \text{and} \quad V(\bar{X}_1) = \frac{\sigma_1^2}{n_1}
$$

$$
\sigma_{\bar{x}_2} = \frac{\sigma_2}{\sqrt{n_2}} \quad \text{and} \quad V(\bar{X}_2) = \frac{\sigma_2^2}{n_2}
$$
\n
$$
\sigma_{\bar{x}_1 \cdot \bar{x}_2} = \sqrt{\frac{\sigma_1^2}{n_1} + \frac{\sigma_2^2}{n_2}}
$$
\n...(7-27)

จากสมการ (3-23) *V*(*aX*) = *a* 2 *V*(*X*)

จะได <sup>σ</sup> <sup>1</sup> *<sup>X</sup>* - <sup>2</sup> *<sup>X</sup>* =

Tiradate Pimtongngam Version 1.0 (2008)

9:18 
$$
V(aX+bY) = a^2 V(X) + b^2 V(Y)
$$

ถา *a* = 1,*b* = (-1) จะได

$$
V(X-Y) = (1)^{2} V(X) + (-1)^{2} V(Y)
$$

$$
\mathop{\text{min}}'_{\mathcal{A}} \qquad \qquad V(X) \qquad = \qquad V(\overline{X}_1), \ V(Y) = V(\overline{X}_2)
$$

$$
\text{max} \qquad \qquad V(\overline{X}_1 - \overline{X}_2) = \frac{\sigma_1^2}{n_1} + \frac{\sigma_2^2}{n_2} \qquad \qquad \dots (7-28)
$$

โดย  $\bm{\sigma}_{\overline{x}_{\scriptscriptstyle f} \cdot \overline{x}_{\scriptscriptstyle 2}}$  เป็นค่าผิดพลาดมาตรฐานของ ( $\overline{x}_{\scriptscriptstyle f}$ - $\overline{x}_{\scriptscriptstyle 2}$ )

ถ้า  $\,$  และ $\,$  ก $_{2}$  มีขนาดใหญ่และทราบค่าเบี่ยงเบนมาตรฐานประชากร  $\,\bm{\sigma}_{\!\scriptscriptstyle{7}}\,$  และ  $\sigma_{\!_2}$  ช่วงความเชื่อมั่น 95 % ของ ( $\mu_{\scriptscriptstyle 1}$ - $\mu_{\scriptscriptstyle 2}$ ) จากสมการ (7-22) คือสมการ (7-29) ื่

$$
(\mu_1 - \mu_2) = (\overline{X}_1 - \overline{X}_2) \pm Z_{.025} \sqrt{\frac{\sigma_1^2}{n_1} + \frac{\sigma_2^2}{n_2}} \qquad \qquad \dots (7-29)
$$

จากสมการ (7-29) ถ้าไม่ทราบค่าเบี่ยงเบนมาตรฐานประชากร  $\,\bm{\sigma}_{\!_1}$  และ  $\,\bm{\sigma}_{\!_2}\,$  จะ ประมาณค่าด้วยเบี่ยงเบนมาตรฐานตัวอย่าง S<sub>1</sub> และ S<sub>2</sub> หรือความแปรปรวนตัวอย่าง S $_1^2$  และ ี่ *<sup>2</sup> S2* จะไดสมการ (7-30)

$$
(\mu_1 - \mu_2) = (\overline{X}_1 - \overline{X}_2) \pm Z_{.025} \sqrt{\frac{S_1^2}{n_1} + \frac{S_2^2}{n_2}} \qquad \qquad \dots (7-30)
$$

สําหรับในกรณีที่ทราบวาประชากรทุกประชากรแจกแจงปรกติหรือประชากรแจกแจง ปรกติโดยประมาณ ค่าเบี่ยงเบนมาตรฐาน  $\,\,\bm\sigma_{_{\!I}}=\bm\sigma_{_{\!2}}=\bm\sigma\,\,$  สมการ (7-29) เขียนได้เป็นสมการ ี่ (7-31)

$$
(\mu_1 - \mu_2) = (\overline{X}_1 - \overline{X}_2) \pm Z_{.025} \sigma \sqrt{\frac{1}{n_1} + \frac{1}{n_2}} \qquad \qquad \dots (7-31)
$$

ถา *n1* และ *n2* มีขนาดเล็ก (*n*1, *n*2 < 20) , ประชากรทุกประชากรแจกแจงปรกติหรือ แจกแจงปรกติโดยประมาณและไม่ทราบค่า  $\sigma$  ของประชากร จะต้องประมาณค่าด้วย สัญลักษณ์ S<sub>p</sub> และเปลี่ยน z<sub>.oz5</sub> เป็น t<sub>.(oz5,df)</sub> ทำให้สมการ (7-31) เขียนได้เป็น

$$
(\mu_1 - \mu_2) = (\bar{X}_1 - \bar{X}_2) \pm t_{.025, d0} S_p \sqrt{\frac{1}{n_1} + \frac{1}{n_2}}
$$

เมื่อประชากรทั้งสอง มีความแปรปรวน  $\sigma^{\scriptscriptstyle\,2}$  เหมือนกัน ค่า  $\,\mathsf{s}^{\scriptscriptstyle\,2}_{{\scriptscriptstyle \, \rho}}$  จะต้องประมาณโดย อาศัยตัวอย่างทั้งคู่ เราเรียกค่าประมาณนี้ว่าความแปรปรวนร่วม (pooled variance) หาได้โดย ั้ ใช้  $\sum (X^{}_7-\overline X^{}_7)^2+\sum (X^{}_2-\overline X^{}_2)^2$  แล้วหารด้วย  $d$ f ของตัวอย่างทั้งคู่คือ ( $n^{}_7$ 1)+( $n^{}_2$ -1)หรือ ั้  $(n_{1}+n_{2}$ -2) ในทำนองเดียวกันกับการหาความแปรปรวนตัวอย่างเดียว (S $^{2}$ ) จากสมการ (7-6) จะ ไดสมการ (7-32)

$$
S_p^2 = \frac{\sum (x_1 - \overline{x}_1)^2 + \sum (x_2 - \overline{x}_2)^2}{(n_1 - 1) + (n_2 - 1)}
$$
...(7-32)

แต่ความแปรปรวนตัวอย่างที่ 1 หาค่า

$$
S_{1}^{2} = \frac{\sum (x_{1} - \overline{x}_{1})^{2}}{(n_{1} - 1)}
$$
  
āvlā  $S_{1}^{2} (n_{1} - 1) = \sum (x_{1} - \overline{x}_{1})^{2}$  ... (7-33)

และความแปรปรวนตัวอย่างที่ 2 หาค่า

$$
S_2^2 = \frac{\sum (x_2 - \overline{x}_2)^2}{(n_2 - 1)}
$$
  
31<sup>2</sup>  $\sum (n_2 - 1) = \sum (x_2 - \overline{x}_2)^2$  ...(7-34)

นําเอาสมการ(7-33) และ (7-34) แทนใน (7-32) จะไดสมการ (7-35)

$$
S_p^2 = \frac{(n_1 - 1)S_1^2 + (n_2 - 1)S_2^2}{(n_1 + n_2 - 2)}
$$
...(7-35)

$$
\mathsf{max} \qquad \qquad \mathsf{S}_p \quad = \quad \sqrt{\frac{(n_1 - 1)\mathsf{S}_1^2 + (n_2 - 1)\mathsf{S}_2^2}{(n_1 + n_2 - 2)}} \qquad \qquad \dots (7\text{-}36)
$$

โดย  $(n_1 + n_2 - 2)$  เป็น *df* สำหรับการแจกแจงที

**ตัวอย่างที่ 7.8** ต้องการเปรียบเทียบอายุการใช้งานหลอดไฟฟ้าซึ่งผลิตโดยบริษัท ก.กับ บริษัท ึ่ ข. ที่ช่วงความเชื่อมั่นได้ 95 % สุ่มตัวอย่างหลอดไฟฟ้าจากบริษัท ก. จำนวน 4 หลอดพบว่ามี ื่ ้ อายุการใช้งานเป็น 64 , 66 , 89 และ 77 ชั่วโมง หลอดไฟฟ้าจากบริษัท ข. จำนวน 3 หลอดพบว่ามี อายุการใช้งานเป็น 56,71 และ 53 ชั่วโมง

#### **วิธีทํา**

**ตารางที่ 7.3** อายุการใช้งานหลอดไฟฟ้าซึ่งผลิตโดยบริษัท ก.กับ บริษัท ข. ึ่

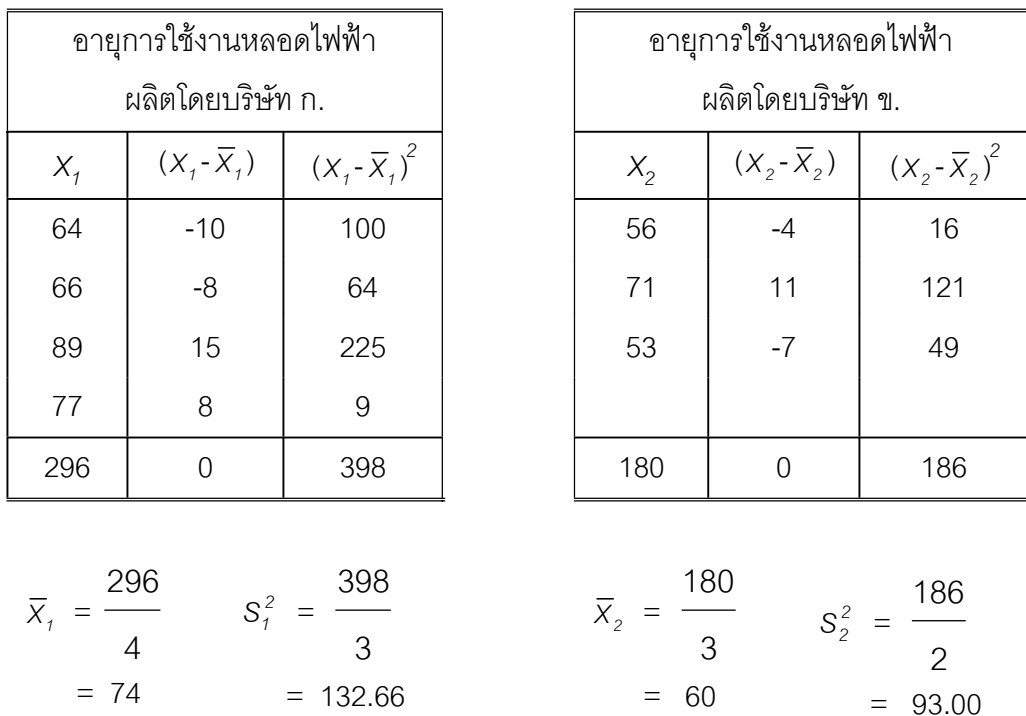

คํานวณหาความแปรปรวนรวม จากสมการ (7-35)

$$
S_p^2 = \frac{(n_1 - 1)S_1^2 + (n_2 - 1)S_2^2}{(n_1 + n_2 - 2)}
$$

Tiradate Pimtongngam Version 1.0 (2008)

$$
S_P^2 = \frac{(4-1)132.66 + (3-1)93.00}{(4+3-2)}
$$
  
= 
$$
\frac{(3)132.66 + (2)93.00}{5}
$$
  
= 
$$
\frac{397.98 + 186}{5} = 116.79
$$
  

$$
S_P = \sqrt{116.79}
$$

จากตารางภาคผนวกท ี่ 6

.

$$
df = 5, \t t_{.025} = 2.571
$$
\n
$$
(\mu_1 - \mu_2) = (\overline{X}_1 - \overline{X}_2) \pm t_{.025, df} S_p \sqrt{\frac{1}{n_1} + \frac{1}{n_2}}
$$
\n
$$
(\mu_1 - \mu_2) = (74 - 60) \pm 2.57(\sqrt{116.79}) \sqrt{\frac{1}{4} + \frac{1}{3}}
$$
\n
$$
= 14 \pm 21 = (-7, 35)
$$

นั่นคือ อายุการใช้งานหลอด/ไฟฟ้าที่ผลิตโดยบริษัท ก. กับบริษัท ข. ( $\mu_\text{\tiny n}$ - $\mu_\text{\tiny n}$ ) แตกต่างกัน 35 ชั่วโมงหรืออายุการใช้งานหลอดไฟฟ้าที่ผลิตโดยบริษัท ข. กับ บริษัท ก. ( $\mu$ յ- $\mu_{\scriptscriptstyle\cap}$ ) แตกต่างกัน 7 ชั่วโมง เช ื่อได 95 %

7.4.2กรณีสองตัวอยางไมอิสระกัน (dependent sample) ตัวอยางไมอิสระกัน หรือ อาจเรียกวา "ตัวอยางชนิดคู" (paired sample) หมายถึง คาสังเกตของตัวอยางขนาด *n* มีผล กระทบหรือเกี่ยวข้องกับตัวอย่างขนาด *n* เท่ากับอีกตัวอย่างหนึ่ง เช่น คะแนนสอบ 2 วิชาของ ี่ นาย ก. นาย ข. นาย ค. และ นาย ง. มักพบว่าคนที่ได้คะแนนวิชาวิทยาศาสตร์สูง มักได้คะแนน วิชาคณิตศาสตร์สูงด้วยการสอบก่อนเรียนกับการสอบหลังจากการเรียนจบแล้ว ของแต่ละคนมัก พบว่าคนที่ได้คะแนนก่อนการเรียนสูงมักจะได้คะแนนสอบหลังจากการเรียนจบแล้วสูงด้วย หรือ น้ำหนักสุกรขุนตัวที่ 1 ตัวที่ 2 และ ตัวที่ 3 ก่อนให้ฮอร์โมนกับหลังให้ฮอร์โมน เป็นต้น

ในที่นี้จะขอกล่าวเฉพาะตัวอย่างทั้งคู่มีขนาดเล็ก ( $n_{_I}$  =  $n_{_2}$  =  $n \leq$  20) จึงต้องอาศัยการ ั้ แจกแจงที่ เป็นหลักและอยู่ภายใต้ข้อสมมุติว่า ประชากรทั้งคู่แจกแจงปรกติหรือแจกแจงปรกติ โดยประมาณ เริ่มต้นด้วยการหาความแตกต่างค่าสังเกตของทุกหน่วยตัวอย่าง  $\,D = (X^{}_1\hskip-2pt -\hskip-2pt X^{}_2) \,$  เช่น ิ่  $X_{1}$  คะแนนสอบก่อนเรียน ของนาย ก.  $X_{2}$  จะเป็นคะแนนสอบหลังจากการเรียนจบแล้วของนาย ก. เช่นกัน เป็นต้น เราจะได้ *D* เป็นเสมือนตัวอย่างเดียว จากนั้นหาค่าเฉลี่ยความแตกต่าง ั้ ี่ ซึ่งเสมือนเป็นค่าเฉลี่ยตัวอย่างเดียว ( $\overline{D}$  =  $\overline{\chi}_{_I}$ -  $\overline{\chi}_{_2}$ ) และหาความแปรปรวนทำนองเดียวกันได้ ี่

$$
S_D^2 = \frac{\sum (D - \overline{D})^2}{(n - 1)} \qquad \qquad \dots (7-37)
$$

ช่วงความเชื่อมั่น 95% ของค่าเฉลี่ยแตกต่างกันของประชากร( $\Delta$ ) ซึ่ง ื่ ี่

$$
\Delta = \mu_{1} \mu_{2}
$$

และจากสมการ (7-26) จะไดเปนสมการ (7-38)

$$
\Delta = \overline{D} \pm (t_{.025, \text{off}}) \frac{S_n}{\sqrt{n}} \qquad \qquad \dots (7-38)
$$

$$
\mu_1 - \mu_2 = (\overline{X}_1 - \overline{X}_2) \pm (t_{.025, df}) \frac{S_n}{\sqrt{n}} \qquad \qquad \dots (7-39)
$$

**ตัวอยางท ี่ 7.9** จงประมาณคาเฉล ยแตกตางคะแนนสอบกอนฝกอบรมกับหลังฝกอบรมของ ี่ พนักงานขายทั้งหมดที่เข้ารับการอบรมวิชาชีพเทคนิคการตลาดเชิงรุก โดยสุ่มสอบผู้เข้ารับการ ั้ ฝกอบรม กอนและหลังฝกอบรมจํานวน 4 คน คะแนนเปนดังตารางท ี่ 7.4

**วิธีทำ** ที่ *df* = 3 , *t<sub>.025</sub> =* 3.182 ช่วงความเชื่อมั่น 95% ของค่าเฉลี่ยแตกต่างกันของ ื่ ี่ ประชากร คือ

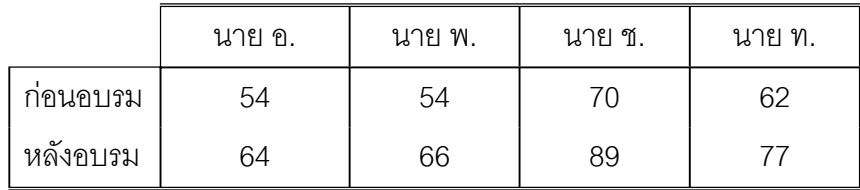

**ตารางท ี่ 7.4** คะแนนสอบกอนฝกอบรมกับหลังฝกอบรมของพนักงานขาย

$$
\Delta = \overline{D} \pm (t_{.025, d}) \frac{S_n}{\sqrt{n}}
$$
  
= 14 ± 3.18  $\frac{\sqrt{15.3}}{\sqrt{4}}$  = 14 ± 6

 $\Delta = (8, 20)$ 

นั่นคือคะแนนกอนการอบรมและหลังการฝกอบรมของพนักงานตางกันระหวาง 8 ถึง 20 คะแนนด้วยช่วงความเชื่อมั่น 95 % ื่

**ตารางท ี่ 7.5** ความแตกตางของคะแนนสอบกอนฝกอบรมและหลังฝกอบรมของพนักงานขาย

| ความแตกต่างคะแนนก่อนอบรม-หลังอบรม |                      |                        |
|-----------------------------------|----------------------|------------------------|
| $D = (X_1 - X_2)$                 | $(D - \overline{D})$ | $(D - \overline{D})^2$ |
| 10                                | $-4$                 | 16                     |
| $12 \overline{ }$                 | $-2$                 | 4                      |
| 19                                | 5                    | 25                     |
| 15                                |                      |                        |
| 56                                |                      | 46                     |

$$
\overline{D} = \frac{56}{4}
$$
  
= 14  $S_D^2 = \frac{46}{3}$   
= 15.3

Tiradate Pimtongngam Version 1.0 (2008)

นั่นคือค่าเฉลี่ยแตกต่างคะแนนก่อนสอบก่อนฝึกอบรมกับหลังฝึกอบรมของพนักงานขาย ี่ ทั้งหมดที่เข้ารับการอบรมฯ อยู่ระหว่าง 8 ถึง 20 คะแนน เชื่อได้ 95 % ี่

## **7.5 การประมาณคาสัดสวนประชากร**

สําหรับประชากรขนาดใหญประกอบดวย *X* ที่มีคาเทากับ 0 และ 1 คาเฉล ยของ *X* ี่ เรียกว่า สัดส่วนประชากร (the population proportion :  $\pi$ ) จะได้ว่าค่าความแปรปรวน ของ *X* เป็น  $n\pi$ (1- $\pi$ ) (Wonnacott & Wonnacott, 1985, p. 177) ถ้าชักตัวอย่างส่ม ขนาด  $n$  ตัวอย่าง ค่าเฉลี่ยของ X จะเรียกว่า สัดส่วนตัวอย่าง (the sample proportion :  $\rho$ ) ี่ การแจกแจงสัดส่วนตัวอย่างทำได้เช่นเดียวกับการแจกแจงค่าเฉลี่ยตัวอย่างดังที่กล่าวมาแล้ว ี่ ֦֘<u>֘</u><br>֧֖֖֖֖֦֖֖֖֖֖֖֖֖֖֧ׅ֖֧ׅ֖֧֚֚֚֚֚֚֚֚֚֚֚֚֚֚֚֚֚֚֚֚֚֚֚֚֝֘֘֘֝֝֝ ในหัวข้ค 6.6 นั่นคือ

$$
E(p) = \pi
$$
  
Var(p) =  $\pi (1-\pi)/n$ 

และใช้ค่าเฉลี่ยตัวอย่างประมาณค่าเฉลี่ยประชากรจากสมการ (7-2) จากนั้ ี่ ิ<br>จากบั้บใช้สัดส่าบ ตัวอย่างประมาณค่าสัดส่วนประชากรแล้วจะได้ดังสมการ (7-40)

$$
p \approx \pi \qquad \qquad \dots (7-40)
$$

ในทำนองเดียวกับการประมาณค่าเฉลี่ยประชากรด้วยช่วงความเชื่อมั่น (1- $\alpha$ ) จากสมการ ื่ ( 7-23 ) และสมการ ( 7-24 ) จะได้ช่วงความเชื่อมั่น (1-  $\alpha$  ) ของ  $\pi$  และช่วงความเชื่อมั่น ื่ ื่ (1-  $\alpha$  )100% ของ  $\pi$  เป็นดังสมการ (7-41) และสมการ (7-42)

$$
\pi = p \pm Z_{\alpha/2} \sqrt{\frac{pq}{n}} \qquad \qquad \dots (7-41)
$$

$$
\widehat{\mathfrak{B}}\widehat{\mathfrak{B}} \qquad \qquad p - Z_{\alpha/2} \sqrt{\frac{pq}{n}} \quad < \quad \pi \quad < \quad p + Z_{\alpha/2} \sqrt{\frac{pq}{n}} \qquad \qquad \qquad \dots \text{ (7-42)}
$$

**ตัวอย่างที่ 7.10** สุ่มแจกเอกสารโฆษณา จำหน่ายรถยนต์ 344 ใบ ปรากฏว่ามีผู้ที่ชื้อตาม เอกสารโฆษณา 83 ราย จงประมาณคาสัดสวนผูที่ชื้อรถยนต หลังไดรับเอกสารโฆษณาที่ เชื่อได้ 90%

วิธีทำ ให้ 
$$
\pi = \text{Ré}
$$
ดส่วนผู้ที่ขี้อรถยนต์ หลังได้รับเอกสารโяษณา  
\nเรามี  $n = 344$   
\n $p = \frac{83}{344}$   
\n $= 0.241$   
\n $Z_{\alpha_{/2}} = Z_{.102}$   
\n $= Z_{.05}$   
\n $= 1.645$ 

ดังนั้น ช่วงความเชื่อมั่นที่ 90 % ของ  $\,\pi\,$  คือ ื่ ั่

$$
\pi = p \pm Z_{\alpha/2} \sqrt{\frac{pq}{n}}
$$
  
= 0.241 \pm 1.645 \sqrt{\frac{(0.241)(0.759)}{344}}  
= (0.203, 0.279)

นั่นคือช่วงความเชื่อมั่น 90 % ที่ผู้ได้รับเอกสารโฆษณา จะชื้อรถยนต์มีค่าร้อยละ 20.30 ถึง ื่ ื้ ร้อยละ 27.90

# **7.6 การประมาณคาความแปรปรวนประชากร**

จากหัวข้อ 7.1 เมื่อสุ่มตัวอย่างขนาด *n* จากประชากร ตัวประมาณค่าที่ดีของ ื่  $\sigma_x^2$  คือ  $S_x^2$  หรือ  $E(S_x^2) = \sigma_x^2$  โดยใช้สมการ (7-8) จะได้

$$
S_X^2 = \frac{1}{n-1} \sum (X - \overline{X})^2
$$

 $\mathfrak{m}^{\sharp}$  **6**  $(n-1)$   $S_{\chi}^{2} = \sum (X - \overline{X})^{2}$  ... (7-43)

Tiradate Pimtongngam Version 1.0 (2008)

$$
\frac{(n-1)S_x^2}{\sigma_x^2} = \frac{\sum (X - \overline{X})^2}{\sigma_x^2} \qquad \qquad \dots (7-44)
$$

ถ้าสมการ (7-43) หรือสมการ (7-44) มีการแจกแจงไคกำลังสอง (chi-square distribution) ด้วยความเป็นอิสระ *n*-1 เขียนแทนด้วย  $\bm{\chi}^2_{(n\text{-}1)$ df (Keller & Warrack, 2000, p. 364) สําหรับความเปนมาของการแจกแจงไคกําลังสอง ในป 1876 เอฟ อารเฮลเมนต (F.R.Helment ) ไดนําเสนอการแจกแจงไคกําลังสอง และในป 1900 คารล เพียรสัน เปน ผู้พัฒนาการแจกแจงไคกำลังสองนี้ใช้ในการทดสอบสมมุติฐาน (Chao, 1969, p. 269)

กรณีที่ *X* มีการแจกแจงปรกติดวยคาเฉลี่ย <sup>µ</sup> ความแปรปรวน *<sup>2</sup>* σ และแปลง *X* เปนคามาตรฐาน *Z*

$$
Z = \left(\frac{x - \mu}{\sigma_x}\right) \sim N(0.1) \qquad ...(7-45)
$$

คา *Z*

$$
= \frac{(X - \mu)^2}{\sigma_x^2}
$$

จะมีการแจกแจงไคกําลังสองดวย *df* = 1 ใชสัญลักษณ

*2*

$$
Z^2 = \chi^2_{(1)df} \qquad \qquad \ldots (7-46)
$$

 $\mu_i$ ีนี้อ *X<sub>1</sub>* และ *X<sub>2</sub> ต่างแจกแจงปรกติ ด้วยค่าเฉลี่ย*  $\mu_i$  *ความแปรปรวน*  $\sigma_i^2$  *และ*  $\mu_{2}$  ความแปรปรวน  $\sigma_{2}^{2}$  ตามลำดับ แปลง $X_{1}$ และ  $X_{2}$ เป็นค่ามาตรฐาน ได้

 $Z_1^2 = \frac{X_1 - Y_2}{\sigma^2}$ *1*  $\frac{X}{1}$ σ  $(X - \mu)^2$  $Z_2^2 = \frac{X_2 - Y_1}{\sigma^2}$ *2 -X 2* σ  $(X - \mu)^2$ ผลรวม  $Z_1^2 + Z_2^2 = \chi^2_{(2)df}$  ...(7-47)

มีการแจกแจงไคกําลังสอง *df* = 2

เมื่อมี  $X_{_1}$  ,  $X_{_2}$  , … ,  $X_{_n}$  ด้วยค่าเฉลี่ย  $\boldsymbol{\mu}_{_1}$  ความแปรปรวน  $\boldsymbol{\sigma}_{_1}^2$  ค่าเฉลี่ย  $\boldsymbol{\mu}_{_2}$ ื่  $\sigma^2$ ความแปรปรวน  $\sigma^2_2$  . . . และค่าเฉลี่ย  $\mu$ , ความแปรปรวน  $\sigma^2_n$  จะ ได้

$$
\sum_{i=1}^{n} Z_i^2 = \chi_{(n-1) \text{df}}^2
$$
  
\n
$$
E(\chi_n^2) = (n-1) \text{df}
$$
  
\n
$$
Var(\chi_n^2) = 2(n-1) \text{df}
$$
...(7-48)

เมื่อมีการประมาณค่าเฉลี่ยประชากรด้วย  $\overline{\mathsf{x}}$  ให้พิจารณา ื่

$$
\Sigma(x-\overline{x})^2 = \Sigma[(x-\overline{x})-(\overline{x}-\overline{\mu})]^2
$$
  
= 
$$
\Sigma[(x-\overline{x})^2-2(x-\overline{x})(\overline{x}-\overline{\mu})+(\overline{x}-\overline{\mu})^2]
$$
  
= 
$$
\Sigma(x-\overline{x})^2 + n(\overline{x}-\overline{\mu})^2
$$

หารด้วย  $\sigma_x^2$ 

$$
\frac{\sum (X - \mu)^2}{\sigma_x^2} = \frac{\sum (X - \overline{X})^2}{\sigma_x^2} + \frac{n(X - \mu)^2}{\sigma_x^2}
$$

จากเทอมสุดทายจะได

$$
\frac{(X-\mu)^2}{\sigma_X^2} \sim \chi^2_{\text{(1)df}} \qquad \qquad \dots (7-49)
$$

$$
\tilde{\mathbf{M}} \times \tilde{\mathbf{M}} = \frac{\sum (X - \overline{X})^2}{\sigma_X^2} \quad \sim \quad \mathcal{X}_{(n-1)dt}^2 \quad \text{....(7-50)}
$$

$$
\chi^2_{6.05} = 12.592
$$

$$
\chi^2_{6.95} = 1.635
$$

ดังนั้น ช่วงความเชื่อมั่น 90 % ของ  $\, \chi_{\scriptscriptstyle 6}^{\scriptscriptstyle 2} \,$  เป็นดังสมการ (7-51) ื่

$$
\chi^2_{6.95} < \chi^2_{6.05} < \chi^2_{6.05} \qquad \qquad \ldots (7-51)
$$

หรือ ช่วงความเชื่อมั่น (1- $\alpha$  ) 100% หา  $\quadchi^2_{\textrm{\tiny{df}}}$  เป็นดังสมการ (7-52) ื่

$$
\chi^2_{\text{df},1-\alpha/2} \quad < \quad \chi^2_{\text{df}} \quad < \quad \chi^2_{\text{df},\alpha/2} \qquad \qquad \ldots \text{(7-52)}
$$

เมื่อแทนค่า 
$$
\chi_{\text{df}}^2 = \frac{(n-1)S_x^2}{\sigma_x^2} \quad \text{annann} \quad (7-50)
$$

$$
\mathcal{X}_{\text{df},1-\alpha/2}^2 < \frac{(n-1)S_x^2}{\sigma_x^2} < \chi_{\text{df},\alpha/2}^2
$$

ดังนั้นค่าช่วงความเชื่อมั่น  $\,$  ( 1- $\alpha$  ) 100 % ของ  $\sigma_x^z$  คือ ั้ ื่

$$
\frac{(n-1)S_x^2}{\chi_{\text{df},\alpha/2}^2} < \sigma_x^2 < \frac{(n-1)S_x^2}{\chi_{\text{df},(1-\alpha/2)}^2} \qquad \qquad \dots (7-53)
$$

**ตัวอย่างที่** 7.11 สุ่มตรวจสอบความยาวสลักเกลียวที่ผลิตจากเครื่องจักรเครื่องหนึ่ง 15 ื่ ื่ ตัว พบค่าเบี่ยงเบนมาตรฐานความยาวเป็น 0.8 นิ้ว จงประมาณค่าการเบี่ยงเบน ี่ มาตรฐานความยาวสลักเกลียว สลักเกลียวทั้งหมดผลิตจากเครื่องจักรเครื่องนี้เชื่อได้ 90 % ั้ ื่ ี้

**วิธีทํา**

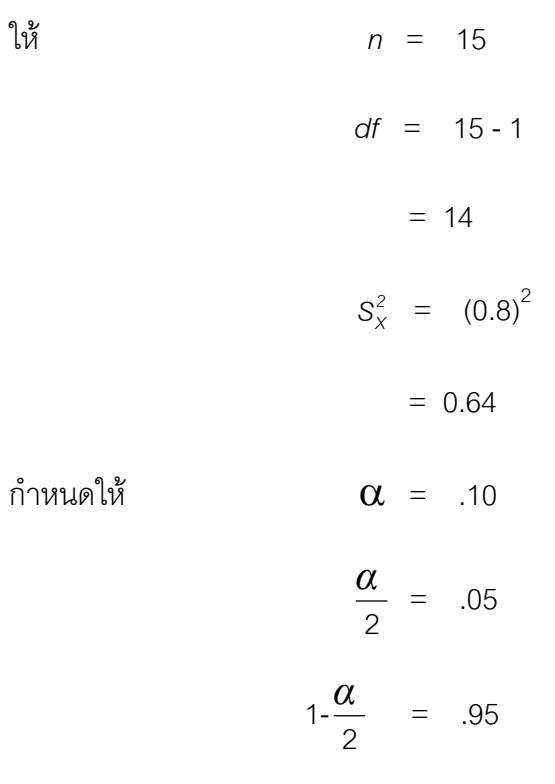

จาก

$$
\chi^{2}_{14,.05} = 23.68
$$
\n
$$
\chi^{2}_{14,.95} = 6.57
$$

ช่วงความเชื่อมั่น 90 % ของความแปรปรวน คือ ื่

$$
\frac{(n-1)S_x^2}{\chi_{\text{df},\alpha/2}^2} < \sigma_x^2 < \frac{(n-1)S_x^2}{\chi_{\text{df},(1-\alpha/2)}^2}
$$
\n
$$
\frac{(14)(.64)}{23.68} < \sigma_x^2 < \frac{(14)(.64)}{6.57}
$$
\n
$$
0.378 < \sigma_x^2 < 1.364
$$
\n
$$
0.61 < \sigma_x < 1.17
$$

ช่วงความเชื่อมั่น 90 % ส่วนเบี่ยงเบนมาตรฐานความยาวสลักเกลียวมีค่าระหว่าง 0.61 นิ้ว ื่ ถึง 1.17 นิ้ว

## **7.7 บทสรุป**

บทนี้ได้กล่าวถึงการประมาณค่าเกี่ยวประชากรด้วยตัวอย่างที่มีอยู่ในมือ กล่าวไว้ 2 ประการคือการประมาณค่าแบบจุดและการประมาณค่าด้วยช่วงทั้งกรณีประชากรเดียวและ ั้ สองประชากร สำหรับเป็นพื้นฐานกรณีประมาณค่าเกี่ยวกับหลาย ๆ ประชากรในโอกาส ื้ ี่ ต่อไป สรุปได้ดังนี้

7.7.1 การประมาณคาแบบจุด มีดังน

1) การประมาณคาเฉล ี่ยประชากร

- 2) การประมาณคาความแปรปรวนและคาเบ ี่ยงเบนมาตรฐานประชากร
- 3) การใช้ค่าเบี่ยงเบนมาตรฐานตัวอย่าง ี่

7.7.2 การประมาณค่าด้วยช่วง มีการกำหนดระดับนัยสำคัญ ( $\alpha$ ) 3 ระดับ ซึ่งใช้ ในการทดสอบสมมุติฐานดวย ดังน

- 1) กำหนด  $\alpha$  = .01 เรียกว่า มีนัยสำคัญยิ่ง
- 2) กำหนด  $\alpha$  = .05 เรียกว่า มีนัยสำคัญ
- 3) กำหนด  $\alpha$  > .05 เรียกว่า ไม่มีนัยสำคัญ

7.7.3 ในการประมาณค่าเฉลี่ยประชากรด้วยช่วงความเชื่อมั่น มีการพิจารณา 2 ื่ กรณีคือ กรณีที่กลุมตัวอยางมีขนาดใหญและกลุมตัวอยางที่มีขนาดเล็ก

7.7.4 เมื่อเราต้องการหาค่าเฉลี่ยแตกต่างกันของสองประชากรมีวิธีการคิดเป็นโดย ื่ ใช้ค่าดังต่อไปนี้

- 1) ความแปรปรวนร่วม
- 2) ตัวอย่างชนิดคู่

## **7.8 คําถามทบทวน**

- 1. จงอธิบายความหมายของส งตอไปนี้ ิ่
	- ก. ประชากร
	- ข ตัวคย่าง
	- ค. ตัวประมาณคาที่ดี
- ง. ชวงความเช อมั่น ื่
	- จ. การประมาณคาอยางไมอคติ

2. จงอธิบายควาามแตกต่างระหว่างการประมาณค่าแบบจุดและการประมาณค่าด้วยช่วง หรือชวงความเช อมั่น ื่

3. สำนักงานมาตรฐานอุตสาหกรรม สุ่มชั่งน้ำหนักผงซักฟอกชนิดบรรจุ 1 กิโลกรัม (เขียน ั่ ้ํ ข้างภาชนะบรรจุ) จำนวน 36 กล่อง พบว่ามีน้ำหนักเฉลี่ยเป็น 0.95 กก. ค่าเบี่ยงเบน ี่ มาตรฐาน 0.335 กิโลกรัม จงประมาณค่าเฉลี่ยน้ำหนักผงซักฟอกชนิดดังกล่าวที่มีวางขายใน ี่ ้ํ ท้องตลาด ด้วยช่วงความเชื่อมั่น 95% ื่

4. จงประมาณค่าเฉลี่ยรายได้เกษตรกรไทยต่อเดือนแต่ละครอบครัวที่เชื่ ื่อได 95% เมื่อ ตัวอย่างสุ่มเป็นรายได้ของเกษตรกร 35 ครอบครัว พบรายได้เฉลี่ยต่อเดือนแต่ละครอบครัว ี่ เป็น 3,500 บาท ค่าเบี่ยงเบนมาตรฐาน 325 บาท ี่

5. จากขอมูลในตารางที่ 7.6 จงประมาณรายไดแตกตางกันของพนักงานจากโรงงานทั้ง สองท เช ื่อได 95%  $\mathcal{L}^{\mathcal{L}}$ 

**ตารางที่ 7.6** ขนาดตัวอย่าง รายได้ต่อวัน และความแปรปรวนรายได้ของพนักงานโรงงาน ทอผาและโรงงานยาสูบ

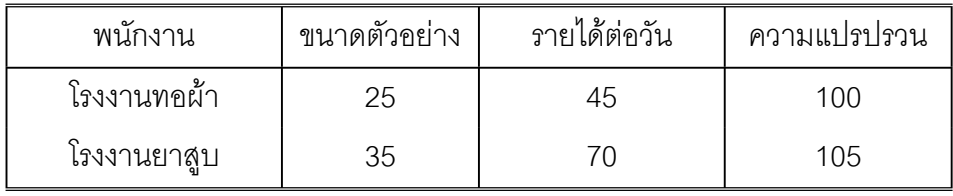

6. จงหาช่วงความเชื่อมั่น 95 % ของสัดส่วนผู้ใช้ผงซักฟอกยี่ห้อ A สุ่มตัวอย่างโดยสอบ ื่ ถามผู้ใช้ผงซักฟอก 142 ราย พบว่า ใช้ผงซักฟอกยี่ห้อ A 83 ราย

**226**

7. สุ่ม วัดความหนาของแผ่นพลาสติกที่ผลิตเพื่อทำแผ่นรองพื้น มีความหนาเป็นมิลลิเมตร ื่ ไดดังน

19.8 , 21.2 , 18.6 , 20.4 , 21.6 , 19.8 , 19.9 , 20.3 และ 20.8

ถ้าการแจกแจงความหนาแผ่นพลาสติกที่ผสมได้มีการแจกแจงปรกติ จงประมาณค่า เบี่ยงเบนมาตรฐานความหนาของที่แผ่นพลาสติกด้วยช่วงความเชื่อมั่น 95 % ื่

# **บทที่ 8 การทดสอบสมมุติฐานเกี่ยวกับประชากร**

เมื่อมีปัญหาหรือคำถามเกิดขึ้น ข้อความหรือคำกล่าวที่ตั้งขึ้นเพื่อตอบปัญหา ื่ ึ้ หรือ คำถามโดยอาศัยประสบการณ์ ปรากฏการณ์ต่าง ๆ ที่เคยเกิดขึ้นมาแล้วหรือเคย ึ้ ถูกค้นพบมาแล้วพิจารณาประกอบ เราจะเรียกข้อความหรือคำกล่าวนั้นว่า ั้ สมมติฐาน (hypothesis) อาจกลาวไดวา สมมุติฐาน คือการเดาคําตอบของปญหาหรือคําถามเหตุผล และกลยุทธอันแยบคาย การตอบปัญหาหรือคำถามด้วยวิธีตั้งสมมุติฐานนั้นสมมุติฐานจะ ั้ จริงหรือไม่จริงจะต้องตรวจหรือมีการทดสอบตามกระบวนการที่เหมาะสม และเรียกกระบวน การนี้วา การทดสอบสมมุติฐาน (hypothesis testing or test of hypothesis) อยางไรก็ ตามผู้ตั้งสมมุติฐานจะตั้งใจไว้ว่า สมมุติฐานตั้งขึ้นเป็น สมมุติฐานว่างหรือสมมุติฐานที่น่าจะ ั้ จริง (null hypothesis) นิยมใช้สัญลักษณ์ H $_{\circ}$  จนกว่าจะมีสมมุติฐานอื่นที่มีเหตุผลเพียง ื่ พอสำหรับการตัดสินใจ (decision making) ยอมรับหรือปฏิเสธ H (accept or reject H.) นิยมเรียกสมมุติฐานหลังนี้ว่า สมมุติฐานเลือกหรือสมมุติฐานแย้ง (alternative hypothesis) ใช้สัญลักษณ์ H, หรือ H $_{\circ}$ 

# **8.1 สมมุติฐานเชิงสถิติ**

สมมุติฐานเชิงสถิติ (statistical hypothesis) เป็นเทคนิคการทดสอบสมมุติฐานที่นำ ตัวสถิติมาใช้ในการประมาณค่าพารามิเตอร์แบบจุดด้วยตัวอย่างสุ่ม และใช้ในการตัดสินใจ เกี่ยวกับสมมุติฐานที่ตั้งไว้ว่าควรปฏิเสธหรือยอมรับ และจะนำช่วงความเชื่อมั่น (1-α) มา ี่ ื่ กำหนดเป็นข้อยุติ (conclusion) ของการตัดสินใจ กล่าวคือ เราจะยอมรับ H $_{\circ}$  ถ้าตัวสถิติเอื้อ อำนวยต่อการยอมรับ H $_{\circ}$  หรือปฏิเสธ H $_{\circ}$  ถ้าตัวสถิติไม่เอื้ออำนวยต่อการยอมรับ H $_{\circ}$ ื้ ในระดับความเชื่อมั่น (1- $\alpha$ ) ที่กำหนด ื่

สําหรับตัวสถิติที่ใชในกระบวนการทดสอบสมมุติฐานจะเรียกวา ตัวสถิติทดสอบ (test statistic) ส่วนค่าตัวสถิติทดสอบที่พึงเป็นไปได้ทั้งหมด บางค่าที่ถูกกำหนดด้วยระดับ ความเชื่อมั่น (1-  $\alpha$ ) และแบ่งขอบเขตในการตัดสินใจยอมรับ  $_{\rm H_{o}}$  หรือปฏิเสธ  $_{\rm H_{o}}$  เรียกว่า ื่

คาวิกฤต (critical value) หรือ จุดวิกฤต (critical point) โดยการแบงความนาจะเปน ของการแจกแจงตัวสถิติที่ปฏิเสธ H ทางส่วนปลายหางของการแจกแจง (ส่วนปลายหาง ทางซ้าย ส่วนปลายหางทางขวา หรือส่วนปลายหางทางซ้ายและขวา) เพียงเล็กน้อยด้วย ระดับ  $\alpha$  จึงเรียกระดับ  $\alpha$  ในการทดสอบสมมุติฐานว่า ขนาดของการทดสอบ (size of test) และเรียกความน่าจะเป็นส่วนน้อย ๆ ระดับ  $\alpha$  นี้ว่า เขตปภิเสธ หรือ เขตวิกฤต (rejection region or critical region ) และเรียกขอบเขตการยอมรับ  $H_0$ ว่า เขตยอม  $\tilde{f}$ บ $\,$  H $_{\circ}$  (acceptance region) ดังแสดงในภาพที่ 8.1 ซึ่งแบ่งระดับ  $\,\alpha$  ออกเป็นส่วน ปลายหางทางซายและขวาเทา ๆ กัน

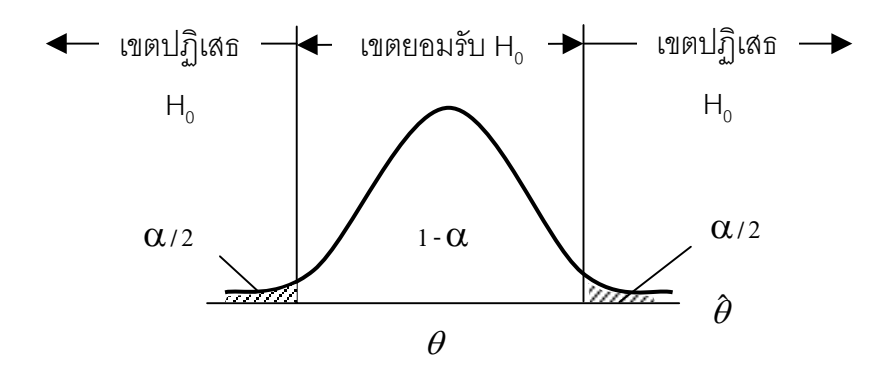

ภาพที่ 8.1 เขตยอมรับ H<sub>o</sub> และค่าวิกฤต ที่มา : (ดัดแปลงมาจาก Watson et al., 1990, p. 391)

เมื่อยุติการทดสอบ ผู้ทดสอบมักจะสรุปด้วยระดับ  $\,\alpha\,$  เช่น ผลการทดสอบมีระดับ ื่ นัยสำคัญระดับ  $\alpha$  = .05 จะหมายความว่า หากใช้ระดับ  $\alpha$  =.05 (ระดับความเชื่อมั่น .95 ื่ หรือช่วงความเชื่อมั่น 95 %) เป็นเกณฑ์ตัดสิน ตัวสถิติจะต้องตกในเขตปฏิเสธ H<sub>o</sub> ซึ่งมี ื่ โอกาสหรือความน่าจะเป็นเพียง .05 จึงจะเชื่อว่า H<sub>o</sub> ไม่เป็นจริง ผิด หรือถูกปฏิเสธ เป็นต้น ื่

#### **8.2 ลําดับข นของการทดสอบสมมุติฐาน ั้**

เมื่อจะดำเนินการทดสอบสมมุติฐานเกี่ยวกับพารามิเตอร์ จะมีลำดับขั้นตอนในการ ื่ ี่ ดําเนินการทดสอบสมมุติฐานดังตอไปนี้

8.2.1 ขั้นที่ 1 ตั้งสมมุติฐานว่างและตั้งสมมุติฐานแย้งดังนี้ ั้

1) ตั้ง H $_{\circ}$ โดยตั้งสมมุติฐานว่าพารามิเตอร์ของประชากร ( $\theta$ ) เท่ากับตัว สถิติที่ประมาณไว้ ( $\theta$  ) จะได้

$$
H_o: \theta = \theta_o
$$

2) ตั้ง H $_{1}$  โดยจะเลือกได้จาก 3 ลักษณะ ดังนี้

$$
H_1: \theta < \theta_0
$$
  

$$
H_1: \theta > \theta_0
$$
  

$$
H_1: \theta \neq \theta_0
$$

8.2.2  $\,$ ขั้นที่ 2  $\,$  กำหนดระดับ  $\alpha$  ขนาดการทดสอบ หรือ ระดับนัยสำคัญ โดย ทั่วไปจะกำหนดเพียง 3 ระดับดังที่กล่าวในหัวข้อ 7.2 ในบทที่ 7 ี่

8.2.3 ขั้นที่ 3 กำหนดตัวสถิติทดสอบและตั้งขอบเขตหรือตั้งเกณฑ์การตัดสินใจ ั้ ั้ ตัวสถิติที่จะเลือกนั้นจะต้องเป็นตัวสถิติที่มีการแจกแจงเหมาะสมและสอดคล้องกับ ั้ พารามิเตอรนั้น ๆ เชน การแจกแจงปรกติหรือการแจกแจงทีเหมาะสมกับการทดสอบ เกี่ยวกับ  $\,\mu$  เป็นต้น แล้วแบ่งเขตการยอมรับ H $_{\tiny \text{o}}$  และ เขตปฏิเสธ H $_{\tiny \text{o}}$  โดยบอกขนาดของเขต ี่ ปฏิเสธ  ${\sf H}_{_{0}}$ ด้วยระดับนัยสำคัญ  $\alpha$  สำหรับความผิดพลาดชนิดที่ 1 (type I error) หรือบอก ขนาดของเขตยอมรับ H $_{\tiny \odot}$  ด้วยระดับนัยสำคัญ  $\beta$  สำหรับความผิดพลาดชนิดที่ 2  $\,$  (type II error) การวางเขตปฏิเสธ H, จะวางไว้ทางส่วนหางของการแจกแจง ซึ่งมีการวาง 3 ลักษณะ ์ขึ้นอยู่กับ สมมุติฐานทางเลือก H, ว่าจะกล่าวแย้งในทิศทางใดอันถือเป็นการกำหนดทิศทาง ของการทดสอบดวย กลาวคือ

$$
H_1: \theta < \theta_0
$$

ดังแสดงในภาพที่ 8.2 (ก) เปนการทดสอบหางเดียวทางซาย (one-tailed test : left) สําหรับกรณีที่

$$
H_1: \theta > \theta_0
$$

ดังแสดงในภาพที่ 8.2 (ข) เปนการทดสอบหางเดียวทางขวา (one-tailed test : right) และในกรณี H1 : <sup>θ</sup> <sup>≠</sup> <sup>θ</sup> *<sup>0</sup>*

Tiradate Pimtongngam Version 1.0 (2008)

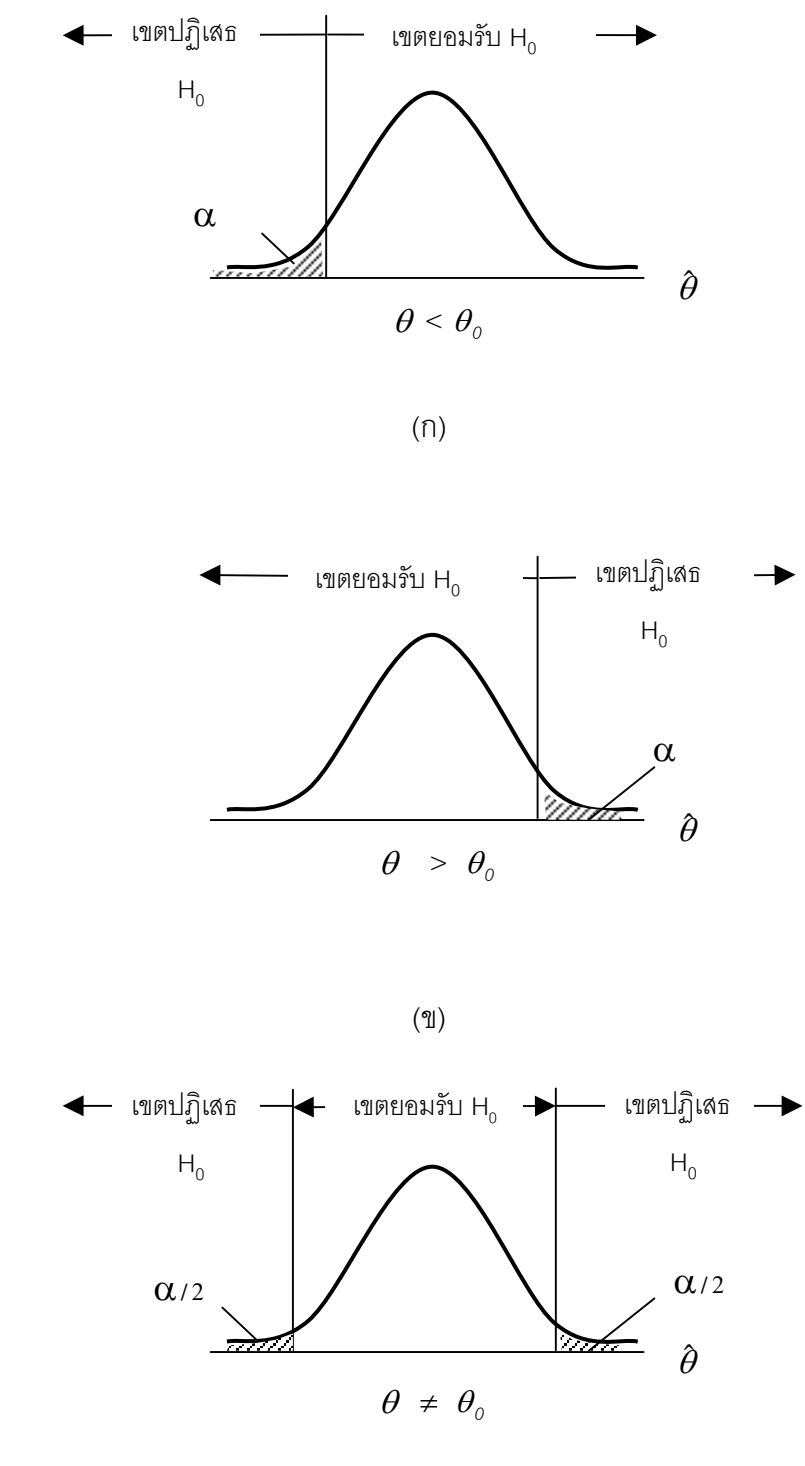

(ค)

ภาพที่ 8.2 ทิศทางการทดสอบสมมุติฐาน ที่ระดับ  $\alpha$ 

Tiradate Pimtongngam Version 1.0 (2008)

**232**

8.2.4 ขั้นท ี่ 4 คํานวณคาตัวสถิติทดสอบ เชน คํานวณคา *Z* หรือ *Zc* คํานวณคา *t* หรือ  $t_c^{\phantom{\dag}}$  เป็นต้น

8.2.5  $\;$  ขั้นที่ 5 ถ้าตัวสถิติที่คำนวณได้จากขั้นที่ 5 ตกอยู่ในเขตปฏิเสธ H $_{_0}$  หรือตกอยู่ ั้ ในเขตวิกฤตเราจะตัดสินใจปฏิเสธ H $_{_0}$  ที่ระดับ  $\alpha$  แต่ถ้าตัวสถิติที่คำนวณได้จากขั้นที่ 5 ไม่ตก ั้ อยู่ในเขตวิกฤต แสดงว่าตัวสถิติไม่เอื้ออำนวยหรือไม่มีหลักฐานเพียงพอในการปฏิเสธ ${\sf H}_{\sf o}$ ื้ ระดับ  $\alpha$  หรือต้องยอมรับ H $_{\textrm{o}}$  ที่ระดับ  $\alpha$  เช่น ต้องการทดสอบสมมุติฐาน ที่ระดับ  $\alpha$  = .05

$$
H_0
$$
:  $\theta = \theta_0$   
 $H_1$ :  $\theta \neq \theta_0$ 

ถ้าตัวสถิติที่คำนวณได้ตกอยู่ในเขตวิกฤต เราจะต้องปฏิเสธ H $_{\rm o}$  ที่ระดับ  $\alpha$   $\,$  = .05  $\,$ หมายความว่า  $\theta$  สมมุติฐานของประชากรไม่เท่ากับ  $\theta_o$  สมมุติฐานที่ตั้งไว้ที่ช่วงความ เชื่อมั่น 95% หรือเชื่อได้ 95% ื่

# **8.3 การทดสอบสมมุติฐานเกี่ยวกับคาเฉล ี่ยประชากร**

คาเฉล ี่ยประชากรในที่นี้จะหมายถึงประชากรเดียวและมีคาเฉล ยเพียงตัวเดียว  $\mathcal{L}^{\mathcal{L}}(\mathcal{L}^{\mathcal{L}})$  and  $\mathcal{L}^{\mathcal{L}}(\mathcal{L}^{\mathcal{L}})$  and  $\mathcal{L}^{\mathcal{L}}(\mathcal{L}^{\mathcal{L}})$ การแจกแจงค่าเฉลี่ยตัวอย่าง ( $\overline{\mathsf{x}}$ ) จะเป็นตัวสถิติสำคัญในการทดสอบ โดยจะกำหนดให้ ี่ คาเฉล ี่ยประชากรมีคาเทากับคาคงตัวคาหนึ่ง เมื่อ

$$
H_0: \boldsymbol{\mu} = \boldsymbol{\mu}_0
$$

ที่  $\mu_\text{\tiny{0}}$  เป็นค่าเฉลี่ยประชากรที่ตั้งไว้ว่าน่าจะเป็นจริง ซึ่งนิยมแสดงเป็นตัวเลข ค่าเฉลี่ย ตัวอย่างจะกระจายอยู่รอบ ๆ  $\,\mu_{\text{\tiny n}}\,$ 

ในกรณีที่ประชากรแจกแจงปรกติหรือตัวอย่างขนาดใหญ่ และทราบค่าเบี่ยงเบน ี่ มาตรฐานประชากร ( $\sigma$ ) ตัวสถิติทดสอบ จะได้สมการ (8-1)

$$
Z_c = \frac{\overline{X} - \mu_o}{\frac{\sigma}{\sqrt{n}}}
$$
...(8-1)

และถ้าไม่ทราบค่าเบี่ยงเบนมาตรฐานประชากร (  $\sigma$  ) เราจะประมาณค่าเบี่ยงเบนมาตรฐาน ี่ ประชากรนี้ด้วยค่าเบี่ยงเบนมาตรฐานตัวอย่าง (S) ตัวสถิติทดสอบ เป็นดังสมการ (8-2) ี่

$$
Z_c = \frac{\overline{X} - \mu_o}{\frac{S}{\sqrt{n}}}
$$
...(8-2)

กรณีประชากรแจกแจงปรกติและไม่ทราบค่าเบี่ยงเบนมาตรฐานประชากร ( $\sigma$ ) จะ ประมาณคานี้ดวยคาเบ ยงเบนมาตรฐานตัวอยาง (*s*) ตัวสถิติทดสอบ คือ ี่

$$
t_c = \frac{\overline{X} - \mu_o}{\frac{S}{\sqrt{n}}}
$$
...(8-3)

โดยที่ Z หรือ  $t$  จะกระจายอยู่รอบ ๆ ศูนย์ ซึ่งตรงกับจุดที่  $\,\overline{\!X\!}\,$  =  $\mu$  =  $\mu_{\scriptscriptstyle{\text{o}}}$ 

**ตัวอย่างที่ 8.1** จงทดสอบที่ระดับ  $\alpha$  = .05 ว่า ความยาวของสลักเกลียวที่ผลิตจากเครื่องจักร ี่ เครื่องหนึ่งยังคงเป็น 2.5 นิ้ว และค่าเบี่ยงเบนมาตรฐานไม่เกิน 0.08 นิ้ว ตัวอย่างสุ่ม ื่ ึ่ ประกอบด้วยสลักเกลียว 800 ตัวจาก การผลิตของเครื่องจักรเครื่องนี้ คำนวณค่าเฉลี่ยความ ื่ ี่ ยาวสลักเกลียวได้ 2.604 นิ้ว

**วิธีทํา** ดําเนินการทดสอบสมมุติฐาน

ขั้นที่ 1  $H_0$ :  $\mu_0 = 2.5$ H<sub>1</sub> :  $\mu$ <sub>0</sub> ≠ 2.5 ขั้นที่ 2 ระดับนัยสำคัญ  $\alpha$  = .05 ,  $\alpha$ /2 = .025

ขั้นที่ 3  $\,$  3  $\,$  สมมุติฐานเกี่ยวกับ  $\mu$  ของประชากร กรณีนี้ ตัวอย่างขนาดใหญ่ ี่ และทราบค่าเบี่ยงเบนมาตรฐานประชากร (σ) ตัวสถิติทดสอบคือ *Z* และกรณีนี้เป็นการ ทดสอบสองหาง ที่ระดับ  $\alpha$  = .05 จากตารางภาคผนวกที่ 5 Z = 1.96 ดังนั้น เขตปฏิเสธ H0 คือ *Z* > 1.96 หรือ *Z* < -1.96

ขั้นที่ 4 คำนวณค่าตัวสถิติทดสอบ $:Z_{\mathrm{c}}$ 

$$
Z_c = \frac{\overline{X} - \mu_o}{\frac{\sigma}{\sqrt{n}}}
$$
  

$$
\overline{X} = 2.604 \ , \ \sigma = 0.08 \ , \ n = 800
$$

**234**

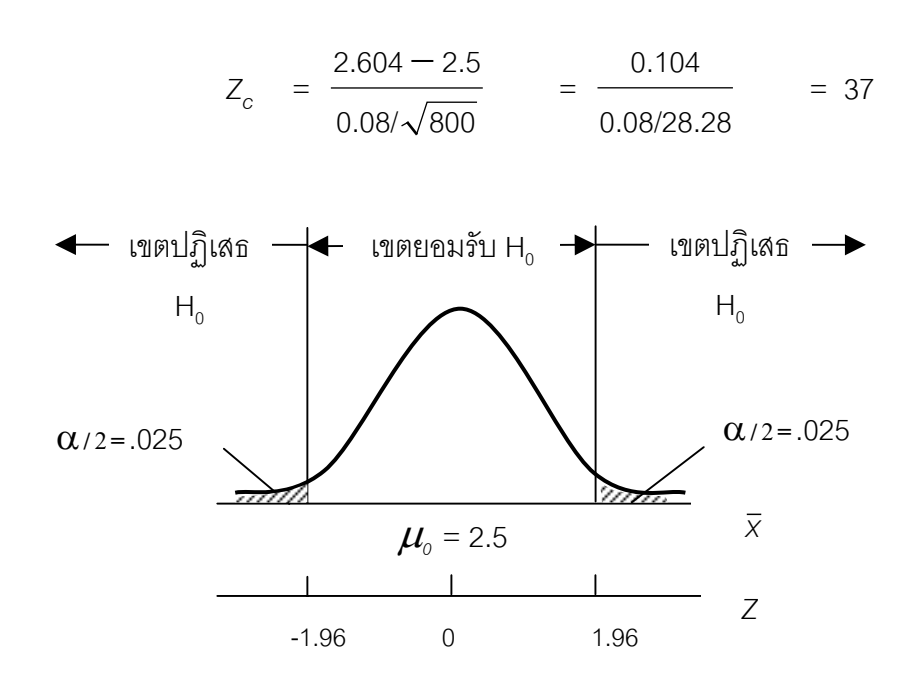

ภาพที่ 8.3 ทิศทางการทดสอบสมมุติฐานที่ระดับ  $\alpha$  = 05 ี่ ของความยาวของสลักเกลียวที่ผลิตจากเครื่องจักร ี่

ขั้นที่ 5 ตัดสินใจปฏิเสธ ${\sf H}_{\rm o}$  เพราะ  $Z_{\rm c}$  >1.96 ตกอยู่ในเขตปฏิเสธ  ${\sf H}_{\rm o}$  ที่ระดับ  $\alpha$  = .05 นั่นคือเครื่องจักรเครื่องนี้ผลิตสลักเกลียวยากกว่า 2.5 นิ้ว ที่ระดับ  $\alpha$  = .05 ื่ ื่ ี้

**ตัวอย่างที่ 8.2 จงทดสอบว่าน้ำหนักลูกไก่อายุหนึ่งวันเป็น 12 กรัม หรือไม่ที่ระดับ** ้ํ ึ่  $\alpha$  = .05 ตัวอย่างสุ่มเป็นน้ำหนักลูกไก่อายุหนึ่งวันจำนวน 15 ตัว ดังนี้ 11.8, 11.8, 11.9, ้ํ ึ่ 12.1, 11.9, 11.9, 12.1, 12.0, 12.1, 12.1, 12.2, 12.3, 12.3, 12.4 และ 12.4 กรัม

**วิธีทำ** หาค่าเฉลี่ยตัวอย่าง :  $\bar{\mathsf{x}}$ ี่

$$
\overline{X} = (11.8 + 11.8 + 11.9 + \dots + 12.4 + 12.4)/15
$$
  

$$
\overline{X} = 12.1 \text{ n5}
$$

หาคาเบ ยงเบนมาตรฐานตัวอยาง : *S* ี่

$$
S^{2} = (11.8-12.1)^{2} + (11.8-12.1)^{2} + \dots
$$
  
 
$$
\dots + (12.4-12.1)^{2} + (12.4-12.1)^{2}/14
$$

Tiradate Pimtongngam Version 1.0 (2008)

المائی المائی المائی المائی المائی المائی المائی المائی المائی المائی المائی المائی المائی المائی المائی الما<br>المائی المائی المائی المائی المائی المائی المائی المائی المائی المائی المائی المائی المائی المائی المائی الما

$$
S^2 = 0.04
$$
  

$$
S = \sqrt{0.04} = 0.2
$$

ดําเนินการทดสอบสมมุติฐาน

ขึ้นที่ 1 H<sub>0</sub>: 
$$
\mu
$$
 = 12.0  
H<sub>1</sub>:  $\mu \neq$  12.0  
ขั้นที่ 2 3:ดับนัยสำคัญ,  $\alpha$  = .05

ขั้นที่ 3 สมมุติฐานเกี่ยวกับ  $\mu$  ของประชากร กรณีนี้ ตัวอย่างขนาดเล็ก ประมาณ ี่ ค่าเบี่ยงเบนมาตรฐานประชากรด้วยค่าด้วยค่าเบี่ยงเบนมาตรฐานตัวอย่าง (S) และประชากร ี่ แจกแจงปรกติโดยประมาณ ตัวสถิติทดสอบคือ *t <sup>c</sup>* และเปนการทดสอบสองหาง ที่ระดับ α = .05, α/2 = .025, จากตารางภาคผนวกท ี่ 6 *df* = 14 , *t* .025,14 = 2.145 ดังนั้น เขตปฏิเสธ $H_0$  คือ  $t_c <$  -2.145 หรือ  $t_c >$  2.145

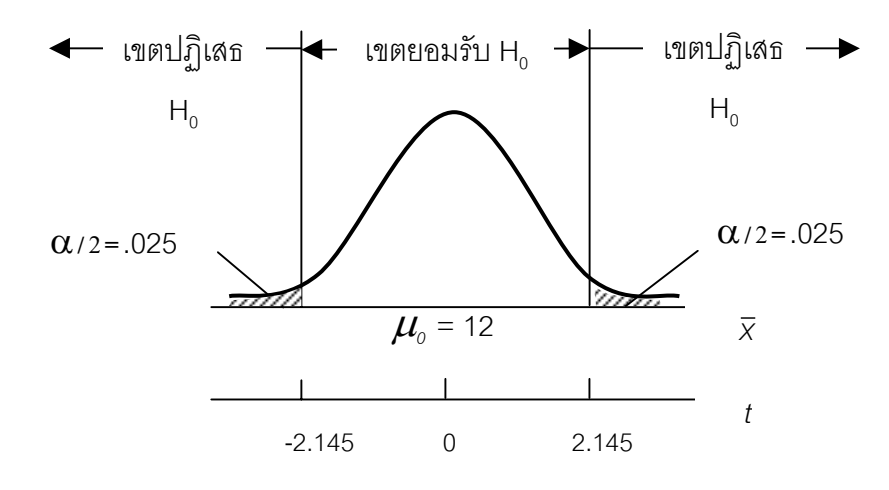

ภาพที่ 8.4 ทิศทางการทดสอบสมมุติฐานที่ระดับ  $\alpha$  = 05 ของน้ำหนักลูกไก่ ี่ ้ํ

ขั้นที่ 4 คำนวณค่าตัวสถิติทดสอบ :  $t_{\rm c}$ 

$$
t_c = \frac{\overline{X} - \mu_o}{\frac{S}{\sqrt{n}}}
$$

Tiradate Pimtongngam Version 1.0 (2008)

$$
t_c = \frac{12.1 - 12.0}{0.2}
$$
  

$$
\frac{0.2}{\sqrt{15}}
$$
  

$$
t_c = 1.94
$$

ขั้นที่ 5 ตัดสินใจยอมรับ H<sub>o</sub> เพราะ  $t_c$  < 2.14 ตกอยู่ในเขตยอมรับ H<sub>o</sub> ที่ระดับ  $\alpha = .05$ นั่นคือ ยอมรับน้ำหนักลูกไก่อายุหนึ่งวันทั้งหมดเป็น 12 กรัม ที่ระดับ  $\alpha$  = .05 เชื่อได้ 95% ้ํ ึ่

**ตัวอยางท ี่ 8.3** ตัวอยางสุมประกอบดวยแยมสับปะรด 30 ขวด น้ําหนักเฉลี่ย 119 กรัม ป้ายข้างขวดเขียนว่าน้ำหนักสุทธิ 120 กรัมและถ้าฝ่ายมาตรฐานสินค้ากำหนดค่าเบี่ยงเบน ้ํ ี่ มาตรฐานไม่เกิน 3 กรัม จงทดสอบน้ำหนักเฉลี่ยของแยมนี้ว่าน้อยกว่า 120 กรัม หรือไม่ ้ํ ี่

**วิธีทํา** ดําเนินการทดสอบสมมุติฐาน ขั้นที่ 1  $H_0$ :  $\mu$  = 120 H<sub>1</sub>:  $\mu$  < 120 ขั้นที่ 2  $\qquad$  ระดับนัยสำคัญ  $\alpha$  = .05

ขั้นที่ 3 ี่ 3 สมมุติฐานเก ยวกับ <sup>µ</sup> ของประชากร กรณีนี้ทราบคาเบ ยงเบน ี่ ี่ มาตรฐานประชากร (σ) ตัวสถิติทดสอบคือ *Z* และกรณีนี้เปนการทดสอบสองหางเดียวทาง ซ้าย ที่ระดับ  $\alpha$  = .05 จากตาราง ภาคผนวกที่ 5 Z $_{\text{\tiny{.}}\text{\tiny{C}}}$  = -1.64 ( Z  $_{\text{\tiny{.}}\text{\tiny{O1}}}$  = -2.31 ) ดังนั้น เขตปฏิเสธ H<sub>0</sub> คือ Z<sub>0</sub> < -1.64

ขั้นที่ 4 คำนวณค่าตัวสถิติทดสอบ :  $Z_{\rm c}$ 

$$
Z_c = \frac{\overline{X} - \mu_o}{\frac{\sigma}{\sqrt{n}}}
$$
  

$$
\overline{X} = 119, \mu_o = 120, \sigma = 3, n = 30
$$

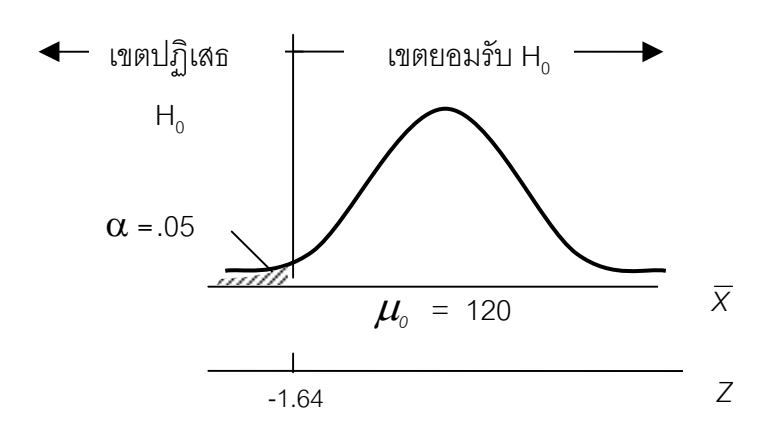

ภาพที่ 8.5 ทิศทางการทดสอบสมมุติฐานที่ระดับ  $\alpha$  = 05 ี่ ของน้ำหนักแยมสับปะรด ้ํ

$$
Z_c = \frac{119 - 120}{3/\sqrt{30}}
$$
  
= -1.83

ขั้นที่ 5 ตัดสินใจปฏิเสธ H $_{\tiny 0}$  เพราะ Z $_{\tiny \rm c}$  < -1.64 ตกอยู่ในเขตปฏิเสธ H $_{\tiny 0}$  ที่ระดับ  $\alpha$  = .05 (แต่อาจยอมรับ H $_0$  ที่ระดับ  $\alpha$  = .01) นั่นคือ เชื่อได้ 95% ว่า น้ำหนักสุทธิของแผนสับปะรดน้อยกว่า 120 กรัม ( แต่อาจเชื่อได้ 99% วา น้ําหนักสุทธิของแยมสับปะรดยังคงเปน 120 กรัม)

# **8.4 การทดสอบสมมุติฐานเกี่ยวกับคาเฉล ี่ยประชากรสองประชากร**

หากประชากรแรกมีค่าเฉลี่ย  $\pmb{\mu}_i$  ค่าเบี่ยงเบนมาตรฐาน  $\mathbf{\sigma}_i$  ส่วนประชากรหลังมี ี่ ค่าเฉลี่ย  $\mu_\text{\tiny{2}}$  ค่าเบี่ยงเบนมาตรฐาน  $\sigma_\text{\tiny{2}}$  สมมุติฐานเกี่ยวกับค่าเฉลี่ยประชากรทั้งสองนี้ คือ ี่ ี่

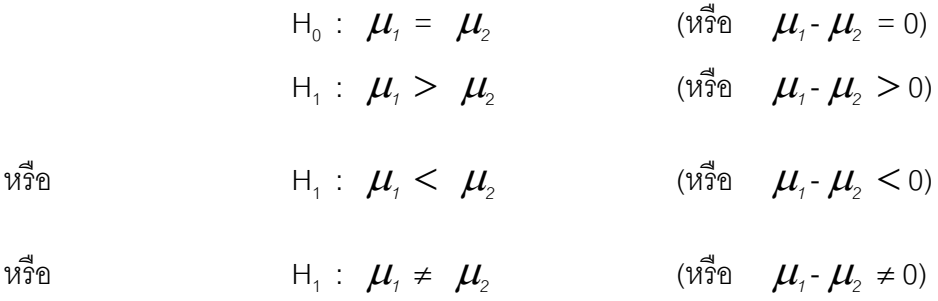

**238**

Tiradate Pimtongngam Version 1.0 (2008)

8.4.1 ในกรณีที่มี 2 ตัวอย่างอิสระกันหากตัวอย่างจากประชากรทั้งสองมีขนาด ใหญ่  $(n_{_I}, n_{_2}$  $\geq$  20) และทราบค่าเบี่ยงเบนมาตรฐานประชากร (  ${\bf C}_{_I}, {\bf C}_{_2}$ ). ตัวสถิติทดสอบ จะเปนดังสมการ (8-4)

$$
Z_c = \frac{(\overline{X}_1 - \overline{X}_2)}{\sqrt{\frac{\sigma_1^2}{n_1} + \frac{\sigma_2^2}{n_2}}}
$$
...(8-4)

 $\vec{\hat{\eta}}$   $\mu_i = \mu_i$ ;  $\mu_i - \mu_i = 0$ 

$$
\boldsymbol{\sigma}_{(\bar{x}_1 - \bar{x}_2)} = \sqrt{\frac{\sigma_1^2}{n_1} + \frac{\sigma_2^2}{n_2}}
$$

และถ้าไม่ทราบค่าเบี่ยงเบนมาตรฐานประชากร ( $\mathbf{\sigma}_{\scriptscriptstyle{7}}$ ,  $\mathbf{\sigma}_{\scriptscriptstyle{2}}$  ) เราจะประมาณด้วยค่าเบี่ยงเบน ี่ มาตรฐานตัวอย่าง  $(S_1, S_2)$  ตัวสถิติทดสอบ เป็นดังสมการ (8-5)

$$
t_c = \frac{(\overline{X}_1 - \overline{X}_2)}{\sqrt{\frac{S_1^2}{n_1} + \frac{S_2^2}{n_2}}}
$$
...(8-5)

**ตัวอย่างที่ 8.4 สุ่**มซั่งน้ำหนักไก่กระทง 2 พันธุ์ที่เลี้ยงด้วยอาหารชนิดเดียวกันเป็นเวลา ั่ ้ํ ี้ สามสิบวัน โดยสุ่มชั่งน้ำหนักไก่พันธุ์ ก. จำนวน 100 ตัว หาค่าน้ำหนักเฉลี่ยได้ 952 กรัม ั่ ้ํ ้ํ ค่าเบี่ยงเบนมาตรฐาน 85 กรัม สุ่มชั่งไก่พันธุ์ ข. จำนวน 50 ตัว หาค่าน้ำหนักเฉลี่ยได้ ี่ ้ํ 987 กรัม, ค่าเบี่ยงเบนมาตรฐาน 92 กรัม จงทดสอบความแตกต่างน้ำหนักของไก่ 2 พันธุ์นี้ที่ ระดับ  $\alpha$  = .05

**วิธีทํา** ดําเนินการทดสอบสมมุติฐาน

ขั้นที่ 1 H<sub>0</sub>: 
$$
\mu_1 = \mu_2
$$
  
H<sub>1</sub>:  $\mu_1 \neq \mu_2$   
ขั้นที่ 2 ระดับนัยสำคัญ  $\alpha = .05$ ,  $\alpha/2 = .025$
ขั้นที่ 3 สมมุติฐานเกี่ยวกับความแตกต่างของค่าเฉลี่ย 2 ประชากร (  $\mu$  <sub>1</sub>- $\mu$   $_2$ ) เมื่อ ี่ ตัวอย่างจากประชากรทั้ง 2 มีขนาดใหญ่ (  $n_{\rm r},\,n_{\rm z}$   $\geq$  20 ) แต่การประมาณค่าความแปรปรวน กับประชากรทั้งสอง ตัวสถิติทดสอบคือ  $t_c$  และเป็นการทดสอบสองหาง ที่ระดับ  $\boldsymbol{\alpha}$  = .05 จากตารางภาคผนวกที่ 6 และในตารางภาคผนวกที่ 5 เมื่อ *df* มีค่าอนันต์ ค่า Z<sub>.025</sub> = 1.96 ดังนั้น เขตปฏิเสธ ${\sf H}_{_0}$  คือ  $t_c$  < -1.96 หรือ  $\;t_c$   $>$  1.96

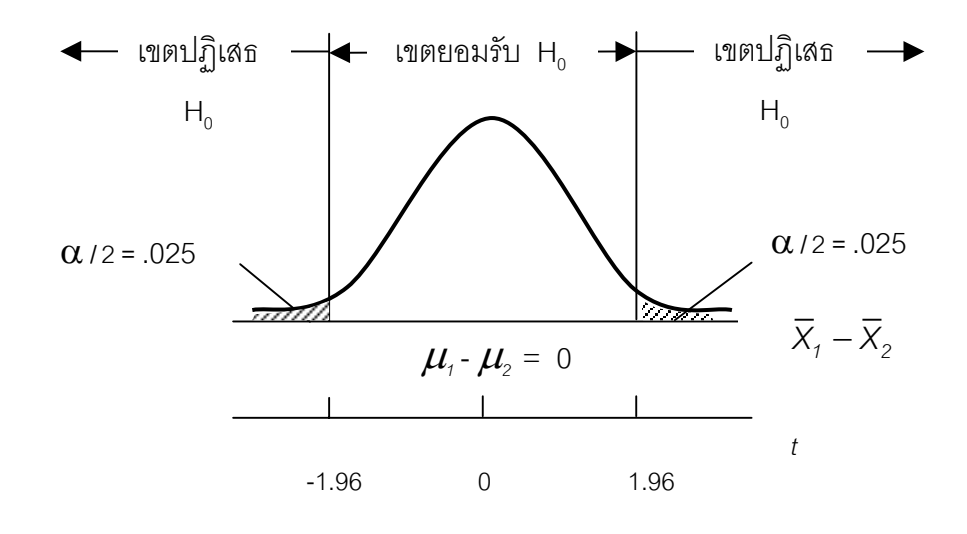

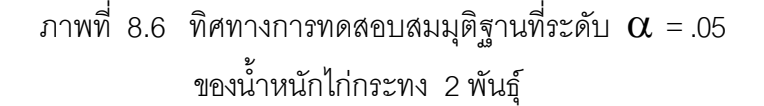

ขั้นท ี่ 4 คํานวณตัวสถิติทดสอบ : *t c*

$$
t_c = \frac{(\overline{X}_1 - \overline{X}_2)}{\sqrt{\frac{S_1^2}{n_1} + \frac{S_2^2}{n_2}}}
$$

$$
\vec{\bar{n}}
$$
 = 952,  $n_1$  = 100,  $S_1^2$  =  $85^2$ 

$$
\overline{X}_2
$$
 = 987,  $n_2$  = 50,  $S_2^2$  = 92<sup>2</sup>

$$
t_c = \frac{(952 - 987)}{\sqrt{\frac{85^2}{100} + \frac{92^2}{50}}}
$$

$$
t_c = \frac{35}{15.5} = -2.26
$$

ขั้นที่ 5 ตัดสินใจปฏิเสธ H $_{\tiny \text{o}}$  เพราะ $\,t_{\tiny c}$  < -1.96 ตกอยู่ในเขตปฏิเสธ H $_{\tiny \text{o}}$ ที่ระดับ  $\alpha = .05$ นั่นคือ น้ำหนักไก่กระทงทั้ง 2 พันธุ์นี้เลี้ยงด้วยอาหารชนิดเดียวกันเป็นเวลาสามสิบวัน น้ำหนัก ี้ แตกต่างกันที่ระดับ  $\alpha$  = .05 ( เชื่อได้ 95% ) ี่

สำหรับกรณีสองตัวอย่างอิสระกันนี้ หากประชากรแจกแจงปรกติหรือประชากรแจกแจง ปรกติโดยประมาณและตัวอย่างจากประชากรทั้งสองมีขนาดเล็ก ( $n_{_I}$ ,  $n_{_2}$   $<$  20 ) พร้อมกับไม่ ทราบค่าเบี่ยงเบนมาตรฐานประชากร ( $\mathbf{\sigma}_{\scriptscriptstyle\gamma}\mathbf{\sigma}_{\scriptscriptstyle\beta}$ ) จะต้องประมาณค่าผิดพลาดมาตรฐาน ประชากรทั้ งสองดวย *Sp* ตัวสถิติทดสอบ คือ

$$
t_{c} = \frac{(\overline{X}_{1} - \overline{X}_{2})}{S_{P} \sqrt{\frac{1}{n_{1}} + \frac{1}{n_{2}}}}
$$
...(8-6)

ที่  $S_p^2$  คือ ความแปรปรวนร่วม (the pooled variance ) หาได้สมการ (7-32) หรือ (7-35) ในบทที่ 7

$$
t_{\rm c} = \frac{(\overline{X}_1 - \overline{X}_2)}{\sqrt{\frac{\text{SS}_1 + \text{SS}_2}{n_1 + n_2 - 2}\sqrt{\frac{1}{n_1} + \frac{1}{n_2}}}}
$$
...(8-7)

เมื่อ  $SS_1$  คือ  $\sum (X_1 - \overline{X}_1)^2$ 

และ  $SS_2$  คือ  $\sum (X_2 - \overline{X}_2)^2$ 

**ตัวอย่างที่** 8.5 จงทดสอบความแตกต่างอายุการใช้งานหลอดไฟฟ้าที่ผลิตโดยบริษัท ก. ี่ กับ บริษัท ข. จากตัวอย่างที่ 7.8 ในบทที่ 7 ว่าแตกต่างกันที่ระดับ  $\alpha$  = .05 หรือไม่ ี่

**วิธีทํา** ดําเนินการทดสอบสมมุติฐาน

$$
\mathbf{\tilde{\mathbb{I}}} \mathbf{u} \mathbf{\tilde{\mathbb{I}}} \mathbf{1} \quad \mathbf{H}_0: \qquad \qquad \mathbf{\mu}_1 = \mathbf{\mu}_2
$$

H<sub>1</sub>:  $\mu_1 \neq \mu_2$ 

ขั้นที่ 2 ระดับนัยสำคัญ 
$$
\alpha
$$
 = .05 และ  $\alpha$ /2 = .025

ขั้นที่ 3 สมมุติฐานเกี่ยวกับความแตกต่างของค่าเฉลี่ย 2 ประชากร ( $\mu$  -  $\mu$   $_{\scriptscriptstyle 2}$ ) ี่ ตัวอย่างมีขนาดเล็กและประชากรแจกแจงปรกติโดยประมาณ ตัวสถิติทดสอบคือ  $t_c$  และ เป็นการทดสอบสองหาง ที่ระดับ  $\alpha$  = .05 และ  $\,\alpha$ /2 = .025  $\,\,\,$  จากตารางภาคผนวกที่ 6  $df = 4 + 3 - 2 = 5$ ,  $t_{.025} = 2.571$  หรือ  $t_{1-.025} = t_{.975} = -2.571$ 

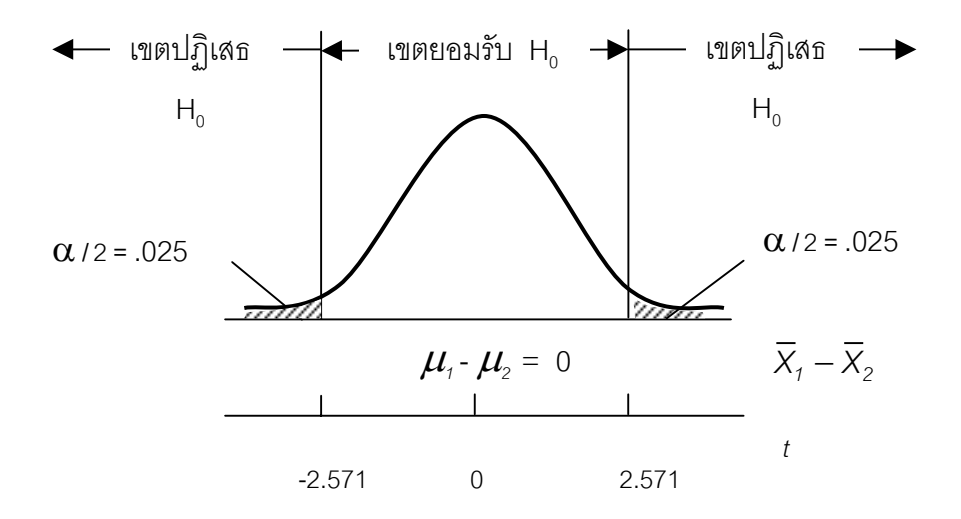

ภาพที่ 8.7 ทิศทางการทดสอบสมมุติฐานที่ระดับ  $\alpha$  = .05 ี่ ของอายุการใช้งานหลอดไฟฟ้า

ขั้นที่ 4 คำนวณค่าตัวสถิติทดสอบ :  $t_{\rm c}$ 

$$
t_{\rm c} = \frac{(\overline{X}_1 - \overline{X}_2)}{S_p \sqrt{\frac{1}{n_1} + \frac{1}{n_2}}}
$$

 $(\overline{X}_1 - \overline{X}_2)$  = 74-60 = 14,  $S_p = \sqrt{116.79}$  $n_1$  = 4,  $n_2$  = 3

$$
t_{\rm c} = \frac{14}{\sqrt{116.79}\sqrt{\frac{1}{4} + \frac{1}{3}}}
$$

$$
= \frac{14}{8.26} = 1.69
$$

ขั้นที่ 5 ตัดสินใจยอมรับ H $_{\rm o}$  เพราะ  $t_{\rm c}$  ไม่ตกอยู่ในเขตปฏิเสธ H $_{\rm o}$  นั่นคือ อายุการใช้งานหลอดไฟฟ้าที่ผลิตโดยบริษัท ก. กับที่ผลิตโดยบริษัท ข. ไม่แตกต่างกันที่ระดับ  $\mathcal{L}^{\mathcal{L}}(\mathcal{L}^{\mathcal{L}})$  and  $\mathcal{L}^{\mathcal{L}}(\mathcal{L}^{\mathcal{L}})$  and  $\mathcal{L}^{\mathcal{L}}(\mathcal{L}^{\mathcal{L}})$ ี่  $\alpha = 0.05$ 

8.4.2 กรณีส<sub>องตัวอย่างไม่อิสระกัน ความแตกต่างค่าเฉลี่ยประชากรกรณีนี้อาศัย</sub> ความรู้เกี่ยวกับการประมาณ ค่าความแตกต่างค่าเฉลี่ยประชากรด้วยช่วงในหัวข้อ 7.4.2 ี่ ในที่นี้ขอกลาวเฉพาะประชากรทั้งสองแจกแจงปรกติหรือแจกแจงปรกติโดยประมาณและตัว อย่างจากประชากรทั้งสองมีขนาดเล็ก ( $n_{_I}$ ,  $n_{_2}$ < 20) ตัวสถิติทดสอบ เป็นดังสมการ (8-8)

$$
t_{\rm c} = \frac{\overline{D} - \Delta_0}{\frac{S_D}{\sqrt{n}}} \qquad \qquad ...(8-8)
$$

ที่  $\Delta_{\!_0}$  เป็นความแตกต่างค่าเฉลี่ยประชากรทั้งคู่ และ ตั้งเป็นสมมุติฐานที่น่าจะจริง (H $_{_0}$ )

$$
\overline{D} = (\overline{X}_1 - \overline{X}_2)
$$
  

$$
S_D = \sqrt{\frac{\sum (D - \overline{D})^2}{n - 1}}
$$

สำหรับสมมุติฐานเกี่ยวกับ  $\Delta_\text{o}$  ผู้ตั้งสมมุติฐานมักจะกำหนดค่าความแตกต่าง  $\Delta_\text{o}$  นี้ไว้ก่อน ี่ เป็นตัวเลข เช่น ความแตกต่างคะแนนหลังฝึกอบรมกับคะแนนก่อนฝึกอบรม เป็น 30 คะแนน จะไดสมมุติฐานที่ทําการทดสอบเปน

$$
H_0: \Delta_0 = 30
$$
  

$$
H_1: \Delta_0 > 30
$$
  

$$
H_1: \Delta_0 < 30
$$

หรือ  $H_1$  :  $\Delta_0$  ≠ 30 เป็นต้น

**ตัวอยางท ี่ 8.6** จงทดสอบวาความแตกตางคะแนนสอบหลังฝกอบรมกอนฝกอบรมของ พนักงานจากข้อมูลในตัวอย่างที่ 7.9 ในบทที่ 7 ว่าคะแนนแตกต่างกันอย่างน้อย 16 คะแนน หรือไม ที่ระดับ α = .05

**วิธีทํา** ดําเนินการทดสอบสมมุติฐาน

ขั้นที่ 1  $H_0$ :  $\Delta_0 = 16$ 

$$
H_1: \qquad \qquad \Delta_0 < 16
$$

ขั้นที่ 2 ระดับนัยสำคัญ  $\alpha$  = .05

ขั้นที่ 3 กรณีนี้เป็นการทดสอบหางเดียว : ทางซ้าย จากตารางภาค ผนวกท ี่ 6 *df* = 4-1 = 3 , *t .05* = -2.353

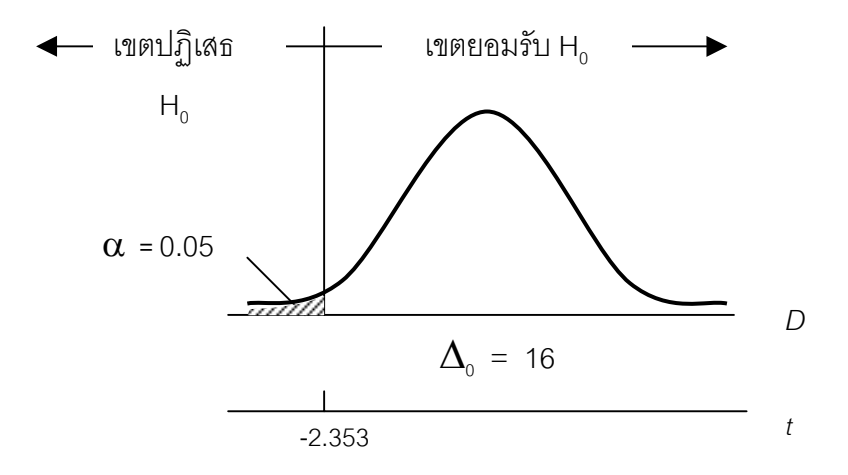

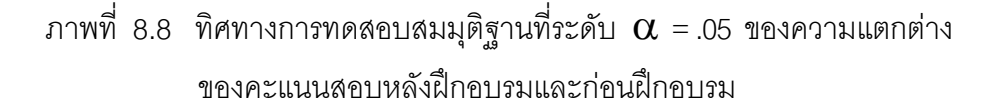

ขั้นที่ 4 คำนวณค่าตัวสถิติทดสอบ :  $t_{\rm c}$ 

$$
t_{\rm c} = \frac{\overline{D} - \Delta_{\rm o}}{\frac{S_D}{\sqrt{n}}}
$$

$$
\overline{D} = 14 \ , \ \Delta_0 = 16 \ , \ S_p = \sqrt{15.3} = 3.91 \ , n = 4
$$
\n
$$
= \frac{14 - 16}{3.91/\sqrt{4}} = -1.02
$$

ขั้นที่ 5 ตัดสินใจยอมรับ H<sub>o</sub> เพราะ  $t_c$  ไม่ตกอยู่ในเขตปฏิเสธ H<sub>o</sub>

นั่นคือ ความแตกต่างคะแนนสอบหลังฝึกอบรมกันก่อนฝึกอบรมไม่น้อยกว่า 16 คะแนน ที่ ระดับ  $\alpha$  = .05

## **8.5 การทดสอบสมมุติฐานเกี่ยวกับสัดสวนประชากร**

จากหัวข้อ 7.5 บทที่ 7 การประมาณค่าสัดส่วนประชากร กำหนด  $\pi$  เป็นสัด สวนประชากรและ *p* เปนสัดสวนตัวอยาง สมมุติฐานที่ดําเนินทดสอบคือ

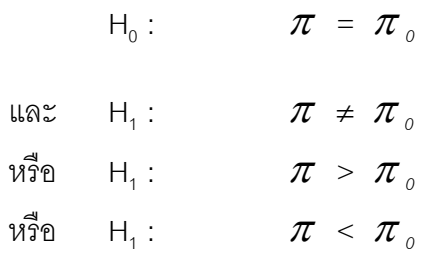

และจากการแจกแจงสัดสวนตัวอยางขนาด *n* ไดตัวสถิติทดสอบดังสมการ (8-9)

$$
Z_c = \frac{p - \pi_o}{\sqrt{\frac{p(1-p)}{n}}}
$$
...(8-9)

**ตัวอย่างที่ 8.7 ในปี**แรกของการผลิตน้ำดื่มตราลูกเป็ดผู้ผลิตทราบว่ามีส่วนแบ่งการตลาด ้ํ ื่ ร้อยละ 12 สำหรับปีต่อมาผู้ผลิตปรับปรุงแผนการตลาดใหม่เพื่อหวังว่าจะมีส่วนแบ่งการ ื่ ตลาดเพิ่มขึ้น สุ่มถามผู้ซื้อ 400 รายพบว่าซื้อน้ำดื่มตราลูกเป็ด 58 ราย จงทดสอบว่าน้ำดื่ม ิ่ ื้ ้ํ ื่ ้ํ ตราลูกเป็ดมีส่วนแบ่งการตลาดเพิ่มจากเดิม ที่ระดับ  $\alpha$  = .10 หรือไม่ ิ่

**วิธีทํา** ดําเนินการทดสอบสมมุติฐาน

31. 
$$
H_0
$$
:  $\pi = 0.12$   
\n $H_1$ :  $\pi > 0.12$ 

ขึ้นที่ 2 ระดับนัยสำคัญ 
$$
\alpha
$$
 = .10  
ขึ้นที่ 3 สมมุติฐานเกี่ยวกับสัดส่วนประเทศ ตัวสถิติทดสอบคือ Z<sub>c</sub> และ  
เป็นการทดสอบหางเดียวทางของ ที่ระดับ  $\alpha$  = .10 จากตารวมภาคหนวกที่ 5 หรือ จาก

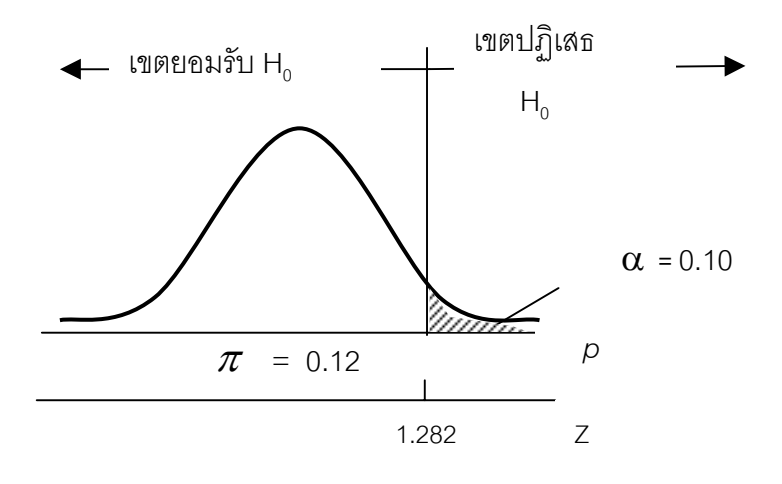

ภาพที่ 8.9 ทิศทางการทดสอบสมมุติฐานที่ระดับ  $\alpha$  = .10 ี่

ขั้นที่ 4 คำนวณค่าตัวสถิติทดสอบ : $Z_c^{\vphantom{\dagger}}$ 

$$
Z_c = \frac{p - \pi_o}{\sqrt{\frac{p(1-p)}{n}}}
$$

 ให *p* = สัดสวนผูที่ชื้อน ้ํ าด ื่ มตราลูกเปด (สัดสวนตัวอยาง) เรามี *n* = 400

$$
p = \frac{58}{400} = 0.145, (1-p) = 0.855
$$

$$
Z_{\alpha} = Z_{.10} = 1.282
$$

$$
Z_c = \frac{0.145 - 0.12}{\sqrt{\frac{(0.145)(0.855)}{400}}}
$$

$$
= 1.54
$$

ขั้นที่ 5 ตัดสินใจปฏิเสธ H $_{\rm o}$  เพราะ  $Z_c$  > 1.282 ตกอยู่ในเขตปฏิเสธ H $_{\rm o}$ นั่นคือ เชื่อว่าน้ำดื่มตราลูกเป็ดมีส่วนแบ่งการตลาดมากกว่าเดิม ที่ระดับ  $\alpha$  = .10 ้ํ

## **8.6 ความผิดพลาดในการทดสอบสมมุติฐาน**

ในหัวข้อ 8.2 ได้กล่าวพิงถึง ความผิดพลาดชนิดที่ 1 และ ความผิดพลาดชนิดที่ 2 เกี่ยวกับการบอกขนาดของเขตปฏิเสธ H $_{\tiny \rm o}$  ด้วยระดับ  $\,\alpha\,$  และเพื่อความเข้าใจสำหรับความ ี่ ื่ ผิดพลาดในการทดสอบสมมุติฐาน ขอให้กลับไปพิจารณาตัวอย่างที่ 8.3 อีกครั้ง จะพบว่า เขตปฏิเสธ H $_{\text{o}}$  ยิ่งอยู่ปลายสุดของการแจกแจงค่าเฉลี่ย ( $\overline{X}$ ) เป็นโอกาสที่จะเกิดความ ผิดพลาดในการ ตัดสินใจเกี่ยวกับ  $\mu$  ยิ่งน้อยเมื่อใดที่ H $_{_0}$  ที่ตั้งไว้เป็นจริง (ความเป็นจริงของ ประชากรหรือความจริงในธรรมชาติ) และจุดท ี่โอกาสเกิดข นนอยเหมาะสมสําหรับการ ึ้ ปฏิเสธ H $_{\rm o}$  มากกว่าการยอมรับ H $_{\rm o}$  เป็นสิ่งที่ควรคำนึงถึงในการเลือกระดับ เช่น สมมติว่าเรา ิ่ ี่ ตั้งระดับ  $\alpha$  = .25 และสมมุติฐาน H $_{_0}$  เป็นจริง ในตัวอย่างนี้ตัวสถิติที่คำนวณได้จะตกอยู่ใน เขตปฏิเสธ ${\sf H}_{_0}$  เป็นการบอกว่าการทดลองเพียงร้อยละ 25 หรือ $\frac{1}{4}$ 1<br>- ครั้ง จะนำไปสู่ข้อสรุปที่ผิด พลาดว่าสมมุติฐาน H $_{\rm o}$  ผิด (ปฏิเสธ H $_{\rm o}$ ) จึงเป็นการเสี่ยงภัย (risk) สูงเกินไปที่จะสรุปเช่นนั้น ี่ แต่ถ้าเราเลือกระดับ  $\alpha$  = .001 และสมมุติฐาน H $_{\textrm{o}}$  ไม่จริง (เป็นเท็จของประชากร

หรือเป็นเท็จในธรรมชาติ) ถ้าตัวสถิติที่คำนวณได้จะตกอยู่ในเขตยอมรับ H<sub>o</sub> เป็นการบอกให้ ทราบว่าการทดล<mark>อ</mark>ง 1,000 1 ครั้ง ก็ยังไมมีหลักฐาน เพียงพอท ี่จะปฏิเสธ H0 และตองยอมรับ  ${\sf H}_{{\sf o}}$  ซึ่งเป็นการเสี่ยงภัยสูงเกินไปอีกเช่นกันที่จะยอมรับ  ${\sf H}_{{\sf o}}$  ทั้ง ๆ ที่  ${\sf H}_{{\sf o}}$  ผิด ี่ ี่

ถึงแม้ว่าจะเป็นการเสี่ยมกัยมากหรือน้อย ผู้ทดสอบจะต้องตัดสินใจ ซึ่งอาจ ผิดพลาด ในกระบวน ี่ การทดสอบสมมุติฐานเชิงสถิติเราเรียกการตัดสินใจที่ผิดพลาดนี้วา ความผิดพลาดในการ ทดสอบสมมุติฐาน ( error in hypothesis testing ) มีอยู 2 ชนิด คือ

8.5.1 ความผิดพลาดชนิดที่ 1 หรืออาจเรียกว่า การเสี่ยงภัยแบบที่ 1 (alpha risk) ี่ คือ การตัดสินใจปฏิเสธ H $_{\rm o}$  ทั้ง ๆ ที่ H $_{\rm o}$  ที่ตั้งไว้เป็นจริง ในการทดสอบสมมุติฐานจะแทน ระดับนัยสำคัญหรือขนาดของการทดสอบด้วย  $\alpha$  โดยที่  $\alpha$  คือโอกาสที่จะพบตัวสถิติทดสอบ ์ ตกอยู่ในเขตปฏิเสธ H<sub>o</sub> เมื่อ H<sub>o</sub> เป็นจริง

8.5.2 ความผิดพลาดชนิดที่ 2 หรืออาจเรียกว่า การเสี่ยงภัยแบบที่ 2 (beta risk) ี่ คือ การตัดสินใจยอมรับ H $_{\rm o}$  ทั้ง ๆ ที่ H $_{\rm o}$  ที่ตั้งไว้ไม่จริงหรือเป็นเท็จ ในการทดสอบสมมุติฐาน จะแทนระดับนัยสำคัญหรือขนาดของการทดสอบด้วย  $\beta$  (beta : บีตา) โดยที่  $\beta$  คือโอกาสที่ จะพบตัวสถิติทดสอบตกอยู่ในเขตยอมรับ H $_{\rm o}$  เมื่อ H $_{\rm o}$  ไม่จริง (H $_{\rm i}$  จริง)

**ตารางท ี่ 8.1** โอกาสหรือความนาจะเปนในการตัดสินใจเกี่ ยวกับสมมุติฐาน

| การตัดสินใจถูก | ์ตั้ง H ไว้เป็นจริง | ตั้ง $H_0$ ไว้ไม่จริง |
|----------------|---------------------|-----------------------|
| ปฏิเสธ $H_0$   | α                   | 1 - $\beta$           |
| ยอมรับ $H_0$   | 1 - $\alpha$        |                       |

ความผิดพลาดชนิดที่ 1 หรือการเสี่ยงภัยแบบที่ 1 เช่น ความจริงนาย ก. ฆ่าคนตาย ี่ แต่ตำรวจหรือพนักงานอัยการหาหลักฐานไม่เพียงพอที่จะแสดงให้ศาลเห็นว่านาย ก. เป็นผู้ กระทำผิดจริง ศาลตัดสินยกฟ้อง (ให้โอกาสตัดสินใจยกฟ้องไว้ระดับ  $\alpha$ ) สำหรับความ ู่ผิดพลาดชนิดที่ 2 หรือการเสี่ยงภัยแบบที่ 2 เช่น ความจริงนาย ก. ไม่ได้ฆ่าคนตาย แต่ ี่ สภาพแวดล้อม พยานหลักฐานที่ตำรวจหรือพนักงานอัยการนำมาแสดงต่อศาล พอที่จะให้ ศาลเชื่อวานาย ก. เปนผูกระทําผิด ศาลตัดสินลงโทษนาย ก. (ใหโอกาสศาลตัดสินใจลงโทษ ไว้ระดับ  $B$ )

จะเห็นว่า ความผิดพลาดชนิดที่ 1 หรือการเสี่ยงภัยแบบที่ 1 ทำให้เกิดความเสียหาย ี่ น้อยกว่าความผิดพลาดชนิดที่ 2 หรือการเสี่ยงภัยแบบที่ 2 (แม้ว่าจะเสียหายทั้ง 2 ชนิด) ใน ี่ ทางปฏิบัติจึงพิจารณาความผิดพลาดชนิดท ี่ 1 เปนหลักในกระบวนการทดสอบสมมุติฐาน กล่าวคือ ถ้ากำหนดระดับ  $\alpha$  = .05 จะมีความหมายว่าเราจะยอมให้มีโอกาสตัดสินใจ ผิดพลาดเพียง 0.05 (5%) หรือเราจะยอมใหมีโอกาสตัดสินใจถูกตอง 1 - 0.05 = 0.95 (95%) หรือเราเชื่อมั่นว่าตัดสินใจถูกร้อยละ 95 ั่

อย่างไรก็ดี ความน่าจะเป็นหรือโอกาสที่จะยอมรับ H $_{_0}$  ที่เป็นจริง (1 -  $\alpha$ ) โดยที่ คือ โอกาสที่จะปฏิเสธ H<sub>o</sub> ซึ่งเป็นจริงในความผิดพลาดชนิดที่ 1 เราเรียกว่า สภาพไวของการ ทดสอบ (sensitivity of test) ส่วนความน่าจะเป็นหรือโอกาสที่จะปฏิเสธ H $_{\rm o}$  ที่ไม่จริงหรือเป็น เท็จ (1- $\beta$ ) โดยที่  $\beta$  คือโอกาสที่จะยอมรับ H $_{_0}$  ที่เป็นจริง (ปฏิเสธ H $_1$  ที่เป็นจริง ) ในความ ผิดพลาดชนิดที่ 2 เราเรียกว่า อำนาจของการทดสอบ (power of test)

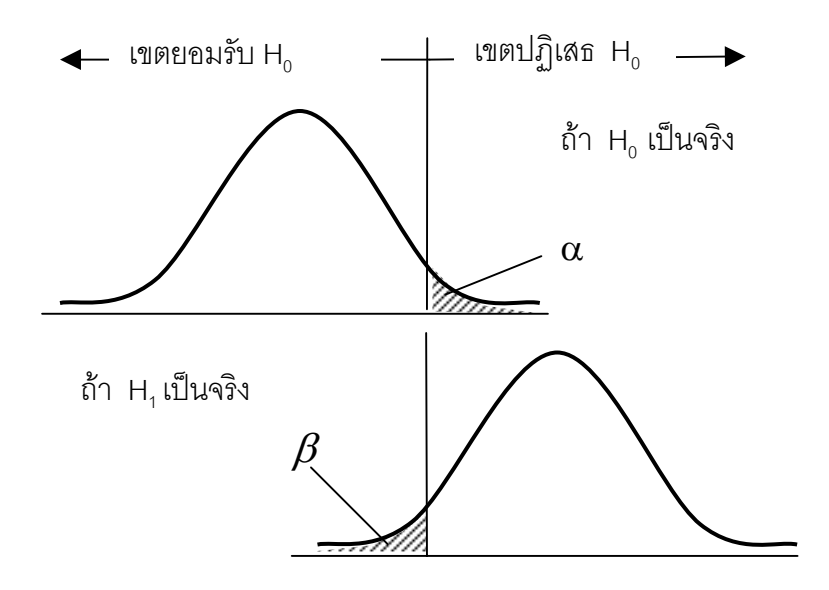

ภาพที่ 8.10 ความผิดพลาดชนิดที่ 1 และความผิดพลาดชนิดที่ 2 ที่มา : (Wonnacott & Wonnacott, 1985, p. 727)

#### **8.7 บทสรุป**

เนื้อหาบทนี้ต่อเนื่องจากการประมาณค่าเกี่ยวกับประชากรด้วยช่วงและการ ื้ ประมาณค่าแบบจุด โดยนำวิธีการประมาณค่าทั้งสองมาประกอบกันด้วยการตั้งสมมุติฐานที่ ั้ น่าจะจริง (H<sub>0</sub>) เอาไว้และดำเนินการทดสอบสมมุติฐานดังกล่าว การสรุปเกี่ยวกับประชากร ด้วยการยอมรับหรือปฏิเสธสมมุติฐานที่น่าจะจริงเช่นว่านั้นด้วยเหตุผลหรือหลักฐานคือ ั้ ตัวคย่างในมืด พร้อมทั้งบอกโอกาสของการสรุปผิดด้วยระดับนัยสำคัญ  $\alpha$  (เน้นความ ูผิดพลาดชนิดที่ 1 เป็นหลัก) สิ่งที่ควรรู้และทำความเข้าใจเป็นพิเศษคือ ี่

- 8.7.1 วิธีการต งสมมุติฐานที่นาจะจริง ั้
	- 1) ตัวสถิติทดสอบ
	- 2) คาวิกฤติหรือจุดวิกฤต
- 8.7.2 สมมุติฐานเกี่ยวกับค่าเฉลี่ยประชากร ี่
	- 1) ประชากรเดียว
	- 2) สองประชากร
	- 3) ตัวอย่างขนาดเล็ก
	- 4) ตัวอยางอิสระกัน
	- 5) ตัวอยางไมอิสระกันหรือตัวอยางชนิดคู

### **8.8 คําถามทบทวน**

1. การทดสอบสมมุติฐานเกี่ยวกับค่าเฉลี่ยกับช่วงความเชื่อมั่นเกี่ยวกับ ค่าเฉลี่ยประชากร ี่ ี่ ื่ ั่ ี่ แตกต่างกันหรือไม่ คลิบาย

2. จงตั้งสมมุติฐาน H<sub>0</sub> และ H<sub>1</sub> ในสถานการณ์ดังต่อไปนี้ ั้

ก. รายไดของเกษตรกรไทยมากกวา 5,000 บาทตอเดือน

ข. รายได้ต่อวันของครอบครัวชาวนาไทยภาคอีสาน น้อยกว่า 200 บาท

ค. ปุยยี่หอก. จําหนายไดมากกวาปุยยี่หอ ข.

ง. นักศึกษาระดับมหาวิทยาลัย มีความเห็นพ้องกับนโยบายการบริหารประเทศ มากกว่ารัคยละ 50

3. การศึกษารายได้ต่อวันของพนักงานขายของห้างสรรพสินค้าแห่งหนึ่ง ตัวอย่างสุ่ม เป็นรายได้ต่อวันของพนักงานจำนวน 1,600 ราย พบรายได้เฉลี่ยต่อวันเท่ากับ 47 บาท ี่ ค่าเบี่ยงเบนมาตรฐาน 20 บาท จะสรุปว่าพนักงานขายนี้มีรายได้มากกว่า 50 บาท ี่ ต่อวัน ที่ระดับ  $\alpha$  =.05 ได้ หรือไม่

4. ตั้งสมมุติฐานที่น่าจะจริงเอาไว้ว่า รายได้เฉลี่ยของพนักงานของบริษัทแห่งหนึ่งต่อปี ี่ ึ่ แต่ละคนเป็น 30,000 บาท ตัวอย่างสุ่มเป็นรายได้พนักงานจำนวน 100 ราย ค่าเบี่ยงเบน ี่ มาตรฐาน 1,000 บาท จงดําเนินการทดสอบสมมุติฐานเชนวาน อยางไร จงอธิบายและแสดง ี้ วิธีทำมาคย่างละเคียด

5. จากคำถามข้อ 3 ในบทที่ 7 จะสรุปผลการทดสอบสมมุติฐานว่า ผงซักฟอกชนิดบรรจุ 1 กิโลกรัมที่ขายในท้องตลาดมีน้ำหนักตามที่ระบุที่ระดับ  $\alpha$  =.01 ได้หรือไม่ ี่

6. จากคำถามข้อ 5 ในบทที่ 7 จะสรุปผลการทดสอบสมมุติฐานว่าพนักงานโรงงานทอ ผ้ามีรายได้สูงกว่าพนักงานโรงงานยาสูบที่ระดับ  $\alpha$  = .05 ได้หรือไม่ ี่

7. บริษัทผู้จำหน่ายเสื้อยืดเจบีทราบว่ามีผู้นิยมซื้อร้อยละ 15 ถ้าการสำรวจยอดจำหน่าย ื้ ื้ ครั้งล่าสุด โดยสุ่มถามจากร้านค้า 75 แห่งพบว่ามีผู้นิยมซื้อถึงร้อยละ 17 จงทดสอบที่ระดับ ั้ ื้ ี่  $\alpha$  = .05 ว่าเสื้อยืดเจบีมีผู้นิยมสูงขึ้นหรือไม่ ื้ ึ้

8. จากคำถามข้อ 6 บทที่ 7 จะสรุปผลการทดสอบสมมุติฐานว่าสัดส่วนผู้ใช้ผงซักฟอก ยี่ห้อ A เกินกว่าร้อยละ 50 หรือไม่ ที่ระดับ  $\alpha$  = .05

**250**

# **บทที่ 9 การว เคราะหความแปรปรวน**

ในบทที่ 7 และบทที่ 8 เราได้ศึกษาเกี่ยวกับการอนุมานค่าเฉลี่ยประชากรด้วย ี่ ตัวอย่างที่มีอยู่ในมือสำหรับการวิเคราะห์ความแปรปรวนนี้จะกล่าวถึงการแปรผันของค่า เฉลี่ยตัวอย่าง ( $\overline{X}$ ) จากค่าเฉลี่ยประชากรซึ่งถูกประมาณค่าไว้แล้วตรวจสอบความแปรปรวน ี่ ระหว่างค่าเฉลี่ยตัวอย่างทั้งหลายที่มีอยู่ โดยนำเทคนิคการวิเคราะห์ความแปรปรวนปัจจัย ี่ ั้ เดียวหรือการจำแนกทางเดียว (one-factor analysis-of-variance or one way classification) ของท่านโรนัลด์ ไอเมอร์ ฟิชเชอร์ (Ronald Aylmer Fisher : 1890-1962) มากลาวเพ ื่อเปนแนวทางสําหรับการวางแผนดําเนินการตัดสินใจทางธุรกิจที่มีทางเลือก หลายทางแต่ต้องเลือกแนวทางที่ดีที่สุดต่อไป

## **9.1 การวิเคราะหความแปรปรวนปจจัยเดียว**

คําวา ปจจัยเดียว (one-factor) ในที่นี้จะหมายถึงประชากรเดียวที่ถูกชักตัวอยาง ขนาด *n* ออกมาหลาย ๆ ตัวอย่างและหลาย ๆ ตัวอย่างเหล่านี้ก็จะมีค่าเฉลี่ยตัวอย่าง ( $\overline{\mathsf{x}}_i$ ) ี่ หลาย ๆ ค่าซึ่งมีการแปรผันหรือกระจายอยู่รอบ ๆ ค่าเฉลี่ยประชากร ( $\mu$  ) นั้น ึ่

ถ้ากำหนด ตัวอย่างที่ *i* (the  $\it i$ <sup>n</sup> sample) มีค่าเฉลี่ยเขียนแทนด้วย  $\,\overline{\!X}_{\!i}\,$  ค่าสังเกตตัวที่ ี่  $j$  (the  $\vec{f}^{\text{n}}$  observation) ของตัวอย่างที่  $i$  เขียนแทนด้วย  $X_{\vec{y}}$  เมื่อมีตัวอย่างทั้งหมด  $c$  ตัวอย่าง ื่ ั้ ้และแต่ละตัวอย่างมีขนาด *n* เราสามารถเขียนค่าสังเกตหรือข้อมูลด้วยสัญลักษณ์  $X_{ij}^{\phantom{\dagger}}$ เมื่อ *i* = 1 , 2 , ........, *c* และ *j* = 1 , 2 , ........, *n*

## **9.2 การแปรผันระหวางตัวอยาง**

ถ้าประชากรที่ 1, 2, ..........., c. มีค่าเฉลี่ยเป็น  $\mu_{\scriptscriptstyle 1}$  ,  $\mu_{\scriptscriptstyle 2}$  , ..........,  $\mu_{\scriptscriptstyle c}$  ถูกชักตัว อย่างขนาด *n* เป็นตัวอย่างที่ 1, 2, ..........., c. คำนวณค่าเฉลี่ยตัวอย่างได้  $\,\overline{X}_{_{\,r}}\!,\overline{X}_{_{\,2}}\,,\ldots\ldots\!,\overline{X}_{_{c}}$ ี่ ตามลำดับ เมื่อพิจารณาปัจจัยเดียว ตัวอย่างเหล่านี้มาจากประชากรเดียวกันหรือ  $\mu_{\scriptscriptstyle \! t}$ ื่

 $\bm{\mu}_1$ ห่ากับ  $\bm{\mu}_2$  เท่ากับ ..... เท่ากับ  $\bm{\mu}_c$  ส่วนความแตกต่างกันของค่า $\overline{X}_i, \overline{X}_i, \ldots, \overline{X}_c$  เป็นความ แปรผันระหว่างตัวอย่างในที่นี้แสดงด้วยความแปรปรวนของ  $\overline{X}_i$  (variance of  $\overline{X}_i$  :  $\overline{\mathcal{S}}_{\overline{x}}^2$ ) เช่น สุ่มชั่งน้ำหนักสุกรขุนอายุ 4 เดือนจากฟาร์มเลี้ยงสุกร 3 ฟาร์ม ๆ ละ 5 ตัวได้ข้อมูล ั่ ้ํ ี้ ดังตารางท ี่ 9.1

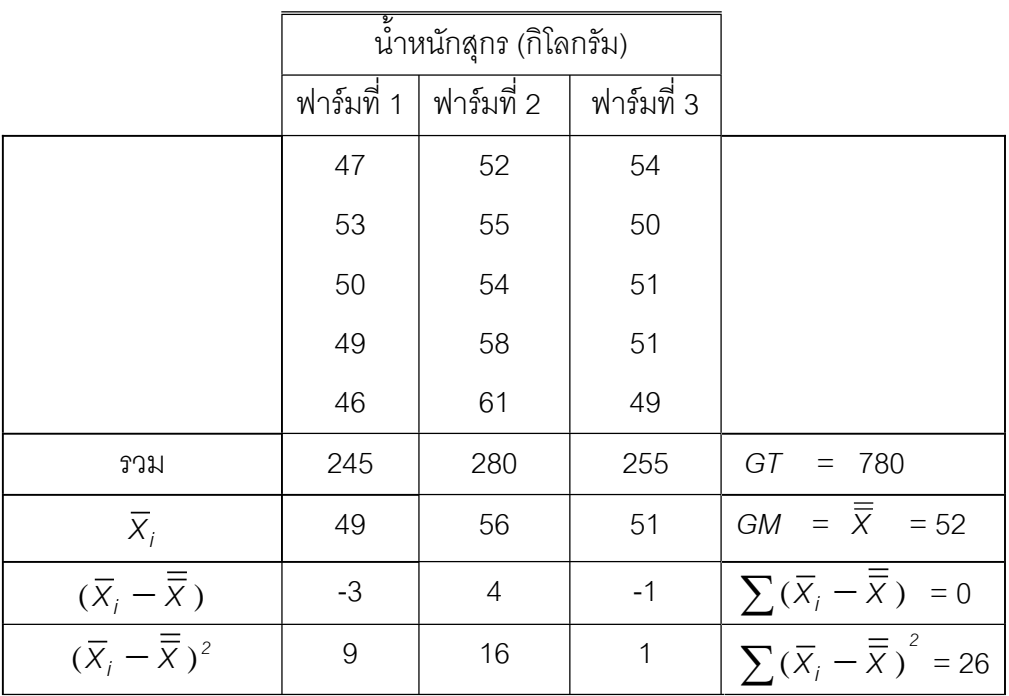

**ตารางที่ 9.1 น้ำหนักสุกรขุนจากฟาร์มเลี้ยงสุกร 3 ฟาร์ม ๆ ละ 5 ตัว** ี้

> การตั้งสมมติฐาน H<sub>o</sub> เกี่ยวกับความไม่แตกต่างของค่าเฉลี่ยประชากร เป็นดังสมการ ั้ ี่

$$
H_0
$$
 :  $\mu_1 = \mu_2 = \mu_3 =$  ....... $= \mu_c$  ...(9-1)

ถ้าหากสมมุติฐานว่างนี้เป็นจริง ตัวอย่างเหล่านี้ถูกชักจากประชากรเดียวกันอันมีค่าเฉลี่ย ประชากรเท่ากับ  $\boldsymbol{\mu}$  และประมาณค่าเฉลี่ยประชากรด้วย  $\overline{\overline{X}}$  (grand mean of  $\overline{X}_i$ : GM) และความแปรปรวนของ  $\overline{X}_i$  ตามตารางที่ 9.1 คำนวณได้ ดังนี้

$$
S_{\overline{x}}^2 = \frac{26}{2} = 13 \qquad \qquad \dots (9-2)
$$

สมการ (9-2) นี้คำนวณได้โดยใช้หลักทำนองเดียวกับการหาความแปรปรวนตัวอย่าง (S<sup>2</sup>) ตามสมการ (7-6) ของบทท 7 เม อมีตัวอยางท งหมด *c* ตัวอยาง คือ*n*และ *c* - 1 คือ *df* ื่ ั้

ระหว่างตัวอย่างทั้งหมด ทำให้สามารถเขียนความแปรปรวนของ  $\overline{X}_i$  รูปทั่วไปเป็นดังสมการ ั้ (9-3)

$$
S_{\overline{x}}^{2} = \frac{1}{c-1} \sum_{i=1}^{c} (\overline{X}_{i} - \overline{\overline{X}})^{2}
$$
...(9-3)

ถ้าสมมุติฐาน H<sub>o</sub> ตามสมการ (9-1) เป็นจริง เราประมาณค่าความแปรปรวนของประชากร (  $\boldsymbol{\sigma}^{\scriptscriptstyle 2}$ ) 'ได้โดยนำหลักการสมการ (6-8) จากบทที่ 6 ถ้าตัวอย่างที่ 1, 2, ......... ,  $c$  มีขนาด *n* เท่ากันแล้ว

$$
\sigma_{\overline{x}}^2 = \frac{\sigma^2}{n}
$$
  
\n
$$
\sigma_{\overline{x}}^2 \approx S_{\overline{x}}^2
$$
  
\n
$$
\int_0^2 \frac{1}{x} \approx S_{\overline{x}}^2
$$
  
\n
$$
\int_0^2 \frac{1}{x} \approx S_{\overline{x}}^2
$$
  
\n
$$
\int_0^2 \frac{1}{x} \approx S_{\overline{x}}^2
$$
 ... (9-4)

## **9.3 การแปรผันภายในตัวอยาง**

จากตารางท ี่ 9.1 จะพบวาคาสังเกตในแตละตัวอยางมีการแปรผัน หรือแกวงอยู รอบ ๆ  $\overline{X}_i$  เราสามารถหาผลบวกกำลังสองของการเบี่ยงเบนภายในแต่ละตัวอย่าง (sum of the squared deviation within sample) เช่น ตัวอย่างที่ 1 (สุกรขุนฟาร์มที่ 1) หาได้เป็น สมการ (9-5)

$$
\sum_{j=1}^{n} (X_{jj} - \overline{X}_{j})^{2} = (47-49)^{2} + (53-49)^{2} + (50-49)^{2} + (49-49)^{2} + (46-49)^{2}
$$
  
= 30 ...(9-5)

และหาผลบวกของกำลังสองเบี่ยงเบนภายในตัวอย่างที่ 2 ตัวอย่างที่ 3 ในทำนองเดียวกัน ได้ 50 และ 14 ตามลำดับ นำผลบวกของกำลังสองของการเบี่ยงเบนภายในตัวอย่างทั้ง 3 รวมกันแลว หารดวยผลรวม *df* แตละตัวอยาง (*n*-1) เทากับ (5-1) เทากับ 4 ผลได้จะเห็นความแปรปรวนร่วม (pooled variance : S $_{\rho}^2$  ${\cal S}_\rho^2$ ) เช่นเดียวกับการหาความ แปรปรวนร่วมของสองตัวอย่างตามสมการ (7-32) ในบทที่ 7 จะได้เป็น

$$
S_p^2 = \frac{30 + 50 + 14}{4 + 4 + 4} = \frac{96}{12} = 7.83 \quad ...(9-6)
$$

เพื่อให้ง่ายสำหรับการหาค่า  ${\cal S}^2_\rho$  ทั่วไป เมื่อเรามีตัวอย่างทั้งหมดเท่ากับ  $c$  และแต่ละตัว ื่ ั้ อยางประกอบดวย *n* คาสังเกต จะไดสมการ (9-7)

$$
S_{\rho}^{2} = \frac{\sum_{j=1}^{n} (X_{1j} - \overline{X}_{1})^{2} + \sum_{j=1}^{n} (X_{2j} - \overline{X}_{2})^{2} + \dots + \sum_{j=1}^{n} (X_{cj} - \overline{X}_{c})^{2}}{c(n-1)} \dots (9-7)
$$

คลายกับสมการ (7-32)

ถ้าสมมุติฐาน H จากสมการ (9-1) เป็นจริง จึงประมาณค่าความแปรปรวนของ ประชากร ( $\boldsymbol{\sigma}^2$ ) ด้วยค่า  $\boldsymbol{\mathcal{S}}^2_{\rho}$  นี้ทำนองเดียวกับสมการ (7-32) บทที่ 7 นั้นจะได้สมการ (9-8)

$$
\boldsymbol{\sigma}^2 = \boldsymbol{S}_{\rho}^2 \qquad \qquad \dots (9-8)
$$

## **9.4 การเปรียบเทียบการแปรผันระหวางตัวอยางกับการแปรผัน ภายในตัวอยาง**

ถ้าสมมุติฐาน H<sub>o</sub> เป็นจริง อัตราส่วนค่าความแปรปรวนประชากร  $^{\prime}$ ก $\mathcal{S}_\rho^2$  ตามสมการ (9-4) ต่อค่าความแปรปรวนประชากร  ${\cal S}^2_\rho$  ตามสมการ (9-8) ควรจะมีค่าเท่ากับ 1 หรือเข้า ใกล้ ๆ 1 และเราเรียกอัตราส่วน  $n\mathsf{S}^2_\rho$  $n$ S $_{\rho}^2$  ต่ $_0$  S $_{\rho}^2$  ว่า "  $\digamma$  " เพื่อเป็นเกียรติแก่ท่านฟิชเชอร์ นั่นคือ

$$
F = \frac{nS_{\overline{x}}^2}{S_p^2} \qquad \qquad \dots (9-9)
$$

ฟชเชอรไดนําเสนอการแจกแจงของเอฟ (*F-*distribution) รูปรางของโคงการแจกแจง ของเอฟขึ้นอยู่กับ *df* ของตัวเศษหรือตัวตั้ง (nummerator degree of freedom: *df<sub>1</sub>)* และ *df* ของตัวส่วนหรือตัวหาร (denominator degree of freedom : *df<sub>2</sub>) เมื่อ df* ของตัวเศษเท่ากับ *c*-1 และ *df* ของตัวสวนเทากับ *c*(*n*-1) จะเปน

**254**

$$
df
$$
 1103  $F = c-1$  1182  $c(n-1)$ 

หรือ *df* ของ *F* = *c*-1 , *c*(*n*-1)

และใช้ตารางภาคผนวกที่ 7 และตารางภาคผนวกที่ 8 ภาคผนวกสำหรับหาค่าวิกฤตของเขต ปฏิเสธ $H_0$  ที่ระดับ  $\alpha$  = .01 และระดับ  $\alpha$  = .05 ตามลำดับ

**ตัวอยางท ี่ 9.1** ขอมูลตามตารางท ี่ 9.1

- ก. จงหาอัตราสวน *F*
- ข. จงหา *df* ของ *F*
- ค. จะปฏิเสธ $H_0$  ที่ระดับ  $\alpha$  = .05 ได้หรือไม่

#### **วิธีทำ พบว่า**

ความแปรปรวนระหวางตัวอยาง 3 ตัวอยาง *<sup>2</sup> p s* = 13 และความแปรปรวนภายในของ 3 ตัวอย่าง ตัวอย่างละ 5 ค่าสังเกต

*P*

*2 x S nS*

$$
\mathcal{S}_p^2 = 7.83
$$

n.  $F = \frac{nS_3}{S^2}$ 

$$
= \frac{5(13)}{7.83} = 8.3
$$

ข. *df* ของ *F*= *c*-1 , *c*(*n*-1)

$$
= (3-1), 3(5-1) = 2, 12
$$

ค. สมมุติฐาน H<sub>o</sub>: $\mu_{1} = \mu_{2} = \mu_{3}$ 

$$
H_1: \boldsymbol{\mu}_1 \neq \boldsymbol{\mu}_2 \neq \boldsymbol{\mu}_3
$$

จากภาพที่ 9.1 เมื่อตัวสถิติทดสอบ  $\mathit{F_{c}}$  ที่คำนวณได้ ตกอยู่ในเขตปฏิเสธ H $_{_0}$  จึง ื่ ตัดสินใจปฏิเสธ H $_{\rm o}$ ที่ระดับ  $\alpha$  = .05 ได้ นั่นคือ ตัวอย่างทั้ง 3 ไม่ได้มาจากประชากรเดียวกัน หรือประชากรทั้ง 3 แตกตางกันน นเอง ั่

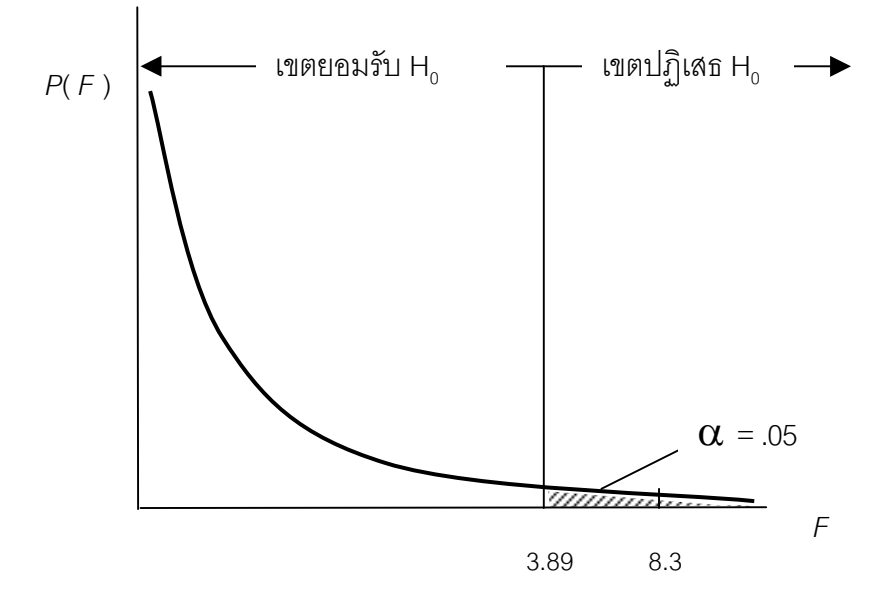

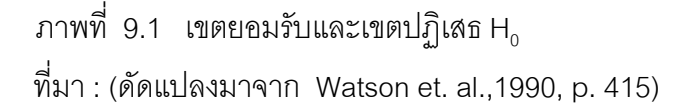

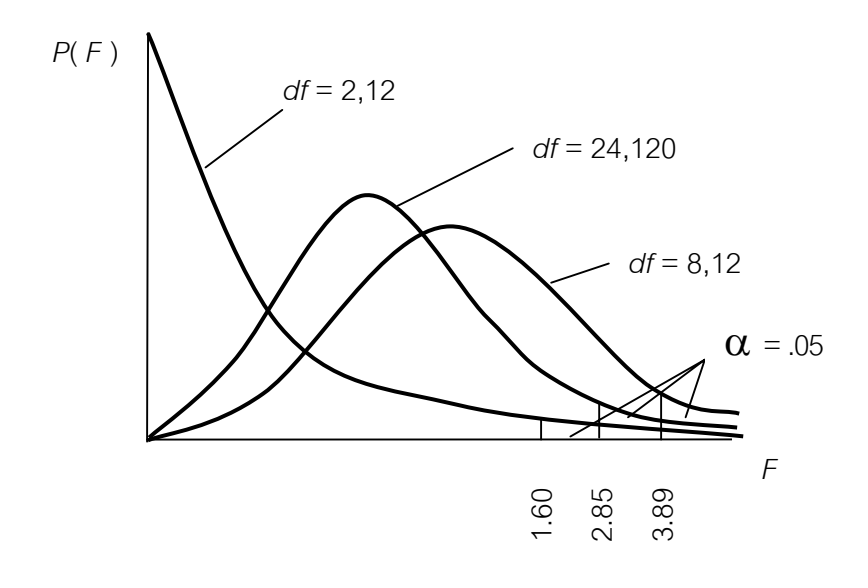

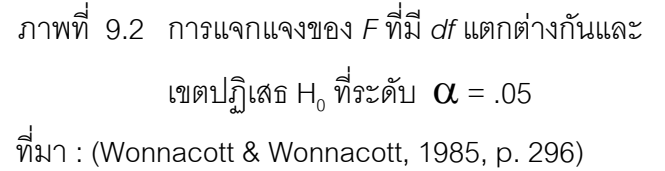

จากสมการ (9-4) และ (9-8) จะเห็นวาแหลงหรือส งที่ทําใหเกิดความแปรปรวน ิ่ มีอยู 2 ลักษณะคือ

9.4.1 ความแปรปรวนที่เกิดขึ้น ระหว่างตัวอย่างกับภายในตัวอย่าง และความ แปรปรวนที่เกิดขึ้นภายในตัวอย่าง สำหรับความแปรปรวนระหว่างตัวอย่างเราพอจะอธิบาย สาเหตุได้ เช่น ความแปรปรวนเกิดเพราะสุ่มชั่งน้ำหนักสุกรจากฟาร์มต่างกันหรือในงาน ั่ ้ํ ทดลองอาจอธิบายวา เกิดจากการปฏิบัติตอวัตถุทดลองแตกตางกัน (between treatment) หรือเกิดจากปัจจัยแตกต่างกัน (between factor) เป็นต้น จึงเรียกความแปรปรวนประเภท นี้ว่า ความแปรปรวนที่อธิบายได้ (explained variance)

9.4.2 ความแปรปรวนที่เกิดขึ้น ภายในตัวอย่าง เช่น ภายในฟาร์มเดียวกัน ภายใต้ การปฏิบัติเช่นเดียวกันหรือภายใต้ปัจจัยเดียวกันเป็น ความแปรปรวนที่อธิบายไม่ได้ (unexplained variance) หรือที่เรียกว่า ค่าผิดพลาด หรือ ความคลาดเคลื่อน ทำให้ ื่ อัตราสวนเอฟ (*F*-ratio หรือ*F*- calculate มีสัญลักษณเปน *F*c) เขียนไดเปน

$$
F = \frac{\text{explained variance}}{\text{unexplained variance}} \qquad ...(9-10)
$$

## **9.5 ตารางวิเคราะหความแปรปรวน**

ตารางวิเคราะห์ความแปรปรวบเป็นตารางที่นิยมใช้ ประกอบด้วย 5 สดมภ์ คือ ี สดมภ์ที่ 1 เป็นแหล่งความแปรปรวน (source of variance เขียนย่อ *SV.*) สดมภ์ที่ 2 เป็น การแปรผัน หรือผลบวกกำลังสองของการเบี่ยงเบน (SS.) สดมภ์ที่ 3 เป็น *df* สดมภ์ที่ 4 เป็น ี่ ความแปรปรวน สดมภที่ 5 เปน อัตราสวนเอฟที่คํานวณได นอกจากนี้อาจจะมีสดมภที่ 6 แสดงค่าวิกฤตที่จะปฏิเสธ H $_{\tiny 0}$  ที่ระดับ  $\alpha$  ซึ่งอ่านได้จากตารางภาคผนวกที่ 7  $\,$  หรือ ตาราง ภาคผนวกที่ 8

สําหรับการวิเคราะหความแปรปรวนปจจัยเดียวขอมูลจากตารางท ี่ 9.1 ประกอบ ด้วยตัวอย่างทั้งหมด 3 ตัวอย่าง แต่ละตัวอย่างมี 5 ค่าสังเกตเท่ากันหมด สามารถแยกส่วน ั้ ประกอบของตารางวิเคราะหความแปรปรวนไดดังน

9.5.1 แหลงความแปรปรวน แยกเปน 2 สวน คือ

1) ระหวางฟารม ในที่นี้จะใชคําวา ระหวางสดมภ (between columns เขียนย่อเป็น col.)

2) ภายในฟาร์ม ในที่นี้จะใช้คำว่า เศษตกค้าง (residual เขียนย่อ res.) หรือ ค่าผิดพลาด

9.5.2ผลบวกกําลังสองของการเบ ยงเบน (*SS.*) มี 3 สวน คือ ี่ 1) *SScol* ใชสมการ (9-3) และสมการ (9-4) จะได

$$
SS_{col} = n \sum_{i=1}^{c} (\overline{X}_{i} - \overline{\overline{X}})^{2}
$$
...(9-11)  
\n
$$
SS_{col} = (5)(26) = 130
$$
  
\n2)  $SS_{res}$   $\eta$   $\eta$ 

3) SS<sub>Tot</sub> หมายถึง ผลบวกกำลังสองของการเบี่ยงเบน (sum ี่ squares of total)ของค่าสังเกตทั้งหมดจากค่าเฉลี่ยของทั้งหมด (grand mean of all the ั้ ี่ ั้ *Xij* : GM หรือ overal mean: *X* ) ดังสมการ (9-13)

$$
SS_{Tot} = \sum_{i=1}^{c} \sum_{j=i}^{n} (X_{ij} - \overline{\overline{X}})^2
$$
...(9-13)  

$$
SS_{Tot} = (47-52)^2 + (53-52)^2 + (50-52)^2 + \dots + (51-52)^2 + (49-52)^2
$$
  

$$
= 25 + 1 + 4 + \dots + 1 + 9 = 224
$$

จากสมการ (9-11), (9-12) และ (9-13) เป็นข้อพิสูจน์ขั้นต้นแสดงให้เห็นว่า

$$
224 = 130 + 94
$$

 $\mathring{u}$  $\mathring{u}$ คือ *SS*<sub>*Tot</sub>* = *SS*<sub>col</sub> + *SS*<sub>res</sub> ...(9-14)</sub> 9.5.3 *df* มี 3 สวน คือ 1) สดมภ *df* จากสมการ(9-3) สดมภ *df* = *c* - 1 ...(9-15) สดมภ *df* = 3-1 = 2

ี

\n้

\nเศษตกค้าง *df* = 
$$
c(n-1)
$$

\nเศษตกค้าง *df* =  $3(5-1)$  = 12

\n3) แลรวม *df* หาได้โดยใช้สมการ (9-17)

\nีลรวม *df* =  $N-1$  โดย  $N$  คือ จำนวนค่าสังเกตทั้งหมด

\n…(9-17)

\nีลรวม *df* = 15-1 = 14

9.5.4 ค่าเฉลี่ยของผลบวกกำลังสองของการเบี่ยงเบน (*MS.*)มี 2 ส่วน คือ ี่ ี่

1) 
$$
MS_{col}
$$
 หรือ  $ns_p^2$  หาได้โดยใช้สมการ (9-18)

$$
MS_{col} = \frac{SS_{col}}{c - 1}
$$
...(9-18)  
\n
$$
MS_{col} = \frac{130}{2} = 65
$$
  
\n2) 
$$
MS_{res} = S_p^2 \text{ maximum} \text{ binomial} (9-19)
$$
  
\n
$$
MS_{res} = \frac{SS_{col}}{c(n - 1)}
$$
...(9-19)  
\n94

$$
=\frac{94}{12} = 7.83
$$

9.5.5อัตราสวน *F* ที่คํานวณได : *F*c และใชไดโดยใชสมการ (9-20)

 $F =$ *MS MS res col* …(9-20)  $F_c$  = 7.83 65  $= 8.3$ 

เมื่อ  $F_c = 8.3 > 6.9266$ ; ค่า  $F_c$  ตกในเขตปฏิเสธปฏิเสธ H<sub>0</sub> ที่ระดับ  $\alpha$  = .01 นิยมใส่เครื่องหมาย \*\* ไว้เหนือค่า  $\mathit{F_{c}}$  สำหรับแสดงว่า น้ำหนักสุกรขุน 3 ฟาร์มแตกต่างกัน ื่ อย่างมีนัยสำคัญยิ่ง อย่างน้อยหนึ่งคู่ (2 ดอก) แต่ยังบอกไม่ได้ว่าคู่ใดแตกต่างกันบ้าง ต้อง ึ่ อาศัยการตรวจพินิจค่าเฉลี่ยประชากรซึ่งจะกล่าวในหัวข้อ 9.6 ต่อไป

**ตารางที่ 9.2** การวิเคราะห์ความแปรปรวนของข้อมูลจากตารางที่ 9.1

| SV.          | df            | SS. | MS.  | $F_C$   |
|--------------|---------------|-----|------|---------|
| ระหว่างสดมภ์ | $\mathcal{P}$ | 130 | 65   | $8.3**$ |
| เศษตกค้าง    | 12            | 94  | 7.83 |         |
| รวม          | 14            | 224 |      |         |

 $\overrightarrow{\eta}$  *df* = 2,12;  $F_{.01}$  = 6.9266,  $F_{.05}$  = 3.8853

สําหรับงานทดลองที่มีความมุงหมายเพื่อการเปรียบเทียบกรรมวิธี เราสามารถสรุป ผลการทดลองได้ 3 ลักษณะจากตารางวิเคราะห์ความแปรปรวนคือ

(1) ถา *F*<sup>c</sup> มีคานอยกวา *F*.05 ; เราจะสรุปผลการทดลองวา กรรมวิธีไมมี ความแตกตางกันอยางมีนัยสําคัญ (*ns*)

(2) ถา *F*<sup>c</sup> มีคามากกวา *F*.05 ; แตยังนอยกวา *F*.01 จะสรุปผลการทดลองวา กรรมวิธีมีความแตกตางกันอยางมีนัยสําคัญ

(3) ถา *F*<sup>c</sup> มีคามากกวา *F*.01 (มากกวา *F*.05 ดวย) จะสรุปผลการทดลองวา กรรมวิธี มีความแตกตางกันอยางมีนัยสําคัญยิ่ง การสรางตารางวิเคราะหความแปรปรวน สําหรับการวิเคราะหความแปรปรวนปจจัยเดียวของขอมูลประกอบดวย *c* ตัวอยาง แตละตัว อยางมี*n* คาสังเกตเทากันหมด ควรดําเนินการคํานวณคาตาง ๆ เพ อนําบรรจุลงในตาราง ื่ วิเคราะหความแปรปรวนอยางระมัดระวัง โดยอาศัยรูปทั่วไปของการคํานวณคาตาง ๆ ตาม สมการ (9-11) ถึง (9-20)

กรณีตัวอย่างที่ 1, 2, 3, ....... , c มีขนาด *n<sub>1</sub> , n<sub>2</sub>,......., n<sub>c</sub> ต*ามลำดับ จะมีโครงสร้าง ของข้อมูลและกำหนด สดมภ์ 1 สดมภ์ 2 ......... สดมภ์ *c* คือ ตัวอย่างที่ 1,2.... , *c* ตามลำดับ *GT ค*ือ ผลรวมข้อมูลทั้งหมดและ *N ค*ือ จำนวนข้อมูลทั้งหมด ดังตารางที่ 9.3 ั้ ั้

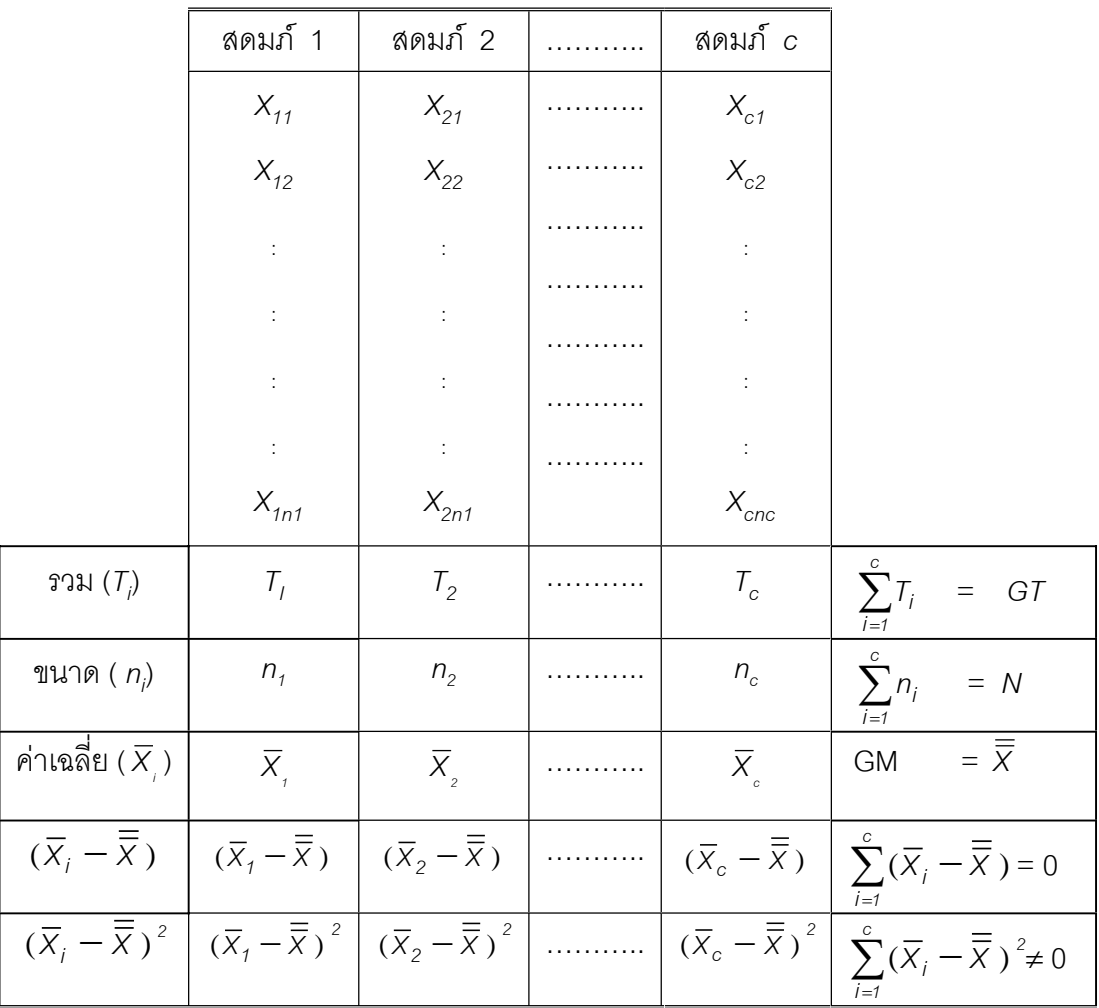

## **ตารางที่ 9.3** โครงสร้างของข้อมูล : X<sub>ij</sub> ตัวอย่างที่ 1, 2, ... ,  $c$  มีขนาด  $n_{_1}, n_{_2}...$  , $n_{_c}$ ตามลําดับ

**ตารางท ี่ 9.4** การวิเคราะหความแปรปรวนของขอมูลจากตารางท ี่ 9.3

| SV.          | df    | SS.                                                                                                    | MS.                     | $F_c$                    |
|--------------|-------|----------------------------------------------------------------------------------------------------|-------------------------|--------------------------|
| ระหว่างสดมภ์ | $c-1$ | <sup>1</sup> SS <sub>col</sub> = $\sum_{i=1}^{6} n_i (\overline{X}_i - \overline{\overline{X}})^2$               | $SS_{col}$<br>$C - 1$   | $MS_{col}$<br>$MS_{res}$ |
| เศษตกค้าง    | N-c   | $SS_{res} = \sum_{i=1}^{c} \sum_{j=i}^{n_i} (X_{ij} - \overline{X}_{i})^{2}$                                     | $SS_{res}$<br>$(N - c)$ |                          |
| รวม          | $N-1$ | $\frac{1}{\sqrt{25}}$ SS <sub>Tot</sub> = $\sum_{i=1}^{c} \sum_{j=1}^{n_i} (X_{ij} - \overline{\overline{X}})^2$ |                         |                          |

$$
\text{asym} \quad \text{SS}_{\text{Tot}} = \sum_{i=1}^{e} \sum_{j=1}^{n} (X_{ij} - \overline{X})^2
$$
\n
$$
= \sum_{i=1}^{e} \sum_{j=1}^{n} (X_{ij}^2 - 2X_{ij} \overline{X} + \overline{X}^2)
$$
\n
$$
= \sum_{i=1}^{e} \sum_{j=1}^{n} (X_{ij}^2 - 2\overline{X}) \sum_{i=1}^{e} \sum_{j=1}^{n} (X_{ij}) + \sum_{i=1}^{e} \sum_{j=1}^{n} (X_{j})
$$
\n
$$
= \sum_{i=1}^{e} \sum_{j=1}^{n} (X)_{ij}^2 - 2 \frac{G \overline{I}}{N} (G \overline{I}) + N(\frac{G \overline{I}}{N})^2
$$
\n
$$
= \sum_{i=1}^{e} \sum_{j=1}^{n} (X)_{ij}^2 - 2 \frac{(G \overline{I})^2}{N} + \frac{(G \overline{I})^2}{N}
$$
\n
$$
\text{asym} \quad \text{SS}_{\text{Tot}} = \sum_{i=1}^{e} \sum_{j=1}^{n} (X)_{ij}^2 - \frac{(G \overline{I})^2}{N}
$$
\n
$$
= \sum_{i=1}^{e} n_i (\overline{X}_i - \overline{X})^2
$$
\n
$$
= \sum_{i=1}^{e} n_i (\overline{X}_i^2 - 2\overline{X}_i \overline{X} + \overline{X}^2)
$$
\n
$$
= \sum_{i=1}^{e} n_i (\overline{X}_i^2 - 2\overline{X}_i \overline{X} + \overline{X}^2 \sum_{i=1}^{e} n_i
$$
\n
$$
= \sum_{i=1}^{e} n_i (\frac{\overline{I}}{n_i})^2 - 2(\frac{G \overline{I}}{N})G \overline{I} + (\frac{G \overline{I}}{N})^2 N
$$
\n
$$
\text{asym} \quad \text{SS}_{\text{col}} = \sum_{i=1}^{e} \frac{\overline{I}_i^2}{n_i} - \frac{(G \overline{I})^2}{N}
$$
\n
$$
\text{asym} \
$$

ประกอบกับสมการ (9-14) ทําใหไดดังน

$$
SS_{res} = SS_{Tot} - SS_{col}
$$
...(9-23)

สําหรับเทอม *N*  $\frac{(GT)^2}{\sim}$  ในสมการ (9-21) และ (9-22) เรียกว่า ตัวแก้ หรือ ตัวประกอบแก้ (corrector หรือ correction factor เขียนยอวา *CF* ) ทางปฏิบัติจึงนําคา

Tiradate Pimtongngam Version 1.0 (2008)

**262**

$$
CF = \frac{(GT)^2}{N} \qquad \qquad \dots (9-24)
$$

ีแทนในสมการ (9-21) และ(9-22) ส่วนเทอม  $\sum\limits_{i=1}^{c}\sum\limits_{j=1}^{n_i}$ *1 n 1 2 i j i*  $\sum\limits_{i,j}^{1}(X)^{2}_{ij}$  ในสมการ (9-21) คือผลบวก ของแต่ละค่าสังเกตที่มีอยู่ทั้งหมดยกกำลังสอง ทางปฏิบัติจึงเขียนเป็น

$$
SS_{Tot} = \sum_{\text{All}} (Each \ value)^2 - CF \qquad ...(9-25)
$$

**ตารางที่ 9.5** การวิเคราะห์ความแปรปรวนของข้อมูลจากตารางที่ 9.3 และ ตารางที่ 9.4

| SV.          | df    | SS.                                                                           | MS.                     | $F_c$                    |
|--------------|-------|-------------------------------------------------------------------------------|-------------------------|--------------------------|
| ระหว่างสดมภ์ | $C-1$ | $\int$ SS <sub>col</sub> = $\sum_{i=1}^{c} \frac{T_i^2}{T_i} - CF$<br>$i=1$ n | $\frac{SS_{col}}{C-1}$  | $MS_{col}$<br>$MS_{res}$ |
| เศษตกค้าง    | N-c   | $SS_{res} = SS_{Tot} - SS_{col}$                                              | $SS_{res}$<br>$(N - c)$ |                          |
| รวม          | $N-1$ | $SS_{\text{Tot}} = \sum (Each \ value)^2 - CF$<br>All                         |                         |                          |

## **9.6 การตรวจพินิจความแตกตางของคาเฉล ี่ยประชากร**

การตรวจพินิจความแตกตางกันของคาเฉล ี่ยประชากร เปนกระบวนการตอจากการ วิเคราะห์ความแปรปรวน เมื่อผลการวิเคราะห์ความแปรปรวนออกมาแสดงถึงความแตกต่าง ื่ ระหว่างแนวตั้ง อย่างมีนัยสำคัญหรือมีนัยสำคัญยิ่ง กรณีตัวอย่างขนาดเล็กจะต้องอยู่ภายใต้ ข้อสมมุติว่า ประชากรแจกแจงปรกติหรือประชากรแจกแจงปกติโดยประมาณและตัวอย่าง อิสระกัน ซึ่งการตรวจสอบขอสมมุตินี้ไดหลายวิธีเชน การทดสอบของบารตเลตต (Bartlett' s test) การทดสอบของฮารตลีย (Hartley's test) หรือ การทดสอบของคอกครัน (Cochran's test) ซึ่งจะได้ศึกษาในหัวข้อ 9.7 สำหรับการตรวจพินิจความแตกต่างกระทำโดยการจัด คาเฉล ยตัวอยางที่มีอยูเปนคู ๆ ซึ่งเรียกวา มัลติเพิลคอมแพริซันมีน (multiple comparisons ี่ mean) ซึ่งสมมุติฐานท ทดลองคือ ี่

$$
H_0: \boldsymbol{\mu}_1 = \boldsymbol{\mu}_2 \quad \text{with} \quad \boldsymbol{\mu}_1 - \boldsymbol{\mu}_2 = 0
$$

$$
H_1: \boldsymbol{\mu}_1 \neq \boldsymbol{\mu}_2 \quad \text{where } \boldsymbol{\mu}_1 \cdot \boldsymbol{\mu}_2 \neq 0
$$

9.6.1 วิธีแอลเอสดี (least significant difference : LSD) เปนวิธีที่งายที่สุดและ นิยมใช้ในทางปฏิบัติมากที่สุด โดยทั่วไปจะไม่ได้วางแผน เกี่ยวกับความแตกต่างกันของ ี่ ค่าเฉลี่ยประชากรให้ล่วงหน้า จึงมักเรียกคู่ความแตกต่าง (unexplained comparisons) กล่าวคือ ถ้า  $\overline{X}_{_{\rm \cal I}}$  และ  $\overline{X}_{_{\rm \cal Z}}$  เป็นค่าเฉลี่ยตัวอย่างที่จะนำมาหาความแตกต่างกับของค่า ี่ ี่ เฉล ี่ยประชากร

 $\overline{X}_1 - \overline{X}_2 \geq LSD_{\alpha}$  …(9-26)

แสดงว่าค่าเฉลี่ยประชากรคู่นี้ แตกต่างกันอย่างมีนัยสำคัญหรือแตกต่างกันอย่างมีนัยสำคัญ ยิ่ง ขึ้นอยู่กับระดับ  $\alpha$  = .05 หรือระดับ  $\alpha$  = .01 ตามลำดับ

แตกรณี *X1* - *X2* ≤ *LSD*α …(9-27)

แสดงวาคาเฉล ี่ยประชากรคูนี้ไมแตกตางกันอยางมีนัยสําคัญ (*ns*)

ในที่นี้จะขอกลาวเฉพาะกรณีตัวอยางขนาดเล็ก (*n* < 20) และขอสมมุติเปนจริง ตัวสถิติที่ทดสอบท ี่เหมาะสมเปนดังสมการ (9-28)

$$
t_c = \frac{(\overline{X}_1 - \overline{X}_2)}{S_P \sqrt{\frac{1}{n_1} + \frac{1}{n_2}}} \qquad ...(9-28)
$$

สมมุติฐาน คือ  $H_0$  :  $\mu_1 = \mu_2$ 

 $H_1$  :  $U_2 \neq U_2$ 

เป็นการทดลองสองทางจะปฏิเสธ $H_0$  ได้

$$
\overrightarrow{\mathbf{x}}_1 - \overline{\mathbf{x}}_2 \geq t_{\alpha/2} S_p \sqrt{\frac{1}{n_1} + \frac{1}{n_2}}
$$

$$
\overline{\mathbf{w}}_{1} \mathbf{w}_{2} \quad \overline{\mathbf{w}}_{1} \quad -\overline{\mathbf{w}}_{2} \quad \leq -t_{\alpha/2} \quad \mathbf{S}_{P} \sqrt{\frac{1}{n_{1} + \frac{1}{n_{2}}}}
$$

ดังนั้น 
$$
LSD_{\alpha_{12}} = t_{\alpha_{12}} S_p \sqrt{\frac{1}{n_1} + \frac{1}{n_2}}
$$
 ... (9-29)

โดย *<sup>2</sup> p s* คือ ความแปรปรวนรวมมีคาเทากับ *MS*res หรือ *MSe* (mean squares of  $\epsilon$ esidual or error)  $\;n_{_I}$  ,  $n_{_2}\;$  คือขนาดตัวอย่างที่ให้ค่าเฉลี่ย  $\overline{X}_{_I}$  และ  $\overline{X}_{_2}$  ตามลำดับ (ใน การวางแผนการทดลองคือจํานวนซ าของกรรมวิธี) และ *t*α*/2* มี*df* = เศษตกคาง *df* หรือ ้ํ ค่าผิดพลาด *df* สำหรับกรณีที่กำหนดระดับ  $\alpha$  = .05 หรือระดับ  $\,\alpha$  = .01

$$
\text{as in } \mathbb{Z}^2 \text{ and } \text{LSD}_{.05/2} = t_{.05/2} \sqrt{M \text{Se} \frac{1}{n_1} + \frac{1}{n_2}} \qquad \qquad \dots (9-30)
$$

$$
\text{max} \qquad \qquad \text{LSD}_{.01/2} = t_{.01/2} \sqrt{MSe\frac{1}{n_1} + \frac{1}{n_2}} \qquad \qquad \dots (9-31)
$$

ลำหรับกรณี  $n_1 = n_2 = n$ 

$$
\mathbb{R}^2 \mathbb{I}^* \mathbb{I} \qquad \qquad \text{LSD}_{.05/2} = t_{.05/2} \sqrt{\frac{2MSe}{n}} \qquad \qquad \dots (9-32)
$$

$$
\text{max} \qquad \qquad \text{LSD}_{.01/2} = t_{.01/2} \sqrt{\frac{2MSe}{n}} \qquad \qquad \text{...(9-33)}
$$

การดําเนินการตรวจพินิจความแตกตางกันของคาเฉล ี่ยประชากร จะกลาวโดยสรุป เป็นลำดับขั้นและใช้ข้อมูลจากตารางที่ 9.1 เนื่องผลการวิเคราะห์ความแปรปรวนข้อมูลนี้จาก ื่ ี้ ตารางที่ 9.2 แสดงให้เห็นว่าค่าเฉลี่ยประชากรแตกต่างกันอย่างมีนัยสำคัญยิ่ง โดยมีขั้น ตอนดังน

1) ขั้นที่ 1 จัดเรียงลำดับค่าเฉลี่ยตัวอย่างจากค่าเฉลี่ยน้อยไปหามาก ี่ ี่ หรือจากมากไปหาน้อย

2) ขั้นที่ 2 คำนวณค่า $\mathsf{LSD}_{.05/2}$  และ  $\mathsf{LSD}_{.01/2}$ กรณีนี้แต่ละตัวอย่างมี ขนาดเท่ากัน จึงใช้สมการ (9-32) และ สมการ (9 -33)

เมื่อ 
$$
n = 5
$$
, *M*Se = 7.83 และที่ *df* = 12,  $t_{.05/2}$  = 2.179,  $t_{.01/2}$  = 3.055

$$
LSD_{.05/2} = 2.179 \sqrt{\frac{2(7.83)}{5}}
$$
  
= 2.179 (1.77) = 3.86

#### **ิตารางที่ 9.6** ลำดับค่าเฉลี่ยตัวอย่าง ี่

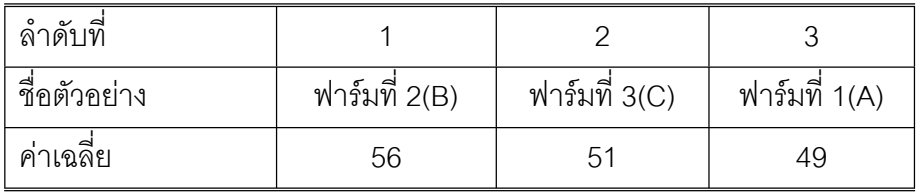

$$
LSD_{.01/2} = 3.055 \sqrt{\frac{2(7.83)}{5}}
$$
  
= 3.055(1.77) = 5.41

3) ขั้นที่ 3 หาผลต่างของค่าเฉลี่ยทุกคู่ (ไม่ซ้ำคู่) โดยนำค่าเฉลี่ยมากตั้งลบ ี่ ี่ ั้ ด้วยค่าเฉลี่ยน้อย ี่

> B−A =  $56-49 = 7$ <sup>\*\*</sup> B $-C$  = 56-51 = 5<sup>\*</sup> C−A = 51-49 = 2*ns*

4) ขั้นท ี่ 4 สรุปผลความแตกตางกันของคาเฉล ี่ยประชากร

ความหมายของ B−A = 56−49 = 7 มากกว่า *LSD<sub>.01/2</sub>* แสดงว่าค่าเฉลี่ยประชากรคู่ นี้แตกต่างกันอย่างมีนัยสำคัญยิ่ง จึงใช้เครื่องหมาย <sup>\*</sup> ; B−C = 56−51 = 5 มากกว่า *LSD<sub>.05/2</sub>* ื่ แต่ยังน้อยกว่า *LSD<sub>.01/2</sub> แลดงว่าค*่าเฉลี่ยประชากรคู่นี้แตกต่างกันอย่างมีนัยสำคัญยิ่ง จึงได้ เครื่องหมาย <sup>\*</sup> สำหรับ C−A = 51−49 = 2 น้อยกว่า *LSD*<sub>.05/2</sub> (น้อยกว่า*LSD*<sub>.05/2</sub> ด้วย) ื่ แสดงว่าค่าเฉลี่ยประชากรคู่นี้ไม่แตกต่างกันอย่างมีนัยสำคัญ จึงใช้เครื่องหมาย <sup>*ns*</sup> ื่

หรืออาจสรุปวาเปนสัญลักษณ A C B

ซึ่งมีความหมายว่า A และ C ไม่แตกต่างกันอย่างมีนัยสำคัญนอกนั้นแตกต่างกัน ั้ อยางมีนัยสําคัญ

9.6.2 วิธีดีเอ็มอารที (duncan's new multiple range test : DMRT)เปนการ ทดสอบความแตกต่างกันของค่าเฉลี่ยด้วยวิธีแอลเอสดี จะพบว่าเมื่อค่าเฉลี่ยที่นำมาทดสอบ ี่ ื่ ี่ มีจํานวนมาก ๆ จะเกิดความสับสนของคูแตกตาง จึงนิยมใชวิธีแอลเอสดีทดสอบความ แตกตางคาเฉล ยกรณีมีตัวอยางจํานวนมากในคราวเดียวกัน (ทั่วไปไมเกิน 20 ตัวอยาง หรือ ี่

20 กรรมวิธีในงานทดลอง) การดำเนินการทดสอบความแตกต่างกันของค่าเฉลี่ยด้วยวิธีดีเอ็ม ี่ อาร์ที มีลำดับขั้นดังนี้ ั้

> 1) ขั้นที่ 1 เรียงลำดับค่าเฉลี่ยตัวอย่างเช่นเดียวกับวิธีแอลเอสดี ี่

2) ขั้นที่ 2 คำนวณค่า *LSR* $_{\alpha}$  (least significant range) โดยอาศัยค่า *SSR* $_{\alpha}$ (significant studentized range) จากตารางภาคผนวกท ี่ 9 และตารางภาคผนวกท ี่ 10

กำหนดให้
$$
LSR_{\alpha} = SSR_{\alpha} \sqrt{\frac{2MSe}{n}}
$$
...(9-34)

เมื่อ *n* <sup>2</sup>*MSe* คือคาผิดพลาดมาตราฐานของคาเฉล ยตัวอยางและตัวอยางขนาด *n* ี่

เท่ากันทุกตัวอย่าง เช่น จากข้อมูลในตารางที่ 9.1 เราได้ค่า

$$
\sqrt{\frac{2MSe}{n}} = \sqrt{\frac{7.83}{5}} = 1.566 = 1.25
$$

การอ่านค่า SSR<sub>.05</sub> และ SSR<sub>.01</sub> จากตารางภาคผนวกที่ 9 และ ตารางภาคผนวกที่ 10 ถ้า ตัวอย่างหรือจำนวณค่าเฉลี่ยเท่ากับ  $c$  แต่ละตัวอย่างมีขนาด *n* เท่ากันหมด จะได้ เศษตก ี่ คาง *df* เทากับ *c*(*n*-1) หรือ *N*-*c* และเม อกําหนด *p* คือจํานวนคาเฉล ยที่นํามาหา ื่ ี่ ความแตกต่างตามลำดับที่จัดไว้ตามขั้นที่ 1 ซึ่งอย่างน้อยจะต้องมีจำนวน 2 ค่าเฉลี่ยและอาจ ั้ ี่ เขียนได้เป็น

$$
p = (\text{Rap}_1 \text{A} \text{A} \text{B} \text{A} \text{B} \text{B} \text{B}) + 1 \tag{9-35}
$$

ตามข้อมูลตารางที่ 9.1 มีความผิดพลาด *df* = 12 ; ค่าเฉลี่ยมีทั้งหมด 3 ค่า จึงคำนวณค่า ี่  ${\sf LSR}_{_{.05}}$  และ  ${\sf LSR}_{_{.01}}$  ตามสมการ (9-34) และมีจำนวนค่าเฉลี่ยในการหาความแตกต่าง 2 คาและ 3 คา ดังตารางท ี่ 9.7

3) ขั้นที่ 3 เราสามารถจับคู่หาความแตกต่างกันของค่าเฉลี่ยได้ตามความ ต้องการ เช่น ต้องหาความแตกต่างกันของ B กับ A เมื่อ B เป็นลำดับที่ 1 และ A เป็นลำดับ ที่ 3

$$
p = (3-1)+1 = 3
$$

คาเฉล ยแตกตาง : 56 − 49 = 7 > 5.63 (*LSR*.01) ี่ แสดงว่า B กับ A ค่าเฉลี่ยประชากรแตกต่างกันอย่างมีนัยสำคัญยิ่ง

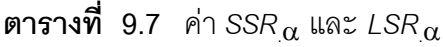

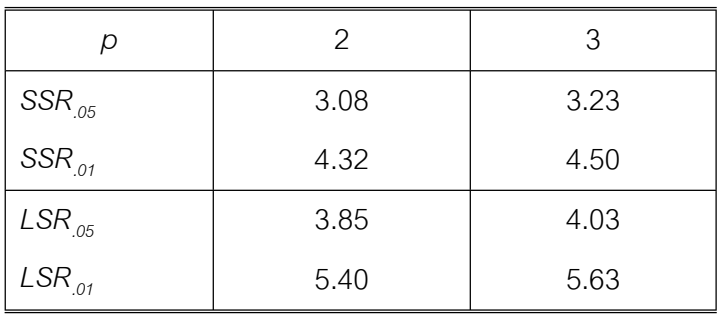

กรณีความแตกต่างกันของ C กับ A เมื่อ C อยู่ลำดับที่ 2 และ A อยู่ลำดับที่ 3

 $p = (3-2)+1 = 2$ 

คาเฉล ยแตกตาง : 51 − 49 = 2 < 3.85 ( *LSR*.05 ) ี่

แสดงวา C กับ A คาเฉล ี่ยประชากรไมแตกตางกันอยางมีนัยสําคัญ ในกรณีที่หาความแตกต่างกันของ C กับ B เมื่อ C อยู่ลำดับที่ 2 และ B อยู่ลำดับที่ 1

*p* = (2−1) +1 = 2

คาเฉล ี่  $56-51 = 4 > 3.85$  (*LSR*<sub>05</sub>)

แสดงว่า C กับ B ค่าเฉลี่ยประชากรแตกต่างกันอย่างมีนัยสำคัญ

4) ขั้นท ี่ 4 สรุปผลความแตกตางกันของคาเฉล ี่ยประชากร

C A B

9.6.3 วิธีเปรียบเทียบออรโธโกนัล (orthogonal comparison)การทดสอบความ แตกตางคาเฉล ี่ยประชากรวิธีนี้ เปนวิธีที่นิยมใชในการหาความแตกตางกันของกรรมวิธีใน การทดลองและการวางแผนเกี่ยวกับความแตกต่างกันไว้ล่วงหน้า (planed comparisons) ี่ ถ้าสมมุติว่า เป็นจริง กล่าวคือตัวอย่าง 1, 2, ............., *c* ขนาด  $n_{\tau}$ ,  $n_{2}$ , ...............,  $n_{C}$ และไดจากประชากรที่มีคาเฉลี่ย <sup>µ</sup>*<sup>1</sup>* , <sup>µ</sup>*2* , ............, <sup>µ</sup>*<sup>C</sup>* ตามลําดับ ประชากรแจกแจงปรกติ หรือแจกแจงปรกติโดยประมาณและตัวอยางอิสระตอกัน ฟงกชันเชิงเสนของคาเฉลี่ย

ประชากรทั้งหมด (linear function of population means) ซึ่งอย่างน้อยต้องมี 2 ค่าเฉลี่ย มี รูปเปน

المراجع المراجع المراجع المراجع المراجع المراجع المراجع المراجع المراجع المراجع المراجع المراجع المراجع المراجع<br>المراجع المراجع المراجع المراجع المراجع المراجع المراجع المراجع المراجع المراجع المراجع المراجع المراجع الم

$$
L = \sum_{i=1}^{c} a_i \mu_i
$$

โดย *L* เปนคาเปรียบเทียบ หรืออาจใชคําวาคูเปรียบเทียบ หรือ คูเปรียบเทียบความแตกตาง ของค่าเฉลี่ยประชากรและ *a*<sub>i</sub> คือสัมประสิทธิ์ ิ์ คือสัมประสิทธิ์ของค่าเปรียบเทียบ (coefficient of comparisons ) ซึ่งมีคาเปน

$$
\sum_{i=1}^{c} a_i = 0
$$

ขณะที่เรามีค่าเฉลี่ยตัวอย่าง $\overline{X}_\tau,~\overline{X}_2$  ,  $\overline{X}_3,...$ ,  $\overline{X}_c$  อยู่ในมือ การประมาณค่าที่ไม่อคติของ ี่ *L* (อาจใช *L*ˆ เพราะเปนตัวสถิติ ) คือ

$$
L = \sum_{i=1}^{c} a_i \overline{X}_i
$$

คาความแปรปรวนของ *L* คือ *V*(*L*) โดยการประมาณคาหาไดจาก

$$
V(L) = V(\sum_{i=1}^{c} a_i \overline{X}_i)
$$
  
=  $V(a_i \overline{X}_1 + a_2 \overline{X}_2 + a_3 \overline{X}_3 + \dots + a_c \overline{X}_c)$   
=  $V(a_i \overline{X}_1) + V(a_2 \overline{X}_2) + V(a_3 \overline{X}_3) + \dots + V(a_c \overline{X}_c)$ 

กรณีตัวอย่างที่ 1, 2,............ , c, มีขนาด *n<sub>1</sub> , n<sub>2</sub>,..........., n <sub>c</sub> ต*ามลำดับและข้อ สมมุติเปนจริงประกอบกับสมการ (3-23) ในบทที่ 3

$$
V(a_i \overline{X}_i) = a_i^2 V(\overline{X}_i)
$$
  

$$
= a_i^2 \frac{\sigma^2}{n_i}
$$
  

$$
= \sigma^2 \frac{a_i^2}{n_i}
$$

$$
\hat{\mathbf{M}} \hat{\mathbf{M}} \hat{\mathbf{M}}
$$

เมื่อ *<sup>2</sup>* σ เปนคาคงตัวและคาประมาณที่ไมอคติของ *<sup>2</sup>* σ คือ *Mse* (*MS*res )

ดังนั้น 
$$
V(L) = MSe \sum_{i=1}^{c} \frac{a_i^2}{n_i}
$$

สมมุติฐานเก ยวกับความไมแตกตางกันของคาเฉล ี่ยประชากร (no difference of ี่ population means) ในการเปรียบเทียบคาใดคาหนึ่ง ดังน

$$
H_0: L = 0 \quad \text{iff } \quad \sum_{i=1}^c a_i \overline{X}_i = 0
$$
\n
$$
H_1: L \neq 0 \quad \text{iff } \quad \sum_{i=1}^c a_i \overline{X}_i \neq 0
$$
\n
$$
(\sum_{i=1}^c a_i^2 \overline{X}_i)^2
$$

=

*i*

*1*

*MSe*

ตัวสถิติทดสอบคือ *F*c =

$$
\frac{\left(\sum_{i=1}^{c} a_i^2 \overline{X}_i\right)^2}{\sum_{i=1}^{c} a_i^2}
$$
เรียกว่าผลบวกกำลังสองของค่าเปรียบเทียบ (sum square of 
$$
\sum_{i=1}^{c} \frac{a_i^2}{n_i}
$$

∑

*c*

*2*

=

*1*

 $\sum_{i=1}^{\infty} n_i$ *i*

*n a*

comparison : *SSL*) และมี *df* เทากับ 1 นั่นคือ

$$
SSL = \frac{\left(\sum_{i=1}^{c} a_i^2 \overline{X}_i\right)^2}{\sum_{i=1}^{c} \frac{a_i^2}{n_i}}
$$

แต่ 
$$
\overline{X}_i = \frac{T_i}{n_i}
$$
 (โดย  $T_i$ คือผลรวมของแต่ละตัวอย่าง) จะได้

$$
SSL = \frac{\left(\sum_{i=1}^{c} a_i \frac{1}{n}\right)^2}{\sum_{i=1}^{c} \frac{a_i^2}{n_i}}
$$
...(9-36)

กรณีตัวอย่างที่ 1, 2, .... ,  $c$  มีขนาด *n* เท่ากันหมด ( คือ *n<sub>1</sub>* เท่ากับ *n<sub>2</sub> เ*ท่ากับ ...... เท่ากับ *nc* เทากับ *n* ) จะได

$$
SSL = \frac{\left(\sum_{i=1}^{c} a_i^2 T_i\right)^2}{n \sum_{i=1}^{c} a_i^2}
$$
...(9-37)

และเขียนตัวสถิติทดสอบได้เป็น

$$
F_{\rm c} = \frac{\text{SSL}}{\text{MSe}} \qquad \qquad \dots (9-38)
$$

จะปฏิเสธ H0 ที่ระดับ α และ *df* = (1, *N*−*c* ) หรือ (1,*c*(*n*-1) )

สําหรับความรูเบ องตนน ขอนํากรณีตัวอยางขนาด *n* เทากันหมดกลาวคือ ื้ ี้ ถาเรากําหนด คาเปรียบเทียบ 2 คา เชน *L*1เทากับ  $\sum_{i=1}^{c} a_i \boldsymbol{\mu}_i$  และ $L_2$  เท่ากับ *i*  $\sum_{i=1}^{\mathsf{c}}$ *b<sub>i</sub>*  $\mu_{\scriptscriptstyle j}$  และ *i* ถ้าหาก $\sum_{i=1}^{\mathrm{c}}% \sum_{j=1}^{n}r_{i}g_{i}(\mathbf{x}_{i}+\mathbf{y}_{i}+\mathbf{y}_{$  $\sum_{i=1}$  $a_jb_j$  เท่ากับ 0 แล้ว เราจะเรียกว่า  $L_j$  และ  $L_2$  ต่างก็เป็นวิธีเปรียบเทียบ ออรโธโกนัล ซึ่งกันและกัน เราสามารถคํานวณคา *L1* และ *L2* ไดดังสมการ (9-37) ซึ่งแสดง วา *SScol* ที่นี่ *df* เทากับ *c*−1 ถูกแบงแยกออกเปน *c*−1 สวน, แตละสวนเปน *SSL1* และ *SSL2* โดยแตละสวนมี*df* เทากับ 1 หรือแสดงวา *SScol* เทากับ *SSL1* <sup>+</sup> *SSL2*

ในทางปฏิบัติถาหากเรากําหนด คาเปรียบเทียบ *m* คูตางก็เปนการเปรียบเทียบ ้ออร์โกโกนัล ซึ่งกันและกัน เขียนได้เป็น

$$
L_m = \sum_{i=1}^{c} a_{mi} T_i
$$

โดย *Lm* คือ คูการเปรียบเทียบท ี่ *m* (คูการหาความแตกตางท ี่ *m*) สําหรับ *am*<sup>i</sup> คือ สัมประสิทธิ์ที่ให้กับ  $\tau_{_{i}}$  และ  $\sum\limits_{i=i}^{c}$  $\sum_{i=1}$ *mi a* เทากับ 0 กลาวโดยสรุปคือเมื่อ

คูการเปรียบเทียบท ี่ 1 : *L1* ; *a11* <sup>+</sup> *a12* <sup>+</sup>........ <sup>+</sup> *a1c* = 0 คูการเปรียบเทียบท ี่ 2 : *L*2 ; *a*2*<sup>1</sup>* <sup>+</sup> *a22* <sup>+</sup>........ <sup>+</sup> *a2c* = 0 คู่การเปรียบเทียบที่ 3 : *L<sub>3</sub> ; a<sub>31</sub> + a<sub>32</sub> +........ + a<sub>3c</sub> = 0* 

และ คูการเปรียบเทียบท *m* : *Lm* ; *am1* <sup>+</sup> *am2* <sup>+</sup>........ <sup>+</sup> *amc* = 0

 $: \mathbb{R}^3 \times \mathbb{R}^3 \rightarrow \mathbb{R}^3$ 

:  $\mathbf{r} = \mathbf{r} \times \mathbf{r}$ 

: :

แสดงใหเห็นวา *SScol* ที่มี*df* เทากับ *c*−1ถูกแบงแยกออกเปน *c*−1 สวน, แตละสวนเปน *SSL1*, *SSL2*,........ และ *SSLm* (*m* จะตองไมเกิน *c*−1ดวย) โดยแตละสวนมี*df* เทากับ 1 หรือแสดงวา *SSL*เทากับ *SSL1* <sup>+</sup> *SSL2* <sup>+</sup> .......... <sup>+</sup> *SSLm* นั่นเอง

การดำเนินการหาความแตกต่างค่าเฉลี่ยประชากรโดยวิธีการเปรียบเทียบ ออร์โธโกนัล อาจจะดำเนินการไปพร้อมกับการวิเคราะห์ความแปรปรวนหรืออาจดำเนินการ ตามลำดับขั้นดังนี้ ั้

1) ขั้นท ี่ 1 กําหนดการเปรียบเทียบ (ปกติในการทดลองจะกําหนดลวง หน้าไว้ก่อนแล้ว) ผลรวมน้ำหนักสุกรขุนฟาร์มที่ 1, 2 และ 3 ในตาราง 9.1 คือ *T<sub>1</sub>* เท่ากับ ้ํ 245, *T<sub>2</sub>* เท่ากับ 255 และ  $T_3$  เท่ากับ 255 สมมุติว่าเรากำหนดคู่การเปรียบเทียบเป็น

 *L<sub>1</sub>* :  $T_1$  กับ  $T_2$ ,  $T_3$ 

```
 L2 : T2 กับ T3
```
2) ขั้นท ี่ 2 ใหสัมประสิทธ ิ์ *T*i โดยถือหลัก

$$
\sum_{i=1}^{c} a_{1i} = \sum_{i=1}^{c} a_{2i} = \dots = \sum_{i=1}^{c} a_{mi} = 0
$$

ขอแนะนำหลักการให้สัมประสิทธิ์กับ  $\tau_{i}$  ที่ง่าย ๆ และใช้ในทางปฏิบัติ คือ นับจำนวนสมาชิก ของแต่ละคู่การเปรียบแล้วหา ค.ร.น. จะได้อัตราส่วนต่ำสุดสำหรับนำมาให้ค่าสัมประสิทธิ์กับ ่ํ *Ti* เชน สมมุติวา

$$
L_1: T_1, T_2, T_3 \text{ for all } T_5, T_6, T_7, T_8
$$

มีจำนวนสมาชิก 3 ตัวกับ 4 ตัว ได้ค่าคูณร่วมน้อยเท่ากับ 12 จึงให้สัมประสิทธิ์กับ  $T_{1}$  ,  $T_{2}$  ,  $T_{3}$ เปน 4 (<sup>+</sup> หรือ <sup>−</sup>) และใหสัมประสิทธิ์กับ *T5* , *T6* , *T7* , *T8* เปน 3 (−หรือ <sup>+</sup> ) เปนตน สําหรับ ข้อมูลจากตารางที่ 9.1 ให้สัมประสิทธิ์  $\tau$  <sub>;</sub> ตามตารางที่ 9.8 สังเกต (-2) + (1) + (1) เท่า กับ 0, (0) + (-1) + (1) เทากับ 0 และ (-2)(0) + (1)(-1) + (1)(1) เทากับ 0

## **ตารางท ี่ 9.8** คาสัมประสิทธ ิ์ *i T*

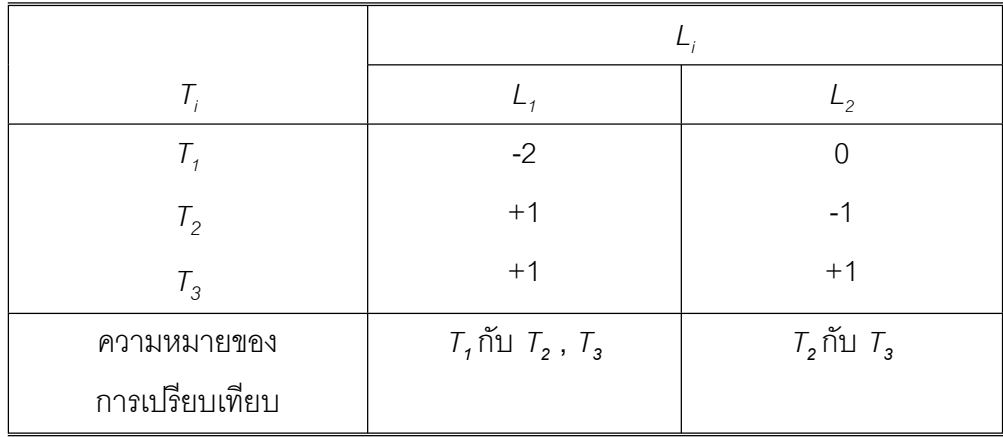

3) ขั้นที่ 3 คำนวณค่า SSL ตามสมการ (9-37) ข้อมูลจากตารางที่ 9.1 คํานวณไดคา *SSL1* และ *SSL2* ดังน

$$
SSL_{1} = \frac{[(-2)(245) + (1)(280) + (1)(255)]^{2}}{5[(-2)^{2} + (1)^{2} + (1)^{2}]}
$$

$$
= \frac{[45]^{2}}{5(6)} = \frac{2,025}{30} = 67.5
$$

$$
SSL_{2} = \frac{[(0)(245) + (-1)(280) + (1)(255)]^{2}}{5[(0)^{2} + (-1)^{2} + (1)^{2}]}
$$

$$
= \frac{[25]^{2}}{5(2)} = \frac{625}{10} = 62.5
$$

4) ขั้นที่ 4 นำค่าที่คำนวณได้จากขั้นที่ 3 บรรจุลงในตารางการวิเคราะห์ ั้ ความแปรปรวน ดังตารางท ี่ 9.9

5) ขั้นท 5 สรุปผลความแตกตางกันของคาเฉล ี่ยประชากร พบว่าค่าเฉลี่ยน้ำหนักสุกรขุนฟาร์มที่ 1 ฟาร์มที่ 2 ฟาร์มที่ 3 และค่าเฉลี่ยน้ำหนัก ี่ ้ํ ี่ ้ํ สุกรขุนฟารมท ี่ 2 กับฟารมท ี่ 3 แตกตางกันอยางมีนัยสําคัญ

| SV.             | df | SS.  | MS.  | $F_{\rm C}$ |
|-----------------|----|------|------|-------------|
| สดมภ์           | 2  | 130  | 65   | $8.3**$     |
|                 |    | 67.7 | 67.5 | $8.62*$     |
|                 |    | 62.5 | 62.6 | 7.98        |
| ้ค่าคลาดเคลื่อน | 12 | 94   | 7.83 |             |
| ผลรวม           | 14 | 224  |      |             |

**ตารางที่ 9.9** การวิเคราะห์ความแปรปรวนของน้ำหนักสุกรจากฟาร์ม 3 ฟาร์ม

 $\hat{\vec{n}}$  *df* = 2,12;  $F_{.01}$  = 6.93,  $F_{.05}$  = 3.89  $\hat{\vec{v}}$  *df* = 1,12;  $F_{01}$  = 9.33,  $F_{05}$  = 4.75

## **9.7 การทดสอบขอสมมุติ**

การตรวจรูปแบบการแจกแจงของประชากรวา มีการแจกแจงปรกติหรือแจกแจง ปรกติโดยประมาณ และอิสระตอกันหรือไมตามขอสมมุติ (assumption) การวิเคราะหความ แปรปรวน อาจกระทำได้หลายทาง ทางหนึ่งที่กระทำได้คือการทดสอบการเท่ากันของความ ึ่ ֦֘<u>֘</u><br>֧֖֖֖֖֖֖֖֖֖֖֖֖֧ׅ֖֧ׅ֖֧֚֚֚֚֚֚֚֚֚֚֚֚֚֚֚֚֚֚֚֚֚֚֚֝֘֘֘֩֩֩֝֝֝ แปรปรวนประชากร ภายใต้สมมุติฐานเกี่ยวกับการเท่ากันของความแปรปรวนประชากร ี่ ทั้งหลาย คือ

> H0 : *<sup>2</sup>* σ*1* = *<sup>2</sup>* σ*2* = ............. = *<sup>2</sup>* σ*<sup>c</sup>* H1 : ความแปรปรวนไมเทากันหมด

9.7.1 การทดสอบของบาร์ตเลตต์ ตัวอย่างที่ 1, 2, ……,  $c$ . มีขนาด  $n_{_1},$   $n_{_2}\,...,$   $n_{_c}$ ์ตามลำดับ (ตัวอย่างขนาดไม่เท่ากันหมด ) และ *N* เท่ากับ  $n_1 + n_2 + \ldots + n_c$ ตัวสถิติทดสอบ คือ (Kanji, 1999, p. 62)

$$
B = (2.3026) \frac{p}{q} \qquad \qquad \dots (9-39)
$$

$$
\begin{array}{rcl}\n\text{Im}\,\hat{\mathbf{n}} & = & (N-c)\,\log\,\mathcal{S}_P^2 - \sum_{i=1}^c (n_i - 1)\log\mathcal{S}_i^2 \\
q & = & 1 + \frac{1}{3(c-1)} \big[ \sum_{i=1}^c \frac{1}{(n_i - 1)} - \frac{1}{(N-c)} \big] \\
\end{array}
$$

$$
S_P^2 = \frac{\sum_{i=1}^{c} (n_i - 1) S_i^2}{N - c}
$$
;  pล้ายกับสมการ (7-35) ในบทที่ 7  
\n
$$
S_P^2 = MS_{res} = Mse ;  \text{ต่างสมการ} (9-19)
$$

เขตปฏิเสธ H $_{_0}$  คือ  $\,B> \, \chi^2_{\,\bf \alpha}$ ; โดยอ่านค่า  $\,\chi^2_{\,\bf \alpha}\,$  ได้จากตารางภาคผนวกที่ 11 ค่าวิกฤต ของการแจกแจงไคกําลังสอง ที่ *df* = *c*−1

**ตัวอย่างที่ 9.2** ถ้ามีตัวอย่างจำนวน 3 ตัวอย่างขนาด  $n_{\scriptscriptstyle 1}$  = 5,  $n_{\scriptscriptstyle 2}$  = 6 และ  $n_{\scriptscriptstyle 3}$  = 6 จาก 3 ประชากร คำนวณค่า  $S_1^2 = 0.0171$ ,  $S_2^2 = 0.1898$  และ  $S_3^2 = 0.1510$  จงทดสอบการ เท่ากันของความแปรปรวนประชากรทั้ง 3 นี้ ที่ระดับ  $\alpha$ =.05

**35**

\n**36**

\n**37**

\n
$$
c = 3 \div N = 5 + 6 + 6 = 17
$$

\n
$$
S_{P}^{2} = \frac{(5 - 1)(0.0171) + (6 - 1)(0.1898) + (6 - 1)(0.1510)}{17 - 3}
$$

\n
$$
= \frac{0.0684) + 0.9490 + 0.7550}{17 - 3} = 0.1266
$$

\n
$$
P = (17 - 3) \log(0.1266) - (4 \log(0.0171) + 5 \log(0.1898) + 5 \log(0.1510))
$$

\n
$$
= 14(-0.8966) - (4 - 1.767) + 5(-0.7235) + 5(-0.8239)
$$

\n
$$
= -12.5524 + 14.805 = 2.2526
$$

(อ่านค่าลอการิทึมสามัญในตารางภาคผนวกที่ 2 ภาคผนวกอย่างประมาณ ถ้าคำนวณด้วย เครื่องคอมพิวเตอร์หรืออื่น ๆ อาจได้ค่าแตกต่างจากนี้เล็กน้อย ) ื่ ี้

$$
q = 1 + \frac{1}{3(3-1)} \left[ \left( \frac{1}{6-1} + \frac{1}{6-1} + \frac{1}{6-1} - \frac{1}{17-3} \right) \right]
$$

$$
= 1 + \frac{1}{6} \left[ \left( \frac{13}{6-1} - \frac{1}{17-1} \right) \right] = 1 + 0.096 = 1.096
$$
1001 
$$
B = (2.3026) \frac{2.2526}{1.0960}
$$

$$
= 4.7325
$$

ที่ *df =c-*1 = 2 , ค่า  $\chi^2_{\ .05}$  = 5.991 จึงไม่สามารถปฏิเสธ H $_{_0}$  ที่ระดับ  $\alpha$  = .05 จึงยอมรับ วาความแปรปรวนประชากรเทากันหมด

9.7.2 การทดสอบของคอกครันตัวอยางท ี่ 1, 2, ..........., *c* มีขนาด *n*เทากันหมด ตัวสถิติทดสอบ คือ (Kanji, 1999, p. 66)

$$
G = \frac{(Largest)S_i^2}{\sum_{i=1}^{c} S_i^2}
$$
...(9-40)

เขตปฏิเสธ $\mathsf{H}_{_0}$  คือ  $G$   $>$   $g_{_{(\,n,c\,)}$ และอ่านค่า  $g_{(\,n,c\,)}$  จากตารางภาคผนวกที่ 12 หรือ ตาราง ภาคผนวกท ี่ 13 ในที่นี้*c* คือ *k* ของตาราง คาวิกฤตของการทดสอบของคอกครัน (critical values for cochran's test)

**ตัวอย่างที่ 9.3** จงทดสอบการเท่ากันของความแปรปรวนประชากร ตามข้อมูลตารางที่ 9 .1 ที่ระดับ α = .05 ดวยวิธีการทดสอบของคอกครัน

### **วิธีทํา**

พบว่าขนาดตัวอย่าง  $n_1 = n_2 = n_3 = 5$ 

ความแปรปรวนตัวอย่าง  $S_1^2 = 7.5$ ,  $S_2^2 = 12.5$ ,  $S_3^2 = 3.5$ 

$$
(\text{largest})S^2, = 12.5
$$
\n
$$
\sum_{i=1}^{c} S_i^2 = 7.5 + 12.5 + 3.5
$$
\n
$$
= 23.5
$$

$$
G = \frac{12.5}{23.5} = 0.5319
$$

ค่า  $g_{_{(5,3)}}$ จากตารางภาคผนวกที่ 13 เท่ากับ 0.7457 ไม่สามารถปฏิเสธ H $_{_0}$ ที่ระดับ  $\,\boldsymbol{\alpha}$  = .05 จึงยอมรับวาความแปรปรวนประชากรเทากันหมด

9.7.3 การทดสอบของฮารตลียตัวอยางท ี่ 1,2, ....., *c*. ขนาด *n*เทากันหมด ตัวสถิติทดสอบคือ (Kanji, 1999, p. 64)

$$
H = \frac{(\text{Largest})S_i^2}{(\text{Smallest})S_i^2}
$$
 (9-41)

เขตปฏิเสธ H $_{\circ}$  คือ *H*  $> \,$  *h*  $_{\textrm{\tiny{(c,n)}}}\,$  โดยอ่านค่า  $\,h_{\textrm{\tiny{(c,n)}}}\,$  จากตารางภาคผนวกที่ 14 หรือ ตาราง ภาคผนวกท ี่ 15 เมื่อ *c* คือ *r* ของตารางคาวิกฤตของการทดสอบของฮารตลีย (critical values for Hartley's test) สำหรับกรณีกำหนดระดับ  $\alpha$  =.05 แสดงว่า 1- $\alpha$  = .95 ใช้ตา รางภาคผนวกที่ 14 ถ้าระดับ  $\alpha$  = .01 แสดงว่า 1- $\alpha$  = .99 ใช้ตารางภาคผนวกที่ 15

**ตัวอย่างที่ 9.4** จงทดสอบการเท่ากันของความแปรปรวนประชากร ตามข้อมูลตารางที่ 9.1 ที่ระดับ  $\alpha$  = .05 ด้วยค่าวิกฤตของการทดสอบของฮาร์ตลีย์

 $\overline{3}$ ธีทำ พบว่าขนาดตัวอย่าง  $n_1 = n_2 = n_3 = 5$ *Largest*  $S_i^2$  = 12.5  $Smallest S_i^2 = 3.5$  $H =$  $3.5$ 512 *.* = 3.5714 *.*

กรณีต้องการระดับ  $\alpha$  = .05 ใช้ตารางภาคผนวกที่ 14 อ่านได้ว่า  $\mathit{h}_{_{(3,5)}}$  = 15.5 ไม่สามารถ ปฏิเสธ H $_{\circ}$ ที่ระดับ  $\alpha$  = .05 จึงยอมรับว่าความแปรปรวนประชากรเท่ากันหมด จากตัวอย่างทั้งตัวอย่างที่ 9.1 ตัวอย่างที่ 9.3 และตัวอย่างที่ 9.4 เป็นกรณี *n* ั้ เทากันหมดการทดสอบของคอกครันกับการทดสอบของฮารตลีย มักจะไดผลเหมือน ๆ กัน แต่การทดสอบของคอกครันจะใช้ได้ดีกว่าเพราะใช้ข้อเท็จจริงจากข้อมูลมากกว่า

## **9.8 การวิเคราะหความแปรปรวนสองปจจัย**

จากตารางท ี่ 9.1 ปจจัยที่มีอิทธิพลของการเติบโตของสุกรขุนคือฟารมท ั้งสามฟารม ถ้าแต่ละฟาร์มมีสุกรพันธุ์ A, B, C พันธุ์สุกรก็จะเป็นปัจจัยที่สองที่มีอิทธิพลต่อการเจริญ ี่ เติบโตของสุกรขุน ซึ่งในการวิเคราะหความแปรปรวนจะเรียกปจจัยท สองนี้วา บล็อก (block, ี่ *blk*) มีที่มาจากการออกแบบการทดลอง (experimental design) เพ อวัดอิทธิพลของปจจัย ื่ ที่กำหนดขึ้นต่อคน สัตว์ สิ่งของหรือพืช สำหรับปัญหาในทางธุระกิจที่พิจารณาของปัจจัย ึ้ เช่น รายได้ของพนักงานต่างบริษัทและต่างลักษณะงาน รายรับของบริษัทพื้นที่เดียวกันและ ื้  $\mathcal{L}^{\mathcal{L}}(\mathcal{L}^{\mathcal{L}})$  and  $\mathcal{L}^{\mathcal{L}}(\mathcal{L}^{\mathcal{L}})$  and  $\mathcal{L}^{\mathcal{L}}(\mathcal{L}^{\mathcal{L}})$ ต่างพื้นที่ทำงาน เป็นต้น ดังนั้นตารางข้อมูล โครงสร้างข้อมูล  $\mathsf{X}_{ij}$  ใช้ได้ทำนองเดียวกันกับ ื้ ั้ ตารางที่ 9.3 และตารางวิเคราะห์ความแปรปรวน โดยกำหนดได้ดังนี้

 $9.8.1$  โครงสร้างข้อมูล  $X_{ij}$  เมื่อ *i* คือสดมภ์ที่ 1,2,3..., $c$  และ *j* คือบล๊อกที่ 1,2,3…,*b* ดังตารางท ี่ 9.10

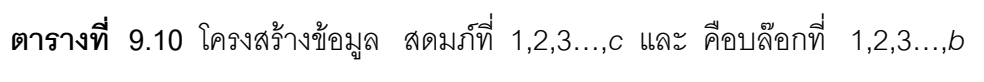

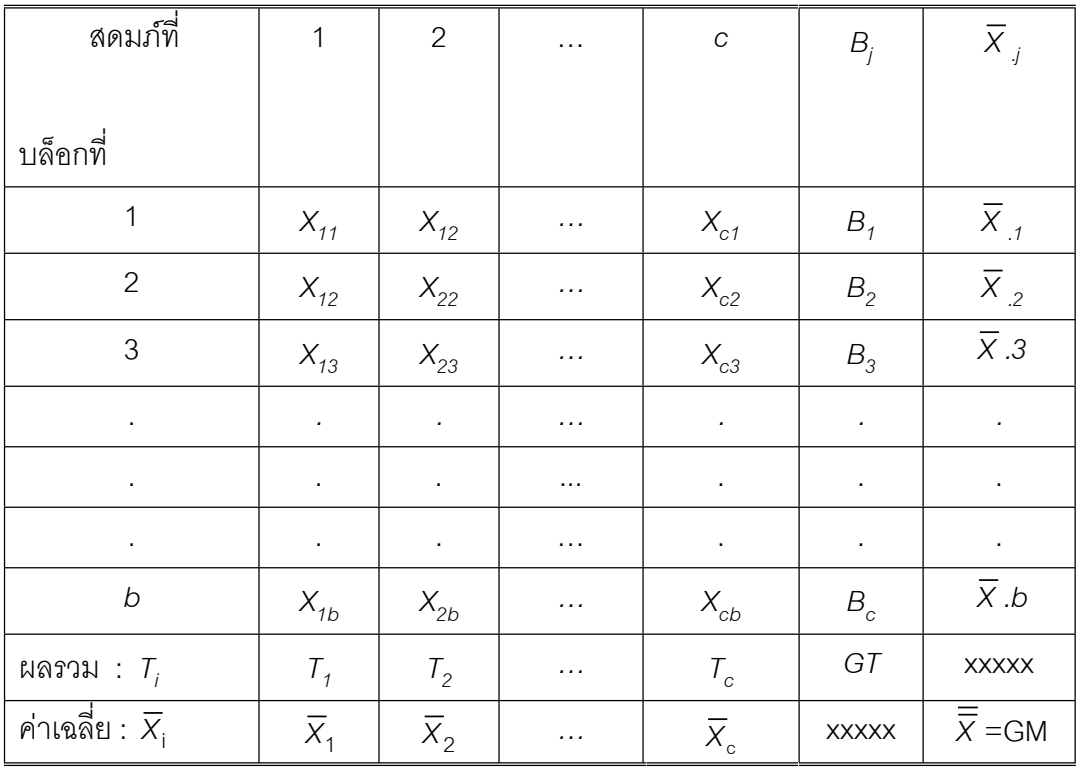

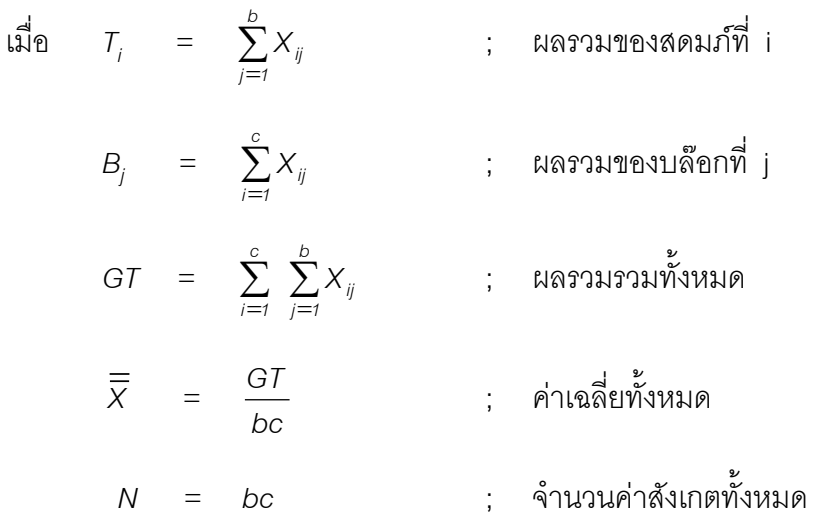

9.8.2 แหลงความแปรปรวน แยกออกเปน 3 สวนคือ

- 1) แหลงความแปรปรวนระหวางสดมภ มีสัญลักษณเปน *col*
- *2)* แหลงความแปรปรวนระหวางบลอก มีสัญลักษณเปน *blk*
- 3) เศษตกคาง มีสัญลักษณเปน *res*
- 9.8.3 ผลบวกกําลังสองของการเบ ยงเบน (*SS*) มี 4 สวน คือ ี่

1) *SSTot* หมายถึงผลบวกกําลังสองของการเบี่ยงเบนของคาสังเกตทั้ง หมดหาไดทํานองเดียวกับสมการ (9-21) และ (9–25) ดังนั้น

$$
SS_{Tot} = \sum_{i=1}^{c} \sum_{j=1}^{b} (X_{ij} - \overline{\overline{X}})^{2} - CF
$$

$$
= \sum (Each - Value)^{2} - CF
$$

และมีคาตัวประกอบแกดังสมการ

$$
CF = \frac{GT^2}{bc} \qquad \qquad \dots (9-42)
$$

2) SS<sub>col</sub> หมายถึงผลบวกกำลังสองของการเบี่ยงเบนของสดมภ์ที่มีจำนวน ี่ บลอกเทากับ b โดยที่

$$
SS_{sol} = b \sum_{i=1}^{c} (X_i - \overline{X})^2
$$

ทำนองเดียวกับสมการ (9-22) เมื่อให้ n<sub>i</sub> = b จะได้สมการ (9–43)

$$
SS_{sol} = \frac{1}{b} \sum_{i=1}^{c} T_i^2 - CF \qquad ...(9-43)
$$

3)  $\text{SS}_{\text{\tiny{blk}}}$ หมายถึงผลบวกกำลังสองของการเบี่ยงเบนของบล๊อกตามจำนวน ี่ *c* สดมภ หาไดทํานองเดียวกับสมการ (9 - 21) และ (9 – 25) ดังนั้น

$$
SS_{blk} = c \sum_{j=1}^{b} (X_j - \overline{X})^2
$$

ทำนองเดียวกับสมการ (9-22) เมื่อให้  $n_{i} = c$  และ  $\overline{X}_{j} = \frac{J}{b}$ *B*  $\frac{1}{2}$  จะได้สมการ (9–44)

$$
SS_{sol} = \frac{1}{C} \sum_{j=1}^{b} B_{j}^{2} - CF \qquad ...(9-44)
$$

4)  $\text{SS}_{\textsf{res}}$ หมายถึงผลบวกกำลังสองของการเบี่ยงเบนของเศษตกค้าง ี่

$$
SS_{res} = SS_{Tot} - SS_{col} - SS_{blk} \qquad \qquad \dots (9-45)
$$

9.8.4 ตารางวิเคาระหความแปรปรวนที่ใชในทางปฏิบัติ จะใชตามตารางที่ 9.11

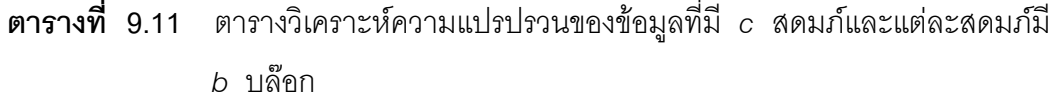

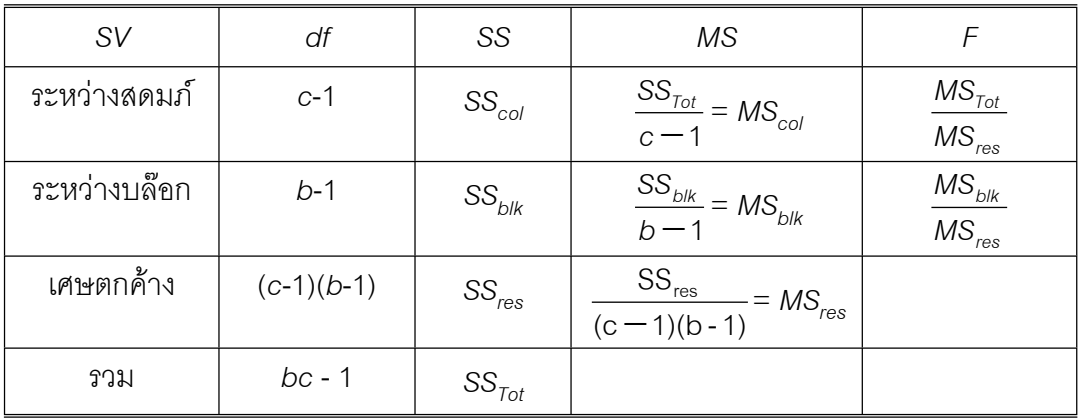

เมื่อ *Tot df* = *bc* – 1 = *N* – 1 : รวม *df col df* = *c* – 1 : สดมภ *df blk df* = *b* – 1 : บลอก *df*

Tiradate Pimtongngam Version 1.0 (2008)

**ตัวอยางท ี่ 9.5** ฟารมแหงหน ึ่งใหอาหารสุกร 4 ชนิดคือชนิด ก ข ค และ ง อยากทราบ ว่าอาหารที่ให้สุกรขุนชนิดใดที่มีอิทธิพลต่อการเจริญเติบโตของสุกรที่มีอายุ 4 เดือน ซึ่ง เลือกมาจาก 3 ท้องที่และแต่ละท้องที่นำสุกรมาท้องที่ละ 4 ตัว และบันทึกข้อมูลได้ดัง ี่ ตารางท ี่ 10. 12

**ตารางที่ 9.12** ข้อมูลการเลี้ยงสุกรขุนอายุ 4 เดือนด้วยอาหารชนิด ก ข ค และ ง ี้

| อาหาร<br>ท้องที่ | ิก    | ข     | ค     | $\sqrt{ }$ | รวม          | ค่าเฉลี่ย    |
|------------------|-------|-------|-------|------------|--------------|--------------|
| 1                | 44.2  | 40.8  | 50.0  | 34.3       | 169.3        | 42.33        |
| $\overline{2}$   | 51.5  | 39.5  | 52.4  | 41.7       | 185.1        | 46.28        |
| 3                | 53.4  | 47.8  | 55.0  | 52.6       | 208.8        | 52.20        |
| รวม              | 149.1 | 128.1 | 157.4 | 128.6      | 563.2        | <b>XXXXX</b> |
| ค่าเฉลี่ย        | 49.7  | 42.7  | 52.47 | 42.87      | <b>XXXXX</b> | 46.94        |

คํานวนหาคาสําหรับตารางวิเคราะหความแปรปรวนที่ *N* = 12 , *c* = 4 , *b* = 3 จะได

1) df 
$$
\text{Tot df} = 12 - 1 = 11
$$
  
\ncol df  $= 4 - 1 = 3$   
\nblk df  $= 3 - 1 = 2$   
\nres df  $= (4 - 1)(3 - 1) = 6$   
\n2) CF  $\text{CF} = \frac{(563.3)^2}{12} = 26,432.85$   
\n3)  $\text{SS}_{\text{Tot}} = [44.2)^2 + (51.5)^2 + ... + (41.7)^2 + (52.6)^2] - \text{CF}$ 

 $= 26,920.08 - 26,432.85$ 

Tiradate Pimtongngam Version 1.0 (2008)

$$
SS_{rot} = 487.23
$$
\n
$$
SS_{col} = \frac{1}{3} \left[ (149.1)^2 + (128.1)^2 + (157.4)^2 + (128.6)^2 \right] - CF
$$
\n
$$
= 26,651.05 - 26,432.85
$$
\n
$$
= 218.19
$$
\n
$$
SS_{bik} = \frac{1}{4} \left[ (169.3)^2 + (185.1)^2 + (208.8)^2 \right] - CF
$$
\n
$$
= 26,630.49 - 26,432.85
$$
\n
$$
= 197.64
$$
\n
$$
SS_{res} = 487.23 - 218.19 - 197.64
$$
\n
$$
= 71.40
$$
\n4) MS\n
$$
MS_{col} = \frac{218.19}{3} = 72.73
$$
\n
$$
MS_{bin} = \frac{197.64}{3} = 98.82
$$
\n
$$
MS_{resl} = \frac{71.40}{3} = 11.90
$$
\n5) F-ratio\n
$$
F_{col} = \frac{72.71}{11.90} = 6.11
$$
\n
$$
F_{bik} = \frac{98.82}{11.90} = 8.30
$$
\n6) g'nw'n F q'nm g'rwynghuwynydd qdr = 3,6\n
$$
F_{.0f} = 9.78, F_{.05} = 9.78
$$

*df* = 2,6  $F_{.01}$  = 10.92,  $F_{.05}$  = 5.14

7) CV 
$$
CV = \sqrt{\frac{71.4}{46.94}} \times 100
$$
  
= 18.00 %

จากข้อมูลดังกล่าวเขียนตารางวิเคราะห์ความแปรปรวนได้เป็นตารางที่ 9.13

**ตารางท ี่ 9.13** ตารางวิเคราะหความแปรปรวนของขอมูลผลการเจริญเติบโตของสุกรอายุ 4 เดือนดวยอาหารชนิด ก ข ค และ ง

| SV             | df | SS     | MS    | F-ratio           |
|----------------|----|--------|-------|-------------------|
| ระหว่างอาหาร   | 3  | 218.19 | 72.73 | $F_{col} = 6.11*$ |
| ระหว่างท้องที่ | っ  | 197.64 | 98.82 | $F_{bik} = 8.3*$  |
| เศษตกค้าง      | 6  | 71.40  | 11.90 |                   |
| รวม            |    | 487.23 |       |                   |

ี สรุป ผลการวิเคราะห์ความแปรปรวนของการให้อาหารสุกรทั้ง 4 ชนิดมีอิทธิพลทำให้สุกรมี ้น้ำหนักต่างกันตามสภาพท้องที่ทั้ง 3 ที่มีผลทำให้น้ำหนักสุกรต่างกันด้วย

## **9.9 บทสรุป**

ก่อนศึกษาบทนี้ควรทบทวนความรู้เกี่ยวกับการแจกแจงตัวอย่าง การประมาณค่า ี้ ี่ เกี่ยวกับประชากรและทดสอบสมมุติฐานเสียก่อน จุดเด่นของเนื้อหาอยู่ที่การสร้างตาราง ี่ ื้ การวิเคราะห์ความแปรปรวน สิ่งที่ควรรู้และทำความเข้าใจเป็นพิเศษคือ

- 9.9.1 การแจกแจงเอฟ
- 9.9.2 ตารางวิเคราะหความแปรปรวน
- 1) ความแปรปรวนที่ อธิบายได
	- 2) คาผิดพลาดมาตรฐานของคาเฉล ยตัวอยางในรูป *<sup>n</sup> MSe* ี่
	- 9.9.3 การตรวจพินิจความแตกตางกันของคาเฉล ี่ยประชากร

المراجع المراجع المراجع المراجع المراجع المراجع المراجع المراجع المراجع المراجع المراجع المراجع المراجع المراجع<br>المراجع المراجع المراجع المراجع المراجع المراجع المراجع المراجع المراجع المراجع المراجع المراجع المراجع الم

- 1) ขอสมมุติ
- 2) วิธีแอลเอสดี
- 3) วิธีดีเอ็มอารที
- 4) วิธีเปรียบเทียบออรโธโกนัล
- 9.9.4 การทดสอบขอสมมุติ
	- 1) การทดสอบของบารตเลตต
	- 2) การทดสอบของฮารตลีย
	- 3) การทดสอบของคอกครัน
- 9.9.5 ตารางวิเคราะหความแปรปรวนสองทาง

### **9.10 คําถามทบทวน**

- 1. จงอธิบายความแตกตางระหวาง ความแปรผันระหวางตัวอยางกับความแปรผันภายใน ตัวคย่าง มาพคสังเขป
- 2. จงอ่านค่า *F* ที่กำหนดให้ต่อไปนี้โดยใช้ตารางภาคผนวกที่ 6 หรือตารางภาคผนวกที่ 7
	- ก. *F9,16,.05*
	- ข. *F9,16,.01*
	- ค. *F8,25,.05*
	- ง. *F8,25,.01*
	- จ. *F12,30,.05*
	- ฉ. *F12,30,.01*

3. จงอธิบายว่าเมื่อใดจะใส่เครื่องหมาย \* และ \*\* ไว้ที่อัตราส่วนเอฟของตาราง ื่ วิเคราะหความแปรปรวน

4. จงยกตัวอยางการทดลองที่ตองเปรียบเทียบทางธุรกิจ ในสถานการณที่มีแหลงความ แปรปรวนซึ่งอธิบายไดมากกวา 1 แหลง

5. จงทดสอบว่าตัวอย่างเหล่านี้มาจากประชากรเดียวกันหรือไม่ จากขัอมูลตัวอย่าง จํานวน 4 ตัวอยางขนาด *n* = 4 เทากันหมดเปนดังตารางท ี่ 9.14

**ตารางที่ 9.14** ค่าเฉลี่ยและค่าเบี่ยงเบนมาตรฐานของตัวอย่างสุ่ม 4 ตัวอย่าง ี่

| $\tilde{\phantom{a}}$<br>ตวอยางท |       |       |       |       |
|----------------------------------|-------|-------|-------|-------|
| คาเฉลย                           | 0.261 | 0.296 | 0.312 | 0.135 |
| ้ค่าเบียงเบนมาตรฐาน              | 0.21  | 0.17  | 0.19  | 0.08  |

6. จากข้อมูลในตารางที่ 9.15 ที่เป็นรายจ่ายต่อเดือน (ล้านบาท) ที่สุ่มเก็บจากสาขาย่อย 4 แห่ง

- ก. จงทดสอบวาความแปรปรวนของรายจายตอเดือนของสาขายอยเทากันหรือไม
- ข. รายจายตอเดือนของสาขายอยทั้ง 4 แตกตางกันหรือไม

**ตารางที่ 9.15** รายจ่ายต่อเดือนของสาขาย่อย 4 แห่ง

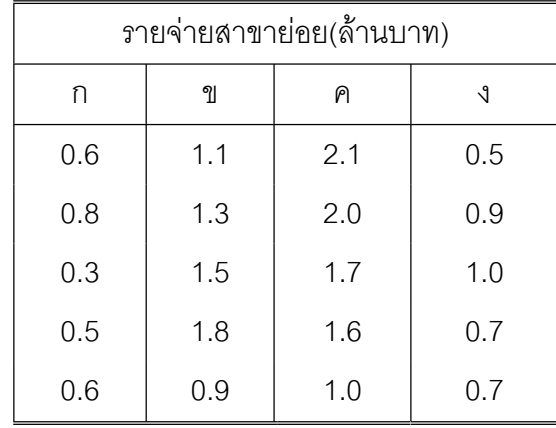

7. อยากทราบวาฮอรโมน 4 ชนิดคือ a b c และ d มีผลทําใหน้ําหนักของไกจะแตก ต่างกันหรือไม่ เมื่อทดลองเลี้ยงไก่ 4 โรงเรือน โรงเรือนละ 4 ตัว ได้ผลการทดลองดัง ื่ ตารางท ี่ 16

| ฮอร์โมน  | a    | b    | C    | d    |
|----------|------|------|------|------|
|          |      |      |      |      |
| โรงเรือน |      |      |      |      |
|          | 0.71 | 0.95 | 0.40 | 0.69 |
| 2        | 0.44 | 0.68 | 0.64 | 0.71 |
| 3        | 0.86 | 0.85 | 0.51 | 0.42 |
|          | 0.44 | 0.41 | 0.74 | 0.62 |

**ตารางที่ 9.16** ผลการทดลองใช้ฮอร์โมน 4 ชนิดเลี้ยงไก่ 4 โรงเรือน โรงเรือนละ 4 ตัว

## **บทที่ 10 เทคน ิคเชิงปริ มาณเบ องตน ื้**

การใช้ข้อมูลเชิงตัวเลขที่บ่งบอกถึงประมาณมากน้อยของสิ่งของ จำนวนคน ยอด ิ่ ขายหรืออื่น ๆ ค่าตัวเลขที่แตกต่างกันและไม่คงตัว ข้อมูลเหล่านี้คือตัวแปรที่จำเป็นต้องการ ทำความเข้าใจเปื้องต้นกับความสัมพันธ์ระหว่างข้อมูลสองชุดหรือมากกว่าสองชุด ซึ่งถือว่า เป็นงานวิเคราะห์ความสัมพันธ์ระหว่างตัวแปรคันได้แก่ การศึกษาความสัมพันธ์ระหว่างสอง ตัวเปนและการศึกษาความสัมพันธระหวางตัวแปรหนึ่ งกับอีกหลายตัวแปร

# **10.1 ความหมายของความสัมพันธระหวางตัวแปร**

การกล่าวว่านักลงทุนชาวต่างประเทศที่เข้ามาในประเทศไทย เพศไม่มีความสัมพันธ์ กับความนิยมในบริษัทที่จะลงทุน หมายความถึงทั้งเพศชายและเพศหญิงต่างก็มีความนิยม ี่ ั้ ในบริษัทที่จะลงทุนแตกต่างกันหรือคล้าย ๆ กัน หากทราบเพศนักลงทุนไม่สามารถบอกให้ ี่ ทราบถึงความนิยมในบริษัทที่จะลงทุนของเขาเหล่านั้น และหากทราบความนิยมในบริษัทที่ ี่ จะลงทุนไม่สามารถบอกได้เพศของนักนักลงทุนเป็นหญิงหรือชาย ถ้าข้อความดังกล่าวจะ เป็นจริง อาจกล่าวได้ว่าเพศ นักลงทุนกับความนิยมในบริษัทที่จะลงทุนเป็นอิสระต่อกัน ี่ ในเชิงสถิติหรือกล่าวอีกนัยหนึ่งเพศกับความนิยมในบริษัทที่จะลงทุนไม่มีความสัมพันธ์กัน ึ่ ี่

สถานการณที่แสดงถึงความอิสระของตัวแปรสองกลุมเปนอิสระตอกัน คือการที่ ทราบค่าของตัวแปรตัวกลุ่มหนึ่งไม่สามารถบอกให้ทราบถึงค่าของตัวแปรอีกกลุ่มหนึ่ง เช่น กรณีตัวท่านสนใจท่านทอดเหรียญบาทอันหนึ่งเพื่อดูผลหัวและก้อยในขณะที่เพื่อนของท่าน ึ่ ื่ ื่ ทอดลูกเต๋าเพื่อดูผลแต้ม 1 2 3 4 5 หรือ 6 การทอดเหรียญออกหัวหรือก้อยไม่มีผลต่อแต้มที่ ื่ ไดจากการทอดลูกเตา ดังนั้น เหตุการณทั้งสองเหตุการณจึงไมมีความสัมพันธกันอยางสิ้น เชิงหรือเป็นอิสระต่อกันนั่นเอง ั่

สถานการณ์ของตัวแปรสองตัวที่มีความสัมพันธ์กัน เช่น จำนวนชั่วโมงที่นักเรียนใช้ ในการดูหนังสือมีความสัมพันธ์กับคะแนนที่สอบได้ ลักษณะนิสัยของการกินมีความสัมพันธ์ กับน้ำหนัก อายุของพนักงานขายกับยอดขายที่แต่ละคนทำได้ เป็นต้น คำว่ามีความสัมพันธ์ ้ํ ี่ กันนี้หมายความว่า ตัวแปรทั้งสองมีบางสิ่งบางอย่างร่วมกันที่สามารถกล่าวเชื่อมโยงถึงกัน ิ่ ี่

ได้ เช่น ในกรณีแรก อาจกล่าวได้ว่าจำนวนชั่วโมงที่นักเรียนใช้ในการดูหนังสือยิ่งมากเท่าใด ิ่ ก็ยิ่งทำให้คะแนนที่นักเรียนคนนั้นจะได้จากการสอบมากขึ้นเท่านั้น ส่วนในกรณีที่สองก็อาจ ึ้ กล่าวได้ว่าถ้าคนใดชอบกินอาหารทอดน้ำมันและชอบทานอาหารว่างบ่อยเพียงใด ก็จะทำ ้ํ ให้คนนั้นมีน้ำหนักมากขึ้นเพียงนั้น กรณีสุดท้ายที่กล่าวไว้พนักงานขายอายุมากกับยอดขาย ั้ ึ้ ี่ ที่เขาทําไดเปนอยางไร การทราบความสัมพันธระหวางตัวแปรนี้ ทําใหสามารถบอกคาของ ้ตัวแปรอีกตัวหนึ่งได้ เช่น ถ้าท่านได้เกรด A ในการสอบวิชาสถิติ ก็อาจบอกได้ว่าท่านด หนังสือมาก การพยากรณ์เช่นนี้อาจผิดก็ได้ถ้าท่านเป็นผู้ที่สามารถเข้าใจสถิติได้ดีอยู่แล้ว ี้ โดยไม่ต้องใช้ความพยายามมากนัก แต่โดยเฉลี่ยแล้ว สามารถคาดหวังได้ว่านักเรียนที่ดู หนังสือมาก นาจะทําคะแนนไดดีและนักเรียนที่ทําคะแนนไดดีคือนักเรียนที่ดูหนังสือมาก

อย่างไรก็ดีเมื่อกล่าวว่าตัวแปรสองตัวมีความสัมพันธ์กัน ไม่ได้หมายความว่าตัวแปร ื่ ตัวหนึ่งเป็นสาเหตุของอีกตัวแปรหนึ่งชัดเจนไม่เปลี่ยนแปลงเหมือนหนึ่งรวมกับสองต้องเท่า ึ่ กับสามเสมอแต่เป็นเพียงการพยากรณ์ล่วงหน้า หากทราบค่าของตัวแปรตัวหนึ่งมีแนวโน้ว ึ่ ที่จะทราบค่าของตัวแปรอีกตัวหนึ่ง เช่น พบว่ารายได้ต่อเดือนของชายโสคผู้หนึ่งมีความ ึ่ สัมพันธ์กับค่าใช้จ่ายต่อเดือนของเขา ไม่ได้หมายความว่าเมื่อเขามีรายได้เพิ่มขึ้นมีผลทำให้ ื่ ิ่ ึ้ ค่าใช่จ่ายของเขาสูงขึ้น ทุก ๆ เดือนและเมื่อเขามีรายได้ลดลงเป็นผลให้ค่าใช้จ่ายของเขา ื่ ลดลงทุกเดือนไปด้วย แต่มีความหมายว่าการที่รายได้และค่าใช้จ่ายสูงขึ้นอาจเป็นผลมาจาก การที่ค่าครองชีพสูงขึ้น ทำให้มีผลกระทบต่อทั้งรายได้และค่าใช้จ่าย

การศึกษาหาความสัมพันธระหวางตัวแปรสองตัววามีความสัมพันธกันหรือไม มักถามกันอยูเปนประจํา เชน การเลือกตั้งสมาชิกสภาผูแทนราษฎร คําถามที่นาสนใจก็คือ ระดับการศึกษาสัมพันธกับพฤติกรรมการเลือกตั้งของผูลงคะแนนเสียงหรือไม ในทาง จิตวิทยาอาจมีการศึกษาว่าสถานภาพสมรสสัมพันธ์กับความสุขหรือไม่ ระยะเวลานอนของ คนสัมพันธ์กับน้ำหนักตัวหรือไม่ ้ํ หรือในทางการตลาดอาจสนใจศึกษาว่าความสัมพันธ์ ยอดขายสัมพันธ์กับประสบการณ์การขายของพนักงานขายหรือไม่ ยอดขายสัมพันธ์กับ ความบอยของการโฆษณาทางวิทยุหรือไม ความสนใจตอตัวแปรทั้งสองไมไดมุงลงเพียงการ ศึกษาว่ามีความสัมพันธ์กันหรือไม่ แต่ความสนใจนั้นได้เลยไปถึงการศึกษาว่าตัวแปรนั้นมี ความสัมพันธ์กันมากน้อยเพียงใด และมีลักษณะของความสัมพันธ์เป็นอย่างไรจึงมีการการ กำหนดค่าความสัมพันธ์ระหว่างตัวแปรเรียกว่า ค่าสัมประสิทธิ์สหสัมพันธ์ (coefficient of ิ์ correlation) สัญลักษณ์ *r* สำหรับเปื้องต้นนี้จะศึกษาความสัมพันธ์ระหว่างตัวแปรเป็น ื้ ี้ ความสัมพันธเชิงเสน ( linear correlation) คา *r* จะมีคาระหวาง –1 ถึง 1 และหากคา *r* เปน 0 แสดงวาตัวแปรคูนั้นไมมีความสัมพันธเชิงเสนกันแสดงใหเห็นดวยแผนภูมิแสดงความ สัมพันธ์ตัวแปรที่อยู่ในแนวตั้งและแนวนอน ดังภาพที่ 10.1 ถึงภาพที่ 10.5

10.1.1 ความสัมพันธในทางบวก เปนความสัมพันธระหวางสองตัวแปรที่มีคาขึ้น ลงไปทางเดียวกัน กล่าวคือถ้าตัวแปรตัวหนึ่งมีค่าเพิ่มขึ้น ตัวแปรอีกตัวหนึ่งจะมีค่าเพิ่มขึ้น ึ่ ิ่ ึ่ ิ่ ด้วยดังภาพที่ 10.1 ค่า *r* เท่ากับ 0.8

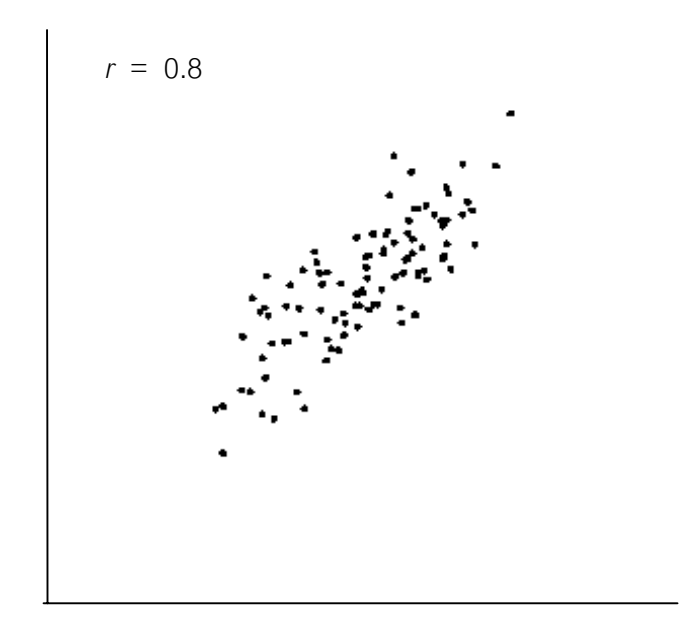

ภาพท ี่ 10.1 ความสัมพันธระหวางสองตัวแปรที่คา *r* = 0.8 ที่มา : (ดัดแปลงมาจาก Puranen, 2002)

10.1.2 ความสัมพันธ์ในทางลบ เป็นความสัมพันธ์ระหว่างสองตัวแปรที่มีค่าขึ้นลง ึ้ ไปสวนทางกัน กล่าวคือถ้าตัวแปรตัวหนึ่งมีค่าเพิ่มขึ้น แต่ตัวแปรอีกตัวหนึ่งจะมีค่าลงดัง ึ่ ิ่ ึ่ ภาพท ี่ 10.2 คา *r* เทากับ -0.8

10.1.3 ความสัมพันธไมเปนเชิงเสน เปนความสัมพันธระหวางสองตัวแปรที่มีคา ขึ้นลงเมื่อแสดงด้วยแผนภูมิแล้วไม่สามารถบอกทิศทางความสัมพันธ์ให้ชัดเจนได้ ภาพที่ ื่ 10.3 ภาพท ี่ 10.4 และ ภาพท ี่ 10.5 คา *r* เทากับ 0

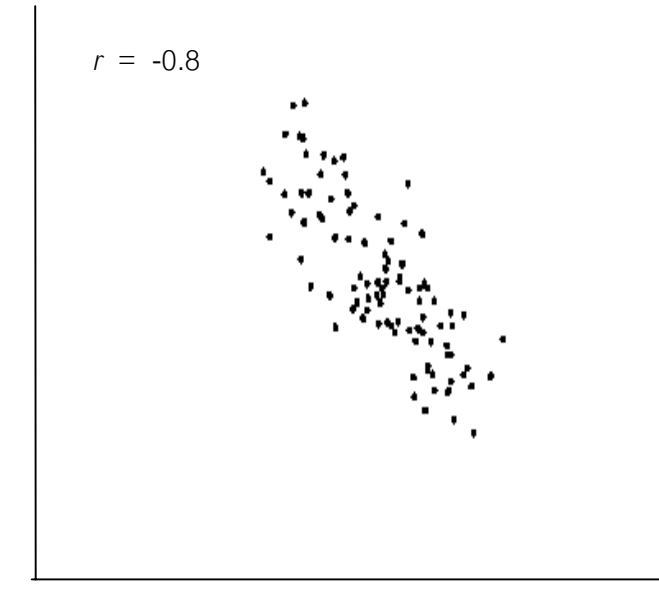

ภาพท ี่ 10.2 ความสัมพันธระหวางสองตัวแปรที่คา *r* = -0.8 ที่มา : (ดัดแปลงมาจาก Puranen, 2002)

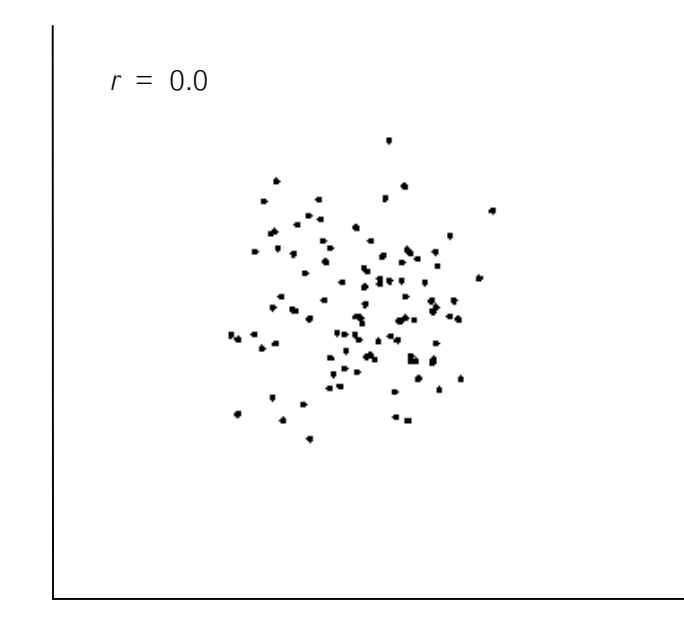

ภาพท ี่ 10.3 ความสัมพันธระหวางสองตัวแปรที่คา *r* = 0.0 ที่มา : (ดัดแปลงมาจาก Puranen, 2002)

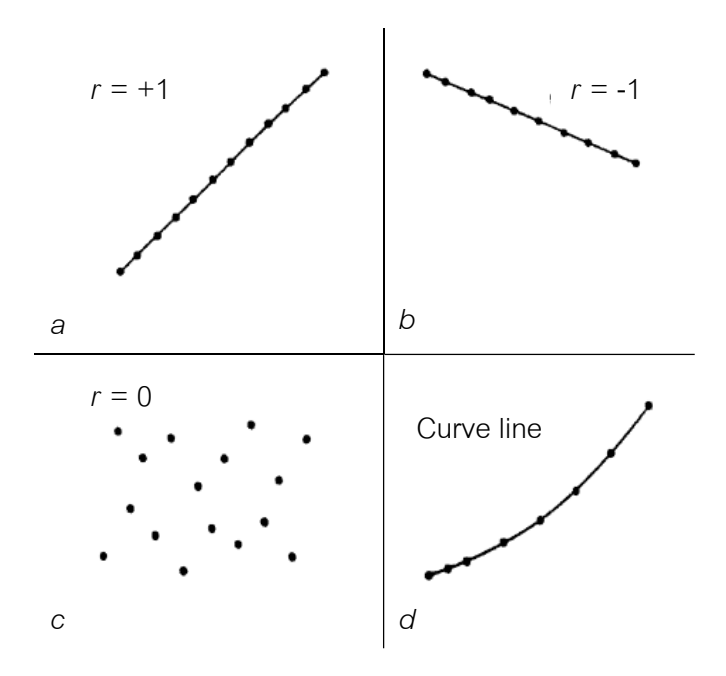

ภาพท ี่ 10.4 ความสัมพันธระหวางสองตัวแปรที่คา *r*แตกตางกัน ที่มา : (ดัดแปลงมาจาก Campbell, 2002)

**ตัวอยางท ี่ 10.1** จงสรางแผนภูมิแสดงความสัมพันธระหวางจํานวนยาสีฟนและสบูที่ พนักงานขาย 10 คนจําหนายไดในรอบสัปดาหนี้

**ตารางที่ 10.1** จำนวนสบู่และยาสีฟันที่พนักงานขายจำหน่ายได้ ี่

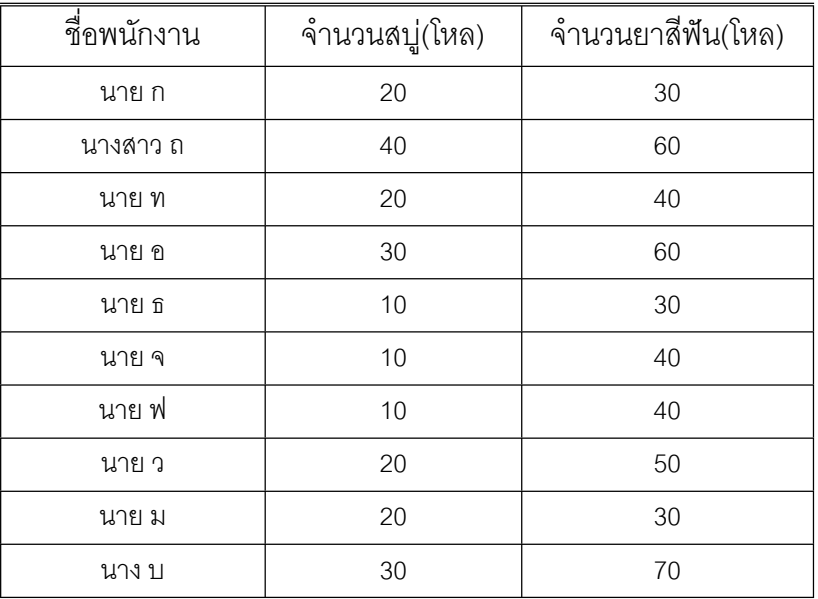

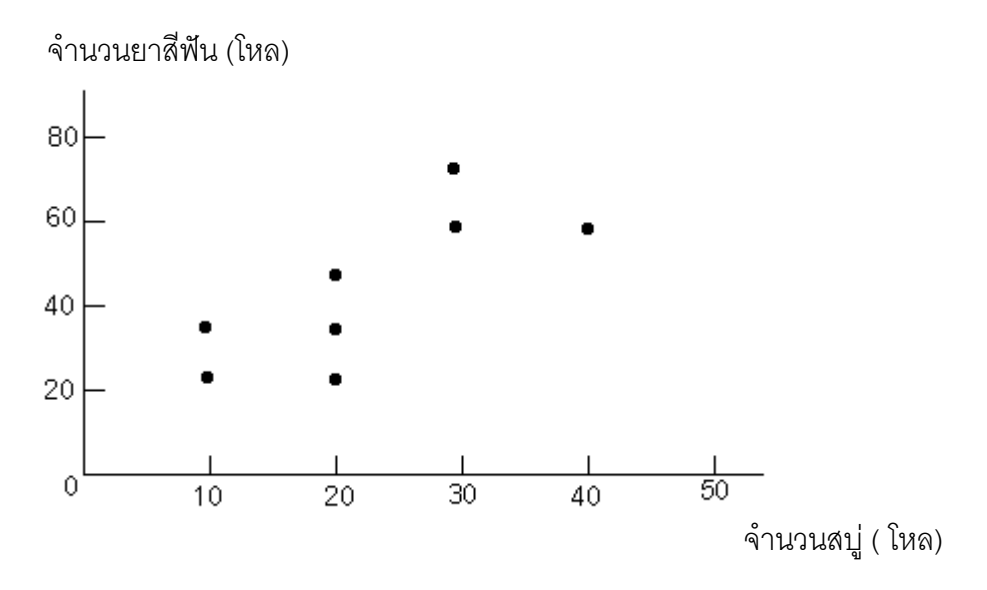

**วิธีทํา** สรางแผนภูมิโดยกําหนดแกนนอนแทนจํานวนสบูและแกนตั้งแทนจํานวนยาสีฟน

ภาพที่ 10.5 แผนภูมิความสัมพันธ์ระหว่างจำนวนสบู่และจำนวนยาสีฟัน

แสดงจำนวนยาสีฟันและสบูที่พนักงานขาย 10 คนจำหน่ายได้ไม่สัมพันธ์เชิงเส้นกัน

#### **10.2 การวัดคาสัมประสิทธ สหสัมพันธระหวางสองตัวแปร ิ์**

การพิจารณาความสัมพันธ์ระหว่างสองตัวแปรเป็นเชิงเส้น ที่สะดวกและง่ายต่อการ ทําความเขาใจ คือ การพิจารณาตัวแปร *X , Y* ที่เปนตัวแปรชนิดคู (paired variable) แลว คำนวณค่าสัมประสิทธิ์สหสัมพันธ์ ถ้าค่าสัมประสิทธิ์สหสัมพันธ์เป็น +1 หมายถึง มีความ ิ์ ิ์ สัมพันธ์เชิงเส้นตรงไปในทิศทางบวกอย่างสมบรณ์ ิ์ ถ้าค่าส้มประสิทธิ์สหสัมพันธ์เป็น -1 หมายถึง มีความสัมพันธ์เชิงเส้นตรงไปในทิศทางลบอย่างสมบูรณ์ ค่าสัมประสิทธิ์สหสัมพันธ์ ิ์ นี้มีค่าที่เป็นไปได้อยู่ระหว่าง -1 ถึง +1 สำหรับกรณีที่ค่าสัมประสิทธิ์สหสัมพันธ์เป็น 0 ไม่ได้ ิ์ หมายคามว่า ไม่มีความสัมพันธ์ระหว่างตัวแปรทั้งสอง ค่าสัมประสิทธิ์สหสัมพันธ์นี้เพียงแต่ ิ์ บอกถึงความสัมพันธ์เชงเส้นตรงเท่านั้น งสองที่มีความสัมพันธเชิงเสนตรงอาจมี ความสัมพันธในรูปแบบอื่ นท ้าหลักเกณฑ์การคำนวณค่าส้มประสิทธิ์ ิ์ สหสัมพนธั กรณีประชากรจะใชสัญลักษณ <sup>ρ</sup> สวนกรณีตัวอยางจะใชสัญลักษณ *r* ในที่นี้ ขอกล่าวเพียง 2 วิธีตามหัวข้อ 10.2.1-10.2.2 และเน้นการหาค่าสัมประสิทธิ์สหสัมพันธ์ของ ิ์ ตัวคย่าง

เพ อนําไปใชประกอบการทดสอบสมมมุติฐานสหสัมพันธระหวางสองตัวแปรของประชากร ื่ ต่คไป

10.2.1 วิธีหาคาสัมประสิทธสหสัมพันธเพียรสัน (Pearson coefficient of  $\epsilon$  correlation) หลักการ คือ ถ้ากำหนด  $X$  และ  $Y$  เป็นตัวแปรของประชากรที่มีค่าเฉลี่ย  $\mu_{\rm r}$  $\mu_{\rm v}$  ความแปรปรวน  $\sigma_{\rm x}^{\rm 2}$  และ  $\sigma_{\rm v}^{\rm 2}$  ตามลำดับ ความแปรปรวนร่วมระหว่างตัวแปร ทั้งสองคือสมการ 10-1 (Keller & Warrack, 2000, pp. 657-658)

Cov (X,Y) = 
$$
E[(X - \mu_X)(Y - \mu_Y)]
$$
 ...(10-1)

จากสมการ (10-1) หากค่า *X* เพิ่มขึ้น และ *Y* เพิ่มขึ้นด้วยและถ้าหาก X เพิ่ม ิ่ ิ่ ึ้ ขึ้น คา *Y* กลับลดลง การหาคา <sup>ρ</sup> จะอาศัยความสัมพันธของ *X* กับ *Y* คํานวณคาสัมประ สิทธ์ สหสัมพันธ์ของสมการ (10-1) แล้วจะได้เป็นสมการ (10-2)

$$
\rho = \text{Cov}(X, Y) = \frac{\text{Cov}(X, Y)}{\sigma_x \sigma_y}
$$

$$
= \frac{E[(X - \sigma_x)(X - \sigma_y)]}{E[(X - \sigma_x)^2]E[(X - \sigma_y)^2]}
$$
...(10-2)

เมื่อชักตัวอย่างสุ่มจะได้ตัวแปร ( *X* , *Y*) *n* คู่ ได้เป็น (  $X_7$  ,  $Y_7$  ) , (  $X_2$  ,  $Y_2$  ) ,  $\dots$  , ื่  $(X_n, Y_n)$  คำนวณค่าเฉลี่ย $X$  ได้  $\overline{X}$  และคำนวณค่าเฉลี่ย  $Y$  ได้  $\overline{Y}$  ค่าสหสัมพันธ์ระหว่าง  $X$  กับ  $Y$  ซึ่ง  $r$  นำไปสู่ การประมาณค่าสหสัมพันธ์ระหว่าง  $X$  กับ  $Y$  ของประชากร  $\boldsymbol{\mathcal{O}}$ โดยค่าสหสัมพันธ์ของตัวอย่างโดยอาศัยความแปรปรวนร่วมหาได้จากสมการ (10-3)

$$
S_{x} = \sqrt{\frac{1}{n-1}} \sum_{i=1}^{n} (x - \overline{x})^{2}
$$

$$
\text{max} \qquad \qquad S_{y} \quad = \quad \sqrt{\frac{1}{n-1}} \sum_{i=1}^{n} (Y - \overline{Y})^{2}
$$

ไดคาประมาณของ *Cov* (*X*,*Y*) คือ

$$
Cov(X,Y) = \frac{1}{n-1} \sum_{i=1}^{n} \left( X_i - \overline{X} \right) \left( Y_i - \overline{Y} \right) \qquad \qquad \dots (10-3)
$$

นำไปคำนวณค่า *r* ได้ค่าสัมประสิทธิ์สหสัมพันธ์เพียร์สันตามสมการ (10-4) ิ์

$$
r = \frac{\frac{1}{n-1} \sum (X_i - \overline{X})(Y_i - \overline{Y})}{S_x S_y}
$$

$$
= \frac{\sum_{i=1}^{n} (X_i - \overline{X})(Y_i - \overline{Y})}{\sqrt{\sum_{i=1}^{n} (X_i - \overline{X})^2 \sum_{i=1}^{n} (Y_i - \overline{Y})^2}}
$$
...(10-4)

ใช้วิธีการทางพีชคณิตเข้าช่วยได้ผลสำหรับนำไปใช้ในทางปฏิบัติได้อีกแบบหนึ่ง (computing formular) จะไดดังสมการ (10-5 ) หรือสมการ (10-6)

$$
r = \frac{\sum_{i=1}^{n} X_{i}Y_{i} - n\overline{XY}}{\sqrt{\left(\sum X^{2} - n\overline{X}^{2}\right)\left(\sum Y_{2} - n\overline{Y}^{2}\right)}}
$$
...(10-5)  

$$
r = \frac{N\sum XY - (\sum X)(\sum Y)}{\sqrt{\left[N\sum X^{2} - (\sum X)^{2}\right]\left[N\sum Y^{2} - (\sum Y)^{2}\right]}}
$$
...(10-6)

**ตัวอยางท ี่ 10.2** จากตารางที่ 10.1 แสดงคะแนนสอบสถิติธุรกิจและคะแนนสอบวิชาการ จัดการทั่วไปของนักศึกษาจำนวน 10 คน จงหาค่าสัมประสิทธิ์สหสัมพันธ์ของเพียร์สันคะแนน ิ์ สอบสถิติธุรกิจและคะแนนสอบวิชาการจัดการท ั่วไปนักศึกษาจํานวน 10 คน

| นักศึกษาคนที่  | คะแนนสอบวิชาสถิติธุรกิจ | คะแนนสอบวิชาการจัดการทั่วไป |
|----------------|-------------------------|-----------------------------|
| 1              | 39                      | 65                          |
| $\overline{2}$ | 43                      | 78                          |
| 3              | 21                      | 52                          |
| $\overline{4}$ | 64                      | 82                          |
| 5              | 57                      | 92                          |
| 6              | 47                      | 89                          |
| $\overline{7}$ | 28                      | 73                          |
| 8              | 75                      | 98                          |
| $\mathbf 9$    | 34                      | 56                          |
| 10             | 52                      | 75                          |
|                |                         |                             |

**ตารางท ี่ 10.2** คะแนนสอบวิชาสถิติธุรกิจและวิชาการจัดการท ั่วไปของนักศึกษาจํานวน 10 คน

**วิธีทำ** จากตารางที่ 10.2 เขียนตารางใหม่เพื่อใช้ในการคำนวณหาค่า *r* ได้เป็นตารางที่ 10.3 แล้วใช้สูตรจากสมการ (10-6) ได้ดังนี้

$$
r = \frac{N\sum XY - (\sum x)(\sum Y)}{\sqrt{N\sum X^2 - (\sum x)^2} \left[N\sum Y^2 - (\sum Y)^2\right]}
$$
  
= 
$$
\frac{10(36,853) - (460)(760)}{\sqrt{[10(23,634) - (460)^2} \left[10(59,816) - (760)^2\right]}
$$
  
= 
$$
\frac{18,940}{\sqrt{(24,740)(20,560)}}
$$

$$
= 0.84
$$

| นักศึกษา       | คะแนนสอบวิชา   |                       | คะแนนสอบวิชา    |                             |                    |
|----------------|----------------|-----------------------|-----------------|-----------------------------|--------------------|
| ิคนที่         | สถิติธุรกิจ    |                       | การจัดการทั่วไป | XY                          |                    |
|                | (X)            | $\chi^2$              | (Y)             | $\gamma^2$                  |                    |
| 1              | 39             | 1,521                 | 65              | 4,225                       | 2,536              |
| $\overline{2}$ | 43             | 1,849                 | 78              | 6,084                       | 3,354              |
| 3              | 21             | 441                   | 52              | 2,704                       | 1,092              |
| $\overline{4}$ | 64             | 4,096                 | 82              | 6,724                       | 5,248              |
| 5              | 57             | 3,249                 | 92              | 8,464                       | 5,244              |
| 6              | 47             | 2,209                 | 89              | 7,921                       | 4,183              |
| $\overline{7}$ | 28             | 784                   | 73              | 5,329                       | 2,044              |
| 8              | 75             | 5,625                 | 98              | 9,604                       | 7,350              |
| 9              | 34             | 1,156                 | 56              | 3,136                       | 1,904              |
| 10             | 52             | 2,704                 | 75              | 5,625                       | 3,900              |
|                | $\sum x = 460$ | $\Sigma x^2 = 23,634$ | $\sum Y = 760$  | $\Sigma$ $\gamma^2$ =59,816 | $\sum XY = 36,854$ |

**ตารางท ี่ 10.3** การหาคา ∑*X*, ∑ *X*<sup>2</sup> , ∑ *Y* , ∑ *Y*<sup>2</sup> และ ∑ *XY*

### ดังนั้น ค่าสัมประสิทธิ์สหสัมพันธ์เพียร์สันของคะแนนสอบวิชสถิติธรกิจกับวิชาการจัดการ ิ์ ทั่วไปของนักศึกษาเทากับ 0.84

10.2.2 วิธีหาคาสัมประสิทธสหสัมพันธลําดับสเปยรแมน (Spearman's rank  $\overline{\phantom{a}}$  correlation coefficient) หลักการ คือ จัดลำดับค่าของ *X* จากน้อยไปมากและจัดลำดับ *Y* จากน้อยไปมาก จากนั้นนำลำดับของ  $X_{\scriptscriptstyle \! i}$  ,  $Y_{\scriptscriptstyle \! i}$  แต่ละคู่หาผลต่างกัน นำไปหาค่าสหสัมพันธ์ ั้ สเปียร์แมน (Newbold, 1999, p. 437) ได้เป็นสมการ (10-7)

$$
r = 1 - \frac{6 \sum_{i=1}^{n} D_i^2}{n(n^2 - 1)}
$$
...(10-7)

*r* คือ คาสหสัมพันธสเปยรแมน

- $D_i$  คือ ความแตกต่างลำดับครั้งแรกกับครั้งหลัง ั้ ั้
- *n* คือ จํานวน *X* หรือ *Y* ซึ่งเทากัน

Tiradate Pimtongngam Version 1.0 (2008)

**ตัวอย่างที่ 10.3 ใน**การทดสอบความรู้พนักงานก่อนอบรมและหลังอบรมจำนวน 10 คน ได้คะแนนดังตารางที่ 10.4 จงหาค่าสหสัมพันธ์สเปียร์แมนของคะแนนพนักงานก่อนอบรมและ หลังอบรม

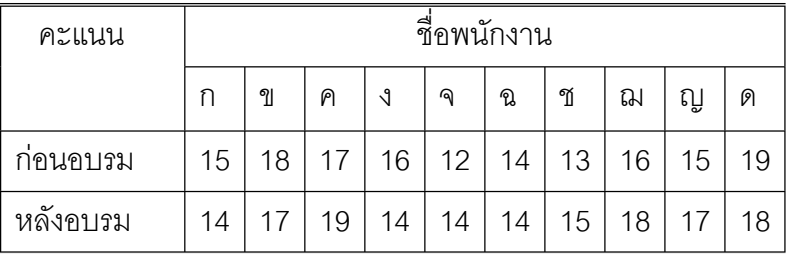

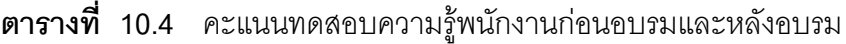

**วิธีทำ** จัดอันดับของการสอบก่อนหลังเป็นและสร้างตารางที่ 10.5 และแทนค่าตัวแปรต่าง ๆ ลงในสมการ (10-7) จะได

**ตารางท ี่ 10.5** การหาคา Σ*D2* เพ ื่อใชในการคํานวณหาคา *r* จากสมการ (10-7)

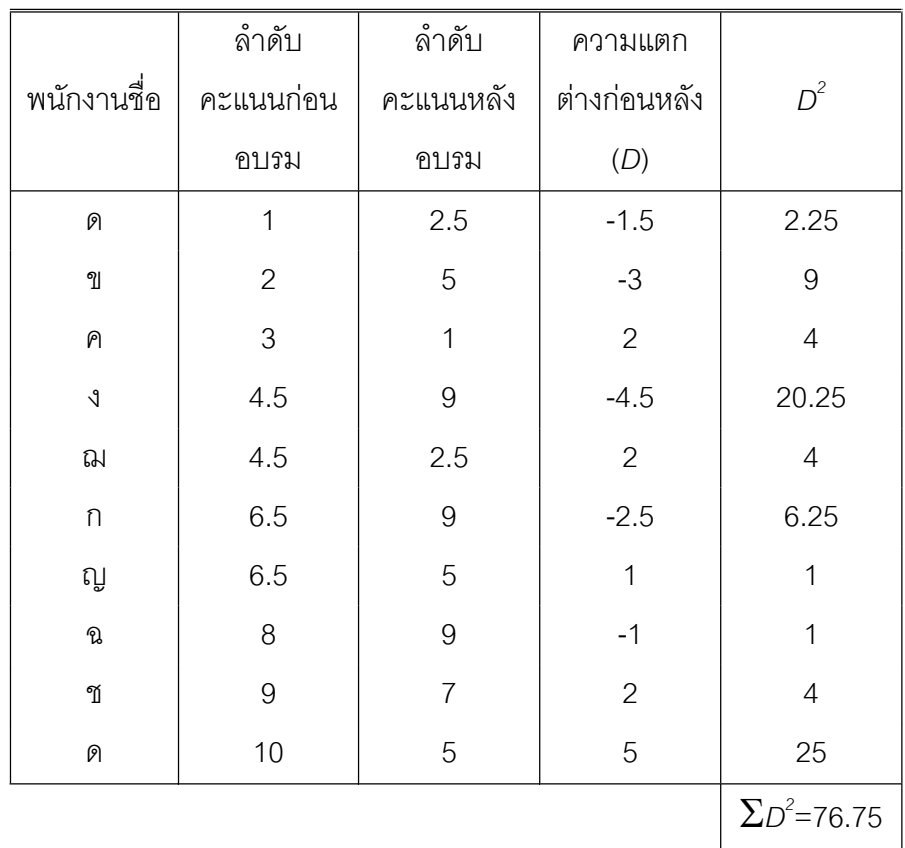

คาสหสัมพันธสเปยรแมน

$$
r = 1 - \frac{(6)(76.75)}{10(10^2 - 1)}
$$
  
= 0.534

ดังนั้น คาสหสัมพันธสเปยรแมนของความแตกตางอันดับเทากับ 0.534

# **10.3 การวิเคราะหความสัมพันธระหวางสองตัวแปร**

จากหัวข้อ 10.2 ได้เน้นการแสดงความสัมพันธ์ระหว่างสองตัวแปรชนิดคู่ด้วยการ คํานวณคาสัมประสิทธสหสัมพันธของตัวอยางขนาด *n* ที่ชักจากประชากรขนาดใหญ หัวขอน จึงมุ่งเน้นการวิเคราะห์ค่าสัมประสิทธิ์สหสัมพันธ์ด้วยการทดสอบสมมุติฐานของข้อมูลที่นำมา ิ์ ้วิเคราะห์ได้จากการชักตัวอย่างสุ่มจากประชากรที่มีการแจกแจงแบบปกติ การทดสอบความ สัมพันธระหวาง *X* กับ *Y* ของประชากร จะใชสมมุติฐานหลักวา *X* กับ *Y* ไมสัมพันธ เชิงเส้นกันหรืออิสระกัน หากปฏิเสธสมมุติฐานหลักจะสรุปว่ามีความสัมพันธ์เชิงเส้นกันหรือ ไมอิสระกัน (Keller & Warrack, 2002 ,pp. 657-658) ดังสมการ (10-8)

$$
H_0: \rho = 0
$$
  
\n
$$
H_1: \rho \neq 0
$$
...(10-8)

ขั้นตอนการทดสอบความสัมพันธระหวางสองตัวแปรอาจดําเนินการเชนเดียวกับ ตัวอย่างที่ 10.5 หรือดำเนินการตามขั้นตอนดังนี้

ขั้นที่ 1 ตั้งสมมุติฐานหลัก H<sub>o</sub> และสมมุติฐานแย้ง H<sub>1</sub> ในการทดสอบ

ขั้นที่ 2 กำหนดระดับนัยสำคัญ  $\alpha$ 

ขั้นท ี่ 3 หาคาตัวสถิติทดสอบ

ขั้นที่ 4 เปิดตารางค่าวิกฤติตัวสถิติที่จำนวนองศาเสรีและที่ระดับนัยสำคัญ  $\alpha$  ที่ ี่ กำหนด

ขั้นที่ 5 นำค่าสถิติทดสอบที่คำนวณได้ไปเปรียบเทียบกับค่าค่าวิกฤติตัวสถิติตาราง จากตารางค่ตัวสถิติที่จำนวนองศาเสรีที่เท่ากันและระดับนัยสำคัญ  $\alpha$  ที่กำหนดถ้าค่าสถิติ ทดสอบที่คำนวณ ได้ตกนอกเขตการยอมรับสมมุติฐานหลักที่ระดับนัยสำคัญ  $\alpha$  นั้นแสดงว่า ี่ ไมมีเหตุผลเพียงพอท จะยอมรับวาตัวแปรทั้งสองเปนอิสระตอกัน ี่

หรือมีความสัมพันธ์กัน แต่ถ้าค่าสถิติทดสอบที่คำนวณ ได้ตกในเขตการยอมรับสมมุติฐาน หลักและสรุปว่าที่ระดับนัยสำคัญ  $\alpha$  แล้วมีไม่เหตุผลเพียงพอที่จะยอมรับว่า ตัวแปรทั้งสอง ี่ ี่ เปนอิสระตอกันหรือไมมีความสัมพันธกัน นั่นคือสรุปไดวาตัวแปรทั้งสองไมสัมพันธกัน ซึ่งมี ้วิธีการวิเคราะห์ความสัมพันธ์ระหว่างตัวแปร 2 ตัวแปร ดังนี้

10.3.1  $\,$  การทดสอบความสัมพันธ์ของเพียร์สัน ข้อตกลงเบื้องต้นว่า ประชากร  $\,X$ ื้ และ *Y* แจกแจงแบบปรกติ (Newbold, 1999, p. 433) กําหนดเขตปฏิเสธหลักเมื่อ *<sup>e</sup> t* น้อยกว่าหรือมากค่าวิกฤตที่จากตารางภาคผนวกที่ 6 ( $t_e^{}$ < $t_{_{(n-2),n-}a_{\!\!2}'}^{}$ หรือ  $t_e^{}$  > $\pm$   $t_{_{(n-2),a_{\!\!2}'}^{}$ ) โดยขนาดตัวอย่างและค่าสัมประสิทธิ์สหสัมพันธ์ที่คำนวณตามสมการ (10-2) ถึง สมการ ิ์ (10-6) ใชตัวสถิติทดสอบทีดังสมการ (10-9)

$$
t_e = r \sqrt{\frac{(n-2)}{(1-r^2)}} \qquad ...(10-9)
$$

โดย *n* คือขนาดตัวอยาง

 $\,$ r  $\,$  คือ ค่าสัมประสิทธิ์สหสัมพันธ์เพียร์สัน ของตัวอย่าง ิ์

**ตัวอยางท ี่ 10.4** จากตารางแสดงคะแนนสอบสถิติธุรกิจและคะแนนสอบวิชาการจัดการ ทั่วไปของนักศึกษาจํานวน 10 คนเปนตัวอยางสุมที่ชักจากนักศึกษาท ลงทะเบียนเรียน จํานวนมาก จงทดสอบวาคะแนนสอบสถิติธุรกิจและคะแนนสอบวิชาการจัดการท ั่วไปของ นักศึกษาท งสัมพันธกันหรือไม ั้

### **วิธีทํา**

ทดสอบสมมุติฐาน ขั้นที่ 1 H $_0$  :  $\rho$  = 0  $H_1$  :  $\rho \neq 0$ ขั้นที่ 2  $\alpha$  = .05 ขั้นท ี่ 3 คํานวณคาสถิติทดสอบ

$$
t_e = r \sqrt{\frac{(n-2)}{(1-r^2)}}
$$

$$
t_e = 0.84 \sqrt{\frac{8}{1 - (.84)^2}}
$$
  
= 0.84 \sqrt{\frac{8}{.30}}  
= 0.84(5.16)  
= 4.33

ขั้นที่ 4 เปิดตารางภาคผนวกที่ 6 ที่  $\alpha$  =.05/2 , af = *n*–2 = 8 ค่าวิกฤต *t .975, 8* = - 2.306 และ *t .025, 8* = 2.306

ขั้นที่ 5 พบค่า  $t_{e}$   $>t_{_{.025,\,8}}$  จึงปฏิเสธสมมุติฐานหลัก  $\vec{\mathcal{v}}$   $\boldsymbol{\alpha}$  = .05 สรุปได้ว่า คะแนนสอบสถิติธุรกิจและคะแนนสอบวิชาการจัดการทั่วไปของนักศึกษาที่ลง ี่ ทะเบียนเรียนท งหมดมีความสัมพันธกัน ั้

**ตัวอยางท ี่ 10.5** จากการสุมสํารวจรายจายและรายรับของพนักงานธนาคารแหงหนึ่ง จํานวน 49 ราย พบคาสหสัมพันธระหวางรายจายกับรายรับของพนักงาน เปน 0.43 จงทดสอบ รายจ่ายกับรายรับของพนักงานทั้งหมดมีความสัมพันธ์กันหรือไม่ที่ความเชื่อมั่น ื่ 99 %

**วิธีทำ**  $H_0$  :  $\rho = 0$ 

$$
H_1 : \rho \neq 0
$$

$$
n = 49
$$
,  $r = 0.43$ 

คํานวณคาสถิติทดสอบ

$$
t_e = r \sqrt{\frac{(n-2)}{(1-r^2)}}
$$
  
= 0.43  $\sqrt{\frac{49 \cdot 2}{1-(.43)^2}}$ 

$$
t_e = 3.265
$$

จากตารางภาคผนวกท ี่ 16 *t (n-2),.005* = *t 47,.005* = 2.689 ดังนั้นเชื่อมั่นได้ร้อยละ 99 ว่ารายจ่ายและรายรับของพนักงานธนาคารแห่งนี้ทั้งหมด ั้ ื่ สัมพันธกัน

10.3.2 การทดสอบความสัมพันธลําดับของสเปยรแมน สเปยรแมนไดใหหลักการ ทดสอบสมมุติฐานความพันธ์ระหว่างลำดับตัวแปรสองตัวไว้สองแนวคือกรณีใช้ตัวอย่าง ขนาดใหญ่และกรณีใช้ตัวอย่างขนาดเล็ก เพื่อการใช้งานทางธุรกิจทั่วไปที่มักใช้ตัวอย่าง ขนาดเล็ก (Newbold, 1999, p. 437) สถิติทดสอบจากสมการ (10-10) โดยใช้สมมุติฐาน จากสมการ (10-11) เมื่อกำหนดให้  $\rho_{\scriptscriptstyle \!\! s}$  คือค่าสัมประสิทธิ์สหสัมพันธ์ประชากรและ *n* คือ ื่ ิ์ ขนาดตัวคย่าง

$$
r_s = 1 - \frac{6 \sum_{i=1}^{n} D_i^2}{n(n^2 - 1)}
$$
...(10-10)

เมื่อ *r* คือ คาสหสัมพันธสเปยรแมน

*di* คือ ความแตกตางลําดับคร งแรกกับคร งหลัง ั้ ั้

*n* คือ ขนาดตัวอยางจํานวน *x* หรือ*y* ซึ่งเทากัน และต งสมมมุติฐานดังสมการ(10-11) ั้

$$
H_0: \rho_s = 0
$$
  

$$
H_1: \rho_s \neq 0
$$
...(10-11)

จะปฏิเสธ H<sub>0</sub> เมื่อ  $r_{\rm s} < -r_{\rm m}$  หรือ  $r_{\rm s} > r_{\rm m}$ ซู่ ที่ *n* ใด ๆ จากตารางภาคผนวกที่ 16

**ตัวอย่างที่ 10.6** จากการสุ่มสำรวจความสูงและน้ำหนักของพนักงานหญิง จำนวน 15 คน ้ํ ในตารางที่ 10.6 จงทดสอบว่าลำดับความสูงและน้ำหนักของพนักงานหญิงทั้งหมดมีความ ้ํ ั้ สัมพันธ์กันหรือไม่ที่ความเชื่อมั่น 95 % ื่

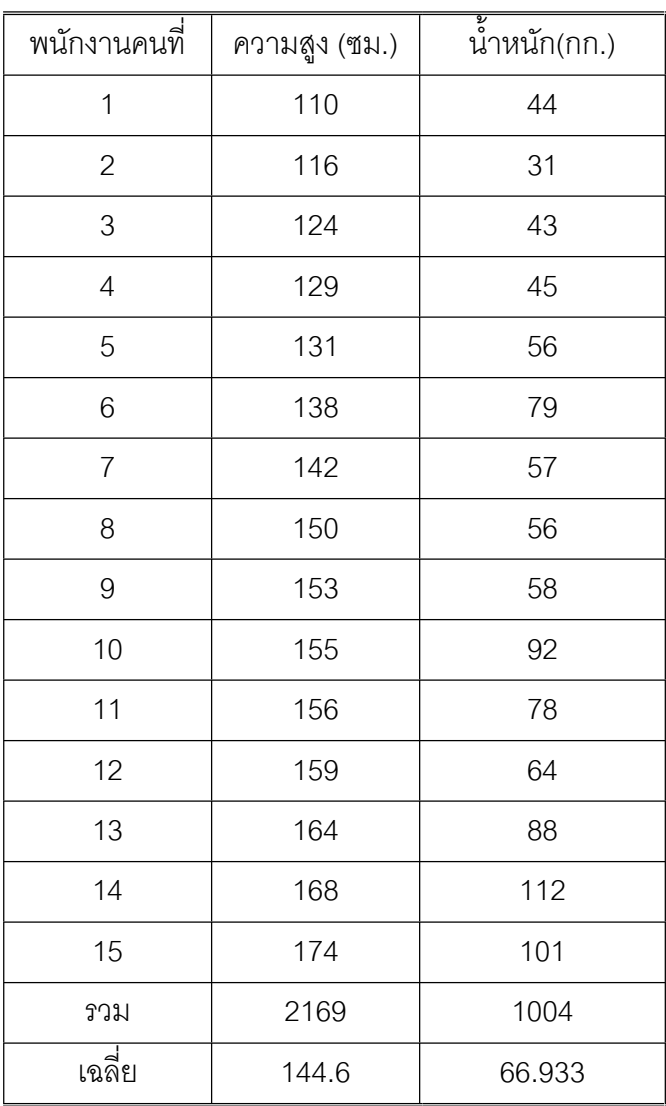

**ตารางที่ 10.6** ความสูงและน้ำหนักของพนักงานหญิง จำนวน 15 คน ้ํ

**วิธีทํา** จัดอันดับของการสอบกอนหลังเปนและสรางตารางชวยคํานวณคาตามสมการ (10-10) ดังตารางที่ 10.7 แล้วคำนวณได้จากสูตร

$$
r_s = 1 - \frac{6(60.5)}{15(225 - 1)}
$$

$$
= 0.892
$$

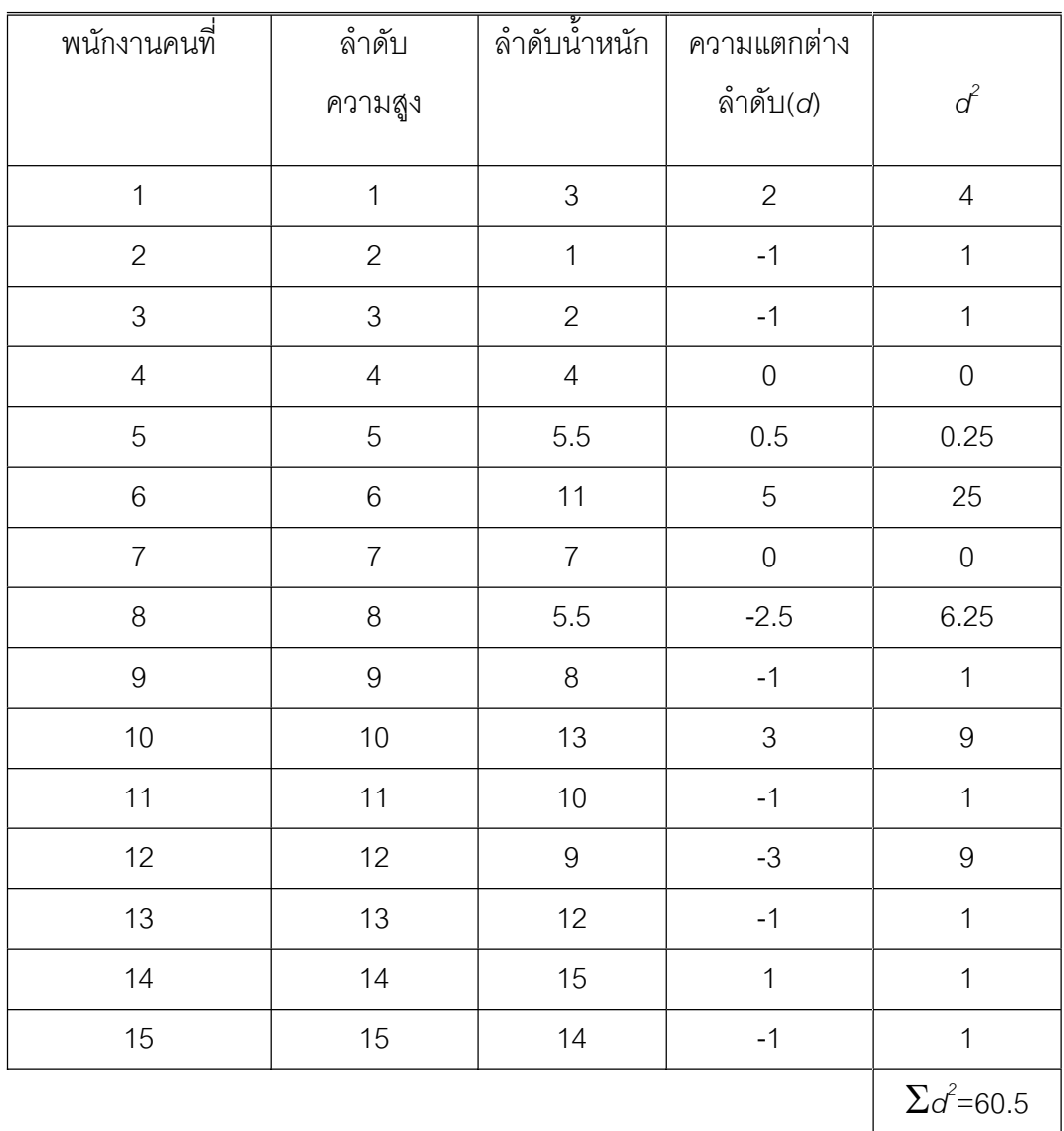

จากตารางภาคผนวกท ี่ 16 เมื่อ *n* = 15 *15,.025 r* = 0.525 ดังน นคา *<sup>s</sup> r* = 0.8920 ั้ ตกในเขตปฏิเสธ H $_{\tiny \rm o}$  สรุป ลำดับความสูงและน้ำหนักของพนักงานหญิงทั้งหมดมีความ ้ํ ั้ สัมพันธกัน

# **10.4 การวิเคราะหการถดถอยเชิงเดียว**

ในหัวข้อ 10.3 เป็นการศึกษาเบื้องต้นที่ให้เห็นความสัมพันธ์ระหว่างตัวแปรตัวหนึ่ง ื้ ซึ่งเรียกวาตัวแปรตาม (dependent variable) และตัวแปรอีกตัวหน งเรียกตัวแปรนี้วา ึ่ ตัวแปรอิสระ (independent variable) หัวข้อนี้มุ่งเน้นการใช้ตัวแปรอิสระกับค่าคงตัวค่า หนึ่งเป็นตัวที่ช่วยในการสร้างตัวแบบ (model) หรือสมการความสัมพันธ์ เพื่อหาค่าของ ื่ ตัวแปรตามเมื่อทราบว่าตัวแปรทั้งสองความสัมพันธ์กัน หากตัวแปรอิสระมีจำนวนหนึ่งตัว ึ่ เรียกวาเปนการวิเคราะหการถดถอยเชิงเดียว (simple regression analysis) และถาตัวแปร อิสระมีตั้งแต 2 ตัวขึ้นไปเรียกวาการวิเคราะหการถดถอยพหุคูณ (multiple regression analysis) เปาหมายของการวิเคราะหคือ การใชตัวแบบประมาณคาตัวแปรตามและหา ตัวแบบท เหมาะสม ดังจะกลาวถึงตอไปนี้

10.4.1 ตัวแบบประชากรและขอสมมุติ ขอมูลประชากรชนิดคู (*X* ,*Y*) เม ื่อได ระบุค่า *X* แล้วเราก็จะตามด้วยค่า Y ที่สอดคล้องกับค่า X ข้อตกลงเบื้องต้นเพื่อการ ื้ ื่ วิเคราะห์ ได้แก่ ค่าใดค่าหนึ่งของ *X* จะมีค่า *Y<sub>i</sub>* ได้หลายค่าและ $\gamma_i$ นั้นมีการแจกแจง ึ่ ปรกติ ด้วยค่าเฉลี่ยเท่ากับ  $\mu_{_y}$  =  $\beta_{_0}$  +  $\beta_{_1}$   $\mu_{_X}$  และค่าแปรปรวน  $\sigma^{\!2}$  แต่ค่าความ ี่ แปรปรวน *O* ของความคลาดเคลื่อน ณ ค่าต่าง ๆ ของ *X* จะเท่ากัน นั่นคือ ื่ *2 yi xn 2*  $y_i / x_j$  $\bm{\sigma}$   $_{y_{i}/x_{i}}^{2}$  =  $\bm{\sigma}$   $_{y_{i}/x_{i}}^{2}$  = ... =  $\bm{\sigma}$   $_{y_{i}/x_{n}}^{2}$  และค่าของ  $Y_{i}$  ซึ่งต้องเป็นตัวแปรเชิงปริมาณระดับอัตรา หรือเปนระดับอัตราโดยอนุโลมได สมการการถดถอยประชากรตามสมการ (10-12) แตเมื่อ ใช้ ข้อมูลตัวอย่างงานวิเคราะห์ความถดถอยเชิงเดี่ยวนี้จะจบลงที่ว่า สามารถหาสมการ ี่ ี้ การถดถอยได้เป็นสมการ (10 -12) โดยประมาณค่า  $\,\beta_{\text{\tiny o}}\,$  และ  $\,\beta\,$  ด้วยค่า  $\,\,$   $\,$   $\,$  และ  $\,\,$   $\,$ พร้อมทั้งแทน Y<sub>i</sub> ด้วย Y และจำได้เป็นสมการ (10 -13) ต่อไปนี้ ั้

$$
Y = \beta_0 + \beta_0 \tag{10-12}
$$

$$
\hat{Y} = b_0 + bX \qquad \qquad \dots (10-13)
$$

10.4.2 ขั้นตอนของสรางตัวแบบการถดถอยเชิงเด ยว มีดังน ี่

 1) ขั้นท ี่ 1 เขียนกราฟขอมูลตามคูลําดับ (*X, Y*) เพ ื่อเปนการตรวจสอบ ความสัมพันธ์เชิงเส้นตรงในเบื้องต้น

 $\alpha$  2) ขั้นที่ 2 หาสมการ  $Y$  =  $\,\,\mathrel{{\mathcal B}}_{\!0}$  +  $\mathrel{{\mathcal B}}\,\,\mathrel{{\mathcal B}}$  ด้วย  $\alpha$   $\beta$   $\beta$  ด้วย  $b_0$ และประมาณ β ดวย *b* ซึ่งคํานวณไดดวยสมการ (10-14) และสมการ (10-15) ตอไปนี้

$$
b_0 = \overline{Y} - b\overline{X} \qquad \qquad \dots (10-14)
$$

$$
b = \frac{n\sum XY - \sum X\sum Y}{n\sum X^2 - (\sum X)^2} \qquad \qquad \dots (10-15)
$$

**ตัวอย่างที่ 10.7 จากข้อมู**ลระดับเกรดเฉลี่ยกับจำนวนเวลาดูหนังสือต่อสัปดาห์ของ ี่ นักศึกษาของมหาวิทยาลัยแห่งหนึ่ง ถ้ามหาวิทยาลัยแห่งนั้นต้องการทำนายจำนวนเวลาดู ั้ หนังสือตอสัปดาหของนักศึกษาก็จะสรางสมการในรูป *Y*ˆ *= b*0 *+ bX* เมื่อ *Y*ˆ เปน จํานวนเวลาดูหนังสือตอสัปดาหของนักศึกษาและ *X* เปนระดับเกรดเฉล ยของนักศึกษา ี่

**วิธีทํา** คํานวณคา *b*0 และ *b*

$$
b = \frac{n\sum XY - \sum X\sum Y}{n\sum X^2 - (\sum X)^2}
$$

**ตารางที่ 10.8** เกรดเฉลี่ยและจำนวนเวลาการดูหนังสือของนักศึกษาจำนวน 6 คน ี่

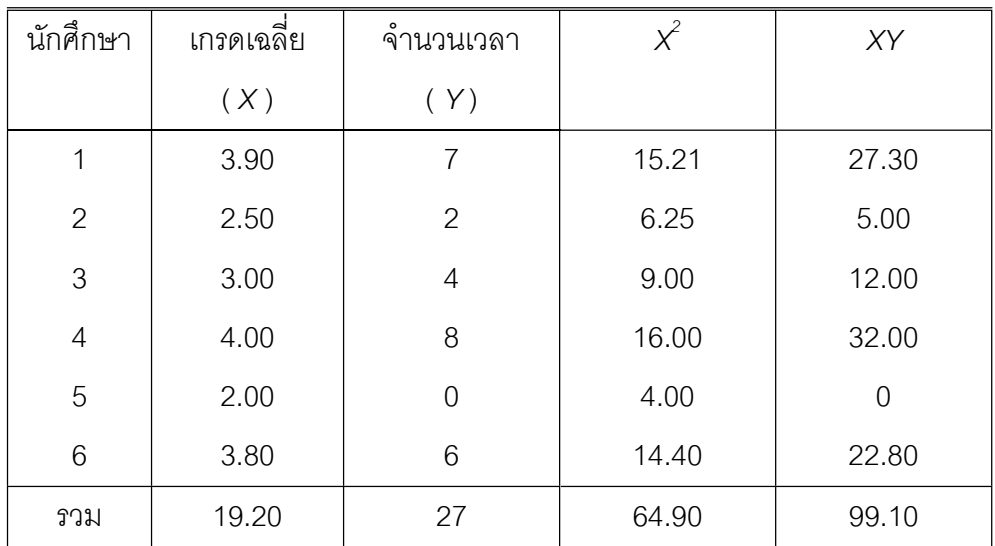

$$
b = \frac{(6)(99.10) - (19.20)(27)}{(6)(64.90) - (19.20)^2}
$$
  
= 3.67  

$$
b_0 = \overline{Y} - b\overline{X}
$$
  
= 
$$
\frac{27}{6} - 3.67\left(\frac{19.20}{6}\right)
$$
  
= -7.24

สมการความถดถอยคือ *Y*ˆ = - 7.24 + 3.67*X*

คาประมาณจํานวนเวลาดูหนังสือตอสัปดาหของนักศึกษา*Y*ˆ

ถ้านักศึกษาต้องการเกรดเฉลี่ย 2.25 ควรจะมีจำนวนเวลาดูหนังสือต่อสัปดาห์

$$
\begin{array}{rcl} \hat{\gamma} & = & -7.24 + 3.67(2.25) \\ & = & 1.02 \quad \text{if} \quad \hat{\mathbf{q}} \, \hat{\mathbf{q}} \, \hat{\mathbf{q}} \, \hat{\mathbf{q}} \end{array}
$$

ถ้านักศึกษาต้องการเกรดเฉลี่ย 3.25 ควรจะมีจำนวนเวลาดูหนังสือต่อสัปดาห์

$$
\hat{Y} = -7.24 + 3.67(3.25)
$$

$$
= 4.69 \text{ m/s}
$$

10.4.3 ขั้นตอนของงานวิเคราะห์การถดถอยเชิงเดี่ยว หลังจากได้ตัวแบบหรือ ี่ สมการการถดถอยแล้ว จะต้องดำเนินการตรวจสอบถึงตัวแบบประชากรว่าควรยอมรับหรือ ไม่ ขอกล่าวเป็นหลักการไว้ 4 ขั้นตอน ดังนี้

 1) ขั้นท ี่ 1 ทดสอบความสัมพันธระหวางตัวแปรตามกับตัวแปรอิสระซึ่ง เป็นการวิเคราะห์ความสัมพันธ์ระหว่างสองตัวแปรที่กล่าวแล้วในหัวข้อ 10.2 แล้ว

 2) ขั้นท ี่ 2 สรางตารางวิเคราะหความแปรปรวน เพ ื่อความสะดวกใน การหาค่าต่าง ๆ สำหรับการทดสอบสมมุติฐานเกี่ยวกับ  $\,\mathcal{B}_{\hskip-1.2pt\text{o}}$  และ  $\,\mathcal{B}\,$  ด้วยสถิติเอฟ ี่

> 3) ขั้นที่ 3 ประมาณค่าของความเชื่อมั่น $\,\beta_{\hskip-1.2pt\text{o}}\,$  และ  $\,\beta\,$ ื่

่ 4) ขั้นที่ 4 การใช้เส้นถดถอยเพื่อการประมาณเป็นช่วงให้กับค่าเฉลี่ย

ของ *Y* เมื่อกำหนดค่า *X* ให้ และค่าประมาณของ *Y* เมื่อกำหนดค่า *X* ให้ ื่ ื่ 10.4.4 การวิเคราะห์ความถดถอยเชิงเดี่ยวด้วยโปรแกรมสำเร็จรูป สำหรับโปรแกรม ี่ สําเร็จรูปที่ใชสําหรับประมวลผลขอมูลสถิติ เชนโปรแกรมเอสพีเอสเอส (SPSS) โปรแกรม เอส.เอ.เอส (S.A.S) โปรแกรมมินิแทป (MINITAP) หรือโปรแกรมสําเร็จรูปไมโครซอฟเอกเซล (Microsoft Excel) เป็นต้น ในที่นี้จะแนะการใช้งานไมโครซอฟเอกเซลซึ่งมีใช้ในสำนักงาน ทั่วไปและมีเมนูช่วยเหลือ เมนูคำสั่งที่ใช้ในโปรแกรมเป็นภาษาอังกฤษ ดังนั้นขั้นตอนในการ ั่ ั้ ใช้ต่อไปนี้จะใช้ ข้อความในการอธิบายการใช้โปรแกรมวิเคราะห์ข้อมูล (โดยใช้ข้อมูลตาม ตารางท ี่ 10.8)

 1) ขั้นท ี่ 1 เตรียมขอมูลในโปรแกรมสําเร็จรูป ดวยการกําหนดขอมูล *X* และ *Y เ*ป็น 2 สดมภ์ ดังภาพที่ 10.6

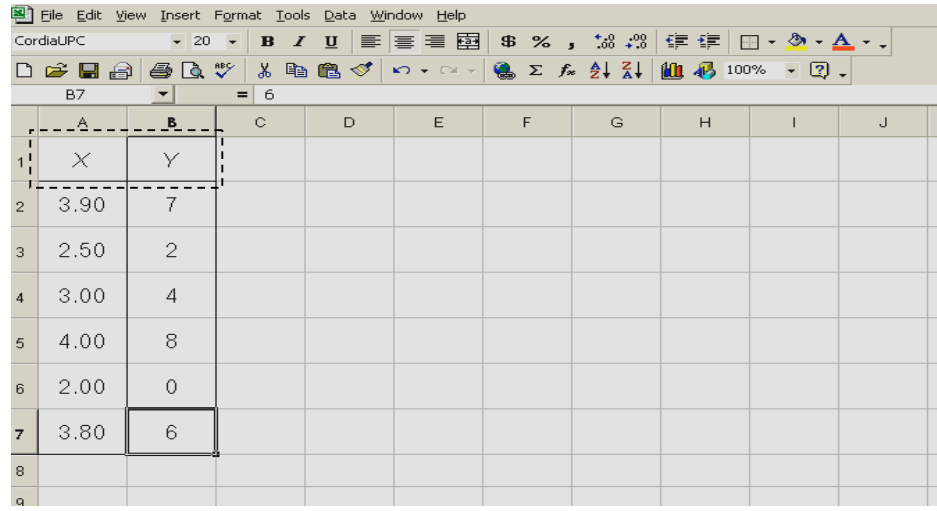

ภาพที่ 10.6 ข้อมูลจากตารางที่ 10.8 ในโปรแกรมสำเร็จรูปไมโครซอฟเอกเซล

่ 2) ขั้นที่ 2 เลือกเมนูเครื่องมือ (Tools) ตามด้วยเลือกวิเคราะห์ข้อมูล ื่ (Data Analysys)และการถดถอย (Regression) แล้วคลิกโอเค (O.K.) ดังภาพที่ 10.7 และ ภาพท ี่ 10.8

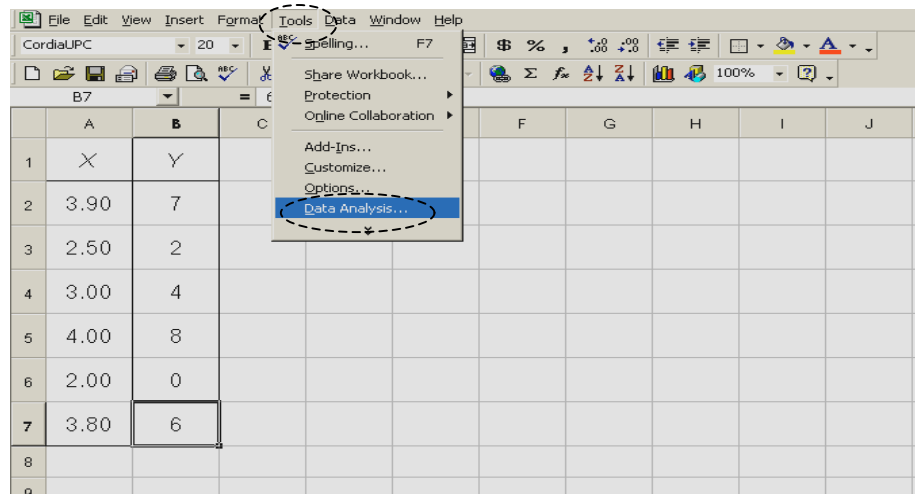

ภาพที่ 10.7 เลือกเมนูคำสั่งเครื่องมือ ตามเลือกวิเคราะห์ข้อมูล ั่ ื่ ในโปรแกรมสําเร็จรูปไมโครซอฟเอกเซล

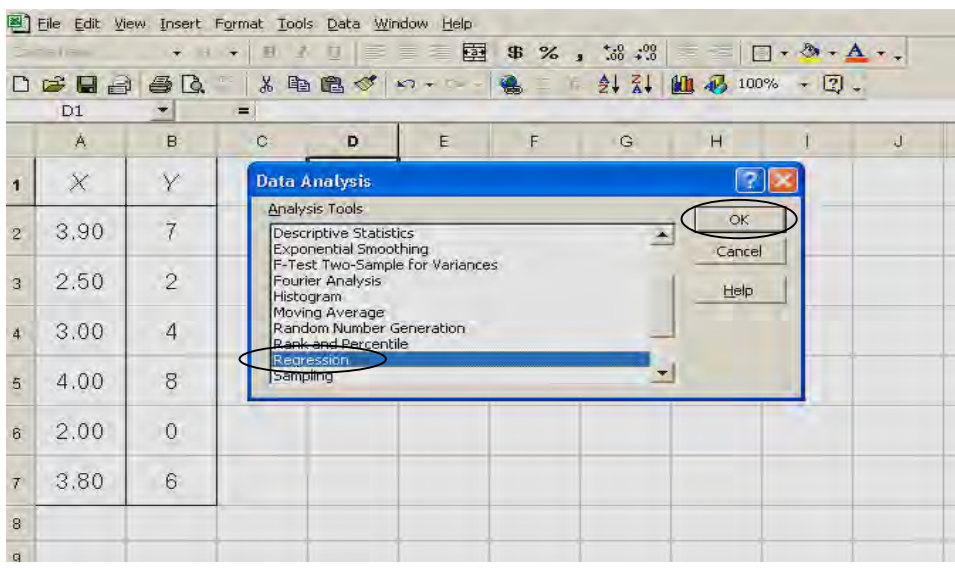

ภาพที่ 10.8 เลือกเมนูคำสั่งการถดถอย ในโปรแกรมสำเร็จรูปไมโครซอฟเอกเซล ั่

3) ขั้นที่ 3 กำหนดขอบเขตตัวแปร X เป็นเซลที่ a1 ถึง a7 กำหนด ขอบเขตตัวแปร Y เป็นเซลที่ b1 ถึง b7 เลือกรหัสตัวแปร (Label) และเลือกส่วนแสดงผล (Output option) เป็นแผ่นงานใหม่ (New Worksheet Ply) แล้วคลิกโอเค (O.K.) ดังภาพที่ 10.9

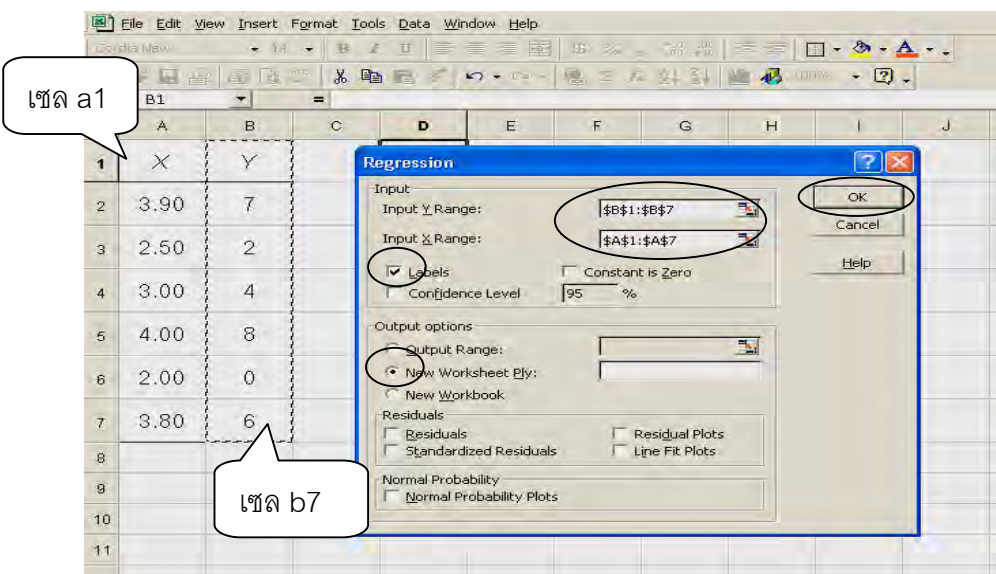

ภาพที่ 10.9 กำหนดขอบเขตตัวแปร *X* เป็นเซลที่ a1ถึง a7 กำหนดขอบเขตตัวแปร *Y* เป็น เซลที่ b1ถึง b7 เลือกรหัสตัวแปร และเลือกส่วนแสดงผลเป็นแผ่นงานใหม่ ในโปรแกรมสําเร็จรูปไมโครซอฟเอกเซล

4) ขั้นที่ 4 อ่านผลลัพธ์ส่วนสำคัญเกี่ยวกับสมการการถดถอย 3 ส่วน ดังภาพที่ ี่ 10.10 คือ

ส่วนที่ 1 ค่า  $\rm \mathit{b}_0$  สำหรับประมาณ  $\rm \mathit{\beta}_0$  เท่ากับ -7.24566474 ค่าผิด พลาดมาตรฐานของ  $b_{\rm o}$  ค่าสถิติทดสอบทีที่คำนวณได้ สำหรับ H $_{\rm o}$  :  $\beta_{\rm o}$  = 0 และ คาความนาเปน (p-value) ของสถิติทดสอบทีที่คํานวณได ถานอยกวา .05 หรือ .01 จะ ปฏิเสธ H $_{_0}$  หรือยอมรับค่าประมาณ  $\beta_{_{0}}$  นี้ที่ระดับ  $\,\alpha$  .05 หรือ .01 ตามลำดับ  $\,$  กรณีนี้ยอม รับค่าประมาณ  $\beta_{0}$ 

ส่วนที่ 2 ค่า *b* ลำหรับประมาณ  $\beta$  เท่ากับ 3.670520231 ค่าผิดพลาด มาตรฐานของ  $b$  ค่าสถิติทดสอบที่ที่คำนวณได้ สำหรับ  $\mathsf{H}_{_0}$  :  $\pmb{\beta}$  = 0 และความน่าเป็น ของสถิติทดสอบทีที่คำนวณได้ กรณีนี้ยอมรับค่าประมาณ  $\beta$  เช่นเดียวกับ  $\beta_{\text{\tiny o}}$ 

ส่วนที่ 3 ค่าสถิติทดสอบเอฟ สำหรับ H $_{_{\text{o}}}$  :  $\boldsymbol{\beta}$  = 0 เมื่อความน่าจะเป็น ื่ ของสถิติเอฟที่คำนวณได้น้อยกว่า .05 หรือ .01 ทำนองเดียวกับความน่าจะเป็นสถิติทดสอบ ที กรณีนี้ยอมรับสมการการถดถอย

จึงไดสมการการถดถอยคือ *Y*ˆ = -7.24566474 + 3.670520231*X*

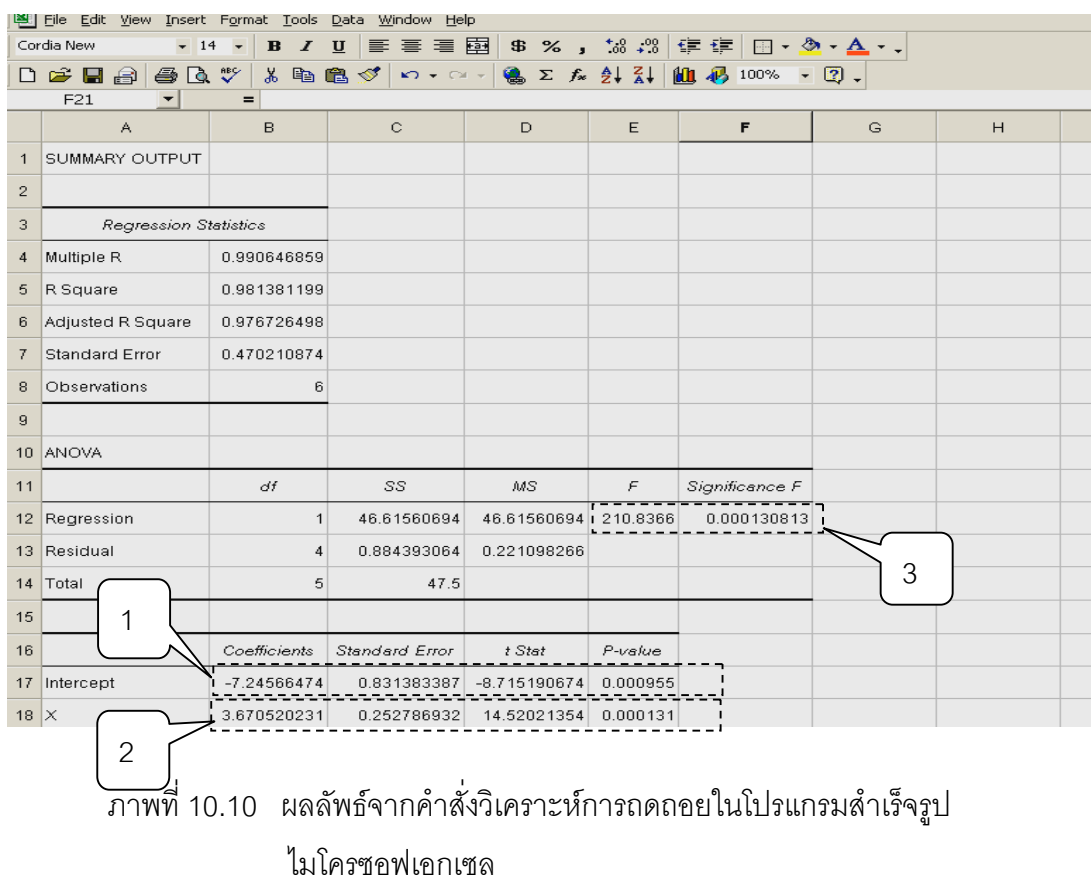

### **10.5 การวิเคราะหการถดถอยพหุคูณ**

ในหัวข้อ 10.4 เป็นการวิเคราะห์การถดถอยนั้นมีหลักการว่าค่าของตัวแปรที่จะ ั้ พยากรณ์หรือตัวแปรตามถูกกำหนดขึ้นโดยค่าของ *Y* เมื่อมีตัวแปรอิสระหลาย ๆ ตัวและ ื่ ความสัมพันธ์ระหว่างตัวแปรอิสระเหล่านั้นสัมพันธ์กับตัวแปรตาม เช่น ยอดขายสินค้าชนิด ั้ หนึ่ง อาจขึ้นอยู่กับค่าใช้จ่ายในการโฆษณา จำนวนตัวแทนขาย จำนวนผู้บริโภค ึ้ เปาหมาย เปนตน ในที่นี้ปริมาณขายเปนตัวแปรตาม สําหรับตัวแปรอิสระประกอบดวยคา ใชจายในการโฆษณา จํานวนตัวแทนขาย จํานวนผูบริโภคเปาหมาย เปนตน ซึ่งในที่นี้ จะกล่าวถึงโดยสังเขปดังนี้

10.5.1 ตัวแบบความถดถอยพหุคูณ ลักษณะความสัมพันธ์เมื่อกำหนด *Y* คือ ื่ ยอดขาย  $X_1$ คือค่าใช้จ่ายในการโฆษณา  $X_2$  คือจำนวนตัวแทนขาย  $X_3$ คือจำนวนผู้บริโภค เปาหมาย อาจแสดงตัวแบบตามสมการ (10-16) เปนสมการการถดถอยพหุคูณของ ประชากร

$$
Y = \beta_0 + \beta_1 X_1 + \beta_2 X_2 + \beta_3 X_3 + ... \qquad \qquad \dots (10-16)
$$

การกำหนดตัวแบบของฟังก์ชันซึ่งอาจจะเป็นเชิงเส้นหรือไม่เชิงเส้นก็ได้ ซึ่งมีความ ี สำคัญมากต่อความถูกต้องในการพยากรณ์ค่า *Y* และมักจะเป็นปัญหาของผู้สร้างตัวแบบ พยากรณ อยางไรก็ตามการกําหนดตัวแปรตามและตัวแบบของสมการการถดถอยควรตั้ง อยู่บนพื้นฐานของทฤษฎีที่เกี่ยวข้องกับตัวแบบตามกำลังศึกษาอยู่ด้วย เมื่อมีการชักตัวอย่าง ื้ ี่ ื่ สุ่ม ตัวแบบการถดถอยจะประมาณค่า  $\,\,\mathrel{{\mathcal B}}_{\!_0}\,$  ด้วยค่า  $\,\,\mathrel{{\mathcal B}}_{\!_0}\,$  และแทนสัมประสิทธ์ $\,\mathrel{{\mathcal B}}_{\!_1}\,$  ด้วย ค่า *b,* แทน  $\beta$  ด้วยค่า  $b$  แทน  $\beta$  ด้วยค่า  $b$  จนครบตามจำนวนตัวแปรอิสระ พร้อม ทั้งแทน *Yi* ดวย *Y*ˆ ดังสมการ (10.17)

$$
\hat{Y} = b_0 + b_1 X_1 + b_2 X_2 + b_3 X_3 + \dots \tag{10-17}
$$

หลังจากกำหนดตัวแบบขึ้นแล้ว การประมาณค่าของสัมประสิทธิ์ต่าง ๆ อาจ ึ้ กระทำได้หลายลักษณะและหลายวิธีการเช่นอาจกระทำในลักษณะการถดถอยแบบขั้นบันได ั้ (stepwise regression) ด้วยวิธีกำลังสองน้อยสุด (least square) เป็นต้น เมื่อได้ ประมาณคาของสัมประสิทธ แลว การทดสอบความเหมาะสมของสมการถดถอยและ ์<br>ิ์ สัมประสิทธิ์ก็อาจกระทำได้ ประมาณช่วงความเชื่อมั่นของค่าตัวแปรตาม ก็จะสามารถ ื่ ั่ คำนวณได้เช่นเดียวกัน

เกี่ยวด้านธุรกิจด้านการขยายกำลังการผลิตหรืออื่น ๆ ซึ่งเป็นรูปธรรมที่สุดและใช้เครื่องวัด ื่ การวัดความถูกต้องและระดับความเชื่อมั่นของสมการที่จะใช้พยากรณ์และของค่าพยากรณ์ ื่ ั่ และการพยากรณ์ในลักษณะนี้สนองความเชื่อที่ว่าสิ่งที่จะพยากรณ์ถูกกำหนดให้เป็นไปโดย ี้ ื่ ิ่ ี่ ปจจัยตาง ๆ ที่อยูภายนอกระบบและในระบบ การคํานวณดวยมือจึงยากลําบากมาก ในที่นี้ จะขอแนะนำการใช้งานโปรแกรมไมโครซอฟเอกเซลสำหรับประมาณค่าสัมประสิทธิ์ต่าง ๆ ตามสมการ (10–17) ดังตัวอยางตอไปนี้

10.5.2 การวิเคราะหการถดถอยพหุคูณดวยโปรแกรมสําเร็จรูป การวิเคราะหการ

ถดถอยนี้ได้รับความนิยมอย่างมาก เพราะเป็นการพยากรณ์ตัวแปรตามเพื่อการตัดสินใจ

**ตัวอย่างที่ 10.8** จากข้อมูลในตารางที่ 10.9 จงสร้างสมการถดถอยของราคาขายห้องชุด

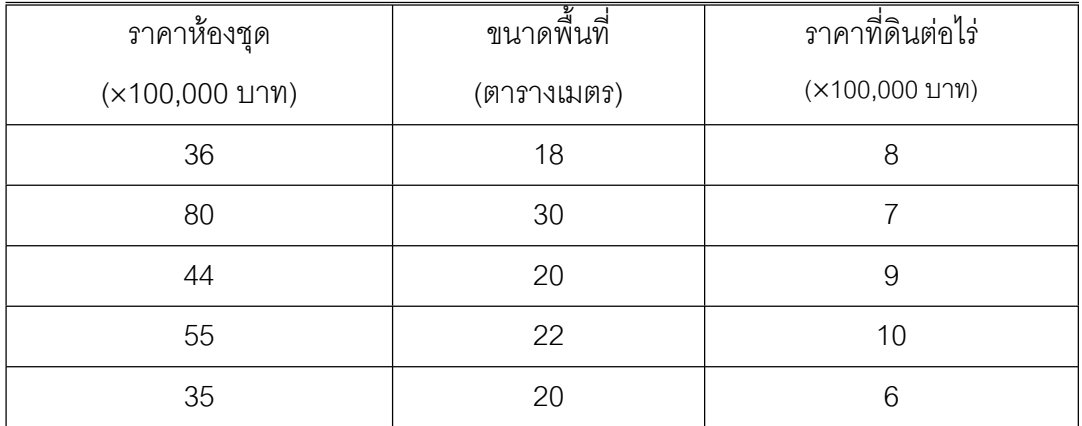

**ตารางที่ 10.9** ข้อมูลราคาขายห้องชุด

ี่

**วิธีทํา** ให *Y* เปนราคาหองชุด

- $X^{}_{\scriptscriptstyle 1}$  เป็นขนาดพื้นที่ ื้
	- $X_2$  เป็นราคาที่ดินต่อไร่

ดำเนินการใช้โปรแกรมสำเร็จรูปไมโครซอฟเอกเซลตามลำดับขั้นตอนดังนี้ ั้

ขั้นที่ 1 นำข้อมูลจากตารางที่ 10.9 ไปใส่ในโปรแกรมสำเร็จรูปดังแสดงในภาพที่ 10.11
|                | File Edit View Insert Format Tools Data Window Help                 |                   |              |        |   |   |   |   |   |   |   |
|----------------|---------------------------------------------------------------------|-------------------|--------------|--------|---|---|---|---|---|---|---|
|                | Cordia New マ14 マ B J U   巨 플   国   \$ % , 協 #   健 健   田 マ 少 ▼ ▲ ▼ 。 |                   |              |        |   |   |   |   |   |   |   |
|                | D 2 国台 各 B V 3 电电 <   ∞ - ∞ -   ● Σ £ 2   2   A 100% - 0 .          |                   |              |        |   |   |   |   |   |   |   |
|                | E1                                                                  | ▾                 | $=$          |        |   |   |   |   |   |   |   |
|                | $\mathsf{A}$                                                        | B                 | $\mathbb{C}$ | $\Box$ | E | F | G | H | J | K | L |
|                | Y                                                                   | $X_{\mathcal{A}}$ | $X_{2}$      |        |   |   |   |   |   |   |   |
| $\overline{2}$ | 36                                                                  | 18                | 8            |        |   |   |   |   |   |   |   |
| 3              | 80                                                                  | 30                | 7            |        |   |   |   |   |   |   |   |
| $\overline{4}$ | 44                                                                  | 20                | 9            |        |   |   |   |   |   |   |   |
| 5              | 55                                                                  | 22                | 10           |        |   |   |   |   |   |   |   |
| $\mathbf{R}$   | 35                                                                  | 20                | 6            |        |   |   |   |   |   |   |   |
| $\overline{7}$ |                                                                     |                   |              |        |   |   |   |   |   |   |   |

ภาพที่ 10.11 ข้อมูล จากตารางที่ 10.9 ในโปรแกรมสำเร็จรูปไมโครซอฟเอกเซล

ขั้นที่ 2 เลือกเมนูเครื่องมือ ตามด้วยเลือกวิเคราะห์ข้อมูลและการถดถอย แล้วคลิก ื่ โอเค ดังแสดงในภาพที่ 10.12 และ ภาพท ี่ 10.13

|                | Eile Edit View Insert Formal Tools Data Window Help                                                                                                    |         |                      |       |  |                                                    |    |   |   |  |   |  |                           |   |   |   |  |
|----------------|----------------------------------------------------------------------------------------------------|---------|----------------------|-------|--|----------------------------------------------------|----|---|---|--|---|--|---------------------------|---|---|---|--|
|                |                                                                                                    |         |                      |       |  |                                                    |    |   |   |  |   |  |                           |   |   |   |  |
|                | Cordia New                                                                                                    |         |                      | $-14$ |  | $\mathbf{F} \overset{\text{def}}{\smile}$ Spelling | F7 | 冒 |   |  |   |  | \$%, 23 章 王 王 · 多 · A · . |   |   |   |  |
|                | ● ∑ 左 al al 100% - 2.<br>$\begin{array}{c} \square \;\mathop{\boxdot}\nolimits \;\mathop{\boxdot}\nolimits \;\$<br>X<br>Share Workbook |         |                      |       |  |                                                    |    |   |   |  |   |  |                           |   |   |   |  |
|                | E1                                                                                                    |         | $\blacktriangledown$ | =     |  | Protection                                         | ▶  |   |   |  |   |  |                           |   |   |   |  |
|                | A                                                                                                    | B       | $\ddot{\rm C}$       | D     |  | Online Collaboration ▶                             |    |   | G |  | H |  | J                         | K | L | M |  |
| $\mathbf{1}$   | Y                                                                                                    | $X_{1}$ | $X_{2}$              |       |  | Add-Ins<br>Customize                               |    |   |   |  |   |  |                           |   |   |   |  |
| $\overline{2}$ | 36                                                                                                    | 18      | 8                    |       |  | Options<br>Data Analysis                           |    |   |   |  |   |  |                           |   |   |   |  |
| $\overline{3}$ | 80                                                                                                    | 30      | 7                    |       |  | ×                                                  |    |   |   |  |   |  |                           |   |   |   |  |
| $\overline{4}$ | 44                                                                                                    | 20      | 9                    |       |  |                                                    |    |   |   |  |   |  |                           |   |   |   |  |
| 5              | 55                                                                                                    | 22      | 10                   |       |  |                                                    |    |   |   |  |   |  |                           |   |   |   |  |
| 6 <sup>1</sup> | 35                                                                                                    | 20      | 6                    |       |  |                                                    |    |   |   |  |   |  |                           |   |   |   |  |
| $\overline{7}$ |                                                                                                    |         |                      |       |  |                                                    |    |   |   |  |   |  |                           |   |   |   |  |

ภาพที่ 10.12 เลือกเมนูคำสั่งตามด้วยเลือกวิเคราะห์ข้อมูล ั่

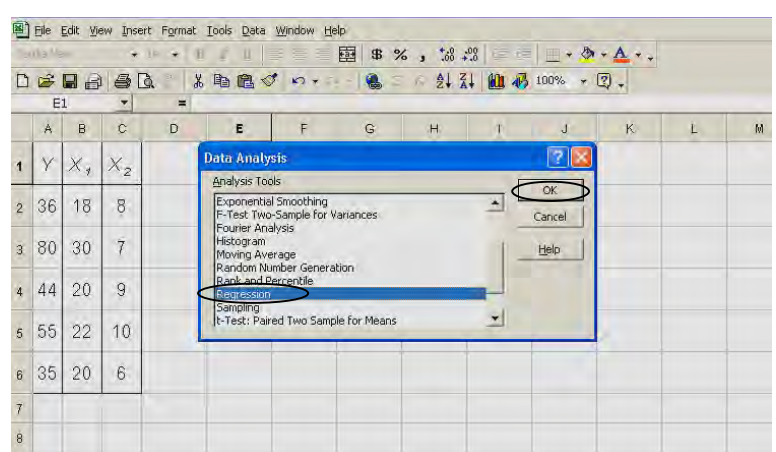

ภาพที่ 10.13 เลือกเมนูคำสั่งการถดถอยเพื่อวิเคราะห์ข้อมูลของตัวอย่างที่ 10.8 ั่ ื่

ขั้นที่ 3 ี่ 3 กําหนดขอบเขตตัวแปร *Y* เปนเซล a1 ถึง a6 กําหนดขอบเขตตัวแปร *X1* และ *X2* เปนเซล b1 ถึง c6 ดังแสดงใน

ภาพท ี่ 10.14

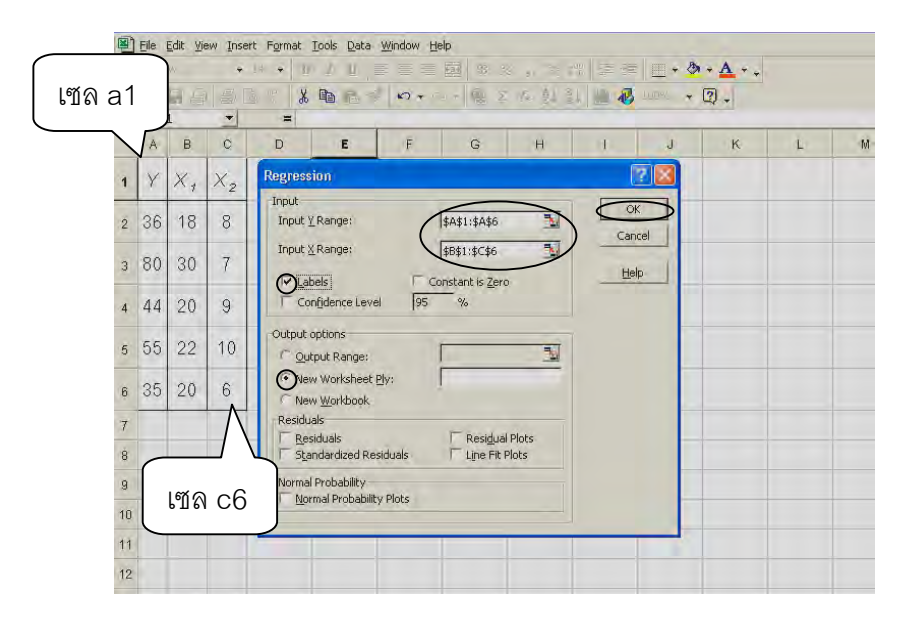

ภาพที่ 10.14 กำหนดขอบเขตตัวแปร *Y* เป็นเซลที่ a1 ถึง a6 และ  $X_{_I}$  และ  $X_{_2}$  เป็นเซลที่ b1 ถึง c6 ของตัวอย่างที่ 10.8

ขั้นที่ 4 อ่านผลลัพธ์ส่วนสำคัญเกี่ยวกับสมการการถดถอย 3 ส่วนดังภาพที่ ี่ 10.15 คือ

ส่วนที่ 1 ค่า  $\overline{b}_{\scriptscriptstyle 0}$  สำหรับประมาณ  $\,\boldsymbol{\beta}_{\scriptscriptstyle 0}\,$  เท่ากับ -61.289 ค่าผิดพลาดมาตรฐาน ของ  $b_{\rm o}$  ค่าสถิติทดสอบที่ที่คำนวณได้สำหรับ  ${\sf H}_{\rm o}$  :  $\pmb{\beta}_{\rm o}$  = 0 และความน่าเป็นของสถิติ ทดสอบทีที่คำนวณได้ กรณีนี้ยอมรับค่าประมาณ  $\mathcal{B}_{\scriptscriptstyle 0}$ 

ส่วนที่ 2 ค่า $\,b_7\,$  สำหรับประมาณ  $\,\boldsymbol{\beta}_7\,$  เท่ากับ  $\,$  4.033 และ  $\,\boldsymbol{\beta}_2\,$  เท่ากับ 2.819 ค่าผิดพลาดมาตรฐานของ  $b^1$  และ  $b^2$  สถิติทดสอบที่ที่คำนวณได้สำหรับ  $H_0$  :  $\beta_1$  = 0 และ  $\beta_2$  = 0 และความน่าเป็นของสถิติทดสอบที่ที่คำนวณได้ กรณีนี้ ยอมรับค่าประมาณ  $\beta_{\scriptscriptstyle 1}$  และ  $\beta_{\scriptscriptstyle 2}$ 

ส่วนที่ 3 ค่าสถิติทดสอบเอฟ สำหรับ  $\, {\sf H}_{_0}$  :  $\, {\sf B}_{_1} \, = \, 0$  และ  $\, {\sf B}_{_2} \, = \, 0$  จะ ยอมรับสมการการถดถอยหรือปฏิเสธ H $_{\rm o}$  เมื่อความน่าจะเป็นของสถิติเอฟที่คำนวณได้น้อย ื่ กวา .05 หรือ .01 กรณีนี้ยอมรับสมการการถดถอย

จึงไดสมการความถดถอยคือ *Y*ˆ = -61.289 + 4.033 *X1* + 2.819 *X2*

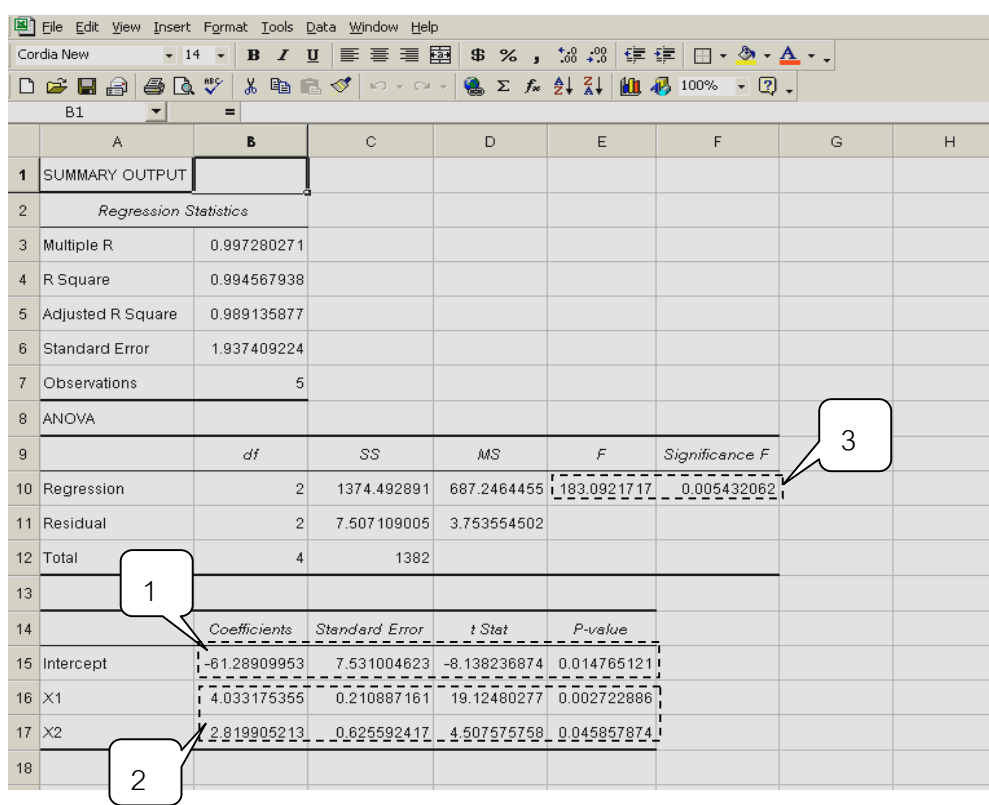

ภาพที่ 10.15 ผลลัพธ์จากคำสั่งวิเคราะห์การถดถอยในโปรแกรมสำเร็จรูปไมโคร ั่ ซอฟเอกเซล ของตัวอย่างที่ 10.8

**Xxxxxx (หนาน ี้ไมใชแตตองพิมพ)**

**xxxxxxxxxxxxxx**

# **10.6 การทดสอบความอิสระระหวางสองตัวแปรดวยสถิติไคกําลังสอง**

้ สำหรับการชักตัวอย่างตัวแปรระดับนามบัญญัติสองตัวแปรพร้อมๆกัน เช่น ตัวแปร เพศกับตัวแปรระดับการศึกษา ตัวแปรคาชีพกับตัวแปรระดับความพอใจในสินค้าชนิดหนึ่ง เมื่อนำตัวแปรทั้งสองมาแจกแจงพร้อมๆกันในตาราง เรียกว่า ตารางการจรสองทางของข้อ ื่ มูล ( two-way contingency table of data) โดยทั่วไปจะกําหนดตัวแปรหนึ่งในแนวตั้ งหรือ แนวสดมภ์ อีกตัวแปรหนึ่งอยู่ในแนวนอน ความสัมพันธ์ระหว่างสองตัวมีการแจกแจงไค กำลังสอง ( Watson & Croft.,1996, pp.558-559) การทดสอบนี้เรียกว่า การทดสอบความ ี้ อิสระระหวางสองตัวแปร ( test independent between two variable)

10.6.1 การสร้างตารางการจรสองทางของข้อมูล กรณีตัวแปรในแนวตั้งที่ *i* เทากับ 1, 2, 3,……….,*c* และตัวแปรในแนวนอนที่ *j* เทากับ 1, 2, 3,……….,*r* จะได ตารางการจรสองทาง ตามตารางท ี่ 10.10

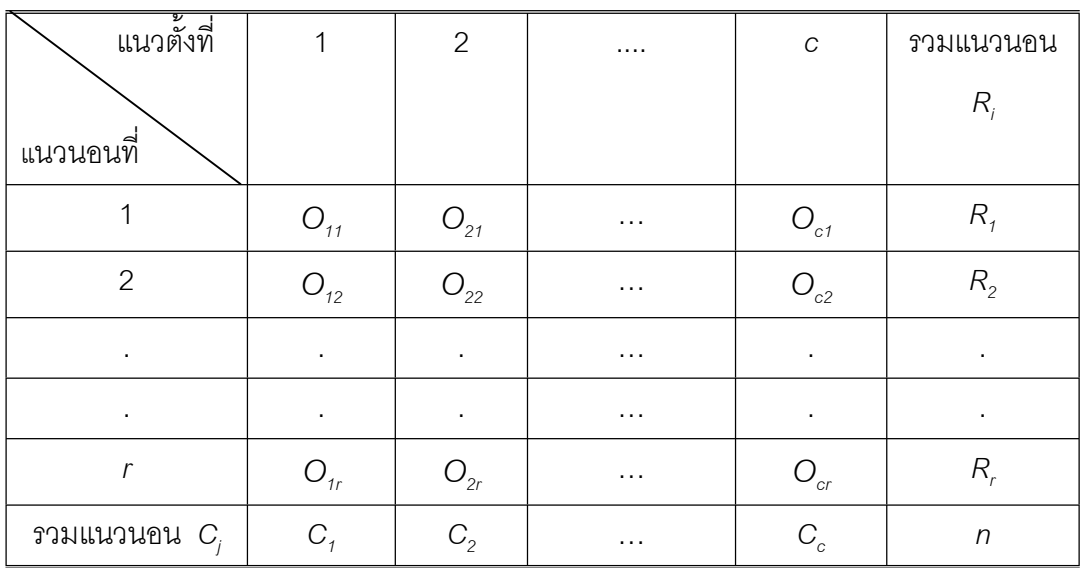

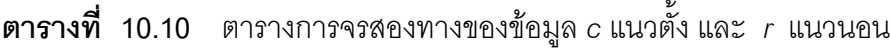

โดย

*c* แทนจํานวนคาตัวแปรในแนวตั้ง

*r* แทนจํานวนคาตัวแปรในแนวนอน

 $\, O_{_{\mathit{j}}} \,$  แทนจำนวนแจกนับหรือความถี่ที่รวบรวมได้ตรงกับแนวตั้งที่ / และแนวนอนที่ / ั้ ของตัวแปรในแนวตั้ งและตัวแปรในแนวนอน ตามลําดับ

 $\overline{\mathsf{\mathcal{R}}_i}$  แทนจำนวนแจกนับหรือความถี่ที่รวบรวมได้ตรงกับแนวตั้งที่ *i* ของตัวแปรแนว ั้ นอนทั้งหมด ั้

 $\, c_{_{\!J}}\,$  แทนจำนวนแจกนับหรือความถี่ที่รวบรวมได้ตรงกับแนวนอนที่ *i* ของตัวแปรแนว ตั้งท งหมด ั้

> $\,$  แทนขนาดตัวอย่าง เท่ากับ  $\, \sum\limits_{i=1}^{c}$  $\sum_{i=1}^{c}$  $R_i$  เท่ากับ  $\sum_{j=1}^{r}$  $j=1$ *j C*

10.6.2 การทดสอบความเปนอิสระระหวางสองตัวแปร สําหรับการดําเนินการ ทดสอบสมมุติฐานเกี่ยวกับความเป็นอิสระหรือการทดสอบความสัมพันธ์ระหว่างตัวแปร ี่ แนวต งกับตัวแปรแนวนอน เชน ทดสอบความเปนอิสระกันระหวางตัวแปรเพศ (คา 1 คือ ั้ ชาย ค่า 2 คือ หญิง) กับระดับการศึกษา (ค่า 1 คือต่ำกว่าปริญญาตรี ค่า 2 คือ ระดับ ่ํ ปริญญาตรี คา 3 คือระดับปริญญาโท และ คา 4 คือระดับปริญญาเอก) ทดสอบ ความเปนอิสระกันระหวางตัวแปรอาชีพ (คา 1 คือขาราชการ คา 2 คือนักธุรกิจ คา 3 คือ เกษตรกร) กับระดับความพอใจในการใชสินคาชนิดหนึ่ง (คา 1 คือพอใจนอยที่สุด คา 2 คือพอใจ ค่า 3 คือพอใจมาก และ ค่า 4 คือพอใจมากที่สุด) เป็นต้น จะตั้งสมมุติฐาน ั้ Ho และ H1 ทํานองเดียวกันกับการทดสอบความสัมพันธระหวางตัวแปร *X* กับ *Y* ตั้ง สมมุติฐานตามสมการ (10-8) หรืออาจตั้งสมมุติฐานเป็นข้อความต่อไปนี้ ั้

 $\mathsf{H}_{\mathrm{0}}$  : ตัวแปรทั้งสองอิสระกัน

H1 : ตัวแปรทั้งสองไมอิสระกัน

เช่น

- $H_0$  : ระดับการศึกษาไม่ขึ้นกับเพศ
- ${\sf H}_{\scriptscriptstyle 1}$  : ระดับการศึกษาขึ้นกับเพศ ึ้

หรือ

- H. : ความพอใจในสินค้าไม่ขึ้นกับอาชีพ
- ${\sf H}_{\sf_1}$  : ความพอใจในสินค้าขึ้นกับอาชีพ เป็นต้น ึ้

สถิติทดสอบคือ สถิติไคกําลังสอง ตามสมการ (10-18)

$$
\chi_{\text{cal}}^2 = \frac{\sum_{j=1}^{c} \sum_{j=1}^{r} (O_{ij} - E_{ij})^2}{E_{ij}}
$$
...(10-18)

ให้ *E<sub>ij</sub>* แทนจำนวนแจกนับหรือความถี่ที่คาดหวัง ตรงกับแนวตั้งที่ *i* และแนวนอนที่ ั้ *j* ของตัวแปรในแนวตั้งและตัวแปรในแนวนอน ตามลำดับและเมื่อจัดข้อมูลตามตารางที่ ื่ 10.10 คํานวณไดจากสมการ (10–19)

$$
E_{ij} = \frac{R_i C_j}{n} \qquad \qquad \dots (10-19)
$$

จะปฏิเสธ H $_{_0}$  เมื่อค่า $\chi^{\scriptscriptstyle 2}_{\scriptscriptstyle{cal}}$  ที่คำนวณได้มากกว่า  $\chi^{\scriptscriptstyle 2}$  จากตารางภาคผนวกที่ 11 อ่าน ื่ ที่ *df =* (*r*-1)(*c-*1) และระดับ α = .05 หรือ .01 ที่กําหนดหรือกรณีคํานวณดวย โปรแกรมสำเร็จรูป ค่าความน่าจะเป็นของ  $\chi^2_{\scriptscriptstyle{cal}}$  น้อยกว่า .05 หรือ .01 จะปฏิเสธ ${\sf H}_{{\sf o}}$ เชนเดียวกัน

**ตัวอย่างที่ 10.9** จงทดสอบว่าพฤติกรรมการดื่มสุราของชายสัมพันธ์กับสถานภาพสมรส ื่ หรือไม่ โดยอาสัยข้อมูลที่รวบรวมได้ตามตารางที่ 10.11

**ตารางท ี่ 10.11** ตารางการจรสองทางจํานวนแจกนับท ี่รวบรวมไดจากพฤติกรรมการดื่ม สุราของชายและ สถานภาพสมรส

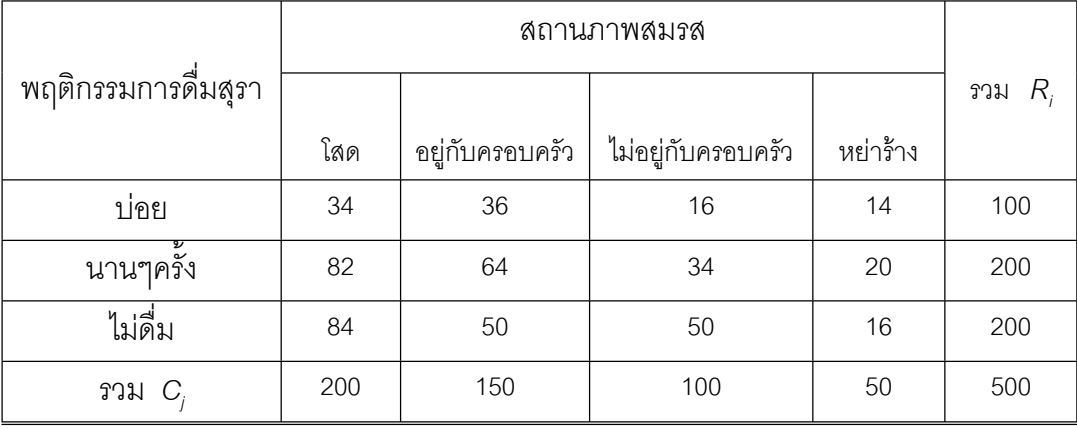

**วิธีทํา กําหนด**

$$
H_0
$$
 : พฤติกรรมการดื่มสุราของชายไม่สัมพันธ์สถานภาพสมรส

 $\mathsf{H}_{\mathtt{1}}$  : พฤติกรรมการดื่มสุราของชายสัมพันธ์สถานภาพสมรส ื่

สร้างตารางเพื่อหา 
$$
E_{ij} = \frac{R_i C_j}{n}
$$
ดังตารางที่ 10.12

### **ตารางท ี่ 10.12** ตารางการจรสองทางของจํานวนแจกนับท คาดหวังจากพฤติกรรมการดื่ม ี่ สุราของชายและสถานภาพสมรส

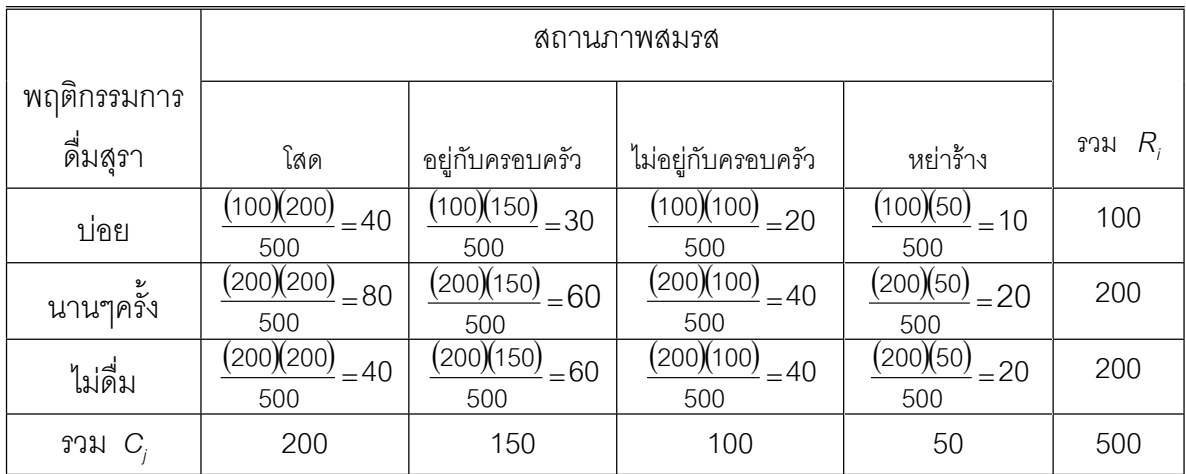

$$
\chi^{2} = \frac{(34-40)^{2}}{40} + \frac{(36-30)^{2}}{30} + \frac{(16-20)^{2}}{20} + \frac{(14-10)^{2}}{10} + \frac{(82-80)^{2}}{80} + \frac{(64-60)^{2}}{60} + \frac{(34-40)^{2}}{40} + \frac{(20-20)^{2}}{20} + \frac{(84-40)^{2}}{40} + \frac{(50-60)^{2}}{60} + \frac{(50-40)^{2}}{40} + \frac{(16-20)^{2}}{20} + \frac{(16-20)^{2}}{20} + \frac{(16-20)^{2}}{20}
$$
  
= 10.88  
*n*°**i**  $\chi^{2}_{cal}$  *n*°*n*°**vi**  $\chi^{2}_{cal}$  *n*°*n*°**vi**  $\chi^{2}_{cal}$  *n*°*n*°**vi**  $\chi^{2}_{cal}$  *n*°*n*°**vi**  $\chi^{2}_{cal}$  *n*°*n*°**vi**  $\chi^{2}_{cal}$  *n*°*n*°*n*°*n*°*n*°*n*°*n*°*n*°*n*°*n*°*n*°*n*°*n*°*n*°*n*°*n*°*n*°*n*°*n*°*n*°*n*°*n*°*n*°*n*°*n*°*n*°*n*°*n*°*n*°*n*°*n*°*n*°*n*°*n*°*n*°*n*°*n*°*n*°*n*°*n*°*n*°*n*°*n*°*n*°*n*°*n*°

สรุปได้ว่าพฤติกรรมการดื่มสุราของชาย และ สถานภาพสมรสไม่สัมพันธ์กัน ื่

**318**

10.6.3 การทดสอบความอิสระระหวางสองตัวแปร ดวยโปรแกรมสําเร็จรูปไมโคร ซอฟเอกเซลมีฟังชันสถิติและอื่นๆจำนวนมากให้ความสะดวกสำหรับงานวิเคราะห์ข้อมูล ื่ ดำเนินการใช้โปรแกรมสำเร็จรูปไมโครซอฟเอกเซลตามลำดับขั้นตอนดังนี้ ั้

ขั้นที่ 1 นำข้อมูลจากตารางที่ 10.11 ไปใส่ในโปรแกรมสำเร็จรูปดังแสดงในภาพที่ 10.16 ลำหรับกำหนดเป็นจำนวนแจกนับที่รวบรวมได้โดยไม่รวมชายขอบหรือผลรวม อยู่ช่วง เซล b4 ถึง e6

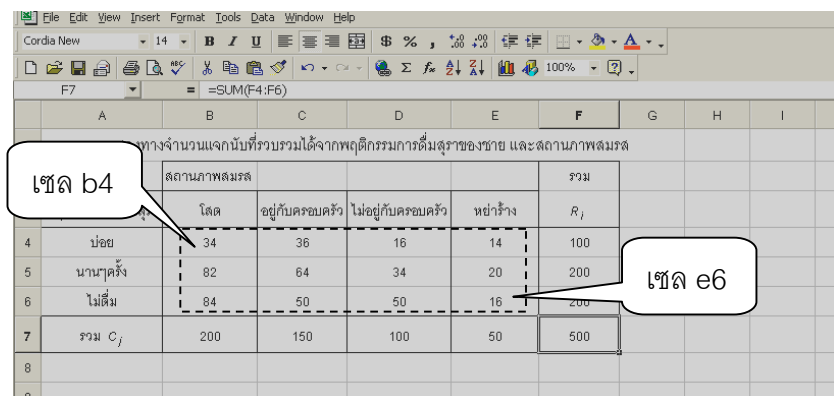

ภาพที่ 10.16 ข้อมูลจากตารางที่ 10.10 โปรแกรมสำเร็จรูปไมโครซอฟเอกเซล

ขั้นที่ 2 คัดลอกตารางจำนวนแจกนับที่รวบรวมได้จากขั้นที่ 1 ให้เหลือเฉพาะผลรวม ั้ ขอบตาราง ดังภาพท ี่ 10.17

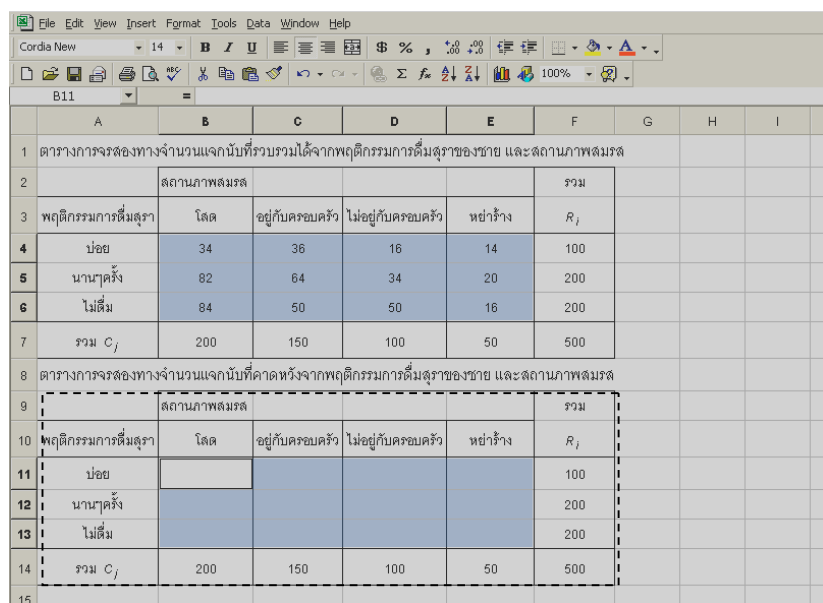

ภาพที่ 10.17 ผลรวมของค่าที่ได้จำนวนแจกนับที่รวบรวมได้จากขั้นที่ 1 ั้ ขั้นที่ 3 สร้างจำนวนแจกนับที่คาดหวังในเซล b11 ถึง e13

```
โดยไปที่ เซล b11  พิมพ์ = b14*f11/f14 แล้วกด
                                         \overline{\phantom{a}}เซล b12 พิมพ์ = b14*f12/f14 แล้วกด
                                         \overline{\phantom{0}}เซล b13 พิมพ์ = b14*f13/f14 แล้วกด
  . . . . .
   . . . . .
เซล e13 พิมพ์ =e14*f13/f14 แล้วกด
                                         \overline{\phantom{0}}
```
จะได้ผลลัพธ์ตามภาพที่ 10.18

| File Edit View Insert Format Tools Data Window Help<br>Cordia New<br>$-14$ $-$ |                |                                 |                  |             |                                                                                                    |          |             |   |         |   |  |  |
|--------------------------------------------------------------------------------|----------------|---------------------------------|------------------|-------------|----------------------------------------------------------------------------------------------------|----------|-------------|---|---------|---|--|--|
|                                                                                |                |                                 |                  |             |                                                                                                    |          |             |   |         |   |  |  |
|                                                                                |                | $D \not\cong \blacksquare$      |                  |             | $\textcolor{blue}{\textbf{A} \text{ B} \text{ W} \text{ is a 2}} \text{ and } \text{C} \text{ is a 2} \text{ and } \text{C} \text{ is a 2} \text{ and } \text{C} \text{ is a 2} \text{ and } \text{C} \text{ is a 2} \text{ and } \text{C} \text{ is a 2} \text{ and } \text{C} \text{ is a 2} \text{ and } \text{C} \text{ is a 2} \text{ and } \text{C} \text{ is a 2} \text{ and } \text{C} \text{ is a 2} \text{ and } \text{C} \text{ is a 2} \text{ and } \text{C}$ |          |             |   |         |   |  |  |
|                                                                                |                | E13<br>$\overline{\phantom{0}}$ | $=$ =E14*F13/500 |             |                                                                                                    |          |             |   |         |   |  |  |
|                                                                                |                |                                 | B                | $\mathbf C$ | D                                                                                                    | E        | F           | G | H       | П |  |  |
|                                                                                |                | เซล b4                          |                  |             | จุงทางจำนวนแจกนับที่รวบรวมได้จากพฤติกรรมการดื่มสุราของชาย และสถานภาพสมรส                                                                                                    |          |             |   |         |   |  |  |
|                                                                                |                |                                 | ไลถานภาพลมรล     |             |                                                                                                    |          | รวม         |   |         |   |  |  |
|                                                                                | 3              | พฤติกรรมการตื่มสุรา             | โลด              |             | ่อยู่กับครอบครัว ไม่อยู่กับครอบครัว                                                                                                    | หย่าร้าง | $R_{\perp}$ |   |         |   |  |  |
|                                                                                | $\overline{4}$ | บ่อย                            | 36<br>34         |             | 16                                                                                                    | 14       | 100         |   |         |   |  |  |
|                                                                                | 5              | นานๆครั้ง                       | 82               | 64          | 34                                                                                                    | 20       | 200         |   | เซล e6  |   |  |  |
|                                                                                | 6              | ไม่ดื่ม                         | 84               | 50          | 50                                                                                                    | 16       | 200         |   |         |   |  |  |
|                                                                                |                |                                 | 200              | 150         | 100                                                                                                    | 50       | 500         |   |         |   |  |  |
|                                                                                |                | เซล b11                         |                  |             | งทางจำนวนแจกนับที่คาดหวังจากพฤติกรรมการดื่มสุราของชาย และสถานภาพสมรส                                                                                                    |          |             |   |         |   |  |  |
|                                                                                |                |                                 | ลถานภาพลมรล      |             |                                                                                                    |          | รวม         |   |         |   |  |  |
|                                                                                |                | 10 พฤติกรรมการดื่มสุรา          | โลด              |             | อยู่กับครอบครัว ไม่อยู่กับครอบครัว                                                                                                    | หย่าร้าง | R,          |   |         |   |  |  |
|                                                                                | 11             | ปอย                             | 40               | 30          | 20                                                                                                    | 10       | 100         |   |         |   |  |  |
|                                                                                | 12             | นานๆครั้ง                       | 80               | 60          | 40                                                                                                    | 20       | 200         |   | เซล e13 |   |  |  |
|                                                                                | 13             | ไม่ดื่ม                         | 80               | 60          | 40                                                                                                    | 20       | co.         |   |         |   |  |  |
|                                                                                | 14             | $993C_f$                        | 200              | 150         | 100                                                                                                    | 50       | 500         |   |         |   |  |  |
|                                                                                | 15             |                                 |                  |             |                                                                                                    |          |             |   |         |   |  |  |
|                                                                                | 16             |                                 |                  |             |                                                                                                    |          |             |   |         |   |  |  |

ภาพที่ 10.18 จำนวนแจกนับที่คาดหวังในเซล b11 ถึง e13 ี่

ขั้นที่ 4 หาค่าความน่าจะเป็นของ  $\boldsymbol{\chi}_{\text{\tiny{cal}}}^{2}$  โดยพิมพ์ข้อความ =CHITEST (b4:e6,b11:e13) ลงในเซล b16 ได้เท่ากับ 0.092 และถ้าต้องการทราบค่า  $\chi^2_{\scriptscriptstyle{cal}}$  ให้นำค่า ความนาจะเปนที่นี้พิมพในเซล d16 ดวยขอความ =CHIINV(0.092,6) จะได *<sup>2</sup>* <sup>χ</sup>*cal* เท่ากับค่าที่ได้จากการคำนวณตามตัวอย่างที่ 10.9 ดังแสดงในภาพที่ 10.19

ขั้นที่ 5 ขั้นสรุปผลการทดสอบ ถ้าความน่าจะเป็นในเซล b16 น้อยกว่า .05 หรือ .01 จะปฏิเสธ H $_{\rm o}$  ที่ระดับ  ${\alpha}$  = .05 หรือ  ${\alpha}$  = .01 ตามลำดับ สำหรับกรณีนี้ค่าในเซล b16 เท่ากับ 0.092 มากกว่า .05 จึงยอมรับ $\,$ H $_{\text{o}}$ เช่นเดียวกับตัวอย่างที่ 10.9

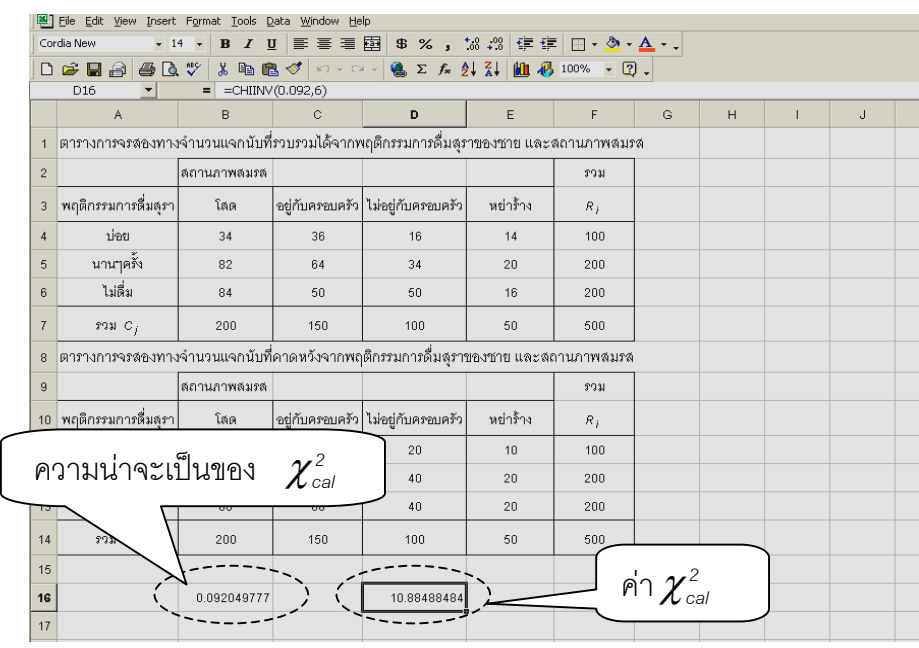

ภาพที่ 10.19 ผลลัพธ์จากคำสั่งทดสอบความเป็นอิสระระหว่างสองตัวแปรใน โปรแกรมสําเร็จรูปไมโครซอฟเอกเซล

## **10.7 บทสรุป**

บทนี้จะเน้นการนำข้อมูลเชิงปริมาณอย่างน้อยสองชุดนำมาวิเคราะห์หาความ ี้ สัมพันธเพ อพิจารณารูปแบบความสัมพันธ ื่

10.7.1 ลักษณะของความสัมพันธดวยใชแผนภูมิ

10.7.2 ความสัมพันธตัวแปรทั้งสองไมไดมุงลงเพียงการศึกษาวามีความสัมพันธ กันหรือไม่เท่านั้ แต่ความสนใจนั้นได้เลยไปถึงการศึกษาว่าตัวแปรนั้นมีความสัมพันธ์กันมาก ั้ น้อยเพียงใด และมีลักษณะของความสัมพันธ์เป็นอย่างไร ด้วยวิธีหาค่าสัมประสิทธ์สห สัมพันธ์เพียร์สันและค่าสัมประสิทธ์สหสัมพันธ์ลำดับสเปียร์แมน

10.7.3 เสนอแนวทางการสรางสมการถดถอยเชิงเดียวจากตัวอยางสุม

10.7.4 แนวทางทดสอบสมมุติฐานเกี่ยวกับสมการการถดถอยเชิงเดี่ยวและการ ี่ ี่ ทดสอบสมมุติเกี่ยวพารามิเตอร์  $\mathcal{B}_{\scriptscriptstyle{0}}$   $\mathcal{B}_{\scriptscriptstyle{1}}$ ี่

> 10.7.5 การวิเคราะห์ความถดถอยเชิงเดี่ยวด้วยโปรแกรมสำเร็จรูปคอมพิวเตอร์ ี่

10.7.6 แนวคิดสมการการถดถอยพหุคูณและการทดสอบสมมุติเก ยวพารามิเตอร ี่ ทั้งหมด

10.7.7 การวิเคราะหความถดถอยพหุคูณดวยโปรแกรมสําเร็จรูปคอมพิวเตอร

Tiradate Pimtongngam Version 1.0 (2008)

10.7.8 การทดสอบความอิสระระหวางสองตัวแปรดวยสถิติไคกําลังสอง

## **10.8 คําถามทบทวน**

1. จงสรางแผนภูมิแสดงความสัมพันธ จากขอมูลความสูงและความยาวรอบศรีษะของ พนักงานจํานวน 15 คน ดังตารางท ี่ 10.13

2. จงหาค่าสัมประสิทธิ์สหสัมพันธ์เพียร์สันของความสูง และความยาวรอบศรีษะของ ิ์ พนักงานจำนวน 15 คน จากข้อมูลข้อ 10.1

3. จงหาคาสัมประสิทธสหสัมพันธลําดับสเปยรแมนของความสูงและความยาวรอบศรีษะ ของพนักงานจำนวน 15 คน จากข้อมูลข้อ 10.1

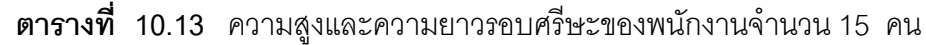

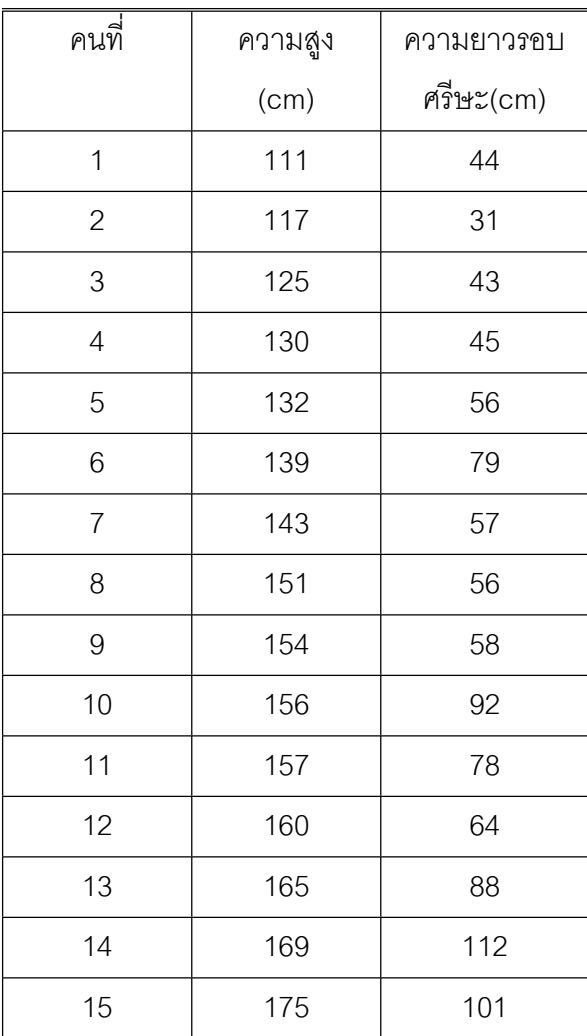

**322**

4. จากการศึกษาจํานวนวันลาในรอบปของ 2 พนักงาน 16 คนกับระยะทางระหวางที่พัก กับโรงงานดังขอมูลในตารางที่ 10.14 จงหาคาสหสัมพันธสเปยรแมนของจํานวนวันลากับ ระยะทางระหวางบานกับที่พักพนักงาน

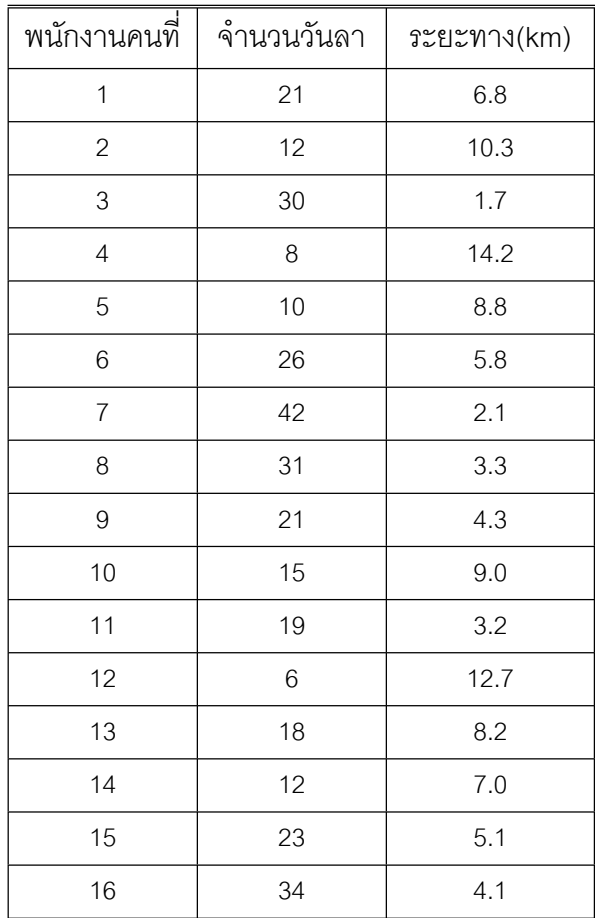

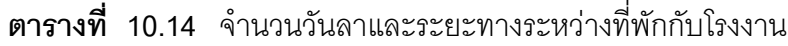

5. ประธานบริษัทและรองประธานได้ให้คะแนนลำดับความสำคัญของเจ้าหน้าที่ของบริษัท ี่ จำนวน 12 คน เพื่อใช้ตัดสินในการลดจำนวนพนักงานที่มีความสำคัญน้อยที่สุด ปรากฏว่า คะแนนดังตารางท ี่ 10.15 จงหาวาความเห็นของประธานบริษัทและรองประธานตรงกันหรือ ไม

6. ฝ่ายโฆษณาของบริษัทต้องการตรวจสอบจำนวนครั้งที่โฆษณาต่อเดือนทาง หนังสือ ั้ พิมพ์สัมพันธ์กับยอดขายรวมหรือไม่ โดยการทดลองโฆษณาเป็นเวลา 9 เดือน ได้ ข้อมูล จํานวนครั้งโฆษณากับยอดขายรวมดังตารางท ี่ 10.16

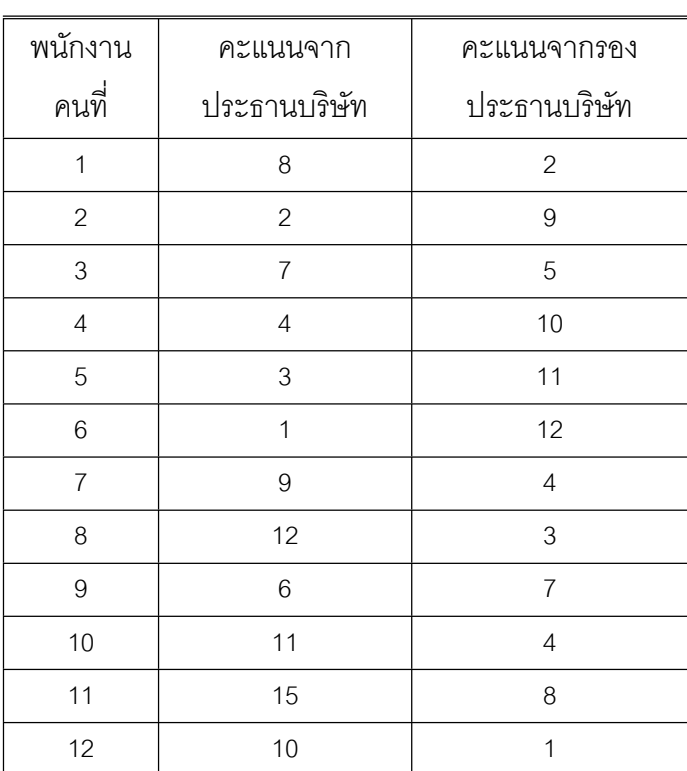

# **ตารางท ี่ 10.15** การใหคะแนนของประธานบริษัทและรองประธานบริษัทแกพนักงาน จํานวน 12 คน

#### **ตารางที่ 10.16** จำนวนครั้งที่โฆษณาต่อเดือนทางหนังสือพิมพ์สัมพันธ์กับยอดขาย ั้

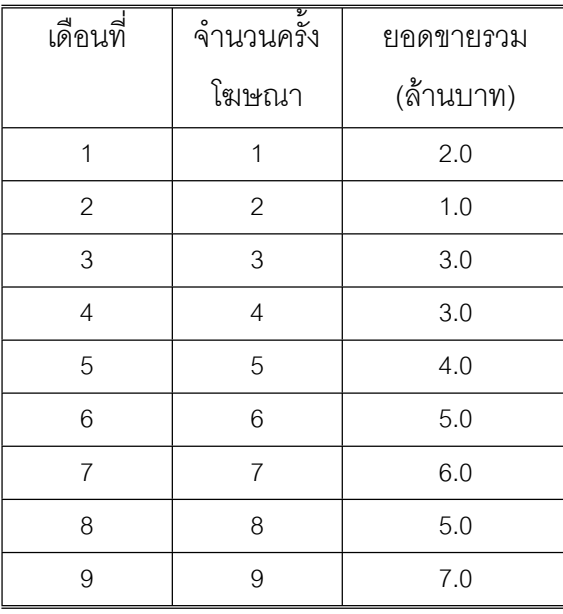

7. ห้างสรรพสินค้ามีข้อมูลค่าใช้จ่ายในการโฆษณากับรายได้จากการขาย ในช่วง 15 สัปดาห์ที่ผ่านมา เป็นดังตารางที่ 10.17 จงสร้างสมการถดถอยรายได้จากการขายกับค่าใช้ จายในการโฆษณา

- 8. จากข้อมูลในคำถามข้อ 10.5 จงสร้างสมการถดถอยเชิงเดี่ยว ี่
- 9. จงอธิบายพร้อมยกตัวอย่างแนวการสร้างสมการถดถอยพหุคูณมา 3 ตัวแบบ
- 10. จงบอกข้อเสียของการพยากรณ์ตัวแปรตามด้วยสมการการถดถอยมาอย่างน้อย 2 ข้อ

| สัปดาห์ที่     | ค่าใช้จ่ายโฆษณา (ล้านบาท) | รายได้รวม (ล้านบาท) |
|----------------|---------------------------|---------------------|
| 1              | $3.2\,$                   | 114.6               |
| $\overline{c}$ | 2.5                       | 86.5                |
| $\mathsf 3$    | 2.3                       | 95.5                |
| $\overline{4}$ | 2.4                       | 61.8                |
| 5              | 3.5                       | 154.8               |
| 6              | 3.2                       | 120.9               |
| $\overline{7}$ | 2.6                       | 104.2               |
| 8              | 3.0                       | 136.8               |
| $\hbox{9}$     | 2.8                       | 143.5               |
| $10$           | 2.5                       | 98.7                |
| 11             | 3.0                       | 128.2               |
| 12             | 2.7                       | 99.2                |
| 13             | $2.6\,$                   | 107.3               |
| $14$           | 3.1                       | 130.1               |
| 15             | 2.8                       | 150.2               |

**ตารางที่ 10.17** ค่าใช้จ่ายในการโฆษณากับรายได้จากการขาย

11. จากตารางที่ 10.18 จงสร้างสมการถดถอยเพื่อประมาณยอดขายจากค่าใช้จ่ายในการ โฆษณาและจํานวนแหลงท ี่วางขายโดยใชโปรแกรมสําเร็จรูป

| สัปดาห์ที่       | ยอดขาย    | ค่าใช้จ่ายในการโฆษณา | ้จำนวนแหล่งที่วางขาย |
|------------------|-----------|----------------------|----------------------|
|                  | (ล้านบาท) | (ล้านบาท)            |                      |
| $\mathbf{1}$     | 8.74      | $\overline{2}$       | $\overline{c}$       |
| $\overline{2}$   | 10.53     | $\overline{2}$       | 3                    |
| 3                | 10.99     | $\overline{c}$       | $\overline{4}$       |
| $\overline{4}$   | 11.97     | $\overline{c}$       | 5                    |
| 5                | 12.74     | 3                    | $\overline{2}$       |
| $\,6$            | 12.83     | $\mathfrak{S}$       | $\mathfrak 3$        |
| $\overline{7}$   | 14.69     | 3                    | $\overline{4}$       |
| $\,8\,$          | 15.30     | $\mathfrak{S}$       | 5                    |
| $\boldsymbol{9}$ | 16.10     | $\overline{4}$       | $\overline{c}$       |
| 10               | 16.31     | $\overline{4}$       | 3                    |
| 11               | 16.46     | $\overline{4}$       | $\overline{4}$       |
| 12               | 17.69     | $\overline{4}$       | 5                    |
| 13               | 19.65     | 5                    | $\overline{2}$       |
| 14               | 18.86     | 5                    | $\mathfrak{S}$       |
| 15               | 19.93     | 5                    | $\overline{4}$       |
| 16               | 20.51     | 5                    | 5                    |

**ตารางที่ 10.18** ค่าใช้จ่ายในการโฆษณากับจำนวนแหล่งที่วางขาย ี่

12. จงทดสอบวาการลากิจและการลาปวยของพนักงานในแผนกอาหารสดขึ้ นกับเหตุจูงใจที่ เข้าทำงานหรือไม่ ข้อมูลแจกนับจากพนักงานจำนวน 552 รายตามตารางที่ 10.19

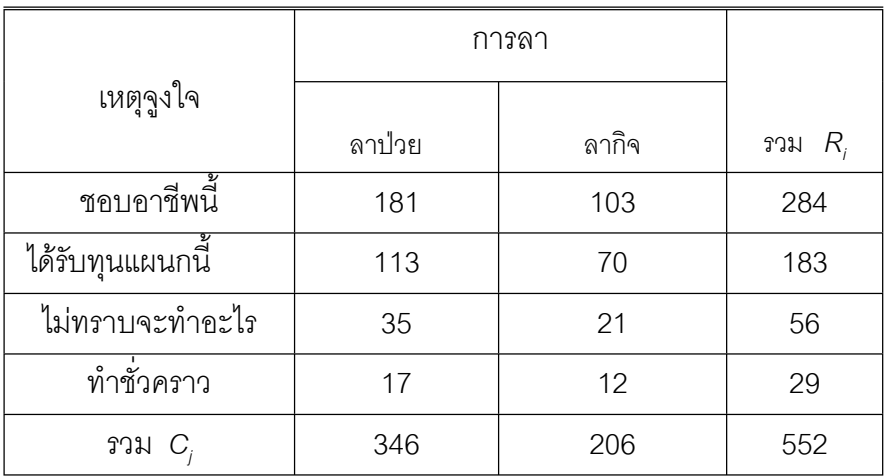

# **ตารางท ี่ 10.19** ขอมูลแจกนับการลากิจและการลาปวยของพนักงานในแผนกอาหารสด ขึ้นกับเหตุจูงใจที่เข้าทำงาน

#### **บรรณาน กรม ุ**

สมจิต วัฒนาชยากูล. (2545). **สถิติวิเคราะหเบ องตน***.*กรุงเทพมหานคร: ประกายพรึก. **ื้**

- Alonso, M. & Finn, E. (1967). **Fundamental University Physics.** (3 rd ed). New York: Addison-Wesley.
- Black, K. (1992). **Business Statistics and introductory course.** New York: West Publishing.
- Brown, R. A., & Beck, S. J. (1994). **Medical Statistics on personal computers**. (2 nd ed). London: BMJ Publishing Group.
- Campbell, M. J. (1995). **Statistics at square one**. [Online]. Available FTP: [http://bmj.com/collections/statsbk/11.shtml.\[](http://noppa5.pc.helsinki.fi/koe/corr/cor5.html)2002,Nov 9].

Casella, G., & Berger, R. L. (1990). **Statistics Inference.** California: Wadsworth.

- Chao, L. L. (1969). **Statistics Methods and analyses**. New York: McGraw-Hill.
- Harnett, D. L., & Murphy, J. L. (1975). **Statitical Analysis**. (3 rd ed). New York: Addison-Wesley.
- Hogg, R. V., & Tanis, E. A. (1989). **Probability and Statistical Inference***.* New York: Macmillan.
- Kanji, G. K. (1999). **100 Statistical tests**. London: SAGE Publications.
- Keller, G., & Warrack, B. (2000). **Statistics for Management and Economics**. (5 th ed). New York: Duxbury.
- Loether, H. J., & McTavish, D. G. (1980). **Descriptive and Inferential Statistics an Introduction**. Boston: Allyn and Bacon.
- Mason, R. D., Lind, D. A., & Marchal, W. G. (1999). **Statistical Techniques in Business and Economics.** (10 th ed). New York: McGraw-Hill.
- Montgomery, D. D. (1991). **Design and analysis of experiments.** (3 rd ed). NewYork: John Wiley & son.
- Newbold, P. (1995). **Statistis for Business & Economics.** (4 th ed). New Jerscy: Prentice-Hall .
- Puranen, J. (2002). **WWW & teaching statistics a teacher's point of view.** [Online]. Available FTP: [http://noppa5.pc.helsinki.fi/koe/corr/cor5.html.](http://noppa5.pc.helsinki.fi/koe/corr/cor5.html) [2002,Nov 15].
- Solomon, R. C. (1996). **Statistics.** London: John Murry.
- Walpole, R. E. (1974). **Introduction to Statistics**. (2 nd ed). New York: Macmillan.
- Watson, C. J., Billingsley, P., Croft, D. J., & Huntsberger, D.V. (1990). **Statistics for Management and Economics.** (4 th ed). Boston: Allyn and Bacon.
- Wonnacott, R. J., & Wonnacott, T. H. (1985). **Introductory Statistics**. New York: John Wily & sons.

 **ภาคผนวก**

Tiradate Pimtongngam Version 1.0 (2008)

**332**

#### **ตารางภาคผนวกท ี่ 1** ตารางสุมเลขโดด

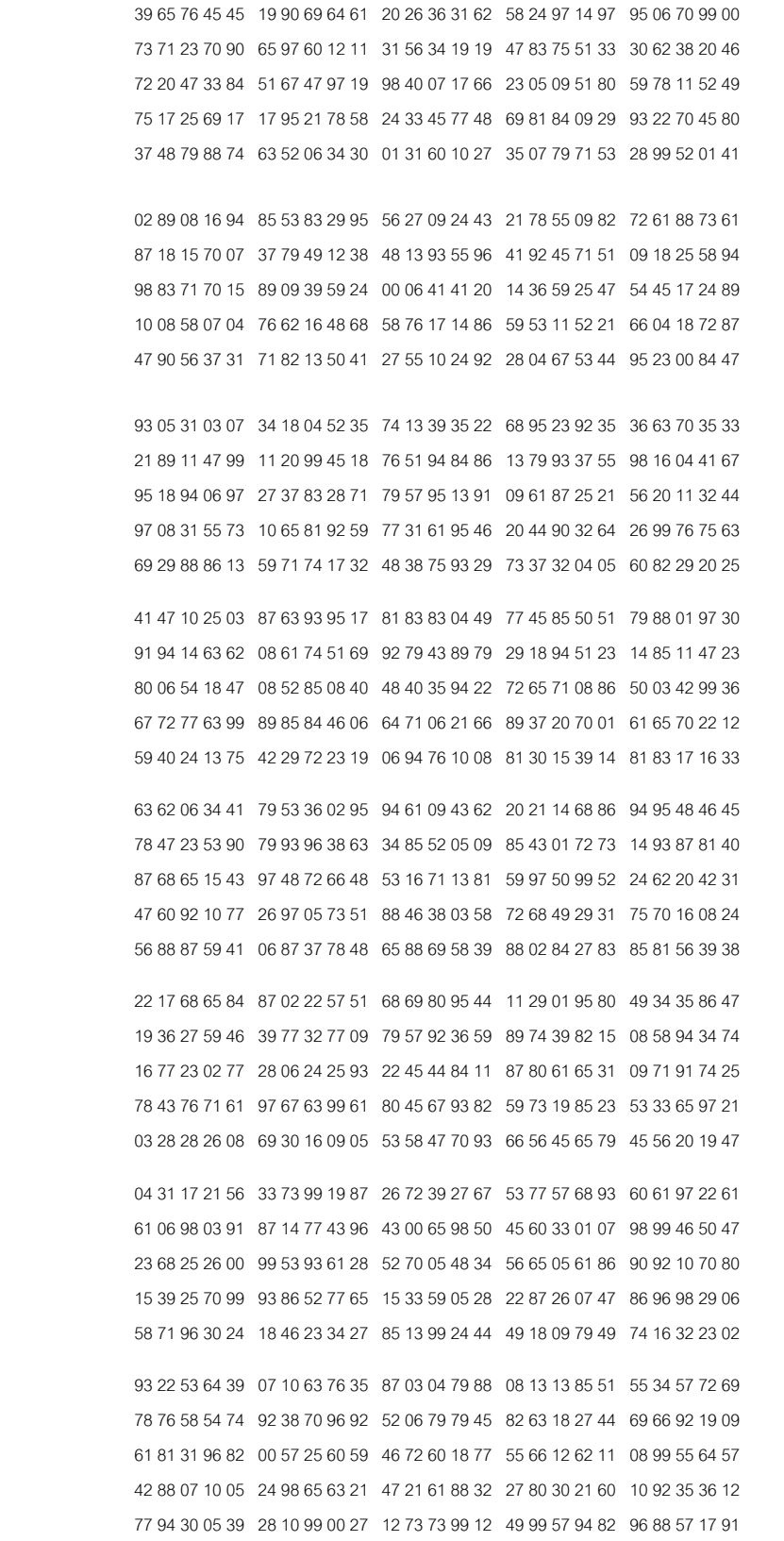

ที่มา : ( Wonnacott & Wonnacott,1985, p. 605)

## **ตารางภาคผนวกท ี่ 2** ลอการิทึมสามัญ

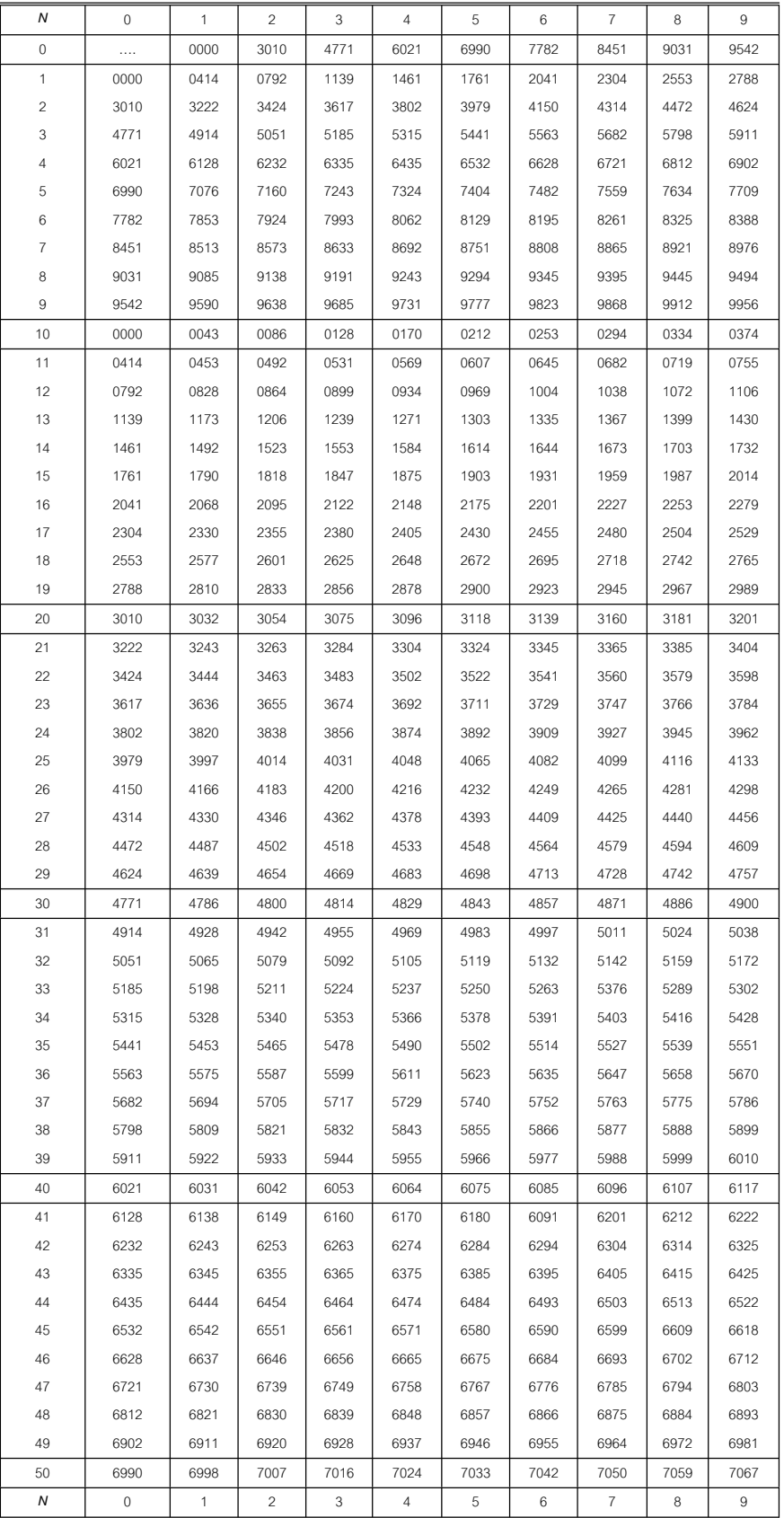

**ตารางภาคผนวกที่ 2** ลอการิทึมสามัญ (ต่อ)

| Ν   | $\mathbf 0$ | 1            | 2              | 3    | 4                        | 5    | 6       | 7              | 8    | 9    |
|-----|-------------|--------------|----------------|------|--------------------------|------|---------|----------------|------|------|
| 50  | 6990        | 6998         | 7007           | 7016 | 7024                     | 7033 | 7042    | 7050           | 7059 | 7067 |
| 51  | 7076        | 7084         | 7093           | 7101 | 7110                     | 7118 | 7126    | 7135           | 7143 | 7152 |
| 52  | 7160        | 7168         | 7177           | 7185 | 7193                     | 7202 | 7210    | 7218           | 7226 | 7235 |
| 53  | 7243        | 7251         | 7259           | 7267 | 7275                     | 7284 | 7292    | 7300           | 7308 | 7316 |
| 54  | 7324        | 7332         | 7340           | 7348 | 7356                     | 7364 | 7372    | 7380           | 7388 | 7396 |
| 55  | 7404        | 7412         | 7419           | 7427 | 7435                     | 7443 | 7451    | 7459           | 7466 | 7474 |
| 56  | 7482        | 7490         | 7497           | 7505 | 7513                     | 7520 | 7528    | 7536           | 7543 | 7551 |
| 57  | 7559        | 7566         | 7574           | 7582 | 7589                     | 7597 | 7604    | 7612           | 7619 | 7627 |
| 58  | 7634        | 7642         | 7649           | 7657 | 7664                     | 7672 | 7679    | 7686           | 7694 | 7701 |
| 59  | 7709        | 7716         | 7723           | 7731 | 7738                     | 7745 | 7752    | 7760           | 7767 | 7774 |
| 60  | 7782        | 7789         | 7796           | 7803 | 7810                     | 7818 | 7825    | 7832           | 7839 | 7846 |
| 61  | 7853        | 7860         | 7868           | 7875 | 7882                     | 7889 | 7896    | 7903           | 7910 | 7917 |
| 62  | 7924        | 7931         | 7938           | 7945 | 7952                     | 7959 | 7966    | 7973           | 7980 | 7987 |
| 63  | 7993        | 8000         | 8007           | 8014 | 8021                     | 8028 | 8035    | 8041           | 8048 | 8055 |
| 64  | 9062        | 8069         | 8075           | 8082 | 8089                     | 8096 | 8102    | 8109           | 8118 | 8122 |
| 65  | 8129        | 8136         | 8142           | 8149 | 8156                     | 8162 | 8169    | 8176           | 8182 | 8189 |
| 66  | 8195        | 8202         | 8209           | 8215 | 8222                     | 8228 | 8235    | 8241           | 8248 | 8254 |
| 67  | 8261        | 8267         | 8274           | 8280 | 8287                     | 8293 | 8299    | 8306           | 8312 | 8319 |
| 68  | 8325        | 8331         | 8338           | 8344 | 8351                     | 8357 | 8363    | 8370           | 8376 | 8382 |
| 69  | 8388        | 8395         | 8401           | 8407 | 8414                     | 8420 | 8426    | 8432           | 8439 | 8445 |
| 70  | 8451        | 8457         | 8463           | 8470 | 8476                     | 8482 | 8488    | 8494           | 8500 | 8506 |
| 71  | 8513        | 8519         | 8525           | 8531 | 8537                     | 8543 | 8549    | 8555           | 8561 | 8567 |
| 72  | 8573        | 8579         | 8585           | 8591 | 8597                     | 8603 | 8609    | 8615           | 8621 | 8627 |
| 73  | 8633        | 8639         | 8645           | 8651 | 8657                     | 8663 | 8669    | 8675           | 8681 | 8686 |
| 74  | 8692        | 8698         | 8704           | 8710 | 8716                     | 8722 | 8727    | 8733           | 8739 | 8745 |
| 75  | 8751        | 8756         | 8762           | 8768 | 8774                     | 8779 | 8785    | 8791           | 8798 | 8802 |
| 76  | 8808        | 8814         | 8820           | 8825 | 8831                     | 8837 | 8842    | 8848           | 8854 | 8859 |
| 77  | 8865        | 8871         | 8876           | 8882 | 8887                     | 8893 | 8899    | 8904           | 8910 | 8915 |
| 78  | 8921        | 8927         | 8932           | 8938 | 8943                     | 8949 | 8954    | 8960           | 8965 | 8971 |
| 79  | 8976        | 8982         | 8987           | 8993 | 8998                     | 9004 | 9009    | 9015           | 9020 | 9025 |
| 80  | 9031        | 9036         | 9042           | 9047 | 9053                     | 9058 | 9063    | 9069           | 9074 | 9079 |
| 81  | 9085        | 9090         | 9096           | 9101 | 9106                     | 9112 | 9117    | 9122           | 9128 | 9133 |
| 82  | 9138        | 9143         | 9149           | 9154 | 9159                     | 9165 | 9170    | 9175           | 9180 | 9186 |
| 83  | 9191        | 9196         | 9201           | 9206 | 9212                     | 9217 | 9222    | 9227           | 9232 | 9238 |
| 84  | 9243        | 9248         | 9253           | 9258 | 9263                     | 9269 | 9274    | 9279           | 9284 | 9289 |
| 85  | 9294        | 9299         | 9304           | 9309 | 9315                     | 9320 | 9325    | 9330           | 9335 | 9340 |
| 86  | 9345        | 9350         | 9355           | 9360 | 9365                     | 9370 | 9375    | 9380           | 9385 | 9390 |
| 87  | 9395        | 9400         | 9405           | 9410 | 9415                     | 9420 | 9425    | 9430           | 9435 | 9440 |
| 88  | 9445        | 9450         | 9455           | 9460 | 9465                     | 9469 | 9474    | 9479           | 9484 | 9489 |
| 89  | 9494        | 9499         | 9504           | 9509 | 9513                     | 9518 | 9523    | 9528           | 9533 | 9538 |
| 90  | 9542        | 9547         | 9552           | 9557 | 9562                     | 9566 | 9571    | 9576           | 9581 | 9586 |
| 91  | 9590        | 9595         | 9600           | 9605 | 9609                     | 9614 | 9619    | 9624           | 9628 | 9633 |
| 92  | 9638        | 9643         | 9647           | 9652 | 9657                     | 9661 | 9666    | 9671           | 9675 | 9680 |
| 93  | 9685        | 8689         | 9694           | 9699 | 9703                     | 9708 | 9713    | 9717           | 9722 | 9727 |
| 94  | 9731        | 9736         | 9741           | 9745 | 9750                     | 9754 | 9759    | 9763           | 9768 | 9773 |
| 95  | 9777        | 9782         | 9786           | 9791 | 9795                     | 9800 | 9805    | 9809           | 9814 | 9818 |
| 96  | 9823        | 9827         | 9832           | 9836 | 9841                     | 9845 | 9850    | 9854           | 9859 | 9863 |
| 97  | 9868        | 9872         | 9877           | 9881 | 9886                     | 9890 | 9894    | 9899           | 9903 | 9908 |
| 98  | 9912        | 9917         | 9921           | 9926 | 9930                     | 9934 | 9939    | 9943           | 9948 | 9952 |
| 99  | 9956        | 9961         | 9965           | 9969 | 9974                     | 9978 | 9983    | 9987           | 9991 | 9996 |
| 100 | 0000        | 0004         | 0009           | 0013 | 0017                     | 0022 | 0026    | 0030           | 0035 | 0039 |
| Ν   | $\,0\,$     | $\mathbf{1}$ | $\overline{c}$ | 3    | $\overline{\mathcal{L}}$ | 5    | $\,6\,$ | $\overline{7}$ | 8    | 9    |

ที่มา : (Alonso & Finn,1967, pp. A-10 - A-11)

**336**

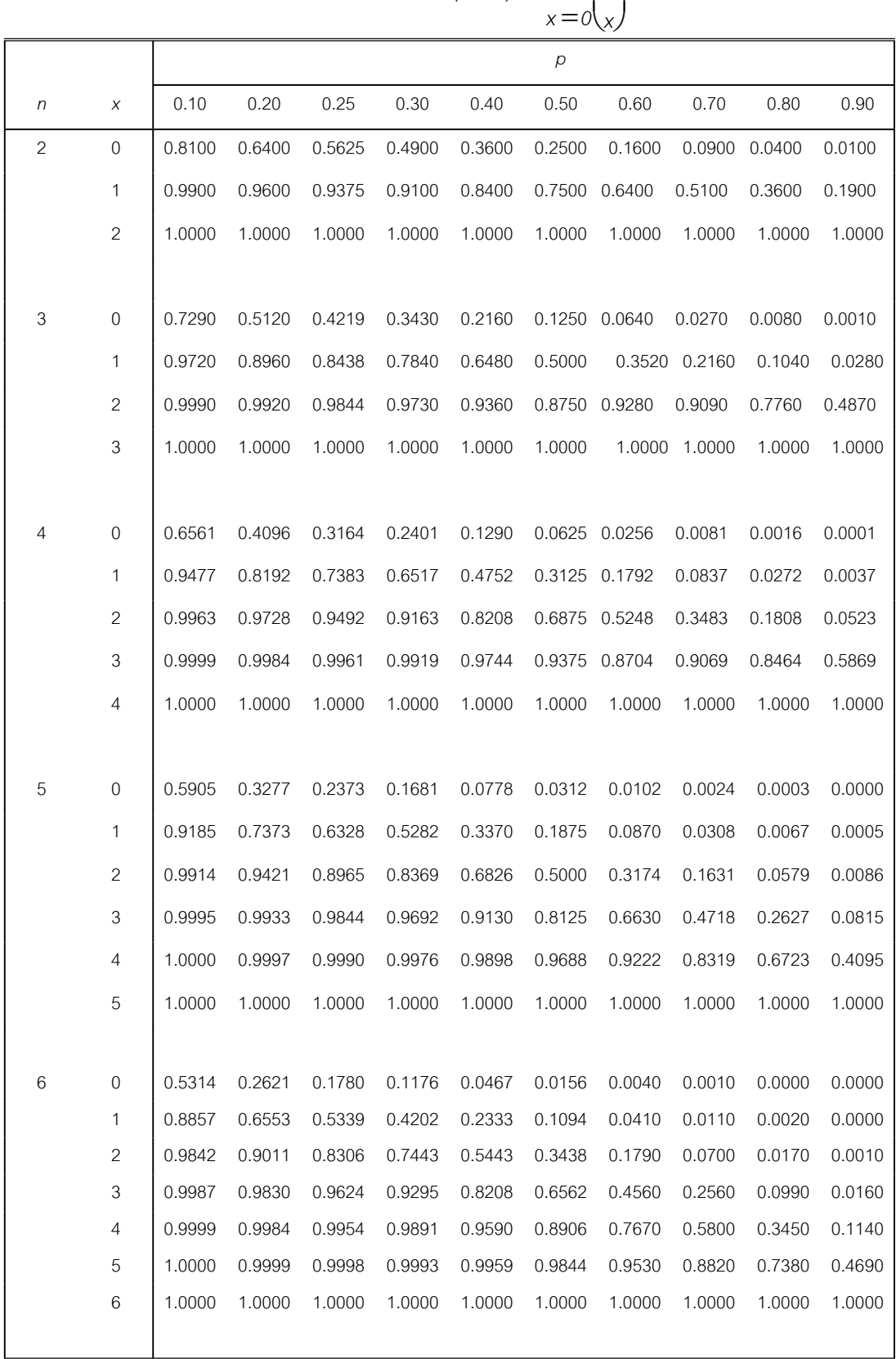

−

*q xn p x*

 $\sqrt{2}$  $\overline{\phantom{a}}$ 

⎞

## **ิตารางภาคผนวกที่ 3** การแจกแจงทวินาม (ต่อ)

|   |                           |        |        |        |        |        | р      |        |        |        |        |
|---|---------------------------|--------|--------|--------|--------|--------|--------|--------|--------|--------|--------|
| n | X                         | 0.10   | 0.20   | 0.25   | 0.30   | 0.40   | 0.50   | 0.60   | 0.70   | 0.80   | 0.90   |
| 7 | $\,0\,$                   | 0.4783 | 0.2097 | 0.1335 | 0.0824 | 0.0280 | 0.0078 | 0.0020 | 0.0000 | 0.0000 | 0.0000 |
|   | 1                         | 0.8503 | 0.5767 | 0.4449 | 0.3294 | 0.1586 | 0.0625 | 0.0190 | 0.0040 | 0.0000 | 0.0000 |
|   | $\sqrt{2}$                | 0.9743 | 0.8520 | 0.7564 | 0.6471 | 0.4199 | 0.2266 | 0.0960 | 0.0290 | 0.0050 | 0.0000 |
|   | $\ensuremath{\mathsf{3}}$ | 0.9973 | 0.9667 | 0.9294 | 0.8740 | 0.7102 | 0.5000 | 0.2900 | 0.1260 | 0.0330 | 0.0030 |
|   | 4                         | 0.9998 | 0.9953 | 0.9871 | 0.9712 | 0.9037 | 0.7734 | 0.5800 | 0.3530 | 0.1480 | 0.0260 |
|   | 5                         | 1.0000 | 0.9996 | 0.9987 | 0.9962 | 0.9812 | 0.9375 | 0.8410 | 0.6710 | 0.4230 | 0.1500 |
|   | 6                         | 1.0000 | 1.0000 | 0.9999 | 0.9998 | 0.9984 | 0.9922 | 0.9720 | 0.9180 | 0.7900 | 0.5220 |
|   | 7                         | 1.0000 | 1.0000 | 1.0000 | 1.0000 | 1.0000 | 1.0000 | 1.0000 | 1.0000 | 1.0000 | 1.0000 |
|   |                           |        |        |        |        |        |        |        |        |        |        |
| 8 | $\boldsymbol{0}$          | 0.4305 | 0.1678 | 0.1001 | 0.0576 | 0.0168 | 0.0039 | 0.0010 | 0.0000 | 0.0000 | 0.0000 |
|   | $\mathbf{1}$              | 0.8131 | 0.5033 | 0.3671 | 0.2553 | 0.1064 | 0.0352 | 0.0090 | 0.0010 | 0.0000 | 0.0000 |
|   | $\sqrt{2}$                | 0.9619 | 0.7969 | 0.6785 | 0.5518 | 0.3154 | 0.1445 | 0.0500 | 0.0110 | 0.0010 | 0.0000 |
|   | $\ensuremath{\mathsf{3}}$ | 0.9950 | 0.9437 | 0.8862 | 0.8059 | 0.5941 | 0.3633 | 0.1740 | 0.0580 | 0.0100 | 0.0000 |
|   | 4                         | 0.9996 | 0.9896 | 0.9727 | 0.9420 | 0.8263 | 0.6367 | 0.4060 | 0.1940 | 0.0560 | 0.0050 |
|   | 5                         | 1.0000 | 0.9988 | 0.9958 | 0.9887 | 0.9502 | 0.8555 | 0.6850 | 0.4480 | 0.2030 | 0.0380 |
|   | 6                         | 1.0000 | 0.9999 | 0.9996 | 0.9987 | 0.9915 | 0.9648 | 0.8940 | 0.7450 | 0.4970 | 0.1870 |
|   | 7                         | 1.0000 | 1.0000 | 1.0000 | 0.9999 | 0.9993 | 0.9961 | 0.9830 | 0.9420 | 0.8320 | 0.5700 |
|   | 8                         | 1.0000 | 1.0000 | 1.0000 | 1.0000 | 1.0000 | 1.0000 | 1.0000 | 1.0000 | 1.0000 | 1.0000 |
|   |                           |        |        |        |        |        |        |        |        |        |        |
| 9 | $\boldsymbol{0}$          | 0.3874 | 0.1342 | 0.0751 | 0.0404 | 0.0101 | 0.0020 | 0.0000 | 0.0000 | 0.0000 | 0.0000 |
|   | $\mathbf{1}$              | 0.7748 | 0.4362 | 0.3003 | 0.1960 | 0.0705 | 0.0195 | 0.0040 | 0.0000 | 0.0000 | 0.0000 |
|   | $\mathbf{2}$              | 0.9470 | 0.7382 | 0.6007 | 0.4628 | 0.2318 | 0.0898 | 0.0250 | 0.0040 | 0.0000 | 0.0000 |
|   | $\ensuremath{\mathsf{3}}$ | 0.9917 | 0.9144 | 0.8343 | 0.7297 | 0.4826 | 0.2539 | 0.0990 | 0.0250 | 0.0030 | 0.0000 |
|   | 4                         | 0.9991 | 0.9804 | 0.9511 | 0.9012 | 0.7334 | 0.5000 | 0.2670 | 0.0990 | 0.0200 | 0.0010 |
|   | 5                         | 0.9999 | 0.9969 | 0.9900 | 0.9747 | 0.9006 | 0.7461 | 0.5170 | 0.2700 | 0.0860 | 0.0080 |
|   | 6                         | 1.0000 | 0.9997 | 0.9987 | 0.9957 | 0.9750 | 0.9102 | 0.7680 | 0.5370 | 0.2620 | 0.0530 |
|   | 7                         | 1.0000 | 1.0000 | 0.9999 | 0.9996 | 0.9962 | 0.9805 | 0.9290 | 0.8040 | 0.5640 | 0.2250 |
|   | 8                         | 1.0000 | 1.0000 | 1.0000 | 1.0000 | 0.9997 | 0.9980 | 0.990  | 0.9600 | 0.8660 | 0.6130 |
|   | 9                         | 1.0000 | 1.0000 | 1.0000 | 1.0000 | 1.0000 | 1.0000 | 1.0000 | 1.0000 | 1.0000 | 1.0000 |
|   |                           |        |        |        |        |        |        |        |        |        |        |

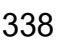

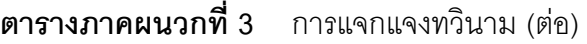

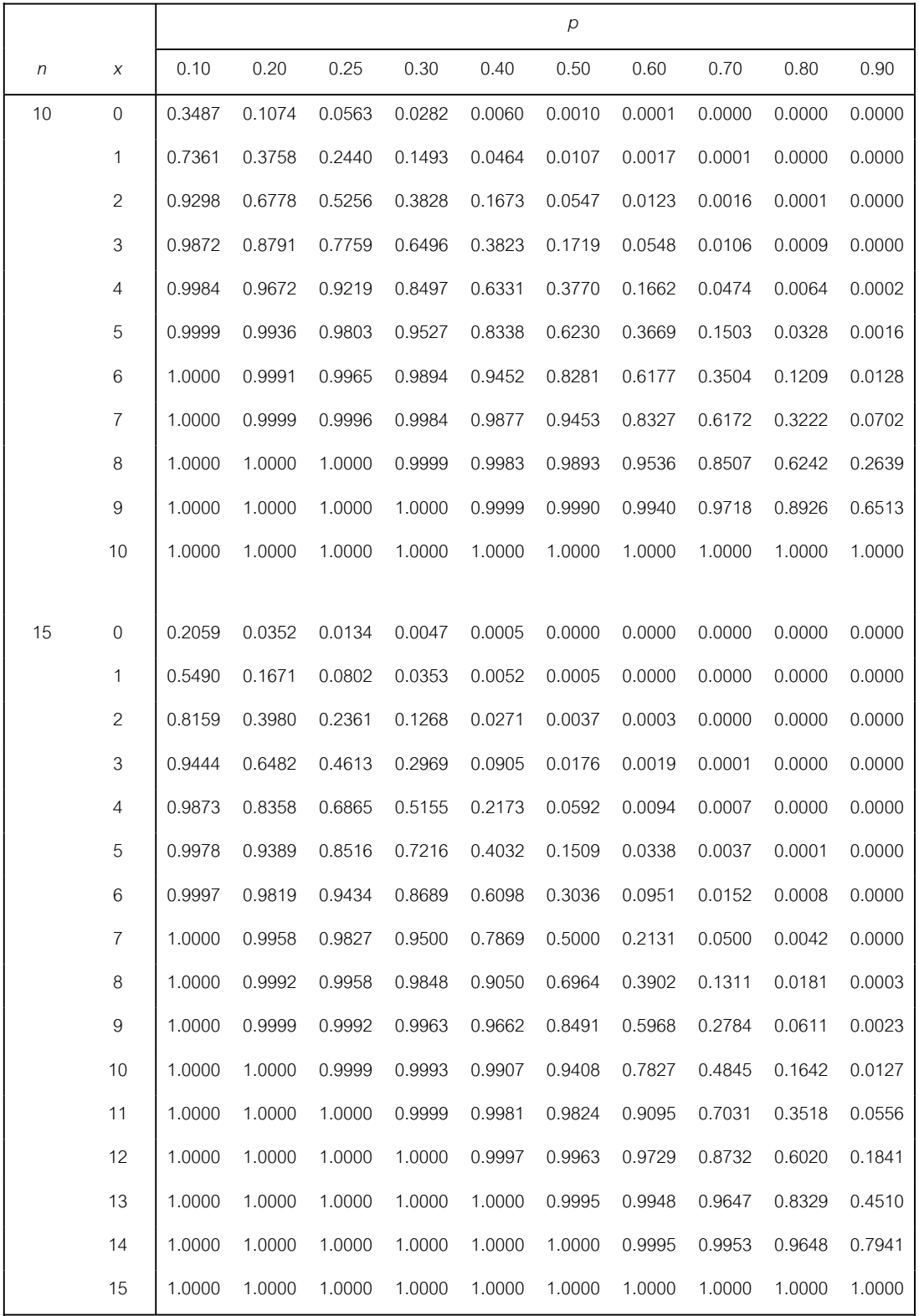

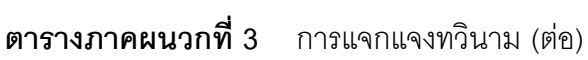

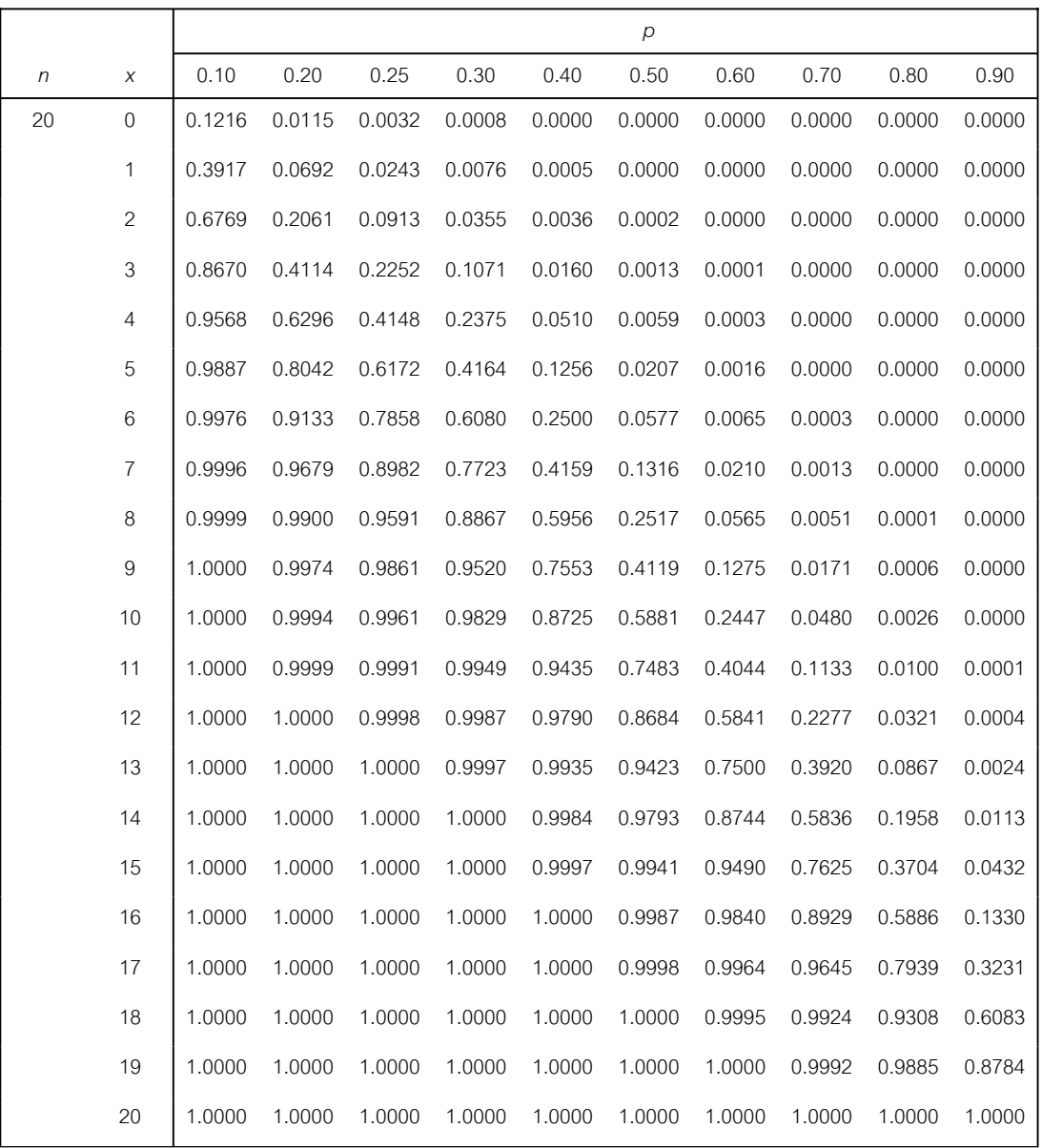

ที่มา : (Keller & Warrack,2000, pp. B-1 – B-7)

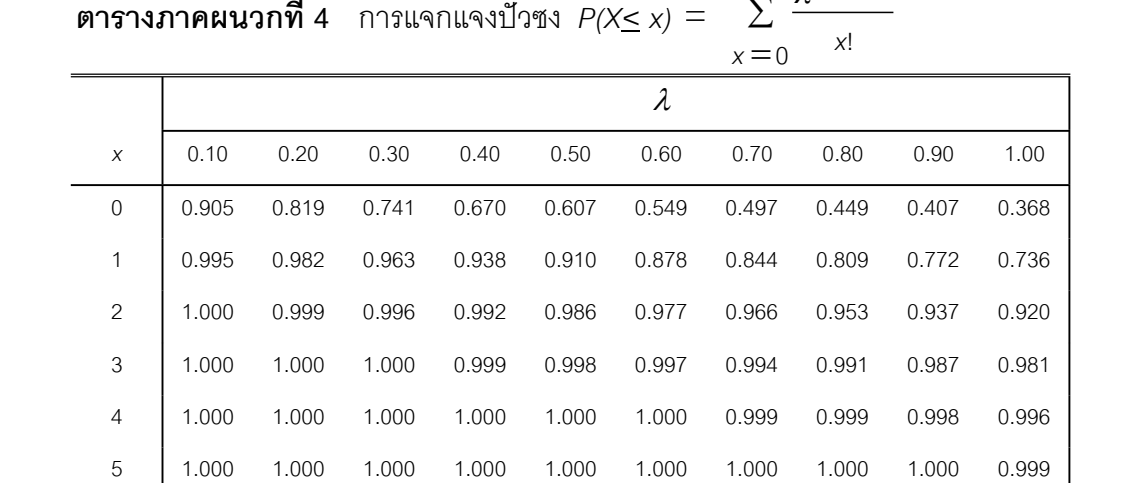

6 1.000 1.000 1.000 1.000 1.000 1.000 1.000 1.000 1.000 1.000

**ตารางภาคผนวกท ี่ 4** การแจกแจงปวซง *P(X< x)* = <sup>∑</sup>  $\sum_{n}^{\infty}$   $\lambda^{x} e^{-\lambda}$ 

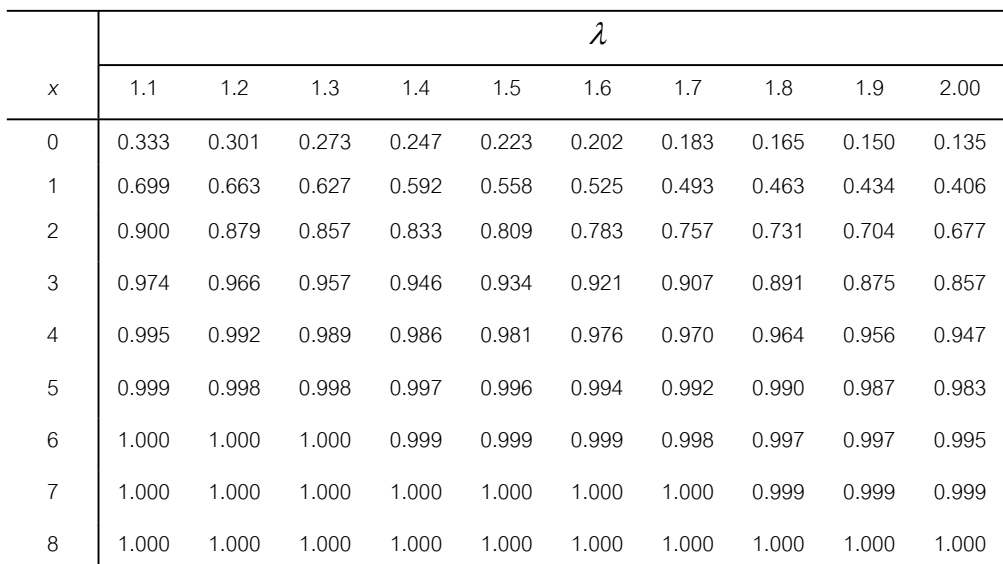

|                |       |       |       |       |       | $\lambda$ |       |       |       |       |
|----------------|-------|-------|-------|-------|-------|-----------|-------|-------|-------|-------|
| $\chi$         | 2.2   | 2.4   | 2.6   | 2.8   | 3.0   | 3.2       | 3.4   | 3.6   | 3.8   | 4.0   |
| $\mathbf 0$    | 0.111 | 0.091 | 0.074 | 0.061 | 0.050 | 0.041     | 0.033 | 0.027 | 0.022 | 0.018 |
| 1              | 0.355 | 0.308 | 0.267 | 0.231 | 0.199 | 0.171     | 0.147 | 0.126 | 0.107 | 0.092 |
| $\sqrt{2}$     | 0.623 | 0.570 | 0.518 | 0.469 | 0.423 | 0.380     | 0.340 | 0.303 | 0.269 | 0.238 |
| 3              | 0.819 | 0.779 | 0.736 | 0.692 | 0.647 | 0.603     | 0.558 | 0.515 | 0.473 | 0.433 |
| 4              | 0.928 | 0.904 | 0.877 | 0.848 | 0.815 | 0.781     | 0.744 | 0.706 | 0.668 | 0.629 |
| 5              | 0.975 | 0.964 | 0.951 | 0.935 | 0.916 | 0.895     | 0.871 | 0.844 | 0.816 | 0.785 |
| 6              | 0.993 | 0.988 | 0.983 | 0.976 | 0.966 | 0.955     | 0.942 | 0.927 | 0.909 | 0.889 |
| $\overline{7}$ | 0.998 | 0.997 | 0.995 | 0.992 | 0.988 | 0.983     | 0.977 | 0.969 | 0.960 | 0.949 |
| 8              | 1.000 | 0.999 | 0.999 | 0.998 | 0.996 | 0.994     | 0.992 | 0.988 | 0.984 | 0.979 |
| $9\,$          | 1.000 | 1.000 | 1.000 | 0.999 | 0.999 | 0.998     | 0.997 | 0.996 | 0.994 | 0.992 |
| 10             | 1.000 | 1.000 | 1.000 | 1.000 | 1.000 | 1.000     | 0.999 | 0.999 | 0.998 | 0.997 |
| 11             | 1.000 | 1.000 | 1.000 | 1.000 | 1.000 | 1.000     | 1.000 | 1.000 | 0.999 | 0.999 |
| 12             | 1.000 | 1.000 | 1.000 | 1.000 | 1.000 | 1.000     | 1.000 | 1.000 | 1.000 | 1.000 |

**ตารางภาคผนวกท ี่ 4** การแจกแจงปวซง (ตอ)

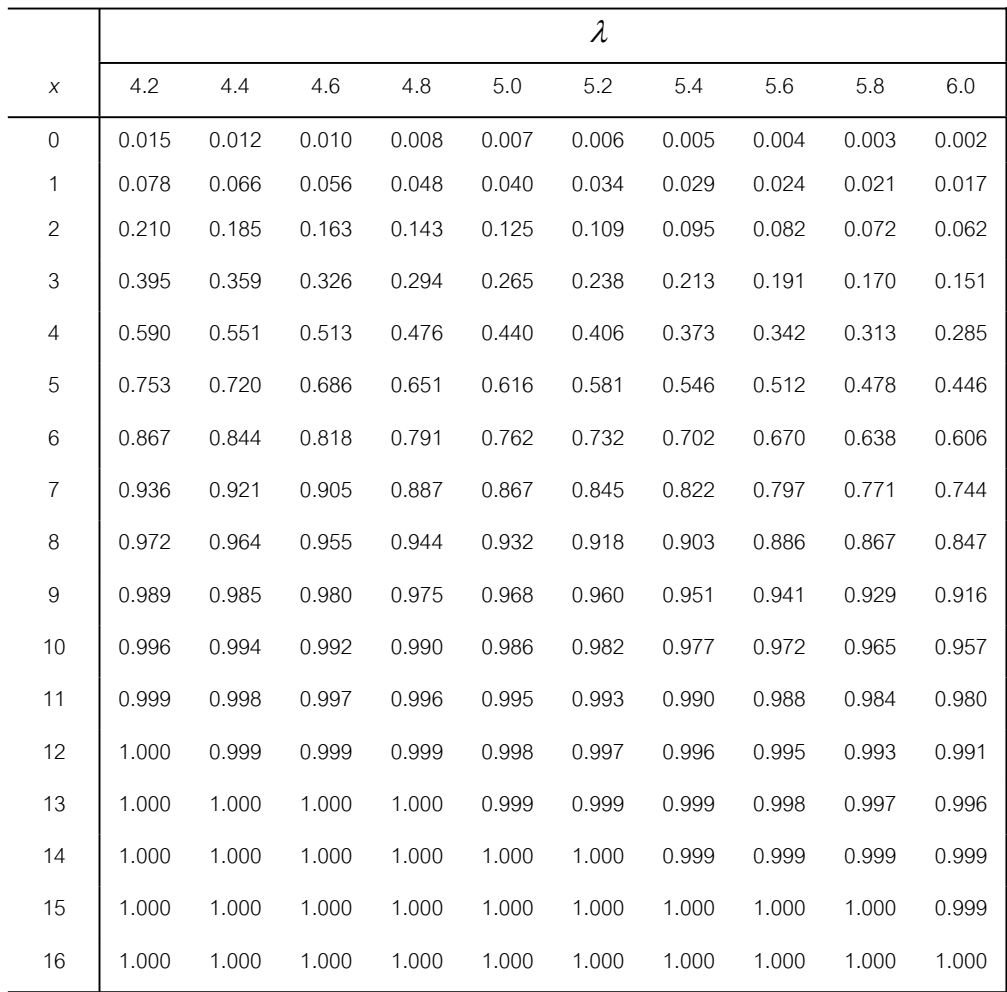

## **ตารางภาคผนวกท ี่ 4** การแจกแจงปวซง (ตอ)

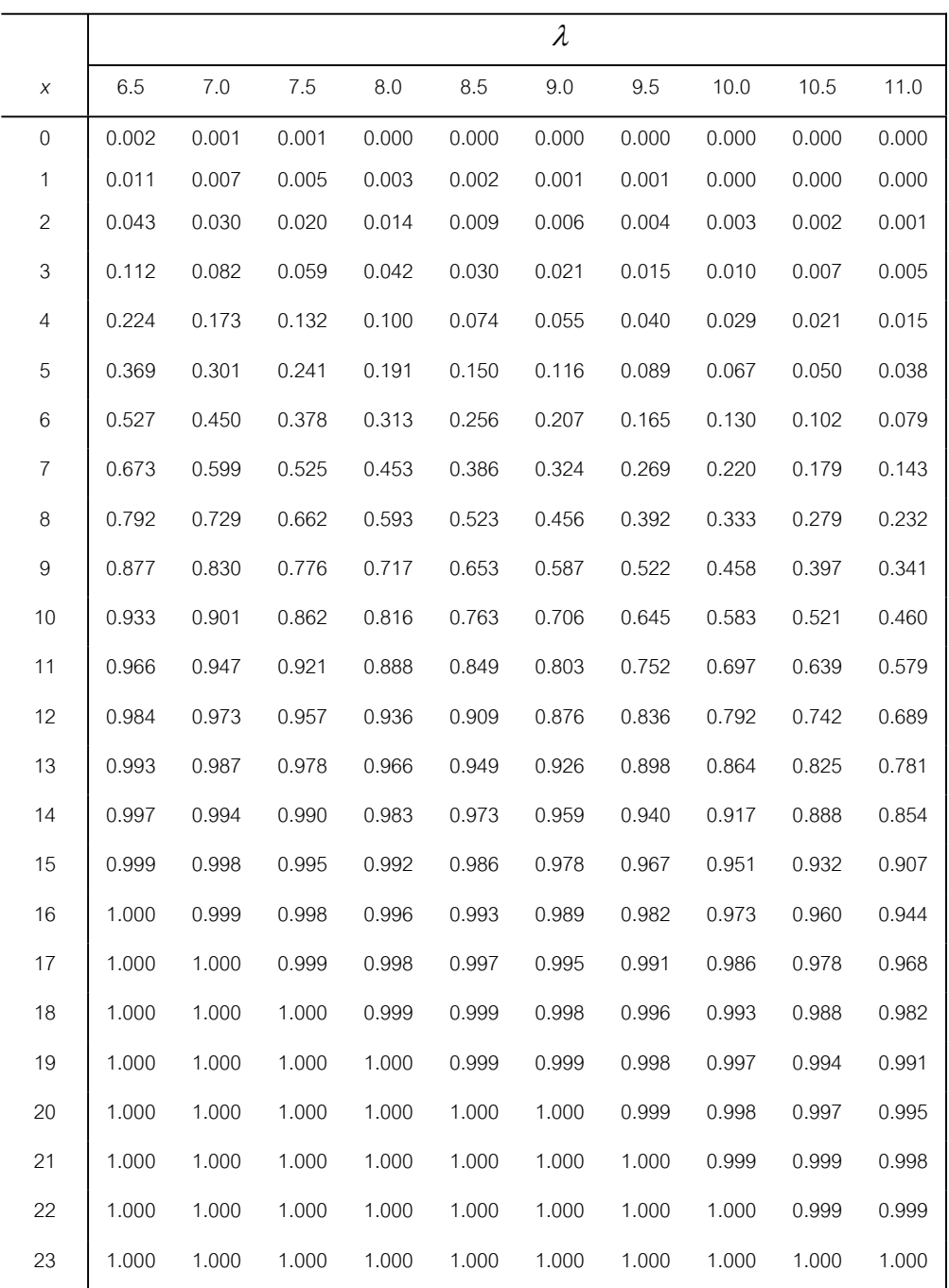

## **ตารางภาคผนวกท ี่ 4** การแจกแจงปวซง (ตอ)

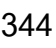

|                  |       |       |       |       |       | $\lambda$ |       |       |       |       |
|------------------|-------|-------|-------|-------|-------|-----------|-------|-------|-------|-------|
| X                | 11.5  | 12.0  | 12.5  | 13.0  | 13.5  | 14.0      | 14.5  | 15.0  | 15.5  | 16.0  |
| $\boldsymbol{0}$ | 0.000 | 0.000 | 0.000 | 0.000 | 0.000 | 0.000     | 0.000 | 0.000 | 0.000 | 0.000 |
| $\mathbf{1}$     | 0.000 | 0.000 | 0.000 | 0.000 | 0.000 | 0.000     | 0.000 | 0.000 | 0.000 | 0.000 |
| $\sqrt{2}$       | 0.001 | 0.001 | 0.000 | 0.000 | 0.000 | 0.000     | 0.000 | 0.000 | 0.000 | 0.000 |
| 3                | 0.003 | 0.002 | 0.002 | 0.001 | 0.001 | 0.000     | 0.000 | 0.000 | 0.000 | 0.000 |
| $\overline{4}$   | 0.011 | 0.008 | 0.005 | 0.004 | 0.003 | 0.002     | 0.001 | 0.001 | 0.001 | 0.000 |
| 5                | 0.028 | 0.020 | 0.015 | 0.011 | 0.008 | 0.006     | 0.004 | 0.003 | 0.002 | 0.001 |
| $\,6$            | 0.060 | 0.046 | 0.035 | 0.026 | 0.019 | 0.014     | 0.010 | 0.008 | 0.006 | 0.004 |
| 7                | 0.114 | 0.090 | 0.070 | 0.054 | 0.041 | 0.032     | 0.024 | 0.018 | 0.013 | 0.010 |
| 8                | 0.191 | 0.155 | 0.125 | 0.100 | 0.079 | 0.062     | 0.048 | 0.037 | 0.029 | 0.022 |
| $\boldsymbol{9}$ | 0.289 | 0.242 | 0.201 | 0.166 | 0.135 | 0.109     | 0.088 | 0.070 | 0.055 | 0.043 |
| 10               | 0.402 | 0.347 | 0.297 | 0.252 | 0.211 | 0.176     | 0.145 | 0.118 | 0.096 | 0.077 |
| 11               | 0.520 | 0.462 | 0.406 | 0.353 | 0.304 | 0.260     | 0.220 | 0.185 | 0.154 | 0.127 |
| 12               | 0.633 | 0.576 | 0.519 | 0.463 | 0.409 | 0.358     | 0.311 | 0.268 | 0.228 | 0.193 |
| 13               | 0.733 | 0.682 | 0.628 | 0.573 | 0.518 | 0.464     | 0.413 | 0.363 | 0.317 | 0.275 |
| 14               | 0.815 | 0.772 | 0.725 | 0.675 | 0.623 | 0.570     | 0.518 | 0.466 | 0.415 | 0.368 |
| 15               | 0.878 | 0.844 | 0.806 | 0.764 | 0.718 | 0.669     | 0.619 | 0.568 | 0.517 | 0.467 |
| 16               | 0.924 | 0.899 | 0.869 | 0.835 | 0.798 | 0.756     | 0.711 | 0.664 | 0.615 | 0.566 |
| 17               | 0.954 | 0.937 | 0.916 | 0.890 | 0.861 | 0.827     | 0.790 | 0.749 | 0.705 | 0.659 |
| 18               | 0.974 | 0.963 | 0.948 | 0.930 | 0.908 | 0.883     | 0.853 | 0.819 | 0.782 | 0.742 |
| 19               | 0.986 | 0.979 | 0.969 | 0.957 | 0.942 | 0.923     | 0.901 | 0.875 | 0.846 | 0.812 |
| 20               | 0.992 | 0.988 | 0.983 | 0.975 | 0.965 | 0.952     | 0.936 | 0.917 | 0.894 | 0.868 |
| 21               | 0.996 | 0.994 | 0.991 | 0.986 | 0.980 | 0.971     | 0.960 | 0.947 | 0.930 | 0.911 |
| 22               | 0.998 | 0.997 | 0.995 | 0.992 | 0.989 | 0.983     | 0.976 | 0.967 | 0.956 | 0.942 |
| 23               | 0.999 | 0.999 | 0.998 | 0.996 | 0.994 | 0.991     | 0.986 | 0.981 | 0.973 | 0.963 |
| 24               | 1.000 | 0.999 | 0.999 | 0.998 | 0.997 | 0.995     | 0.992 | 0.989 | 0.984 | 0.978 |
| 25               | 1.000 | 1.000 | 0.999 | 0.999 | 0.998 | 0.997     | 0.996 | 0.994 | 0.991 | 0.987 |
| 26               | 1.000 | 1.000 | 1.000 | 1.000 | 0.999 | 0.999     | 0.998 | 0.997 | 0.995 | 0.993 |
| 27               | 1.000 | 1.000 | 1.000 | 1.000 | 1.000 | 0.999     | 0.999 | 0.998 | 0.997 | 0.996 |
| 28               | 1.000 | 1.000 | 1.000 | 1.000 | 1.000 | 1.000     | 0.999 | 0.999 | 0.999 | 0.998 |
| 29               | 1.000 | 1.000 | 1.000 | 1.000 | 1.000 | 1.000     | 1.000 | 1.000 | 0.999 | 0.999 |
| 30               | 1.000 | 1.000 | 1.000 | 1.000 | 1.000 | 1.000     | 1.000 | 1.000 | 1.000 | 0.999 |
| 31               | 1.000 | 1.000 | 1.000 | 1.000 | 1.000 | 1.000     | 1.000 | 1.000 | 1.000 | 1.000 |
| 32               | 1.000 | 1.000 | 1.000 | 1.000 | 1.000 | 1.000     | 1.000 | 1.000 | 1.000 | 1.000 |
| 33               | 1.000 | 1.000 | 1.000 | 1.000 | 1.000 | 1.000     | 1.000 | 1.000 | 1.000 | 1.000 |
| 34               | 1.000 | 1.000 | 1.000 | 1.000 | 1.000 | 1.000     | 1.000 | 1.000 | 1.000 | 1.000 |
| 35               | 1.000 | 1.000 | 1.000 | 1.000 | 1.000 | 1.000     | 1.000 | 1.000 | 1.000 | 1.000 |

**ตารางภาคผนวกท ี่ 4** การแจกแจงปวซง (ตอ)

ที่มา : ( Watson et al.,1990, pp. 942-947 )

- Vid

## **ตารางภาคผนวกที่** 5 พื้นที่ใต้เส้นโค้งปรกติมาตรฐาน

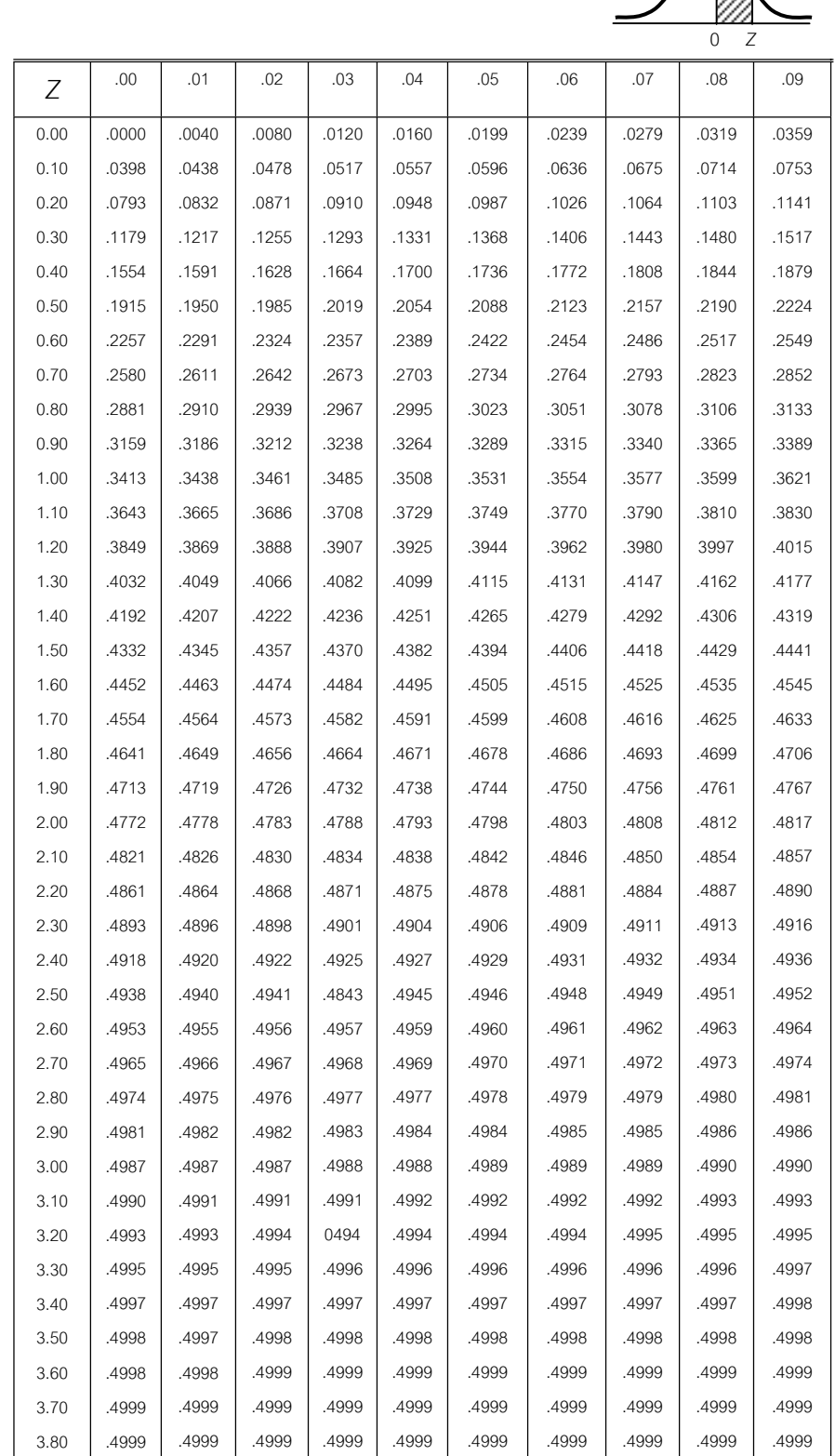

ที่มา : (Watson et al.,1990, p. Appendix C)

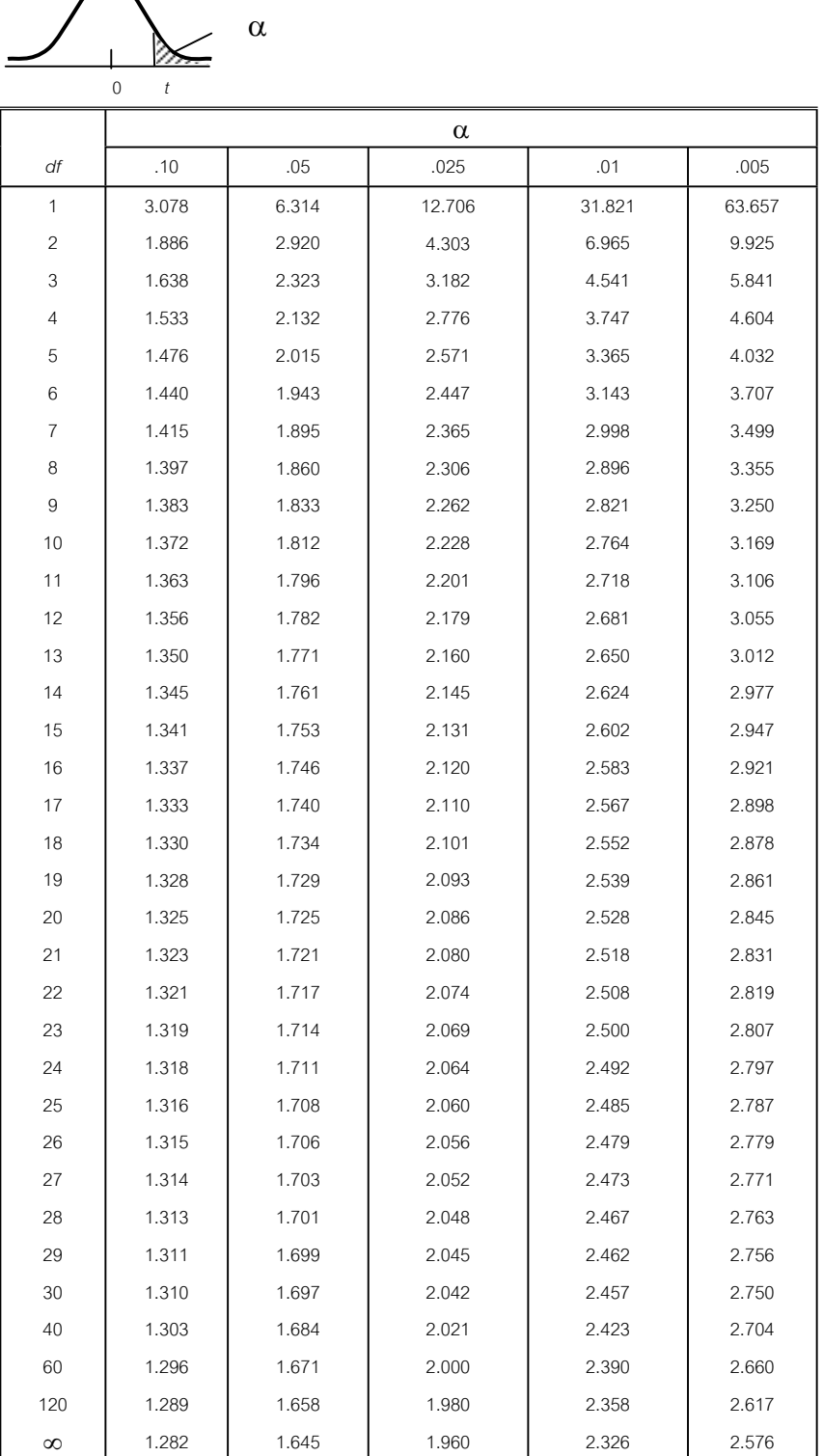

ที่มา : ( Watson et al.,1990, p. Appendix C )

**ตารางภาคผนวกท ี่ 6** คาวิกฤตการแจกแจงที

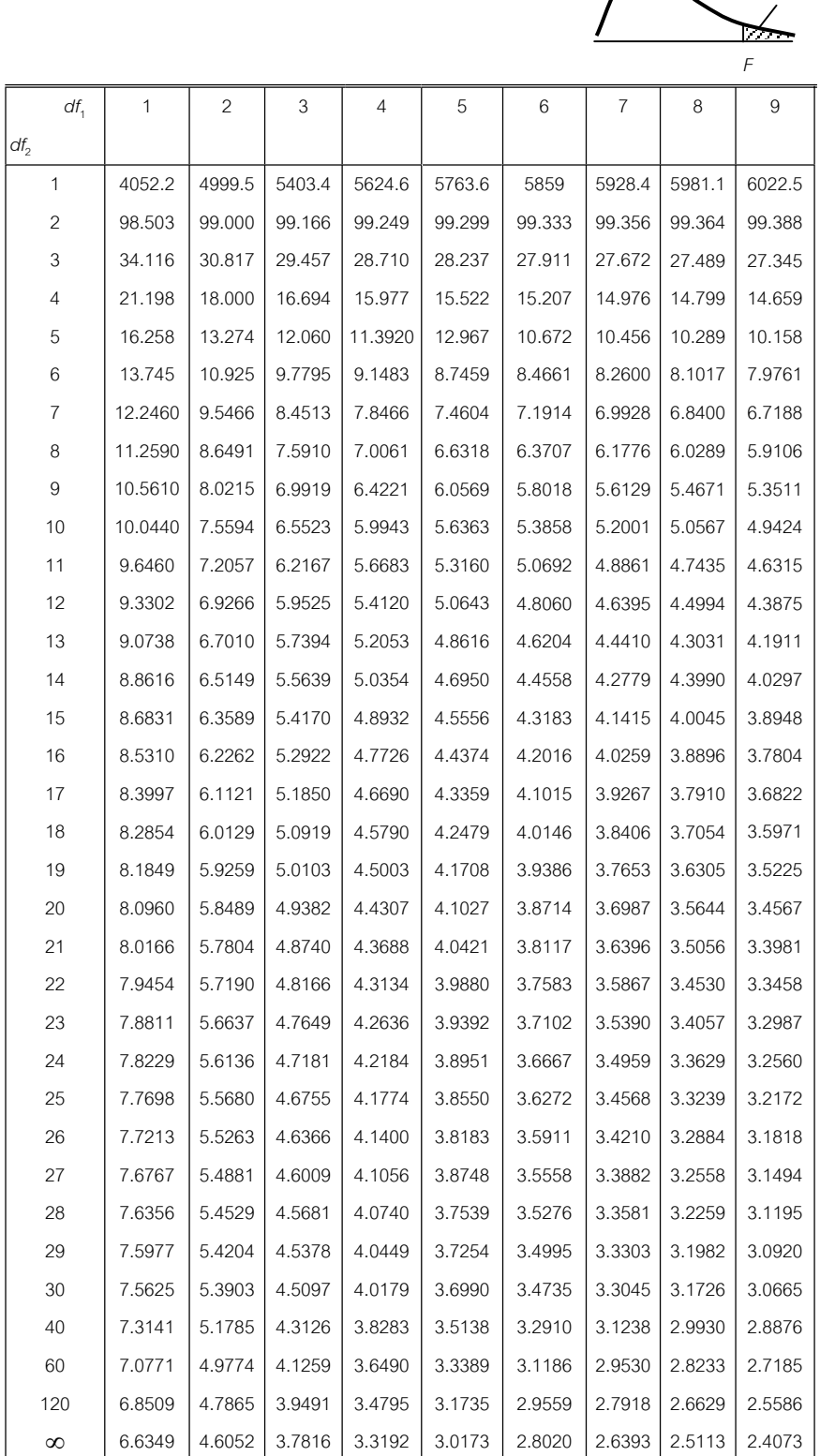

.01
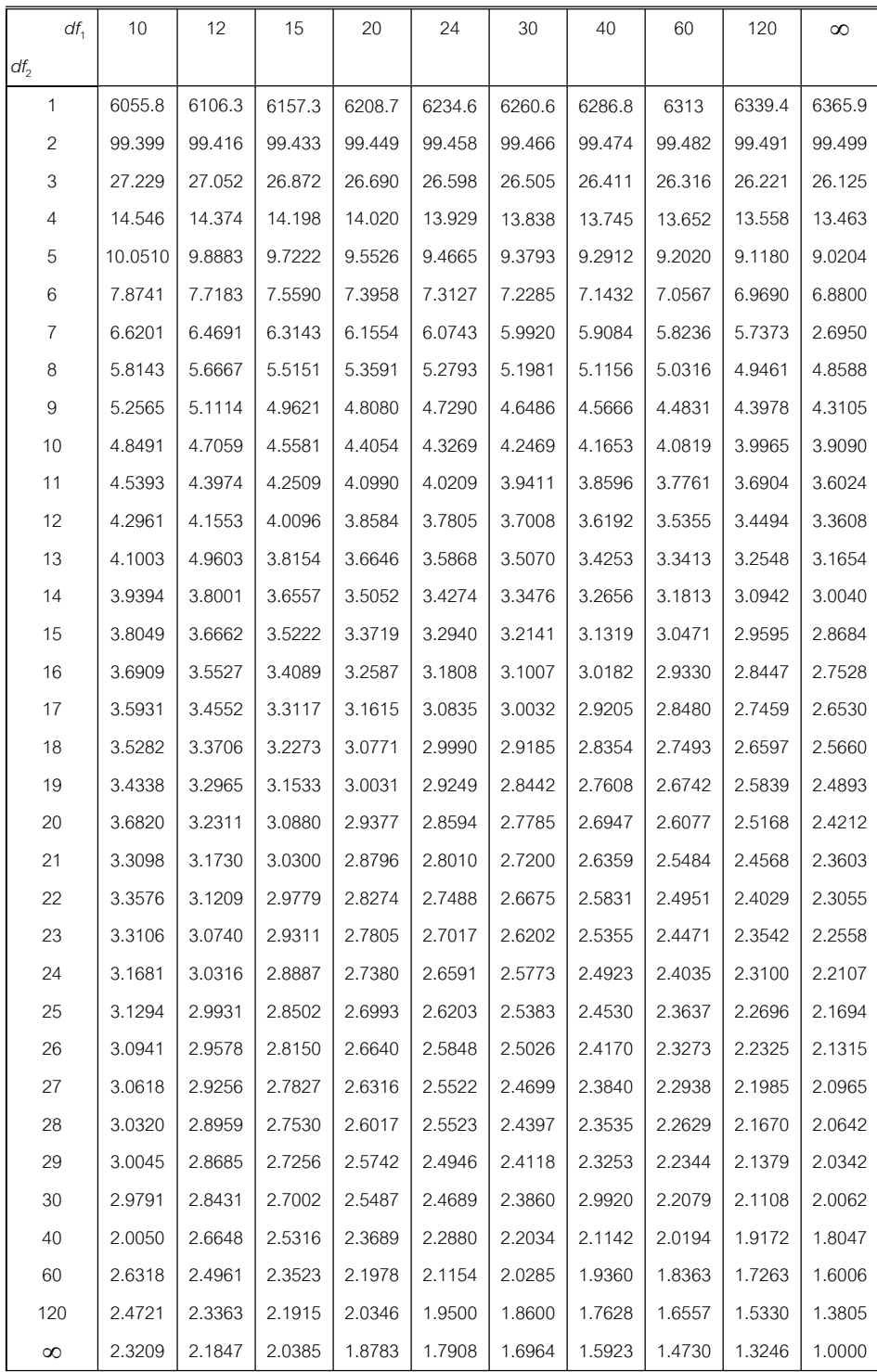

 $\,$ **ตารางภาคผนวกที่** 7  $\,$  ค่าวิกฤตการแจกแจงเอฟ  $\,\alpha$  = 0.01 (ต่อ)

ที่มา : ( Wonnacott & Wonnacott,1985, pp. 614-615 )

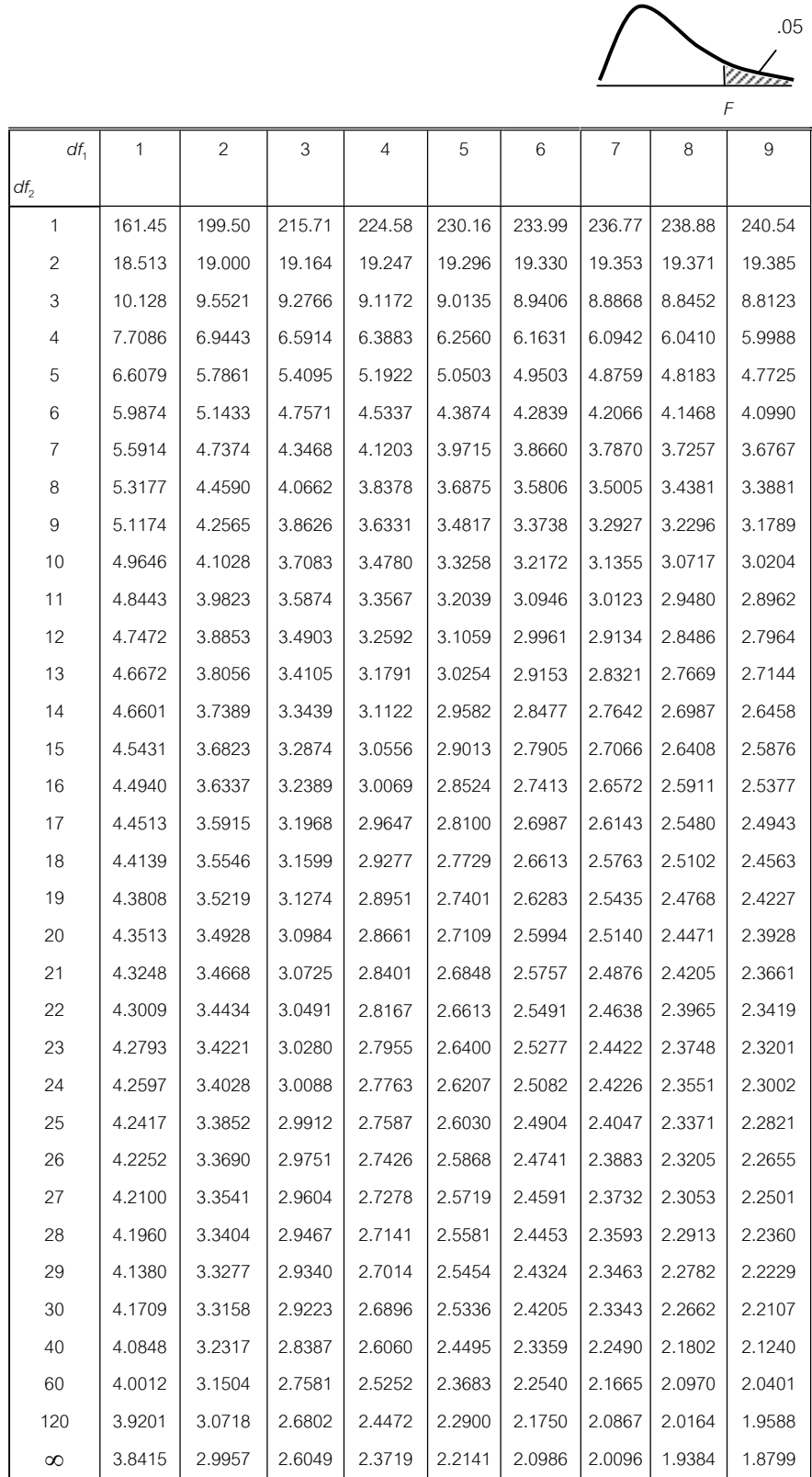

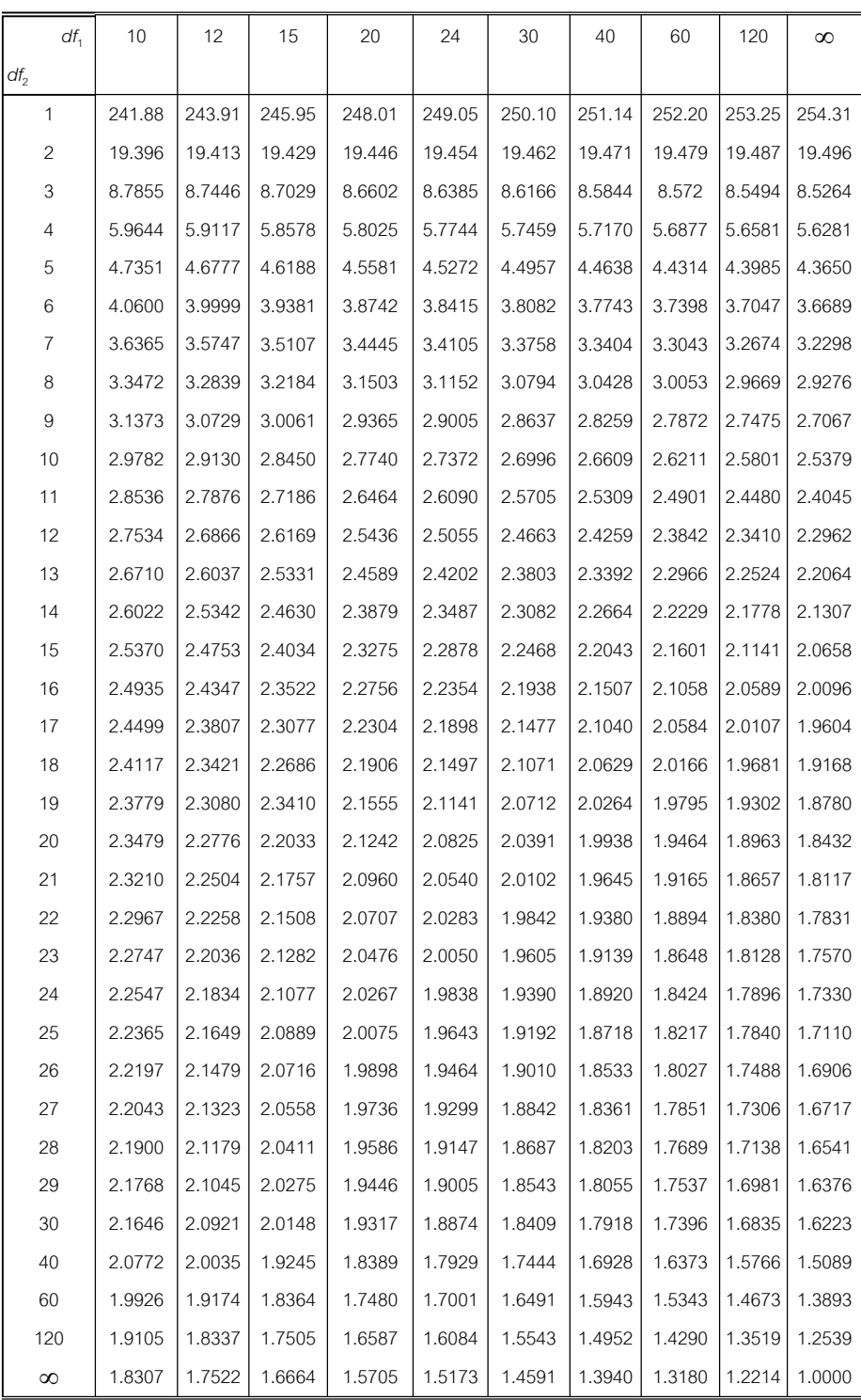

### **ตารางภาคผนวกที่** 8 ค่าวิกฤตการแจกแจงเอฟ  $\alpha$  = 0.05 (ต่อ)

ที่มา : ( Wonnacott & Wonnacott,1985, pp. 616-617)

### **ตารางภาคผนวกท ี่ 9** คาเอสเอสอาร α = 0.01

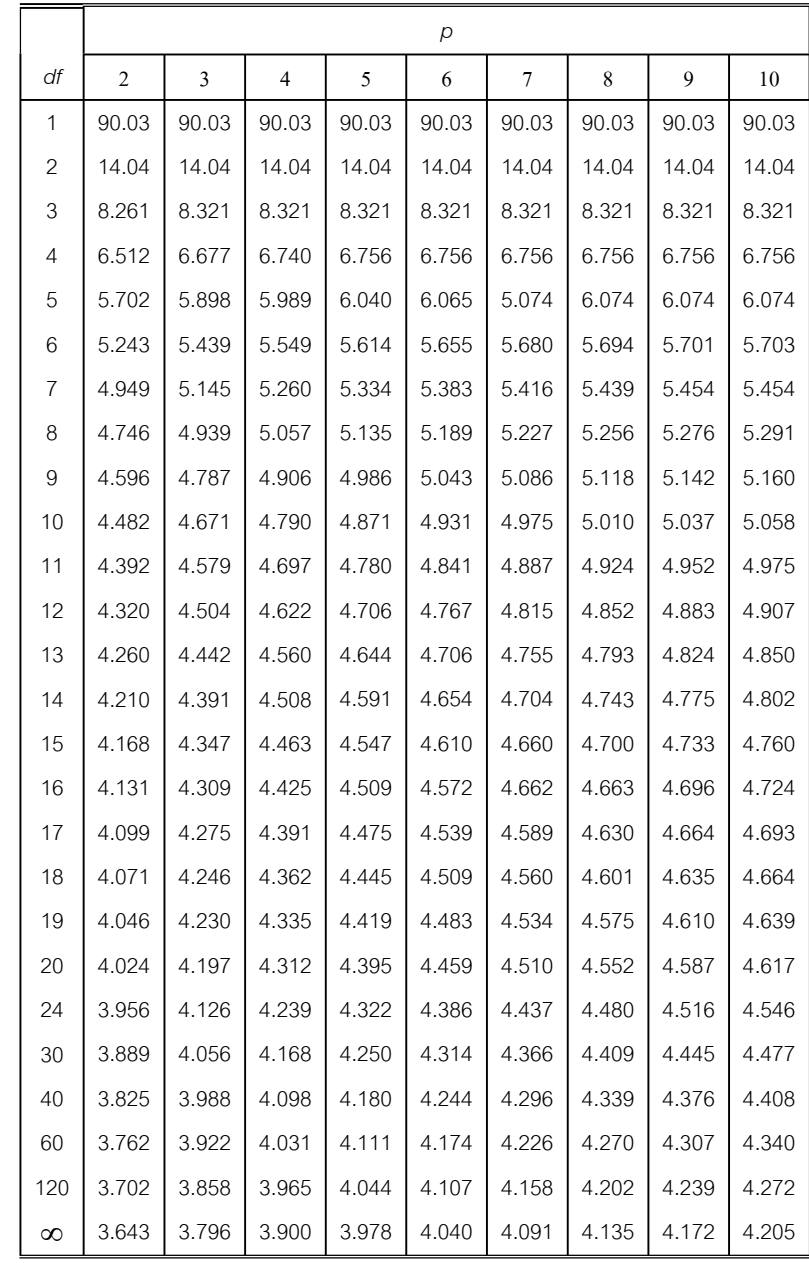

ที่มา : (Walpole,1974, p. 322)

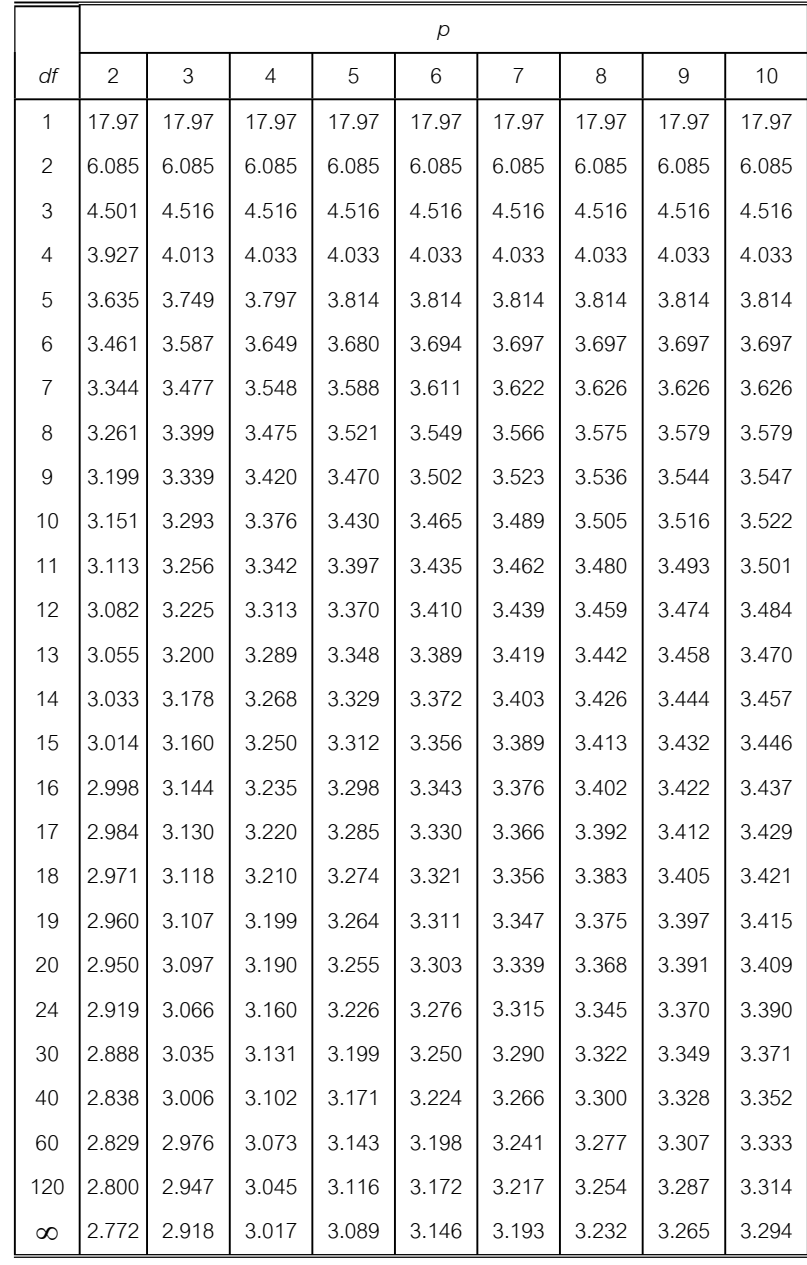

### **ตารางภาคผนวกท ี่ 10** คาเอสเอสอาร α = 0.05

ที่มา : (Walpole,1974, p. 323)

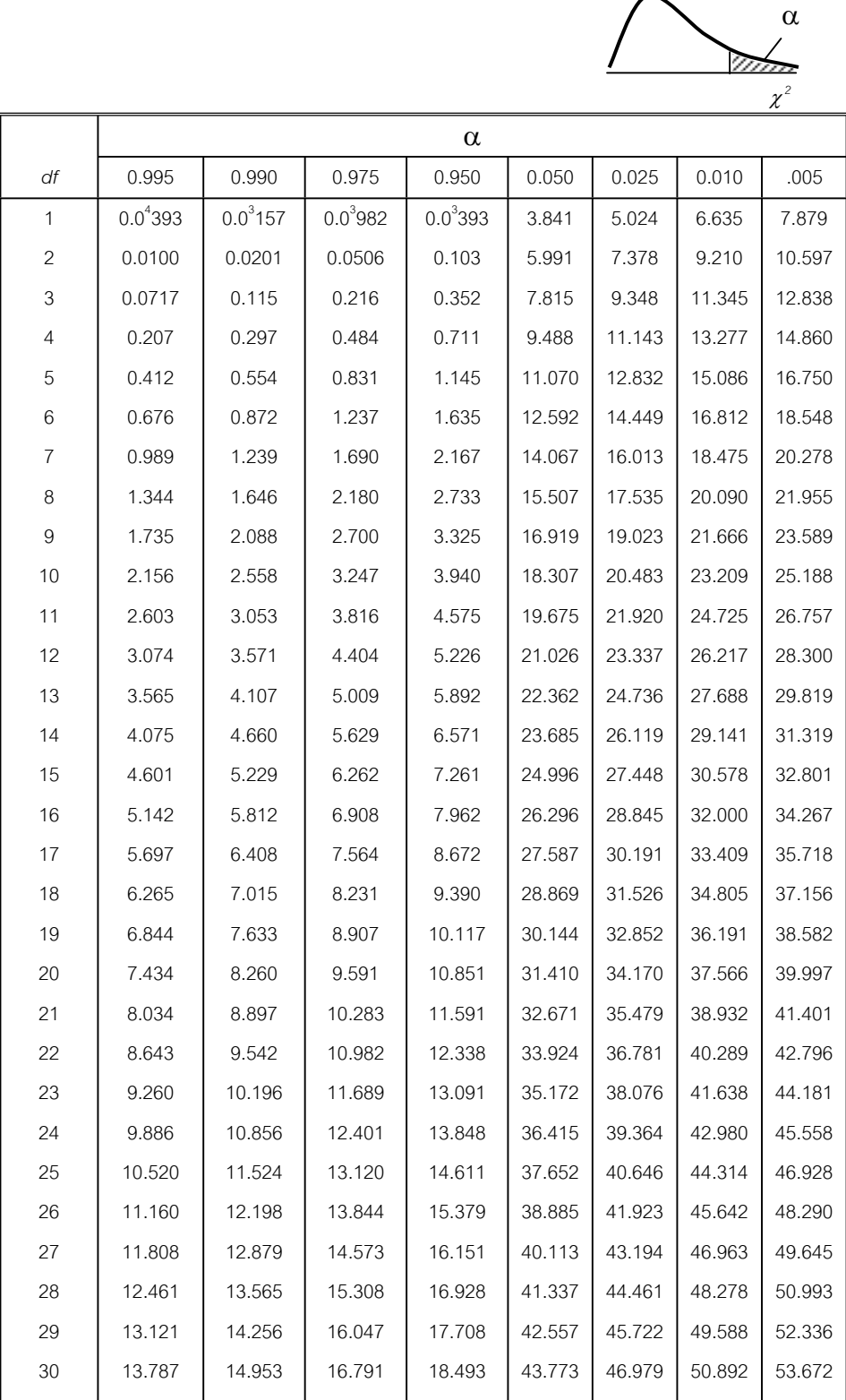

ที่มา : ( Watson et al.,1990, p. Appendix C)

| $k \nightharpoonup n$ | $\overline{2}$ | 3 | $\overline{4}$                                                                                                    | 5            | 6        | $\tau$ | $\mathbf{8}$ | 9        | 10 | 11       | 17           | 37 | 145 | $\infty$ |
|-----------------------|----------------|---|----------------------------------------------------------------------------------------------------|--------------|----------|--------|--------------|----------|----|----------|--------------|----|-----|----------|
| $\overline{c}$        |                |   | 0.9999 0.9950 0.9794 0.9586 0.9373 0.9172 0.8988 0.8823 0.8674 0.8539 0.7949 0.7067 0.6062 0.5000                             |              |          |        |              |          |    |          |              |    |     |          |
| 3                     |                |   | 0.9933 0.9423 0.8831 0.8335 0.7933 0.7606 0.7335 0.7107 0.6912 0.6743 0.6059 0.5153 0.4230 0.3333                             |              |          |        |              |          |    |          |              |    |     |          |
| $\overline{4}$        |                |   | 0.9676 0.8643 0.7814 0.7212 0.6761 0.6410 0.6129 0.5897 0.5702 0.5336 0.4884 0.4057 0.3251 0.2500                             |              |          |        |              |          |    |          |              |    |     |          |
| 5                     |                |   | 0.9279 0.7885 0.6957 0.6329 0.5875 0.5531 0.5259 0.5037 0.4854 0.4697 0.4094 0.3351 0.2644 0.2000                             |              |          |        |              |          |    |          |              |    |     |          |
| 6                     |                |   | 0.8826 0.7218 0.6258 0.5635 0.5195 0.4866 0.4608 0.4401 0.4229 0.4084 0.3529 0.2858 0.2229 0.1667                             |              |          |        |              |          |    |          |              |    |     |          |
| 7                     |                |   | 0.8376 0.6644 0.5685 0.5080 0.4659 0.4347 0.4105 0.3911 0.3751 0.3616 0.3105 0.2494 0.1929 0.1429                             |              |          |        |              |          |    |          |              |    |     |          |
| 8                     |                |   | $0.7945$ $0.6152$ $0.5209$ $0.4627$ $0.4226$ $0.3932$ $0.8040$ $0.3522$ $0.3373$ $0.3248$ $0.2779$ $0.2214$ $0.1700$ $0.1259$ |              |          |        |              |          |    |          |              |    |     |          |
| 9                     |                |   | 0.7544 0.5727 0.4810 0.4251 0.3870 0.3592 0.3378 0.3207 0.3067 0.2950 0.2514 0.1992 0.1521 0.1111                             |              |          |        |              |          |    |          |              |    |     |          |
| 10                    |                |   | 0.7175 0.5358 0.4469 0.3934 0.3572 0.3308 0.3106 0.2945 0.2813 0.2704 0.2297 0.1811 0.1376 0.1000                             |              |          |        |              |          |    |          |              |    |     |          |
| 12                    |                |   | 0.6528 0.4751 0.3919 0.3428 0.3099 0.2861 0.2680 0.2535 0.2419 0.2320 0.1961 0.1535 0.1157 0.0833                             |              |          |        |              |          |    |          |              |    |     |          |
| 15                    |                |   | 0.5747 0.4069 0.3317 0.2882 0.2593 0.2386 0.2228 0.2104 0.2002 0.1918 0.1612 0.1251 0.0934 0.0667                             |              |          |        |              |          |    |          |              |    |     |          |
| 20                    |                |   | 0.4799 0.3297 0.2654 0.2288 0.2048 0.1877 0.1748 0.1646 0.1567 0.1501 0.1248 0.0960 0.0709 0.0500                             |              |          |        |              |          |    |          |              |    |     |          |
| 24                    |                |   | 0.4247 0.2871 0.2295 0.1970 0.1759 0.1508 0.1495 0.1406 0.1338 0.1283 0.1060 0.0810 0.0595 0.0417                             |              |          |        |              |          |    |          |              |    |     |          |
| 30                    |                |   | 0.3632 0.2412 0.1913 0.1635 0.1454 0.1327 0.1232 0.1157 0.1100 0.1054 0.0862 0.0658 0.0480 0.0333                             |              |          |        |              |          |    |          |              |    |     |          |
| 40                    |                |   | 0.2940 0.1915 0.1508 0.1281 0.1135 0.1033 0.0957 0.0898 0.0853 0.0816 0.0668 0.0503 0.0363 0.0250                             |              |          |        |              |          |    |          |              |    |     |          |
| 60                    |                |   | 0.2151 0.1371 0.1069 0.0902 0.0796 0.0722 0.0668 0.0625 0.0594 0.0567 0.0461 0.0344 0.0245 0.0167                             |              |          |        |              |          |    |          |              |    |     |          |
| 120                   |                |   | 0.2151 0.0759 0.0585 0.0489 0.0429 0.0387 0.0357 0.0334 0.0316 0.0302 0.0242 0.0178 0.0215 0.0083                             |              |          |        |              |          |    |          |              |    |     |          |
| $\infty$              | $\Omega$       | U | <sup>n</sup>                                                                                                    | <sup>n</sup> | $\Omega$ | 0      | $\Omega$     | $\Omega$ | 0  | $\Omega$ | <sup>n</sup> | 0  |     | $\Omega$ |

**ตารางภาคผนวกท ี่ 12** คาวิกฤติการทดสอบของครอกครัน α = 0.01

ที่มา : ( Kenji.,1999, p. 184 )

**ตารางภาคผนวกท ี่ 13** คาวิกฤติการทดสอบของครอกครัน α = 0.05

| $k \nightharpoonup n$ | $\overline{2}$ | $\overline{\mathbf{3}}$ | $\overline{4}$ | $\overline{5}$ | 6        | $7\overline{ }$ | 8        | 9            | 10                                                                                                    | 11 | 17 | 37       | 145 | $\infty$ |
|-----------------------|----------------|-------------------------|----------------|----------------|----------|-----------------|----------|--------------|----------------------------------------------------------------------------------------------------|----|----|----------|-----|----------|
| $\mathfrak{D}$        |                |                         |                |                |          |                 |          |              | $0.9985 \mid 0.9750 \mid 0.9392 \mid 0.9057 \mid 0.8772 \mid 0.8534 \mid 0.8332 \mid 0.8159 \mid 0.8010 \mid 0.7880 \mid 0.7341 \mid 0.6602 \mid 0.5813 \mid 0.5000$ |    |    |          |     |          |
| 3                     |                |                         |                |                |          |                 |          |              | 0.9669 0.8709 0.7977 0.7457 0.7071 0.6771 0.6530 0.6333 0.6167 0.6025 0.5466 0.4748 0.4031 0.0333                                                                    |    |    |          |     |          |
| $\overline{4}$        |                |                         |                |                |          |                 |          |              | 0.9065 0.7679 0.6841 0.6287 0.5895 0.5598 0.5365 0.5175 0.5017 0.4884 0.4366 0.3720 0.3093 0.2500                                                                    |    |    |          |     |          |
| 5                     |                |                         |                |                |          |                 |          |              | 0.8412 0.6838 0.5981 0.5441 0.5065 0.4783 0.4564 0.4387 0.4241 0.4118 0.3645 0.3066 0.2513 0.2000                                                                    |    |    |          |     |          |
| 6                     |                |                         |                |                |          |                 |          |              | 0.7808 0.6161 0.5321 0.4803 0.4447 0.4184 0.9800 0.3817 0.3682 0.3568 0.3135 0.2612 0.2119 0.1667                                                                    |    |    |          |     |          |
| $\overline{7}$        |                |                         |                |                |          |                 |          |              | 0.7271 0.3612 0.4800 0.4307 0.3974 0.3726 0.3535 0.3384 0.3259 0.3154 0.2756 0.2278 0.1833 0.1429                                                                    |    |    |          |     |          |
| 8                     |                |                         |                |                |          |                 |          |              | 0.6798 0.5157 0.4377 0.3910 0.3595 0.3362 0.3185 0.3043 0.2926 0.2829 0.2462 0.2022 0.1616 0.1250                                                                    |    |    |          |     |          |
| 9                     |                |                         |                |                |          |                 |          |              | 0.6385 0.4775 0.4027 0.3584 0.3286 0.3067 0.2901 0.2768 0.2659 0.2568 0.2226 0.1820 0.1446 0.1111                                                                    |    |    |          |     |          |
| 10                    |                |                         |                |                |          |                 |          |              | 0.6020 0.4450 0.3733 0.3311 0.3029 0.2823 0.2666 0.2541 0.2439 0.2353 0.2032 0.1655 0.1308 0.1000                                                                    |    |    |          |     |          |
| 12                    |                |                         |                |                |          |                 |          |              | 0.5410 0.3924 0.3264 0.2880 0.2624 0.2439 0.2299 0.2187 0.2098 0.2020 0.1737 0.1403 0.1100 0.0833                                                                    |    |    |          |     |          |
| 15                    |                |                         |                |                |          |                 |          |              | 0.4709 0.3346 0.2758 0.2419 0.2195 0.2034 0.1911 0.1815 0.1736 0.1671 0.1429 0.1144 0.0889 0.0667                                                                    |    |    |          |     |          |
| 20                    |                |                         |                |                |          |                 |          |              | 0.3894 0.2705 0.2205 0.1921 0.1735 0.1602 0.1501 0.1422 0.1357 0.1303 0.1108 0.0879 0.0675 0.0500                                                                    |    |    |          |     |          |
| 24                    |                |                         |                |                |          |                 |          |              | 0.3434 0.2354 0.1907 0.1656 0.1493 0.1374 0.1286 0.1216 0.1160 0.1113 0.0942 0.0743 0.0567 0.0417                                                                    |    |    |          |     |          |
| 30                    |                |                         |                |                |          |                 |          |              | 0.2929 0.1980 0.1593 0.1377 0.1237 0.1137 0.1061 0.1002 0.0958 0.0921 0.0771 0.0604 0.0457 0.0333                                                                    |    |    |          |     |          |
| 40                    |                |                         |                |                |          |                 |          |              | 0.2370 0.1576 0.1259 0.1082 0.0968 0.0887 0.0827 0.0780 0.0745 0.0713 0.0595 0.0462 0.0347 0.0250                                                                    |    |    |          |     |          |
| 60                    |                |                         |                |                |          |                 |          |              | 0.1737 0.1131 0.0895 0.0765 0.0682 0.0623 0.0583 0.0552 0.0520 0.0497 0.0411 0.0316 0.0234 0.0167                                                                    |    |    |          |     |          |
| 120                   |                |                         |                |                |          |                 |          |              | 0.0998 0.0632 0.0495 0.0419 0.0371 0.0337 0.0312 0.0292 0.0279 0.0266 0.0218 0.0165 0.0120 0.0063                                                                    |    |    |          |     |          |
| $\infty$              | $\Omega$       | $\Omega$                | $\Omega$       | $\Omega$       | $\Omega$ | $\Omega$        | $\Omega$ | <sup>n</sup> | $\Omega$                                                                                                    | U  | U  | $\Omega$ | U   | $\Omega$ |

ที่มา : ( Kenji.,1999, p. 185)

|                  | r              |                |                |       |        |       |       |       |       |       |       |
|------------------|----------------|----------------|----------------|-------|--------|-------|-------|-------|-------|-------|-------|
| $\sqrt{n}$       | $\overline{2}$ | $\overline{3}$ | $\overline{4}$ | 5     | 6      | 7     | 8     | 9     | 10    | 11    | 12    |
| 3                | 39.0           | 87.5           | 142            | 202   | 266    | 333   | 403   | 475   | 550   | 626   | 704   |
| 4                | 15.40          | 27.80          | 39.20          | 50.70 | 62.00  | 72.90 | 83.50 | 93.90 | 104   | 114   | 124   |
| 5                | 9.60           | 15.50          | 20.60          | 25.20 | 29.50  | 33.60 | 37.50 | 41.10 | 44.60 | 48.00 | 51.40 |
| 6                | 7.15           | 10.80          | 13.70          | 16.30 | 18.70  | 20.80 | 22.90 | 24.70 | 26.50 | 28.20 | 29.90 |
| $\overline{7}$   | 5.82           | 8.38           | 10.40          | 12.10 | 13.70  | 15.00 | 16.30 | 17.50 | 18.60 | 19.70 | 20.70 |
| 8                | 4.99           | 6.94           | 8.44           | 9.70  | 108.00 | 11.80 | 12.70 | 13.50 | 14.30 | 15.10 | 15.80 |
| $\boldsymbol{9}$ | 4.43           | 6.00           | 7.18           | 8.12  | 9.03   | 9.78  | 10.50 | 11.10 | 11.70 | 12.20 | 12.70 |
| 10               | 4.03           | 5.34           | 6.31           | 7.11  | 7.80   | 8.41  | 8.95  | 9.45  | 9.91  | 10.30 | 10.70 |
| 11               | 3.72           | 4.85           | 5.67           | 6.34  | 6.92   | 7.42  | 7.87  | 8.28  | 8.66  | 9.01  | 9.34  |
| 13               | 3.28           | 4.16           | 4.79           | 5.30  | 5.72   | 6.09  | 6.42  | 6.72  | 7.00  | 7.25  | 7.48  |
| 16               | 2.86           | 3.54           | 4.01           | 4.37  | 4.68   | 4.95  | 5.19  | 5.40  | 5.59  | 5.77  | 5.93  |
| 21               | 2.46           | 2.95           | 3.29           | 3.54  | 3.76   | 3.94  | 4.10  | 4.24  | 4.37  | 4.49  | 4.59  |
| 31               | 2.07           | 2.40           | 2.61           | 2.78  | 2.91   | 3.02  | 3.12  | 3.21  | 3.29  | 3.36  | 3.39  |
| 61               | 1.67           | 1.85           | 1.96           | 2.04  | 2.11   | 2.17  | 2.22  | 2.26  | 2.30  | 2.33  | 2.36  |
| $\infty$         | 1.00           | 1.00           | 1.00           | 1.00  | 1.00   | 1.00  | 1.00  | 1.00  | 1.00  | 1.00  | 1.00  |

**ตารางภาคผนวกท ี่ 14** คาวิกฤตการทดสอบของฮารตลีย 1-α = 0.95

ที่มา : (Kenji.,1999, p.182)

**ตารางภาคผนวกท ี่ 15** คาวิกฤตการทดสอบของฮารตลีย 1-α = 0.99

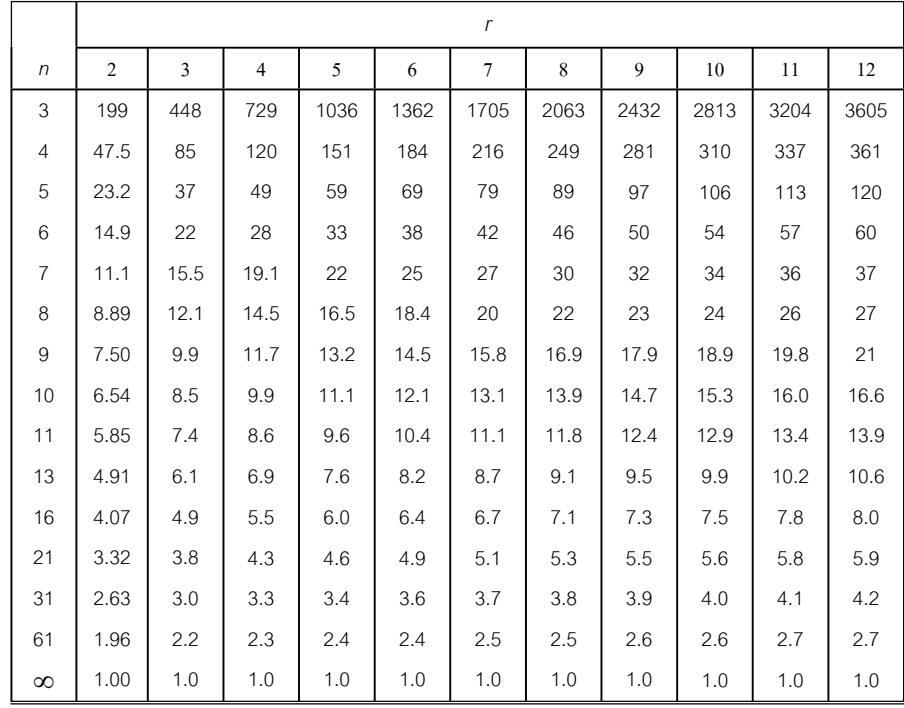

ที่มา : (Kenji.,1999, p. 181)

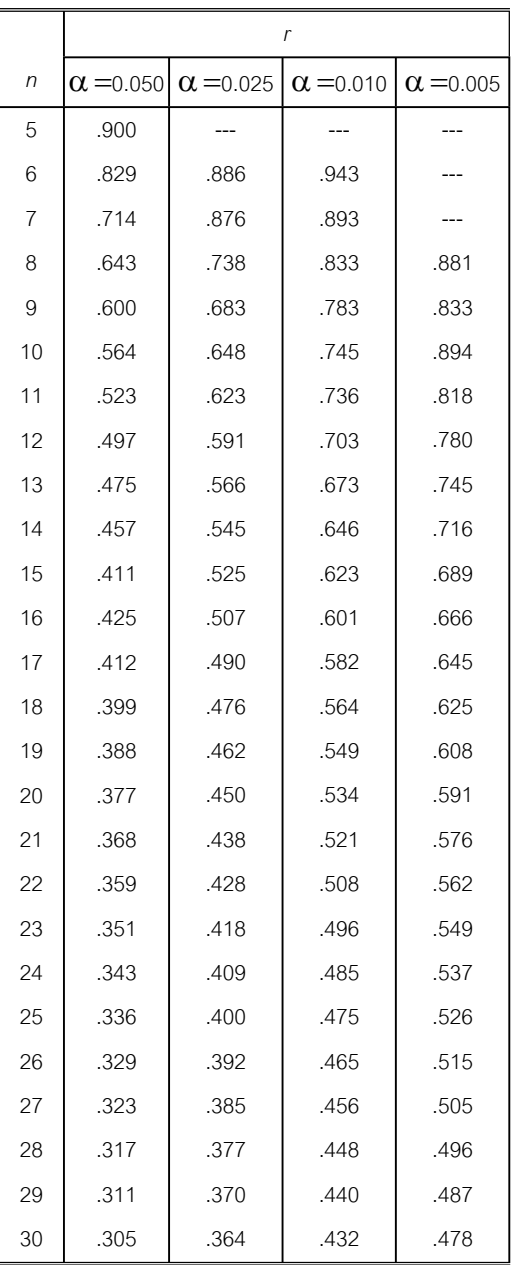

#### **ตารางภาคผนวกที่ 16** ค่าวิกฤตสัมประสิทธ์สหสัมพันธ์ลำดับสเปียร์แมน

ที่มา : (Keller & Warrack,2000, p. B-22 Appendix B)

# **เฉลยคําถามทบทวนบทท ี่ 1**

1. เป็นข้อมูลเชิงสถิติ เพราะมีการบันทึกรายจ่ายเป็นตัวเลข เป็นรายวัน เช่น วันที่1,2,... เปน(ตัวแปร) 50,85,120.5,...บาท

2. ก. ตัวแปรวิยุติ เช่นพนักงานคนที่1,2,...และ 20 มีจำนวนวันลา(ตัวแปร) 5,0,... และ 2 วัน

ข. ตัวแปรต่อเนื่อง เช่น เครื่องจักรหยุด วันที่ 1,2,...,และ 30 เป็นเวลา(ตัวแปร) ื่ ื่ 0.5,0.2,... และ12.5 ชั่วโมง

ค. ตัวแปรวิยุติ จำนวนลูกค้าที่เข้าใช้บริการ วันที่ 1,2, …และ 30 เป็น(ตัวแปร) 25,30, ี่ 32,... และ18 คน

ง. ตัวแปรต่อเนื่อง เช่น น้ำหนักแรกเกิดของทารก คนที่ 1,2,...และ 500 เป็น ื่ (ตัวแปร) 2.85,3.25,...และ 3.50 กิโลกรัม

3. การนำเสนอข้อมูลจากตารางที่ 1.1 ด้วยกราฟแท่ง

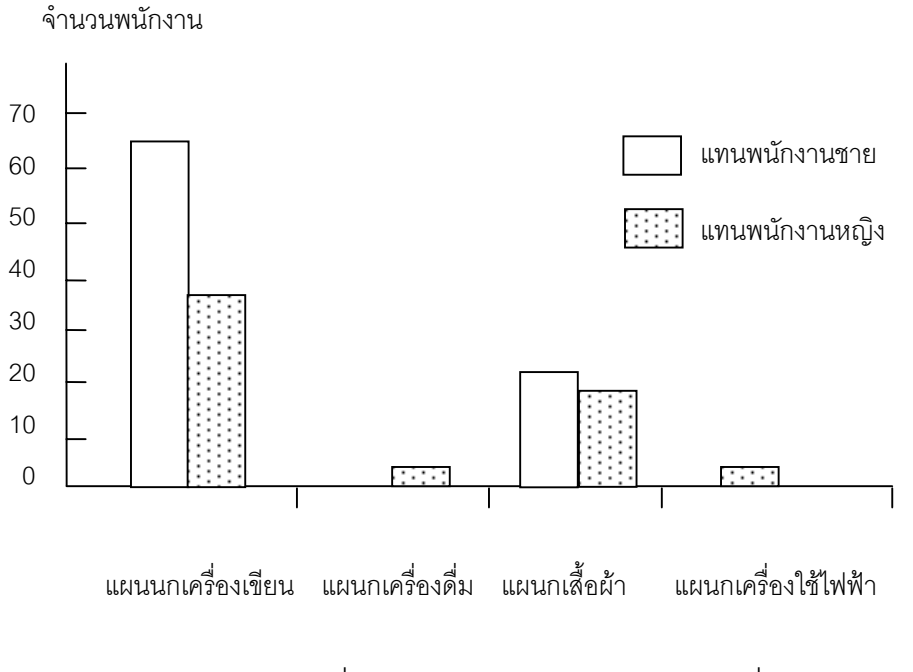

ภาพภาคผนวกที่ 1 กราฟแท่งของข้อมูลจากตารางที่ 1.1

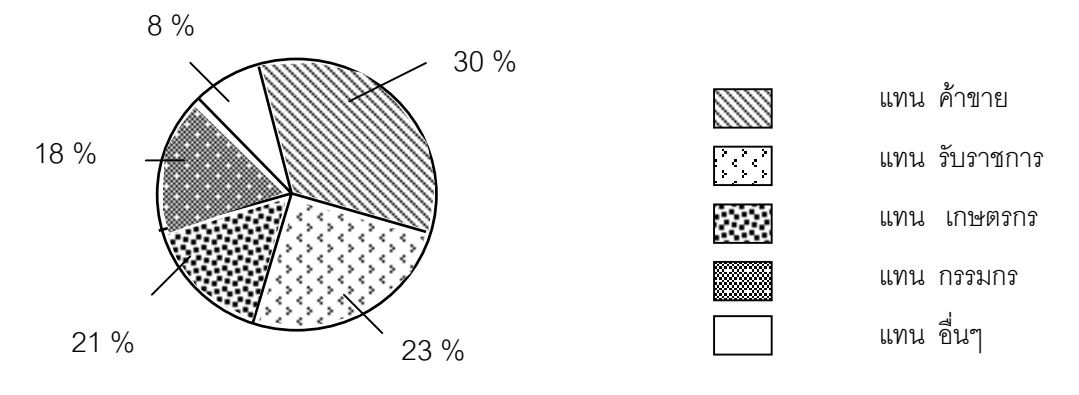

4. การนำเสนอข้อมูลจากตารางที่ 1.3 ด้วยกราฟวงกลม

ภาพภาคผนวกที่ ผ. 2 กราฟวงกลมของข้อมูลจากตารางที่ 1.3

- 5.ก. ชวงคะแนนที่มีความถ ี่ 6 คือคะแนนชวง 50-54
- ข. คะแนนระหวาง 39.5 59.5 มีความถ เทากับ 16  $\mathcal{L}^{\mathcal{L}}(\mathcal{L}^{\mathcal{L}})$  and  $\mathcal{L}^{\mathcal{L}}(\mathcal{L}^{\mathcal{L}})$  and  $\mathcal{L}^{\mathcal{L}}(\mathcal{L}^{\mathcal{L}})$ 
	- ค. คะแนนชวง 50-54 มีความถ สะสม 8 ี่
		- ง. ชวงคะแนนใดที่ไมมีผูสอบไดเลยคือ 45-49

6. แสดงการแจกแจงความถี่ ความถี่สะสมและความถี่สะสมสัมพัทธ์ของคะแนนสอบวิชา ี่ ี่ สถิติธุรกิจ

**ตารางภาคผนวกที่ ผ**. 17 การแจกแจงความถี่ ความถี่สะสมและความถี่สะสมสัมพัทธ์ ี่ ของคะแนนสอบวิชาสถิติธุรกิจ

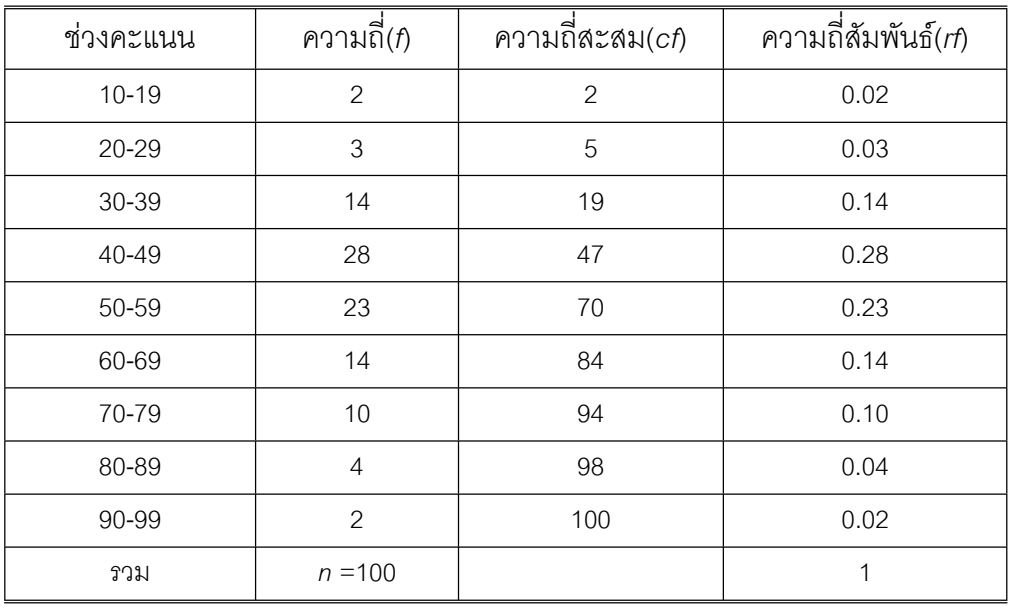

**358**

7. ก. สร้างการแจกแจงความถี่ ความถี่สะสมและความถี่สัมพัทธ์ของความสูงของพนักงาน ี่

**ตารางภาคผนวกที่** 18 การแจกแจงความถี่ ความถี่สะสมและความถี่สัมพัทธ์ของความ ี่ สูงของพนักงานหญิง

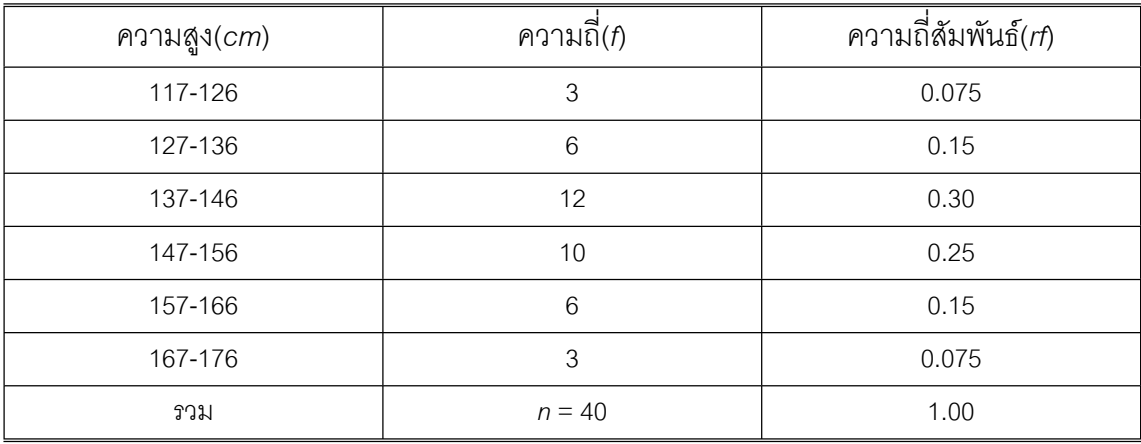

ข. สรางฮิทโทแกรม

จํานวนพนักงานหญิง

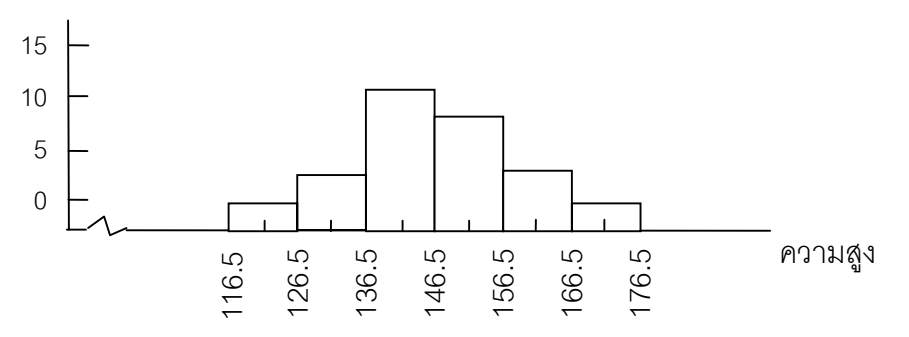

ภาพภาคผนวกท ี่ 3 ฮิทโทแกรมของขอมูลความสูงของพนักงานหญิง

ค. สรางรูปหลายเหลี่ ยมความถี่ขอมูล

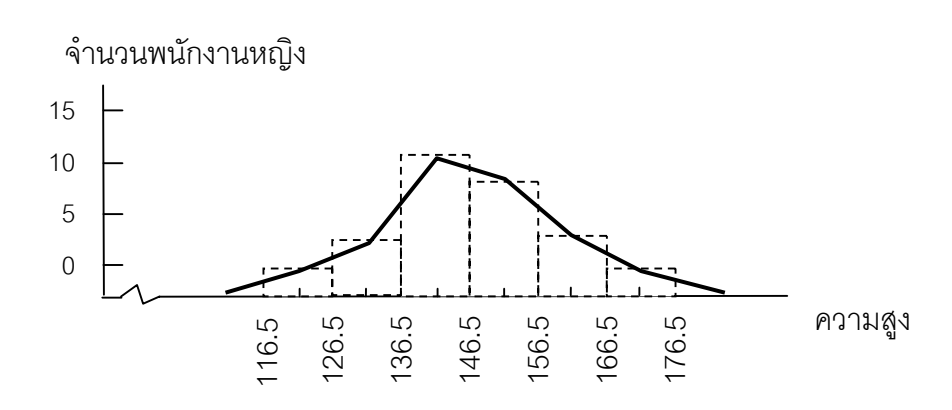

ภาพภาคผนวกที่ 4 รูปหลายเหลี่ยมความถี่ของข้อมูลความสูงของพนักงานหญิง ี่

**เฉลยคําถามทบทวนบทท ี่ 2**

1. n. 
$$
\sum_{i=1}^{n} X_{i} = X_{t} + X_{2} + X_{3} + ... + X_{n}
$$
\n1. 
$$
\sum_{i=1}^{n} X_{i}^{2} = X_{t}^{2} + X_{2}^{2} + X_{3}^{2} + ... + X_{n}^{2}
$$
\n2. 
$$
\sum_{i=1}^{n} (X_{i} + Y_{i}) = (X_{t} + Y_{t}) + (X_{2} + Y_{2}) + (X_{3} + Y_{3}) + ... + (X_{n} + Y_{n})
$$
\n3. 
$$
\sum_{i=1}^{n} (X_{i} - a) = (X_{t} - a) + (X_{2} - a) + (X_{3} - a) + ... + (X_{n} - a)
$$
\n4. 
$$
\sum_{i=1}^{n} (X_{i} Y_{i}) = (X_{t} Y_{t}) + (X_{2} Y_{2}) + (X_{3} Y_{3}) + ... + (X_{n} Y_{n})
$$
\n4. 
$$
\sum_{i=1}^{n} (X_{i} Y_{i}) = (X_{t} Y_{t}) + (X_{2} Y_{2}) + (X_{3} Y_{3}) + ... + (X_{n} Y_{n})
$$
\n2. n. 
$$
\sum_{i=1}^{20} Z_{i} = Z_{t} + Z_{2} + Z_{3} + ... + Z_{20}
$$
\n4. 
$$
\sum_{i=1}^{6} (X_{i} f_{i}) = (X_{t} f_{t}) + (X_{2} f_{2}) + (X_{3} f_{3}) + ... + (X_{6} f_{6})
$$
\n4. 
$$
\sum_{i=2}^{7} X_{i}^{3} Y_{i} = X_{2}^{3} Y_{2} + X_{3}^{3} Y_{3} + ... + X_{7}^{3} Y_{7}
$$
\n5. 
$$
\sum_{i=1}^{8} (X_{i} - Y_{i}) = (X_{t} - Y_{t}) + (X_{2} - Y_{2}) + (X_{3} - Y_{3}) + ... + (X_{m} - Y_{m})
$$
\n6. 
$$
\sum_{i=1}^{m} X_{i}^{2} Y_{i} = X_{2}^{3} Y_{i} + ... + X_{7}^{3} Y_{7}
$$
\n7. 
$$
\sum_{i=1}^{m} (X_{i} - Y_{i}) = (X_{t} - Y_{t}) + (X_{2}
$$

Tiradate Pimtongngam Version 1.0 (2008)

**360**

#### 4. ไมเทากัน เพราะ

$$
\sum_{i=1}^{n} X_{i}^{2} = X_{1}^{2} + X_{2}^{2} + X_{3}^{2} + ... + X_{n}^{2}
$$
  

$$
(\sum_{i=1}^{n} X_{i})^{2} = (X_{1} + X_{2} + X_{3} + ... + X_{n})^{2}
$$

ดังน<mark>ั้</mark>นจะได้ว่า

 $\left(\sum_{i=1}^{n} X_i\right)^2$  $\sum_{i=1}^{n} X_i$ <sup>2</sup>  $\neq \sum_{i=1}^{n}$  $\sum_{i=1}^n X_i^2$ 

5.  $\sinh (X_i - k)^2 = X_i^2 - 2X_i k + k^2$ 

$$
\sum_{i=1}^{n} (X_{i} - k)^{2} = \sum_{i=1}^{n} (X_{i}^{2} - 2X_{i}k + k^{2})
$$
  
= 
$$
\sum_{i=1}^{n} X_{i}^{2} - \sum_{i=1}^{n} 2X_{i}k + \sum_{i=1}^{n} k^{2}
$$
  
= 
$$
\sum_{i=1}^{n} X_{i}^{2} - 2k \sum_{i=1}^{n} X_{i} + nk^{2}
$$

6. จาก  $\mu$  = *n* + + + *<sup>4321</sup>* + *X.........XXXX <sup>n</sup>*

$$
55 = \frac{X_1 + X_2 + X_3 + X_4 \dots + X_n}{36}
$$

ได้ค่า  $X_1 + X_2 + X_3 + X_4$ ......... +  $X_n$ 

$$
= (55)(36)
$$

$$
= 1,980
$$

นั่นคือผลรวมของขอมูลชุดนี้คือ 1,980

7. ก. หาค่ามัชฉิมเลขคณิตของข้อมูลประชากร

$$
\mu = \frac{1}{n} \sum_{i=1}^{n} X_i = \frac{1}{10} (61.5) = 6.15
$$

หาค่ามัธยฐานของข้อมูลประชากรคือข้อมูลลำดับที่ 5 และ 6

เรียงลําดับขอมูล 1 2 3 4 5 6 7 8 9 10 ขอมูล 3.3 4.1 5.1 5.4 6.2 6.2 6.2 6.7 8.7 9.6 *Med* = 6.2

หาค่าฐานนิยมของข้อมูลประชากรคือข้อมูลที่พบบ่อยครั้งที่สุด ี่ ั้

*Mo* = 6.2

ข. ให้  $\bar{Y}$  ค่ามัชฉิมเลขคณิตของข้อมูลประชากรทุกตัวคูณด้วย 10

 $\sqrt{a}$   $\sqrt{b}$   $\sqrt{c}$   $\sqrt{c}$   $\sqrt{d}$   $\sqrt{d}$   $\sqrt{b}$   $\sqrt{d}$   $\sqrt{d}$   $\sqrt{d}$   $\sqrt{d}$   $\sqrt{d}$   $\sqrt{d}$   $\sqrt{d}$   $\sqrt{d}$   $\sqrt{d}$   $\sqrt{d}$   $\sqrt{d}$   $\sqrt{d}$   $\sqrt{d}$   $\sqrt{d}$   $\sqrt{d}$   $\sqrt{d}$   $\sqrt{d}$   $\sqrt{d}$   $\sqrt{d}$   $\sqrt{d}$   $\sqrt{d$  $\overline{Y}$  = 10(6.15) = 61.5

ค. ให *Y* คามัชฉิมเลขคณิตของขอมูลประชากรทุกตัวบวกดวย 20

 $\sqrt{9}$  =  $a + \mu$ ;  $a = 20$ ,  $\mu$  = 6.15  $\overline{Y}$  = 20 + 6.15 = 26.15

8. n. 
$$
\text{and } \log \text{GM.} = \frac{1}{n} \log (X_1 \cdot X_2 \cdot X_3 \cdot X_3 \dots \cdot X_n)
$$
  
\n
$$
= \frac{1}{8} (\log 50 + \log 55 + \log 60 + \log 65 + \log 70 + \log 75 + \log 80 + \log 85)
$$
\n
$$
= \frac{1}{8} (0.6990 + 0.7404 + 0.7782 + 0.8129 + 0.8751 + \log 9.8751 + \log 1.8751 + \log 1.8
$$

พบว่าที่  $log N = 0.7135$ ;  $N = 51.7$ 

$$
GM = 51.7
$$
  
\n9. a<sub>1</sub>  $HM. = \frac{1}{\frac{1}{X_1} + \frac{1}{X_2} + \frac{1}{X_3} + \dots + \frac{1}{X_n}}$   
\n
$$
HM. = \frac{8}{\frac{1}{50} + \frac{1}{55} + \frac{1}{60} + \frac{1}{65} + \frac{1}{70} + \frac{1}{75} + \frac{1}{80} + \frac{1}{85}}
$$
  
\n
$$
= \frac{8}{0.1221} = 65.51
$$

9. จัดตําแหนงขอมูล

ตําแหนงขอมูล 1 2 3 4 5 6 7 8 9 10 11 12 13 14 15 16 ขอมูล 12 13 13 13 14 14 15 15 15 16 17 17 18 19 19 20  $\n *P*<sub>50</sub>\n$ 

ตําแหนง 100ตรงกับขอมูลจริงที่ตําแหนง 16

ตำแหน่ง 50 ตรงกับข้อมูลจริงที่ตำแหน่ง <sup>(16)(50)</sup> = 8 100  $\frac{(16)(50)}{255}$  =

พบว่าข้อมูลจริงตำแหน่งที่ 8 คือ 15 *ดั*งนั้น  $P_{\rm \scriptscriptstyle 50}$  ของข้อมูลนี้เท่ากับ 15

หา *D5*

ตําแหนง 10ตรงกับขอมูลจริงที่ตําแหนง 16

ตำแหน่ง 5 ตรงกับข้อมูลจริงที่ตำแหน่ง  $\frac{1000}{90} = 8$ 10  $\frac{(16)(5)}{2}$  =

พบว่าข้อมูลจริงตำแหน่งที่ 8 คือ 15 *ดั*งนั้น  $D_{\mathrm{s}}$  ของข้อมูลนี้เท่ากับ 15 หา *Q 2*

ตําแหนง 4ตรงกับขอมูลจริงที่ตําแหนง 16

ตำแหน่ง 2 ตรงกับข้อมูลจริงที่ตำแหน่ง  $\frac{100/2}{2} = 8$ 4  $\frac{(16)(2)}{2}$  =

พบว่าข้อมูลจริงตำแหน่งที่ 8 คือ 15 ดังนั้น Q<sub>2</sub> ของข้อมูลนี้เท่ากับ 15 ี้ 10. ก. หาคาเฉลี่ยของอายุพนักงาน

$$
\mu = \frac{1}{n} \sum_{i=1}^{n} X_i
$$
  
=  $\frac{180}{7}$  = 25.714

ดังนั้น ค่าเฉลี่ยของอายุพนักงาน เท่ากับ 25.71 ปี ี่

#### **ข. หาคามัธยฐานของอายุพนักงาน**

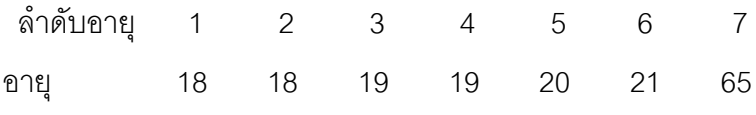

ดังนั้น มัธยฐานของอายุพนักงาน เทากับ 19 ป

- ค. คาฐานนิยมของอายุพนักงาน = 18 , 19 ป
- ง. หาแนวโนมสูสวนกลางท ี่เหมาะสมโดยตัด 65 ออก

$$
\mu = \frac{1}{n} \sum_{i=1}^{n} X_i
$$

$$
= 19.16
$$

 ดังนั้น คาเฉล ยของอายุพนักงาน 19 ป ี่

11. ก. หาคาเฉล ยจํานวนรถที่มีของนักธุรกิจ ี่

$$
\mu = \frac{\sum_{j=1}^{k} f_j X_j}{\sum_{j=1}^{k} f_j}
$$
  
= 
$$
\frac{0(3) + 1(10) + 2(4) + 2(3) + 1(4)}{20}
$$

$$
\mu = \frac{28}{20} = 1.4 \text{ \AA}
$$

**364**

ข. หาคามัธยฐานจํานวนรถที่มีของนักธุรกิจ

$$
Med = 1 \tilde{\hspace{1cm}}
$$

- ค. หาคาฐานนิยมของที่มีนักธุรกิจ
	- *Mo* = 1 คัน

# **เฉลยคําถามทบทวนบทท ี่ 3**

1. หาคาเฉล ี่ยของประชากร

 $\mu$  =  $\overline{12}$  $40 + 45 + 50 + 55 + 60 + 65 + 70 + 75 + 80 + 85 + 90 + 95$ = 12 810  $= 67.5$ ก.  $\sum_{i=1}^{n} |X_i|$ *n i i* 1  $X_i - \mu$  =  $\left| 40 - 67.5 \right| + \left| 45 - 67.5 \right| + \left| 50 - 67.5 \right| + \left| 55 - 67.5 \right| +$  $|60 - 67.5| + |65 - 67.5| + |70 - 67.5| + |75 - 67.5| +$  $|80 - 67.5| + |85 - 67.5| + |90 - 67.5| + |95 - 67.5|$  $= 180$ 

$$
\mathbf{1.} \quad \sum_{i=1}^{n} (X_i - \mu)^2 = (40 - 67.5)^2 + (45 - 67.5)^2 + (50 - 67.5)^2 + (55 - 67.5)^2 + (65 - 67.5)^2 + (65 - 67.5)^2 + (70 - 67.5)^2 + (75 - 67.5)^2 + (85 - 67.5)^2 + (90 - 67.5)^2 + (95 - 67.5)^2
$$

$$
= 3,575
$$

 $P$  *R* = 95.5 – 39.5 = 56

3.

\n
$$
Q = Q_{3} - Q_{1}
$$
\n
$$
Q_{3} = 80
$$
\n
$$
Q_{1} = 50
$$
\n
$$
Q = 80 - 50 = 30
$$

9. 
$$
V(X) = \frac{\sum_{i=1}^{n} (X_i - \mu)^2}{n}
$$
  
\n $= \frac{3575}{12} = 297.92$   
\n12.  $\sigma_x = \sqrt{V(X)}$ 

a. 
$$
\mathbf{O}_{x} = \sqrt{V(X)}
$$
  
=  $\sqrt{297.92} = 17.26$ 

2. หาคาเฉล ี่ยประชากร

$$
\mu = 1.9
$$

ก. หาความแปรปรวนประชากร

$$
V(X) = \frac{\sum_{i=1}^{n} (X_i - \mu)^2}{n} = \frac{0.04}{5} = 0.008
$$

ข. หาความแปรปรวนประชากรเมื่อคูณทุกตัวด้วย 10 $^{\rm 3}$ 

จาก *V (aX)* =  $a^2V(X)$  = (10<sup>3</sup>)<sup>2</sup>(0.008) = (0.008) (10<sup>6</sup>)

ค. หาความแปรปรวนประชากรเมื่ อบวกทุกตัวดวย 1.5

 $V (a+X) = V (X) = 0.008$ 

3. หาคาเฉล ยตัวอยาง ี่

$$
\overline{X} = \frac{\sum_{i=1}^{n} X_i}{n} = 18.78
$$

ก. หาความแปรปรวนกลุมตัวอยาง

$$
V(X) = \frac{\sum_{i=1}^{n} (X_i - \overline{X})^2}{n-1} = \frac{35.56}{8} = 4.445
$$

ข. หาความแปรปรวนกลุ่มตัวอย่างเมื่อคูณทุกตัวด้วย 10 $^3$ ดังนั้น  $\,$  a  $\,$  = 10 $^3$ ื่

$$
V (aX) = a2 V (X) = (103)2 (4.445) = (4.445)(106)
$$

ค. หาความแปรปรวนกลุ่มตัวอย่างเมื่อบวกทุกตัวด้วย 1.5 ดังนั้น a = 1.5 ื่

 $V (a + X) = V (X) = 4.445$ 

4. ให้ CV, เป็น สัมประสิทธ์การแปรผันราคาพริก

*CV2* เปน สัมประสิทธการแปรผันราคาหอม

$$
CV_{1} = \frac{\sigma_{1}}{\mu_{1}} = \frac{20}{80} = 25\%
$$

$$
CV_2 = \frac{\sigma_2}{\mu_2} = \frac{2}{18} = 11.11\%
$$

จึงควรเลือกปลูกหอมแบ่งเพราะค่าสัมประสิทธ์การแปรผันของราคาต่ำกว่า ่ํ

5. หาค่าสัมประสิทธ์การแปรผันของพนักงานทั้งสอง ั้

$$
\text{53311 } \text{ n.} \quad CV_{1} = \frac{\sigma_{1}}{\mu_{1}} = \frac{5,000}{30,000} = 16.67 \, \%
$$

$$
\text{Example 1. } C_{V_2} = \frac{\sigma_2}{\mu_2} = \frac{700}{50,000} = 1.4\%
$$

สรุปได้ว่ารายได้ของพนักงานโรงงาน ก. กระจายมากกว่ารายได้ของพนักงานโรงงาน ข.

- 6. หาค่าเฉลี่ยของข้อมูล  $\mu$  = 1.9 ี่
	- ก. หาโมเมนต 2, 3 และ 4 ของขอมูล

#### **ตารางภาคผนวกท ี่ 19** การคํานวณคา *di* , *<sup>2</sup> di* , *<sup>3</sup> di* , *<sup>4</sup> di* ของขอมูลของอายุของนักเรียน กลุมหน งจํานวน 35 คน ึ่

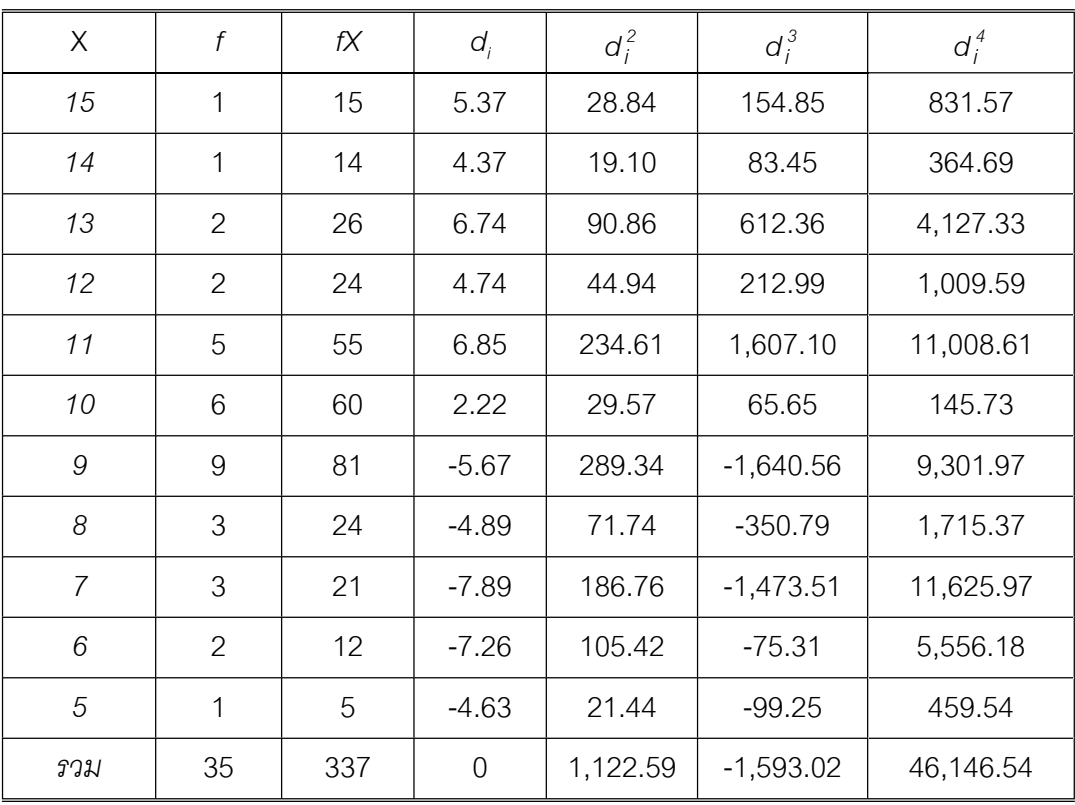

**368**

$$
M_2 = \frac{\sum_{i=1}^{n} d_i^2}{n} = \frac{1,122.59}{35} = 32.07
$$

$$
M_3 = \frac{\sum_{i=1}^{n} d_i^3}{n} = \frac{-1,593.02}{35} = -45.51
$$

$$
M_4 = \frac{\sum_{i=1}^{n} d_i^4}{n} = \frac{46,146.54}{3} = 1,318,047
$$

ข. หาค่าความเบ้และความโด่งของข้อมูล

$$
Sk = \frac{M_3}{M_2 \sqrt{M_2}} = \frac{-45.53}{32.07 \sqrt{32.07}} = -0.250
$$
  

$$
Ku = \frac{M_4}{M_2^2} = \frac{1,318.448}{(32.07)^2} = 1.282
$$

7. หาค่าเฉลี่ยของผลการ<mark>สอบ</mark> ี่

$$
\mu = 33.74
$$

ก. หาค่าเบี่ยงเบนมาตรฐานของผลการสอบ จากข้อมูลในตารางภาคผนวกที่ 20 จะ ี่ ได

$$
M_2 = \frac{\sum_{i=1}^{n} d_i^2}{n}
$$
  
=  $\frac{48,139.46}{50}$  = 962.79

ดังนั้นค่าเบี่ยงเบนมาตรฐานของผลการสอบเท่ากับ  $\sqrt{$ 962.79 = 31.02 ั้ ี่

| X   | f             | fX    | $d_i$    | $d_i^2$   | $d_i^3$         | $d_i^4$       |
|-----|---------------|-------|----------|-----------|-----------------|---------------|
| 45  | 2             | 90    | 22.52    | 1,014.30  | 22,842.05       | 514,403.06    |
| 44  | 3             | 132   | 30.78    | 2,842.23  | 87,483.69       | 2,692,748.03  |
| 43  | 1             | 43    | 9.26     | 85.75     | 794.02          | 7,352.65      |
| 42  | 5             | 200   | 31.30    | 4,898.45  | 153,321.49      | 4,798,962.48  |
| 39  | 4             | 156   | 21.04    | 1,770.73  | 37,256.08       | 783,868.00    |
| 35  | 10            | 350   | 12.60    | 1,587.60  | 20,003.76       | 252,047.38    |
| 30  | 5             | 150   | $-18.70$ | 1,748.42  | $-32,696.02$    | 611,415.48    |
| 29  | 10            | 290   | -47.40   | 22,467.60 | $-1,064,964.24$ | 50,479,304.68 |
| 28  | 7             | 196   | $-40.18$ | 11,301.03 | -454,075.26     | 18,244,743.82 |
| 27  | $\mathcal{P}$ | 54    | $-13.48$ | 363.42    | $-4,898.91$     | 66,037.34     |
| 26  | 1             | 26    | $-7.74$  | 59.91     | -463.68         | 3,588.92      |
| รวม | 50            | 1,687 | 0.00     | 48,139.46 | $-1,253,397.01$ | 78,454,472.12 |

**ตารางภาคผนวกท ี่ 20** การคํานวณคา *di* , *<sup>2</sup> di* , *<sup>3</sup> di* , *<sup>4</sup> di* ของขอมูลของผลการสอบปลาย ภาควิชาสถิติของนักศึกษาจํานวน 50 คน

ข. หาโมเมนตที่ 2, 3 และ 4 ของผลการสอบ

 $M_2$  = 962.79

$$
M_3 = \frac{\sum_{i=1}^{n} d_i^3}{n}
$$
  
=  $\frac{-1,253,397.01}{50}$  = -24,707.94  
  

$$
M_4 = \frac{\sum_{i=1}^{n} d_i^4}{n}
$$
  
=  $\frac{78,454,472.12}{50}$  = 1,569,089.44

ค. หาคาความเบและคาความโดงของผลการสอบ

$$
Sk = \frac{M_3}{M_2 \sqrt{M_2}}
$$
  
= 
$$
\frac{-24,707.94}{962.79 \sqrt{962.79}}
$$
  
= -0.83  

$$
Ku = \frac{M_4}{M_2^2}
$$
  
= 
$$
\frac{1,569,089.44}{(962.79)^2}
$$
  
= 1.69

# **เฉลยคําถามทบทวนบทท ี่ 4**

1. ประชากรแจกแจงปรกติรอยละ 95.44 ของประชากร มีคาอยูในชวง -2.00 <u>≤</u> Z ≤ +2.00 ดังแสดงในภาพภาคผนวกที่ 5

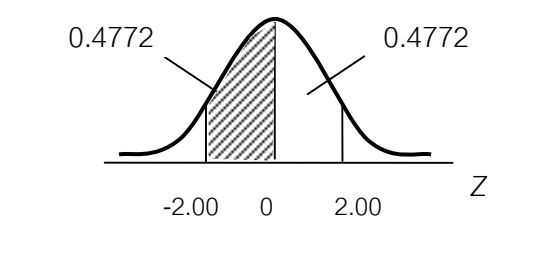

ภาพภาคผนวกที่ 5 ร้อยละ 95.44 ของประชากรมีค่าอยู่ช่วง  $-2.00 \le Z \le +2.00$ 

2. ประชากรแจกแจงปรกติร้อยละ 98 ของประชากร มีค่าอยู่ในช่วง ≤≤− 2.33Z2.33 ดังแสดงในภาพภาคผนวกที่ 6

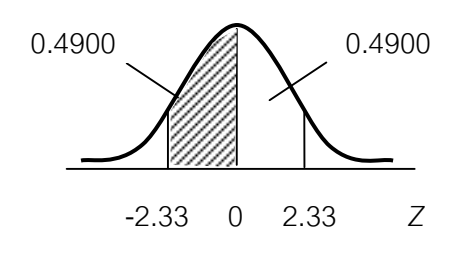

ภาพภาคผนวกที่ 6 ร้อยละ 98 ของประชากรมีค่าอยู่ในช่วง

− ≤ *Z* ≤ 2.332.33

3. เป็นการแจกแจงแบบปกติเพราะเมื่อนำเฉพาะพนักงานที่มีน้ำหนักมาก ๆ มาแจกแจง ื่ จำนวน 100 คน จะแจกแจงปรกติเช่นเดียวกัน แต่ค่าเฉลี่ยจะสูงกว่าการแจกแจงเดิม ี่

4. ก. พื้นที่ใต้เส้นโค้งปรกติระหว่างค่าเฉลี่ยกับ Z = 1.5 ดังแสดงในภาพภาคผนวกที่ 7 ี่

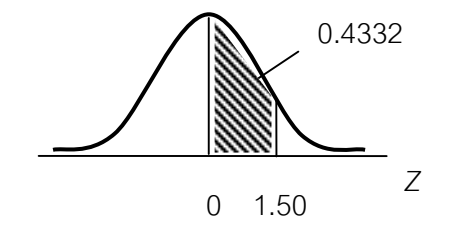

ภาพภาคผนวกที่ 7 พื้นที่ใต้เส้นโค้งปรกติระหว่าง คาเฉล ยกับ *Z* = 1.5 ี่

$$
P(0 \le Z \le 1.5) = 0.4332
$$

ข. พื้นที่ใต้เส้นโค้งปรกติระหว่างค่าเฉลี่ยกับ Z = -2.56 ดังแสดงในภาพภาคผนวก ี่ ที่ 8

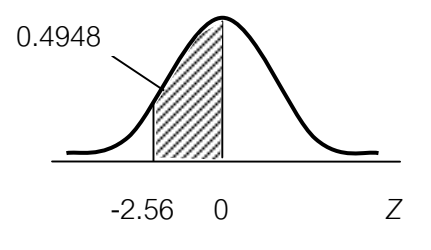

ภาพภาคผนวกที่ 8 พื้นที่ใต้เส้นโค้งปรกติระหว่าง คาเฉล ยกับ Z = -2.56 ี่

 $P(-2.56 \le Z \le 0) = 0.4948$ 

ค. พื้นท ี่ใตเสนโคงปรกติเมื่อ Z > 1.25 ดังแสดงในภาพภาคผนวกที่ 9

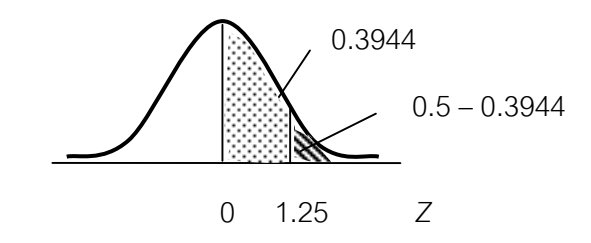

ภาพภาคผนวกที่ 9 พื้นที่ใต้เส้นโค้งปรกติเมื่อ Z > 1.25

 $P(Z > 1.25) = 0.5 - 0.3944 = 0.1056$ 

ง. พื้นท ี่ใตเสนโคงปรกติเมื่อ *Z* < 2.50 ดังแสดงในภาพภาคผนวกที่ 10

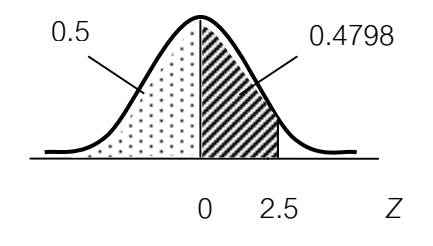

ภาพภาคผนวกท ี่ 10 พื้นท ี่ใตเสนโคงปรกติเมื่อ *Z* < 2.50

$$
P(Z < 2.50) = 0.5 + 0.4798 = 0.9798
$$

จ. พื้นท ี่ใตเสนโคงปรกติเมื่อ Z = ± 1.96 ดังแสดงในภาพภาคผนวกที่ 11

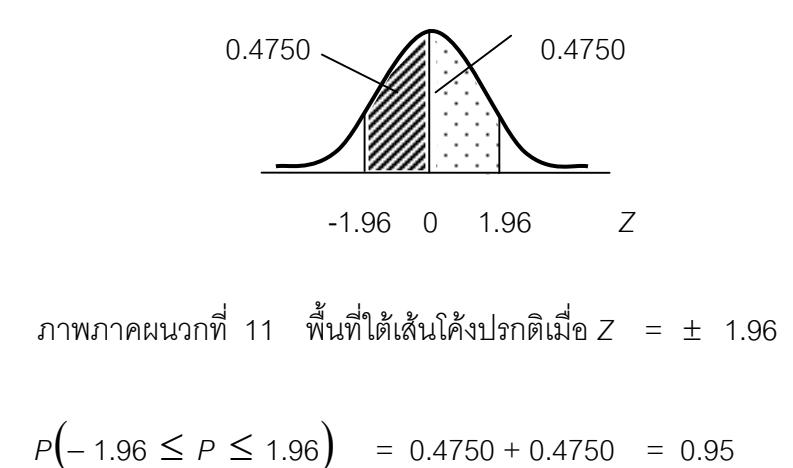

 ฉ. พื้นท ี่ใตเสนโคงปรกติระหวาง Z = 1.25 กับ Z = 3.00 ดังแสดงในภาพภาคผนวกที่ 12

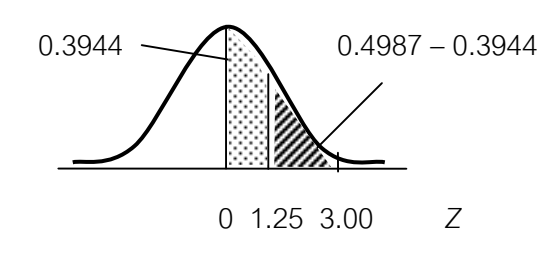

ภาพภาคผนวกที่ 12 พื้นที่ใต้เส้นโค้งปรกติระหว่าง *Z* = 1.25 กับ *Z* = 3.00

 $P( 1.25 \le Z \le 3.00 ) = 0.4987 - 0.3944 = 0.1043$ 

ช. พื้นที่เส้นใต้โค้งปรกติเมื่อ Z > -1.64 ดังแสดงในภาพภาคผนวกที่ 13 ี่

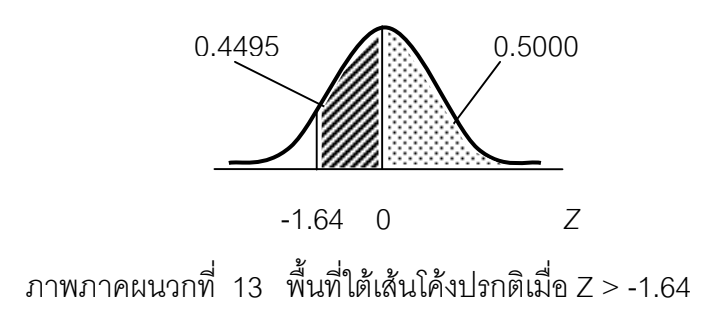

ซ. พื้นท ี่ใตเสนโคงปรกติระหวาง *Z* = -1.65 กับ *Z* = 1.75

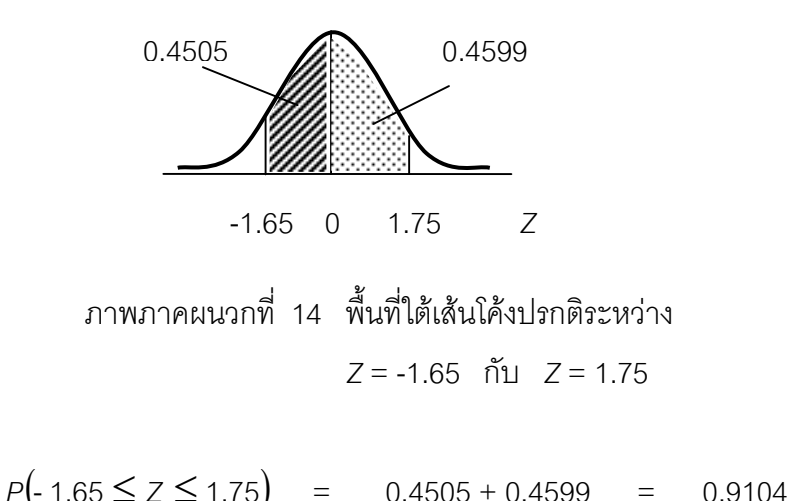

$$
P(-1.65 \geq Z \geq 1.75) = 0.4505 + 0.4599 = 0.9
$$

### 5. ให *X* เปนรายไดตอวันของพนักงาน

ก. พนักงานมีรายไดตั้งแต 100 บาทลงมา

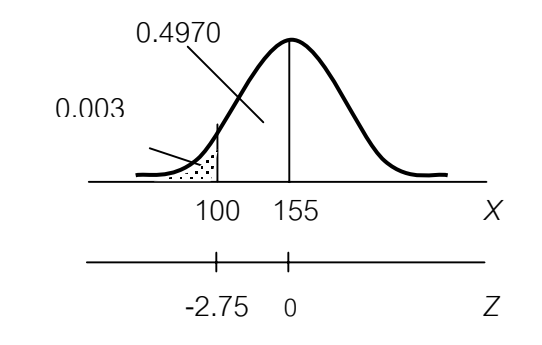

ภาพภาคผนวกที่ 15 พื้นที่ใต้เส้นโค้งปรกติระหว่าง *Z* = -2.75 กับ *Z* = 0

$$
P\left(\frac{X_i - \mu}{\sigma} \le Z \le \frac{100 - 155}{20}\right)
$$
  
 
$$
P(Z \le -2.75) = 0.5 - 0.4970 = 0.003
$$

ดังนั้นจำนวนพนักงานที่มีรายได้ตั้งแต่ 100 บาท ลงมามีจำนวน = 2,000 (0.003) = 6 คน ั้ ข. พนักงานมีรายไดระหวาง 120 บาทถึง 130 บาท

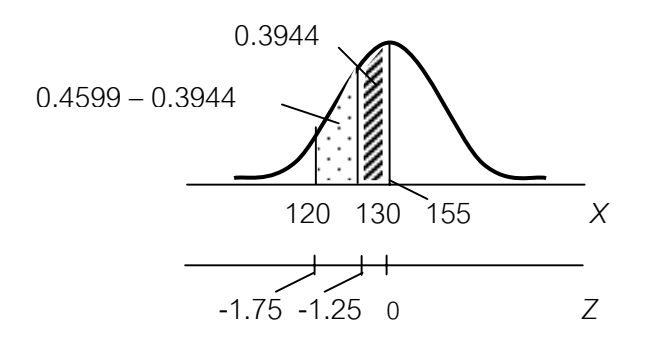

ภาพภาคผนวกที่ 16 พื้นที่ใต้เส้นโค้งปรกติระหว่าง *Z* = -1.75 กับ *Z* = -1.25

$$
P\left(\frac{120 - 155}{20} \le Z \le \frac{100 - 155}{20}\right)
$$
  
\n
$$
P\left(-1.75 \le Z \le -1.25\right) = 0.4599 - 0.3944 = 0.0655
$$
จำนวนพนักงานที่มีวายได้ระหว่าง 120 ถึง 130 บาทมีจ้านวน = 2,000(0.0655) = 131 คน

ค. พนักงานมีรายไดระหวาง 150 ถึง 175 บาท

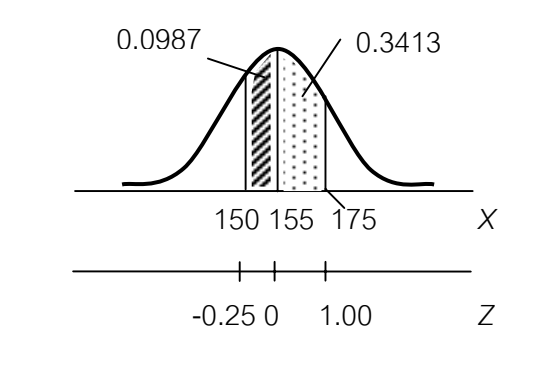

ภาพภาคผนวกที่ 17 พื้นที่ใต้เส้นโค้งปรกติระหว่าง *Z* = -0.25 กับ *Z* = 1.00

$$
P\left(\frac{150 - 155}{20} \le Z \le \frac{175 - 155}{20}\right)
$$

$$
P(-0.25 \le Z \le 1) = 0.0987 + 0.3413 = 0.44
$$

จํานวนพนักงานที่มีรายไดระหวาง 150 ถึง 175 บาท มีจํานวน = 2,000 (0.44) = 880 คน

ง. พนักงานมีรายไดตั้งแต 200 บาทข ึ้นไป

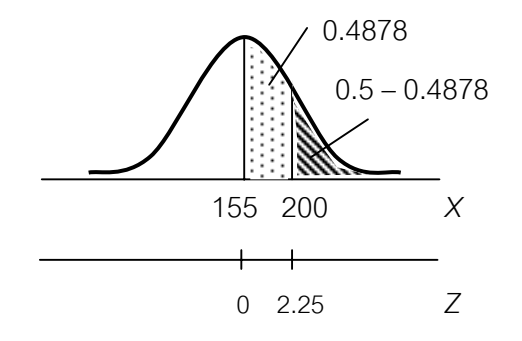

ภาพภาคผนวกที่ 18 พื้นที่ใต้เส้นโค้งปรกติระหว่าง *Z* = 0 กับ *Z* = 2.25

$$
P\left(Z \ge \frac{200 - 155}{20}\right) = P\left(Z \ge 2.25\right)
$$
  
= 0.5 - 0.4878 = 0.0122

พนักงานที่มีรายได้ตั้งแต่ 200 บาทขึ้นไป มีจำนวน =2,000(0.122) = 24 คน

6. ให *X* เปนไอคิวของผูสมัครสอบ

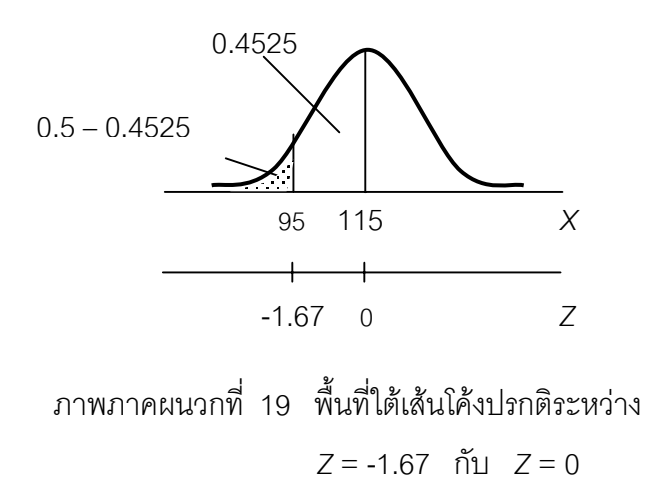

$$
\mu = 155, \sigma = 12, (x \le 95)
$$
  

$$
P(x \le 95) = P\left(\frac{x - \mu}{\sigma} \le \frac{95 - 115}{12}\right)
$$

$$
= P(\le 7 - 1.67) = 0.5 - 0.4525
$$

$$
= 0.0475
$$

จํานวนผูสมัครสอบคัดเลือกมีคุณสมบัติไมไดตามตองการจํานวน 600(0.4525) = 272 คน

7. ให *X* เปนคะแนนสอบไลวิชาสถิติ

 $X_i$  เป็นคะแนนสอบสูงสุดของผู้ได้เกรด F

 $\mathcal{X}_{_{2}}$  เป็นคะแนนสอบต่ำสุดของผู้ได้เกรด A ่ํ

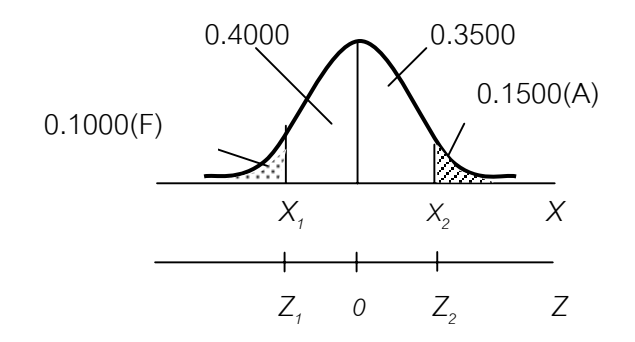

ภาพภาคผนวกที่ 20 พื้นที่ใต้เส้นโค้งปรกติเมื่อ *Z* ระหว่าง 0 กับ *Z*,  $\mu$ ละ *Z* ระหว่าง 0 กับ  $Z_2$ 

ก. มี  $\mu$  = 76,  $\sigma$  = 15 และ  $Z_2$  = 1.04

$$
Z_i = \left(\frac{X_i - \mu}{\sigma}\right)
$$
  
1.04 =  $\left(\frac{X_2 - \mu}{\sigma}\right)$ 

 $X_2$  =  $(1.04)(15) + 76$  = 91.6

Tiradate Pimtongngam Version 1.0 (2008)

**378**

ข. จากตารางภาคผนวกที่ 5 ให้ *Z,* = -1.28

$$
Z_{i} = \left(\frac{X_{i} - \mu}{\sigma}\right)
$$
  
-1.28 =  $\left(\frac{X_{i} - \mu}{\sigma}\right)$   

$$
X_{i} = (-1.28)(15) + 76 = 56.8
$$

นั่นคือ คะแนนสูงสุดของเกรด F คือ 56.8 คะแนน

8. ให *X* เปนอายุการใชงานของรถยนตที่ผลิตจากบริษัท

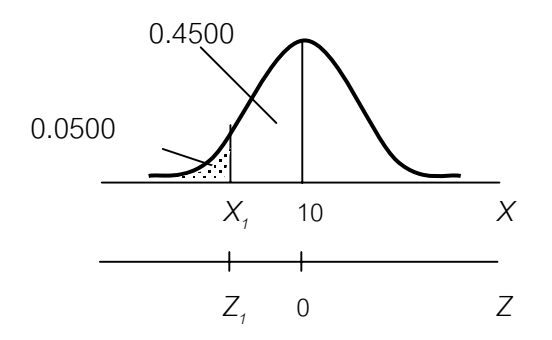

ภาพภาคผนวกที่ 21 พื้นที่ใต้เส้นโค้งปรกติเมื่อ *Z* ระหว่าง 0 กับ *Z<sub>1</sub>* 

⎞

$$
\mu = 10
$$
,  $\sigma = 2$   $\mu \approx Z_1 = -1.645$ 

 $(X_i -$ 

 $X_i - \mu$ 

$$
Z_i = \left(\frac{x_i - \mu}{\sigma}\right)
$$
  
-1.645 =  $\left(\frac{x_i - \mu}{\sigma}\right)$ 

$$
X_1 = (-1.645)(12) + 10 = 6.71
$$

นั่นคือประกันซ่อมฟรีไม่เกิน 7 ปี

# **เฉลยคําถามทบทวนบทท ี่ 5**

- 1. ให M เปน บุตรเพศชาย
	- W เปน บุตรเพศหญิง
- *S* เปน เซตจํานวนบุตรท งหมด ั้

เขียนแผนภูมิต้นไม้ได้ดังภาพภาคผนวกที่ 22

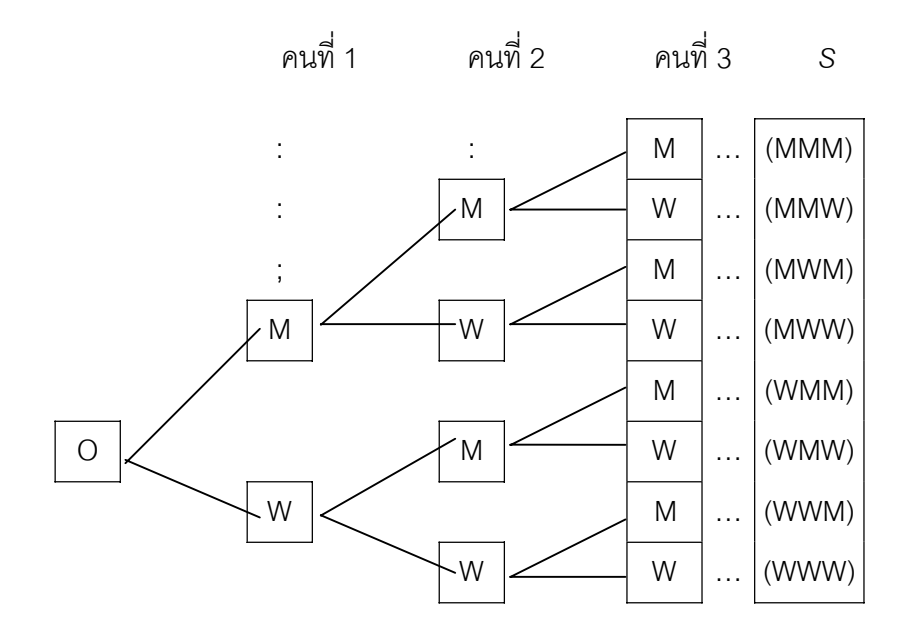

ภาพภาคผนวกที่ 22 แผนภูมิต้นไม้จำนวนบุตร

ผลลัพธที่พึงไปไดทั้งของการมีบุตร 3 คนของครอบครัวหน ึ่งเปนดังแสดงในภาพภาคผนวกที่ 22

2. ก. ให ก, ข, และ ค เปนเสนทางไปหรือกลับ S เป็น เซตเส้นทางไปและกลับทั้งหมด ั้

เขียนแผนภูมิต้นไม้ได้ดังภาพภาคผนวกที่ 23

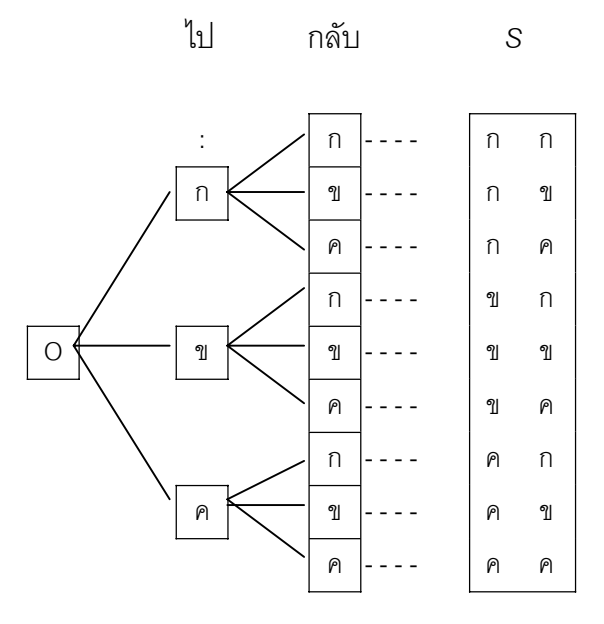

**ภาพภาคผนวกท 23 แผนภูมิตนไมแสดงเสนทางไป - กลับ**

จากภาพภาคผนวกท ี่ 23 จํานวนวิธีการเดินทางไปหรือกลับท งหมดมี 9 วิธี ั้

ข. จากภาพภาคผนวกที่ 23 จำนวนวิธีการเดินทางไปและกลับโดยไม่ซ้ำเส้นทางทั้ง ไปและกลับมี 6 วิธี

 ค. การเดินทางไปกลับตาม ข. เม อเดินทางไปกลับทุกวันจะใชเวลา 6 วัน ื่

3. ให้ 
$$
X
$$
 เป็น จำนวนข้อที่เดาถูก

*p* เปน โอกาสเดาถูกแตละขอ

n. 
$$
P(X = x) = {n \choose x} p^x q^{n-x}
$$
 for  $x = 0, 1, 2, ..., n$   

$$
P(X = 3) = {10 \choose 3} (0.25)^3 (0.75)^7
$$

$$
= 0.2493
$$

โอกาสที่ เขาจะตอบถูก 3 ขอ มีคาเทากับ 0.2493

**1980 1991 1992 1992 1993 1993 1993 1993 1993 1993 1994 1995** 

$$
\mathbf{1.} \quad P(X \ge 8) = \begin{pmatrix} 10 \\ 8 \end{pmatrix} (0.25)^8 (0.75)^2 + \begin{pmatrix} 10 \\ 9 \end{pmatrix} (0.25)^9 (0.75) + \begin{pmatrix} 10 \\ 10 \end{pmatrix} (0.25)^{10} (0.75)^0
$$

$$
= 0.0004
$$

โอกาสที่ เขาจะตอบถูก 8 ขอข ึ้นไปมีคาเทากับ 0.0004

$$
\begin{array}{rcl}\n\text{P1.} & P(4 \le X \le 6) & = & \begin{pmatrix} 10 \\ 4 \end{pmatrix} (0.25)^4 (0.75)^6 + \begin{pmatrix} 10 \\ 5 \end{pmatrix} (0.25)^5 (0.75)^5 + \\
& & \begin{pmatrix} 10 \\ 6 \end{pmatrix} (0.25)^6 (0.75)^4 \\
& = & 0.2206\n\end{array}
$$

โอกาสที่ เขาจะตอบถูก 4 ถึง 6 ขอมีคาเทากับ 0.2206

4. ให้ เครื่องยนต์ 3 ชนิดแทนด้วย D,B,G ื่ ตัวถัง 7 ชนิดแทนดวย ก, ข, ค, ง, จ, ฉ, และช สี 7 สี แทนดวย a, b, c, d, e, f, และ g *S* เปนลักษณะของรถทั้งหมด

ดังน ั้นจะได

$$
S = \{Dna, Dnb, Dnc, \dots, Gmg\}
$$

ลักษณะของรถท งหมด = (3)(7)(7) = 147 แบบ ั้

5. ก. ให A เปน เซตบุตรเพศเดียวกัน จากภาพภาคผนวกท ี่ 22 จะได

$$
A = \{MMM, WWW\}
$$

**382**

ดังนั้นโอกาสที่จะพบบุตรในครอบครัวเพศเดียวกันหมด มีค่าเท่ากับ  $\frac{2}{8}$ ข. ให้ B เป็น เซตบุตรคนแรกเป็นเพศชาย จากภาพภาคผนวกท ี่ 22 จะได  $B = \{MMM, MMW, MWM, MWW\}$ ดังนั้นโอกาสที่จะพบบุตรคนแรกในครอบครัวเพศชาย มีค่าเท่ากับ  $\begin{array}{c} 4 \ 8 \end{array}$ 2 1 ค. ให้ C เป็น เซตบุตรคนที่ 3 เป็นเพศชาย

จากภาพภาคผนวกท ี่ 22 จะได

$$
C = \{MMM, MWM, WMM, WWM\}
$$

ดังนั้นโอกาสที่จะพบบุตรคนแรกในครอบครัวเพศชาย มีค่าเท่ากับ  $\begin{array}{c} 4 \ 8 \end{array}$ 2 1

6. 
$$
\text{and } \text{SPB}
$$
  $\begin{pmatrix} n \\ x \end{pmatrix} = \frac{n!}{x!(n-x)!}$   
\n  
\n7.  $\begin{pmatrix} 5 \\ 2 \end{pmatrix} = \frac{5!}{2!(5-2)!}$   
\n $= \frac{(5)(4)(3)}{(2!)(3!)} = 10$   
\n  
\n9.  $\begin{pmatrix} 7 \\ 7 \end{pmatrix} = \frac{7!}{7!(7-7)!}$   
\n $= 1$   
\n  
\n9.  $\begin{pmatrix} 7 \\ 6 \end{pmatrix} = \frac{7!}{6!(7-6)!}$   
\n $= \frac{(7)(6!)}{(6!)(1!)} = 7$
$\begin{pmatrix} 0 \\ 1 \end{pmatrix}$ ⎠ ⎞  $\parallel$ ⎝  $\big($ 4 6  $=$  $4!(6-4)!$ 6! − =  $(4!)$ (2!)  $(6)(5)(4!)$  $= 15$  $\begin{bmatrix} 0 \\ 2 \end{bmatrix}$ ⎠ ⎞  $\parallel$ ⎝  $\big($ 2 6  $=$  $2!(6-2)!$ 6! − =  $(2!)$ (4!)  $(6)(5)(4!)$  $= 15$ 7. จากตารางภาคผนวกท ี่ 3 ที่ *p* = 0.60 , *n* = 5 ก. *P*(*X*≤ 2 ) = 0.3174 ข. *E*(*X*) = *np*  $= 5(0.6) = 0.30$ *Var*  $(X) = np(1-p)$  $=$  5( 0.6)( 0.4)  $=$  0.12 8. จากตารางภาคผนวกท ี่ 3 ที่ *p* = 0.30 , *n* = 20 ก. *P*(*X* ≥ 2 ) = 1 - *P*(*X* ≤ 1 )

- ข.  $P(X ≤ 2) = 0.0355$
- $P(X=2) = P(X \le 2) P(X \le 1)$

 $= 0.0355 - 0.0076 = 0.0279$ 

 $= 1 - 0.0076 = 0.9924$ 

Tiradate Pimtongngam Version 1.0 (2008)

**384**

3. 
$$
E(X) = np
$$
  
\n $= 20(0.3) = 6.0$   
\n $Var(X) = np(1-p)$   
\n $= 20(0.3)(0.7) = 4.2$ 

9. จากตารางภาคผนวกท ี่ 4 ที่ λ = 4.0 ก. *P*(2≤ *X* ≤ 5 ) = *P*(*X* ≤ 5 ) - *P*(*X* ≤ 1 ) = 0.785 - 0.092 = 0.698 ข. *P*(*X* ≥ 3 ) = 1 - *P*(*X* ≤ 2 ) = 1 - 0.238 = 0.762

$$
P(X \le 5) = 0.238
$$

10. *N* = 50 , *k* = 3 และ *n* = 5

$$
P(X=1) = \frac{\begin{pmatrix} k \\ x \end{pmatrix} \begin{pmatrix} N-k \\ n-x \end{pmatrix}}{\begin{pmatrix} N \\ n \end{pmatrix}} = \frac{\begin{pmatrix} 3 \\ 1 \end{pmatrix} \begin{pmatrix} 50-3 \\ 5-1 \end{pmatrix}}{\begin{pmatrix} 50 \\ 5 \end{pmatrix}}
$$

$$
= \frac{\begin{pmatrix} 3 \\ 1 \end{pmatrix} \begin{pmatrix} 47 \\ 4 \end{pmatrix}}{\begin{pmatrix} 50 \\ 5 \end{pmatrix}} = \frac{\begin{pmatrix} 3(178,365) \\ (2,118,760) \end{pmatrix}}
$$

 $= 0.252$ 

$$
P(X \ge 2) = 1 - P(X \le 1)
$$
  
= 1 - 
$$
\left[ \frac{3}{0} \left( \frac{50 - 3}{5 - 0} \right) + \frac{3}{1} \left( \frac{50 - 3}{5 - 1} \right) \right]
$$
  
= 1 - 
$$
\left[ \frac{(1)(1, 533, 939)}{(2, 118, 760)} + \frac{(3)(178, 365)}{(2, 118, 760)} \right]
$$
  
= 1 - 0.976  
= 0.023

# **เฉลยคําถามทบทวนบทท ี่ 6**

1. นิรนัยจะเป็นการสรุปเกี่ยวกับคุณลักษณะของประชากรที่ได้ศึกษาทั้งหมดแล้ว แต่การ ั้ อุปนัยจะกลาวถึงกระบวนการสรุปคุณลักษณะของประชากรดวยประสบการณและอาศัย การศึกษาตัวอย่างอันเป็นส่วนหนึ่งของประชากร

2. การชักตัวอย่างแบบใส่คืน คือเทคนิคการสุ่มหยิบประชากรที่มีคุณลักษณะที่เราสนใจ หรือมีข้อแตกต่างกันภายในประชากร และได้ใส่กลับคืนไปคีกก่อนหยิบประชากรหน่วย ต่อไป ทำให้หน่วยประชากรขนาดจำกัดกลายเป็นประชากรที่นับไม่รู้จบหรือมีขนาดอนันต์

3. เมื่อมีการชักตัวอย่างขนาด *n* ตัวแปรสุ่มนี้ได้เป็นตัวสถิติเหล่านี้ไปสัมพันธ์กับความ ื่ นาจะเปนหรือเรียกวา " การแจกแจงตัวอยาง" เชน การแจกแจง *X* เปนแบบปรกติหรือ  $\mu$ บบที่ การแจกแจง  $\boldsymbol{S}^2$  เป็นแบบ $\boldsymbol{\mathcal{X}}$ หรือแบบ  $\boldsymbol{\mathit{F}}$  เป็นต้น

4. อาจจะสุ่มคนในสมุดโทรศัพท์ จำนวน 10 คน โดยการจับสลากหาจุดเริ่มต้นได้ ิ่ หน่วยตัวอย่างที่ 1 และหน่วยตัวอย่างต่อ ๆ ไปจะห่างกัน *k* โดย *k* เท่ากับขนาดประชากร (*m*) หารด้วยขนาดตัวอย่าง (*n*) จนได้จำนวนตัวอย่างตามขนาดที่ต้องการ

5. จากโจทย์  $\mu$  = 800 ,  $\sigma$  = 900

ก. ให้  $P\big(\overline{X}\leq$  1,000 $\big)$  เป็น โอกาสจะพบพนักงานที่มีรายได้เฉลี่ยต่อเดือนไม่เกิน ี่ 1,000 บาท

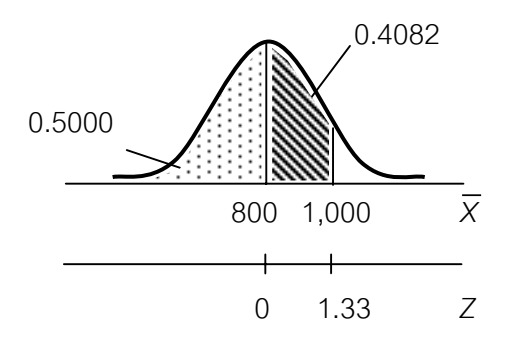

ภาพภาคผนวกท ี่ 24 การแจกแจง *X* เมื่อ *X* ≤ 1,000

$$
P(\overline{X} \le 1,000) = P\left(\frac{\overline{X} - \mu}{\sigma/\sqrt{n}} \le \frac{1,000 - 800}{900/\sqrt{36}}\right)
$$
  
=  $P(Z \le 1.33) = 0.5 + 0.4082$   
= 0.9082

โอกาสพบพนักงานมีรายได้เฉลี่ยต่อเดือนไม่เกิน 1,000 บาท = 0.9082 ี่

ข. ให้  $\mathit{P}\big(790\leq\overline{X}\leq810\big)$  เป็น โอกาสจะพบพนักงานที่มีรายได้เฉลี่ยต่อเดือน ี่ ระหวาง 790 บาท ถึง 810 บาท

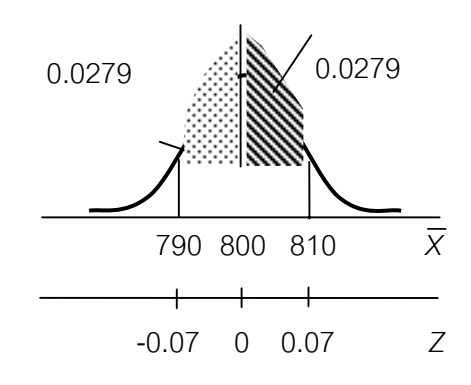

ภาพภาคผนวกท ี่ 25 การแจกแจง *X* เมื่อ 790 ≤ *X* ≤ 810

$$
P(790 \le \overline{X} \le 810) = P\left(\frac{790 - 800}{900/\sqrt{36}} \le \frac{\overline{X} - \mu}{\sigma/\sqrt{n}} \le \frac{810 - 800}{900/\sqrt{36}}\right)
$$
  
=  $P(-0.07 \le Z \le 0.07) = 0.0279 + 0.0279$   
= 0.0558

โอกาสจะพบพนักงานมีรายได้เฉลี่ยต่อเดือนระหว่าง 790 ถึง 810 บาท = 0.0558 ี่

ค. ให้  $\mathit{P}(\overline{\mathrm{X}}\geq790)$  เป็น โอกาสจะพบพนักงานที่มีรายได้เฉลี่ยต่อเดือน 790 บาทขึ้นไป ี่

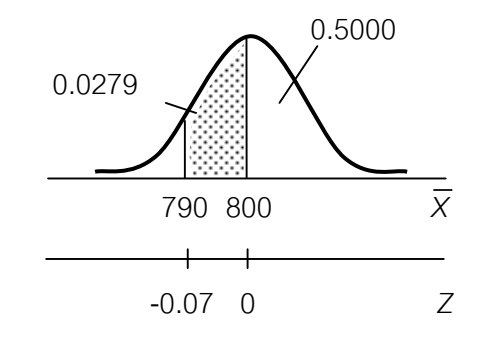

ภาพภาคผนวกท ี่ 26 การแจกแจง *X* เมื่อ *X* ≥ 790

$$
P(\overline{X} \ge 790) = P\left(\frac{\overline{X} - \mu}{\sigma/\sqrt{n}} \le \frac{790 - 800}{900/\sqrt{36}}\right)
$$
  
=  $P(Z \le -0.07) = 0.5000 + 0.0279$   
= 0.5279

โอกาสที่จะพบพนักงานมีรายเฉลี่ยต่อเดือนตั้งแต่ 790 บาทขึ้นไป = 0.5279 ั้

6. จากโจทย์  $\mu$  = 170 ,  $\sigma$  = 7.5,  $n = 20$ 

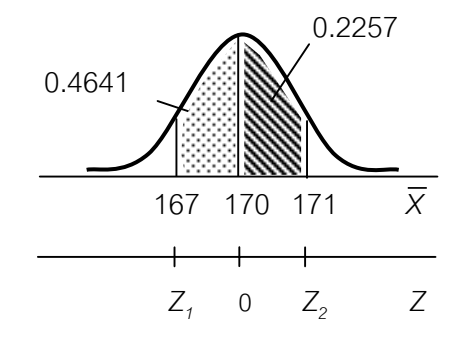

ภาพภาคผนวกท ี่ 27 การแจกแจง *X* เมื่อ 167 ≤ *X* ≤ 171

$$
P(167 \le \overline{X} \le 171) = P\left(\frac{167 - 170}{0.75/\sqrt{20}} \le \frac{\overline{X} - \mu}{\sigma/\sqrt{n}} \le \frac{171 - 170}{0.75/\sqrt{20}}\right)
$$
  
=  $P(-1.80 \le Z \le 0.60) = 0.4641 + 0.2257$   
= 0.6898

โอกาสที่จะพบตัวอย่างสุ่มที่มีความสูงเฉลี่ยระหว่าง 167 ถึง 171 เซนติเมตร = (0.6898)(80) ี่ = 55 ตัวอยาง

7. จากโจทย์  $\mu$  = 112 ,  $\sigma$  = 10 , *n* = 75

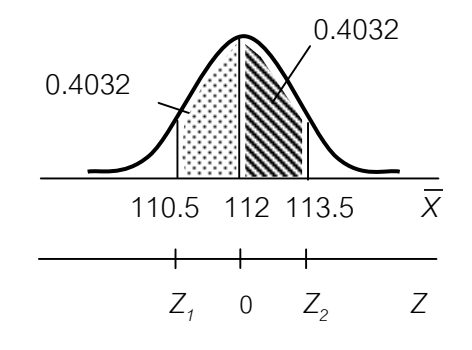

ภาพภาคผนวกท ี่ 28 การแจกแจง *X* เมื่อ 110.5 ≤ *X* ≤ 113.5

$$
P(110.5 \le \overline{X} \le 113.5) = P\left(\frac{110.5 - 112}{10/\sqrt{75}} \le \frac{\overline{X} - \mu}{\sigma/\sqrt{n}} \le \frac{113.5 - 112}{10/\sqrt{75}}\right)
$$
  
=  $P(-1.30 \le Z \le 1.30) = 0.4032 + 0.4032$   
= 0.8064

โอกาสจะพบตัวอย่างสุ่มที่มีความสูงเฉลี่ยระหว่าง 110.5 กับ 113.5 = 0.8064 ี่

# **เฉลยคําถามทบทวนบทท ี่ 7**

1. ก. ขอบเขตทั้งหมดของขอมูลที่ตองการศึกษา

ข. สวนหน ึ่งของประชากรที่ถูกสุมเปนตัวอยาง

 ค. เปนตัวสถิติที่เขาเกณฑไมอคติ ความแนบนัย มีประสิทธิภาพ ความเพียงพอ สําหรับแตละพารามิเตอรที่เหมาะสม

ง. ช่วงความเชื่อมั่น คือช่วงระหว่างค่าต่ำกับค่าสูงของการแจกแจงตัวสถิติที่เชื่อว่าค่า ื่ ่ํ ื่ พารามิเตอรนั้นตกอยู

จ. ถ้าการประมาณค่าพารามิเตอร์ใดด้วยตัวประมาณค่าที่ไม่อคติแล้วถ้าค่าคาดหมาย ของตัวประมาณค่านั้นจะเท่ากับค่าพารามิเตอร์นั้น ั้

2. การประมาณค่าแบบจุด ได้ค่าพารามิเตอร์ที่เราต้องการ ถ้าประมาณค่าผิดก็จะไม่ สามารถใช้ประโยชน์ได้ แต่การประมาณค่าพารามิเตอร์แบบช่วงเป็นการประมาณค่าโดยมี ช่วงค่าประมาณอยู่ระหว่างค่าต่ำกับค่าสูง และสามารถกำหนดช่วงนี้ด้วยค่าความเสี่ยงที่ ่ํ ี่ กําหนดได

3. ให้ 
$$
\mu
$$
 เป็น น้ำหนักผงซักฟอกชนิดบรรจุ 1 กิโลกรัมโดยแลลี่ย  
 $\overline{X}$  = 0.95, S = 0.335,  $n$  = 36,  $t_{.025,35}$  = 2.042

ช่วงความเชื่อมั่น 95 % ของ  $\,\mu$  คือ ื่

$$
\mu = \overline{X} \pm t_{.025,35} \frac{S}{\sqrt{n}} = 0.95 \pm (2.042) \frac{0.335}{6}
$$
  
= 0.95 \pm 0.114 = [0.836, 1.064]

Tiradate Pimtongngam Version 1.0 (2008)

**390**

ดังนั้น น้ําหนักผงซักฟอกชนิดบรรจุ 1 ก.ก อยูระหวาง 0.836 ถึง 1.064 กิโลกรัม ด้วยช่วงความเชื่อมั่น 95% ื่

4. ให้  $\mu$  เป็น รายได้ของเกษตรกรไทยต่อเดือนโดยเฉลี่ย

 $\overline{X}$  = 3,500, *S* = 325, *n* = 35,  $t_{.025,34} \approx 1.96$ ช่วงความเชื่อมั่น 95 % ของ  $\,\mu$  คือ ื่

$$
\mu = \overline{X} \pm t_{.025,34} \frac{S}{\sqrt{n}} = 3,500 \pm (1.96) \frac{325}{5.916}
$$
\n
$$
\mu = 3,500 \pm 54.935 = [3,445.065, 3,554.935]
$$

รายได้เฉลี่ยของเกษตรกรไทยต่อเดือนระหว่าง 3,445.065 บาท กับ 3,554.935 บาท ด้วยช่วงความเชื่อมั่น 95% ื่

5. ให้  $\mu$  เป็น รายได้ต่อวันของพนักงานโรงงานทอผ้าโดยเฉลี่ย  $\mu$  เป็น รายได้ต่อวันของพนักงานโรงงานยาสูบโดยเฉลี่ย  $\overline{X}_1$  = 45  $\overline{X}_2$  = 70  $n_1$  = 25  $n_2$  = 35  $S_1^2$  = 100  $S_2^2$  = 105 *df* =  $n_1 + n_2 - 2$ ,  $t_{25+35-2,025}$  = 1.96

ช่วงความเชื่อมั่น 95 % ของ  $\mu_{_2}^{}$  -  $\mu_{_1}^{}$  คือ ื่

$$
\mu_{2} - \mu_{1} = (\overline{X}_{2} - \overline{X}_{1}) \pm t_{df, 0.25} \sqrt{\frac{S_{1}^{2}}{n_{1}} + \frac{S_{2}^{2}}{n_{2}}}
$$
\n
$$
= (70 - 45) \pm 1.96 \sqrt{\frac{100}{25} + \frac{105}{35}}
$$
\n
$$
= 25 \pm 1.96 \sqrt{7}
$$

$$
\mu_{2} - \mu_{1} = 25 \pm 5.21 = [9.79, 30.21]
$$

สรุปว่า ด้วยช่วงความเชื่อมั่น 95% รายได้ของพนักงานโรงงานยาสูบสูงกว่ารายได้ของ ื่ พนักงานโรงงานทอผาระหวาง 9.79 ถึง 30.21 บาทตอวัน

6. ให้  $\pi$  เป็น สัดส่วนผู้ใช้ผงซักฟอกยี่ห้อ $\,$  A

 *n* = 142 *p* = 142  $\frac{83}{112}$  = 0.584  $Z_{\alpha/2}$  =  $Z_{.05/2}$  =  $Z_{.025}$  = 1.96

ดังนั้นช่วงความเชื่อมั่นที่ 95% ของ  $\pi$  คือ ั้ ื่ ั่

$$
\pi = p \pm Z_{\alpha/2} \sqrt{\frac{pq}{n}}
$$
  
= 0.584 \pm 1.96 \sqrt{\frac{(0.584)(0.416)}{142}}  
= 0.584 \pm 0.08 = [0.504, 0.664]

สรุปว่า มีผู้ใช้ผงซักฟอกยี่ห้อ A ร้อยละ 50.4 ถึง ร้อยละ 66.4 ด้วยช่วงความเชื่อมั่น ื่ 95%

7. ให้  $\sigma$  เป็น ค่าเบี่ยงเบนมาตรฐานของความหนาของแผ่นพลาสติกทั้งหมดที่ผลิตได้ ี่ ั้ ี่

$$
n = 9
$$
\n
$$
\overline{X} = \frac{19.8 + 21.2 + 18.6 + 20.4 + 21.6 + 19.8 + 19.9 + 20.3 + 20.8}{9}
$$
\n
$$
= \frac{182.4}{9} = 20.27
$$
\n
$$
S^{2} = \frac{\sum (x - \overline{x})^{2}}{(n - 1)} = 0.787
$$

S = 0.887  
\n
$$
\alpha
$$
 = 0.05,  $\frac{\alpha}{2}$  = 0.25, 1 -  $\frac{\alpha}{2}$  = 0.975  
\n $X_{8,0.25}^2$  = 17.535,  $X_{8,0.975}^2$  = 2.180

ช่วงความเชื่อมั่นที่ 95% ของ  $\sigma^{\scriptscriptstyle 2}$  คือ ื่ ั่

$$
\frac{(n-1)S_x^2}{X_{d,a/2}^2} < \sigma_x^2 < \frac{(n-1)S_x^2}{X_{d,f(1-\alpha/2)}^2}
$$
\n
$$
= \frac{(8)(0.787)}{17.535} < \sigma_x^2 < \frac{(8)(0.787)}{2.180}
$$
\n
$$
= 0.3591 < \sigma_x^2 < 0.722
$$
\n
$$
= 0.599 < \sigma_x < 0.849
$$

เชื่อได้ 95 % ว่า ค่าเบี่ยงเบนมาตรฐานของความหนาของแผ่นพลาสติกทั้งหมดที่ผลิตได้อยู่ ี่ ั้ ี่ ระหวาง 0.599 ถึง 0.849 มิลลิเมตร

# **เฉลยคําถามทบทวนบทท ี่ 8**

1. การทดสอบสมมุติฐาน เป็นการหาคำตอบของสมมุติฐานที่เราตั้งขึ้นมา โดยใช้วิธีที่ ั้ ึ้ เหมาะสม โดยจะมีการตั้งสมมุติฐานถึงความน่าจะจริง ภายใต้ความเสี่ยงที่กำหนด ส่วน ั้ ช่วงความเชื่อมั่นคือการกำหนดช่วงของพารามิเตอร์ระหว่างค่าต่ำกับค่าสูงภายใต้ความเสี่ยง ื่ ั่ ่ํ ี่ เชนเดียวกัน

2. ก. ให้  $\mu$  เป็น รายได้ของเกษตรกรไทยโดยเฉลี่ย H<sub>0</sub> :  $\mu$  = 5,000  $H_1$  :  $\mu > 5,000$ , ข. ให้  $\mu$  เป็น รายได้ต่อวันของครอบครัวชาวนาไทยอีสานโดยเฉลี่ย

$$
H_0
$$
 :  $\mu$  = 200  
 $H_1$  :  $\mu$  < 200

ค. ให <sup>µ</sup>*1* เปน ยอดขายปุยยี่หอก. โดยเฉลี่ย

 $\mu$ , เป็น ยอดขายปุ๋ยยี่ห้อข.โดยเฉลี่ย

$$
H_0 : \mu_1 = \mu_2
$$

$$
H_1 : \mu_1 > \mu_2
$$

ง. . ให้ *p* เป็น สัดส่วนของนักศึกษาที่เห็นพ้องกับนโยบาย  $\mathcal{L}^{\text{max}}_{\text{max}}$ 

> $H_0$  :  $p = 0.5$ H<sub>1</sub> :  $p > 0.5$

### $3.$  ให้  $\mu$  เป็น รายได้ต่อวันของพนักงาน

ดําเนินการทดสอบสมมุติฐาน

ขั้นที่ 1 H $_{\rm o}$  :  $\mu_{\rm o}$  = 50 ขั้นที่ 2 H $_0$  :  $\mu_{_0}$  > 50 ขั้นที่ 3 ระดับนัยสำคัญ  $\alpha$  = .05 ขั้นที่ 4 กรณีเป็นการทดลองทางเดียว : ทางขวา ที่ระดับนัยสำคัญ  $\alpha$  = .05  $Z_{_{.05}}$  = 1.64 ดังนั้นเขตปฏิเสธ H<sub>0</sub> เมื่อ $Z_{_{C}}$   $>$  1.645

 $\overline{X}$  = 47, *S* = 20, *n* = 1,600

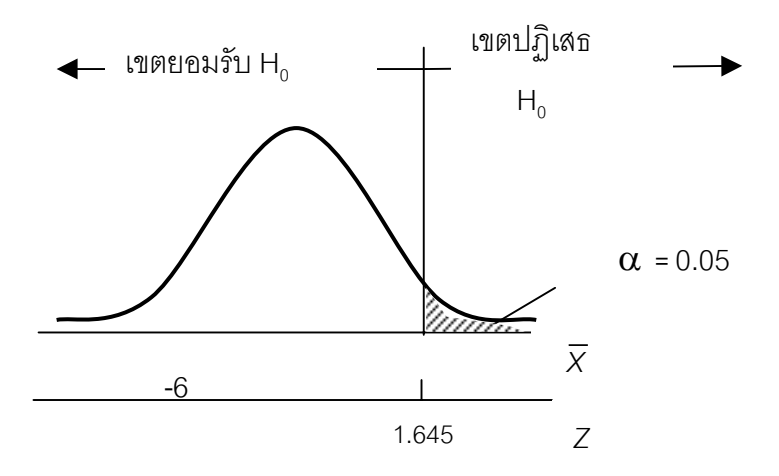

ภาพภาคผนวกที่ 29 ทิศทางการทดสอบสมมุติฐานที่ระดับ  $\alpha$  = .50 ี่

3. 
$$
\frac{\pi}{4}
$$
 5  $Z_c = \frac{\frac{\overline{X} - \mu}{\sigma}}{s/\sqrt{n}}$   
 $Z_c = \frac{47 - 50}{20/\sqrt{1,600}} = -6$ 

ขั้นที่ 6 ตัดสินใจปฏิเสธ H<sub>0</sub> เพราะ Z $_{c}$   $<$  1.64 อยู่ในเขตยอมรับ H<sub>0</sub> ที่ระดับ  $\alpha$  = .05 นั่นคือ เชื่อได้ 95% ว่าพนักงานมีรายได้ไม่มากกว่า 50 บาทต่อวัน

 $\,$  4. ให้  $\,$   $\mu$  เป็น รายได้ต่อปีของพนักงานโดยเฉลี่ย ดําเนินการทดสอบสมมุติฐาน

ขั้นที่ 1 H $_{\rm o}$  :  $\mu$  = 30,000 ขั้นที่ 2 H $_{{\scriptscriptstyle 0}}$  :  $~$   $\mu$   $~\neq~$  30,000 ขั้นที่ 3 ระดับนัยสำคัญ  $\alpha$  = .05 หรือ .01 ขั้นที่ 4 กรณีเป็นการทดสอบสองหางดังแสดงใน ภาพภาคผนวกที่ ี ที่ระดับ  $\alpha$ /2 = .025 , *Z* = 1.96 ดังนั้น เขตปฏิเสธ H<sub>0</sub> คือ *Z* ≤ -1.96 หรือ *Z* ≥ 1.96 แต่ต้องดำเนินการสุ่มตัวอย่างเพื่อให้ได้ค่าเฉลี่ยตัวอย่างจากพนักงาน 100 รายเสีย ี่ ก่อนจึงจะดำเนินการต่อไปได้

الماد المساوي الماد المساوي الماد الماد الماد الماد الماد الماد الماد الماد الماد الماد الماد الماد الماد ال<br>ويتم الماد الماد الماد الماد الماد الماد الماد الماد الماد الماد الماد الماد الماد الماد الماد الماد الماد الم

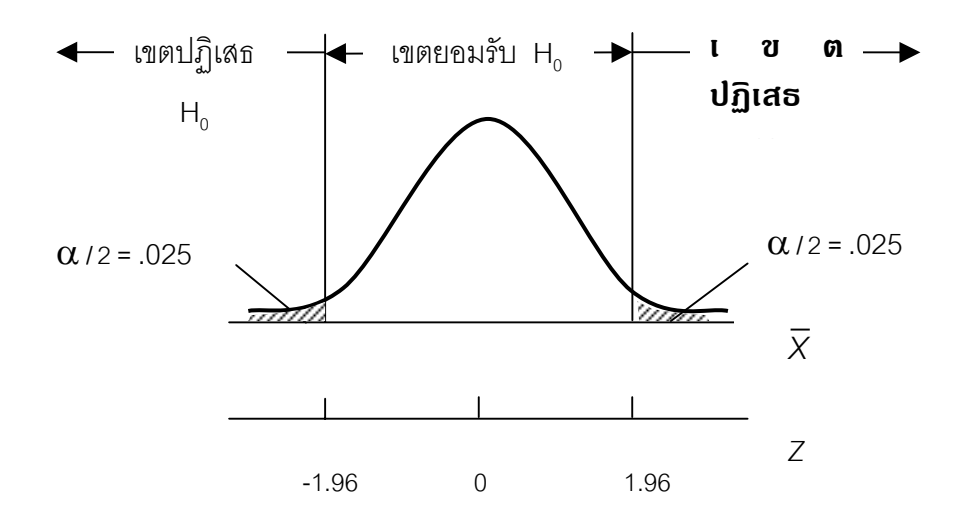

ภาพภาคผนวกท ี่ 30 ทิศทางการทดสอบสมมุติฐานท ี่ ระดับ α = .05 ของรายไดตอปของพนักงาน

5. ให <sup>µ</sup>เปน น้ําหนักของผงซักฟอกชนิดบรรจุ 1 กิโลกรัมโดยเฉลี่ย

 $\overline{X}$  = 0.95 , *S* = 0.3355 , *n* = 36

ดําเนินการตามสมมุติฐานดังน

ขั้นที่ 1  $H_0$  :  $\mu$  = 1 ขั้นที่ 2  $H_0$  :  $\mu$   $\neq$  1 ขั้นที่ 3 ี่ 3 ระดับนัยสําคัญ α = .05 /2 = 0.25 ขั้นที่ 4 ี่ 4 เขตปฏิเสธ H0 คือ *t <sup>C</sup>* < -1.96 หรือ *t <sup>C</sup>* > 1.96  $\tilde{\mathbb{J}}$ นที่ 5 ใช้สถิติทดสอบ  $t_c$ 

$$
t_c = \frac{\overline{X} - \mu}{\frac{S}{\sqrt{n}}} = \frac{0.95 - 1.00}{\frac{0.335}{\sqrt{36}}}
$$
  
= -0.895

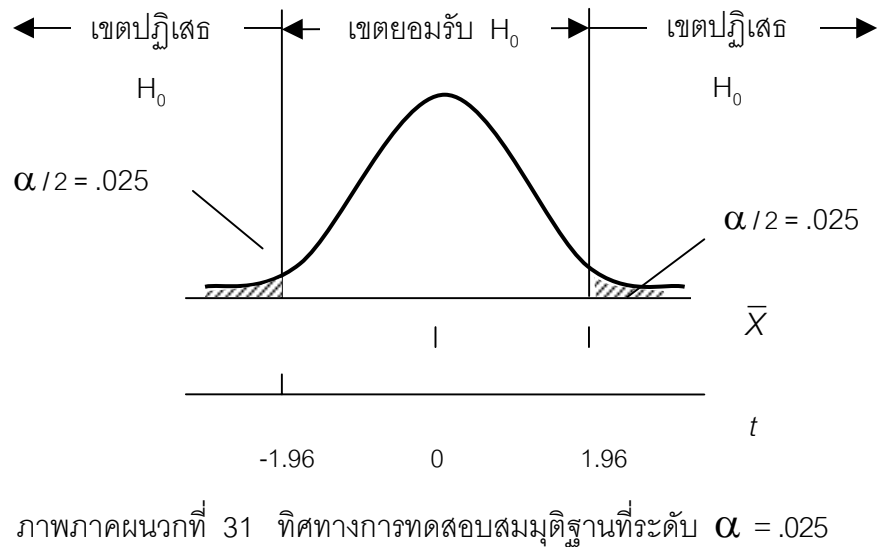

น้ําหนักของผงซักฟอกชนิดบรรจุ 1 กิโลกรัม

ขั้นที่ 6 จากภาพภาคผนวกที่ 29  $t_c$  อยู่ในเขตยอมรับ H<sub>0</sub> ดังนั้นเชื่อได้ 95% ว่า ั้ น้ำหนักผงซักฟอกชนิดบรรจุ 1 กิโลกรัมทั้งหมดยังคงมีน้ำหนัก 1 กิโลกรัมตามที่ระบุไว้ ั้ ี่

6. ให *<sup>1</sup>* <sup>µ</sup> เปน รายไดตอวันของพนักงานโรงงานทอผาโดยเฉลี่ย  $\mu$  เป็น รายได้ต่อวันของพนักงานโรงงานยาสูบโดยเฉลี่ย

ดําเนินการทดสอบสมมุติฐาน

ขั้นที่ 1 H $_0$  :  $\mu_{\scriptscriptstyle 1}^{}$  =  $\mu_{\scriptscriptstyle 2}^{}$ ขั้นที่ 2 H<sub>1</sub> :  $\mu_{\scriptscriptstyle 1}^{} > \mu_{\scriptscriptstyle 2}^{}$ ขั้นที่ 3 ระดับนัยสำคัญ  $\alpha$  = .05 ขั้นที่ 4 กรณีทดสอบหางเดียวทางขวา ที่ระดับ  $\alpha$  = .05 , *Z<sub>.</sub> = 1.*64 ดังนั้นเขต ั้ ปฏิเสธ $H_0$ คือ  $Z_c > 1.64$ 

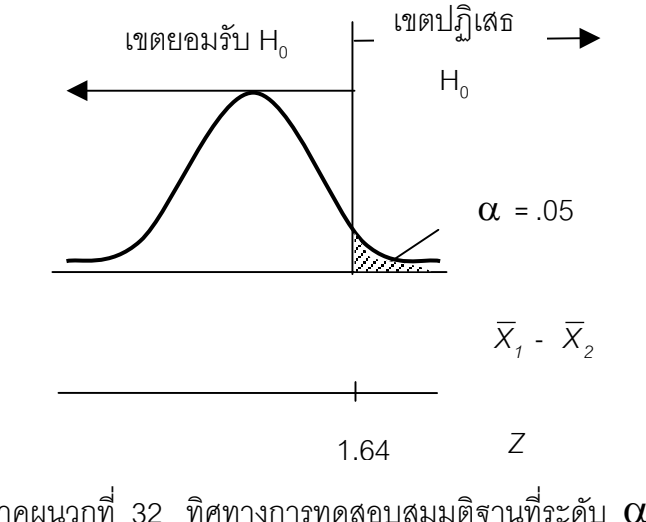

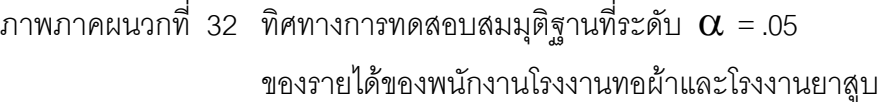

 $\tilde{\mathbb{I}}$ นที่ 5 คำนวณค่าตัวสถิติทดสอบ : $Z_c$ 

$$
Z_c = \frac{(\overline{X}_1 - \overline{X}_2)}{\sqrt{\frac{S_1^2}{n_1} + \frac{S_2^2}{n_2}}}
$$
  
\n
$$
\overline{X}_1 = 45 \qquad \overline{X}_2 = 70
$$
  
\n
$$
n_1 = 25 \qquad n_2 = 35
$$
  
\n
$$
S_1^2 = 100 \qquad S_2^2 = 105
$$
  
\n
$$
Z_c = \frac{45 \cdot 70}{\sqrt{\frac{(100)^2}{25} + \frac{(105)^2}{35}}} = -\frac{25}{2.65}
$$
  
\n
$$
= -9.43
$$

ขั้นที่ 6 ตัดสินใจยอมรับ H<sub>0</sub> เพราะ Z $_c$  < 1.645 ตกอยู่ในยอมรับ H<sub>0</sub> นั่นคือ เชื่อว่า ื่ รายได้ของพนักงานโรงงานทอผ้าต่อวันไม่สูงกว่าพนักงานโรงงานยาสูบที่ระดับ  $\alpha$  = .05

7. ให้  $\pi$  เป็น สัดส่วนผู้ซื้อเสื้อยืดเจบีทั้งหมด ื้ ดําเนินการทดสอบสมมุติฐาน

ขั้นที่ 1 H $_0$  :  $\pi$  = 0.15 ขั้นที่ 2  $H_1$  :  $\pi$  > 0.15 ขั้นที่ 3 ระดับนัยสำคัญ  $\alpha$  = .10

ขั้นที่ 4 สมมุติฐานเกี่ยวกับสัดส่วนประชากร ตัวสถิติทดสอบคือ  $Z_c$  และเป็นการ ี่ ทดสอบหางเดียวทางขวา ที่ระดับ  $\alpha$  = .05 จากตารางภาคผนวกที่ 5 หรือ จากตารางภาค ผนวกท ี่ 6 *df* = ∞ , *t .05* = *Z.05* = 1.645

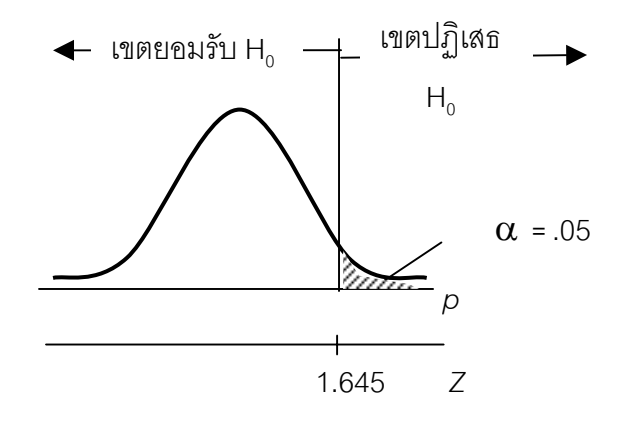

ภาพภาคผนวกที่ 33 ทิศทางการทดสอบสมมุติฐานที่ระดับ  $\alpha$  = 05 ี่ ของผู้ซื้อเสื้อยืดเจบี ื้

 $\tilde{\mathbb{I}}$ นที่ 5 คำนวณค่าตัวสถิติทดสอบ : $Z_c$ 

$$
Z_c = \frac{p - \pi_o}{\sqrt{\frac{p(1-p)}{n}}}
$$

ให้ *p* เป็น สัดส่วนการครองตลาดเสื้อยืดเจบี ื้

$$
n = 75
$$
  
\n
$$
p = 0.17, (1-p) = 0.83
$$
  
\n
$$
Z_{\alpha} = Z_{.05} = 1.645
$$

$$
400\,
$$

$$
Z_{\rm c} = \frac{0.17 - 0.15}{\sqrt{\frac{(0.17)(0.83)}{75}}} = 0.465
$$

ขั้นที่ 6 ตัดสินใจยอมรับ H $_{\tiny \text{o}}$  เพราะ  $Z_c$  < 1.645 ตกอยู่ในยอมรับ H $_{\tiny \text{o}}$  นั่นคือ เชื่อว่า ื่ เสื้อยืดเจบีไม่มีส่วนแบ่งการตลาดมากกว่าเดิม ที่ระดับ  $\alpha$  = .05 ื้

# **เฉลยคําถามทบทวนบทท ี่ 9**

- 1. ความแปรผันระหว่างตัวอย่าง คือความแปรผันระหว่างค่าเฉลี่ยตัวอย่าง ( $\overline{X}_{\overline{j}}$ ) ี่ ความแปรผันภายในตัวอยาง คือ ความแปรผันของคาสังเกตในแตละตัวอยางมีการแปร ผันหรือแกวงอยูรอบ ๆ คาเฉลี่ยของแตละตัวอยางนั้น
- 2. จากตารางภาคผนวกท 7 และ 8

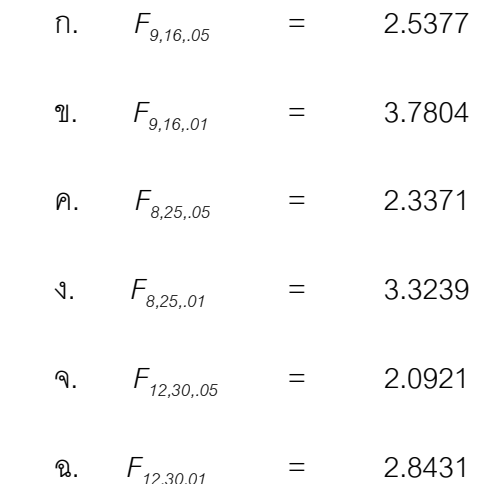

3. ใส \* เมื่อ *Fc* มีคามากกวา *F.05* แตยังนอยกวา *F.01* จะสรุปวามีความแตกตางกัน อยางมีนัยสําคัญ

 ใส \*\* เมื่อ *Fc* มีคามากกวา *F.01* และมากกวา *F.05* จะสรุปวามีความแตกตางกัน อยางมีนัยสําคัญยิ่ง

4. ในกรณีที่มี 2 แหลงความแปรปรวนที่ อธิบายได เชน ยอดจําหนายรวมเม อสงเริมการ ื่ ขายโดยวิธีลดราคา (แหล่งที่ 1) และเมื่อส่งเสริมการขายโดยวิธีโฆษณาทางวิทยุ (แหล่งที่ 2) ื่ เป็นต้น

5. ให้  $\mu$ , เป็น ค่าเฉลี่ยประชากรที่ 1

- $\mu_{\scriptscriptstyle \!2}$  เป็น ค่าเฉลี่ยประชากรที่ 2
- $\mu_\text{\tiny 3}$  เป็น ค่าเฉลี่ยประชากรที่ 3
- $\mu$ ุ $\mu$  เป็น ค่าเฉลี่ยประชากรที่ 4

 $H_0$  :  $\mu_1 = \mu_2 = \mu_3 = \mu_4$ 

 ${\sf H}_{\scriptscriptstyle 1}$  :  $\pmb{\mu}$  ไม่เท่ากันทั้งหมด ั้

จากข้อกำหนด

$$
df_{total} = 16 - 1 = 15
$$
\n
$$
df_{COL} = 4 - 1 = 3
$$
\n
$$
df_{RES} = 15 - 3 = 12
$$
\n
$$
\overline{\overline{X}} = \frac{0.261 + 0.296 + 0.312 + 0.135}{4}
$$
\n
$$
= \frac{1.004}{4} = 0.251
$$
\n
$$
SS_{COL} = \sum_{i=1}^{e} (\overline{X}_i - \overline{\overline{X}}_i)^2
$$
\n
$$
= (0.261 - 0.251)^2 + (0.296 - 0.251)^2 + (0.312 - 0.251)^2 + (0.135 - 0.251)^2
$$
\n
$$
= 0.0193
$$
\n
$$
SS_{RES} = SS_t + SS_2 + SS_3 + SS_4
$$
\n
$$
= (n_t - 1)S_t^2 + (n_2 - 1)S_2^2 + (n_3 - 1)S_3^2 + (n_4 - 1)S_4^2
$$
\n
$$
= 3(0.21)^2 + 3(0.17)^2 + 3(0.19)^2 + 3(0.08)^2
$$

$$
SS_{RES} = 0.1323 + 0.0867 + 0.1083 + 0.0192
$$
  
\n= 0.3465  
\n
$$
SS_{total} = SS_{COL} + SS_{RES} = 0.193 + 0.3465
$$
  
\n= 0.3658  
\n
$$
MS_{COL} = \frac{SS}{\frac{col}{df}} = \frac{1.0193}{3} = 0.0064
$$
  
\n
$$
MS_{RES} = \frac{SS}{\frac{RES}{df}} = \frac{1.3465}{12} = 0.0289
$$

## **ตารางภาคผนวกท ี่ 21** ตารางแอนโนวาของประชากร 4 ประชากร

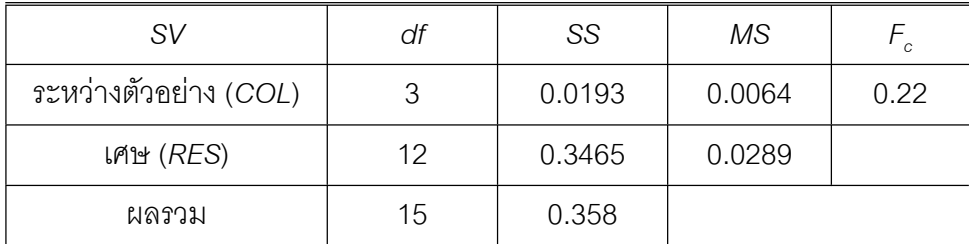

$$
F_{.05,3,12} = 3.4903
$$

$$
F_{.01,3,12} = 5.7394
$$

ตัดสินใจยอมรับ  $H_0$  เพราะ  $F_c$  อยู่ในเขตยอมรับ  $H_0$ สรุป ประชากรทั้ง 4 กลุ่มไม่แตกต่างกันหรือตัวอย่างเหล่านี้มาจากประชากรเดียวกัน ที่  $\alpha = .01$ 

6. ให้  $\,\bm{\mu}_\tau\,$  เป็น รายจ่ายต่อเดือนของสาขาย่อยที่ 1 โดยเฉลี่ย และมีความแปรปรวน  $\,\bm{\sigma}_\tau^2\,$ 

 $\mu_{\scriptscriptstyle 2}$  เป็น รายจ่ายต่อเดือนของสาขาย่อยที่ 2 โดยเฉลี่ย และมีความแปรปรวน  $\sigma_{\scriptscriptstyle 2}^{\scriptscriptstyle 2}$ 

 $\pmb{\mu}_\text{\tiny 3}$  เป็น รายจ่ายต่อเดือนของสาขาย่อยที่ 3 โดยเฉลี่ย และมีความแปรปรวน  $\bm{\sigma}^{\text{\tiny 2}}_3$ 

Tiradate Pimtongngam Version 1.0 (2008)

**402**

 $\mu_{\scriptscriptstyle 4}$  เป็น รายจ่ายต่อเดือนของสาขาย่อยที่ 4 โดยเฉลี่ย และมีความแปรปรวน  $\sigma_{\scriptscriptstyle 4}^{\scriptscriptstyle 2}$ นำข้อมูลมาจัดกระทำจะได้ดังตารางภาคผนวกที่ 22

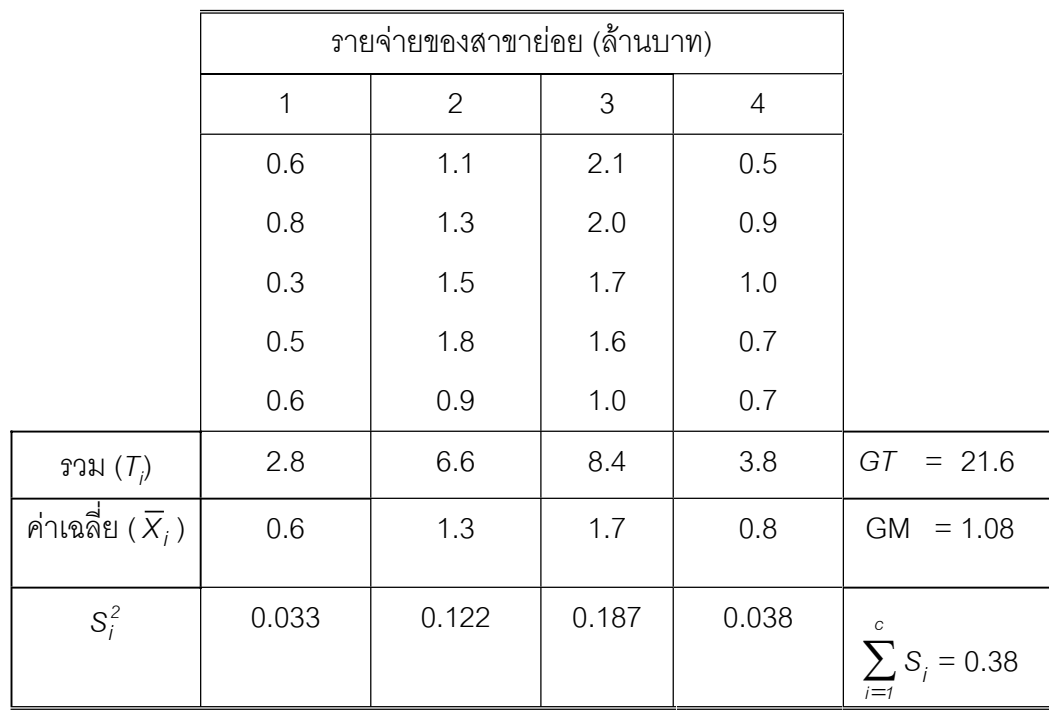

**ตารางภาคผนวกที่ 22** ตารางข้อมูลองรายได้ต่อเดือนของสาขาย่อย 4 สาขา

ก. ทดสอบสมมุติฐานเกี่ยวกับความเท่ากันของความแปรปรวน ี่

 $H_0$  :  $\sigma_1^2 = \sigma_2^2 = \sigma_3^2 = \sigma_4^2$ 

 ${\sf H_1}$  :  $\boldsymbol{\sigma}^{\mathsf{2}}$  ไม่เท่ากันทั้งหมด ั้

G = 
$$
\frac{\text{Largest } S_i^2}{\sum_{i=1}^{c} S_i^2} = \frac{0.187}{0.380}
$$

$$
= 0.49
$$

จากตารางภาคผนวกท ี่ 12 หรือ 13 เขตปฏิเสธ H0 คือ *g*(*n,c*) = *g5,4,.05* = 0.6287 หรือ  $g_{5,4,01}$  = 0.7212 ตัดสินใจยอมรับ H $_{\rm o}$ นั่นคือความแปรปรวนของรายจ่ายต่อเดือนของทุกสาขาเท่ากัน

ข. ทดสอบสมมุติฐาน

$$
H_0 : \mu_1 = \mu_2 = \mu_3 = \mu_4
$$

 ${\sf H}_{_{\rm 1}}$  :  $\pmb{\mu}$  ไม่เท่ากันทั้งหมด ั้

$$
C F = \frac{(GT)^2}{N} = \frac{(2.16)^2}{20}
$$

$$
= \frac{466.56}{20} = 23.33
$$

$$
df_{total}
$$
 = 20 - 1 = 19  
\n $dfB$  = 4 - 1 = 3

 $dFE = 19 - 3 = 16$ 

$$
SSB = \sum_{i=1}^{c} \frac{T_i^2}{n_i} - CF
$$
  
\n
$$
= \left[ \frac{(2.8)^2}{5} + \frac{(6.6)^2}{5} + \frac{(8.4)^2}{5} + \frac{(3.8)^2}{5} \right] - 23.33
$$
  
\n
$$
= 27.28 - 23.33
$$
  
\n
$$
= 3.95
$$
  
\n
$$
SS_{total} = [(0.6)^2 + (0.8)^2 + (0.3)^2 + (0.6)^2 + (1.1)^2 + (1.3)^2 + (1.5)^2 + (1.8)^2 + (0.9)^2 + (0.9)^2 + (2.1)^2 + (2.0)^2 + (1.7)^2 + (1.6)^2 + (1.0)^2 + (0.5)^2 + (0.9)^2 + (0.1)^2 + (0.7)^2 + (0.7)^2] - 23.33
$$
  
\n
$$
= 28.80 - 23.33 = 5.47
$$
  
\n
$$
SSE = SS_{total} - SSB = 5.47 - 3.95
$$

 $= 1.52$ 

$$
MSB = \frac{SSB}{dfB} = \frac{3.95}{3}
$$
  
\n
$$
MSB = 1.32
$$
  
\n
$$
MSE = \frac{SSE}{dfE} = \frac{5.47}{16}
$$
  
\n
$$
= 0.034
$$
  
\n
$$
F_c = \frac{MSB}{MSE} = \frac{1.32}{0.34}
$$
  
\n
$$
= 3.88
$$

## **ตารางภาคผนวกที่ 23** ตารางแอนโนวาของรายจ่ายต่อเดือนของสาขาย่อย

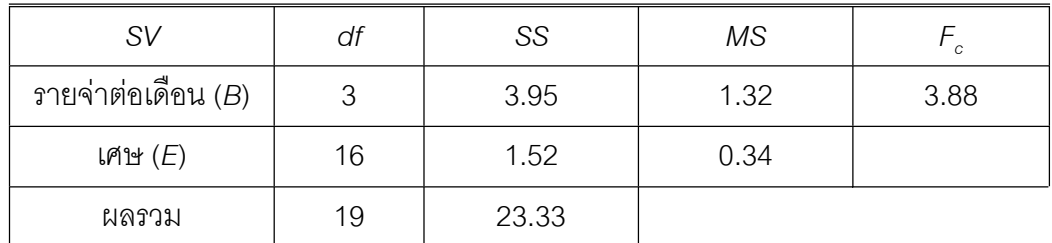

 $F_{.05,3,16}$  = 3.2389

 $F_{.01,3,16}$  = 5.2922

ตัดสินใจยอมรับ H $_{_0}$  เพราะ  $\mathit{F}_{_{c}}$  ที่  $\boldsymbol{\alpha}$  = .05 นั่นคือ รายจ่ายต่อเดือนของสาขาทั้ง 4 ไม่ แตกตางกัน

## **7. จัดโครงสรางจะไดตารางภาคผนวกท 24 และจากผลของขอมูลในตา รางท 24 จะไดตารางแอนโนวาดังตารางท 25**

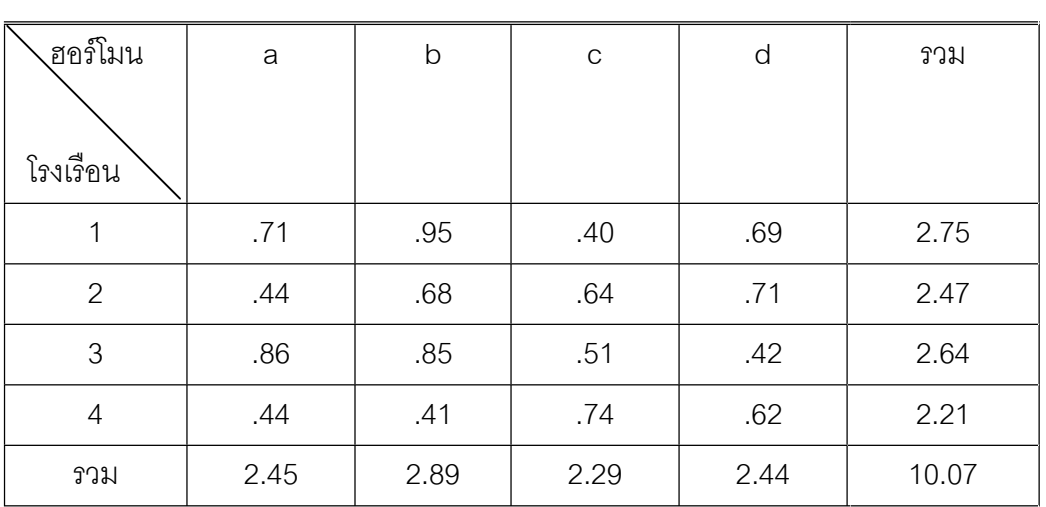

# **ตารางภาคผนวกที่ 24** ผลการจัดโครงสร้างที่ได้จากทดลองใช้ฮอร์โมน 4 ชนิดเลี้ยงไก่ 4 โรงเรือน โรงเรือนละ 4 ตัว

**ตารางภาคผนวกที่ 25** ตารางแอนโนวาที่ได้จากทดลองใช้ฮอร์โมน 4 ชนิดเลี้ยงไก่ 4 โรง เรือน โรงเรือนละ 4 ตัว

| <b>SV</b> | df | SS                | <b>MS</b> | F-ratio           |
|-----------|----|-------------------|-----------|-------------------|
| ฮอร์โมน   |    | 0.3500            | 0.1167    | $F_{col}$ = 15.77 |
| โรงเรือน  |    | 0.0500            | 0.167     | $F_{bik} = 2.25$  |
|           |    | $0.0414 + 0.0253$ | 0.0074    |                   |
| รวม       | 15 | 0.4469            |           |                   |

 $\vec{\eta}$  *df* 3,9  $F_{.01} = 6.99$ 

 $F_{.05}$  = 3.68

สรุปผลไดว่า ฮอร์โมน 4 ชนิดมีผลทำให้ไก่เจริญเติบโตต่างกัน แต่โรงเรือนไม่มีผลทำให้ไก่ เจริญเติบโตตางกัน

# **เฉลยคําถามทบทวนบทท ี่ 10**

1. สรางแผนภูมิจํานวนความสูงและความยาวรอบศีรษะของพนักงาน 15 คน ดังภาพ ภาคผนวกท ี่ 34 พบวามีความสัมพันธกันในทางบวก

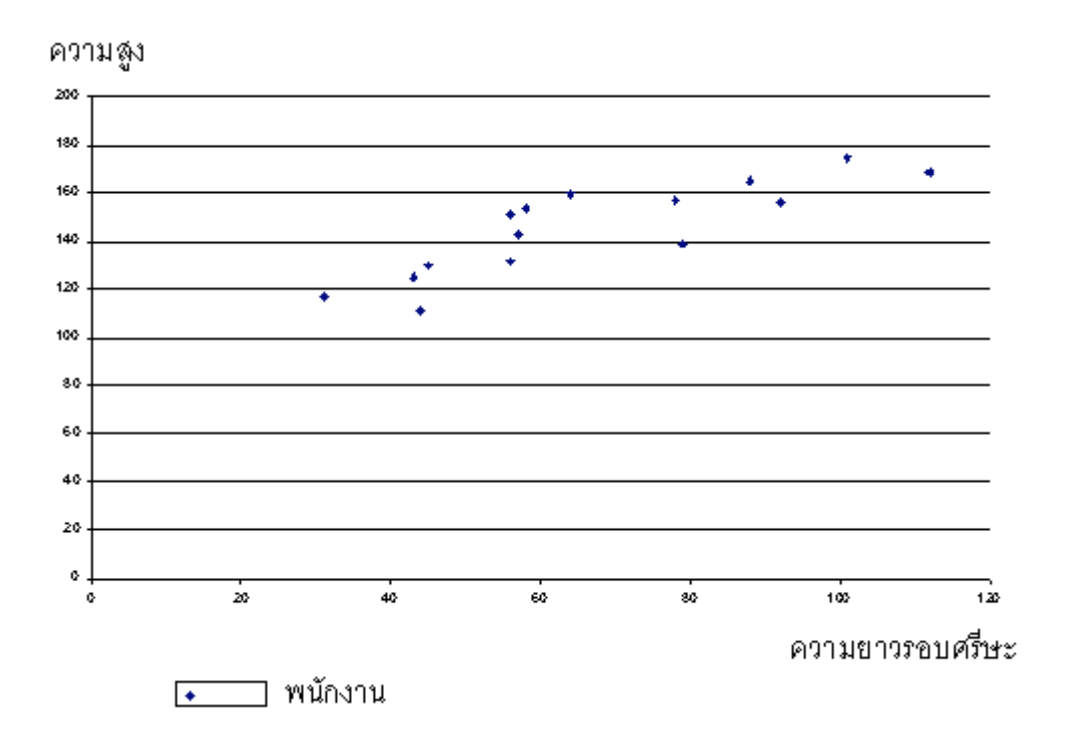

ภาพภาคผนวกที่ 34 ความสัมพันธ์ของความสูงกับความยาวรอบศรีษะ

# 2. หาคาสัมประสิทธสหสัมพันธเพียรสัน

$$
\text{and} \quad r = \frac{N\sum XY - (\sum X)(\sum Y)}{\sqrt{N\sum X^2 - (\sum X)^2} \left[N\sum Y^2 - (\sum Y)^2\right]}}
$$

จากตารางภาคผนวกท ี่ 24 นํามาแทนคาในสูตรจะได

$$
r = \frac{635,550}{\sqrt{(1,247,484)(360,620)}}
$$

$$
= 0.95
$$

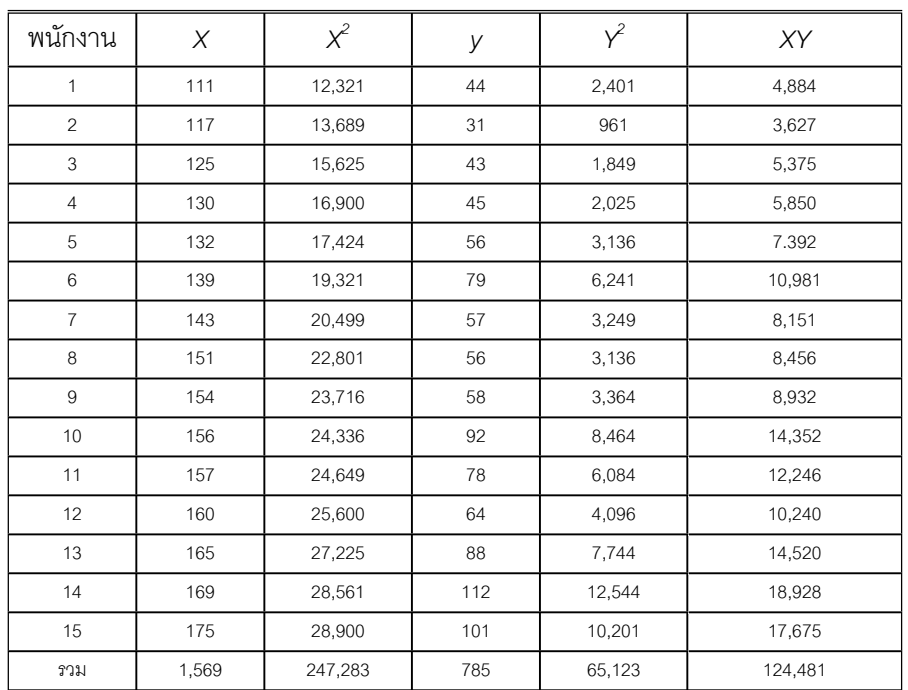

#### **ตารางภาคผนวกที่ 26** การหาค่าต่าง ๆ เพื่อหาค่าสัมประสิทธ์สหสัมพันธ์เพียร์สัน ื่

3. หาค่าสัมประสิทธ์ลำดับสเปียร์แมนโดยนำข้อมูลมาเขียนตารางภาคผนวกที่ 25

#### **ตารางภาคผนวกที่** 27 การหาค่าต่าง ๆ เพื่อหาค่าสัมประสิทธ์ลำดับสเปียร์แมนของ ื่ ข้อมูลจากตารางที่ 10.19

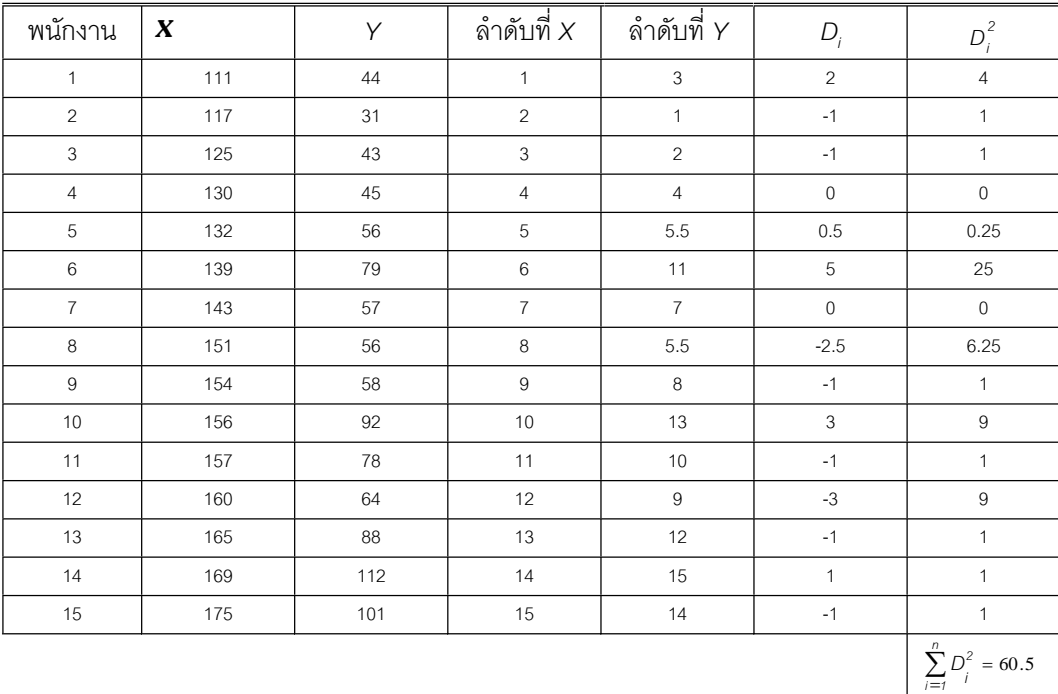

$$
r = 1 - \frac{6\sum_{i=1}^{n} D_i^2}{n(n^2 - 1)} = 1 - \frac{6(60.5)}{15((15)^2 - 1)}
$$
  
= 1 - \frac{363}{3,360} = 0.89

4. หาคาสัมประสิทธลําดับสเปยรแมนของจํานวนวันลากับระยะทางฯ โดยนําขอมูลมา เขียนตารางได้เป็นตารางภาคผนวกที่ 26

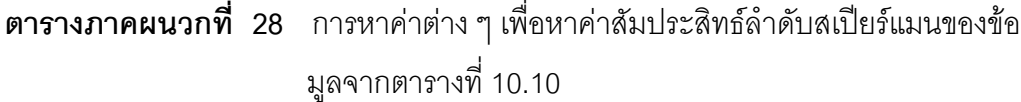

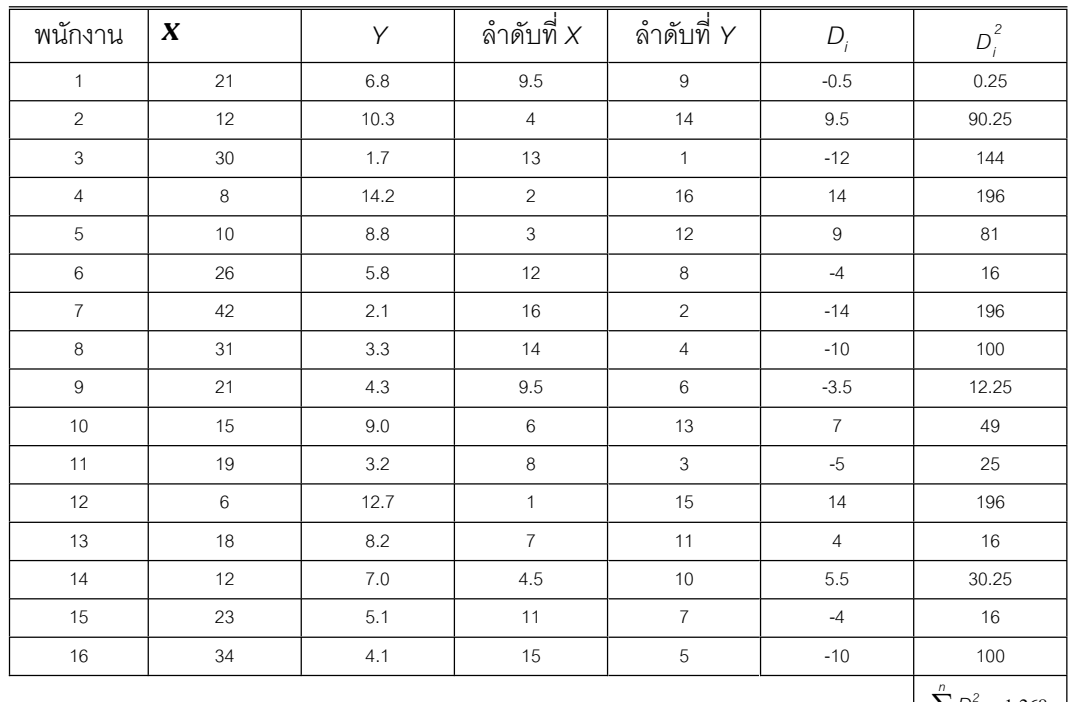

$$
\sum_{i=1}^{n} D_i^2 = 1,268
$$

$$
r = 1 - \frac{6\sum_{i=1}^{n} D_i^2}{n(n^2 - 1)} = 1 - \frac{6(1,268)}{16((16)^2 - 1)}
$$
  
= 1 - \frac{7,608}{4,080} = -0.86

 **409**

- 5. ทดสอบความสัมพันธระหวางความเห็นของประธานกับรองประธานบริษัท
	- ให *X* เปน คะแนนจากประธานบริษัท
		- *Y* เปน คะแนนจากรองประธานบริษัท
		- $\rho$  เป็น ค่าสหสัมพันธ์ระหว่าง *X* กับ Y

**ตารางภาคผนวกที่ 29** การหาค่าต่าง ๆ เพื่อหาค่าสหสัมพันธ์ของคะแนนจากประธาน ื่ บริษัทและรองประธานบริษัท

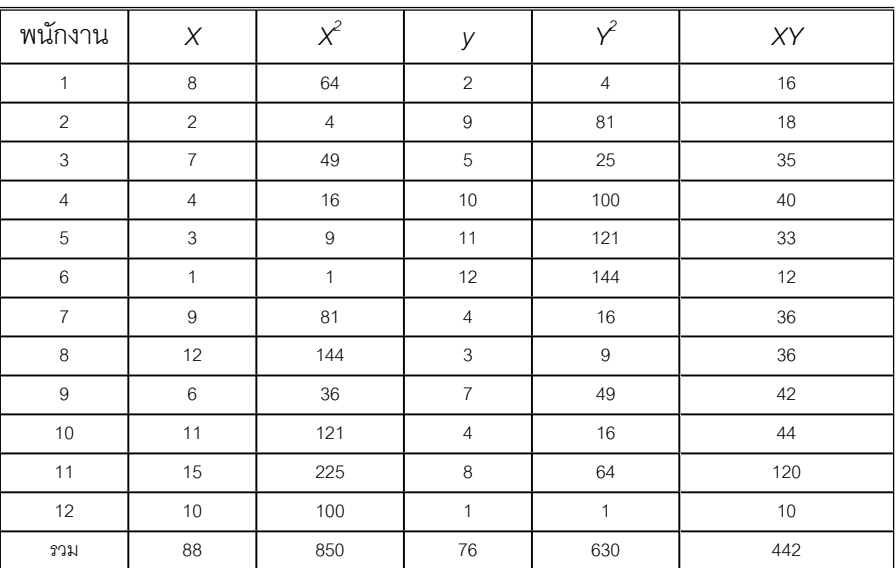

$$
\text{argmax} \qquad r = \frac{N\sum XY - (\sum X)(\sum Y)}{\sqrt{N\sum X^2 - (\sum X)^2} \left[ N\sum Y^2 - (\sum Y)^2 \right]}
$$

จากตารางภาคผนวกท ี่ 27 นํามาแทนคาในสูตรจะได

$$
r = \frac{1,384}{\sqrt{(2,456)(1,784)}} = -0.66
$$
  
H<sub>0</sub> :  $\rho = 0$   
H<sub>1</sub> :  $\rho \neq 0$   
 $n = 12$ , df =  $n-2 = 10$ 

คํานวณคาสถิติทดสอบ

$$
t_e = r \sqrt{\frac{(n-2)}{(1-r^2)}} = -0.66 \sqrt{\frac{12 \cdot 2}{1 - (0.66)^2}}
$$
  

$$
t_e = -1.567
$$

จากตารางภาคผนวกที่ 6  $t_{\rm \scriptscriptstyle 10,005}$  = - 3.169 เมื่อค่า  $t_{\rm \scriptscriptstyle \varrho}$  อยู่ในเขตยอมรับ H $_{\rm \scriptscriptstyle 0}$ ื่ ดังนั้นเชื่อมั่นได้ร้อยละ 99 ว่าคะแนนจากประธานบริษัทและรองประธานบริษัทไม่สัมพันธ์กัน ั้ ื่

#### 6. ทดสอบความสัมพันธระหวางจํานวนคร งท ี่โฆษณากับยอดขายรวม ั้

- ให้  $\,$  x เป็น จำนวนครั้งที่โฆษณา ั้
	- *Y* เปน ยอดขายรวม (ลานบาท)
	- $\rho$  เป็น ค่าสหสัมพันธ์ระหว่าง  $\times$  กับ  $\times$

#### **ตารางภาคผนวกที่ 30** การหาค่าต่าง ๆ เพื่อหาค่าสหสัมพันธ์ของจำนวนครั้งที่โฆษณา ื่ ั้ กับยอดขาย

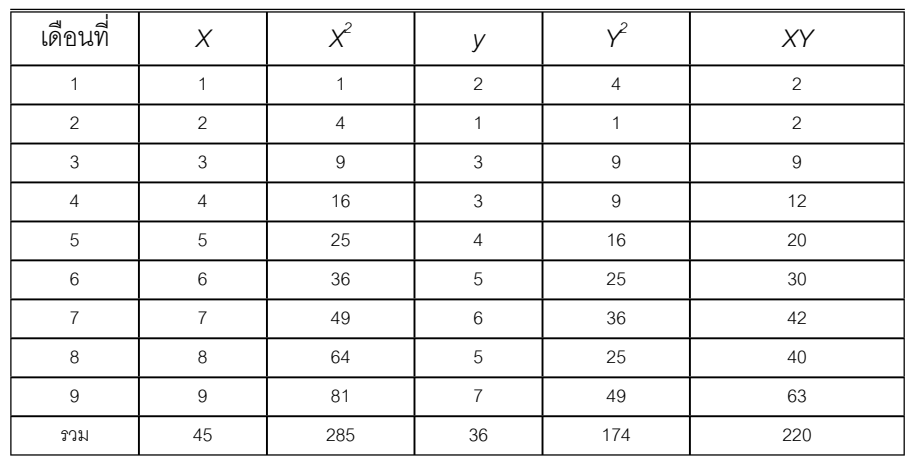

$$
\text{and} \quad r = \frac{N\sum XY - (\sum X)(\sum Y)}{\sqrt{N\sum X^2 - (\sum X)^2 \left[ N\sum Y^2 - (\sum Y)^2 \right]}}
$$

จากตารางภาคผนวกท ี่ 26 นํามาแทนคาในสูตรจะได

$$
r = \frac{360}{\sqrt{(540)(270)}} = 0.94
$$

H<sub>0</sub> : 
$$
\rho = 0
$$
  
\nH<sub>1</sub> :  $\rho \neq 0$   
\n $n = 9, df = n-2 = 7$ 

คำนวณค่าสถิติทดสคบ

$$
t_e = r \sqrt{\frac{(n-2)}{(1-r^2)}} = 0.94 \sqrt{\frac{9 \cdot 2}{1 \cdot (0.94)^2}} = 4.61
$$

จากตารางภาคผนวกที่ 6  $t_{7..005}$  =  $\,$  3.499 เมื่อค่า  $t_{_e}$  อยู่ในเขตปฏิเสธ $\, {\sf H}_{_0}$ ื่ ดังนั้นเชื่อมั่นได้ร้อยละ 99 ว่าจำนวนครั้งที่โฆษณากับยอดขายสัมพันธ์กัน ั้ ื่ ั้

7. สรางสมการถดถอย

- ให *X* เปน คาใชจายในการโฆษณา (ลานบาท)
	- *Y* เปน รายไดรวม (ลานบาท)

#### **ตารางภาคผนวกที่** 31 การหาค่าต่าง ๆ เพื่อหาค่าสหสัมพันธ์ของรายได้รวมและค่าใช้ ื่ จายในการโฆษณา

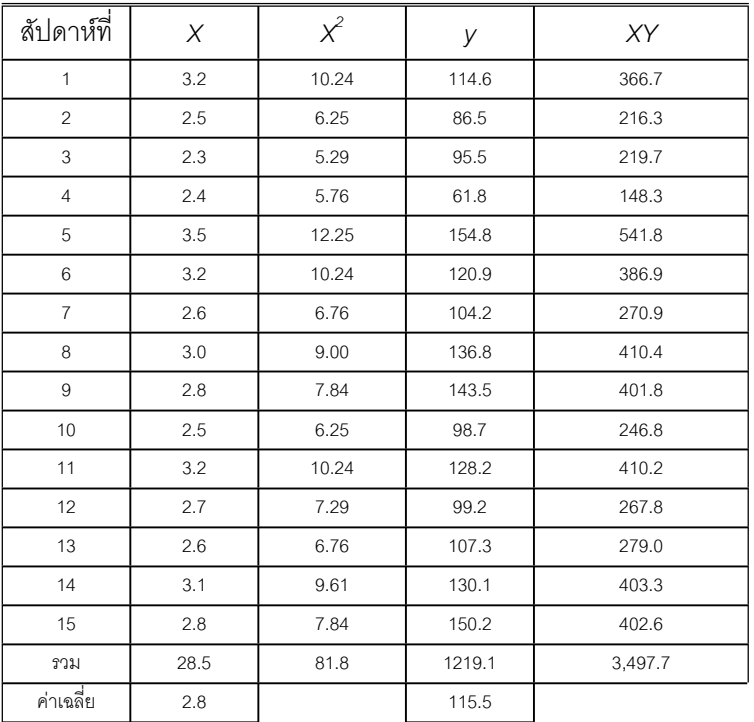

**412**

สมการถดถอยของรายไดจากการขายกับคาใชจายในการโฆษณาคือ

$$
\hat{Y} = b_0 + bX
$$
\n
$$
b = \frac{n\sum XY - \sum X\sum Y}{n\sum X^2 - (\sum X)^2}
$$
\n
$$
= \frac{15(3,497.7) - (28.5)(1,219.1)}{15(81.8) - (28.5)^2} = 42.7
$$
\n
$$
b_0 = \overline{Y} - b\overline{X} = 115.5 - (42.7)(2.8) = -5.2
$$
\n
$$
\hat{Y} = -5.2 + 42.7X
$$

8. จากตารางภาคผนวกที่ 27 ในเฉลยคำถามทบทวนข้อ 5 สมการถดถอยของคะแนน รองประธานบริษัท (*Y*) และประธานบริษัท (*X*) คือ

$$
\hat{Y} = b_0 + bX
$$
\n
$$
b = \frac{n\sum XY - \sum X \sum Y}{n\sum X^2 - (\sum X)^2}
$$
\n
$$
= \frac{12(442) - (88)(76)}{12(850) - (88)^2} = -0.564
$$
\n
$$
b_0 = \nabla - b \nabla = 6.3 - (-0.564)(7.33) = 2.165
$$
\n
$$
\hat{Y} = 2.165 + 0.564X
$$

9. กรณียอดขายรวมขึ้นอยู่กับจำนวนพนักงานรวมของบริษัท จำนวนของสินค้า และค่า ึ้ ใชจายในการโฆษณา

ถากําหนดให *Y* เปน ยอดขายรวมของบริษัท

 $X_i$  เป็น จำนวนพนักงานรวมของบริษัท

 $X_{2}$  เป็น จำนวนสินค้า

 $X_3$  เป็น ค่าใช้จ่ายในการโฆษณา

สมการการถดถอยพหุคูณคือ

 $\hat{Y} = b_0 + b_1 X_1 + b_2 X_2 + b_3 X_3$ 

- 10. ขอเสียการพยากรณตัวแปรตามดวยสมการการถดถอยคือ
	- 1. เกิดข้อผิดพลาดได้สูง เพราะ ตัวแปรตามจะเกิดขึ้นในอนาคต แต่ตัวแปรต้นเป็นตัวแปร ที่เกิดข ึ้นในอดีต
	- 2. ภาวะปัจจุบันมีการเปลี่ยนแปลงที่รวดเร็วและบางครั้งไม่เอื้ออำนวยต่อการใช้ข้อมูลใน ื้ อดีต เป็นต้น
- 11. สร้างตารางเพื่อหา  $\,E_{ij}^{\phantom i}$  จะได้ตารางภาคผนวกที่ 32 ื่

**ตารางภาคผนวกที่ 32** ข้อมูลแจงนับที่คาดหวังการลากิจและลาป่วยของพนักงานใน แผนกอาหารสดขึ้นกับเหตุจูงใจที่เข้าทำงาน ึ้

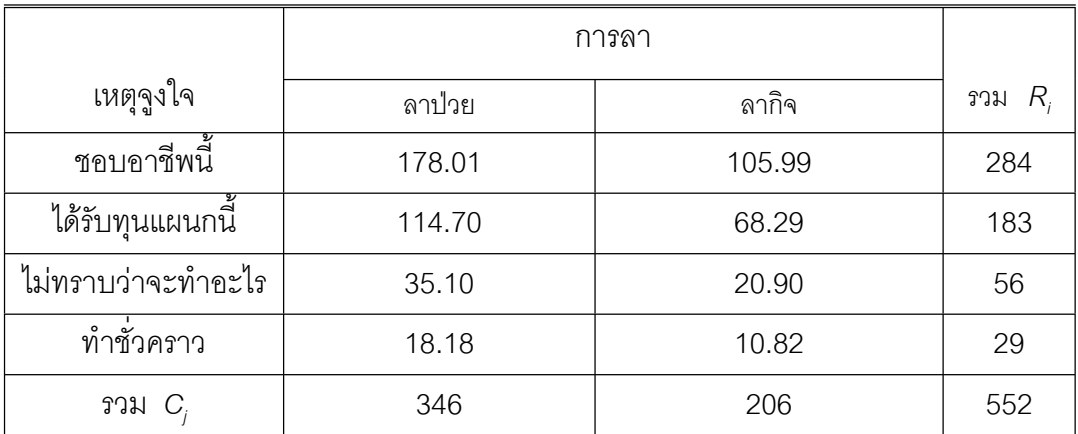

จากตารางภาคผนวกที่ 32 คำนวณค่า  $\chi^2_{\textrm{\tiny{cal}}}$  = 0.4108 แต่  $\chi^2_{\textrm{\tiny{obs,3}}}$  = 7.815 สรุปได้ว่า การลาป่วยและลากิจของพนักงานไม่ขึ้นเหตุจูงใจที่เข้าทำงาน

**414**

ก

การแจกแจง 7 การแจกแจงความถ 7 การแจกแจงคาเฉล ยตัวอยาง 181 ี่ การแจกแจงความนาจะเปน 153 การแจกแจงทวิฐานนิยม 16 การแจกแจงทวินาม 156 การแจกแจงที 215,231 การแจกแจงตัวสถิติ 201 การแจกแจงตัวอยาง 180 การแจกแจงแบบแบรบูลลี 156 การแจกแจงเบ้ทางขวา 90 การแจกแจงเบ้ทางซ้ำย 90 การแจกแจงเบทางบวก 16 การแจกแจงเบทางลบ 16 การแจกแจงปรกติ 16,97 การแจกแจงปรกติของคาเฉลี่ย ตัวอย่าง 187 การแจกแจงปวซง 163 การแจกแจงมาตรฐาน 105 การแจกแจงไฮเพอรจีออเมตริก 166 การจัดลําดับ 136 การชักตัวอยางสุม 174,175 การชักตัวอย่างสุ่มเชิงเดี่ยว 175 ี่ การชักตัวอย่างสุ่มแบบคืนที่ 175 การชักตัวอย่างสุ่มแบบชั้นภูมิ 179 การชักตัวอยางสุมทุติยภูมิ 178

การชักตัวอย่างสุ่มแบบไม่คืนที่ 176 การชักตัวอยางสุมแบบแบงกลุม 178 การชักตัวอยางสุมเปนระบบ 179 การชักตัวอยางสุมเปนลําดับ 180 การทดสอบของฮารตลีย 263, 277 การทดสอบของคอกครัน 263,276 การทดสอบขอมูลสมมุติ 274 การทดสอบของบารตเลตต 263,274 การทดสอบสมมุติฐาน 229 การทดสอบสองหาง 232 การทดสอบหางเดียวทางขวา 231 การทดสอบหางเดียวทางซาย 231 การประมาณคาความแปรปรวน 197 การประมาณคาความแปรปรวน ประชากร 220 การประมาณค่าด้วยช่องความเชื่อมั่น ื่ 201 การประมาณคาเฉล ี่ยประชากร 196,252 การประมาณคาแบบจุด 196 การประมาณคาสัดสวนประชากร 219 การปรับโคงใหเรียบ 16 การแปรผัน 253,257 การวิเคราะหความแปรปรวน 251 การวัดแนวโนมสูสวนกลาง 25 การวิเคราะหความแปรปรวนปจจัย เด ยว 251 ี่ การวิเคราะห์ความแปรปรวนสอง ปจจัย 278

#### **416**

การสังเกตสุม 174 การอางสถิติแบบฉบับ 173 การออกแบบการทดลอง 278 กฎการรวม 146 กฎการผนวกเหตุการณ 146

ข

ขีดจำกัดบน 11 ขีดจํากัดลาง 11 เขตปฏิเสธ 230 เขตวิกฤต 230 เขตยอมรับ 230 ข้อมูลทุติยภูมิ 4 ข้อมูลปฐมภูมิ 4 ข้อมูลสมมุติ 274

ค

คาคาดหมาย 29,155 คาความแตกตาง 264 คาจุดกลางชั้น 49 คาตอบสนอง 2คาเบ ยนเบนเฉลี่ย ี่ สมบูรณ 68 คาเบ ยนเบนมาตรฐาน 71 ี่ คาเบ ยนเบนมาตรฐานตัวอยาง 200 ี่ คามาตรฐาน 79,92,107 คาผิดพลาดของการจัดตัวอยางสุม 177 คาผิดพลาดของการทดลอง 177 คาผิดพลาดของการมาตรฐาน 177,181 คาผิดพลาดของการสุม 177 คาวิกฤติ 230 คาวิกฤติของการแจกแจงไค กําลังสอง 275 คาวิกฤติของการทดสอบของ คอกครัน 276 คาวิกฤติของการทดสอบของ ฮาร์ตลีย์ 277 คาวิกฤตที 299 คาสหสัมพันธสเปยรแมน 301 คาสังเกต 2 คาสัมประสิทธสหสัมพันธ 288, 292 คาสัมประสิทธสหสัมพันธเพียรสัน 293 ค่าสัมประสิทธ์สหสัมพับธ์ลำดับ สเปยรแมน 296 โคงความถี่ 16 โค้งความถี่สัมพันธ์ 89 ความนาจะเปน 121 ความนาจะเปนของเหตุการณเชิง ประกอบ 144 ความหนาแนนของความถ สัมพันธ์ 105 ความแนบนัย 196 ความโดง 89,90 ความถ สะสม 19 ี่ ความถ สะสมสัมพัทธ 19 ี่ ความถี่สัมพัทธ 10 ความเบ 89,90 ความแปรปรวน 71,92,252,257 ความแปรปรวนตัวอยาง 192

ความแปรปรวนรวม ความเพียงพอ 196 ควอไทล 55

### จ

จุดกลางชั้น 11 จุดวิกฤติ 230 จุดสูงสุดของโคงความถี่ 49

### ช

ชั้นฐานนิยม 49 ชวงความเช อมัน 201 ื่ ช่วงความเชื่อมันของพารามิเตอร์ 201 ื่

### ฐ

ฐานนิยม 48,58

ด

ต

เดไซล 55

ตัวแปร 2 ตัวอยางชนิดคู 292,298 ตัวแปรต่อเนื่อง 3 ื่ ตัวประกอบแก้ 262.279 ตัวแปรวิยุต 3

ตัวแปรสุม 2 ตัวแปรเสริม 174 ตัวสถิติทดสอบ 229,274 ตัวอยางสุม 178 ตัวอย่างสุ่มเชิงเดี่ยว 178 ี่ ตารางการจรสองทาง 315

### ท

เทคนิคเชิงปริมาณ 287

#### น

แนวโนมสูสวนกลาง 25,52 แนวโนมสูสวนกลางของการแจกแจง ตัวคย่าง 180

### $11$

บล็อก 278

### ป

ประชากรแปรรูป 189 ประชากรแจกแจงแบบเบ้ 189 ประชากรแจกแจงปรกติ 189 เปอรเซนไทล 55

### ผ

แผนภูมิต้นไม้ 124 แผนภาพเวนน์ 144 ผลบวกกำลังสองการเบี่ยงเบนของ ี่ เศษตกคาง 280

มาตราสวนซี 82, 99 มาตราสวนเอกซ 82, 99 มิโซเคอรทิก 90 โมเมนตรอบศูนยกลาง 86,92

ร

ผลบวกกำลังสองของการเบี่ยงแบน ี่ 199, 257 ผลบวกกำลังสองการเบี่ยงเบนของ ี่ บล็อก 280 ผลบวกกําลังสองคาเปรียบเทียบ 270 ระดับข นความเสรี 198 ั้ ระดับความเช อมัน 202 ื่ ระดับชวง 3 ระดับนามบัญญัติ 3 ระดับนัยสําคัญ 202 ระดับอันดับ 3

### พ

พารามิเตอร 174 พลาทิเคอรทิก 91 พิสัย 64,92 พิสัยระหวางควอไทล 66,92 พื้นที่ใต้เส้นโค้งปกติ 99

ม

มัชฌิมเรขาคณิต 52 มัชฌิมฮารมอนิก 54 มัชฌิมเลขคณิต 29,58 มัธยฐาน 44,58 มัลติเพิลแพริซันมีน 263 มาตราวัดการกระจาย 64

ระดับอัตราสวน 4 ระบบข้อมูล 5

#### ล

ลอการิทึมสามัญ 53 เลปโทเคอรทิก 90 แหลงความแปรปรวน 257, 279 แหลงความแปรปรวนระหวาง บล็คก 279 แหลงความแปรปรวนระหวาง สดมก์ 279

#### ว

วิธีจัดหมู 124,139 วิธีดีเอ็มอารที 266

วิธีเปรียบเทียบออรโธโกนัล 268 วิธีเรียงสับเปลี่ ยน 124,133 วิธีแอลเอสดี 264

อัตราสวนเอฟ 257 อันตรภาคชั้น 7 อํานาจของการทดสอบ 248

ศ

ศูนยกลางสมมาตร 97 เศษตกคาง 279

ฮ

อ

ฮิสโทแกรม 7,15

#### ส

สตราตา 179 สตราตัม 179 สัมประสิทธ ิ์การแปรผัน 84,92 สัมประสิทธ ของคาเปรียบเทียบ 269 ิ์ สัมประสิทธ ความเช อมั่น 202 ิ์ ื่ สัมประสิทธิ์ความเบ้ 90 ิ์ เส้นโค้งปรกติ 97 สัดส่วนตัวอย่าง 219 สัดสวนประชากร 219 สมมุติฐานเชิงสถิติ 229 สมมุติฐานวาง 227 สมมุติฐานเลือก 229 สมมุติฐานแย้ง 229 สวนเบ ยงเบนเฉลี่ย 68,92 ี่

ห

เหตุการณเชิงด ยว 141 ี่ เหตุการณ์ร่วม 148